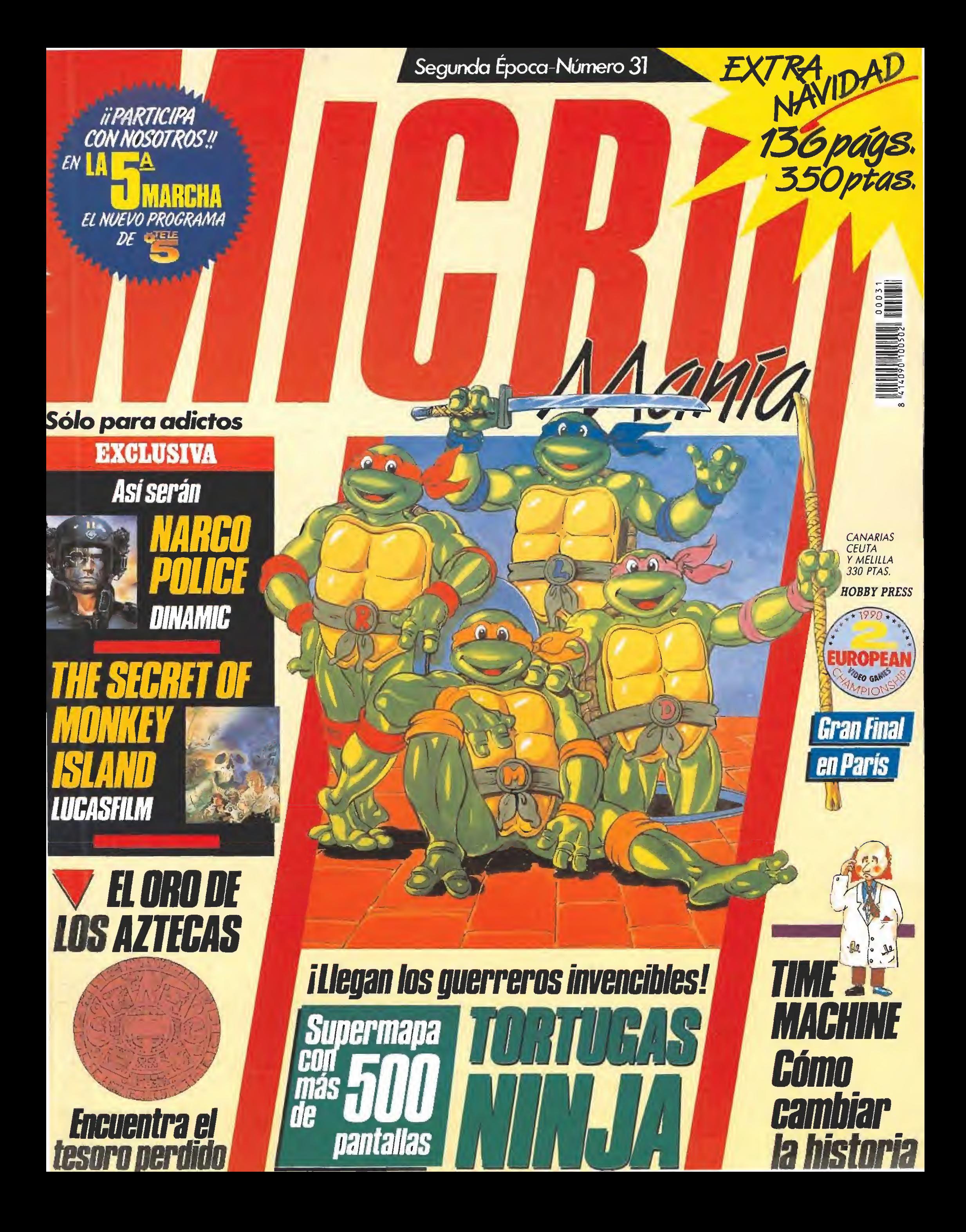

## **SCHWARZENEGGER TOTAL**<br>RECALL

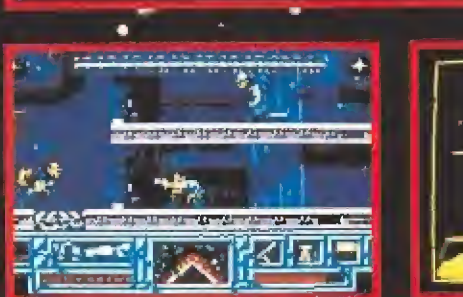

1990 CAROLEO PICINAL

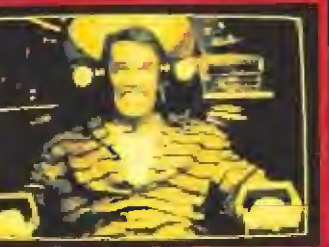

TODOS<br>NOS HEMOS **PREGUNTADO** EN ALGUNA OCASION QUIENES SOMOS, PERO NUNCA LAS RESPUESTAS SON TAN DIFICILES DE CONSEGUIR COMO EN EL CASO DE DOUG QUAID QUE DEBE IR A **MARTE PARA ENCONT** ARLAS.

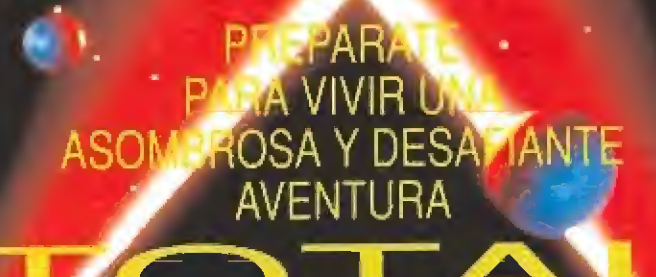

**DISTRIBUIDOR EXCLUSIVO PARA ESPANA ERBE SOFTWARE** SERRANO, 240 28016, MADRID TELEF (91) 458 16 58

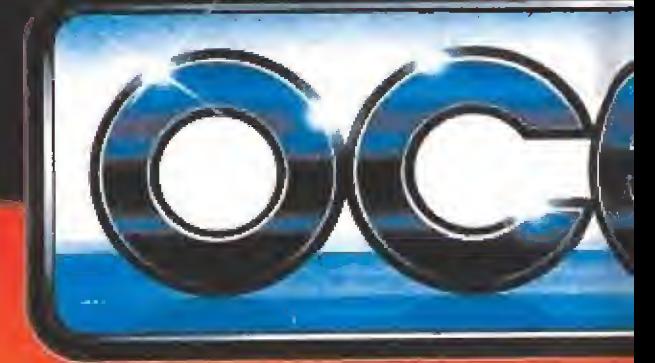

CHASE H.Q.11-SPECIAL CRIMINAL INVESTIGATION - CONTINUA DONDE TERMINO CHASE H.O.<br>TU MISION ES SUGUIR LA PISTA A LOS<br>"PELIGROSOS CRIMINALES, PERSEGUIRLOS Y DETENERLOS.

**AN** 

**IN A** 

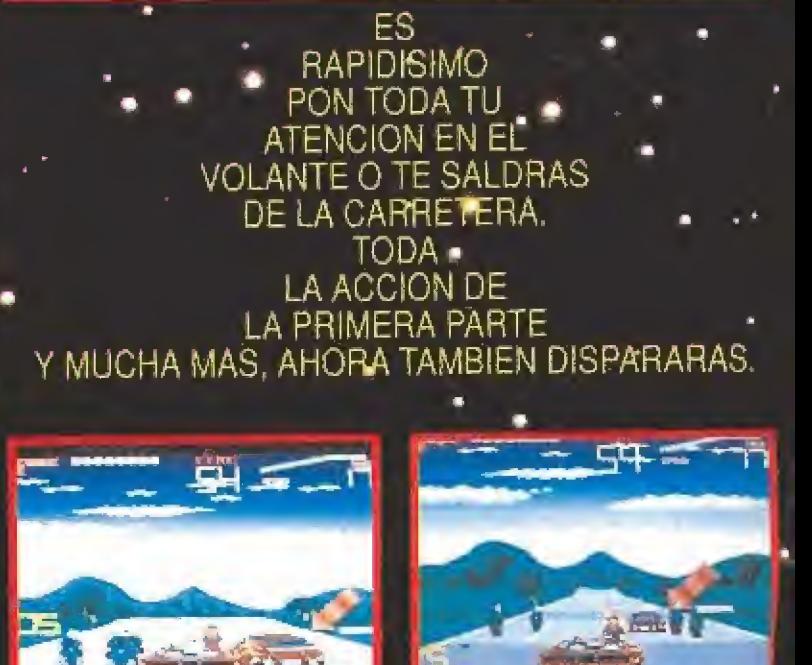

**TAITO** 

Tres asombrosos níveles en los que pondrás<br>a prueba tus rellejos y tus musculos de acero! Déstruye la droga a pietro de simples y los musculos de acero: Desnigye la oroga<br>mortal llamada Noke, elimina a las peligrosas bandas de traficantes,<br>pelea con una horda de robots ED 209 y, si sobrevives a todo esto.<br>enfréntate al terrorífi

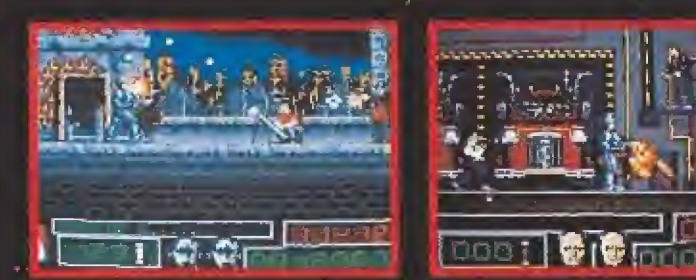

**DRIGN RIGTURES CORPORATION.** 

Dos niveles de acción explosiva al estilo de los entrenamientes de tiro<br>de la policía de Detroit. Experimenta la<br>cólera de una de las armas más poderosas que<br>jamás se hayan visto en el mundo.<br>Un total de siete niveles. Gráficos destumbrantes. Sonido de lo más real. Incluyendo la secuencia de peleas más ×

NARC es una arcade de acción trepidante. Intiltrate en el submundo criminal y trata de encontrar y destruir al rey de la banda: Mr Big. Si se deja, ya que sus enormes guardaespaldas se van a encargar de impedirtelo. Deberas evitar a ese enorme ejercito bien armado, todos con el cerebro de un rinoceronte y el aliento de un repugnante escarabajo. Esquiver montones

de viciosos perros y enfrentarte al payaso psicotico con su diabolico sentido del humor, que infentara que mueras Tienes una chopper con la que podras recorrer estas

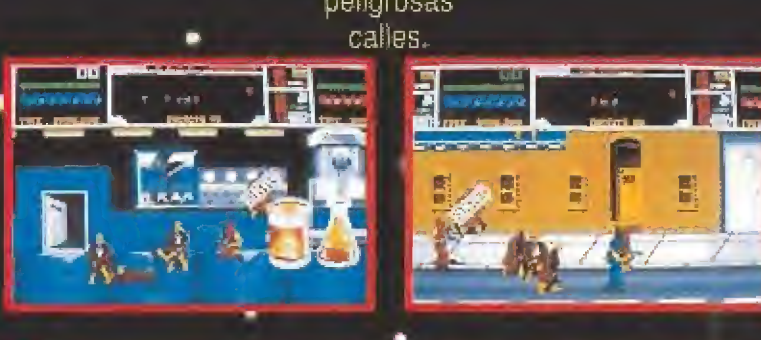

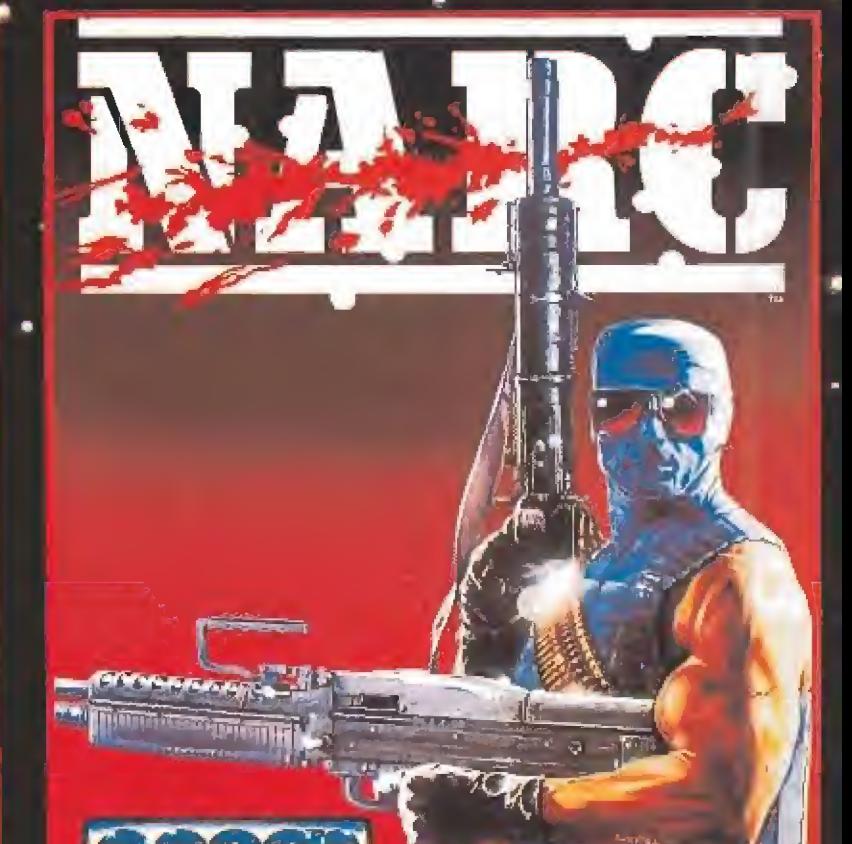

Y`qüel pasa con Mr. Big.<br>¿Dijeryo Mr. Big?<br>· No. dije

**NEW HATCH** 

**BLACK** 

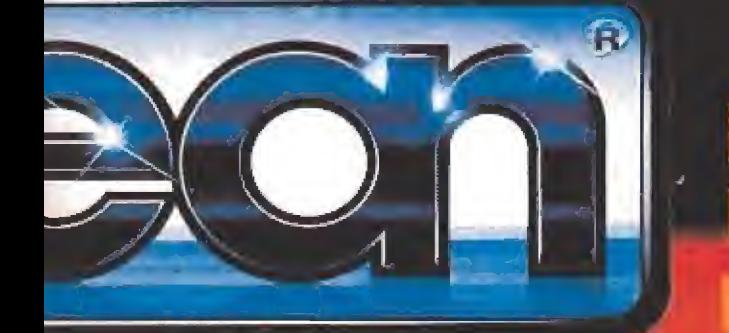

# SOLO ATARI PODIA CONSEGUIRLO!

## **EL PRIMER/SISTEMA EN EL MUNDO<br>ENTRETEMIMIÉNTO PORTATIL A TODO COLOR**

VCS 2600

7800

Con tu Lynx podrás disfrutar en cualquier momento y en cualquier lugar, toda la acción que la alta tecnología de ATARI pone en tus manos. Vive sus gráficos a "velocidad luz". Siente el vértigo de la aventura y envuélvete en sus trepidantes efectos de sonido.

**TM** 

#### LYNX incorpora:

- Microprocesador de gráficos de 16 bits.
- Pantalla de cristal líquido (LCD) a todo color.
- Paleta de 4.096 colores.
	- Procesador de audio de 32 bits. Cuatro canales de sonido.
	- Mandos ergonómicos.
	- ∴Cable Comlynx<sup>tm</sup> para jugadores múltiples.
	- Conexión para auriculares. (opcionales)
	- Además incluye tarjeta de los "California Games" (4 apasionantes juegos).

#### ¡LYNX la nueva generación de ATARI...!

...Y para que no te quedes "fuera de juego" ATARI te ofrece más alternativas:

 $VCS$  2600, la consola más vendida de la historia a un precio excepcional.

VCS 7800,con gráfi cos y sonido más potentes y la ventaja extra de su compatibilidad con la VCS 2600 para que puedas alternar entre los cientos de juegos disponibles en el mercado.

LYNX, ves 2600 y VCS 7800, tres formas distintas de divertirte ...y son ATARI!!!

## **JLATARI** ALTA TECNOLOGIA AL MEJOR PRECIO.

ORDENADORES ATARI, S.A. Apartado 195. Alcobendas, 28100 Madrid. Telf. (91) 653 50 11

LYN3

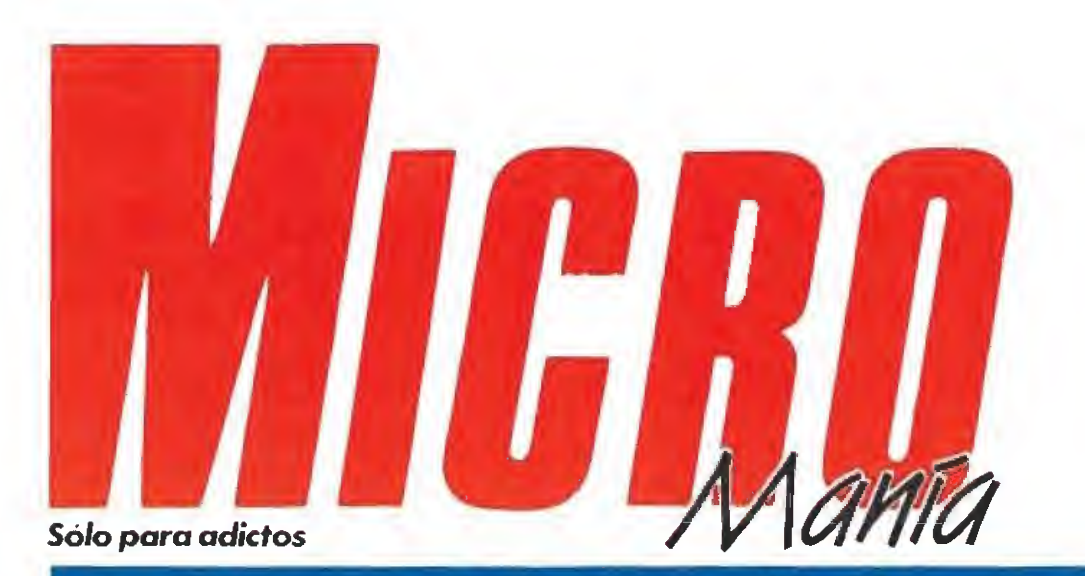

#### Año VI. Segunda época - N.º 31 - Diciembre 1990 - 350 pías. (Incluido IVA)

Edita HOBBY PRESS, S.A. Presidente Mena Andrino Consejero Delegado José I. Gómez-Centurión Subdirector General Andrés Aylagas

Director Domingo Gómez Redactore Jefe Cristina M. Fernández Redacción José Emilio Barbero Javier de I» Guardia Juan Carlos Garda **Diseño** jesús Caldeiro Director de Publicidad Mar Lumbreras Colaboradores Toni Verdú Fernando Herrera Pedro José Rodríguez Andrés Palomares Amador Merehán Santiago Erice Diego Gómez A. Tejero Rafael Rueda Secretaria de Redacción Carmen Santamaría Fotografía Miguel Lamana Daniel Font Dibujos F J. Frontán Pablo Jurado Director de Administración José Ángel Jiménez Director de Marketing Mar Lumbreras Departamento de Circulación Paulino Blanco Departamento de Suscripciones Cristina del Rio María del Mar Calzada Tel. 734 65 00 Redacción y Publicidad

Carretera de Irún, Km 12,400 28049 Madnd Tel 734 70 12 Telefax Redacción y publicidad 372.08.86

Dirección y Administración 734 82 98 Distribución Coedrs, S.A. Cira, Nacional II, km 602. S Motins de Rei (Barcelona)

> Imprime Altamira Depto. de Fotocomposición Hobby Press, S A

Fotomecánica Ibérico Depósito Legal: M-l 5.436- 19B5 Representantei para Argentina;

Chile, Uruguay y Paraguay CIA. Española de Ediciones, <sup>S</sup> A. Juan Madera 1532 1290 Buerico Aires (Argentina).

Esta publicaçión es miembro de la Asociación de Revistas de Información.

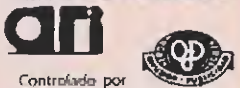

MICROMANÍA no se hace necesariamente solidaria de las cipuniórirs venidas por sus co1 aboradores en los artículos firmados. Reservados todos tos derechos

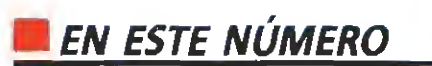

Era inevitable, las populares Tortugas pinjas han ¡legado en su invasión hasta nuestra portada. Película, juego y dibujos animados ¿alguien puede ofrecer más?

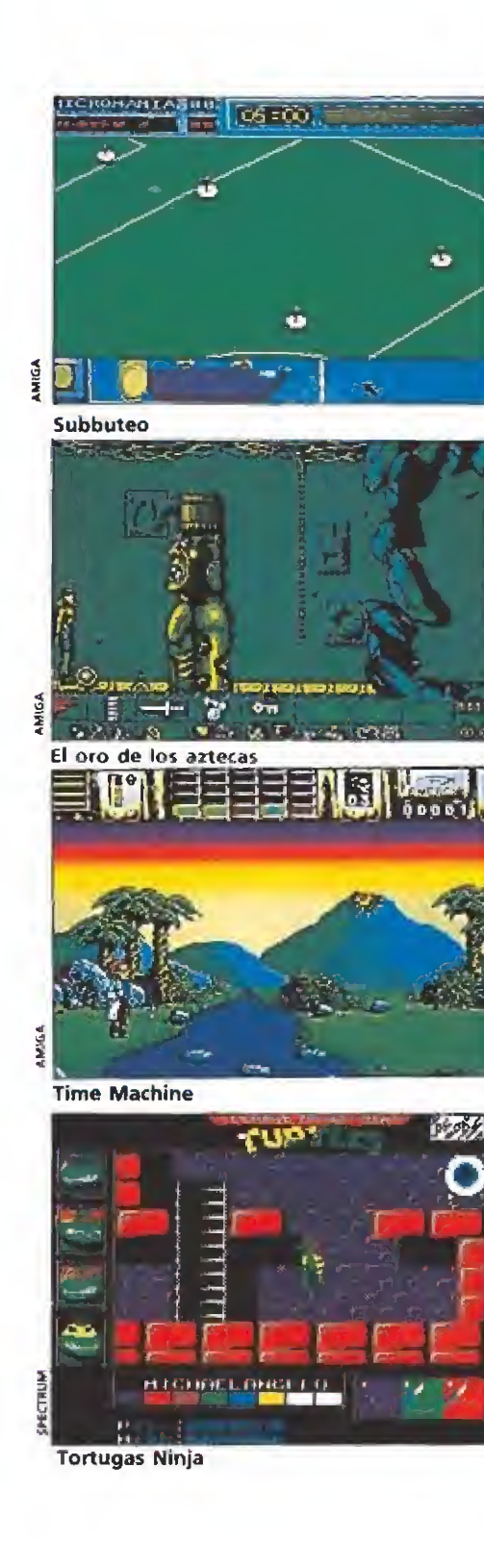

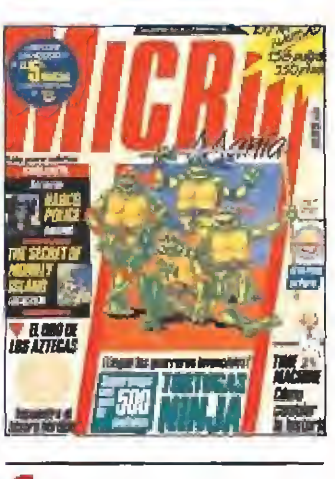

**6** MEGAJUEGO. «Subbuteo», una versión actualizada del clásico jue go de mesa, tan divertida como éste. COMPETICION. Se celebró la gran final en Pan's, INFORME. «Juegos basados n en series de TV» 25 PUNTO DE MIRA. Llega la in-<br>Wasión navideña. Entre otros os presentamos: «Pang», «Ra», «Team Vankee», «Fire & Forget 2», «Días de trueno», «Red Storm Rtsing» y «Robocop 2» S4 CONSOLAS. Un repaso por los últimos programas para

Lynx, Sega y Megadrive. **62** TORTUGAS NINJA. La fiebre más contagiosa. Llega la Turtlemania, con !a solución y el mapa

para resolver el juego. LA 5.<sup>\*</sup> MARCHA. Averigua 74

cómo participar cada domin go en el programa de Tele 5. 7 ASÍ SERÁ. «Monkey Island». Ron Gilbert, el diseñador de «Indiana Jones y !a última cruzada», nos cuenta todos los secretos de la última

aventura de Lucasfilm. **84** ASÍ SE HIZO. Cómo fue y cómo es ahora «Narco Pólice», un lanzamiento internacional de Dinamíe.

**96** EL ORO DE LOS AZTECAS. 1 Mapa gigante y solución pa-<br>ra desvelar uno de los grandes secretos de la historia: el lugar donde se encuentra el tesoro perdido de los aztecas.

107 GREMLINS 2. Acaba con **la amenaza que siembra el pánico en Nueva York.** 

TIME MACHINE. Una 112 **Turca da «concentrada» videoaven-**<br>tura que te dará mucho juego.

COMIC. Acompáñanos en una divertida historia

20 ARCADE MACHINE. máquiina para varios jugadores que multiplica la adicción.

**122 MICROMANIAS.** Descu-<br>fo con la particular visión de Nexus 7. **CARGADORES.** La forma<br>más rápida y eficaz de llegar al final.

PANORAMA. Los estre-134 PANORAMA. Los e

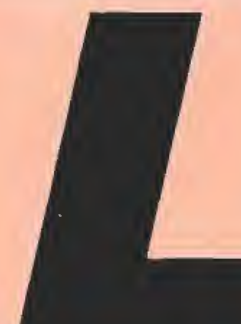

o confesamos, no hemos sido capaces de resistimos a ia invasión

ninja. Las simpáticas Tortugas que han desatado en Estados Unidos una arrasadora y contagiosa fiebre, similar a ia que las pasadas navidades vivimos con Batman, han ilegado a nuestra redacción dispuestas a ocupar todas las páginas de la revista. Por suerte, hemos podido contener su irresistible avance, reservándoles un amplio y privilegiado lugar. Su gigantesco mapa, ocupa el desplegable que encontraréis en la zona central. Junto a él y para que nada se nos quede en ei tintero hemos incluido ei artículo que os permitirá acompañar a Rafael, Miguel Angel, Donatelio y Leonardo, al grito de ¡Cowabunga!, en su divertida misión. Por si alguien lo ha olvidado este mes también se estrena la película y mucho nos tememos que no os va a quedar más remedio que verla si queréis tomar parte activa en la conversación que andará, dentro de unos días, en boca de todo el mundo. Pasamos de página y olvidamos por un momento las Tortugas para pasar revista ai resto de los programas que han dado vida a este número especial. Comenzamos presentando dos grandes títulos producidos al otro lado del Atlántico: «Narco Pólice», un proyecto de Dinamic diseñado en Uruguay y «The Secret of Monkey island», la última aventura de Lucasfilm. Tampoco hemos querido olvidar ei software producido dentro de nuestras fronteras y, además de la solución y el mapa de los populares Gremiins, hemos echado un amplio vistazo a los fichajes de esta temporada: «Poli Díaz» y «Carlos Sainz». Ei deporte es también protagonista de nuestro Megajuego, aunque en una modalidad muy peculiar procedente de los juegos de tablero, que traerá a más de uno recuerdos de su infancia: el «Subbuteo». Por cortesía de ia casa y como regalo de navidad, encontraréis los mapas que os ayudarán a llegar al final de dos grandes videoaventuras «El oro de los aztecas» y «Time Machine». Atentos, resolverlas os va a costar más de un quebradero de cabeza, ¡palabra! Por supuesto la actualidad este mes, como es norma en esta época del año, nos ha traído muchos lanzamientos que han desfilado por nuestro particular Punto de mira. Os prometimos contaros io que ocurrió en París en la competición internacional de videojuegos y así ha sido en un reportaje de ia gran final. Sólo nos queda recordaros que seguimos a la escucha y que cualquier opinión será tenida en cuenta para conseguir que ésta siga siendo verdaderamente vuestra revista. Un saludo y felices vacaciones.

La redacción

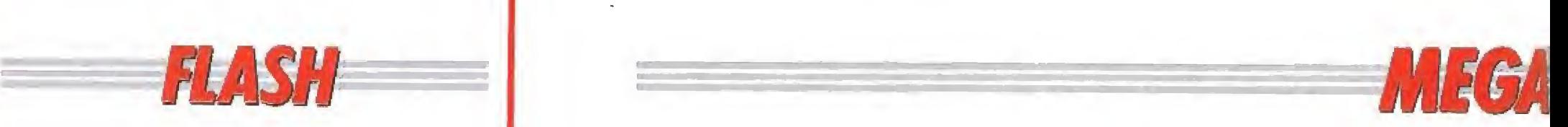

#### Los Skweecitos estarán contentos

Seguro que hay muchos por ahí que todavía siguen pintando de rosa el mundo de Skweek, Pues no desesperéis chicos porque dentro de muy poco estará disponible la segunda parte de uno de los programas más entretenidos de la historia del software. Con un desarrollo muy similar a su primera parte «Skweek 2» no resultará demasiado original, pero, ¿quién busca originalidad en lugar de adicción? Desde luego nosotros no y con que este retorno del gracioso personajillo

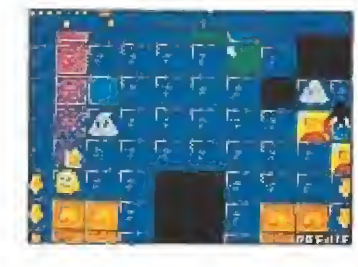

sea tan divertido como lo fue la primera parte del programa ya nos estamos vien do pasando ias noches en vela para ayudar a los skweecitos. Más niveles, más enemigos, más diversión. Prepárate para disfrutar, porque vuelve «Skweek».

#### Un clásico de toda la vida

Los que llevéis un tiempo dándole a esto de los videojuegos seguro que os acordáis de uno de los primeros arcades que salieron para el Spectrum. «Phoenix» era una conversión, más o menos encubierta, de una máquina arcade que ocupaba menos de 16 k y era de lo mejorcito que había en aquellos tiempos e incluso a más de un programa actual le gustaría ser tan adictivo como áquel. Pues bien, Dinamic está poniendo a punto una versión remozada de la recreativa, con e! nombre de

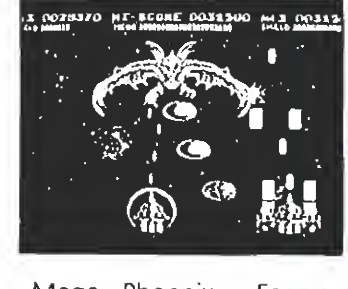

«Mega Phoenix». Esperamos que con las capacida des de las máquinas de 16 bits no tengamos que echar de menos los humildes 16 k de los primeros Spectrums. De momento, y viendo las fotos, parece que las cosas van por buen camino.

#### Mágico mundo de color

Millennium está a punto de sorprendernos con un juego de difícil encasillamiento llamado «Manix». Su protagonista es una bola parecida al héroe del Mad Mix y que se mueve en un mundo en tres dimensiones formado por secciones de diferentes colores. Botando, botando, nuestra misión será cambiar los colores de una determinada zona, evitando las trampas que hay repartidas por cada pantalla. «Manix» es un jue-

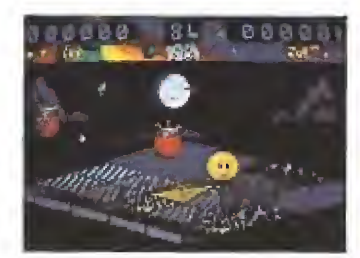

go concebido exclusivamente para Atari y Amiga y en el que podrán participar dos jugadores simultáneamen te. Un tipo diferente de programa que esperamos sea realmente divertido.

#### Ei nuevo capítulo

Coincidiendo con el estreno en nuestro país de una nueva película basada en la popular novela de M¡ chael Ende «La historia interminable», llega también a nuestras pantallas su adap tación a los ordenadores domésticos. El juego que llevará el nombre de «El siguiente capítulo», ha sido desarrollado por Linel, una com pañía de reciente creación

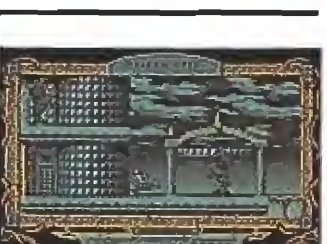

que pretende situarse con él a la cabeza del software de entretenimiento. Sólo para Atari, Amiga y Pe.

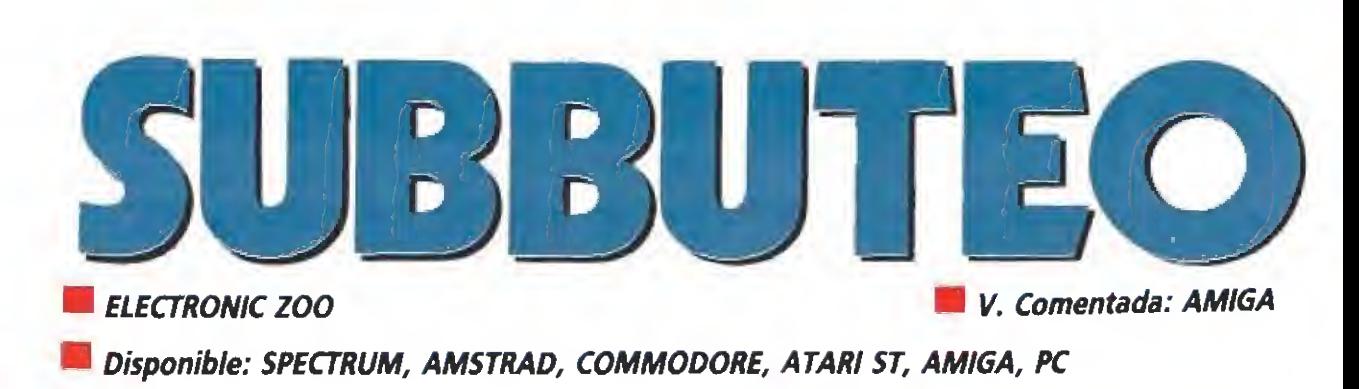

e lo que es<br>O al máquina ¿Pero bueno, será posible? O sea, que ahora va a resultar que nunca habéisjugado a las chapas, y que no tenéis ni idea de lo que es el «Subbuteo». Pues nada, arriesgaros a tragaros la

batallita de

turno y preguntarle a vuestro padre o a vuestro hermano mayor; ya sabéis por dónde van a ir los tiros: «aquellos eran juegos y no los de ahora...».

les si señor, por una vez hay que darles la razón, porque por mucho que ahora nos priven absolutamente los videojuegos, algunos de los miembros de esta redacción (entre los que se cuenta el propio autor de estas líneas), tenemos los suficientes ahitos a nuestras espaldas como para po der presumir de que en nuestros años más mozos —cuando uno se quedaba boquiabierto al ver... ¡una calculadora!— nos pateamos el patio de nuestro colegio de arriba a abajo jugando a las chapas y, lo creáis o no, nos lo pasábamos de miedo.

Los años pasaron y de repente llegó lo que entonces nos parecía el colmo de la sofisticación, el «Subbuteo». Aquello era definitivamente el no va más, un juego de tablero idéntico a las chapas, pero donde el terreno de juego era un tapete verde que podías poner en cualquier mesa —por fin nuestras madres encontraron la manera

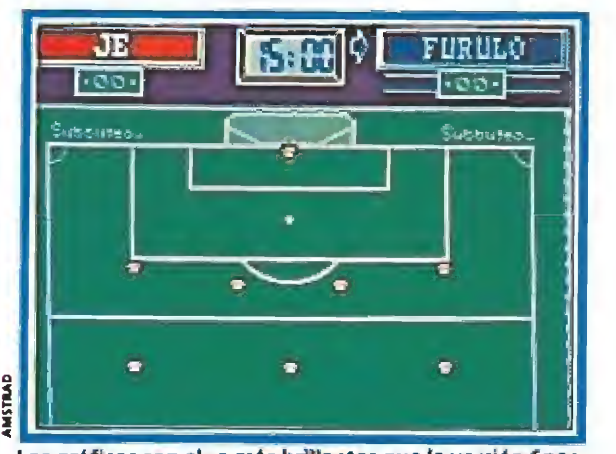

Los gráficos son algo más brillantes que la versión Spectrum, incorporando un desarrollo más rápido.

perfecta de que no nos cargásemos todos nuestros pantalones arrastrándonos por el suelo—, y lo más alucinante: nada de chapas con fotos pegadas dentro, sino auténticos jugadores unidos a una peana semi-esférica. El in vento arrasó claro, no hace falta decirlo.

Pero en fin, nos estamos po niendo nosotros también en plan batallita y no queremos aburriros con nuestros rollos de "carroza nostálgico". Vamos a ha blar de Electronic Zoo y de su nuevo programa, «Subbuteo», que es lo que os interesa.

#### Todo cambia todo queda

«Subbuteo» como su propio nombre indica no es otra cosa que una versión informatizada de aquel juego de tablero que ahora, en las pantallas de nuestros ordenadores, a pesar de ofrecernos un "look" completamente distinto, resulta igual de divertido y apasionante.

Para empezar el programa elimina uno de los principales problemas que el juego de tablero presentaba en su momento: encontrar un ri val dispuesto a jugar con nosotros. Aunque por supuesto, el programa ofrece una opción para que dos jugadores se en frenten cara a

cara — e incluso podemos disputar una pequeña liga con un máximo de ocho participantes—, también se nos ofrece la posibilidad de que sea el propio ordenador el que nos desafíe en un partido a vida muerte, existiendo tres niveles diferentes de juego que determinan la calidad técnica de nuestro rival.

Amano

Otros pormenores que no faltan en el desarrollo del juego son detalles tales como el total respeto, en todo momento, a las reglas que regían el desarrollo de una partida de tablero, incluyéndose infracciones tales como penalties, faltas o fueras de juego o el hecho de que antes de comenzar el juego podamos modificar algunos aspectos, como el nombre y colores de nuestro equipo, la duración en minutos del partido y la disposición táctica de nuestros jugadores cada vez que se saque de centro.

Con ello se ha conseguido realizar una versión que respeta en todo momento el desarrollo del

#### AMSTRAD

Esta versión comparte todo lo apuntado sobre la versión de Spectrum, si bien añade el agravante de que los efectos sonoros son totalmente inexistentes. Por contrapunto sus gráficos son algo más brillantes ysu de sarrollo ligeramente más rápido.

## hjfgo FLASH

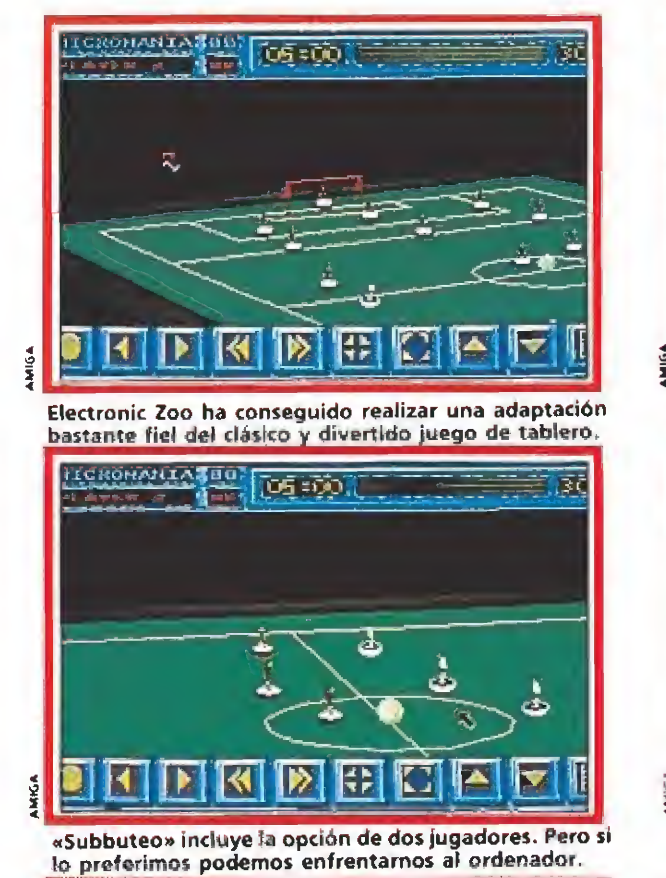

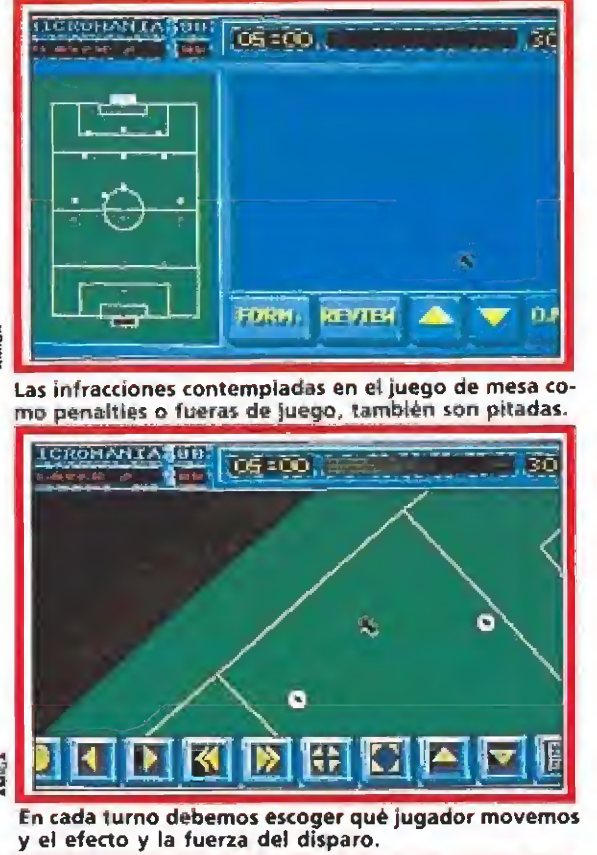

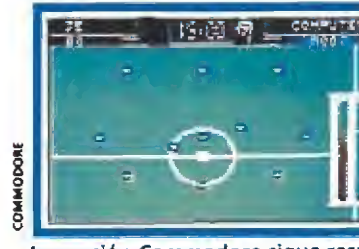

La versión Commodore sigue resultando tan entretenida como las demás.

#### **COMMODORE**

Compartiendo las mismas características técni cas y sistema de manejo que las otras dos versiones de 8 bits, la versión Commodore es quizas ia más depurada de las tres, con gráficos y efectos sonoros más cuidados y mayor jugabilidad.

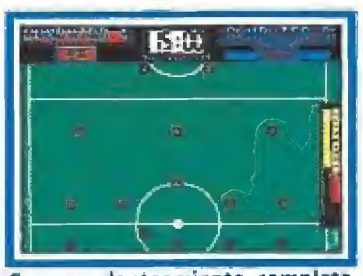

PECTRUM

Con un planteamiento completa mente diferente a la versión Amiga, ésta resulta algo más difícil.

SPECTRUM

Nada que ver con las versiones de 16 bits. Se han eliminado todas las técnicas tridimensionales y únicamente se nos ofrece una vista aérea del campo, con un «scroll» que se activa cuando avanzamos hacia una u otra portería. El sistema de manejo es algo distin to y también algo más complejo, ralentizando considerablemente el desarrollo del juego. La calidad gráfica deja bastante que desear y los sonidos (a excepción de la melodía depresentación) tampoco son nada del otro mundo. Pese a todo el juego resulta bastante entretenido.

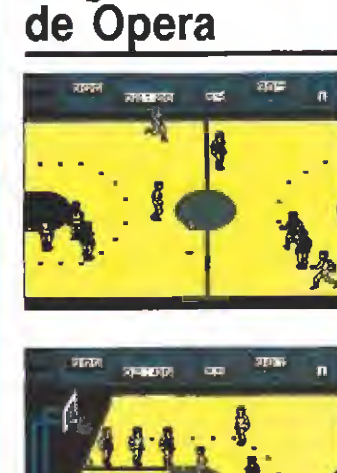

El gimnasio

Opera está que no se detiene ante nada y parece que pretende inundar el mercado de programas de portivos. Recientemente hemos comentado el «Poli Diaz» y aún nos dolían los golpes recibidos cuando aparecieron por la redacción con sus dos nuevos productos, El primero de ellos es «Golden basket», que como su propio nombre indica es un simulador de petanca. Bueno, en serio, podréis emular a los gigantes de la NBA en una liga contra el ordenador o contra un amiguete. El juego tiene infinidad de niveles de dificultad, scroll en todas direcciones, posibilidad de elegir el tipo de tiro y un montón más de cosas buenas. Ya veremos cómo esta de adicción que es lo importante. Y el segundo lanzamiento se llama «Jai Alai», un simulador de pelota vasca, y no estamos hablando en broma, que es de lo mejorcito que hemos visto en mucho tiempo. La versión que nos enseñaron estaba sin terminar y era pa ra Commodore 64 y sólo podemos decir que como para los 16 bits —se están realizando las versiones y tardarán un poquito en llegar—, sea tan adjetivo, Opera Sport va a llegar lejos, verdaderamente lejos.

juego original, aunque eso sí, con un sistema de manejo bastante peculiar y toda una serie de curiosas innovaciones técnicas. Vamos a verlas.

#### Sistema de manejo

Al comienzo del partido se nos muestra una perspectiva tri dimensional del juego en la que en primer plano podemos observar nuestra portería quedando la de nuestro rival en último plano. Lo primero que debemos hacer, cada vez que nos corresponda nuestro turno de juego, es elegir qué jugador queremos mover (todo ello mediante el cómodo uso del ratón), para a continuación escoger en qué dirección queremos desplazarle (para ello tendremos que girar el campo haciendo uso de los iconos situados en la parte inferior de la pantalla con un sistema muy similar al utilizado en el «3D Pool» de Fírebird) para,

por último, escoger la forma en qué vamos a darle con el dedo (podemos gracias a ello darle efecto al jugador y que realice una pequeña parábola en su trayectoria) y con qué fuerza.

Se nos brindan dos posibilidades a la hora de mover un jugador y éstas consisten bien en tratar de desplazar el esférico golpeándolo con nuestro jugador, o bien en realizar algo más táctico como trasladar a los jugadores hacia posiciones que consideremos necesarias, ya sea para desmarcarnos o para defen der en caso de que nuestro rival esté atacando.

#### Mucho jugo y mucho juego\_

«Subbuteo» es, a pesar de la sencillez de la que hacía gala el juego de tablero, un programa bastante complejo y que esconde un considerable número de sorpresas y matices en su desa-

 $\sigma$  10

rrollo. Ello quiere decir que sólo partida a partida conseguiremos sacarle todo el jugo que lle va dentro y que ya os podemos adelantar que es mucho, porque aunque su desarrollo no es ni la mitad de frenético que el del mí tico «Kick off», sí es igual de di vertido y nos permite hacer mayor uso de nuestra capacidad táctica futbolística.

Jugar a mano, es decir, en el tablero, era auténticamente apasionante, pero ahora, a máquina —o lo que es lo mismo con tu ordenador— la cosa no resulta menos divertida y adictiva. Hacernos caso y no perdé roslo.

 $J.E.B.$ 

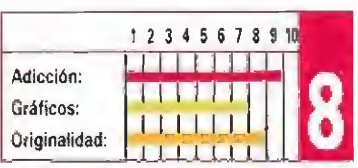

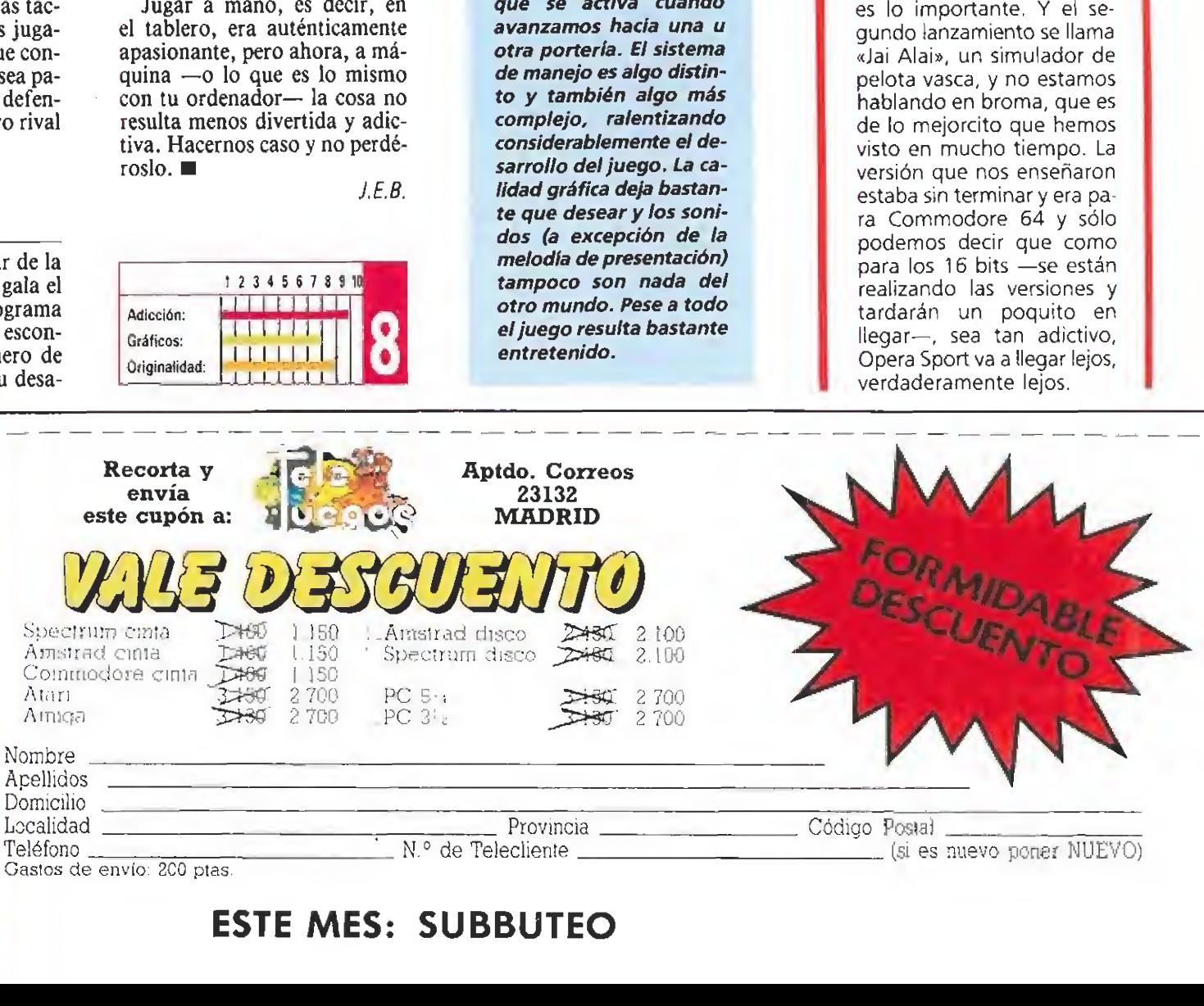

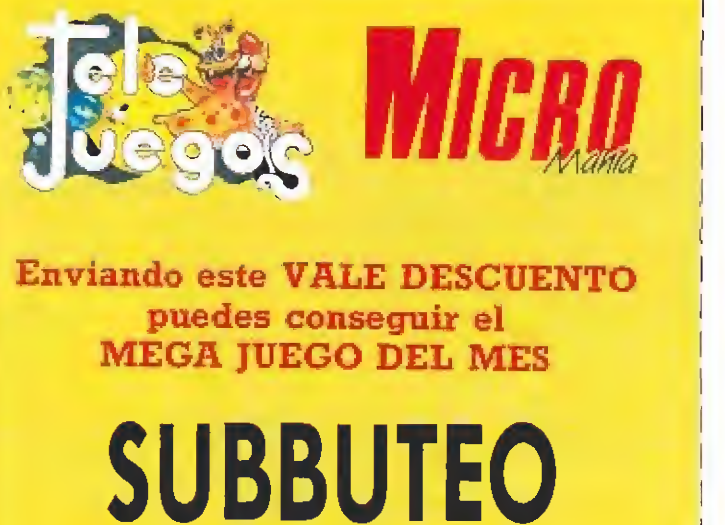

ESTE MES: SUBBUTEO

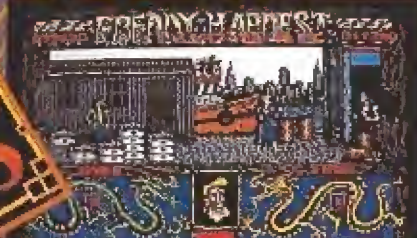

### **FREDDY HARDEST**

Freddy ha yuello y esta vez está en la tierra. Haciendo uso de struominio brutal de las artes marciales va a desarticular una banda de traticantes asesinos y a recuperar la máquina del tiempo que le devuelva a su hogar.

### **JABATO**

Jabato debe rescatifra su Jamada Claudia, prisionera en lejanas tierras, atravesando Roma, la Galia, Hispania y Africa. Un mundo de míticas tumbas sagrados faraones e impenetrables misterios, una aventura del más alto nivel.

## **MORTADELO Y FILEMONI**

El profesor Bacterio ha inoguiado un extraño suero a las gallinas, una de las cuales ha saltado/ thesta el despacho del Super tragándose un valiosísimo micròfilm con los resultados de la próxima quiniela.

## Los 6 juegos

## **COSMIC SHERIFF**

El mejor francotirador láser de la galaxia contra los saboteadores de la colonia. Sube en tu monoplaza y enciende los reactores rumbola COBALTO-1, en IO la tercera luna de Júpiter para desactivar las bombas que amenazan con volarla por los aires.

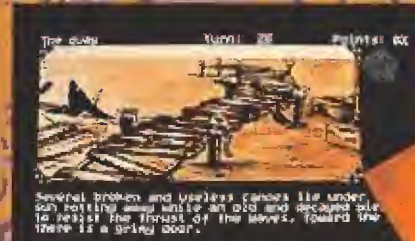

## COZUMEL

Año 1.920. Tras haberse aprovisionado en fa Isla de Cuba, Doc Monio se dirige al Yucatán, tierra de misterios, leyenda, magia y refugio de la civilización maya. Pero un mal golpe del destino le hace naufragar en pleno Mar Caribe... Comienza la aventura.

de Explosivos de DRO SOFT **Jue buscabas.** 

## **CAPITAN TRUENO**

Acabar con la maldicion gue se cieme sobre el Abad atravesandomúltiples obstáculos/ decenas de enemigos y hechizos de magia negra, s famisión de nuestro héroe, el Capitán Trueno y sus amigos Crispín y Goliath.

disponible en **SPECTRUM AMSTRAD** 

CI FRANCISCO REMIRO, 5-7<br>28028 MADRID TEL: 450 89.84

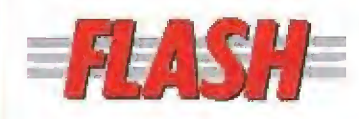

## FLASH I ACTUALIDAD

#### Arcade con mayúsculas

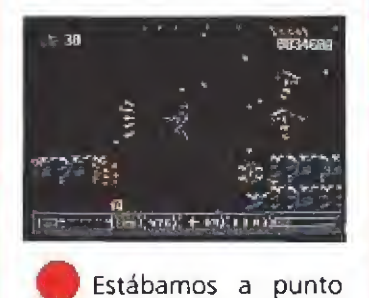

del infarto intentando llegar al final del sensacional juego de Rainbow Arts «Turrican», cuando van y anuncian la aparición de la segunda parte. Eso no se hace. «Turrícan II» parece que es incluso mejor que su predecesor, tarea difícl desde luego, de momento aquí podéis ver las primeras imágenes que nos han llegado. Además, y como curiosidad debéis saber que para hacer este programa se han empleado los últimos adelantos técnicos, y el resultado debe ser alucinante, pensad que tiene 1500 pantallas, 2 megas de gráficos y más de 400 k de sonidos. ¿Hay quién de más?

#### Llega «Z-Out»

«X-Out» era un arcade de esos en los que se mata y se mata, dificilísimo como casi todos y que no recibió espectaculares críticas en su momento. Sus programadores, no dispuestos a rendirse, han decidido hacer un nuevo intento y han remozado la idea esperando que esta vez las cosas les salgan mejor. El nombre que se ha dado a este segundo X-Out es «Z-Out» y aunque resulta muy similar a la primera parte parece que se han corregido sus defectos y potenciado sus virtudes. De to das formas es difícil, hoy en día, realizar un buen arcade que sea original y a la vez adictivo. Sólo muy pocos lo consiguen, y esperamos que este «Z-Out» tenga más suerte que su predecesor.

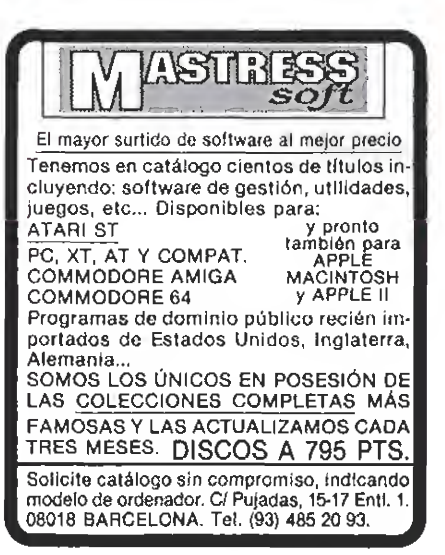

#### TDC LLEGA A ESPAÑA

£<sup>s</sup> bastante probable que el nombre de la compañía americana The Disc Company no os suene en principio demasiado familiar; por contra, los usuarios de Amiga comenzarán a refrescar su memoria en cuanto les digamos que son los autores de «KindWords», el popular procesador de textos para el ordenador de Commodore y de otras muchas utilidades en el campo del diseño y la música. Sin em bargo, el motivo por el que llegan hoy a nuestras páginas nada tiene que ver con la publicación de un programa de este tipo, sino por algo relacionado con nosotros mucho más directamente. TDC acaba de editar una nueva linea de productos dedicada en exclusiva al diseño de videojuegos, que se inaugura con un simulador para 16 bits llamado «Ports of Cali». Le seguirán en el tiempo «Federal Express» y «Pitlane», también dentro del género de la simulación en ei que se va a centrar la compañía. TDC se distribuye a través de una gran red, —coordinada desde la sede central de la compañía de Los An geles y su filial en Europa situada en París—, en gran parte del mun do, que por supuesto incluye España entre sus puntos de acción. Como nota curiosa podemos reseñar que la propia compañía se encarga de la adaptación a diferentes idiomas de todos sus productos, por lo que dentro de muy poco contaremos con la versión española de los mismos, ¡Bienvenidos y Buena Suerte!

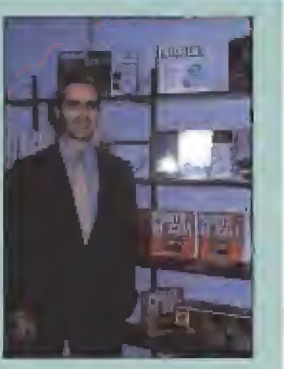

En la imagen Thomas Ormond, Director General para Europa de TDC.

De ízda/dcha: Anton Bruehl (Consejero para Europa y

#### SEGA INVADE EUROPA

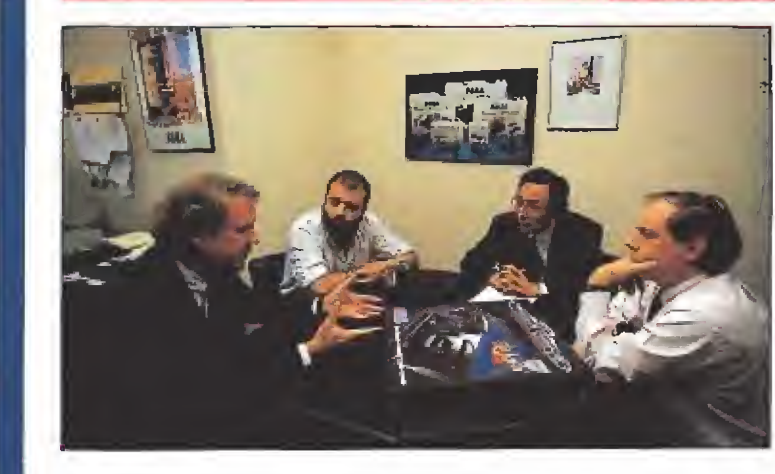

A provechando una reciente visita a nuestro país de dos re-<sup>X</sup>' 1 presentantes de ia poderosa compañía japonesa Sega, nuestro director, Domingo Gómez, se trasladó hasta la sede central de Virgin Mastertronic España —bajo cuya licencia se distribuyen los productos de Sega en España-, para conversar con ellos largo y tendido. En un próximo número ofreceremos una entrevista en las que se recogen las interesantes opiniones vertidas en aquella reunión.

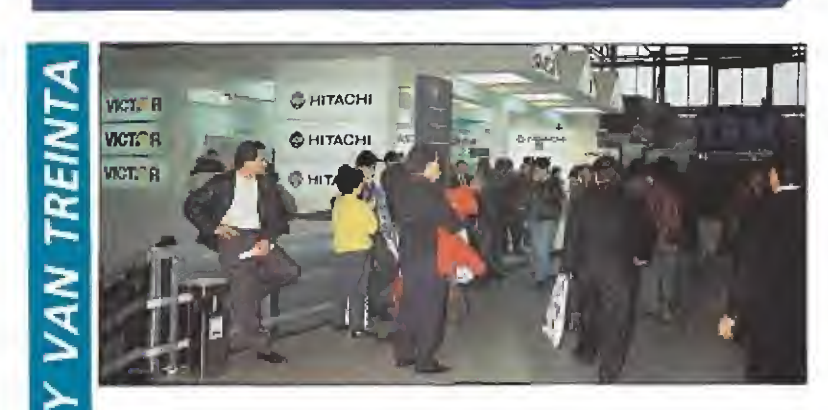

a feria en la que se presentan en España todas las novedades en cuanto a software y hardware, material de oficina y todo tipo de aparatos para hacer la vida más fácil, electrónicamente hablando, a todos los que trabajamos en una empresa se ha celebrado del 16 al 23 de noviembre. Muchos de vosotros habréis pasado por esta trigésima edición del SIMO y alucinado con todas las novedades que este año han mostrado al público. Con más expositores que nunca, incluso el recinto ferial de la Casa de Campo se ha quedado pequeño a una muestra que aglutinó a las compañías más importantes de todo el mundo. Si no habéis tenido la oportunidad de visitarla este año, preparaos desde ya para la siguiente, merece la pena.

#### Estados Unidos), Domingo Gómez, Hayashi (Director internacional de Sega) y Paco Pastor (Director de Virgin Mastertronic España). por Oro. COMMODORE:

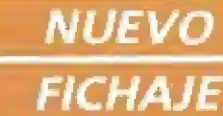

Dro Soft, se ha hecho con tos derechos de distribución para España de una de las más prestigiosas compañías de software Norteamericano. Aunque no os sonará demasiado, Broderbund, que es ei nombre de esta empresa, lleva ya más de diez años produciendo juegos en USA. La división europea de esta poderosa compañía está situada en Francia y se dedica principalmente a la conversión de programas de 16 a 8 bits. Sin embargo, y en vista del crecimiento de sus ventas parece que ya se han decidido a traer al viejo continente los lanzamientos que les han dado merecida fama allende los mares. Los que hemos tenido la oportunidad de ver programas como «Where in the world is Carmen San Diego?» esperamos ansiosamente la traducción y la posibilidad de que productos de este tipo puedan encontrarse en ef mercado nacional. Bien

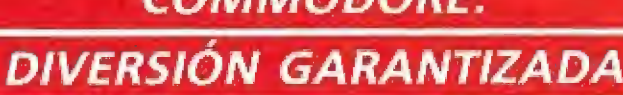

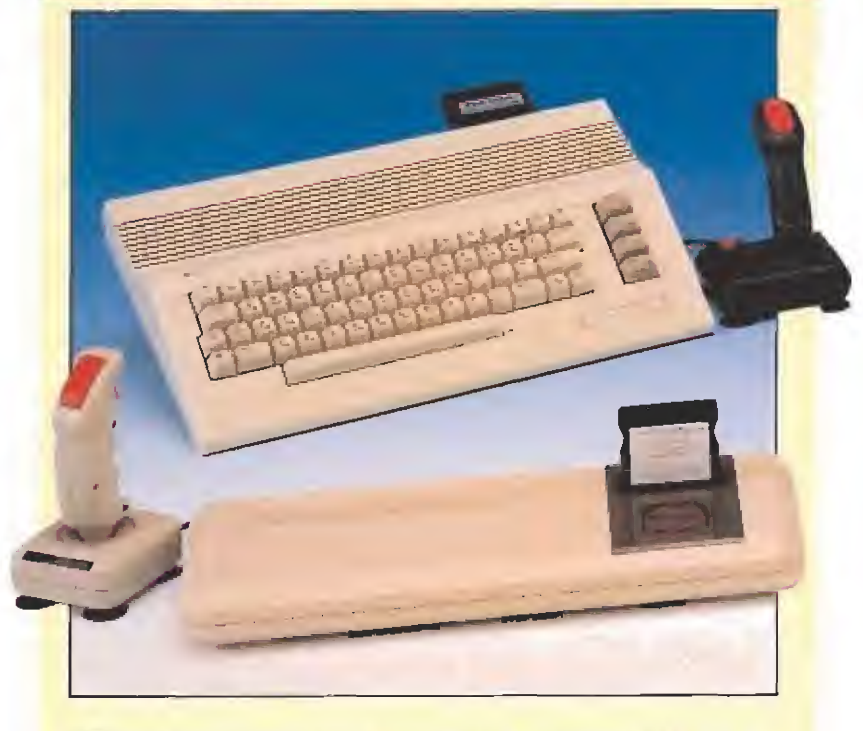

poco a poco, pero con paso firme, las consolas han ido en-<br>Terrando en nuestros hogares, consiguiendo un considerable grado de aceptación entre los usuarios. Prueba de ello ha sido la incorporación de productos en esta línea en los catálogos de los grandes fabricantes de hardware. Commodore co mercializa actualmente dos consolas, que tienen su origen en el popular Commodore 64. Hablamos de la consola Commodore y de la superconsola C-64. La primera cuesta alrededor de 25.000 pías y la segunda aproximadamente 20.000 ptas.

El Amiga, por otra parte, continúa su ascenso imparable ha cia las posiciones de cabeza entre los usuarios de videojuegos. Según datos facilitados por Commodore, el número de unidades vendidas, desde que fue comercializado el ordenador, es de dos millones en todo el mundo. Todo un récord.

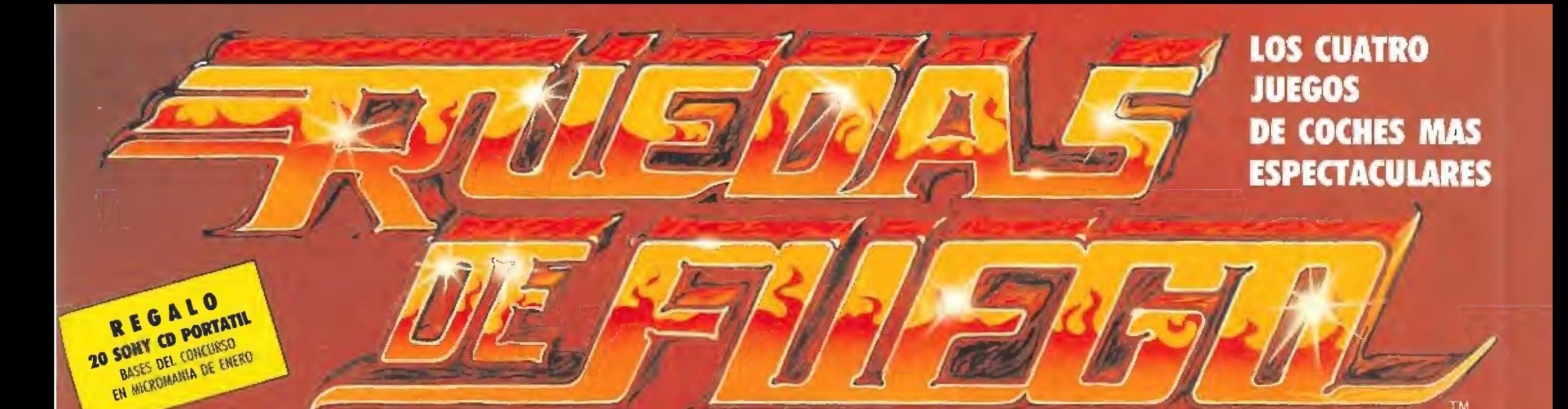

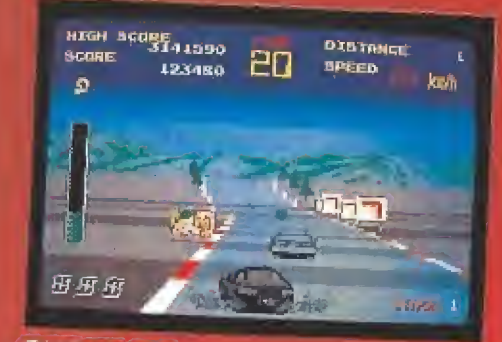

#### **CHASE HQ**

Ponte al volante de lu Porche Turbo y lánzate a la caza de los peligrosos criminales, no te despistes, las calles, están llenas de trampas.

"Una estupenda conversión con toda la emoción de la máquina" (C&VG). "Increible, el mejor juego de coches jamás visto, sóberbio<sup>»</sup> (Sinclair User).

USGOLD

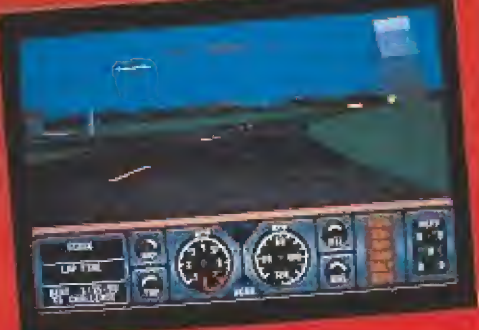

#### **HARD DRIVIN'**

Participa en esta alucinante carrera en la que sentirás toda la emoción de la velocidad, harás looping, saltarás. venocidad, naras jooping, saltaras<br>puentes videmas todo en algunas.<br>timo en signo de la características<br>"Mantien signa la características"<br>del arrivé, no te lo debes perder"<br>"Si se gostan los juegos de coches.<br>no te pierda

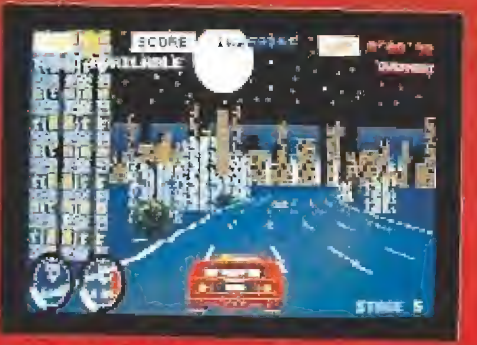

#### **TURBO OUT RUN**

Tu Ferrari F-40 ya está preparado para la gran carrera que te llevará a lo largo de 16 Estados. Cada uno de ará un autentico reto.

Lina conversion que no te debes per-<br>det<sup>ri</sup> (C&VG) "Probablemente la ma<sub>n</sub>er conversión de mâquina de são 89" (Ava)

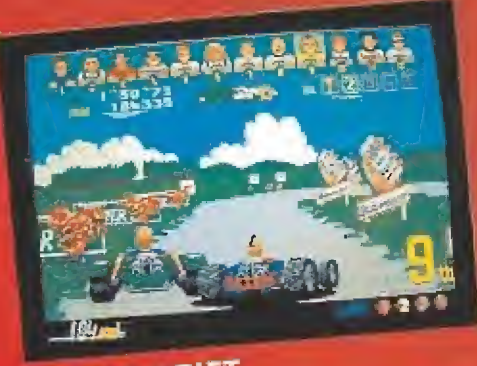

**POWER DRIFT**<br>
Es veloz... Es violento... IEs Power<br>
Drift1 Puedes elegir entre 12 conductores y acelerar a través de 27 vertigiranses y acelerar a través de 27 vertigira<br>
nosos circuitos. Haz rugir a tu vehí-<br>
culo, sobre **POWER DRIFT** "Horas de diversión en la mejor conversión de Power Drift que se puede

hacer" (C&VG).<br>"Si te divenen los juegos de coches.<br>"Si te divenen los juegos de coches.<br>este te encantará" (St. Action).

ACTIVISION

 $\blacksquare$ 

DISPONIBLE PARA SPECTHUM CASSETTE Y DISGG, COMMODORE.64

Artwork & Packaging © Domark Ltd © 1989 TENGEN INC., All rights reserved <sup>he</sup> Atari Games Corporation © 1989<br>Ocean Sottware Ltd © Tario Corp. All rights reserved Turbo Out Run <sup>no</sup> 1989 Sega Enterprises Ltd. All rights res

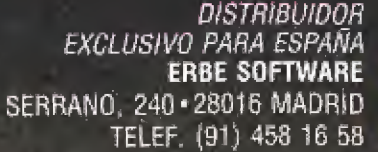

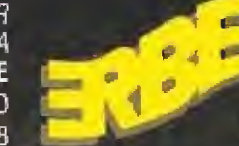

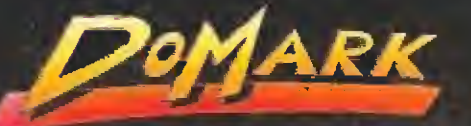

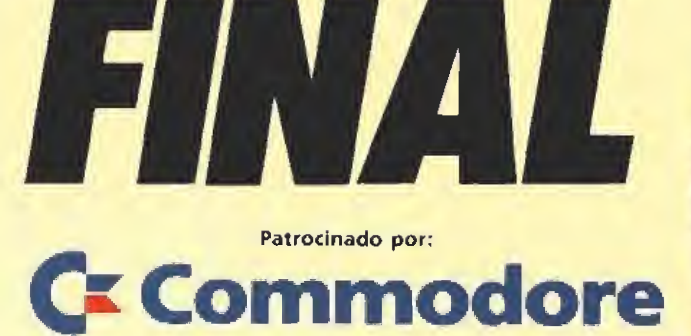

GRAN

Por segundo año consecutivo se ha desarrollado el European VideoGames Championship, competición de ámbito internacional donde ios jugones empedernidos tienen anualmente la oportunidad de demostrar sus habilidades.

ara aquellos que a estas<br>alturas todavía ignoran de qué estamos hablando, vamos a refrescarles un poco la memoria:

Como recordarán nuestros lectores, el campeonato se ha llevado a cabo en tres fases. Una primera de SELECCION en la que se procedió a elegir, mediante un cuestionario, a los 100 can didatos más adecuados a juicio de nuestra redacción para participar en la fase Nacional.

De entre ellos se escogieron, ante Notario, los 20 participan tes que acudieron a Madrid a competir en la fase NACIONAL el pasado 15 de Septiembre. Por último, se celebró en París la fase INTERNACIONAL.

Cada país ha desarrollado la competición nacional en los ordenadores más difundidos y en España fueron los siguientes: SPECTRUM, AMSTRAD CPC, AMIGA, consola SEGA y PC. En Francia, país anfitrión de la gran final, los ordenadores elegidos fueron AMSTRAD CPC, ATARI ST, AMIGA, consola SEGA y consola NIN-TENDO.

Una vez celebradas las com peticiones correspondientes en cada país se llevó a cabo la gran final entre los diez mejores jugadores europeos. El resto de los participantes internacionales fueron descalificados por bajas puntuaciones o bien por no pre sentarse.

De acuerdo con la puntuación obtenida, pasaron a la fase siguiente un ganador por cada sistema (es decir, un total de cinco participantes) lo que constituyó el EQUIPO NACIONAL que es el que se ha enfrentado en la fase INTERNACIONAL con los mejores jugadores europeos, según las puntuaciones obtenidas en las fases preliminares.

#### Cita en París\_

La competición tuvo lugar en el marco del Salón de la Micró, los días 28 y 29 de OCTUBRE de 1990, en París.

Nada más llegar a París en vuelo procedente de Madrid, el tiempo cambió bruscamente pa ra nosotros: frío intenso y lluvia fueron los agentes (en este caso meteorológicos) encargados de recibirnos en el mismo aeropuerto. Suponemos que fueron enviados por nuestros competidores para minar nuestra moral.

Una excursión por el centro de la ciudad dio paso a una comida en la que planificamos nuestra participación del día siguiente. Tras el almuerzo, algunos (está feo decir nombres) se quedaron en el hotel para reponer fuerzas mientras que otros tuvieron que desplazarse aí otro extremo de la ciudad y ultimar los detalles de la competición: acreditaciones de los participantes, selección de juegos, horario de participación, premios, etc...

Los programas seleccionados para la FASE NACIONAL en España fueron los siguientes:

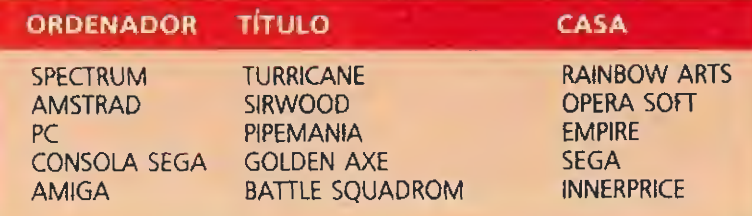

l

DEAL

<sup>k</sup> \99Q

 $\frac{2}{\sqrt{10}}$   $\frac{1}{\sqrt{10}}$ 

Algunos de nuestros representantes fueron presa fácil de los nervios, sobre todo durante los entrenamientos.

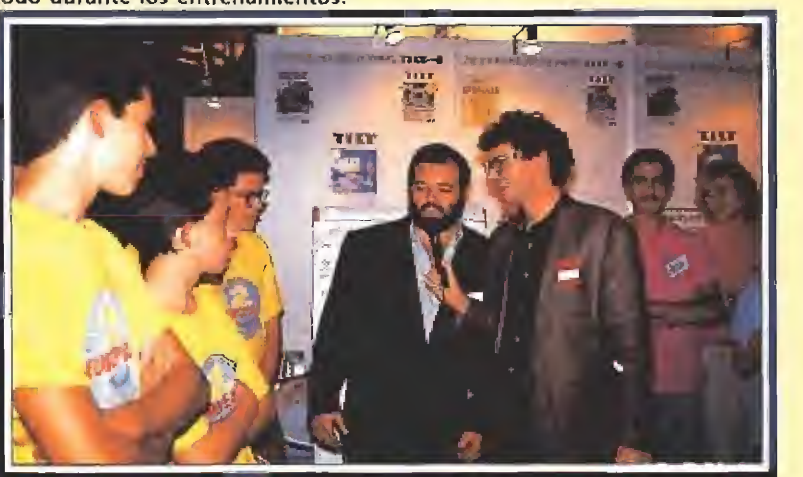

El equipo español consigue el premio al segundo clasificado por puntuaciones. Faltó muy poco para conseguir el premio al mejor jugador europeo.

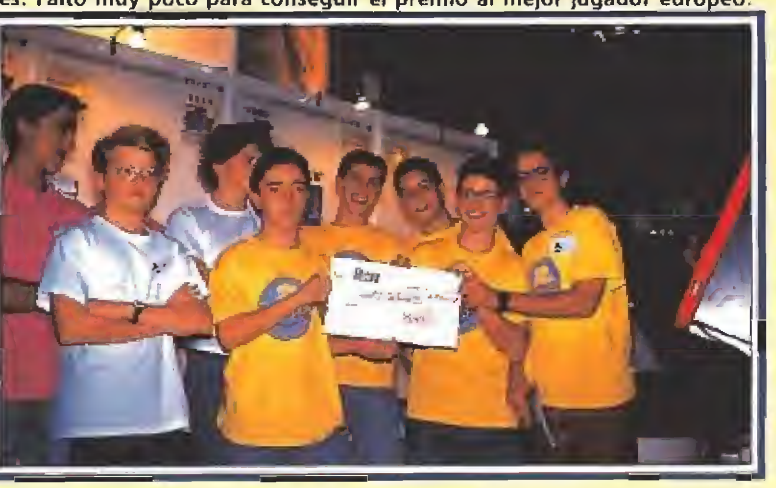

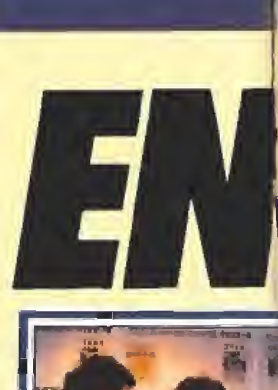

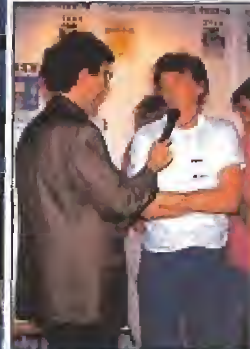

Gerald Verpier resultó ser el mejor jugador europeo.

Con una cena en horario europeo (a las 7 de la larde) y la visita obligada a la Torre Eiffel dimos por finalizada nuestra primera jornada en París.

Después del descanso nocturno, tan necesario en estas ocasiones, nuestro equipo se dirigió a primera hora de la mañana hacia el Salón de la Micró, lugar donde habitualmente se celebra esta competición.

Tras unas primeras rondas de entrenamiento (el equipo español tuvo ocasión de entrenarse durante toda la mañana) comenzó la competición entre los diez jugadores más destacados de Europa. Se trataba, de acuerdo con las puntuaciones obtenidas durante las fase preliminares, de 5 franceses y 5 españoles.

Con objeto de determinar, al mismo tiempo, el mejor equipo y el mejor jugador europeo, se pensó que lo más conveniente sería que todos los jugadores participasen en todos los programas. De esta forma se obtiene por cada jugador unos puntos en cada programa y una clasificación resultante de comparar sus puntos con los obtenidos por el resto de los participantes en un mismo juego.

Los juegos elegidos para la fase internacional fueron los siguientes;

SIMULCRA (Atari) CHASE HQ (Consola Sega) **LIFE FORCE (Nintendo)** TURRICAN (Amiga) **TURRICAN (Amstrad CPC)** 

Tras 2 minutos de entrenamiento y 3 más de competición de cada jugador en cada programa (5 minutos por 5 juegos y 10 jugadores hacen un total de 250  $minutes = 4$  horas de juego) se llegó a la siguiente conclusión, expresada en forma de cuadro de clasificaciones.

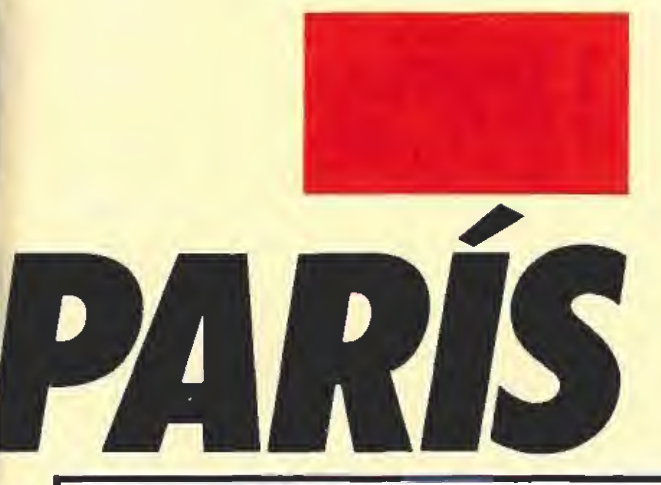

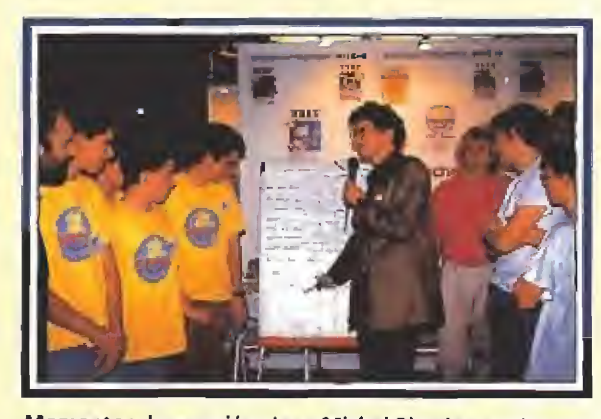

Momentos de emoción. Jean Michel Blottierre, Director de Tilt, estaba a punto de anunciar los ganadores.

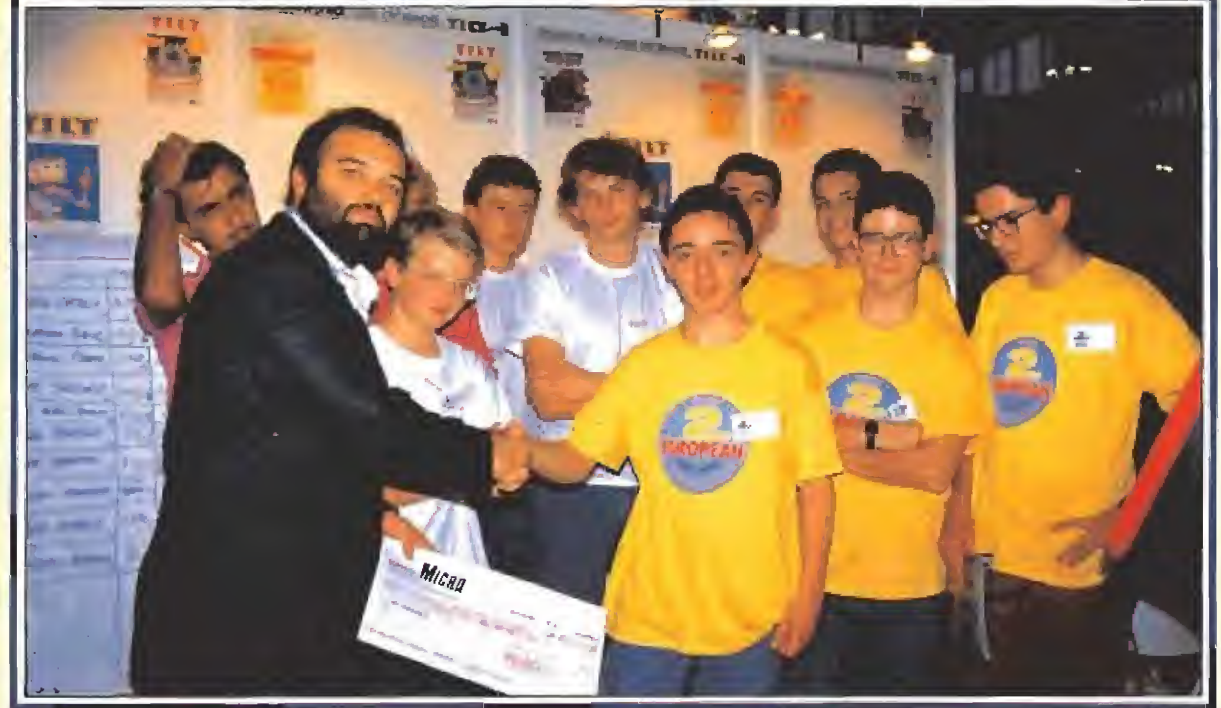

Domingo Gómez, nuestro Director, entregó el cheque al equipo español.

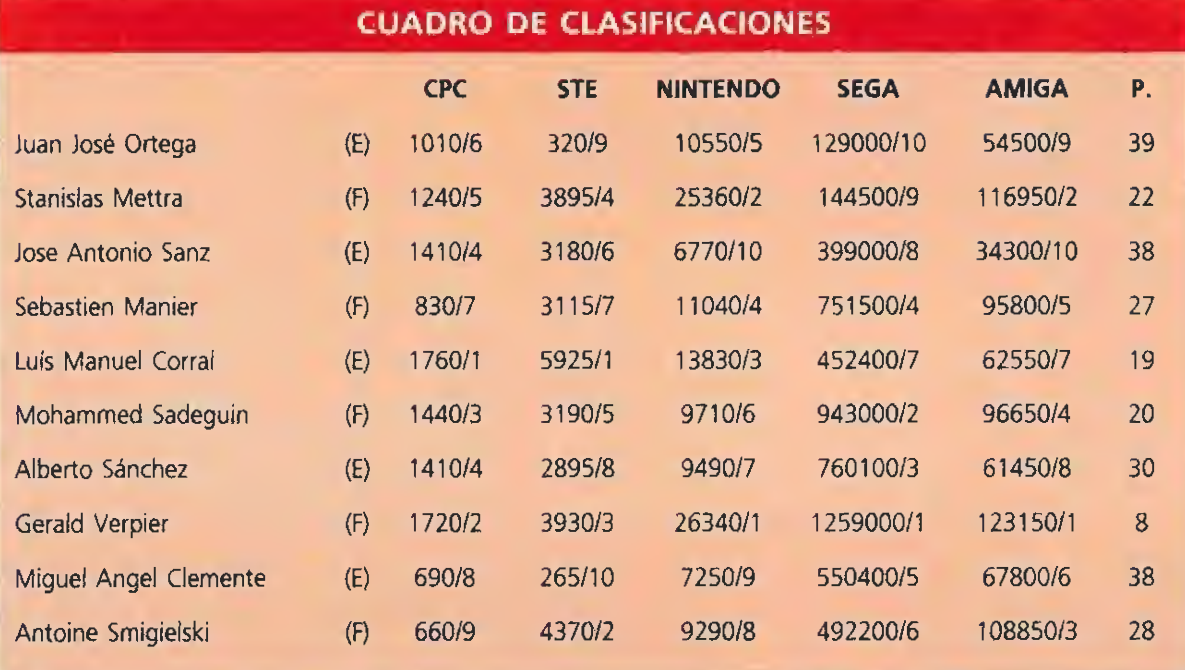

En la tabla precedente pueden observarse las diferentes pun tuaciones obtenidas por los dis tintos jugadores. La letra entre paréntesis corresponde al país y el número que figura después de la barra expresa el puesto logrado considerando únicamente las puntuaciones en ese juego. Por último, la cifra que aparece bajo la letra P expresa el puesto ocupado tras competir en los obtenidos por un mismo jugador sumando todos los juegos. Hay que hacer notar que esta cifra es tanto más pequeña cuan to mejor es la clasificación (el puesto 8, por ejemplo, es mejor que el 20). Para los puntos de un equipo, se suman los puestos de

todos los jugadores que lo integran. De esta forma el equipo francés resultó ganador con 105 puntos mientras que el español quedó segundo con 164,

#### Los premios\_

Se establecieron tres premios. Uno al mejor equipo europeo, de 10.000 francos (unas 200.000 pesetas), otro al segundo mejor equipo, de 5.000 francos (100.000 pesetas) y un tercero de 2.500 francos (50.000 pesetas) para el mejor jugador europeo.

Además de los premios recibidos por los participantes, todos los gastos del concurso han corrido a cargo de la organización, quien se ha encargado de los viajes, hoteles, etc. de los jugadores y acompañantes, con el patrocinio de las casas distribuidoras de estos programas en España y el de Commodore España en la fase internacional.

#### $FORMIDABLE_{que}$

el segundo mejor jugador europeo haya sido un español. Le faltó un pelo para quedar el primero.

#### LAMENTABLE<sub>que</sub>

el equipo inglés se retirase de la competición al pretender organizar en Londres un campeonato paralelo.

## CÓDIGO SECRETO **CODIGO SECRET**<br>ATARI ST<br>
STARBLADE ATARI ST<br>
No os va a venir nada mal<br>
alguna ayudita para esta Gremlin os resultará

No os va a venir nada mal alguna ayudita para esta compleja aventura. Aquí tenéis lo que podéis comprar en los planetas que componen el mundo de Starblade.

En Onkiler: combustible, láser pesado, dos mapas magnéticos; en Tisron; minas AD-02 y un mapa magnético; en Skagon y Kilron: un mapa magnético; en el mercado negro de Hirgon está la poción de la vida; en Itavis hay combustible y un mapa magnético; en Skevis podréis adquirir reservas de combustible y otro mapa; en Shirvis existe otra poción de la vida; en Sherfimer hay combustible; en Skaver hay un mago y también más combustible; en el mercado negro de Antares hay un mapa magnético; en Shelta podéis comprar casi de todo; en Endroma está el láser XMT-03BK; en Xyigona hay un ladrón al que tendréis que quitar un pergamino y, por último, en Erina hay combustible, un mapa más y un enorme androide. De nada.

#### STARBLADE **IMPOSSAMOLE**

El imposible topo de Gremlin os resultará mucho menos imposible sí, en vez de poner vuestro nombre, introducís uno de los si-<br>guientes: Lumbajak, Lumbajak, Heinz..., Commando, Annfrank, Oochouch, o, Juggler's. Un truquito que nos ha llegado de Barcelona gracias a un lector que se apoda a si mismo: «Muchos Trucos».

Francisco Perkins Coll (Barcelona)

#### BEACH VOLLEY

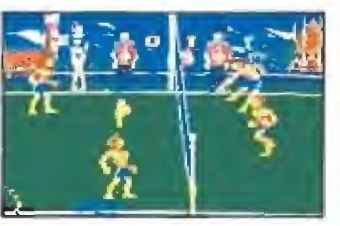

Colócate en la parte de abajo de la pantalla, junto a la red cuando tu compañero te pase la pelota. Haz un mate y el rebote del contrario lanzará la pelota fuera. Si tu contrincante no salta pulsa la tecla de arriba al lanzar o la bola irá fuera. Bad Track (Alicante)

#### PIPEMANIA

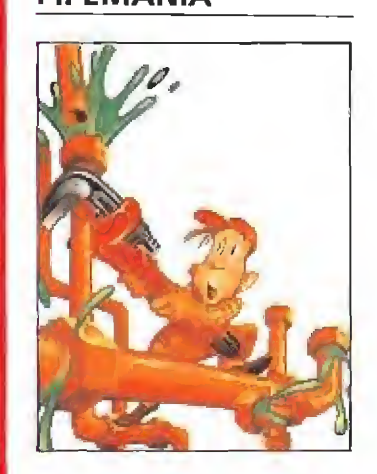

De locura. Es verdaderamente una gozada comenzar el juego en el nivel donde lo ha dejado nuestro amigo Enrique. Por cierto, nos ha mandado el código: pon WILD y de golpe irás hasta la fase 28.

Enrique A, García (Tenerife)

nita nada más tenéis que pulsar las siguientes teclas:

AFTER DE WAR

AMIGA

ALT junto a B y ALT junto a <sup>1</sup> y, tachan, tachan los ma los lo tienen crudo.

Jaime A. Gilabert (Alicante)

Para obtener energía infi-

#### RICK DANGEROUS

¡Aaaaaaaaaah! Si queréis oir menos veces el quejido de Rick y de paso acabar e! jueguecito, por cierto, de lo más complicadillo, no tenéis más que escribir POOKY, el nombre del osito de peluche del gato Garfield—, en la tabla de records. Luego usad las teclas de! <sup>1</sup> a! 5 para cambiar de nivel y verlos todos casi con absoluta tranquilidad.

Ernesto Juzgado (Madrid)

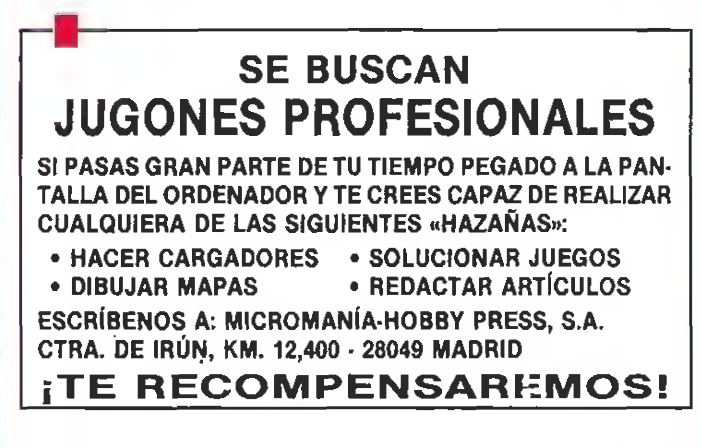

## Com  $\mathbf{F}[\mathbf{H}]$ JY. UE ME

### ueva Consola COMMODORE

Un nuevo producto pensado para entretener, con un realismo sorprendente, y adentrarse en el apasionante mundo de los juegos, con una facilidad de manejo y rapidez de respuesta increíble, a un precio que te sorprenderá.

Con joystick y cartucho con cuatro magníficos juegos, auténticos números uno, de regalo.

## uperconsola C-64

La consola más vendida en todo el mundo, con la última tecnología incorporada para obtener una mayor velocidad de respuesta, con un realismo gráfico único en su género.

Y, además, con un paquete especialmente diseñado para poder ser transformado en un magnífico ordenador. ¡Pídelo!

Un paso adelante en el mundo de las consolas. Con joystick y cartucho con cuatro juegos —auténticas novedades— de regalo.

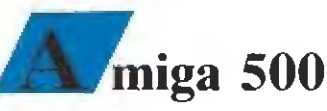

24.900\*

工具

Todo un mundo de Creación y Fantasía hecho realidad con el Amiga 500, la herramienta más útil para despertar la imaginación y potenciar la creatividad. Ahora, junto con los tres programas más vendidos del

19.900\*

mercado (DeLuxe Paint, DeLuxe Vídeo, DeLuxe Music), tres fantásticos juegos que representan la última novedad en el mercado nacional.

¡Todo un paquete de regalo valorado en más de 50.000 ptas.!

\* Estos precios no incluyen el 12% IVA.

鉄路鉄石箱

xan

najohe

99.900 MONITOR APART

## modore MAS VALIDA )S CUESTA.

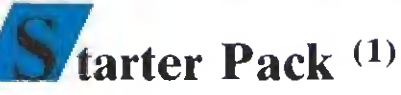

Una nueva serie de ordenadores personales con tarjeta y monitor VGA incorporado en todas sus presentaciones (PC-10 III, PC-20 III, PC-30 III), que les confieren una mayor resolución y la posibilidad de trabajar con todos los programas gráficos existentes en el mercado,

¡Y con el precio más competitivo del mismo!

 $(1)$  El Starter Pack incluye los programas MS-DOS, DOS-INTRO y C-TAP junto con el vídeo Companion para facilitar su aprendizaje.

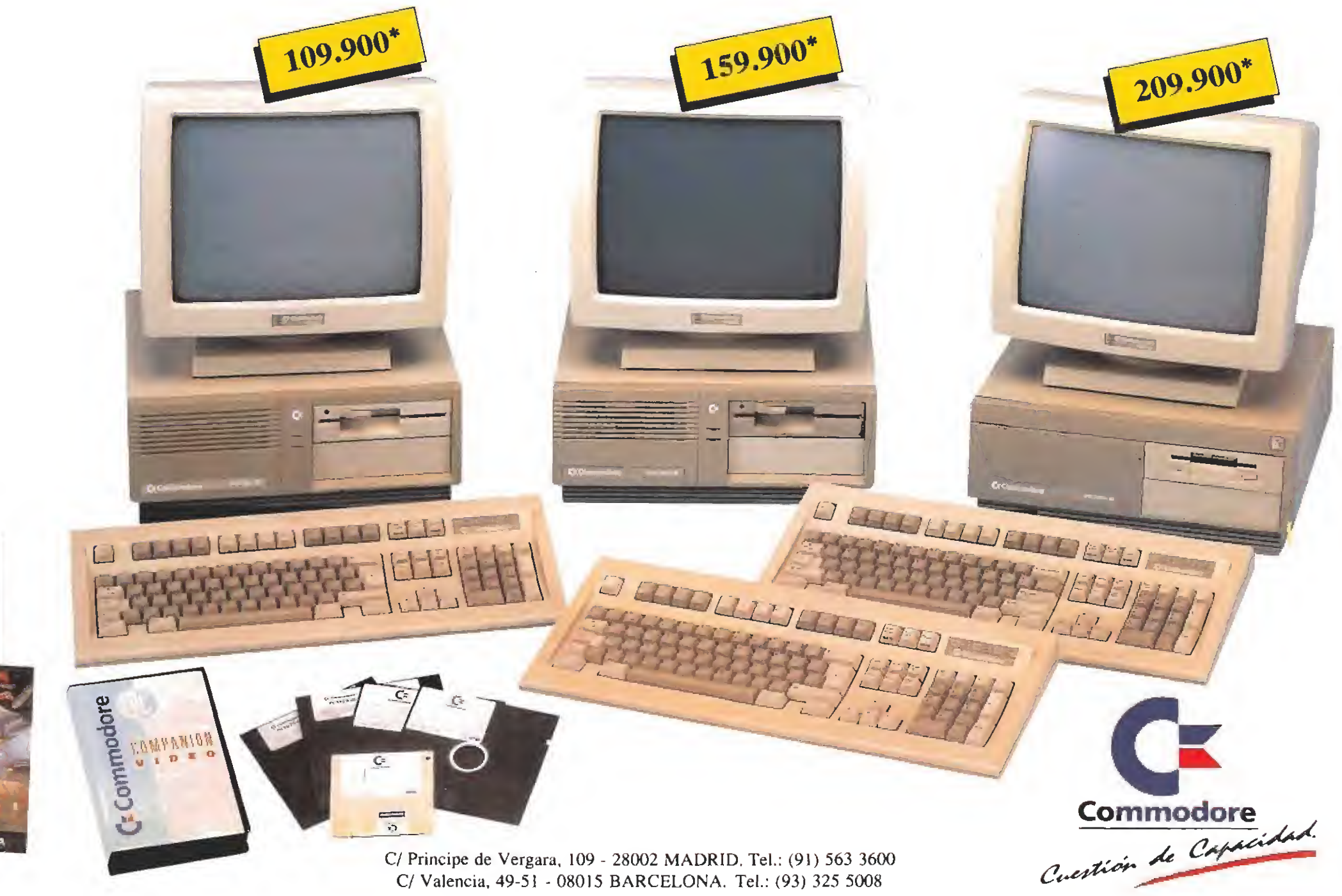

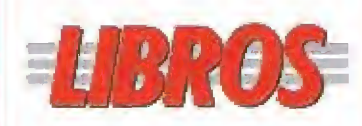

#### **PROGRAMACIÓN**

#### **ENTORNO MIDI Y SUS APLICACIONES MUSICALES**

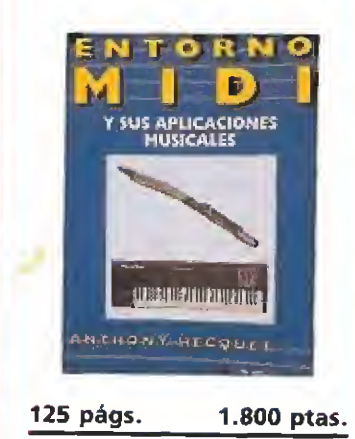

Musical Instrument Digital Interface son las palabras inglesas que corresponden a MIDI, el estándar en comunicación entre ordenadores y equipos musicales. Un potente método de interrelación informática-sonido profesional de imprescindible aprendizaje para todo el que desee dedicarse al mundo del rock o simplemente a la composición con sintetizadores y demás parafernalia acústica.

 $**$ **Anthony Hecquet** 

 $RA-MA$  | NIVEL «C»

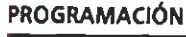

NIVEL E: PARA EXPERTOS

NIVEL C: CON CONOCIMIENTOS

NIVEL I: INICIACIÓN

ONSINA ANN ...

...BUENO

**ANROH ..** 

·FLOJO

· PESIMO

#### PROGRAMACIÓN **EN POSTSCRIPT**

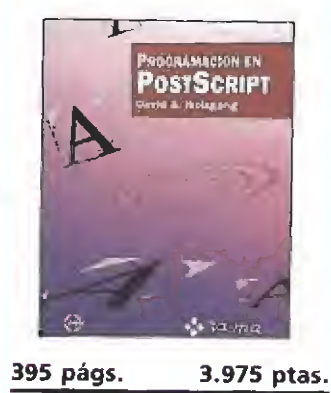

Si estás metido de lleno en el interesante mundillo de la autoedición este libro te ayudará a comprender los secretos del lenguaje universal para conectar y manejar tu ordenador y los más modernos métodos de impresión. Un manual escrito con una función didáctica y que no sólo nos introduce en el Postscript sino que nos enseña a convertirnos en conocedores de todas las ventajas y peculiaridades. Una impresora láser, un ordenador y este libro te permitirán obtener resultados verdaderamente impresionantes en tus documentos.

David A. Holzgang \*\*\*\*

 $RA-MA$  | NIVEL « $C$ »

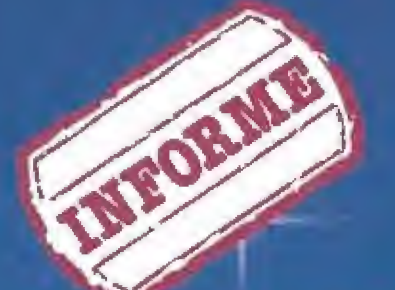

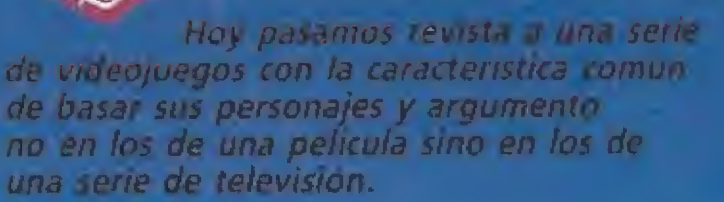

a itsta no es dimasiado.<br>Cytoma y en ella no en ronframes magni programa que despunte por su exor sonal calidad, pero considerabamos interesante dar ma vision global de la respuesta del mundo del sottware al que, boy en día, es el medio de comunicación de masas por excelencia.

Como ya se señaló en intormes ameriores, la incorporación de personaies famosos a los juegos de ordenador fue un fenomeno progresivo que se extendió a medida que se hacía patente la crisis de originalidad e imaginación que se desató a los pocos años del comienzo de la producción estable de videojuegos. Tras una primera época de creación artesanal pero de sorprendente creatividad, en la que los reducidos medios disponibles se compensaban con un derroche de imaginación, los temas empézaron a agotarse al mismo tiempo que el florecimiento de la nueva industria permitia la creación de grandes y poderosas<br>compañías que comenzaron a recurrir a los más insospechados reclamos externos para garantizar el éxito de sus producciones.

Poco a poco, se desató una guerra de licencias por obtener los derechos para trasladar al ordenador los campos más variados, principalmente películas de éxito y máquinas recreativas, pero también personajes de comic e incluso series de televisión. En comparación con los dos primeros campos que acabamos de citar, las series de televisión han tenido, relativamente, escaso eco en nuestros ordenadores, lo que realmente nos sorprende pues hemos de reconocer que, hoy en día, la televisión posee un alcance muy superior al cine, medio que, en opinión de algunos expertos, parece encontrar-

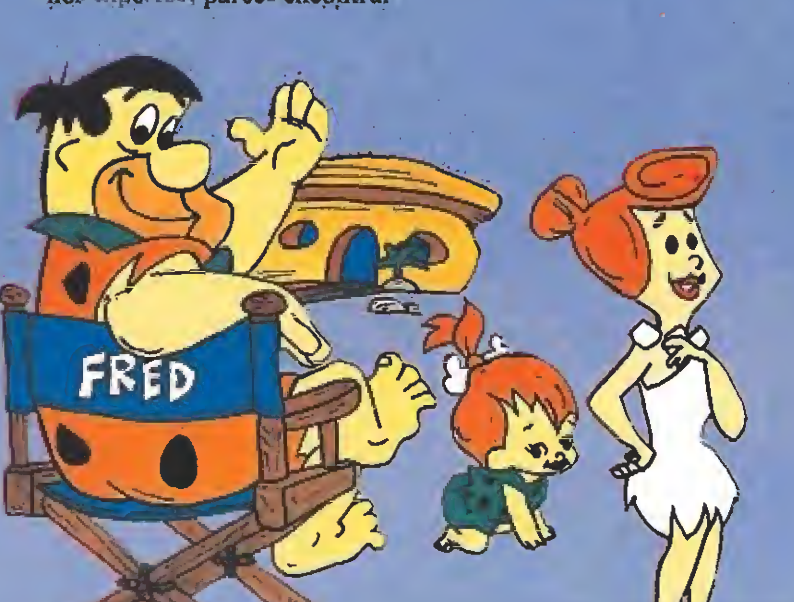

se en una cierta crois de taquitha ante el arcollación outruje de la relevision y los videos dontes- $10V$ 

Como ocurre con la mastuia. de los inulos de la pontalla grande llevados al ordenador, las series escogidas en este eapitulo destacan por la acción e incluso. la violencia, dando forma en la mayoria de los casos a arcades de habilidad, que recogen las características más señaladas de los personajes o elementos del original.

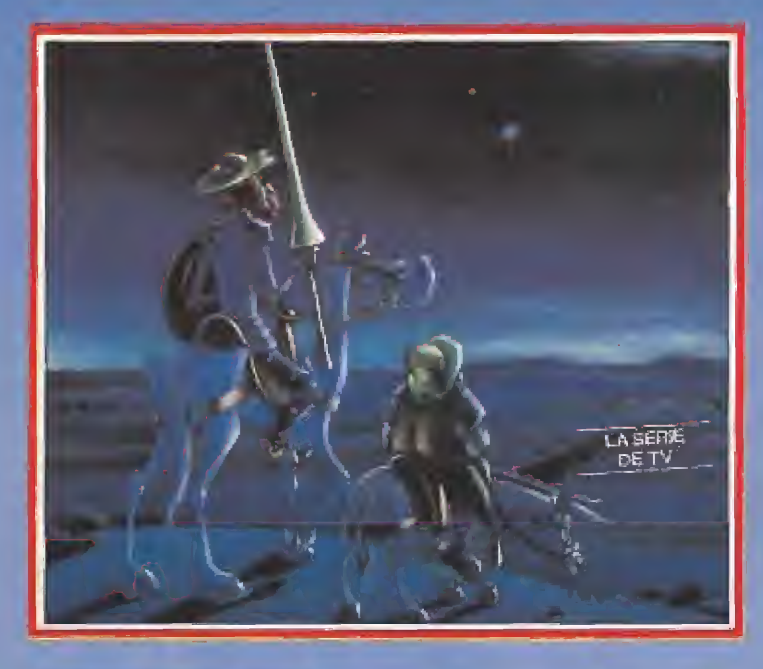

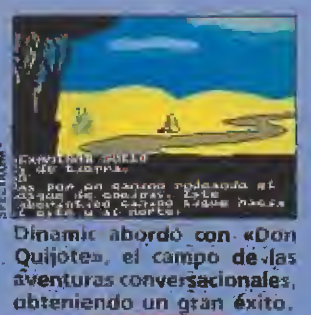

#### La aportación de Ocean

Lógicamente, en la mayoría de los casos solamente las grandes compañías poseen los suficientes recursos económicos como para embarcarse en la guetra de cifras que supone la compra de licencias. Ocean, que ha basado un porcentaje altísimo de su catálogo en conversiones de películas de exito y máquinas recreativas, realizó hace algunos años una breve incursión en el mundo de las series de televisión. Cuatro titulos, de características bastante similares, fueron lanzados en un intervalo de tiempo relativamente reducido, yro no obuvieron el perado; esto puede explicar que Ocean no haya vuelto a insistir en este campo desde entonces.

«Knight rider» se hasa en una serie que recibió en nuestro país el nombre de «El coche fantástico», protagonizada por un valeroso héroe al mando de un coche parlanchín y futurista, llamado Kit, con sorprendentes

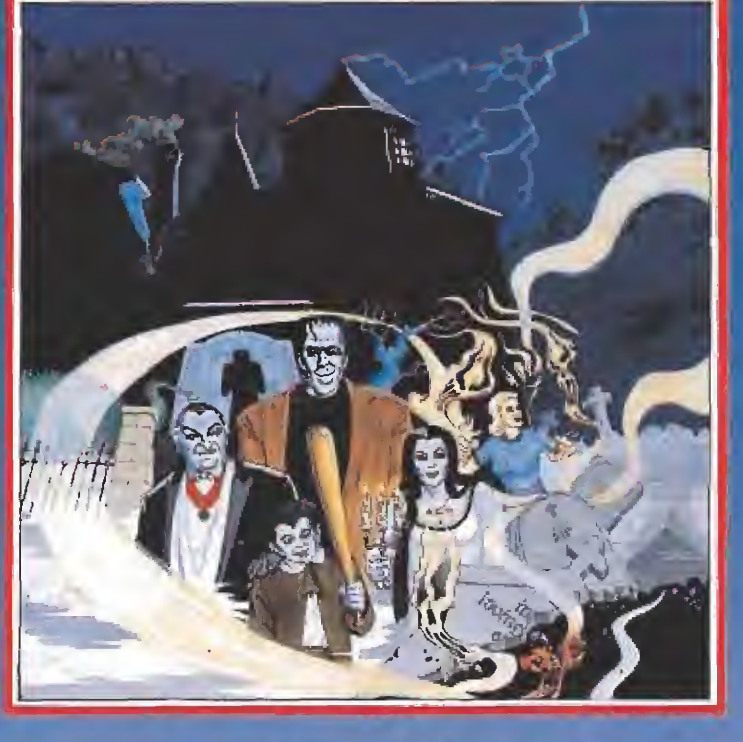

posibilidades de combate. Unos personajes, sin duda atractivos,<br>que podrían haber sido protagonistas idoncos de un buen programa. Por desgracia, la realización práctica del juego deja mucho que desear, pues las dos<br>fases, que se van alternando durante el transcurso del mismo (trasladarnos por carretera a los mandos de Kit, luchando contra helicópteros enemigos, e infiltrarnos en el lugar de los hechos), resultan pobres gráficamente, lentas y ante todo, sumamente aburridas.

Por su parte, «Street hawk» será recordada por nuestros lectores como «El halcon callejero», serie protagonizada por un policía que dispone de una sofisticada motocicleta con la que impone la ley y el orden en sus múltiples aventuras. El juego se convicrte en un frenetico arcade de seroil vertical en el que. siempre sobre miestra moto, deberemos localizar y destruir los cuches de los mafiosos, a la vez que evitamos dispârar contra los inocentes peatones y nos detenemos momentáneamente cada vez que un robo en los airededores reclame nuestra labor como policías. Todos los aspectos visuales y técnicos resultan bastante correctos para la época én la que fue realizado este programa, por lo que nos encontramos ante un juego entretenido que cumple su objetivo sin excesivos alardes.

«Miami vice» («Corrupción en Miami») es, probablemente, el peor de los programas comentados en este apartado. Nuevamente a los mandos de un coche que patrolla por las calles de Miami, recibiremos un mensaje que nos informa que va a producirse la entrega de un importante alijo de droga, momento en el que deberemos conducir a

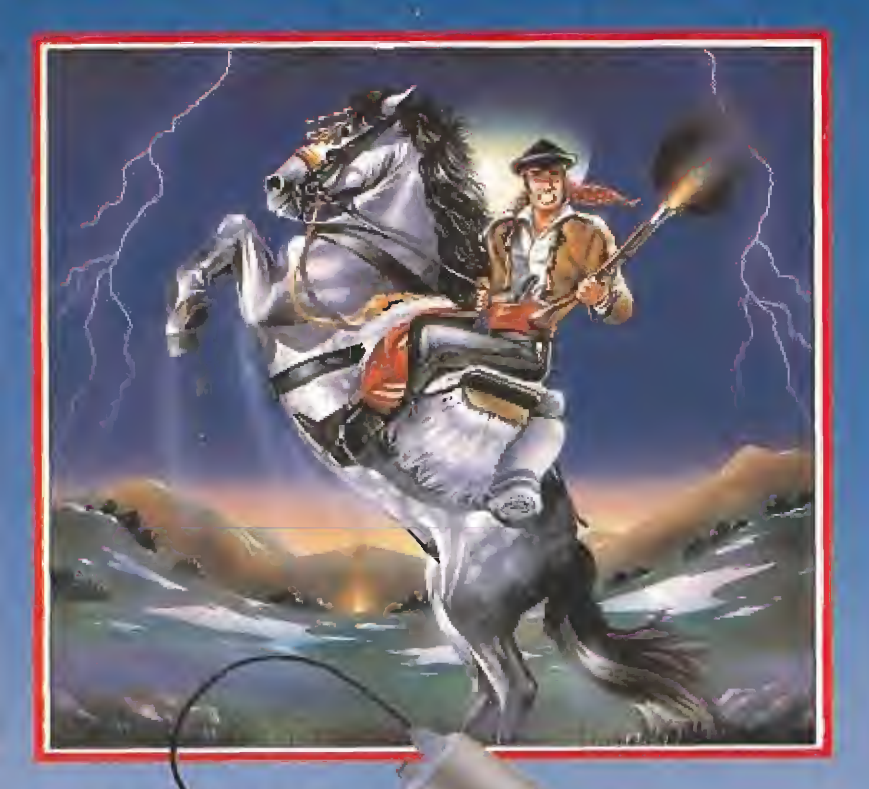

planter may share det to sold the It its - H - I all is put a completai feasi tempre con exite aunque parezco increible) su misiones, sempre con la avuda en la « milita de su solitana e su perro. En e te cava el inspectior deberadesactivar una verte de bombas que el malvado Mail ha colocado callos circos de la ciudad, pudiendo milizar momentaneamente para ello objetos tan utiles como los natines, el heheontero y el abrigo hiuchable. Es una lástima que los gráficos hayan sido tan poco cuidados (la figura del inspector se transparenta con el decorado) porque la idea, sin duda, podría haber dado mucho más de si-

«Droids» se basa en una serie protagonizada por los simpátivos robots C3PO y R2D2, extraídos a su vez de la trilogía de «La guerra de las galaxias». En

and programme in the same free facto a ambient numero e creda en ur planeta tommado por norpeliero a banda de forandos intembanetario, los cuales fos encierran en an modala e pera dedecidit que hacer (un cllos-Nuestros metálicos protagonis-<br>tas debieran luchar por su fibertad recorriendo los pasifios de la base y desactivando his codigos. del ordenador central, empleando para ello un sistema de órdenes por temos.

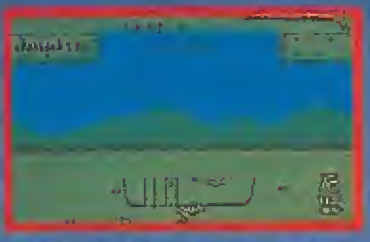

Yabba dabba doox no comiguio llevar o la pantalla toda la esencia

toda velocidas hasta el lugar se-<br>ñalado esquivando el denso trá-<br>fico y arrestar a los sospechosos<br>para obtener nueva información<br>que nos conduzca finalmente al jefe de la banda. Unos gráficos bastante simples y una pobre<br>sensación de realismo dan forma a un programa que pasó completamente desapercibido en su momento.

«V» se basa en una exitosa serie en la que una extraña raza de lagartos alienígenas intenta invadir la Tierra. Un pequeño grupo de la resistencia se opone a<br>la invasión y es su jefe, un heroico personaje llamado Dono-<br>van, el encargado de infiltrarse en la nave nodriza de los extraterrestres y colocar cuatro cargas explosivas en diferentes puntos de la misma para destruirla. Los excelentes movimientos del protagonista se complementan<br>con un sistema de iconos que nos permite realizar las más complejas tareas mientras luchamos contra los guardianes de la gran nave invasora.

#### Series de dibujos animados

Un importante campo trasladado al ordenador es el de las series de dibujos animados, series protagonizadas por personajes<br>no procedentes de los comics que, al estar destinadas al público más joven de la casa (el cual a su vez es habitualmente el usuario de videojuegos) se convierten en reclamos idóneos para garantizar un elevado número de ventas.

«Inspector Gad-<br>get», de Melbourne House, se basa en las<br>aventuras de un atolondrado inspector de policia que em-

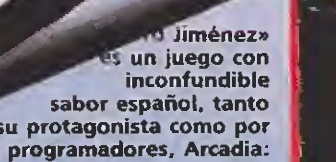

por su protagonista como por sus programadores, Arcadia:

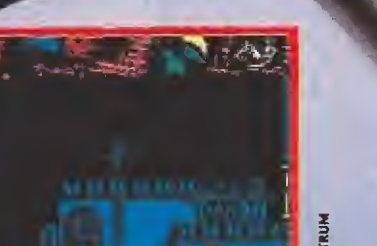

«The Munsters» es, por su gran calidad, una de las mejores adaptaciones de la pequeña pantalla.

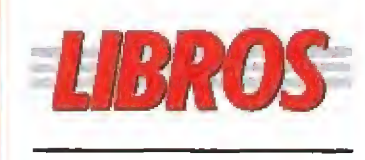

#### **GUÍA DE CONSULTA**

#### **MICROSOFT QUICKBASIC 4.5**

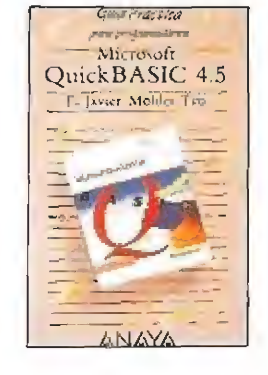

304 págs. 1.060 ptas.

El hermano pequeño de todos los lenguajes de programación ha sido siempre el Basic. Hasta el momento en que apareció el Quickbasic de Microsoft casi nadie lo utilizaba en el entorno profesional de la informática. Con nuevos Basic cada vez más potentes, y que nada tienen que envidiar a otros lenguajes, esta olvidada herramienta vuelve a estar de moda. Un libro para gente que ya tiene algún conocimiento y que quiera sacarle todo el jugo a este programa de Microsoft.

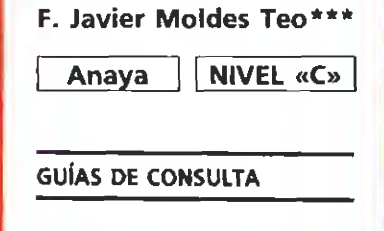

**NIVEL E: PARA EXPERTOS** 

NIVEL C: CON CONOCIMIENTOS

NIVEL I: INICIACIÓN

ON3NB ANN. ...

""BUENO

"NORM

"FLOJO

·PÉSIMO

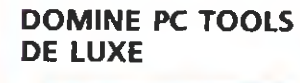

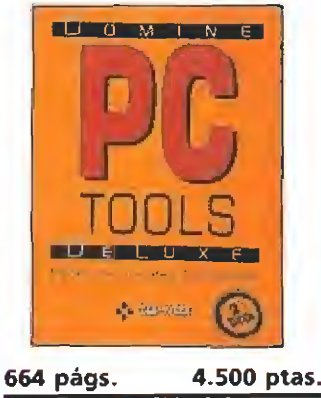

 $RA-MA$ 

NIVEL «C»

## LA INVASIÓN TELEVISIVA

Par su par ci ca que testo ланит на чутот. Гораmus a al. debennos senalar que Divamis úrilico.<br>para la costula y la pan ralla de presentación de su «Don Quindico era». cos extrajdo de la cris de television realizada se bre el minortal personaje de Cervantes, por lo

que deberemos recomoçor que la serie televisiva tuvo cierta unportamenten el évito de este prograina, una de las primeras aventuras conversacionales realizadas en muestro país y que tuvo un éxito inesperado ante la escasa tradición aventurera que existia por entonces.

Un caso bastante curioso es el de «Battle of the planets» de Mikro-Gen pues, pese a recibit su nombre de una serie televisiva de dibujos animados, los personajes de la misma no hacen en absoluto acto de presencia en el programa, el cual posee un desarrollo completaniente original y de un clevado nivel gráfico, técnico y adictivo, que carece de toda relación con la serie que teoricamente le inspira.

Las aventuras de los simpáticos miembros de la familia Picapiedra también han sido trasladadas con escasa fortuna a mestros ordenadores mediante dos programas de muy diferentes características. En «Yabba dabba doo», de Quicksilva, Pedro debe recoger las piedras desperdigadas por el pueblo para construir una nueva casa para Wilma, mientras que «The Flinststones», de la desapareci-<br>da Grandslam, nos traslada a dos escenas diferentes en las que debemos pintar el interior de nuestra casa, mientras cuidamos a la pequeña Peebles y jugar una partida de bolos con nuestro inseparable amigo Pablo. Ninguno de los dos programas, salvando las diferencias derivadas de su fecha de creación, contiene los ingredientes necesarios como para poder ser recomendado, pues no son capaces de sacar partido de tan entrañables personajes.

#### Un poco de todo

«The munsters», de Again Again, es. probablemente, la estrella de los programas comentados en este informe. Basado en una simpática serie de televisión en blanco y negro que describia las aventuras de una estrafalaria pero inofensiva familia de monstruos, este programa adopta la estructura de una videoaventura en varias fases, a lo largo de las cuales deberemos manejar, uno tras otro, a todos los componentes de la familia Munster (Lily, Herman, Eddie y et abuelo) con el objetivo final de reseatar a Marylin, el uni-

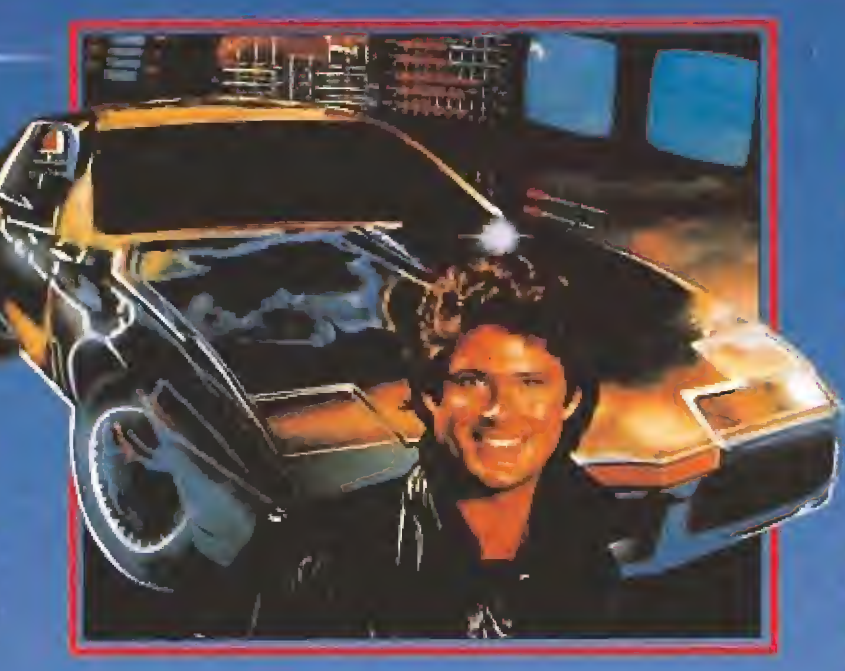

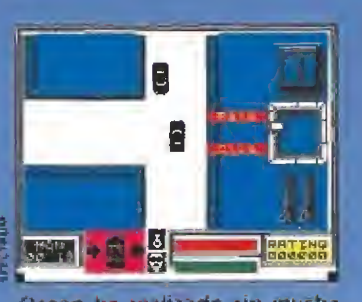

Ocean ha realizado sin mucha repercusión diatro adaptaciones «Mianii Vice» fue una de ellas.

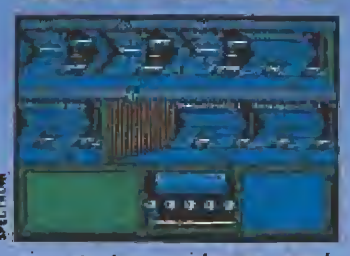

En «V» los excelentes movimientos de Donovan contribu-<br>yeron al éxito del juego.

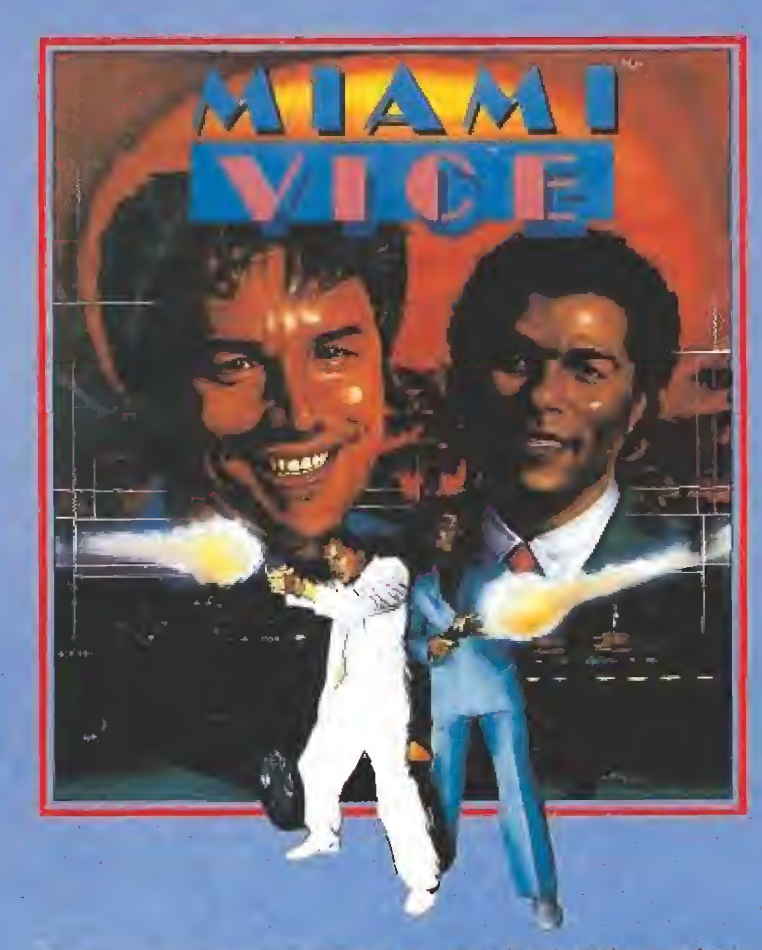

El número de programas basados en series de televisión es próporcionalmente menor a los adaptados del cine.

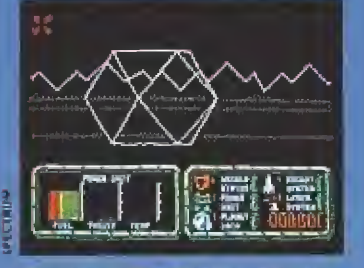

«Battle of the planet», sólo respetó de la serie televisiva el nombre y su carátula,

NA PYRIPPERTY  $\frac{1}{2}$  of  $\frac{1}{2}$ 

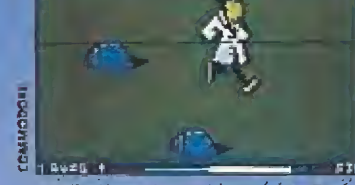

Melbourne con «Inspector Gadget» no aprovechó las inmensas<br>posibilidades del: personaje.

hemos de señalar que el nivel de<br>dificultad, reducido al principio, se dispara en las últimas fases. «The growing pains of Adrian Mole», de Level 9, es una aventura conversacional de gran calidad que pasó casi desapercibida en nuestro país al no ser traducida al castellano. Siguiendo un novedoso desarrollo en el que no debemos teclear ordenes, sino escoger entre las opciones posibles, el juego sigue con bastante fidelidad las aventuras del héroe televisivo, basado a su vez en un libro.

as comparente homeme la se

sonares deligian re-midi fam-

or propia casa, thera invadida-

por criaturas de recadilla que no

tentaran impedir que ousteat.

su objetivo, como la carriera.

que les separa del lagor donde la

специна ризовета за аписы

Un excelente programa, de cui

dados gráficos y movimiento-

que combina la acción con la in-

teligencia y garantizo muchas

abl equipo An, de Zafiro, es

una de las excasas aportaciones.

al campo de una compañía es-

pañola. Basado en la típica se-

rie de acción y violencia, el pro-

grama se convierte en una copia bastante descarada del lamoso

«Operation Wolf» de Ocean,

pues tanto la mecánica del jue-

go como la distribución de la

pantalla imita, casi con total fi-

delidad, al gran éxito de la com-

pañía inglesa, dando forma de

ese modo a uno de los plagios

más evidentes que hemos obser-

aCurro Jiménez», de Arca-

dia, es un juego con inconfun-

dible sabor español. A lo largo

de ocho fases, que transcurren-

tanto a pie como a caballo o en-

globo, el objetivo de nuestro va-

leroso bandolero es derrotar a

las tropas de Napoleón destru-

yendo uno de sus campamentos mediante los cartuchos de dina-

mita que irá recogiendo en su

camino. Técnicamente es correc-

to en todos los aspectos, si bien

vádo en los últimos años.

horas de diversión.

tainting Parambo avest on not

«Benny Hill», de DK'Tronics, es un programa bastante antiguo que, aunque probablemente muy pocos recuerden, hemos querido incluir en esta relación como uno de los escasos exponentes de una serie televisiva de humor. Aunque era casi imposible trasladar a un videojuego las hilarantes escenas del genial humorista britanico, lo cierto es que el programa sigue con bastante simpatía algunas escenas en las que nuestro protagonista deberá burlar a determinados personajes para robar. diversos objetos. Gráficos grandes y coloristas, como en todos los últimos programas de Don Priestley, ponen la nota de calidad visual al programa.

 $P, R, l$ 

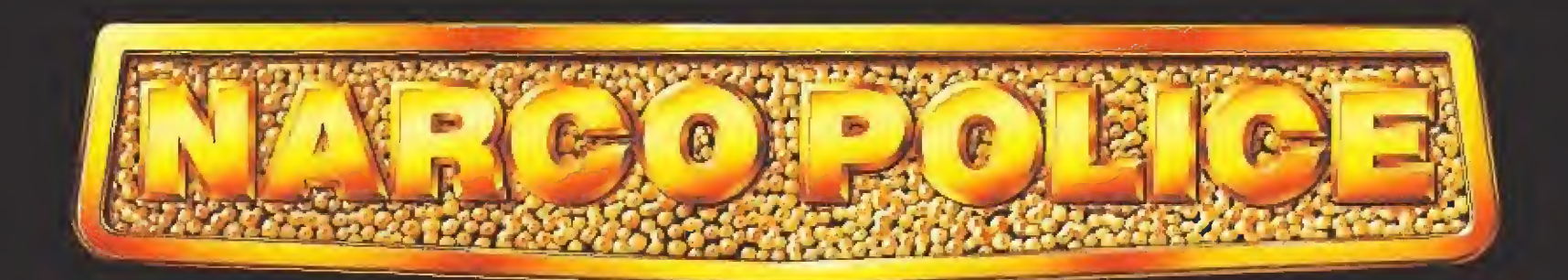

Año 2.003, <sup>17</sup> de julio, 4:30 A.M

 $r \times r$ 

f

Un helicóptero se dirige hacia algún lugar del Caribe, <sup>a</sup> una isla conocida bajo el nombre clave "Ambar", centro nervioso del narcotráfico mundial.

**Age** 

4 #"

5 <sup>1</sup>

 $\frac{1}{2}$  (  $\frac{1}{2}$   $\frac{1}{2}$   $\frac{1}{2}$   $\frac{1}{2}$ 

**LIDER EN VIDEO-JUEGOS** 

Aquí está un mes mas con vosotros Ferhergón. Las siguientes líneas os transportan, de nuevo, al mundo de la fantasía, concretamente ai fascinante país

Como ya prometí en su día, la sección pasa <sup>a</sup> ser ya vuestra y yo asumo el papel de moderador. No perdamos más tiempo: en el escenario están otros maniacos...

#### OTROS MANIACOS

Halldor, el elfo del sur, que escribe desde Falen cia (no muy ai sur, por cierto), es uno de nuestros maniáticos más fieles. Halldor me cuenta que el origen de los RPG está en las novelas de brujería que arrasaron hace unos años en USA. A Gary Gygax y Dave Arneson se Ies ocurrió un nuevo modo de jugar y así nació el RPG de mesa, caracterizado por la existencia de un Dungeon-Master o guía de la partida. En estos juegos participan numerosos jugadores, cada uno asumiendo un papel elegido por él. Por supuesto, una sola persona se aburriría bastante y rápidamente alguien pensó que la solución estribaba en hacer que un ordenador fuera el Dungeon-Master. Y surgieron los RPG que han dado lugar a esta sección. Muchas gracias por la información y saludos, elfo del sur,

Fernando de la Fuente, de Madrid, me pregunta cosas sobre el «Bard's Tale», juego del que no he podido disfrutar hasta la fecha. Por tanto, os paso las preguntas y a ver si respondéis alguno a Fernando: ¿para qué sirve el Triángulo de Plata?, ¿qué palabras se necesitan para acceder al cuarto nivel de la Torre de Mangar y dónde están?

**Para David Jiménez, de Reus, hay buenas y ma**las noticias. Las malas son que no sé de la existencia de algún RPG para ordenadores MSX. Si alguien sabe de alguno, hacédmelo saber y David os lo agradecerá mucho, estoy seguro. Las buenas son que para PC sí que hay "mucha" oferta (para lo que suele haber). Entre otros, están disponibles las series «Ultima», «Bard's Tale» y «Dungeons & Dragons», si bien no en nuestro país. Aquí podrás encontrar el «Drakkhen» y el «Sleeping Gods lie», por ahora.

Otro que me bombardea es Andrés Pérez, de Ba dalona. Me pregunta si el «Dungeon Master» se ha publicado aquí y la respuesta es no. Otro no responde a si los textos en pantalla del «Heroes of the lance» están traducidos, pero yo añado que no ha ce falta por ser escasos, sólo han sido editados en castellano los manuales. El tercer no responde a su pregunta de si el «Dragon's Breath» es RPG.

Fernando Armada, de San Fernando, me hace una relación de los personajes que, jugando a un RPG de mesa, ha sido y me pregunta si se pueden

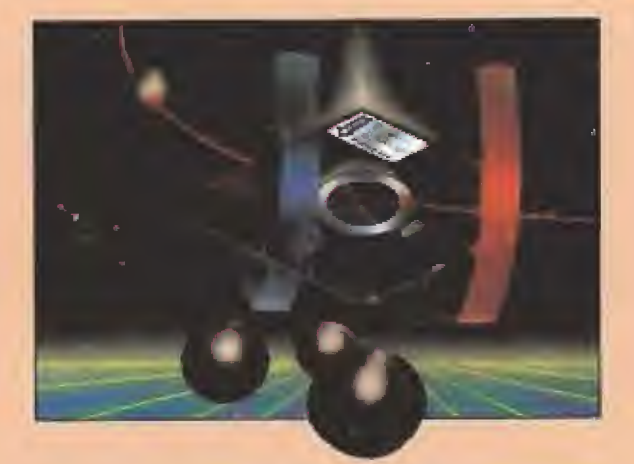

desempeñar en un RPG de ordenador. En general, sí va a poder ser elfo o enano algún o algunos de los miembros de tu cuadrilla. En las series «Bard's Tale» <sup>y</sup> «Phantasy» podrás serlo e incluso algunas razas más. Te prometo que en cuanto haya espacio profundizaré en la forma de combate y de usar la magia en un RPG, pero por ahora deberás tener paciencia. Por último, no hay RPG de ordenador sobre «El señor de los anillos» hasta el momento, pues el «War in the Middle Earth» es más bien de estrategia.

•Alejandro Company escribe desde Palma de Ma llorca y tiene mucha razón al decir que soy sabio e ilustre. Por ello, le voy a decir cómo pasar esa puerta que le tiene parado en el «Dungeon Master». Es muy simple: aprieta la brecha y, sin orientarte de frente a la puerta, avanza. Esto es, avanza lateralmente mirando a la pared y a toda velocidad. Respecto a lo de llegar al final, siento decirte que estás en el segundo nivel y el juego tiene, si no me equivoco, unos doce. Vamos, que todavía te queda un trecho,

•Otro que pide es Víctor Guardiola, de Barcelo na, también sobre el «Dungeon Master». Jo, tio: me pide un reportaje extenso sobre este juego. En fin...habrá que consultar el oráculo. Entretanto, te respondo a algo: la forma de aumentar la práctica en los hechizos es precisamente eso, ensayarlos una y otra vez hasta que te salgan. Al principio no te saldrán y perderás puntos de magia pero luego los harás mejor cada vez. No se ha editado en español por...yo qué sé, pero el juego es mucho mejor que otras birrias sí editadas. Te encontrarás con doce niveles cada uno con diferentes monstruos que no puedo relacionar ahora en su totalidad. Sí te diré que hay ratas nauseabundas, caballeros invencibles y duendes magos. Lo del mapa, como lo del artículo extenso, tendrá que esperar.

Federico Alonso, de Madrid, dice que no se aclara con las siglas RPG pues no sabe si se refieren al juego de ordenador o ai de mesa. En esta sec-

Fecha y Firma

ción, siempre que me refiero a RPG a secas se trata de un juego de ordenador. No olvides que Micromanía es una revista de ordenadores y, como tal, no hablamos de juegos de mesa. Es posible que en el futuro hable también de los RPG de tablero, al parecer mucho más divertidos que los de ordenador. Pero, por ahora, sólo ordenadores. También me cuenta que en Francia las tiendas están repletas de RPG, y me pregunta por qué aquí no ocurre esto. Pues, posiblemente, porque hasta ahora no hemos dado muestras de interés suficientes. Espero que en adelante cambien las cosas. Luego, el muy...,va y dice que el «Ultima VI» es una maravilla y me pide que lo comente. Qué más quisiera yo que poder hacerlo, lo que sería signo de que lo han traído a España, pero por ahora nada. Y ahora una ración de noes: no existe el «Dungeon Mas ter» para PC y no va a salir por ahora el «Bard's Tale III» en España. Finalmente, unas preguntas sobre el «Ultima VI» que espero que algún maniaco responda: ¿cómo se estudian conjuros?, ¿para qué sirve tocar instrumentos?, ¿de qué sirve la piedra que viene con el juego?

Basta por hoy. El próximo mes continuaré con vosotros contestando preguntas, comentando vuestras ideas y, en definitiva, pasando un rato repleto de sorpresas, o sea, cómo jugar a un RPG. A continuación, vamos con algunas noticias de interés.

#### **NOVEDADES**

 $\sum$ i bien por estos lares no hay nada sustancialmente nuevo, en Inglaterra el mercado RPG parece estar algo agitadillo. Al inminente lanzamiento de! Elvira (también en nuestro país, por suerte) se unen algunas sabrosas novedades.

Por ejemplo, «Buck Rogers. Countdown to doomsday» de SSI publicado por U.S.Gold. Es un RPG espacial (nada de espadas y magia: mucho lá ser y algún cañón kinético), en el que tendremos que liberar el sistema solar de un gobierno déspota enfrentándonos a piratas galácticos y mutantes. El sis tema de juego es el mismo que el del «Pool oí Radiance».

Antes de la despedida, citar otras maravillas que se avecinan, de las que quizá pueda hablar más adelante: «Eye of the Beholder», «Shadow Sorcerer» o «Tunnels & Trolls». En particular, el segundo tiene muy buena pinta. Y esto es todo... por ahora. El próximo mes más.

#### Ferhegón

Espero vuestras ideas, colaboraciones y preguntas en la dirección<br><mark>Micromania</mark> — Ctra de Irún Km 12.400 — 28049 Madrid «Maniacos del calabozo»

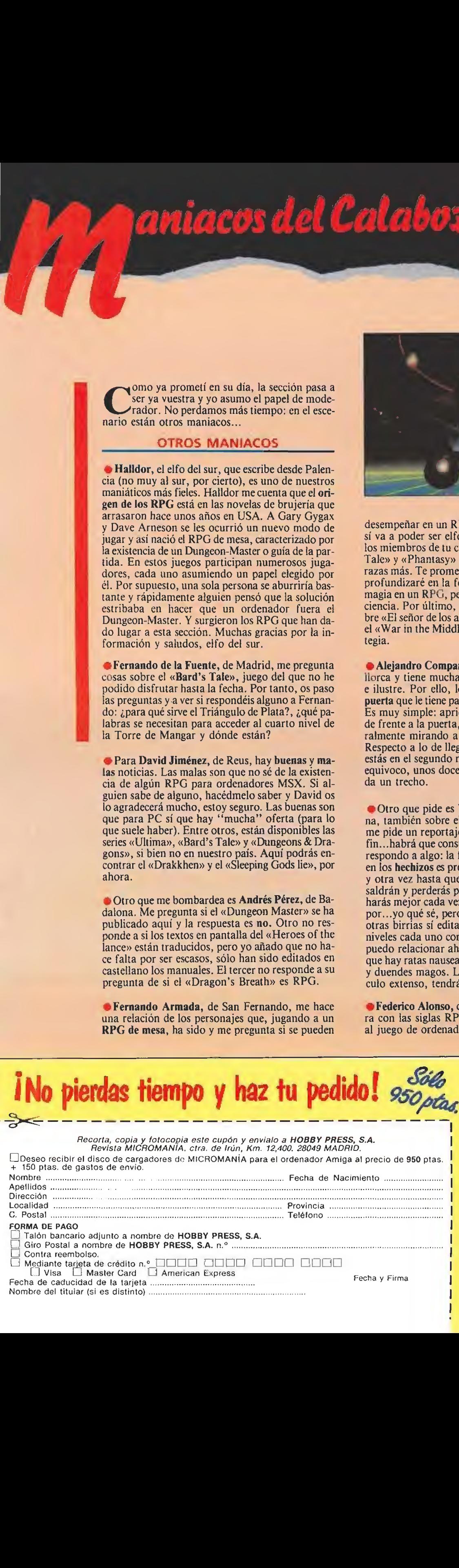

FORMA DE PAGO Talón bancarlo adjunto a nombre de HOBBY PRESS, S.A.

Giro Postal a nombre de HOBBY PRESS, S.A. n.º

Contra reembolso,

- Mediante tarjeta de crédito n.º □□□□ □□□□ □□□□ □□□□ □□□ [J Visa Master Card : American Express
- Fecha de caducidad de la tarjeta... Nombre del titular (si esdistinto).

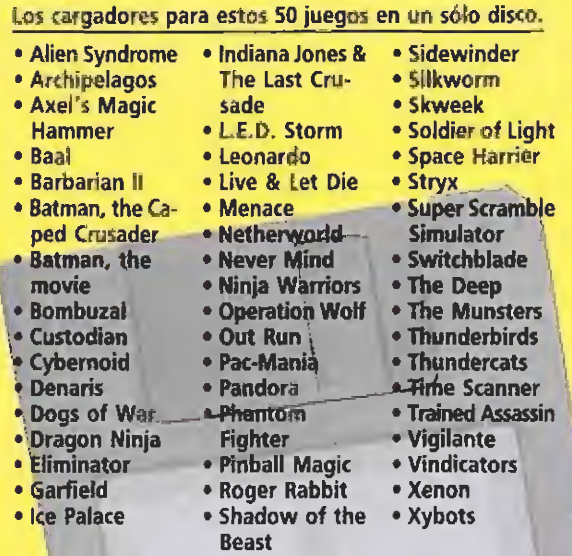

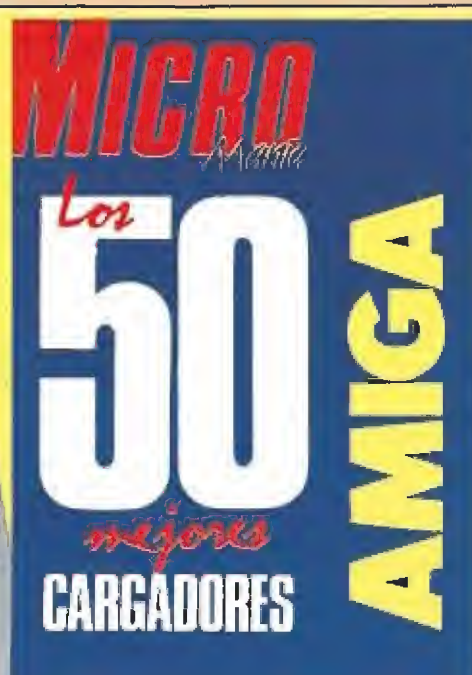

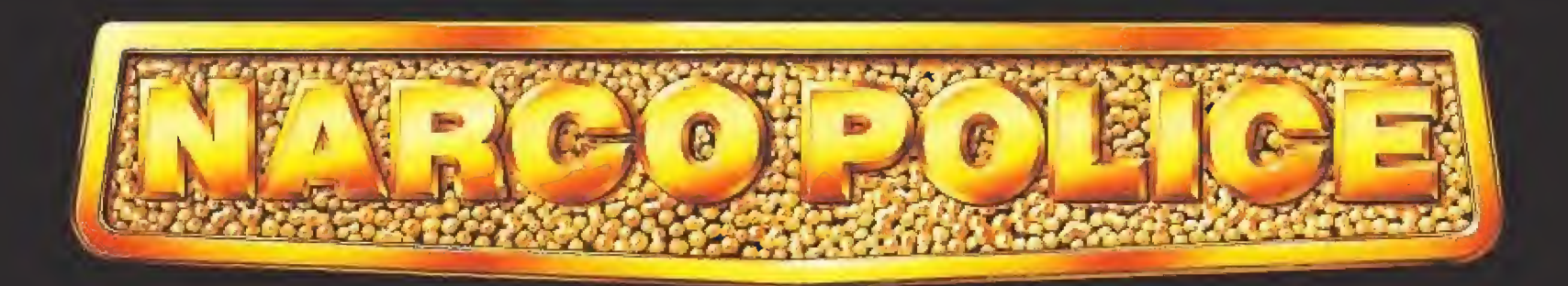

17 de julio, 8:00 A.M

La misión está en marcha...

Miles de vidas humanas están en juego. El poder de los narcotraficantes no tiene límites. Por eso cada pais ha cedido a sus dos mejores policías para formar un cuerpo de élite: NARCO POLICE.

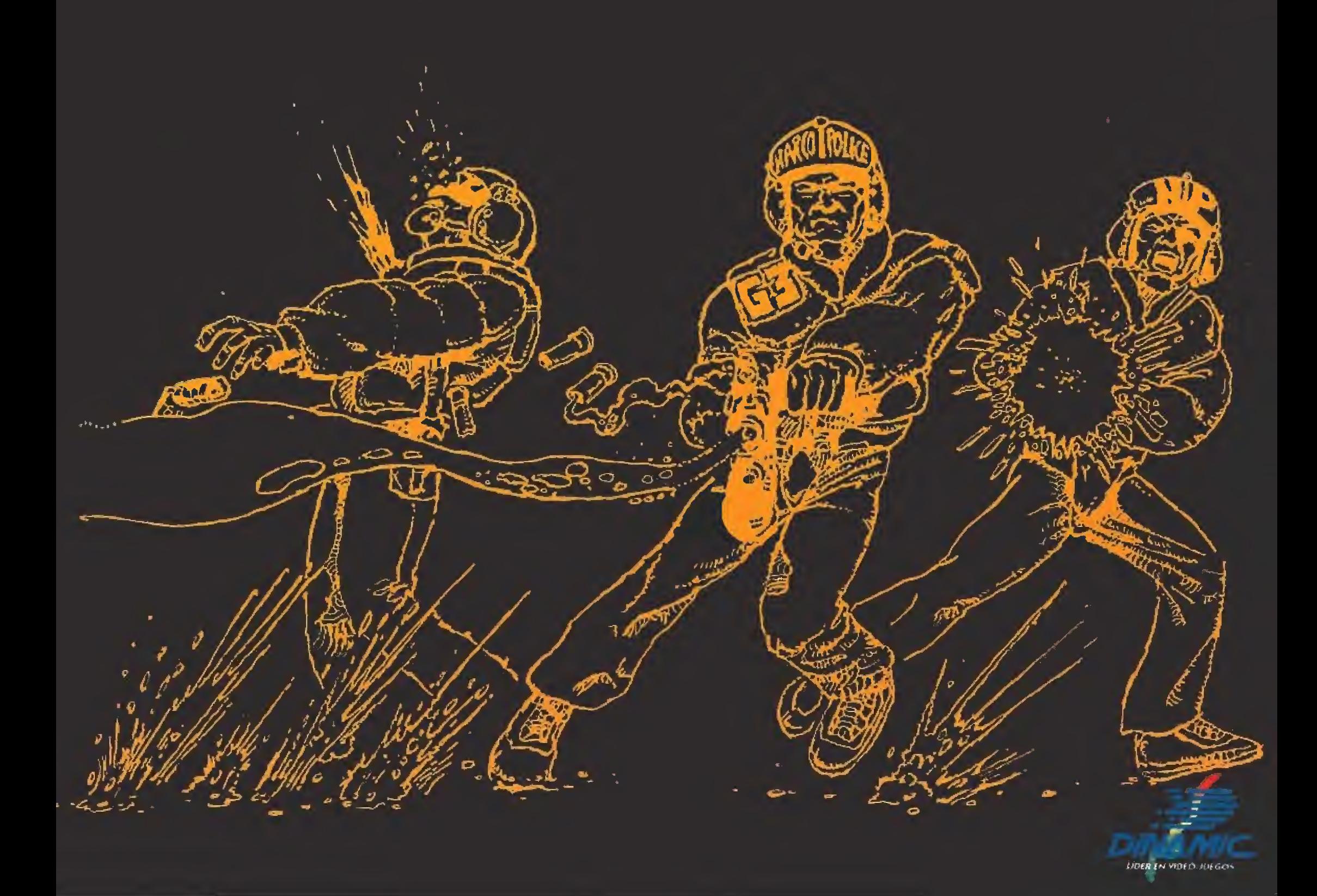

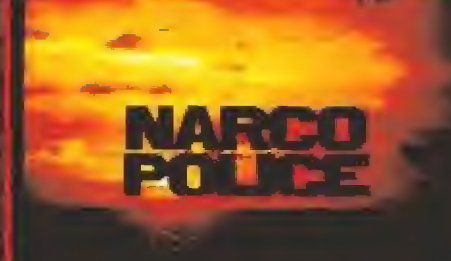

**BSP** 

1998

**TAMIC** 

桥

 $\mathbf{Q}'$ 

The Law is out to get them.

OSKAPAC HARRIS PERIGE SHOW BY de la constitución

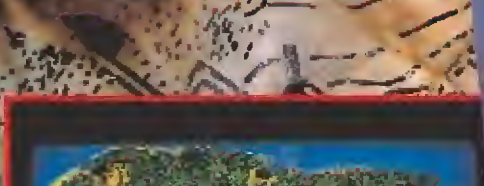

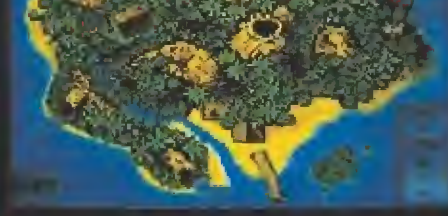

50218

 $\mathbf{r}$ 

103187

**SPECTRUM** 

AMSTRAD

ATARI ST

 $25<sup>24</sup>$ 

AMIGA

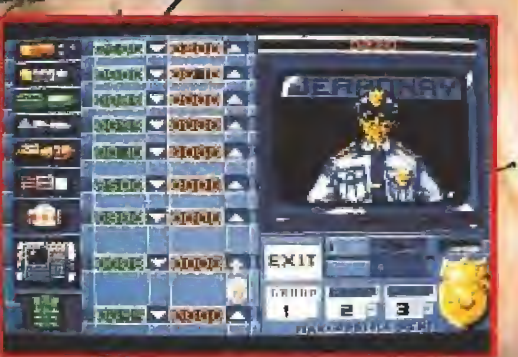

**D** 

圛 面面面 **Falco** 

**A WORK** 

 $\mathbb{Z}P$ 

**STAR** 

NARCO POLICE es acción 3D, diseñada para probar tu capacidad de mando y estrategia. Tres unidades de narco policias esperan tu señal de asalto. Dispontas en las xonas de ataque latalmente computerizada.

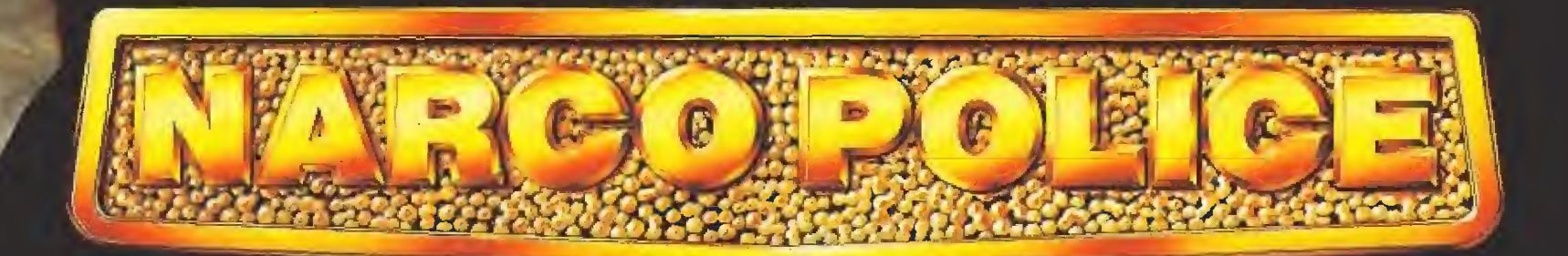

Una fortaleza impenetrable. Una intrincada red de túneles comunica con el Laboratorio de Proceso, custudiado por un ejército de narcotraficantes...

17 de julio, 7:30 P.M.

**2 Mission CUMPLIDA!** 

د

**LIDER EN VIDEO-JUEGOS** 

## ILA LEY VA A POR ELLOS!

PLAZA DE ESPAÑA, 18. TORRE DE MADRID, 27-5. 28080 MADRID, TEL: (91) 542 72 87 DISTRIBUIDORES Y TIENDAS: {91) 673 90 13. VENTAS POR CORREO: (91) 450 89 64

ن ه

دخ

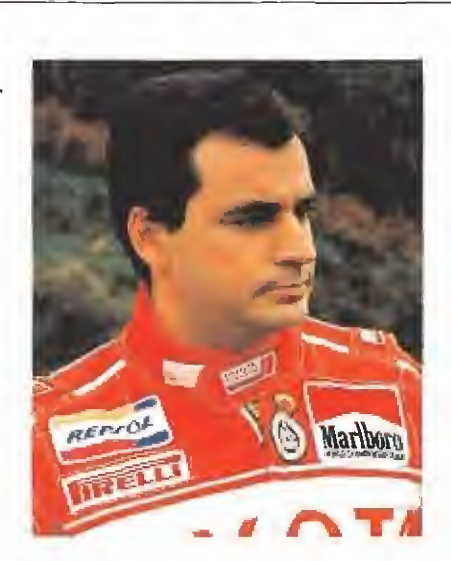

Vive la emoción del Campeonato del Mundo de Rallies desde el punto de vista de su mejor piloto. Sube a bordo del Toyota Célica 4WD y entra en competición de la mano de nuestro campeón Carlos Sainz.

Carlos Sainz. Campeón del Mundo de Rallies.

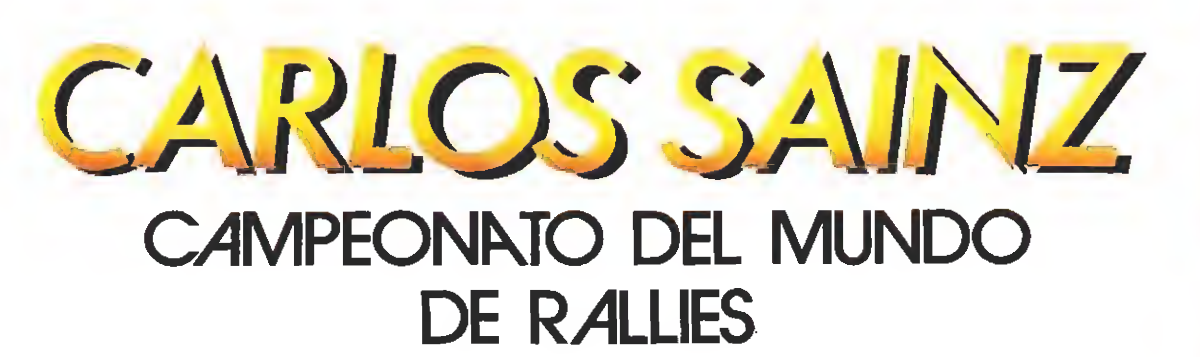

**K-AMBISS** 

**REPJOL** 

IfíELLI 0.Z. eeu

Montecarlo, 1.000 Lagos, San Remo... Tramos de tierra, asfalto y nieve. Posibilidad de elegir neumáticos, suspensiones; asistencias mecánicas entre tramo y tramo; las notas completas de un tramo firmadas por Carlos Sainz, para ayudarte a marcar las etapas sucesivas. El más ambicioso simulador de pilotaje en Rallyes creado hasta la fecha. Spectrum, Amstrad, MSX, PC compatibles y, muy pronto. Atari ST y Amiga.

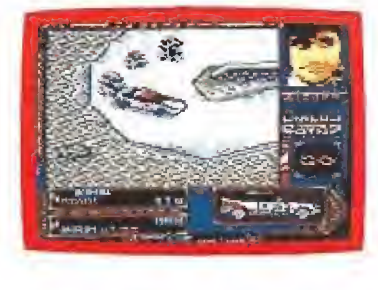

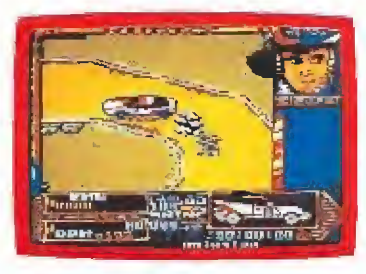

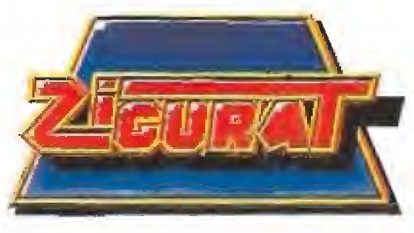

 $\sim 5\%$ 

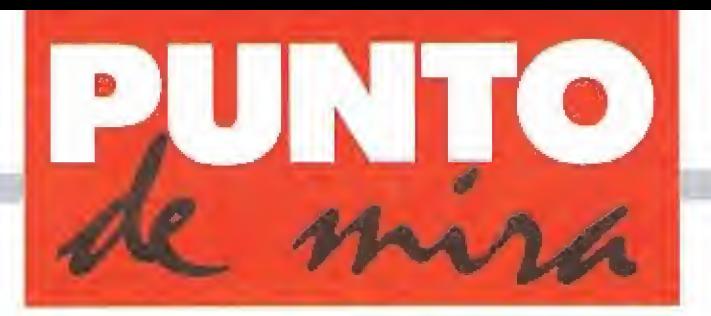

#### **Explosivamente adictivo**

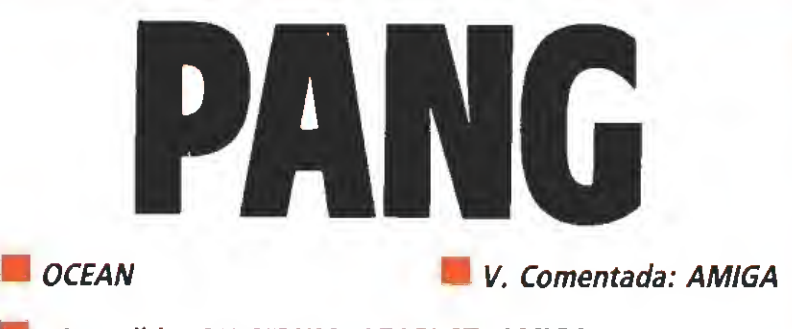

**Disponible: SPECTRUM, ATARI ST, AMIGA,** CARTUCHO AMSTRAD, CARTUCHO COMMODORE

Ocean, que lleva a sus espaldas el honor de haber realizado para ordenador muchas de las más perfectas y adictivas conversiones de recreativas; nos sorprende ahora con «Pang», un programa lleno de colorido, acción, multitud de niveles y con un nombre tan explosivo como su propio desarrollo.

I juego responde básicamente al esquema que hizo triunfar a arcades tan legendarios como «Rainbow Islands» o los inolvidables «Bubble Bobble» o «Bomb jack», es decir, sencillez de planteamientos en busca del máximo de acción y de adicción.

Con estos premilinares ya os podemos adelantar que si lo vuestro es la búsqueda de sorprendentes innovaciones técnicas, resolución de complicadas aventuras o disfrute de relajadas partidas ratón en mano, mejor pasar la hoja y olvidaros por completo del tema. «Pang» es uno de esos arcades furiosos en los que tomarte un solo respiro te cuesta perder con toda seguridad una vida, que prácticamente nada nuevo aporta al mundo de la programación, pero que puede dejarte literalmente pegado a tu joystick y a la pantalla de tu monitor.

#### Lluvia de balones

Tan sencillo es el desarrollo de «Pang» que para nuestra sor presa, y superado el proceso de carga y selección previo, apareceremos en la primera pantalla del juego decubriendo que, además de nosotros y un bonito de corado de fondo, lo único que merodea por allí es un gran ba lón de color rojo que rebota incansablemente de uno a otro lado ¿Qué demonios tenemos que hacer entonces? Pues muy sencillo, disparar al balón para in-

Desgraciadamente nuestros problemas comenzarán cuando descubramos que tras, acertarle, el balón se divide en dos mitades más pequeñas y sobre todo cuando, al repetir nuestro in tento de destruirlos, estos a su vez se dividen respectivamente en otras dos mitades más pequeñas, repitiéndose este ciclo con secutivamente hasta que los balones sean tan pequeños que con uno de nuestros disparos los eli minemos. Y éste es precisamente nuestro objetivo final en cada una de las pantallas del juego: destruir por completo los ba lones, teniendo muy en cuenta que al ser tocados por cualquiera de ellos perderemos una de nuestras vidas y deberemos volver a comenzar en la pantalla en

tentar destruirlo, así de fácil.

la que nos encontrásemos. Resulta curiosa, sin duda, la forma en que nuestro personaje realiza sus disparos, ya que al pulsar el botón de fuego de nuestro héroe surge una especie de cuerda que desde el suelo asciende hacia el techo.

Si en su camino encuentra un balón lo hará explotar y acto seguido desaparecerá. Sí por el contrario consigue llegar hasta la zona superior de la pantalla, quedará en ese estado durante algunos breves instantes, actuando casi como una especie de barrera electrificada que hará estallar al contacto cualquier balón que la roce.

Otra cosa que viene a amenizar el desarrollo del juego es la

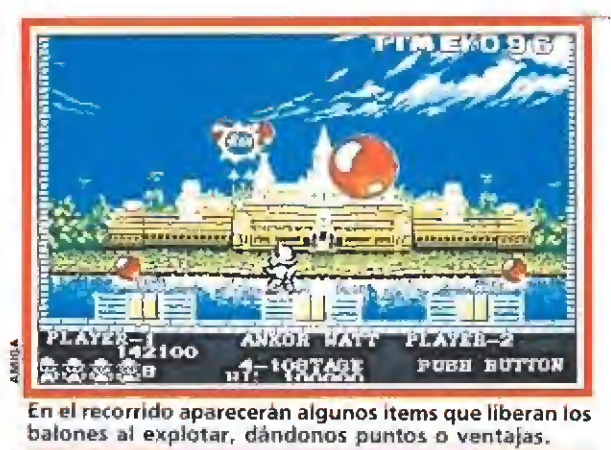

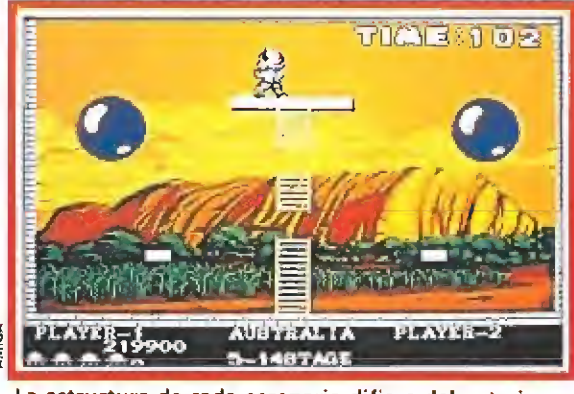

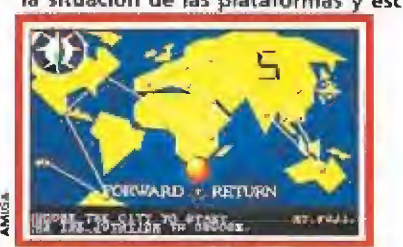

Cada vez que cambiamos de zona un mapa nos mostrará el camino que llevamos recorrido.

aparición de «Ítems» especíales que liberan algunos balones tras explotar. Recogiéndolos podremos gozar de ventajas tales co mo tiempo extra, nuevas armas, congeladores —que inmovilizan los balones durante algunos instantes— y diversas frutas que nos proporcionarán puntos ex tra. También, de vez en cuando, se nos sorprende con la súbita aparición de diferentes bichitos

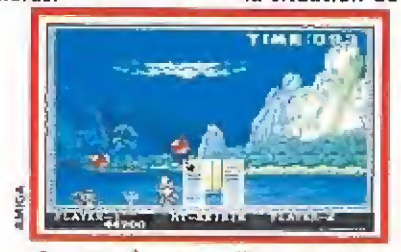

<sup>A</sup> pesar de su sencillo desarrollo, que recuerda al de «Bomb Jack», la adicción está garantizada.

que al tocarnos nos dejan inde $f$ ensos —es decir, sin la posibilidad de disparar— por algún tiempo.

#### La vuelta al mundo en 50 niveles

A través de los cincuenta ni veles que componen el juego visitaremos 17 lugares distintos localizados a lo largo y ancho del

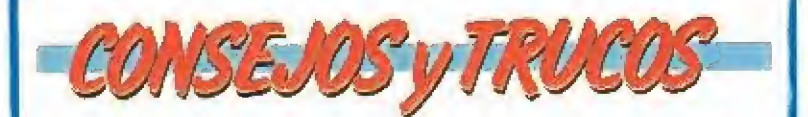

5i tienes varias esferas botando por la pantalla no te<br>
s a dispararlas a lo loco. Concéntrate en destruirlas<br>
incluyéndose además la<br>
incluyéndose además la<br>
incluyéndose además la<br>
da opción de juego sim<br>
da opción de j la Si tienes varias esferas botando por la pantalla no te<br>lies a dispararlas a lo loco. Concéntrate en destruirlas una a una o de lo contrario la pantalla se llenará de pe queñas bolas que acabarán contigo en un santiamén.

La mejor forma de destruir las esferas pequeñas es colocarte delante de ellas caminando en su misma dirección a la vez que disparas. Alguna de las cuerdas que dejes a tu paso seguramente acabará por eliminarlas.

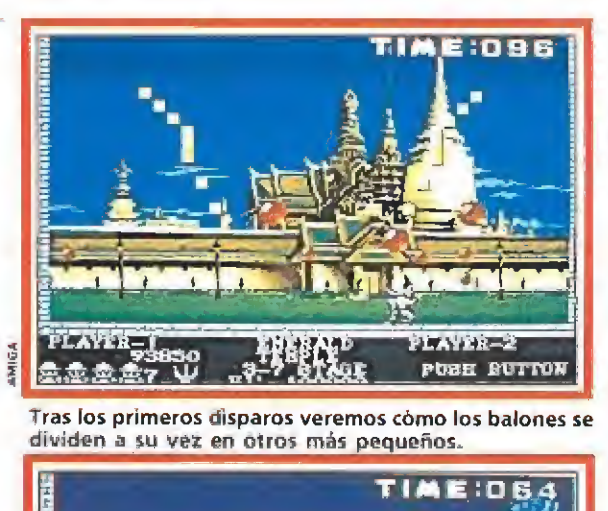

Tras los primeros disparos veremos cómo los balones se

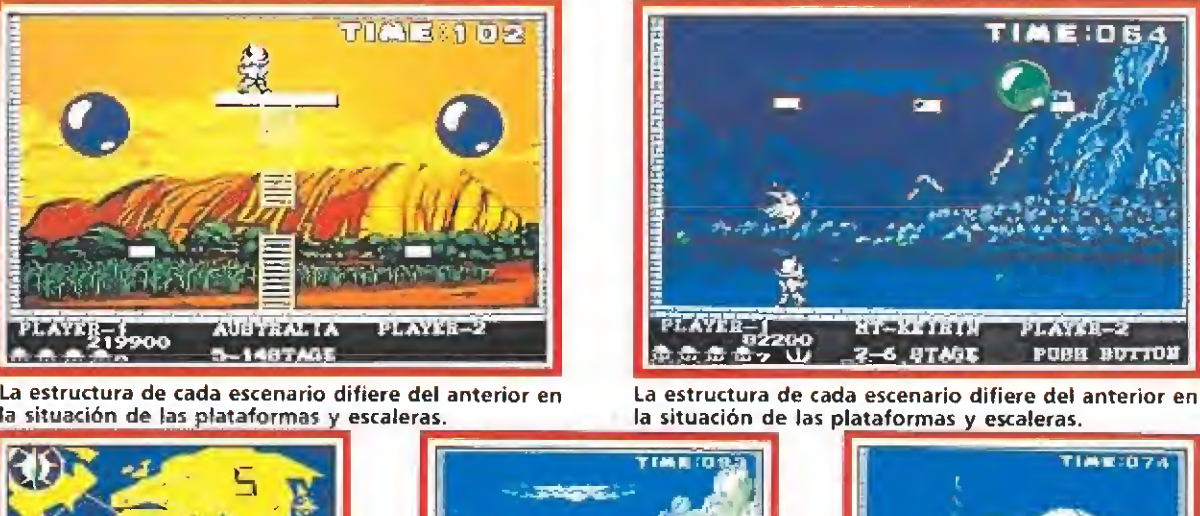

La estructura de cada escenario difiere del anterior en La estructura de cada escenario difiere del anterior en

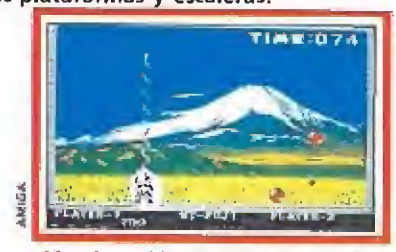

Al pulsar el botón de fuego liberamos una cuerda; si ésta toca algún balón lo hará estallar.

mundo, ofreciéndosenos una visión en pantalla de nuestra travesía cada vez que cambiamos de zona. Aparte de la variación en los decorados que sirven de fondo al juego, el otro cambio que introduce diferencias sustanciales entre pantalla y pantalla, es el hecho de que éstas estén formadas por diferentes combinaciones de plataformas y escaleras, recordando en esto el programa notablemente al legendario «Bomb jack».

«Pang» es un juego explosiva mente adictivo, con una muy cuidada realización técnica —a pesar de su evidente sencillez y un grado de fidelidad a la máquina original impresionante, incluyéndose además la divertida opción de juego simultáneo para dos personas.

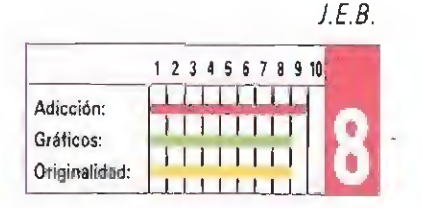

## **RECOMENDADOS**

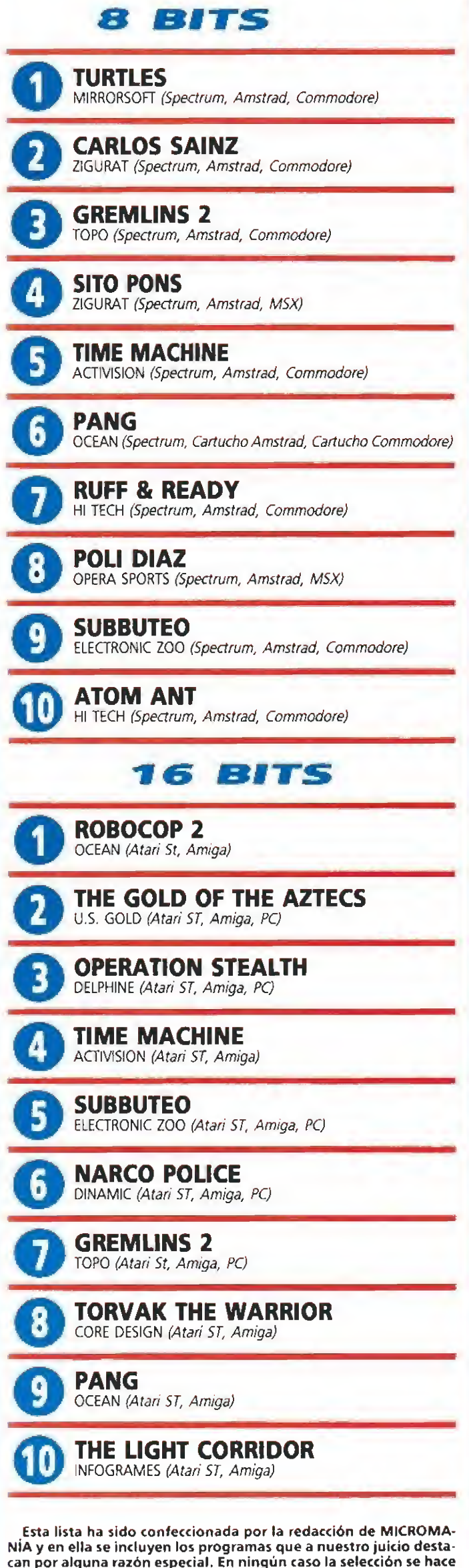

atendiendo a cifras de ventas, ni a criterios comerciales; es simplemente la opinión, completamente subjetiva de la revista.

#### Los tiempos han cambiado BUGGY RANGER **DINAMIC COME V. Comentada: AMSTRAD** Disponible: SPECTRUM, AMSTRAD, C64, MSX, PC La torreta, al igual que en «Last Mission», puede separarse del tanque.  $\mathbb{R}^n$  if ívíta.<br>Distrit ijl- - 'm <sup>1</sup>  $-1$ jf. c <sub>(</sub>cry <mark>- - -</mark> ) - -«Buggy Ranger» es similar a la pri mera parte de «Army Moves». **in Contract** I jjjljsv-; ---.i  $\begin{bmatrix} 1 \\ 1 \\ 2 \end{bmatrix}$  $\frac{3}{2}$  and  $\frac{3}{2}$  -  $\frac{3}{2}$ L<sup>o</sup> decía Bob Dylan <sup>y</sup> tenía razón... los tiempos están cambiando, y además una barbaridad. Esto viene al caso porque precisamente lo primero que se nos ocurre, ahora que tenemos enfrente el resultado final de este «Buggy Ran ger», que recientemente desfiló por nuestra sección de «previews», es que la compañía española, ni corta ni perezosa, ha buscado en su particular baúl de los recuerdos y ha recuperado algunas de las ideas —y nos temernos que alguna de las rutinas también— que dieron forma a algunos de sus prime ros éxitos, Pero claro en el mundo del videojuego, como en música o la moda, lo que hace algunos años era el último grito ahora puede estar no sólo totalmente desfasado, sino que puede resultar incluso de mal gusto. Yendo a un ejemplo concreto:

si en su momento programas como «Saimazoom», «Babaliba» o «Army moves» gozaron de una muy merecida popularidad, comparados ahora con los más recientes éxitos de Dinamic, —léase «Navy Moves», «A.M.C.» o «Capitán Trueno»—, y dejando a un lado la nostalgia, lo cierto es que las di ferencias técnicas son lógicamente abismales, porque Dinamic, como todos los que estamos en este mundillo, ha aprendido mucho desde entonces.

Lo curioso del caso es que las diferencias entre la primera fase del «Army moves» (aquella

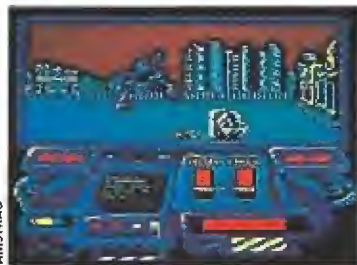

Los cuidados marcadores son el único elemento gráfico destacable.

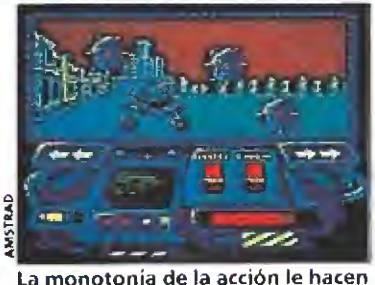

La monotonía de la acción le hacen perder muchos puntos.

en la que controlábamos un intrépido jeep mientras saltaba de puente en puente) y este «Buggy Ranger» son, por lo menos en apariencia, (quizás este último aporte una concepción técnica revolucionaria y ultra-moderna, pero desde luego no lo parece) prácticamente inexistentes. Es decir, que en pleno año 1990, y tras haber visto las maravillas que han des filado por nuestros ordenadores de 8 bits lo que Dinamic nos propone es que nos dediquemos a dar saltitos y disparar a mansalva con un tanque que, por si fuera poco, goza de un diseño que sólo puede ser calificado de "algo ortopédico' ... ¡muy bueno, sí señor!

Con un "originalisimo" argumento de 43 palabras contadas, con una zona de juego minúscula, con unos gráficos na da espectaculares, de los que sólo se salvan de la quema los  $marcadores$  —y en esto Dinarme rara vez nos ha fallado—, y con unos sonidos y movimientos más bien normalitos, uno no puede pretender estar a la altura de los grandes lanzamientos que suelen caer en nuestras manos por estas fe chas y lo que es aún peor, ni tan siquiera pasar discretamente inadvertido.

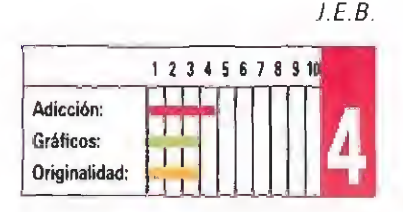

#### **RAINBOW ARTS**

Disponible: C64, ATAR! ST, AMIGA, PC V. Comentada: PC

iHereje, más que hereje! ¡Hombre de poca fe! ¡Pero cómo osaste ofrecer esa birria de sacrificios a tu Dios, el todopoderoso Ra! ¡Merecido tienes tu castigo, convertido en repulsivo escarabajo y encerrado en lo más profundo de su pirámide! Allí deberías quedarte por siempre;

pero en fin, nuestro buen corazón nos pierde... veremos qué se puede hacer.

ues mucho, aunque co-<br>mo siempre chorros de sudor y algún que otro ataque de desesperación serán inevitables etapas preliminares que deberemos sufrir, si queremos poner fin a la maldición del pobre incauto que se atrevió a desafiar la paciencia de Ra, convirtiéndose así en el protagonista de este «Ra» que Rainbow Arts nos presenta.

El juego es una nueva incursión dentro de los juegos tipo «puzzle», y en particular com parte un desarrollo muy semejante aí de «Turn it», que como seguramente recordaréis desfiló muy recientemente por esta misma sección. Nuestro cometido, en el intento por romper la mal-

#### AMIGA

Absolutamente recomendable. Tan adictiva y jugable como la versión PC pero con gráficos aún más vistosos, mejores efectos sonoros y sobre todo una atmosférica melodía de presentación digna de las mejores super-producciones de Hollywood, situadas en este fascinante periodo de la historia.

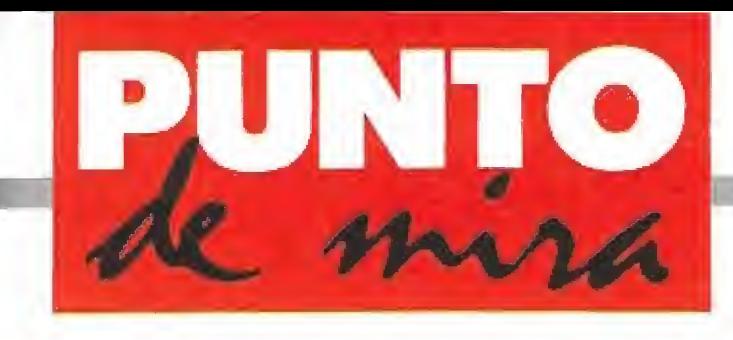

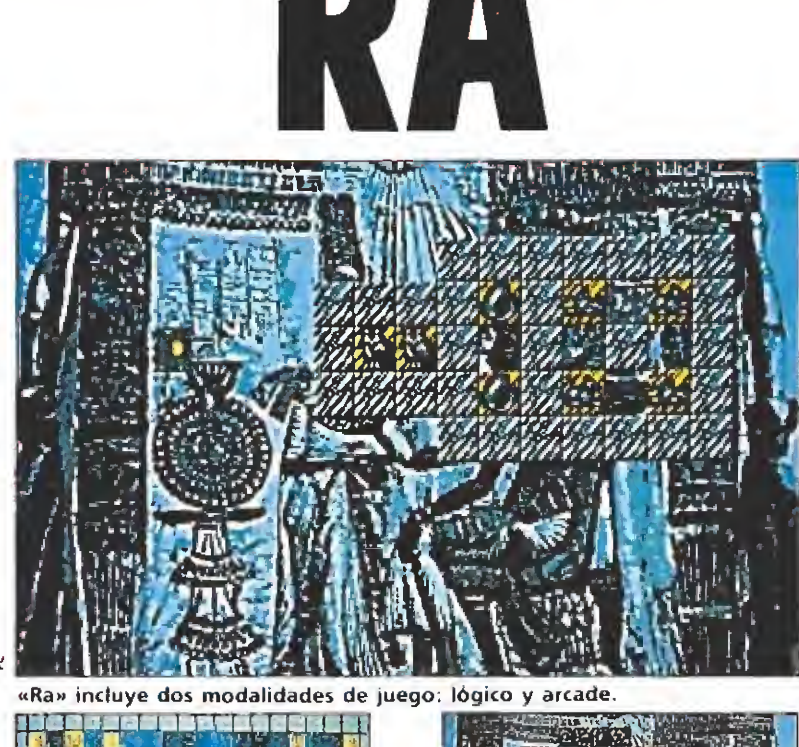

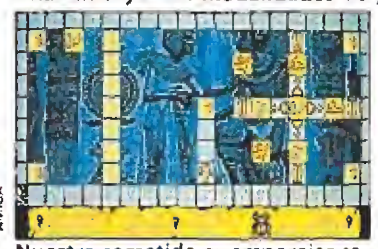

Nuestro cometido es emparejar ca da dúo de fichas.

dición, consiste en descifrar toda una serie de enigmas estipulados por Ra como prueba para permitirnos escapar de la pirámide. Cada uno de estos enigmas componen una pantalla diferente del juego, y todos ellos deben ser solucionados de la misma manera. De todas formas, antes de explicar esto con más detenimiento vamos a ha blar previamente de las diversas opciones que se nos ofrecen en el menú principal.

### Diferentes modos Seperones que se nos omordidades en la principal.<br> **Diferentes modos<br>
de juego**<br>
Tres son básicamente

Tres son básicamente las mo dalidades de juego que «Ra» nos permite. Una primera llamada "juego lógico" que como su propio nombre indica pone a prueba únicamente nuestra inte ligencia, sin que en su desarrollo intervengan para nada otros factores como la habilidad o la rapidez de reflejos; a continuación se nos ofrece la modalidad de "juego arcade" donde además de encontrar un marcador de vidas y averiguar que existen diferentes formas de perderlas, observaremos también que apa rece un pequeño contador que nos marca el tiempo de que disponemos para completar cada pantalla; por último existe una

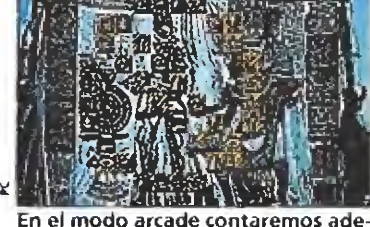

más con un tiempo limite.

modalidad especial llamada "juego de usuario" que nos permite utilizar nuestras propias pantallas siempre, eso sí, que las hayamos confeccionado previa mente haciendo uso del diseña dor incluido con este fin.

También es conveniente refe rir detalles tales como el hecho de que en el "juego lógico" se nos facilitan passwords que nos permiten comenzar una nueva partida en niveles avanzados, que en el modo ''arcade'' podemos salvar y volver a cargar la partida en curso, y que existe una opción muy útil llamada "demo mode" que nos muestra en pantalla, paso a paso y con explicaciones escritas, cómo jugar con el programa. ver a cargar ia<br>
0, y que existe<br>
y útil llamada<br>
ue nos muestra<br>
20 a paso y con<br>
ritas, cómo ju-<br>
ama.<br>
alla observare-<br>
o rodeado por

#### Cada oveja...

En cada pantalla observaremos un decorado rodeado por piezas con dibujos, colocados ambos sobre un fondo negro. También descubriremos al poco tiempo a nuestro protagonista transformado, tras su kafkiana metamorfosis, en un pequeño escarabajo situado sobre una piedra marcada con el símbolo de Ankh; recuérdala bien, pues a ella deberás volver para conseguir el acceso al siguiente nivel, Previamente eso sí, tendrás que haber eliminado todas las piezas mareadas con símbolos, que como pronto descubrirás aparecen siempre en un número par y de forma tal que cada una de las piezas tiene siempre en pantalla su pareja, es decir, otra ficha exactamente igual que ella. Nuestro cometido consiste sim plemente —lo de simplemente es un decir, claro— en emparejar cada dúo de fichas, si bien esto sólo será posible cuando ambas se hallen situadas en línea recta (horizontal o vertical) entre sí, y sin que sea necesario que la una esté jumo a la otra.

El principal problema al que nos enfrentaremos es que, lógicamente, la mayoría de las pa rejas no se encuentran en línea recta, y por lo tanto deberemos ser nosotros los que haciendo uso de nuestro escarabajo las movamos hasta conseguir que se hallen en el mismo eje horizontal o vertical.

Si nos hallamos en modo "lógico" nuestro principal problema será descubrir la forma correcta de mover las diferentes piezas hasta conseguir eliminarlas por completo, pero si nos encontramos en modo "arcade" contaremos además con el doble handicap de disponer de un tiempo limitado para llevar a cabo nuestra tarea y de poder per der una de nuestras vidas si en un descuido nuestro escarabajo se cae de los decorados o de las piezas, hundiéndose en el negro vacío que los rodea.

#### Adicción es la palabra

Una vez más, por encima de cualquier consideración que se pueda hacer acerca de «Ra», lo más destacable del programa es su elevado grado de adicción que además se ve acompañado por una muy adecuada jugabilidad y un nivel de dificultad progresivo muy bien ajustado.

Por lo demás, el juego ofrece un panorama técnico que se mueve de lo correcto a lo notable, pudiendo citarse en este último grupo el cuidado tratamiento gráfico de cada pantalla del juego.

La lástima es que a fuerza de bombardearnos con lanzamientos de este tipo tal vez acaben por aburrirnos y eliminar así el factor sorpresa y toda origina lidad. Crucemos los dedos para que no sea así.

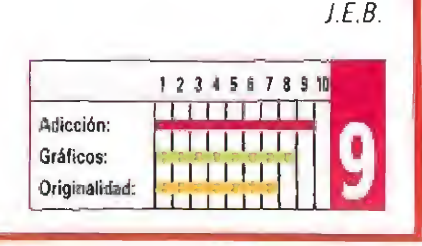

### Castigo de Dios **El camarada Alexey**

WELLTRIS

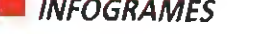

Disponible: PC, AMIGA

**INFOGRAMES** V. Comentada: PC

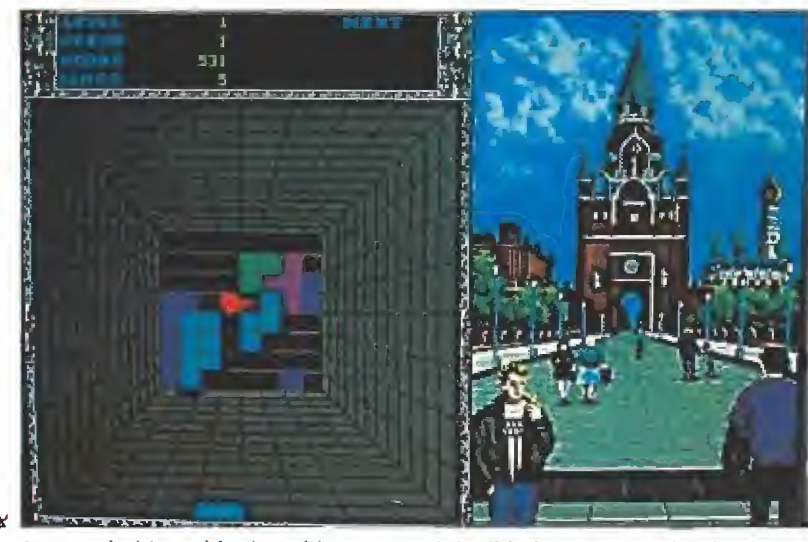

Aunque hubiera sido deseable mayor originalidad, su realización técnica es

essi perfecta.<br>
eguro que todos conocéis<br>
el «Tetris», el juego de origen soviético que incluso fue convertido en máquina re creativa. Pues bien, el matemático ruso Alexey Pajitnov, para los amigos el camarada Alexey, no completamente satisfecho con haber mantenido al mundo occidental delante de sus ordenadores durante mucho pero que mucho tiempo, pretende repetir la hazaña con este nuevo desafío. Su nombre; «Welltris», y aunque parezca complicado a primera vista es muy sencillo de jugar. Lo realmente difícil va a ser que consigamos explicarte cuál es su desarrollo, pero lo vamos a in tentar.

Imagínate un escenario como el de «Block-out», o mejor, como si estuvieras mirando el foso de un ascensor desde arriba. Todas las paredes y el fondo están divididas en cuadrados, y por los muros se deslizan, una a una, piezas planas con formas geométricas sim ples. El objetivo del juego es rellenar ese fondo en líneas horizontales o verticales con las piezas que vayan saliendo. Al completar una de esas líneas.

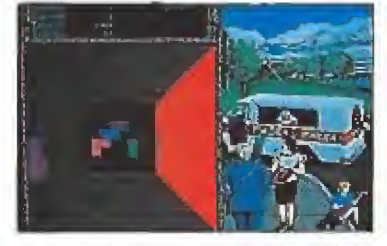

La adicción es la mejor cualidad de esta remozada versión del «Tetris», que incorpora nuevos detalles.

ésta desaparece dejando lugar para otras piezas. Puedes rotar las figuras y deslizarías de una pared a otra, pero con un cierto cuidado porque si queda algún trozo de ellas fuera del cuadrado central ese lado del muro quedará inutilizado hasta que consigas despejarlo. Todas las figuras se deslizan por el decorado, como si fuera una pista de hielo, hasta que topan con un objeto, bien sea otra pieza o una de las paredes.

«Welltris» es un juego, como todos sus predecesores, terriblemente adictivo. El completo menú de opciones nos permitirá comenzar en otro nivel de dificultad, que posea piezas más complicadas, o elevar la velocidad con que éstas caen, además de elegir el método de control o que aparezcan o no los marcadores que indican la forma de la próxima pieza, el número de líneas conseguidas y la puntuación obtenida hasta el momento.

En general el programa resulta entretenido y su realización técnica es casi perfecta. Hay que destacar la gran calidad con que las pantallas de la versión EGA han sido creadas, con un gran colorido y llenas de estupendos detalles. «Welltris» se deja jugar y seguro que engan chará a más de uno. Un digno sucesor del «Tetris».

J.G.V.

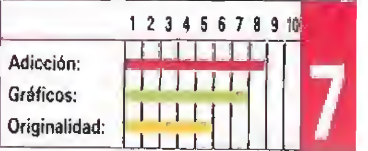

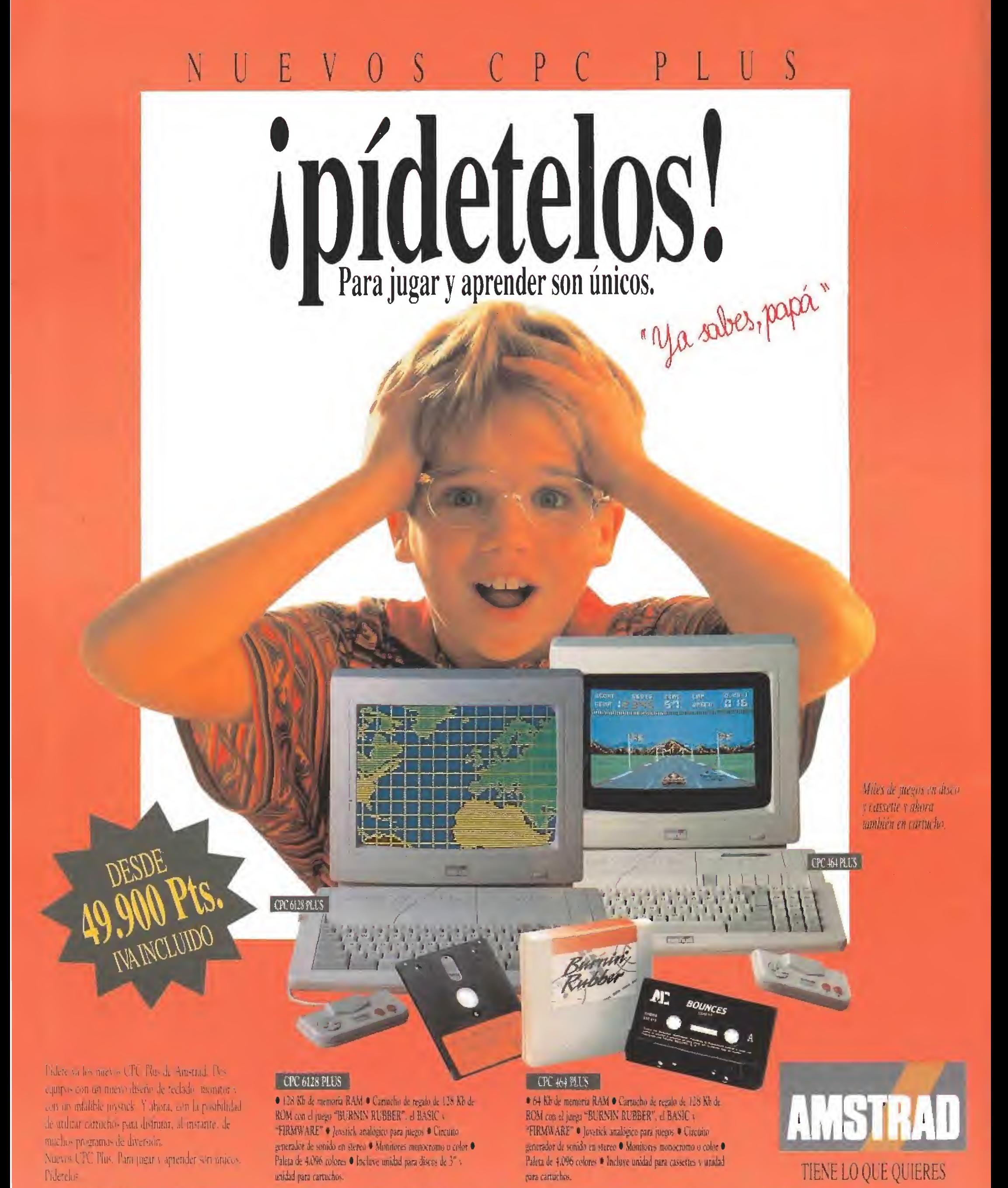

AMSTRAD ESPANA.S.A. MADRID Ronds de Valdegorizo, sen Tres Cantos 28260 COLMENAR VIEDO (Madrid) Tel 011-807-53480 Fax 1911-807-52 50 BARCELONA Provenza, 295 - 08037 Barcelona, Tel 1031-250-42-42.

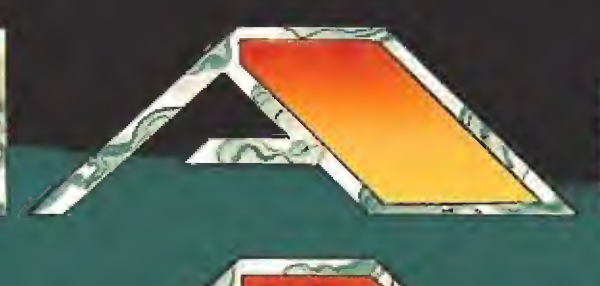

**PERSONAL**  $\frac{1}{2}$ 

**OPERA** Sport

#### CUANDO UN VIDEO JUEGO VA MAS ALLA DE UN ULADOR DEPORTIVO SE CONVIERTE EN EL JAY-ALAI

a habilidad en la recepción y faerza en el anza mento de la pelota serán tas armas para rander en el diffeil juego de la Cesta Panta. astroza con ta sagae y si de verdad galeres esang demuscire as picerdio. Un consejo: suidado con los pelotazos.

**INTALLA AMIGA MATERIAL** ØB

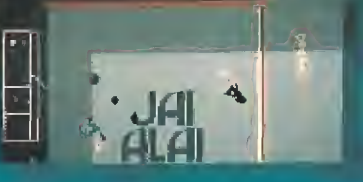

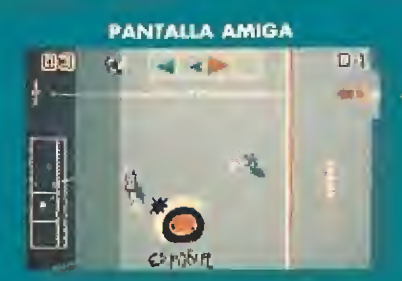

#### **CARACTERISTISCS DESIGNED**

### DOS JUEGOS DISTINTOS;<br>- EL SIMULADOR DEPORTIVO

- . Compennato en las pistos de Euskal joi y Miemi Arena.
- · Recepción en altura, de rodillas, en plancha, ascalnda in pared, etc.
- · Absoluto control de la altura, fuerza y dirección del
- fire. - El ARCADE (Más que un simulador)
	- · Consigue cualidades que potencian tu juego.
	- · Superfuerza en al tiro.
	- · Imán. Airce las pelotas a tu cesta o las desvía al contrario.
	- Cambio estratégico de turno, etc.

Gustavo Férnandez Balbuena 25, 28002 Madrid. Distribuido por MCM. Teléf. 457 50 58

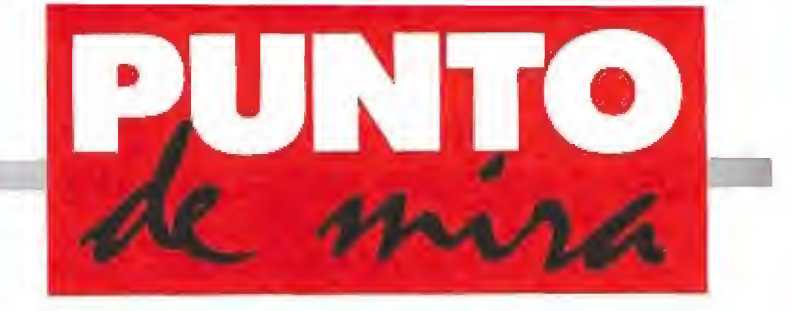

#### Universos paralelos

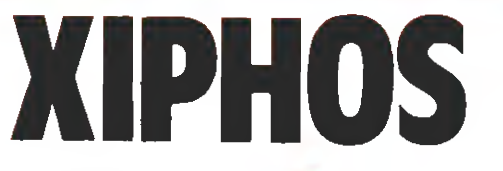

**MELECTRONIC ZOO V. Comentada: AMIGA** 

**Disponible: PC, ATARI, AMIGA** 

Hace mucho, mucho tiempo, los Xiphons formaron una hermandad interplanetaria. No satisfechos del todo con su obra, se salieron de ella y decidieron que debían aislarse del universo, o sea, lo contrario de lo que venían haciendo. Como su técnica se lo permitía, pudieron hacerlo a conciencia. Y el universo los olvidó ... hasta hace muy poco.

a estructura de aislamiento en que se habían constreñido los xiphons no era una cosita sencilla. Habían creado una especie de universo dentro del ya existente y separado del mismo por una barrera impenetrable. Para más seguridad, no era un solo universo; sino seis, cada uno separado del anterior por una barrera idéntica a la primera. Vamos, que teníamos seis cajas cada una en el interior de la precedente pero igualmente infinita. Y en la caja más interior, donde siempre está la sorpresa, construyeron un gran cerebro artificial que regularía la vida en los seis universos de Xipho.

Hasta aquí todo bien. Pero como siempre ocurre con estas cosas, el cerebro gordo se averió un buen día, cuando todos los Xiphons se habían olvidado de la ciencia y la técnica y sólo vivían para el ocio. Esto desem bocó en el caos interno y los universos se volvieron inhabitables y frecuentados por naves de ca da una de las facciones en que se dividieron los Xiphons: los Pío y los Quon. Estas naves se veían involucradas con harta frecuencia en cruentos y multitudinarios combates.

Con este panorama, ocurrió que el resto de la galaxia, por razones que no interesan, tuvo que consultar a los Xiphons y fijar se en su subuniverso. Y claro, observaron el lamentable estado de las cosas. Comoquiera que los Xiphons no parecían tener trazas de parar sus instintos arrasadores y la amenaza al resto de los mortales era evidente, se decidió que había que acabar con el cerebro central de Xipho.

Estas malas noticias a ti apenas te afectarían si no fuera por una razón: adivina quién ha sido elegido voluntario para la misión...

#### Más sobre el juego

Te han dado una hermosa na ve que responde al nombre de Arrow y unos cuantos misiles; te han contado unas cuantas historias más y te han soltado en pleno universo tridimensional estilo «Starglider»,

En lo primero que te fijas es en tu nave, que es muy sofisticada (faltaría más). Tiene todos los indicadores que suele poseer un equipo de este tipo: fuel, energía (ahora comentaré esto, no te preocupes), escudo, una brújula y un moderno radar, entre otros.

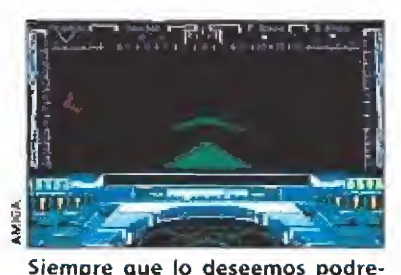

mos tomar parte en los combates a favor de cualquier contrincante.

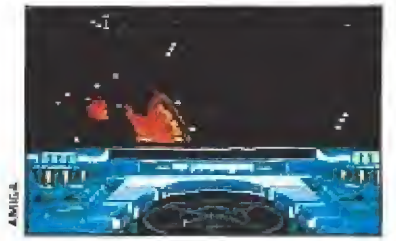

Los universos se comunican por unos conductos que van desde el polo sur de uno al norte de otro.

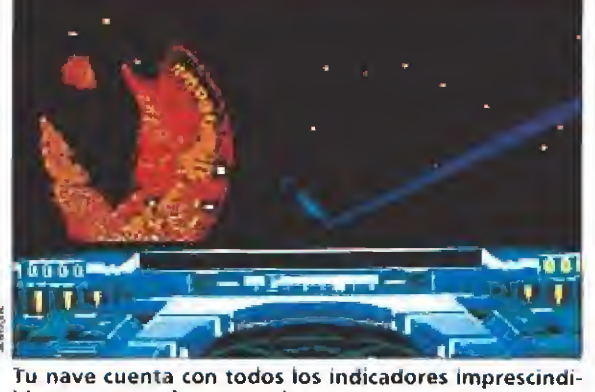

bles en un equipo como éste.

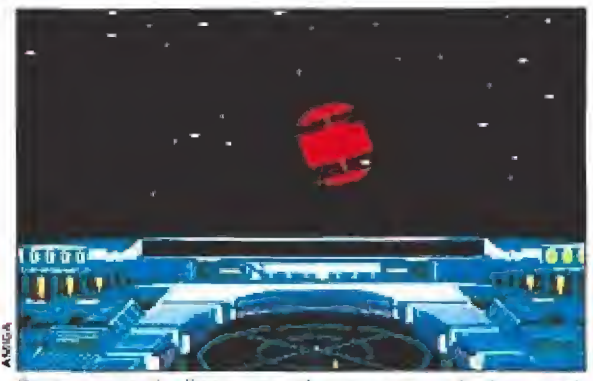

Para conseguir dinero con el que comprar fuel es preciso destruir a las naves enemigas.

Los universos Xipho se comunican por unos conductos que van desde el polo sur de cada uno al norte del siguiente en in terioridad. El caso es que la energía potencial en cada universo disminuye de norte a sur, lo que quiere decir que viajando hacia el sur se consume energía y si vas al norte la ganas. Si te quedas sin energía, entonces usas el fuel, pero has de saber que la energía también alimenta los escudos y tus armas, por tanto, es peligroso quedarse sin ella. Pero la energía se consume para viajar de norte a sur, que es lo que debemos hacer para conseguir nuestro objetivo. Para adquirirla debemos encontrar

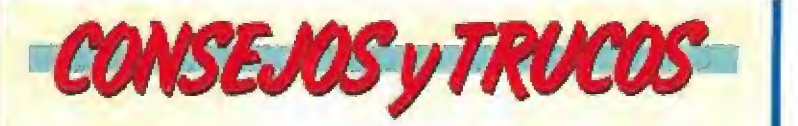

No dispares al tun tun. Este juego no es un arcade masivo, sino más bien de estrategia. Tienes limitado el número de misiles (puedes comprar más sise gastan, pero valen dinero) y su lanzamiento gasta energía. Por ello, debes apuntar bien asegurándote de que está a tiro tu objetivo, pues cada misil tiene cierto alcance.

Usa siempre el punto de mira. Cuando tengas una na ve a tiro, éste se estrecha y es entonces cuando debes disparar. Sin embargo, es difícil con todo llegar a destruir las naves, pues precisan varios aciertos.

m Cuando estés cerca de una base no entres en comba te. Si lo haces, ponte a favor de los dueños de la base y procura destruir al enemigo común. Así luego podrás entrar en ella si tienes necesidad.

m Pregunta en todas las bases que encuentres hasta que te digan a qué facción pertenece la base que controla el pasaje interuniversos. Cuando lo sepas, ya sabrás con quien aliarte en los combates.

<sup>m</sup> Guíate en combate por tu radar. Es fácilmente com prensible y ganarás más tiempo que si intentas localizar las bases a pelo.

u Infórmate cuanto antes de la facción a que pertenecen las naves que estén en tu proximidad para no cometer errores tontos. Deja marcado con el identificador aquella nave que vaya ser objetivo preferente de tus iras en los combates multitudinarios. Así no andarás disparando a todos los combatientes.

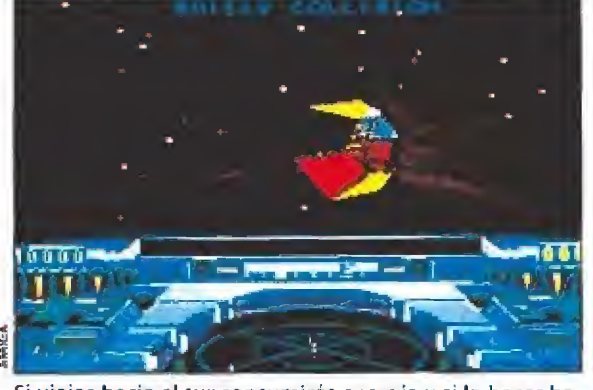

Si viajas hacia el sur consumirás energía y si lo haces hacia el norte la recuperarás.

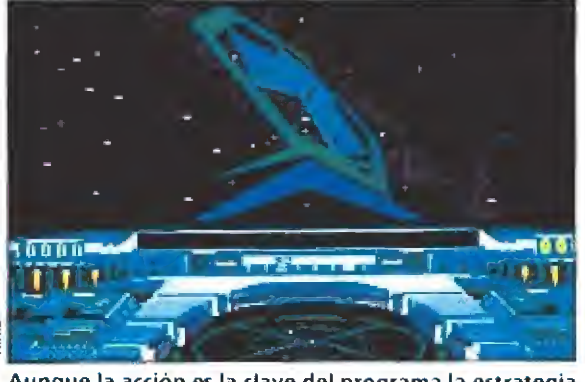

Aunque la acción es la clave del programa la estrategia tiene reservado su papel.

una base que nos la venda. Y para pagarla debemos tener dinero, Para conseguir dinero hay que destruir naves Xiphons. Ya ves cómo va el juego, supongo. Viaja al sur gastando energía, mata unas cuantas naves y com pra más energía para proseguir tu viaje. Por supuesto, es algo más difícil de como suena y hace falta una concreta estrategia.

En tu viaje encontrarás muchos combates entre facciones por una de las cuales deberás tomar partido si te involucras en la lucha. Pero si luego intentas aterrizar en una base de la nave destruida no serás muy bien recibido. Por otro lado, tal vez quieras como buen carroñero, esperar al final de la lucha para destruir al superviviente. En fin, como ves, hay muchas alternativas de las que deberás escoger la más apropiada.

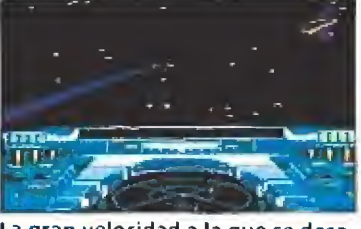

La gran velocidad a la que se desarrollan los hechos aumenta considerablemente la dificultad.

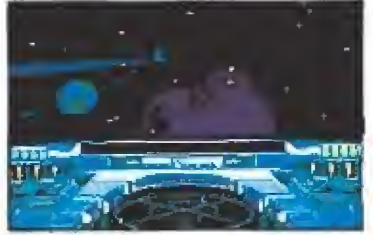

Si en un combate nos enfrentamos a una facción, luego no podremos aterrizar en su base.

#### Seis mundos están guiados por un cerebro artificial.

#### Nuestra opinión\_

Nos encontramos ante un juego de estrategia y acción, que se desarrolla en un entorno de gráficos tridimensionales consegui dos con la técnica de los polígonos. O sea, que son gráficos re llenos al estilo del clásico «Starglider», para entendernos. Dichos gráficos son bastante bue nos en la mayor parte de los casos. Son perfectamente distinguibles y soportan un movimiento bastante rápido sin que parezcan borrosos o pierdan su identidad. E! scroll también es suave y, en general, el movimiento está muy conseguido.

Los efectos sonoros no son nada del otro mundo. Lo justo para esta clase de juegos: explosiones, disparos...Quizá es más espectacular la música de la presentación, pero no es éste el pun to fuerte del juego. La dificultad es muy alta debido a la gran velocidad del movimiento. Resulta francamente difícil destruir las naves enemigas; de todas formas, es lógico si tenemos en cuenta que se supone que son "inteligentes". Pero como siempre, la elevada dificultad lleva implicada una disminución de la adicción. También le restan puntos aquí la poca variedad de decorados y la posible monotonía que puede conllevar el juega después de un tiempo.

«Xíphos» tiene más puntos en originalidad, sobre todo por no ser tú quien buscas la pelea, sino que en tu viaje podrás elegir entre participar o no en los combates que veas. Además, hay muchos elementos que no he nombrado y que tienen un pa pel importante en el juego.

En resumen, aunque no haya dado la impresión de que esté muy entusiasmado, se trata de un gran juego, excepcionalmen te realizado; ver el movimiento de las variadas naves y bases que encontramos en nuestro viaje es una gozada. Además, antes de poder atisbar el cerebro objetivo de la misión deberás dedicarle un tiempo más que prudencial. Lo dicho, una gozada. F.H.G,

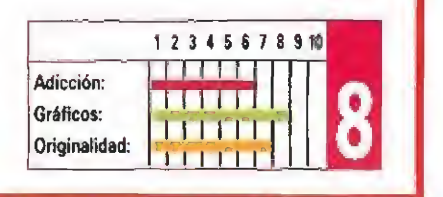

#### Tormencilla otoñal

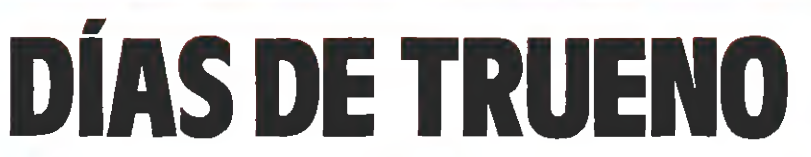

#### **Disponible: ATARI ST, AMIGA**

as montado alguna vez en un coche de carreras? Es casi como subir en avión, la aceleración te empuja contra el asiento y el ruido es ensordecedor, una experiencia inolvidable que Mindscape ha intentado transportar hasta nuestros ordenadores.

El juego es la versión oficial de la última película dei actor americano Tom Cruise y ha sido realizado con gráficos vectoriales al estilo de los simuladores de vuelo y, como ellos, también incluye diferentes perspectivas para que poda mos ver nuestro automóvil des de delante, desde detrás, desde arriba o como si nos filmaran desde una cámara situada en las curvas del recorrido.

Nuestro objetivo es conseguir ganar el campeonato que se desarrolla en cinco ciudades. Los circuitos han sido recreados fielmente y en ellos incluso podréis ver al público en las gradas. Nada más cargar «Daysof Thunder» aparece un menú en el que tenemos la oportunidad de elegir ei número de vueltas o los coches que corren junto a nosotros, así como el detalle con el que estarán representados los gráficos o pasar a com petir contra otro ordenador mediante un cable especial no incluido con el programa.

Una vez seleccionadas nuestras preferencias pasamos a lo más importante: la carrera. Lo más importante y desgraciadamente también lo más decep cionante. Aunque los gráficos están bastante bien realizados,

#### AMIGA

El scroll ha sido mejorado pero continúa con los mismos defectos que la versión Atari. El sonido también se parece algo más al ruido de un motor, pero para com pletar el panorama en el momento en que cam bias de perspectiva todo tipo de efecto especial desaparece: se hace un silencio absoluto. Esta vez ni las ventajas del Amiga frente al Atari han conseguido que «Days of Thunder» valga la pena. Una verdadera lástima.

**MINDSCAPE V. Comentada: ATARI ST** 

la velocidad de los mismos es excesivamente lenta y la dificultad demencial. Tampoco contribuye a mejorar la opinión general sobre el programa la posibilidad de ver el coche desde distintos lugares, ya que ésta es inoperante; en el momento en que pasamos a una perspectiva diferente a la vista frontal el tablero desaparece, resultando imposible controlar las revoluciones, las marchas y ni siquie ra, la velocidad del coche.

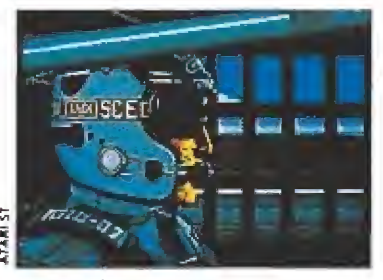

Los gráficos están bastante bien realizados, pero las animaciones son demasiado lentas y le restan adicción.

Los controles para manejar el vehículo son pocos, pero dirigir el automóvil se hace difícil debido a la lentitud de respuesta al joystick. Es una lástima porque el aspecto inicia! del juego es muy bueno, pero, no nos engañemos, además de bonito, un programa tiene que ser entretenido y «Days of Thun der» camina perdido entre la lentitud de su desarrollo y su in creíble dificultad. Creednos, tendréis que ser unos verdade-

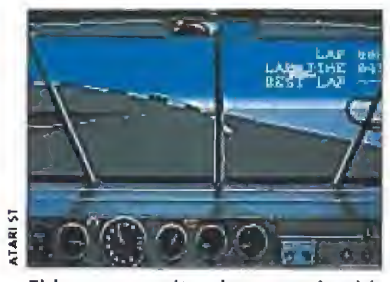

El juego permite observar el vehículo desde diferentes perspectivas, pero en la práctica esto no sirve para nada.

ros ases para poder clasificaros para la carrera en las primeras vueltas, y eso no es adicción, es un quiero y no puedo. Gracias a Mindscape estos «Días de Trueno» se han quedado en una liqera tormentilla otoñal, J.G.V.

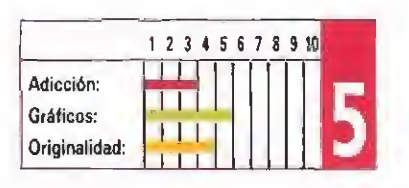

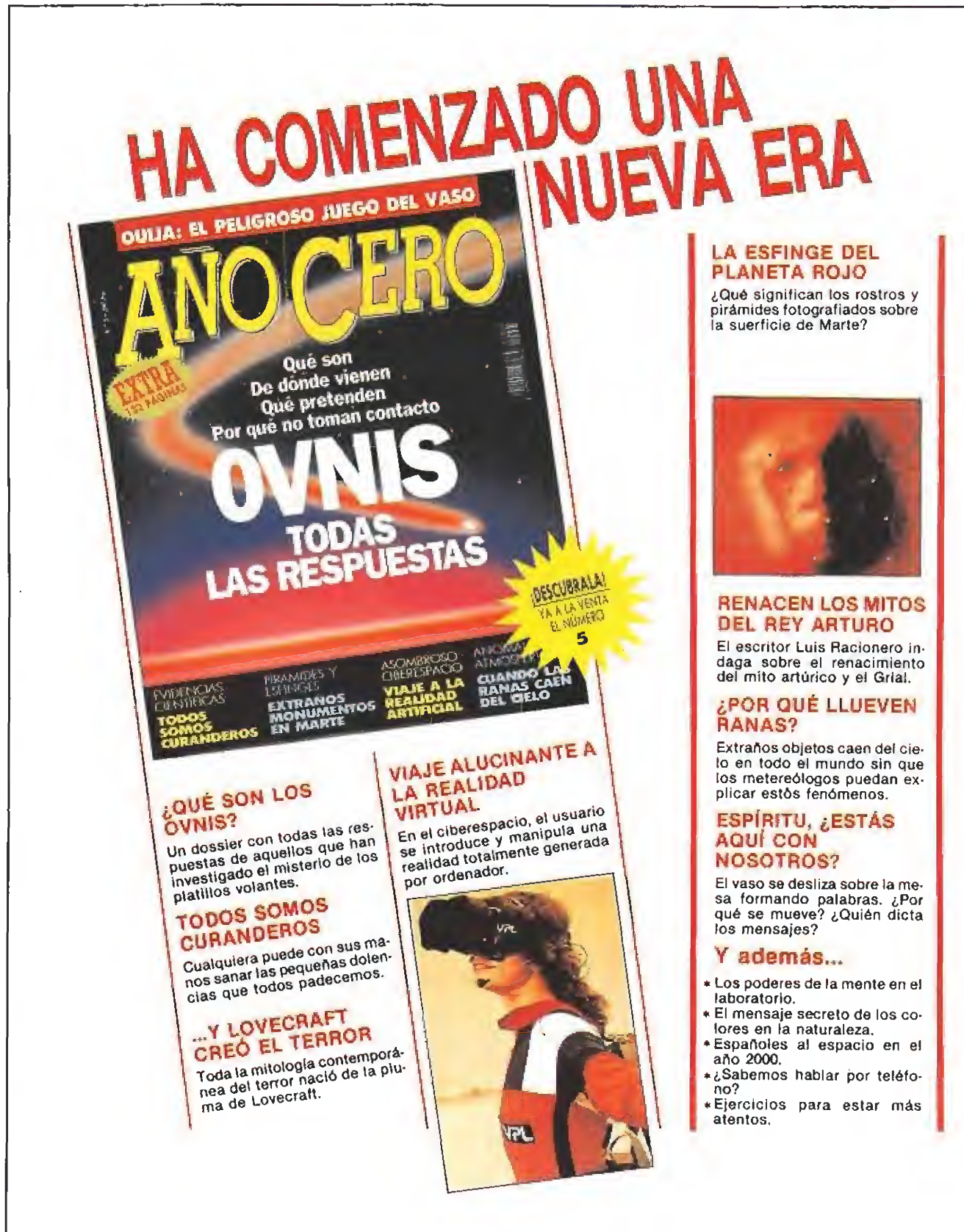

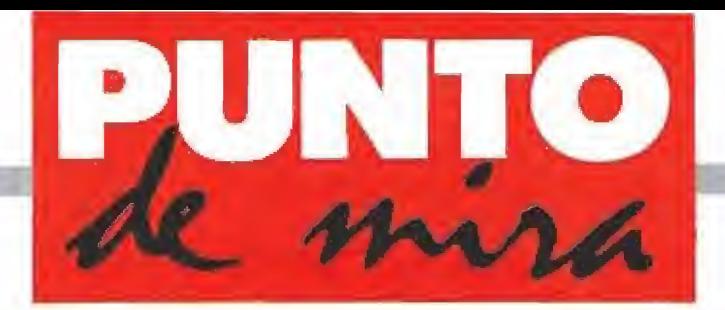

#### Entre tanques anda el juego

EAM YA

De la mano de O.D.E. nos llega la versión informatizada de la novela de Harold Coye, «Team Yankee». Es éste un programa de estrategia, donde tendrás que dirigir simultáneamente cuatro unidades de tanques en ocho misiones diferentes, lo que te permitirá pasar del grado inicial de solaado raso ai grado superior de capitán. Cinco escenarios transcurrirán bajo el grado de soldado raso y tres campañas con un grado más alto, cabo, sargento o sargento primero.

**OXFORD DIGITAL ENTERPRISES LTD.** The Computer of Computer of Computer of Computer of Computer of Computer of Computer of Computer of Computer of Computer of Computer of Computer of Computer of Computer of Computer of Comp

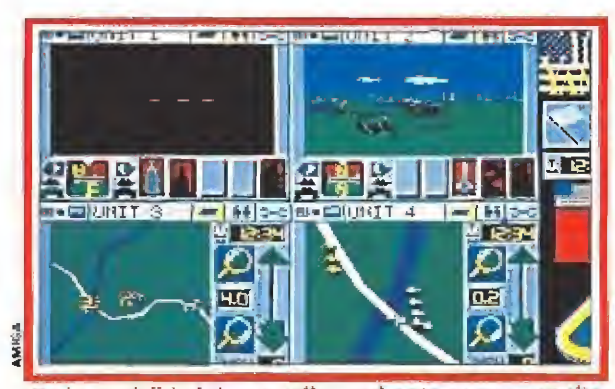

En la modalidad de pantalla cuadrante se nos permite controlar simultáneamente a las cuatro unidades.

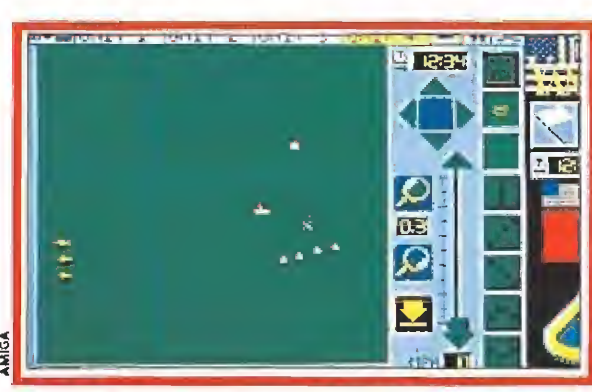

En el mapa observaremos la ubicación de los enemigos para dirigir contra ellos nuestras unidades.

objetivo en particular, seleccionar la velocidad de crucero y rastrear el mapa con siete niveles de definición.

La segunda posibilidad, la vista panorámica, nos mostrará el terreno que estamos atravesando en perspectiva 3D, Es la parte más importante del juego, pues aquí es donde tendremos que buscar los tanques enemigos, encontrarlos y derrotarlos, si es posible. Por ello, en la parte inferior de la ventana disponemos de una brújula para orientarnos y de las cinco armas de las que podemos hacer uso para salir victoriosos en nuestra misión: explosivos antitanque, proyectiles, misiles antitanque de largo alcance, humo y ametralladora. De todas ellas, sólo la ametralladora no es susceptible de agotarse y puede ser utilizada en todas las ocasiones que creamos convenientes.

Por último, la ventana de situación nos muestra cada integrante del pelotón con dos ba rras a su derecha; la superior es

El elevado número de opciones disponibles garantiza larga vida al programa

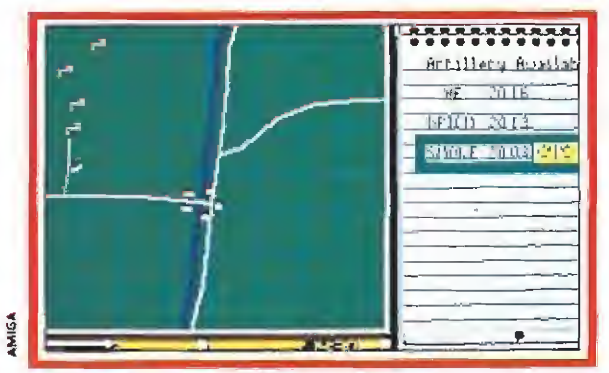

La vista panorámica nos muestra el escenario en tres di mensiones. Los diferentes iconos muestran las armas.

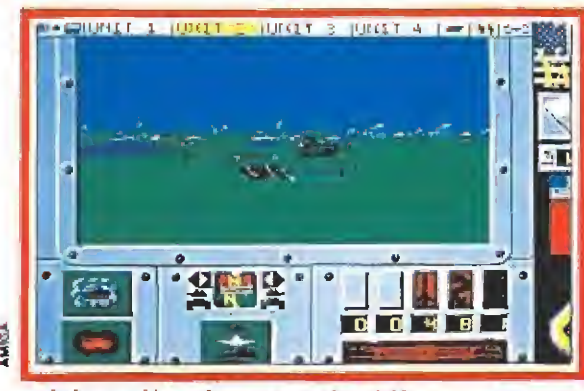

La información referente a cada misión es muy completa, por lo que es interesante estudiarla previamente.

la encargada de medir la moral de los soldados y la inferior se reserva para la eficacia del vehí-

Todo esto si habíamos optado por la modalidad de los cuadrantes. Si seleccionamos la pantalla completa para un escuadrón en particular, obtenemos las mismas opciones que hemos comentado anteriormente, pero ampliadas. Así, en el mapa, tenemos la opción de seleccionar el tipo de formación que adoptará la unidad, centrar el mapa en nuestro escuadrón, reducir bruscamente la velocidad de nuestros vehículos hasta detenerlos por completo, etc. En el modo vista panorámica, podemos optar por soltar humo del motor, seleccionar la mira infrarroja (imprescindible a lo largo de la misión para detectar los tanques enemigos), visualizar el terreno aumentado diez veces su tamaño, utilizar el telémetro láser. Además, la brújula posee una opción de alineamiento de la torreta con la direc-

culo en cuestión.

ción de avance del vehículo y las armas poseen el número de unidades disponibles en su parte in ferior.

Asimismo, en la ventana de situación, además de los tanques y sus dos barras (moral y eficacia), disponemos de la distribución de armas por tanque.

Todo este extenso conjunto de facilidades se halla a nuestra disposición para poder escoger el rumbo idóneo, entablar com bates de largo y/o corto alcance, defender posiciones importantes, atacar enclaves enemigos... de manera que podamos alcanzar el rango de capitán.

#### Nuestra opinión

«Team Yankee» es un clásico juego de estrategia con multitud de opciones, convincente y bien programado en el aspecto gráfico y de movimientos, un tanto pobre de sonido, original en la modalidad de cuadrantes/pan talla completa y muy entretenido, especialmente para los aman tes de este tipo de juegos. A.M.

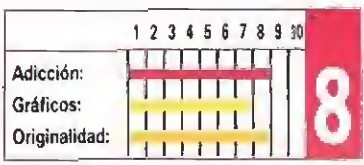

nicialmente podremos abandonar el juego (por si hemos tenido suficiente con la presentación), obtener los créditos del programa (con una op ción incluida para cambiar el idioma), pasar al modo práctica o escoger una de las ocho fichas disponibles en el archivador para empezar a jugar.

Si decides tomar esta última alternativa, al seleccionar una ficha tendrás que introducir tu "nombre de guerra", tras lo cual pasarás a la fase de identificación de tanques, que sirve de protección. Superada esta barrera, podrás iniciar el juego pro piamente dicho. Además de poder dar tu nombre, en esta etapa puedes cancelar tu decisión o reinicializar tus estadísticas pa ra este archivo.

#### Datos para una misión

Lo primero que tenemos ante nuestros ojos es una pantalla de instrucciones, donde se nos da toda la información que nuestro servicio de inteligencia ha podido recabar para nosotros. Esto incluye un cuaderno de notas, un mapa con la topografía del terreno y la localización de los distintos pelotones, puntos de interés, esquema de la batalla, con los puntos neurálgicos de la misión y la opción de crear una barrera de artillería (explosivos, munición conven cional o granadas de humo). Una vez asimilados todos los datos, pulsaremos el icono para pasar a la batalla real.

Un vez en materia, podemos dividir la pantalla de juego en dos partes. Una pequeña porción derecha está reservada pa ra los iconos de "abandonar partida", "pausa", grado que ostentamos en este momento y el poder de cada bloque.

#### La ventana de juego

La zona de la izquierda muestra la ventana de juego. Esta presenta la particularidad de ofrecer la posibilidad de elegir entre la modalidad de pantalla completa o la de pantalla cuadrante. En esta última, aparecen cuatro ventanas, cada una de las cuales corresponde a uno de los cuatro pelotones que dirigimos.

Cada ventana posee en su parte superior una hilera de iconos; el situado más a la izquierda permite conmutar entre el modo cuadrante y el de pantalla completa. El siguiente es me ramente informativo y nos proporciona el nombre de la uni dad. Los tres siguientes son los encargados de gestionar todas las acciones de la batalla, con sus opciones de mapa, vista panorámica del terreno y situación del escuadrón.

En la opción "mapa", además de ofrecernos un mapa del terreno sobre el cual se desarrolla la lucha, a la derecha de cada ventana tendremos la hora actual, los iconos de acercamiento/alejamiento visual y los mandos de control de velocidad de la unidad. Aquí podremos dirigir nuestros tanques hacia un

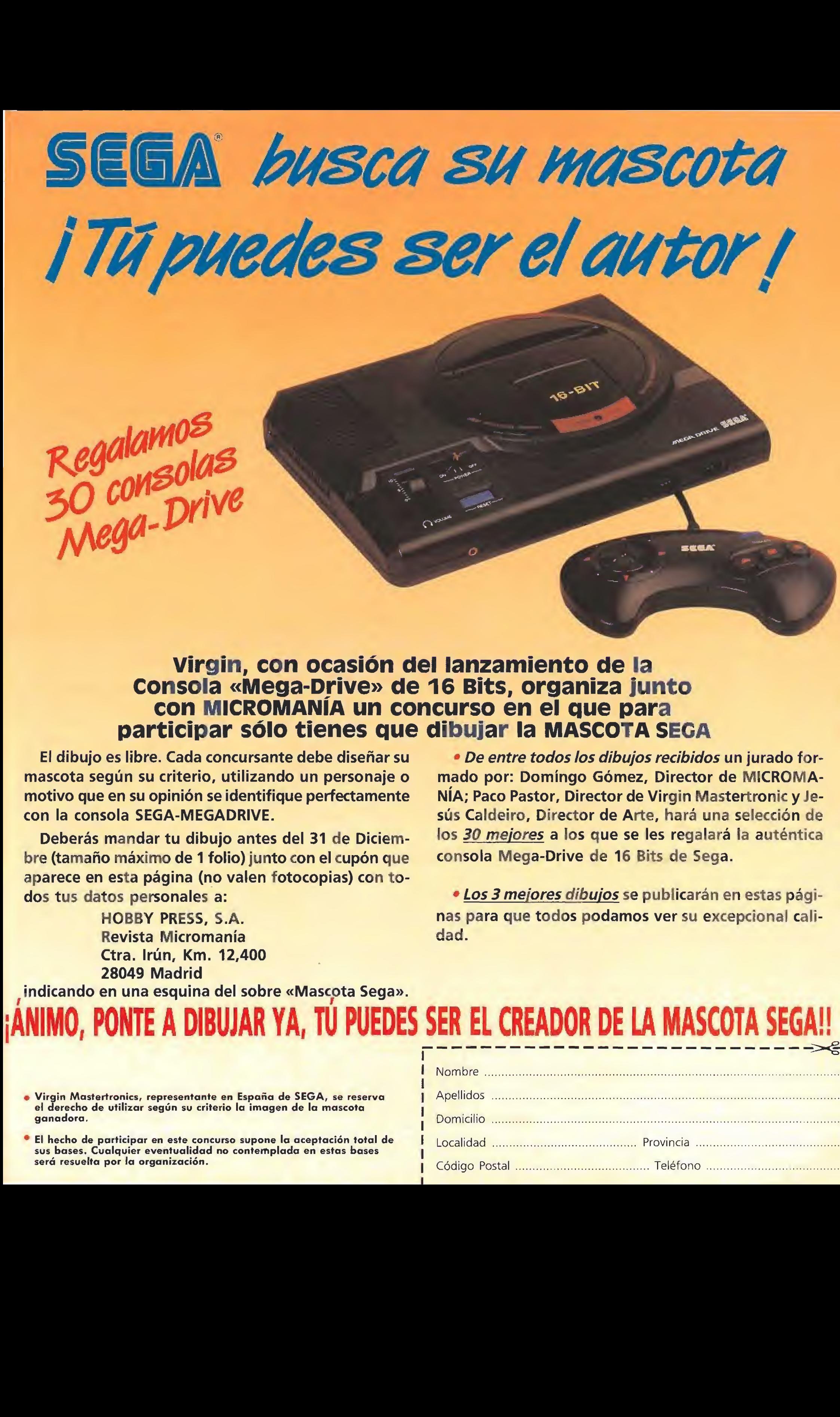

Regalamos<br>30 consolas<br>Mega-Drive

#### Virgin, con ocasión del lanzamiento de la Consola «Mega-Drive» de 16 Bits, organiza junto con micromanía un concurso en el que para participar sólo tienes que dibujar la MASCOTA SEGA

El dibujo es libre. Cada concursante debe diseñar su mascota según su criterio, utilizando un personaje o motivo que en su opinión se identifique perfectamente con la consola SEGA-MEGADRIVE.

Deberás mandar tu dibujo antes del 31 de Diciembre (tamaño máximo de <sup>1</sup> folio) junto con el cupón que aparece en esta página (no valen fotocopias) con todos tus datos personales a:

> HOBBY PRESS, S.A. Revista Micromanía Ctra. Irún, Km. 12,400 28049 Madrid

• De entre todos los dibujos recibidos un jurado formado por: Domíngo Gómez, Director de MICROMA-NÍA; Paco Pastor, Director de Virgin Mastertronic y Jesús Caldeiro, Director de Arte, hará una selección de los 30 mejores a los que se les regalará la auténtica consola Mega-Drive de 16 Bits de Sega.

· Los 3 mejores dibujos se publicarán en estas páginas para que todos podamos ver su excepcional calidad

indicando en una esquina del sobre «Mascota Sega».

## **ANIMO, FUNTE A DIBUJAR TA, TU FUEDES SER EL CREADOR DE LA MIASCOTA SEGA::**

í

- Virgin Mastertronics, representante en España de SEGA, se reserva ganadora. el derecho de utilizar según su criterio la imagen de la mascota
- sus bases. Cualquier eventualidad no contemplada en estas bases El hecho de participar en este concurso supone la aceptación total de será resuelta por la organización.

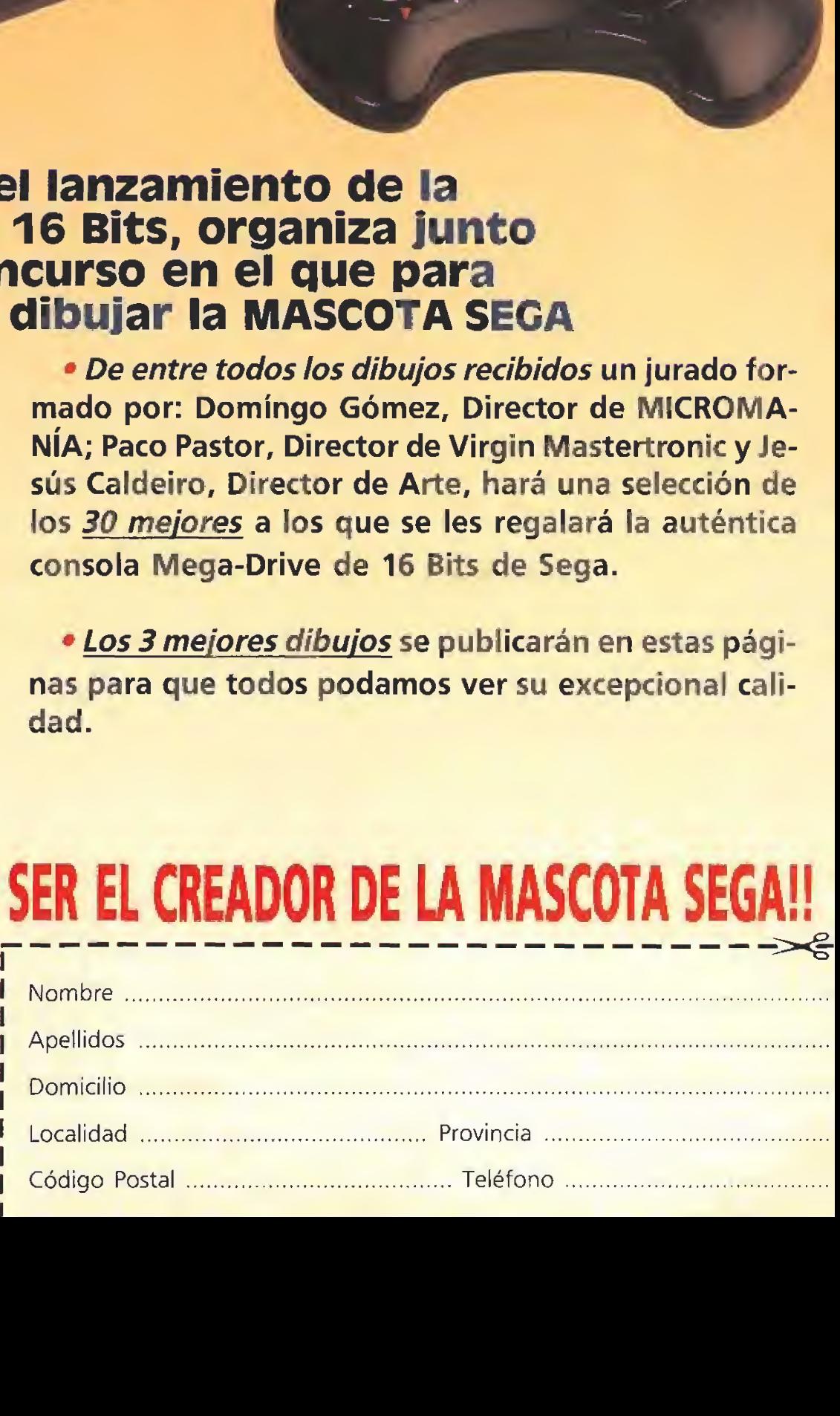

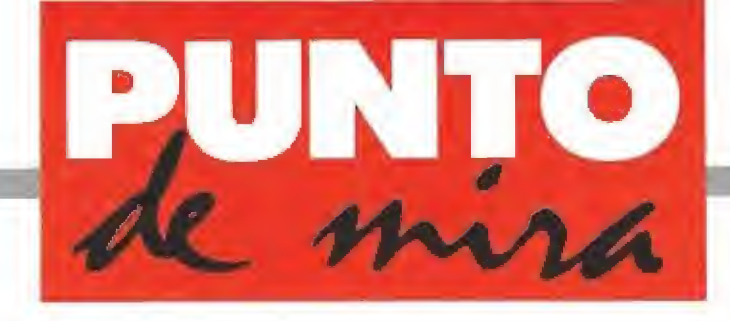

#### El robo de/ siglo

## 0PERAT10N STEALTH

#### **DELPHINE SOFTWARE Disponible: PC, ATARI ST, AMIGA Disponible: PC, ATARI ST, AMIGA**

Cuando el famoso James Bond está de vacaciones pueden ocurrir infinidad de cosas y ninguna buena. Esta vez unos facinerosos han robado la más poderosa máquina de guerra del mundo y como 007 no está por la labor de ayudar, el caso ha sido pasado a la Central de Inteligencia Americana. La CIA sólo tiene disponible a un hombre: John Glames. Nuestro héroe se prepara para correr la más emocionante aventura de su vida.

c <sup>1</sup> "Stealth" es un nuevo y revolucionario caza desarrollado por el ejército de los Estados Unidos, indetectable por el rádar y armado con los últimos adelantos técnicos, inexplicablemente este avión uitrasecreto ha desaparecido. Só lo hay dos sospechosos: el General Manigua, dictador de Santa Paragua y los inevitables servicios secretos soviéticos ¿Quién será el culpable? Tu misión será ayudar a John Glames a desvelar el misterio.

#### Comienza la aventura

Un billete de avión y un ma letín conteniendo algún que otro secreto que tendremos que investigar, es el único equipaje con el que nuestro agente favorito aterriza en el aeropuerto de San ta Paragua. Allí, el primer problema surge en la aduana, ¿cómo conseguir el pasaporte? Piensa, piensa y hallarás la solución.

«Operation Stealth» es una aventura gráfica en el pleno sentido de la palabra, con algunos toques arcades. Un programa con un desarrollo y aspecto muy similar al habitual en los juegos de Lucasfilm, editado también en castellano, y con un argumento igualmente interesante. Cada una de sus pantallas encierra claves que si no desciframos nos cierran el paso para avanzar en la investigación.

El programa se maneja con el ratón, aunque también es posible controlar a nuestro personaje mediante el teclado. Por la pantalla se desplaza un pequeño puntero y John se dirigirá hacia el lugar que le marquemos como objetivo. Pulsando el botón de la derecha aparecerá un completo menú en el que seleccionando la opción adecuada podremos, examinar, coger, hablar, cargar y salvar la partida, y un largo y útil etcétera de acciones

variadas. Hay algunas diferencias en este juego en relación a las aventuras de Lucasfilm que merece la pena destacar. En primer lugar, en «Operation Stealth» existen muy pocas pantallas que tengan scroll y normalmente tendremos que esperar unos segundos cuando nos traslademos de un lugar a otro mientras el programa realiza la correspon diente carga del diskette, cargas que por otra parte no resultan demasiado tediosas debido a las características del juego. En segundo lugar, mientras que en todas las aventuras gráficas de Lucasfilm, el menú siempre aparece en el monitor, en este programa de Delphine sólo podremos verle, como ya hemos comentado antes, al pulsar el botón del ratón, con lo que ganamos espacio y la zona de juego se amplía considerablemente; aunque esto no es cierto en todos los casos, porque ai entrar en algunas ha bitaciones, la imagen disminuirá su tamaño para adecuarse a las dimensiones de la sala en cuestión. Por último citar que Delphine ha introducido escenas arcade en el juego que también harán las delicias de los fanáticos de los matamarcianos.

#### Sencillamente genial

La misión que nos espera es verdaderamente difícil y estamos seguros que te llevará mucho tiempo descubrir al culpable del misterioso robo. Mientras tanto podremos disfrutar con los extraordinarios gráficos que componen el programa, con su rápido movimiento y con, lo más importante, el elevadísimo grado de adicción conseguido, a

John Glames llega a Santa Paragua para intentar averiguar qué ha ocurrido con ej Stealth figther.

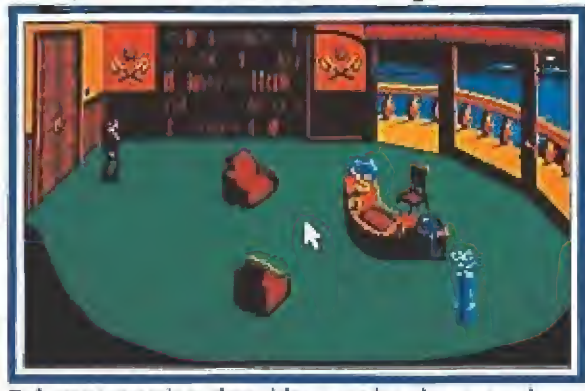

Debemos examinar detenidamente ios elementos de ca da pantalla; obtendremos respuestas muy curiosas.

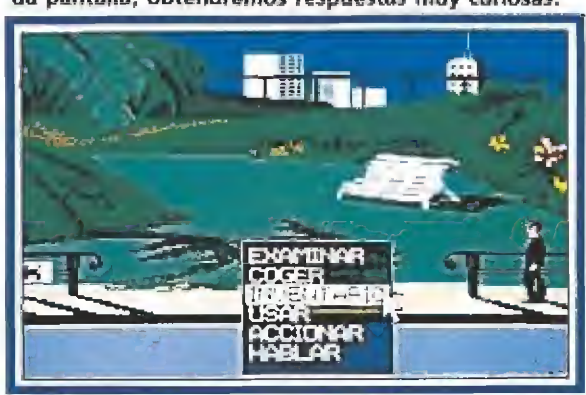

En el inventario encontraremos todos ios elementos que combinados nos permiten resolver cada situación.

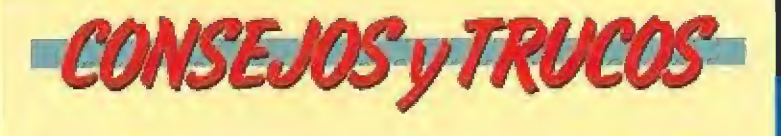

3

**Examina todo lo examinable en cada pantalla del jue**go. incluso lo más obsoleto tendrá alguna utilidad en momentos posteriores dei juego.

**Graba, sino en cada pantalla, en cuanto preveas la** a de algún peligro. Ponle un nombre reconocible a cada back-up, no serás el primer aventurero que se pierde en un mar de grabaciones sin saber cuál es la que debe utilizar.

«Operation Steatth» es un juego en ei que todo tiene su lógica. Utiliza el cerebro para buscarle el significado a los problemas que te surjan.

Observa cuidadosamente todos los ingenios que acompañan a nuestro protagonista, son imprescindibles para resolver la aventura.

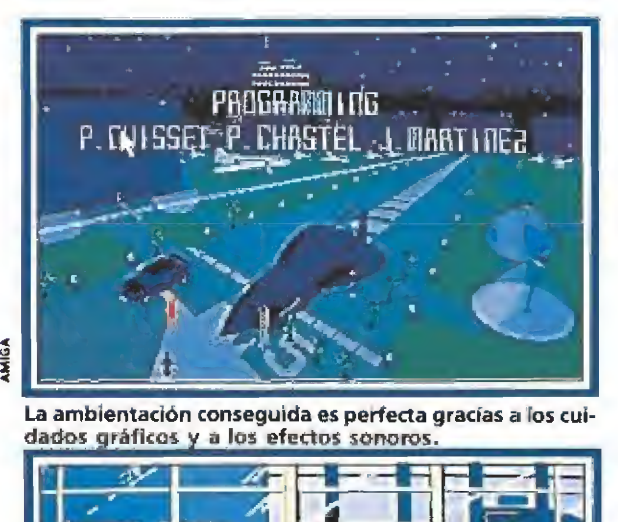

La ambientación conseguida es perfecta gracías a los cui-<br>dados gráficos y a los efectos sonoros.

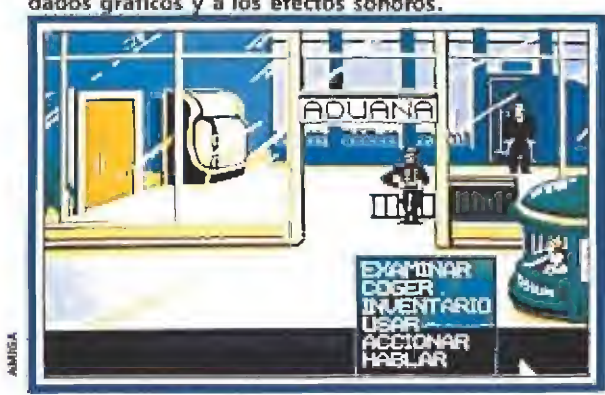

Los diferentes menús aparecen en pantalla cuando son requeridos, ocupando la zona de juego toda la pamaJja,

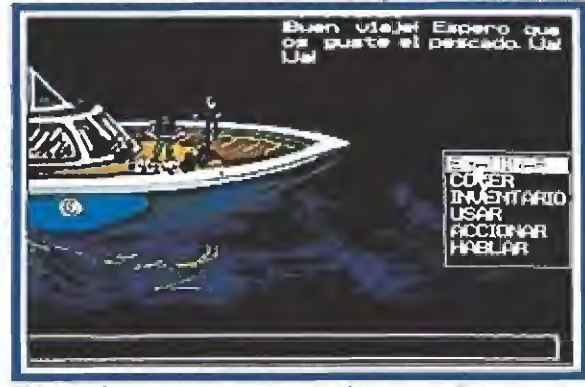

El juego incorpora escenas arcade que confieren varie dad al programa y aumentan la adicción.

lo que contribuye la traducción al castellano de los textos en pantalla.

No hay detalle en el juego que podamos comentar que haya sido mal resuelto, todo ha sido medido y cuidado, desde el sistema de protección —¿por fin un método en el que no tenemos que dejarnos los ojos!—, hasta la música, pasando por todos y cada uno de los aspectos de la aventura. John Glames acaba de entrar directamente en el umbral de la fama, sin pasar por taquilla y Delphine con él. Pura y llanamente una obra maestra. J.G.V,

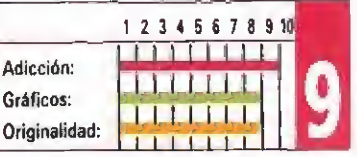

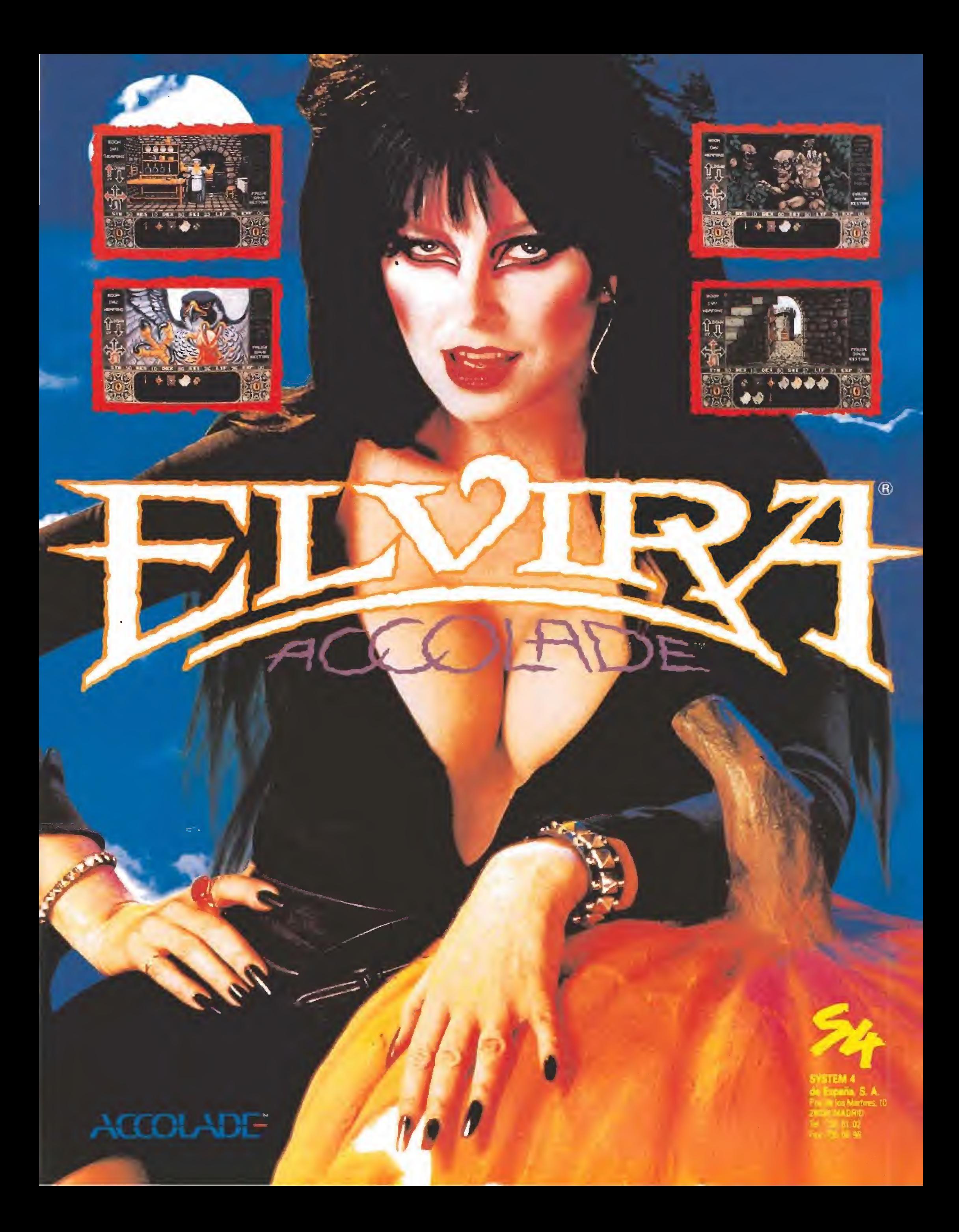

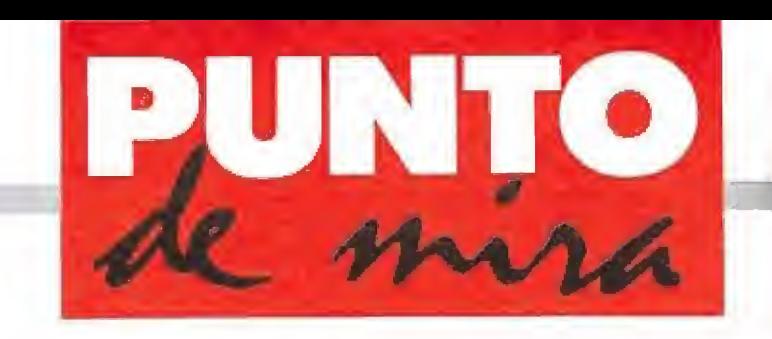

A los buenos chicos no les gusta la nieve Laberintos tridimensionales

Disponible: PC, C64, ATAR!, AMIGA, AMSTRAD, SPECTRUM

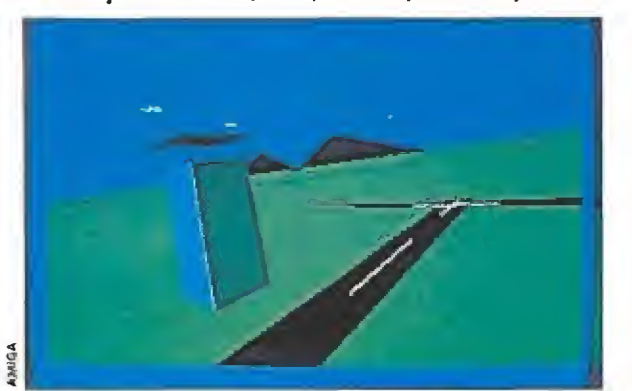

«Snowstrike» incorpora a la simulación elementos pro- el juego incluye diez misiones y el nivel de dificultad varía<br>pios de los juegos arcade, simplificando su manejo. El sensiblemente de una a otra. pios de los juegos arcade, simplificando su manejo.

staba visto que por medios legales nunca acaba rían con el imperio de la droga. Los "cárteles" tenían el futuro asegurado. La burocracia, los entramados legales y la corrupción "democrática" aseguraban la inoperancia e ineficacia de cualquier acción polícial emprendida contra los "narcos".

La última esperanza es fa operación «Snowstrike», Un escuadrón de los nuevos Cosmos F14-LCB se dirigirá hacia el Sur con la intención de acabar con todas las plantaciones de droga por debajo de Río Grande. Ya sabes quién es el piloto.

Una vez terminada la carga del programa podremos proceder a escoger entre las múltiples opciones que este juego ofrece. De esta manera, podremos introducir el nombre con el que queremos jugar (o seleccionar a algún piloto del ranking), señalar la misión a cumplir, cuán difícil va a ser ésta, elegir las condiciones meteorológicas que más nos convengan y optar por un determinado copiloto.

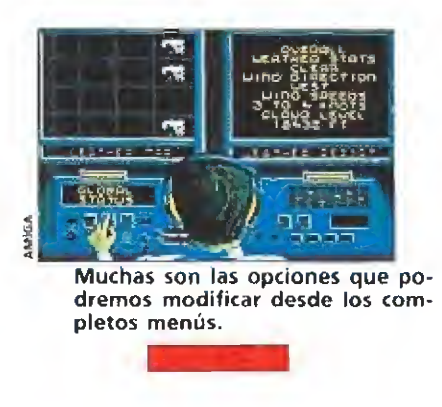

El programa, un simulador de vuelo con algún que otro componente arcade, ofrece un total de diez misiones posibles. Cinco de ellas son misiones que parten desde un portaaviones, mientras que las otras cinco tendrán su punto de partida en un aeropuerto en tierra. Del primer grupo tenemos el vuelo libre (o entrenamiento), el hundimiento de portaaviones enemigos, la destrucción de cargueros con alijos de drogas, la aniquilación de los puntos de suministro de combustible del enemigo y la interceptación de transportes de drogas; las cinco misiones del segundo tipo son el vuelo libre (también modo práctica), la destrucción de laboratorios de drogas, el bom bardeo de refinerías de cocaína, la destrucción de depósitos de droga y la destrucción de la R.T.D. (Red de Transporte de

Droga). Una vez metidos en el vuelo propiamente dicho, nos encontramos con un panel de control que ofrece un total de veintisiete informaciones distintas (rum bo, mensajes, radar, oxígeno, altímetro, velocidad, etc) y una gama de movimientos y acciones bastante amplia, como cabría esperar de un juego de este tipo. Además de poder maniobrar el avión en cualquier di rección, tendremos para cada acción una tecla asignada, lo cual nos permitirá manejar el tren de aterrizaje, el zoom del radar, los frenos, la velocidad, las armas, el aterrizaje, la iden tificación de plantaciones y un largo etcétera.

Por si esto fuera poco, durante la misión tendremos la oportunidad de enfrentarnos con diversos aviones enemigos (ca da uno de los cuales viene pre¬

**EPYX** EPYX **EPYX EPYX EPYX EXECUTE: EPYX EXECUTE: EXECUTE: EXECUTE: EXECUTE: EXECUTE: EXECUTE: EXECUTE: EXECUTE: EXECUTE: EXECUTE: EXECUTE: EXECUTE: EXECUTE: EXECUTE: EXECUTE: EXECU** 

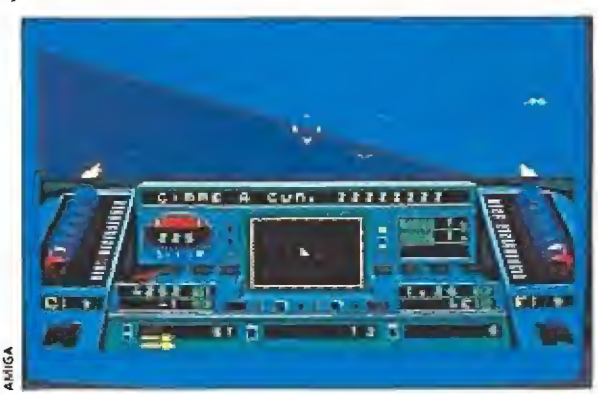

cedido por un número de pitidos que lo identifican), aterrizar (con lo cual podremos repostar y reparar averías), identificar plantaciones, destruir los objetivos en tierra, contactar con la Sala de Contro! antes de despegar (lo cual nos dará oportunidad de consultar un mapa estratégico, las condiciones del tiempo, las posiciones de las bases aliadas y las enemigas, el estado actual de nuestra misión, los daños recibidos por nuestro caza, el tiempo transcurrido desde el inicio de la misión...), saltar en paracaídas (si nos derriban o se nos agota el oxígeno).

Por último, al finalizar una partida obtendremos el informe de la misión, donde podremos contemplar nuestro rango y nombre, tiempo en completar la misión (dos registros), puntos obtenidos (nueve diferentes factores que contribuirán a aumentar nuestra puntuación) y medallas otorgadas. «Snowstrike» es un simula-

dor de vuelo con un cierto toque de arcade que presenta una relativa facilidad de manejo, una dificultad media-alta según misiones, gráficos normales, movimiento acertado, sonidos igualmente situados en un término medio (si bien el tema principal es bueno, superando a los efectos sonoros) y una amplitud de opciones que aseguran una larga vida a este pro grama, especialmente si eres un fiel seguidor de este tipo de juegos.

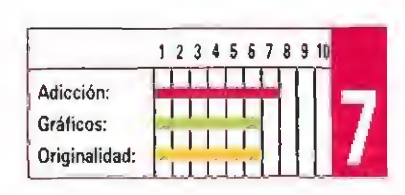

A.M.

SNOWSTRIKE CORPORATION **CORE DESIGN CORE DESIGN CORE DESIGN CORE DESIGN CONVERTS AND A CONVERTS AND A LIGA** 

Disponible: PC, ATARI ST, AMIGA

—La noche es horrible, me gustaría estar ya en casa—, pensaba ella al observar la tétrica silueta del edificio de la UCC. Mientras un relámpago rasgaba la noche, aceleró sus pasos para pasar cuanto antes por el temible lugar. De repente, una aparición, un grito y todo acabó... Otro misterioso asesinato se sumaba a los ya habidos cerca de la sede de la todopoderosa multinacional Universal Cybernetics Corporation.

n ese a las fuertes relaciones del gobierno con la empresa, era hora de tomar alguna resolución. Se sospechaba que UCC había pasado de la fabricación de robots, perfectamente legal, a la sintetización de mutantes, no tan lícita. Pero no había pruebas. Habría que conseguirlas sin escándalo, pues gracias a UCC se mantenía la economía del país. La solución era un agente de la mítica Zodiac, altamente cualificado y de notable discreción. Pero la misión era peligrosa: si el agente era capturado nadie se daría por enterado y su destino distaría de una pacífica muerte en la cama. Así las cosas, sólo seis agentes se han ofrecido voluntarios para esta misión: dos varones, dos mujeres y dos androides. La última palabra la tienes tú, ya que ai fin y al cabo eres quien va a jugar.

#### Misión suicida

«Corporation» nos introduce en una clase de juegos que parecen estar de moda en Inglaterra; se trata de programas con elementos de role y parecidos a los antiguos juegos de laberintos tridimensionales. Por supuesto, no son tan simples como estos últimos, pero tampoco alcanzan la complejidad de un verdadero RPG (role play game) para ordenador  $\lambda$ Qué elementos tiene en común con un juego de role?, os preguntaréis. En primer lugar, la posibilidad de elegir protagonista, aunque sólo es uno, no una cuadrilla. Luego, los objetos que iremos encontrando en nuestro recorrido, si bien no son muy variados.

Finalmente, tiene hechizos, dis frazados, eso sí, con el nombre de poder psíquico. Aparte de esto, nos encontramos simplemen te ante un juego de laberintos, pero algo más sofisticado que los anteriores.

Ei objetivo del juego es infil trarse en la sede europea de la UCC en una misión, a vida o muerte, para encontrar pruebas sobre la presunta fabricación de seres vivos que está llevando a cabo la citada corporación. Para ello, un helicóptero nos deja sigilosamente sobre el edificio y comenzamos en su quinto piso, en el ascensor. La sede en cuestión tiene 14 pisos, ocho de ellos subterráneos. Para recorrerlos y encontrar las pruebas deseadas hay que ir ganando prioridades de acceso en cada piso. Esto significa que debemos buscar el or denador existente en cada planta para que aumente el nivel de acceso a nuestra tarjeta de iden tificación. Los pisos tienen una estructura laberíntica y, claro está, tienen un elevado contingente de guardianes, bien androides o seres vivos (no necesariamen te humanos). Aparte, existen cá maras de vigilancia y hologramas disuasores. Ambos disposi tivos harán saltar la alarma sí no son debidamente destruidos.

Nuestro personaje llevará un arma (a elegir al principio, junto con el equipo), una armadura y otros objetos que juzgue útiles, como visor infrarrojo, máscara de gas, botiquín...Ade más, irá encontrando en su recorrido otros objetos que le ayuden. Bueno, como habrás podi do observar, ei planteamiento del juego no es una cosa novedosa. Pero, ¿se deja jugar o no?
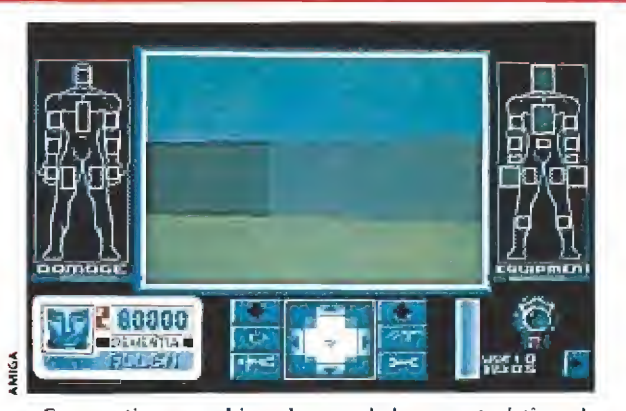

los juegos de role con las de los clásicos de laberintos.

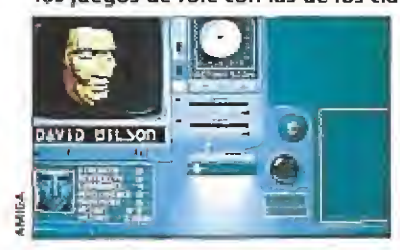

Podremos escoger el protagonista de la aventura entre los cinco personajes presentados al principio.

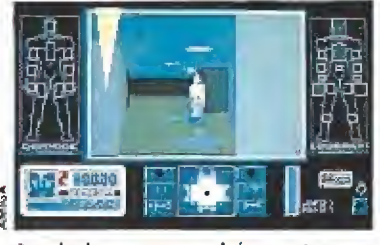

Los hologramas podrán ser traspasados por nuestros disparos y nos confundirán muchas veces.

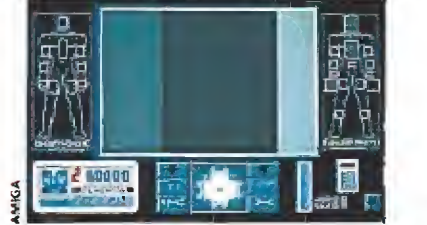

La brújula no consume energía y nos permitirá orientamos en las pri meras partidas.

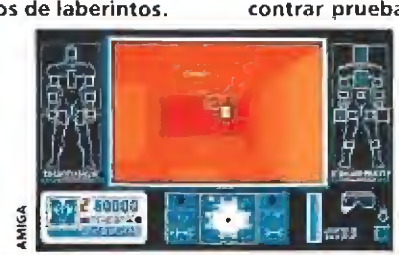

La ambientación es perfecta a lo que contribuyen tos buenos efectos de sonido.

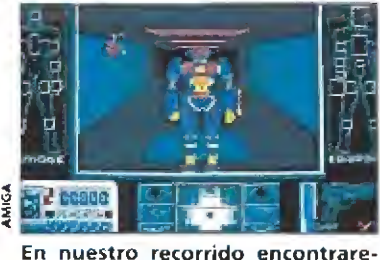

mos objetos que nos ayudarán a desvelar el misterio.

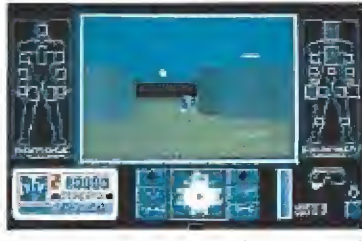

se en sus misterios.

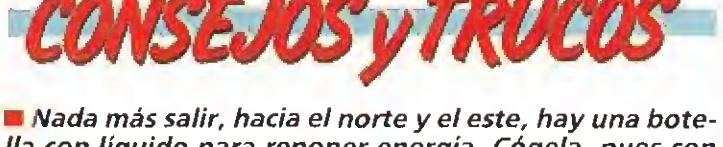

lla con líquido para reponer energía. Cógela, pues con ella podrás usarlos frascos del mismo que vayas encon trando. Si no tienes la cantimplora, te quedarás con fas ganas.

Busca un "pick-lock" al principio. Con él podrás abrir todas las puertas que precisen combinación a lo largo del juego.

m Si ves un monstruo y tus disparos fe atraviesan, se tra ta de un hoiograma. Busca en sus laterales el proyector y destrúyelo para ahorrarte sustos.

Duerme para reponer la energía corporal siempre que lo necesites. Repón la de la armadura cada vez que uses un ordenador.

**Para poder usar los poderes psíquicos (en el caso de** los humanos), debes pulsar el botón izquierdo del ratón sobre la cabeza de tu esquema de daños.

Desde la planta cero podéis acceder al parking y a un cobertizo tecleando en el adecuado ordenador cierta combinación y pulsando el botón amarillo... Claro la combinación es 983.

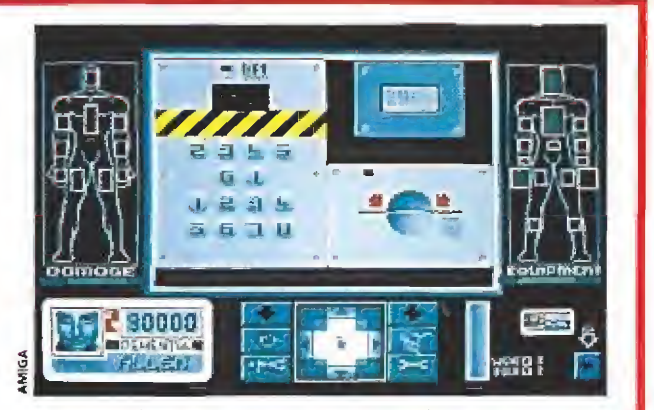

«Corporation» combina algunas de las características de Nuestro objetivo es recorrer las instalaciones para en-<br>los juegos de role con las de los clásicos de laberintos. Na contrar pruebas sobre la construcción de androide

### Nuestra opinión

Los gráficos son al estilo de la técnica Freescape {por ejemplo el «Castle Master») pero sin llegar a ese nivel. Los enemigos están bien realizados pero hay poca variedad y su movimiento no es muy bueno: avanzan como a saltos, aunque rápidamente en ciertos casos. Tampoco es una maravilla el movimiento de nuestro héroe y deja algo que desear, si bien cuando te acostumbras es más manejable. En fin, un regular en este apartado.

El sonido está bastante mejor, tanto la música de la presentación como los efectos durante el juego, que son muy atmosféricos; si no lo crees, prueba a hacer sonar la alarma, pero baja primero el volumen, un servidor terminó apagándolo de lo nervioso que me ponía. Mención aparte merece la presentación que es excepcional, pese a que se supone que los usuarios de Amiga ya deberíamos habernos acostumbrado a estas cosas. Te mete de lleno en el juego. Si tienes oportunidad de verla hazlo. Yo no voy a contarte más.

Tiene en general poca originalidad, aunque puntúa alto con la incorporación de los hoiogramas como pistas para evolucionar. Al introducirlos en el aparato adecuado, podremos observarlos desde varios ángulos y con diversos brillos, de forma que sólo podremos captar el mensaje si está bien orientado. Es un juego bastante adiclivo, pues en cada nueva partida avanzas algo y te vas manejan do mejor con los extraños, en principio, controles. Yo diría que es un buen juego. De hecho, yo estoy disfrutando bastante, pero soy consciente de que es una clase que no agrada a todo el mundo. Para que te hagas una idea: si te gusta hacer mapas, se guramente te merecerá la nena este «Corporation».

F.H.G.

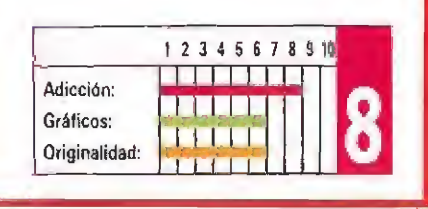

CONCURSO HAZ DEPORTE  $\frac{1}{2}$ DINAMIC

Como recordareis hace pocos meses Dinamic organizó un concurso con su pack METAL ACTION, el cual os pareció muy difícil. Esta vez y con motivo de su alucinante pack MULTISPORT, que incluye los. juegos: ASPAR G P, MASTER. MICHEL FUTBOL MASTER, BASKETMASTER, KUNG-FU WARRIOK y SIMU¬ LADOR PROFESIONAL DE TENIS, ha preparado un concurso muy, muy, muy fácil, que incluso hasta los redactores de Micromanía podrían acertar. Los premios son también deportivos;

Una raqueta de tenis.

Un balón de fútbol de reglamento.

Un kimono con su cinturón.

Un balón de baloncesto.

Un par de guantes de motorista,

y conseguirlos muy sencillo.

Sólo tienes que rellenar el cuestionario con vuestras respuestas y el cupón (no valen fotocopias) con todos vuestros datos personales y envíalo antes del dia 31 de diciembre (se considerará la fecha de matasellos) a:

HQBBY PRESS, S.A. Revista MICROMANIA Cira, de Irún, km, 12,400. 2S049 Madrid, in dicando en una esquina de! sobre: MULTIS-PGRT.

De entre todos los cuestionarios acertados se celebrará un sonco ante Notario el día 8 de enero del cual se extraerán diez cartas que serán los ganadores.

Suerte, esta vez es muy fácil y sólo hay diez ganadores, pero merece la pena el premio.

í

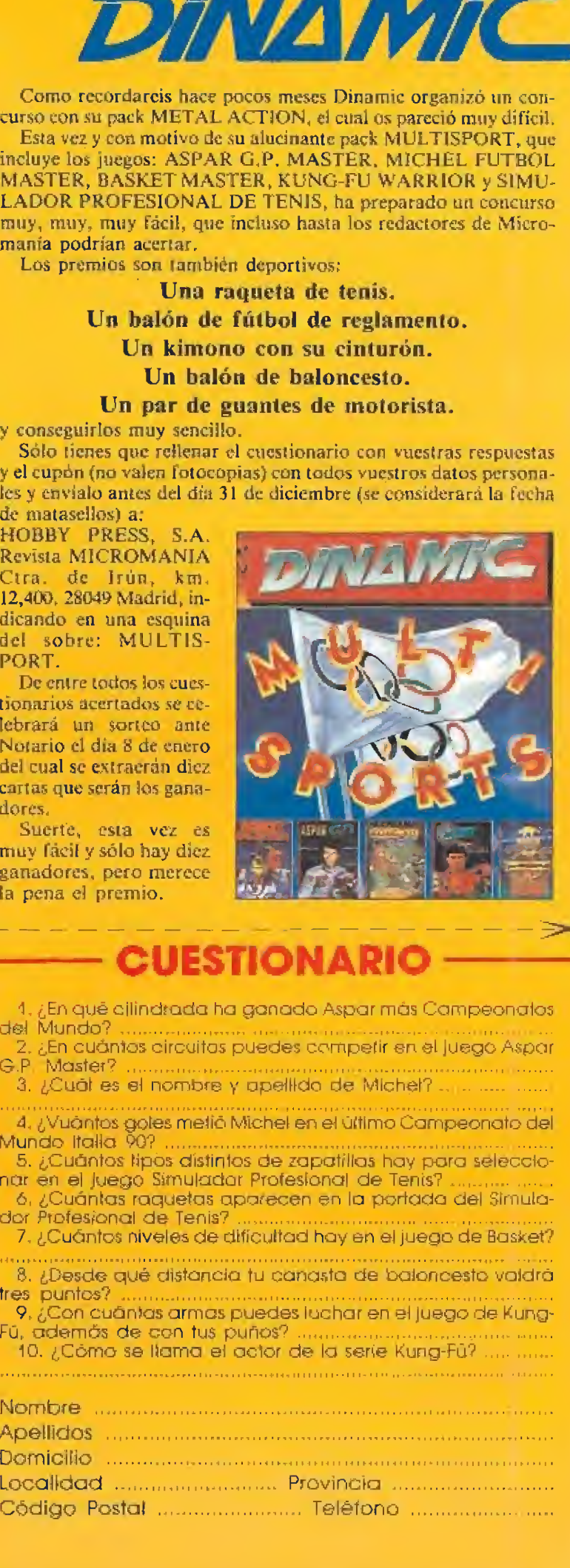

# **CUESTIONARIO**

- <sup>1</sup> ¿En qué cilindrada ha ganado Aspar más Campeonatos del Mundo? . . .... Mundo Italia 90? .......
- 2. ¿En cuántos circuitos puedes competir en al Juego Aspar 3. ¿Cuál es el nombre y apellido de Michel? . G.P. Master?<br>
3. ¿Cuāt es el nombre y apellida de Michel?<br>
4. ¿Vuântos goles metià Michel en el último Campeonal<br>
Mundo Italia 90?<br>
5. ¿Cuântos tipos distintos de zapatillas hay para sele<br>
nar en el juego Simulador Profesi
- A\* ¿Vuontos goles metió Michel en el último Campeonato de
- 5. ¿Cuántos tipos distintos de zapatillas hoy para seleccio
- ó ¿Cuántas raquetas aparecen en la portada del Simula . s de za<br>Profes<br>directer<br>icultad<br>fu can<br>uedes<br>iños?
- <sup>7</sup> ¿Cuántas niveles de dificultad hoy en el juego de Basket?
- 8. ¿Desde qué distancia tu canasta de baloncesto valdrá
- tres puntos? 9. ¿Con cuán . Jas armas puedes luchar en el juego de Kung-
- 10. ¿Cóma se llama el actor de la serie Kung-Fü? .

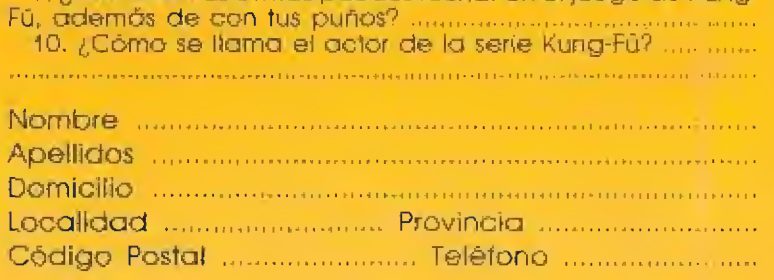

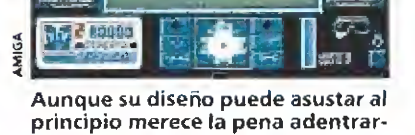

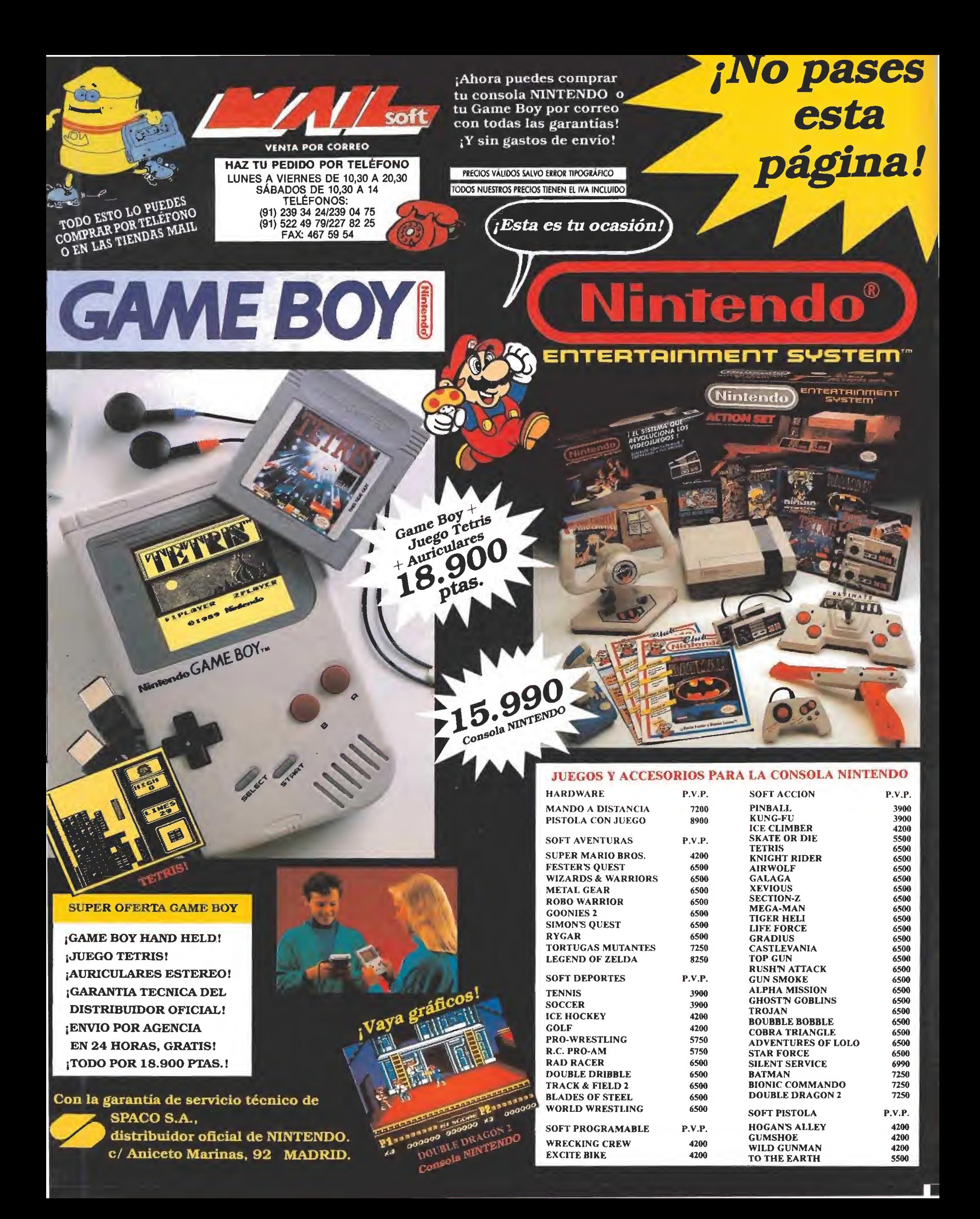

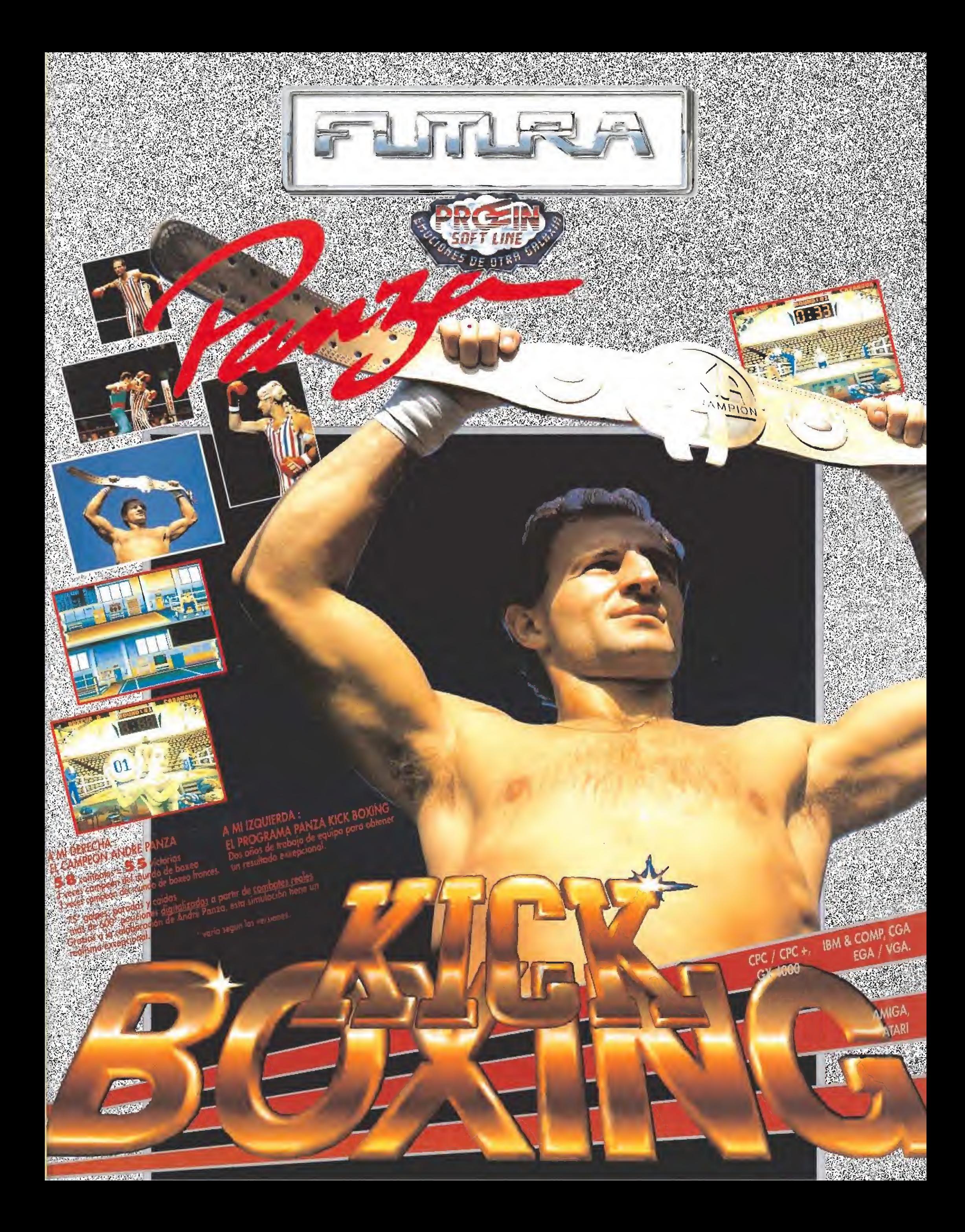

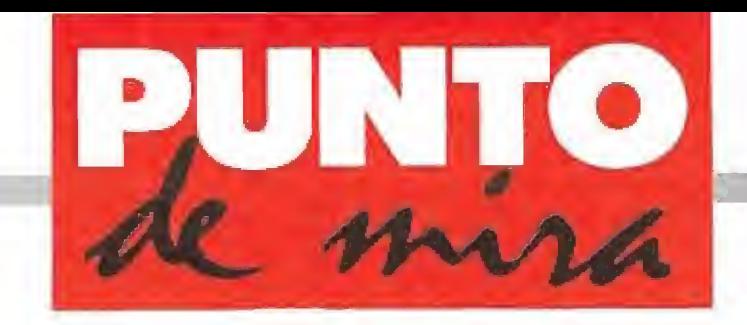

### Contra las cuerdas

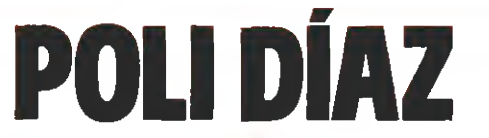

I OPERA SPORT V. Comentada: AMSTRAD

**B Disponible: SPECTRUM, AMSTRAD, PCW, PC** 

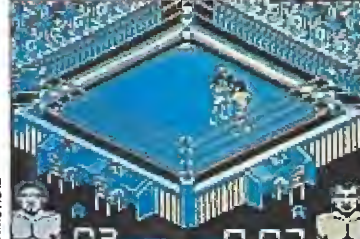

«Poli Díaz» presenta un concepto nuevo y original en la realización de un juego de boxeo.

Pocos programas de boxeo se han visto en el mundillo del videojuego, desde el legendario «Rocky» de Dinamíc hasta el más reciente, aunque también un poco pasado, «Frank Bruno's Boxing», sólo ha habido un par de ellos que no merece la pena nombrar.

Sin embargo los chicos de Opera han pensado que, aprovechando la fama de Poli Díaz, El Potro de Vallecas, era el mo mento oportuno de retomar un terna tan olvidado. Y dicho y hecho, ya está en la calle el nuevo juego de esta compañía española. «Poli Díaz» es un simulador de boxeo que contempla algunas de las posibilidades que tendríamos en un combate real.

Lo primero que llama la atención es la curiosa perspectiva usada en el programa: los dos boxeadores giran sobre el cen tro del ring, sin posibilidad de darse nunca la espalda, y nosotros los observamos desde una de las esquinas del cuadrilátero, El movimiento es suave y los luchadores han sido realizados con bastante detalle. El menú de opciones es completo: modalidad uno o dos jugadores, elegir el tipo de control y el nú mero de asaltos y duración de los mismos.

Nuestro primer contrincante es un sparríng, bastante fácil de eliminar por cierto, que para lo que principalmente sirve es pa ra que aprendamos el manejo deí programa. Una vez vencido este débil adversario tendremos que luchar por los títulos de España, Europa y el Mundo, contra otros contrincantes.

Un juego de boxeo tiene que prestar especial atención a la forma de control para permitir la mayor variedad de acciones posibles, «Poli Díaz» tiene dos modalidades distintas, una de ataque y otra de defensa. En la

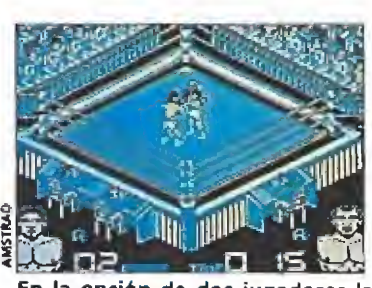

En la opción de dos jugadores la adicción se incrementa considera blemente.

primera y con las combinaciones adecuadas de disparo y movimiento golpearemos al contrario y en la segunda nos cubriremos de los puñetazos que, sin ninguna duda, nos van a caer encima. Esto tal vez complique algo el manejo dei programa desde el teclado, por lo que resulta sensiblemente más efectivo utilizar un joystick.

En la parte inferior de la pan talla aparecen las imágenes de los dos luchadores y en ellas se ilumina una señal que indica dónde vas a ser noqueado para que puedas cubrirte, aunque, desgraciadamente, la ma yor parte de las veces no te da rá tiempo a hacerlo,

En cuanto al aspecto técnico, «Poli Díaz» da la impresión de haber sido realizado con la única pretensión de entretener: un escenario muy bien construido pero poco variado y que es el mismo en todos los combates, aunque la cara de los contrincantes varíe, y pocos movimientos, pero muy bien hechos, conforman un programa cuyo mayor atractivo, a nuestro entender es la posibilidad de competir contra algún amiguete que se preste a "recibir".

Resumiendo, un concepto nuevo y original, en el tratamiento gráfico de un juego de boxeo, pero que da la impresión de que le falte algo, quizás alguna pantalla más, algo más de animación o alguna otra posibilidad, por ejemplo poder entrenar para mejorar nuestra forma física. No sabría mos decir el qué pero hay algo que no termina de enganchar en este «Poli Díaz».

J.G.V,

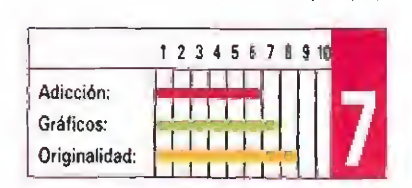

# Un día en las carreras INDIANAPOLIS 500

Una de las carreras con más tradición en los Estados Unidos son las 500 millas de Indianápolis. Electronic Arts realizó hace ya algunos meses una completa simulación para hacernos sentir la emoción de estar en la parrilla de salida entre los pilotos más importantes del

E <sup>1</sup> olor a aceite, el griterío del público, estar rodeado de bellas mujeres y sucios mecánicos... un aluvión de sensaciones que la mayor parte de los seres humanos no podremos disfrutar nunca, a no ser que decidamos jugarnos cada día la vida corriendo con los, cada vez más potentes, coches de Fórmula I. Para llegar a ser campeones esos pocos elegidos, ahora colocados entre la élite, han tenido que pasar por muchos sacrificios y largos años de dura preparación. Sin embargo, y como sustituto, puedes intentar cargar en tu Pc este «Indianapolis 500» que te llevará, sin ningún sacrificio, a la pista de carreras más importante de Norteamérica.

### Los preparativos \_

El juego está realizado a base de gráficos vectoriales y coloca nuestro punto de vista como si estuviéramos situados tras el vo lante del coche. Aunque siempre comenzamos con el Fórmula <sup>I</sup> listo para correr, podemos mo dificar ciertos parámetros para adaptarlos a nuestra forma de conducir, tales como llenar el depósito de combustible, ajustar la suspensión, cambiar los neumáticos o modificar la posición de los alerones. Una vez prepa-

V. Comentada: PC

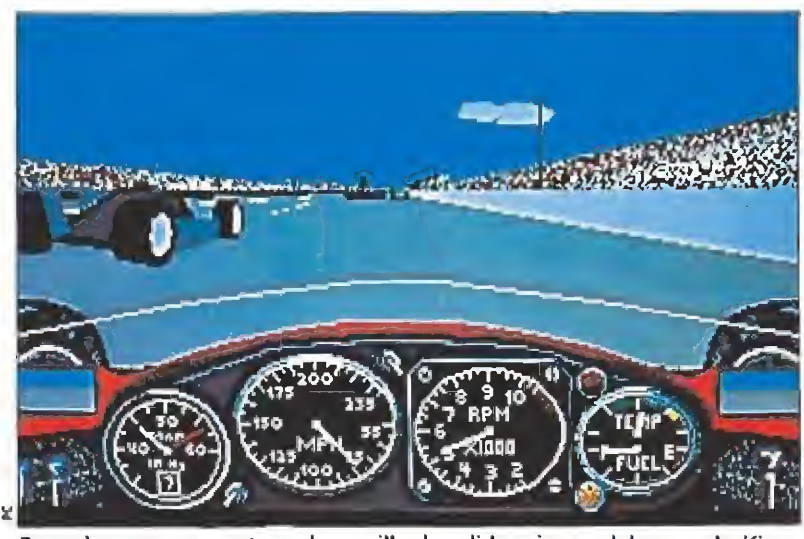

Para alcanzar un puesto en la parrilla de salida primero debemos clasificarnos en los entrenamientos.

rado el potente vehículo, no hay más que apretar el acelerador a fondo y ver cómo salimos dispa rados hacia delante, incorporándonos desde la salida de boxes a la pista donde otros coches ya están reconociendo el circuito.

En este punto es donde nos damos cuenta de la perfección con que está hecho este juego, porque es realmente rápido, —in cluso en los ordenadores más lentos el efecto de la velocidad ha sido perfectamente conseguido—, y además el scroll es in creíblemente suave. Los detalles de la pista también podremos escogerlos desde el menú principal entre tres grados distintos; en el

más completo hasta el publico aparecerá sobre las gradas.

Los dos últimos detalles que completan este sensacional juego son, en primer lugar, la posibilidad tanto de elegir el coche en el que vamos a participar, el programa lleva tres en su memoria—, como de combinar carrocerías y motores, todos facilitados por el ordenador, para construir nuestro prototipo personal. De todas formas ésta última opción no te la aconsejamos si no eres ya un experto me cánico, porque el golpetazo puede ser fatal.

En segundo lugar también es muy interesante la opción de vi-

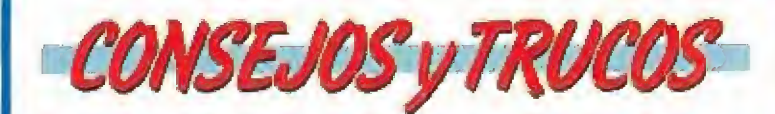

No te compliques la vida intentando construir un pro totipo hasta que ai menos hayas conseguido participar una vez en la carrera con los coches que trae ya incluidos el programa.

**M** En las curvas, en cuanto empiecen a rechinar los neumáticos, deja de girar y espera a que se estabilice la dirección, si no lo haces prepárate para un bonito y espectacular trompo.

Siempre que tengas oportunidad revisa la película de tus últimos segundos sobre la pista. Prueba una y otra vez hasta que encuentres la velocidad justa a la que debes entrar en esa curva que te trae problemas.

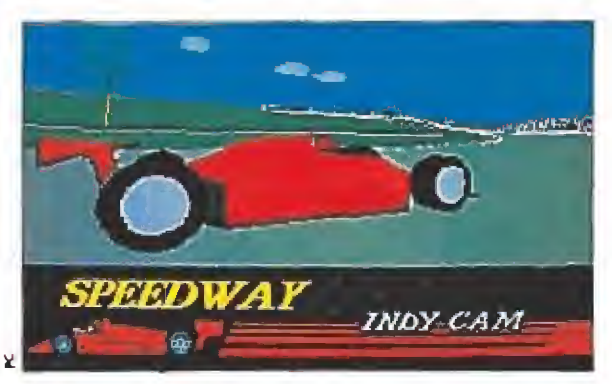

El juego nos permite escoger uno de tos tres coches dis ponibles o diseñar un nuevo vehículo.

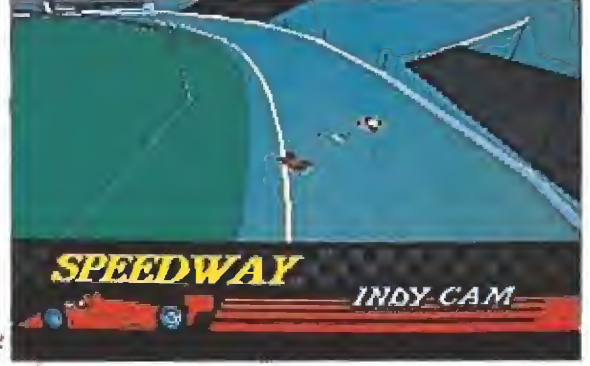

Podremos visualizar con todo lujo de detalles, como si utilizáramos un video, los últimos segundos de la carrera.

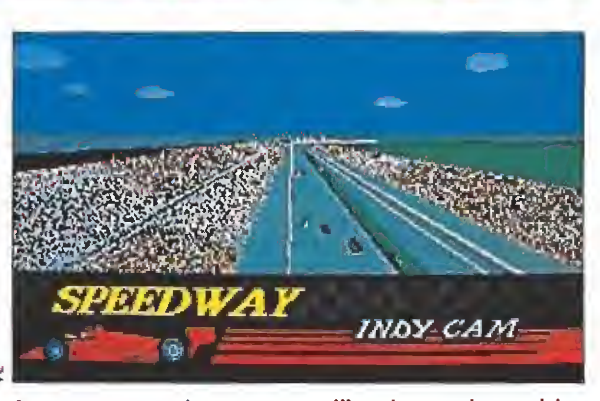

Aunque su manejo es muy sencillo, alcanzar las posicio nes de cabeza nos costará más de un intento.

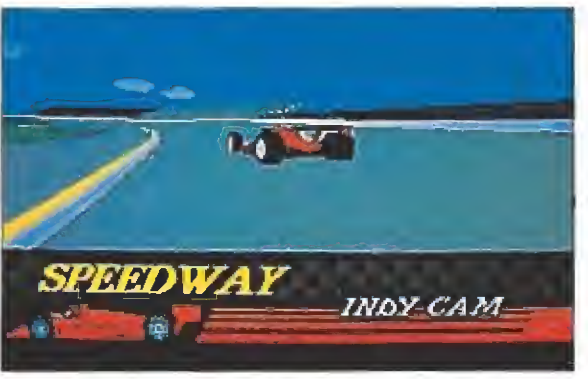

Los gráficos vectoriales sólidos y el rápido desarrollo do tan a «Indianapolis 500» de un gran realismo.

**I LINK** 

**MUSIMI UTABLES** MOONWALKER<br>CAZAFANTASMAS II

area <sub>di Ro</sub>gia<br>Briasa del Maria del maj Maria del maj Maria del maj Maria del maj Maria del maj Maria del maj Maria del maj M<br>Maria seguita

Segundo Epoto

sualizar —como si de un vídeo se tratase, con marcha atrás, delante y parada de imagen, desde diferentes puntos de vista: desde la pista, tras el coche, desde un helicóptero y alguna más— los últimos veinte segundos de nuestra participación en la carrera. Una opción extraordinariamente atractiva para aprender de nuestros errores.<br>
La carrera

Para alcanzar un puesto im portante en la parrilla de salida tendrás primero que clasificarte en la mejor de dos rondas; si lo consigues tendrás la oportunidad de correr en una competición cuya duración estimada es de más de tres horas. Un verdadero desafío para los maestros del joystick.

«Indianapolis 500» es un juego realmente sencillo de manejar, pero dominarlo ya exige algo más de maestría, lógico, ya que nadie puede pretender que vencer en una carrera como ésta sea pan comido. El ordenador te ayudará a configurar tu coche para que intentes clasificarte, tarea casi tan emocionante como la competición, pero a partir de

Teiskirj Incetualas fuerzas del mal **English de Company de Company de Company de Company de Company de Company de Company de Company de Company de Company de Company de Company de Company de Company de Company de Company d** 

FAR SHOW

**PITAN TRUENO FLAMIGAN** 

**CONCURSO** 

**Participe** 

un punió sólo dependerás de los conocimientos adquiridos durante los entrenamientos. Los programadores de Electronic Arts han conseguido encontrar el punto justo entre la adicción y la dificultad; es muy sencillo empezar a jugar pero verdaderamente complicado acabar lle gando el primero.

Nuestra opinión es que hay pocos programas tan completos y bien realizados en Pc como éste. A la perfección de sus gráficos hay que añadir la sencillez de su manejo y el nivel de jugabilidad conseguido, súmale además que sólo ocupa dos discos y que incorpora todo tipo de tarjetas gráficas, incluso VGA, y opciones para tarjetas de sonido y ten drás «Indianapolis 500». La me jor oportunidad del momento para pisar a fondo el acelerador y olvidarte de todo, sin peligro para nadie. Sencillamente genial.

 $J.G.V.$ 

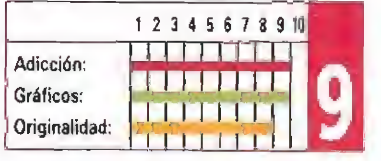

# TU CO Larb E REGALO

**Grand Stag** 

Sólo para adictos

Para hacer fu pedido sólo tienes que indicar el primer número que deseas. Recibirás éste y ¡os once números siguientes, más la cartera de regalo,

[Esta aforta sato es valida para pedidas de 12 ejemptoms consecutivos] -Si lo deseas también puedes pedir ejemplares sueltos a los precios siguientes: n.ºº 6, 7, 13, 18, 19 <sup>y</sup> 25 a 325 pías, cada uno <sup>y</sup> los demás, á 225 ptas. COdQ Uno. <sup>U</sup> f <sup>J</sup> agolada!!

Al comprar un año completo de números atrasados de MICROMANÍA (12 números), por sólo 3.000 ptas. te regalamos la cartera para que puedas guardar las revistas ordenadamente.

**Ennocida en la pista<br>ENNA IO SÁNCIAZ**<br>VICARDO Rellena el cupón que aparece en la revista o bien Harria al teléfono 91 ( 734 65 00 de 9 h, a 14,30 h. y de 16,00 h. a 18.30 h, tunes a viernes.

rrera<br>det futurr

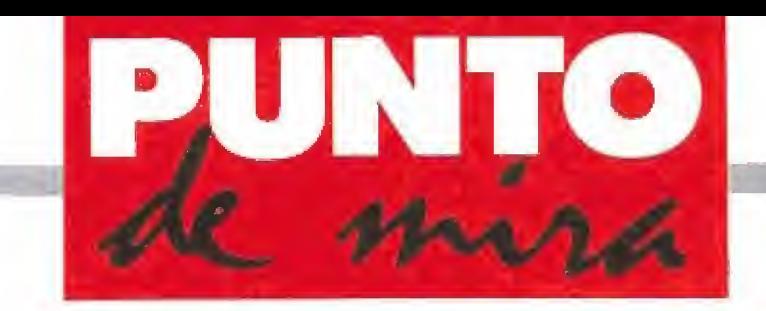

Perdidos en el espacio

RUFF & REDOY

**HI-TEC HI-TEC HI-TEC HI-TEC HI-TEC HI-TEC HI-TEC HI-TEC HI-TEC HI-TEC HI-TEC HI-TEC HI-TEC HI-TEC HI-TEC HI-TEC HI-TEC HI-TEC HI-TEC HI-TEC HI-TEC HI-TEC HI-TEC HI-TEC HI-TE** 

Disponible: SPECTRUM, AMSTRAD, C64, ATARIST, AMIGA

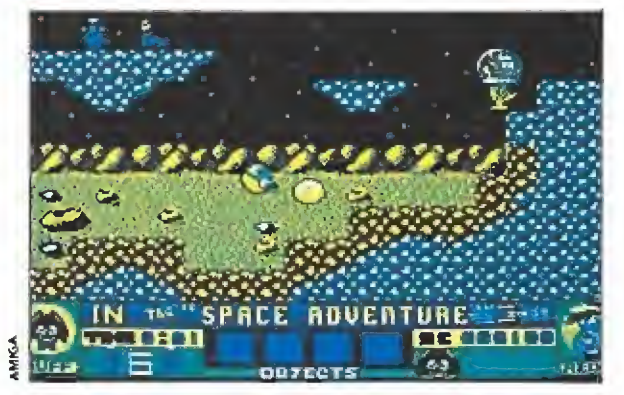

«Ruff & Reddy^ es un juego con una concepción muy sencilla pero no por ello menos entretenida.

I mayor deseo de nuestros dos amigos, Ruff y Reddy, había sido siempre acercarse a las estrellas y conocer otros mundos. Por eso, cuando descubrieron que el nuevo cohete de bolsillo construido por el profesor Fiipnoodles estaba sin vigilancia decidieron que había llegado e! momento de convertirse en astronautas. Y, dicho y hecho, ni cortos ni perezosos se embutieron en dos trajes espaciales y a base de apretar palancas consiguieron que despegara.

Tras varías horas de viaje lle garon a un extraño planeta donde vivían unos diminutos seres de color azul. Estos les contaron que algunos de los de su raza habían ido de excursión a un asteroide vecino y allí se habían perdido, Ruff y Reddy,

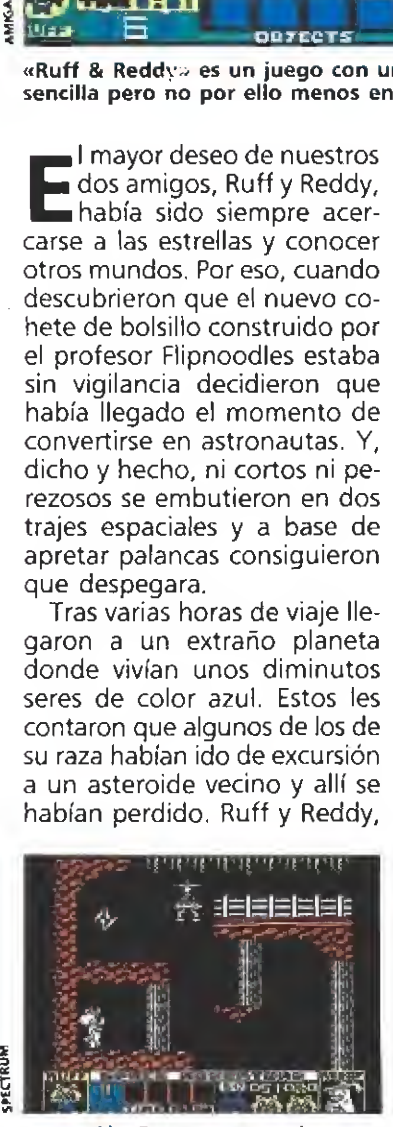

La versión Spectrum mantiene toda la jugabilidad de la idea que le da base.

### **SPECTRUM**

Aunque esta versión sea monocroma, en ella los programadores han sabido capturar todo el "gameplay" de las versiones de 16 bits. Han cambiado algunos gráficos y ei movimiento no es tan rápido, pero se ha elevado el nivel de dificultad lo que ha aumentado la adicción.

El programa consta de cuatro niveles que nos llevarán a su vez a diferentes escenarios.

quizás debido a su buen corazón o a la amenaza de que no les dejarían volver a la Tierra si no les ayudaban, decidieron echarles una mano. El juego que ahora nos ocu-

pa, realizado por la compañía inglesa Hi-Tec, comienza en este momento. Tu misión es dirigir a estos dos personajes de los conocidos dibujos animados de Hanna-Barbera por cuatro niveles diferentes en un arcade típico de plataformas, evitando los enemigos y recogiendo por el camino, en un tiempo límite, a los liliputienses perdidos.

«Ruff and Reddy in the Space Adventure» es un programa de una concepción sencilla, pero no por eso menos efectiva. Su desarrollo trae a nuestra memoria los ecos de los primeros programas que se realizaron de este tipo para los ocho bits, «Maníc Miner», «Jet Set Willy» o todos los de la serie del topo Monty. En cada uno de los cua-

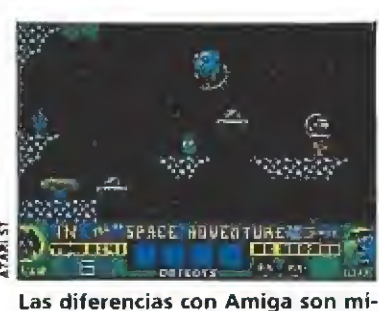

nimas, garantizando un buen rato sin complicaciones.

### ATARI ST

Iguales gráficos, igual sonido, igual diversión. Al ser un juego de concepción sencilla, sin scrolles complicados o músicas digitalizadas, las dos versiones han resultado idénticas.

tro niveles hay un número determinado de seres azules que habrá que encontrar antes de que se nos permita el acceso a la siguiente fase. En algunos casos será fácil hallarles, pero en otros tendremos que resolver algunos puzzles para conseguir liberarles de las trampas donde estén metidos. Repartidos también entre los decorados se en cuentran una serie de objetos cuya única misión es aumentar nuestra puntuación.

Entre los enemigos se en cuentran seres extraterrestres de múltiples formas y colores, como bolas, ciclistas asesinos, serpientes, peces, platillos volantes, etc. Ni que decir tiene que un único contacto con ellos producirá la pérdida de una de nuestras cuatro vidas. Los cuatro niveles nos llevarán a diferentes paisajes: la superficie del planeta, las cavernas interiores, el mar subterráneo y la base espacial, todos ellos realizados con la idea de dificultar nuestra tarea al máximo.

Hi-Tec ha realizado un juego clásico, sin demasiados alardes gráficos o sonoros, que tiene como principal virtud ser muy entretenido y poseer una elevada carga adictiva. Si tuviéramos que sacarle una pega sería que, en comparación con otros arcades, resulta quizás demasiado fácil, lo que le hace especialmente recomendable para los pequeños de la casa o para el inexperto jugador que lo único que desea es pasar un buen rato, sin complicaciones.

J.G.V

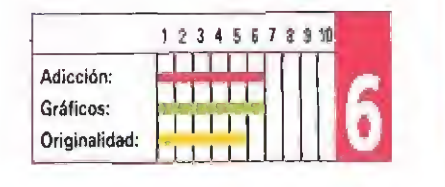

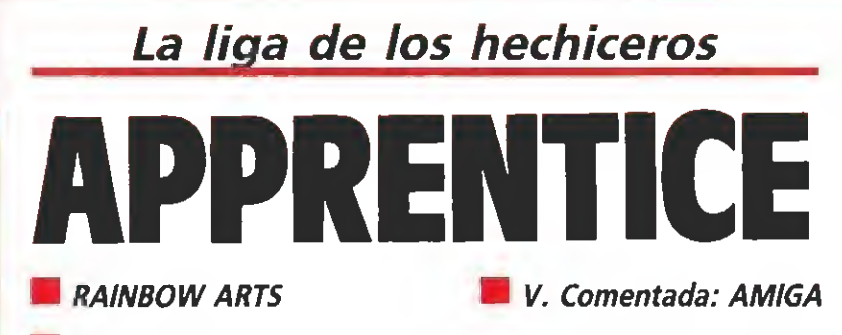

Disponible: SPECTRUM, AMSTRAD, C64, ATARI ST, AMIGA

¿Cuatrocientos años y todavía sigues siendo un miserable aprendiz? Desde luego, el protagonista de este nuevo programa de Rainbow Arts tiene que estar verdaderamente harto de la poderosa Liga de los Hechiceros. No nos explicamos cómo se le habrá ocurrido, con semejantes antecedentes, presentarse voluntario para esta complicada misión, ¿estará loco? Leed, leed y lo descubriréis.

uestra historia transcurre en un mundo mágico, más allá de las fronteras del tiempo y el espacio. En ese país de fantasía es donde reina la Liga de los Hechiceros y donde también habita el dragón Fumo, malvado y envidioso hasta límites enfermizos. Este terrible monstruo ha devorado a cuanto Mago se le ha acercado, por supuesto, después de sonsacarles todos los conocimientos que pudieran po seer. De esta forma, Fumo, se ha convertido en una terrible amenaza. Y tú, un "jóven" aprendiz con cuatro siglos de edad te has presentado voluntario para ir hasta la guarida del dragón y eliminarle ¡A lo mejor así demuestras que ya estás preparado para ser un mago de pleno derecho!

### Niveles y más niveles

«Apprentice» es uno de esos juegos interminables, en los que puedes descubrir infinidad de secretos ocultos según vayas progresando en la aventura. El per sonaje principal, —que puede saltar, correr, disparar bombas y coger objetos-, es un pequeño y gracioso hechicero con un enorme sombrero y unos raídos pantalones. Su misión es evitar que los secuaces de Fumo, repartidos por todo el mapeado, le atrapen. Estos serán desde bichos de aspecto inofensivo hasta terribles monstruos con poderes mágicos; cualquier contacto con ellos conllevará la pérdida de energía y a veces hasta de una de las vidas de las que disponemos.

El juego ha sido aderezado con un poco de aquí y de allá, cogiendo lo más interesante de otros programas de similares ca racterísticas y logrando, una extraña mezcolanza que inexplicablemente constituye todo su atractivo. «Apprentice» gustará por igual a los amantes del ar cade, —porque hay momentos

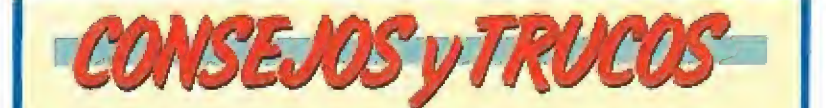

■ Hay infinidad de secretos en el juego, investiga en todas partes y no abandones un nivel hasta estarseguro de que lo has destripado completamente.

Aunque al principio el programa parece sencillo, no te confíes, a veces y en niveles algo más altos, la dificultad puede ser desesperante.

Cuando uses el hechizo de reducción física no te en tretengas, recuerda que tienes un tiempo límite para voler donde dejaste tu cuerpo de tamaño habitual.

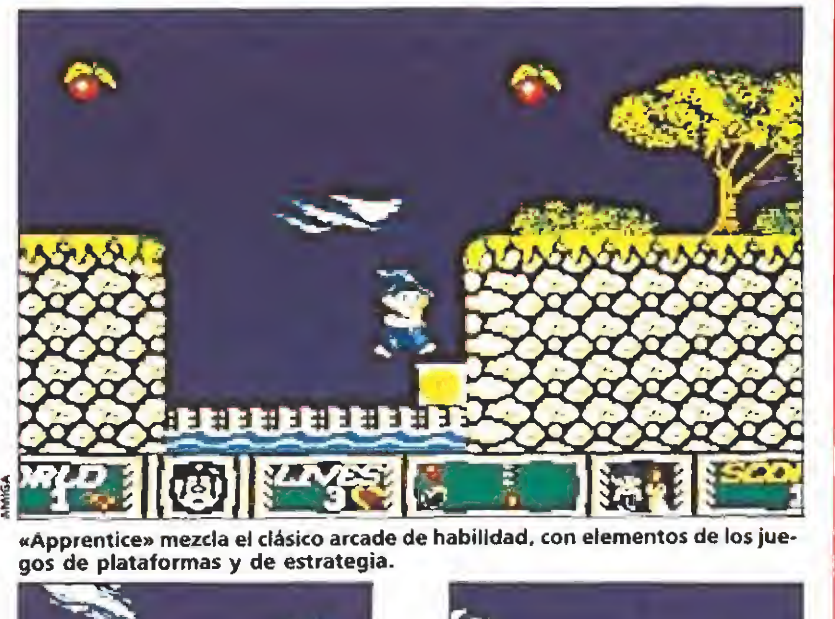

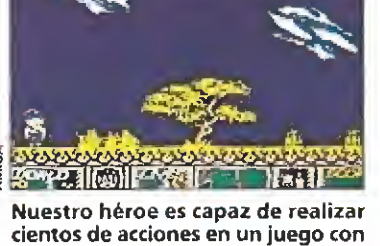

muchas posibilidades.

En algunos momentos se nos darán unas claves para comenzar en ese punto una nueva partida.

en los que lo más importante será la rapidez de reflejos—, a los amantes de los juegos de plataformas, —ya que tendrán que calcular al milímetro el salto pa ra pasar por algunos lugares y, por último, también deleitará a los que gusten de usar su cerebro, ya que hay zonas en las que tendrán que resolver arduos problemas para conseguir atravesarlas.

Sería imposible por cuestiones de espacio enumerar aquí todo lo que es capaz de hacer nuestro pequeño héroe, pero os da remos alguna indicación para que os podáis hacer a la idea. Primeramente debéis saber de la existencia de tiendas en las que podréis comprar nuevas armas y hechizos, obtener información o adquirir objetos; asimismo tendréis la facultad de manejar una serie de cajas repartidas por casi todas las zonas con las que podréis atravesar ríos, arrojándolas al agua, matar a los enemigos, echándoselas encima o alcanzar lugares inaccesibles, amontonándolas. También po dréis usar unos teletransportadores que os ayudarán a llegar de un lado a otro de cada nivel, o entrar en unas puertas, cada una de un color y para las que deberéis hallar la correspondiente llave y que os conducirán hasta lugares escondidos. También podréis transformar vuestro tamaño y convertiros en un diminuto mago con el que llegaréis a sitios en los que en vuestro ta-

maño habitual os resultaría im posible. Además, y en algunos momentos del juego, se os darán unas claves para que podáis comenzar la aventura en ese mismo punto, aunque perdáis todas vuestras vidas. Y un sin fín más de particularidades que descubriréis vosotros mismos, poco a poco, mientras disfrutáis con este estupendo programa. Fin más de particularidades que<br>descubriréis vosotros mismos,<br>poco a poco, mientras disfrutáis<br>con este estupendo programa.<br>**Nuestra opinión**<br>Aunque los juegos de plata-

Aunque los juegos de plataformas han sido ya ampliamen te utilizados para divertirnos durante mucho tiempo, da gusto ver cómo se siguen haciendo programas de este tipo verdade ramente divertidos. Hace poco fue «Prophecy I: The Viking Child» y ahora «Apprentice», una aventura que se coloca, gracias a sus gráficos, sonidos y, en general, excelente acabado y jugabilídad, en un lugar preferente en la programoteca que todo buen aficionado debe tener.

«Apprentice» es, simple y ro tundamente, un gran programa que demuestra que se puede usar un argumento ya utilizado anteriormente y realizar un juego totalmente original y adietivo, que os costará un montón acabar, ¡palabra!

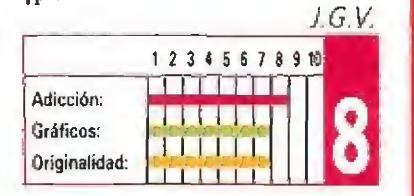

### Me suena tu cara...

BADLANDS

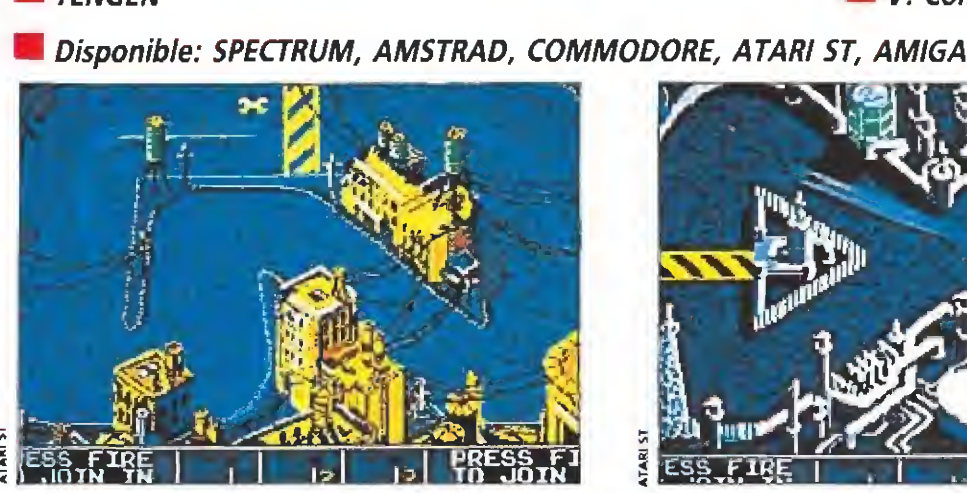

Las similitudes con «Super Sprint» son más que evidentes tanto en su diseño como en su desarrollo.

Confesamos que mil dudas nos invaden antes de comenzar estas líneas, y es que difícil nos lo han puesto los chicos de Tengen para enjuiciar «Badlands», su conversión de la máquina de mismo nombre de Atari Games. Resulta que existen dos formas posibles de realizar este comentario y, dependiendo de la elección de una u otra, el juego puede pasar de quedar bastante malparado a salir airoso e incluso con la cabeza muy alta. Nos explicamos: erase una vez un juego que existió hace no muchos años de nombre «Super Sprint», y que mire usted por donde resulta que era idéntico a este

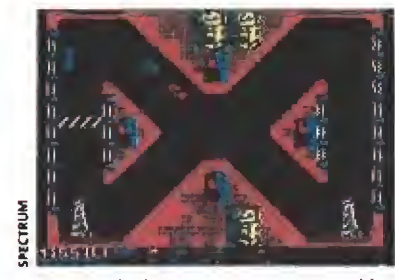

Desgraciadamente esta conversión a Spectrum deja muchísimo que de sear. Sin comentarios.

### SPECTRUM!

Lamentable, deleznable, impresentable y cualquier otro «...able» despectivo que se os ocurra, es todo lo que se puede decir acerca de esta versión poco jugable, de gráficos minúsculos y colorido dañino para la vista. Conocíamos las limitaciones de nuestro Spectrum, pero ahora sabemos también las de Tengen a la hora de realizar versiones de 8 bits.

vi a **ESS** «Badlands», es más, es que este último es una copia descarada de «Super Sprint» y tanto su desarrollo como su propio aspecto están calcados pixe! a pixel y bit a bit. De ello se deduce que independientemente de su calidad técnica, «Bad-

lands» es un juego que a nuestro parecer nunca debió haber existido, pues con «Super Sprint» tuvimos ya más que su ficiente. Quizás lo más inexpli cable del asunto es que ambos juegos están convertidos de sendas máquinas recreativas, habiendo sido ambas en su momento diseñadas por Atari Games,.. una de dos, o tienen muy mala memoria o muy poca Imaginación.

En fin, lo cierto es que estamos seguros que dado que «Super Sprint» apareció hace ya bastante tiempo y muchos de vosotros os habréis incorporado recientemente al mundo de los 16 bits, tai vez ni poseáis ni conozcáis aquel programa, y entonces las cosas cambian

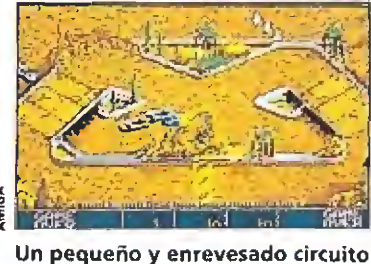

es el escenario para la competición entre los tres bólidos en carrera.

### AMIGA

Ni mejor ni peor que la versión comentada, tal vez simplemente algo más jugable ál ser el movimiento de nuestros coches menos brusco.

TENGEN V. Comentada: ATAR1ST

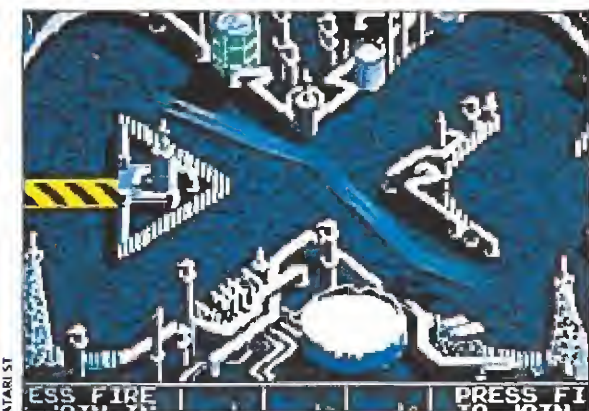

La única nota novedosa que «Badlands» Incorpora en esta simulación del Scalextríc es la posibilidad de disparo.

mucho porque «Badlands», en juiciado sin tener en cuenta lo antes dicho, merece un veredicto mucho más favorable.

«Badlands» pertenece de lle no al género de los juegos de coches, y en concreto parece que en la mente que concebió el programa estaba muy presente aquel juego que muy probablemente te volvió loco, el Scalextríc. De hecho, lo que se nos ofrece en pantalla es un pequeño, aunque a menudo enrevesado, circuito por cuyo trazado compiten tres pequeños bólidos de diferentes colores. Uno de ellos será precisamente el que nosotros contro lemos, un segundo podrá ser manejado bien por otro juga dor o bien por la computadora, y un tercero será siempre dirigido por el ordenador. Nuestro objetivo consiste en tratar de ganar cada carrera, para poder así clasificarnos para la si guiente. Entre una y otra accederemos a la pantalla de com pra, donde podremos canjear las llaves, que previamente deberemos recoger, por mejoras para el coche, nuevos neumáticos o misiles de ataque.

Esta es precisamente la única innovación respecto a «Super Sprint», esto es que los coches puedan dispararse entre sí. Por lo demás, unos gráficos y movimientos más que aceptables, sonidos muy adecuados y un muy destacable nivel de adicción que sólo se ven contrarrestados por su escasa originalidad.

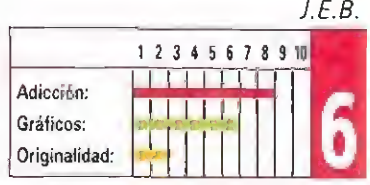

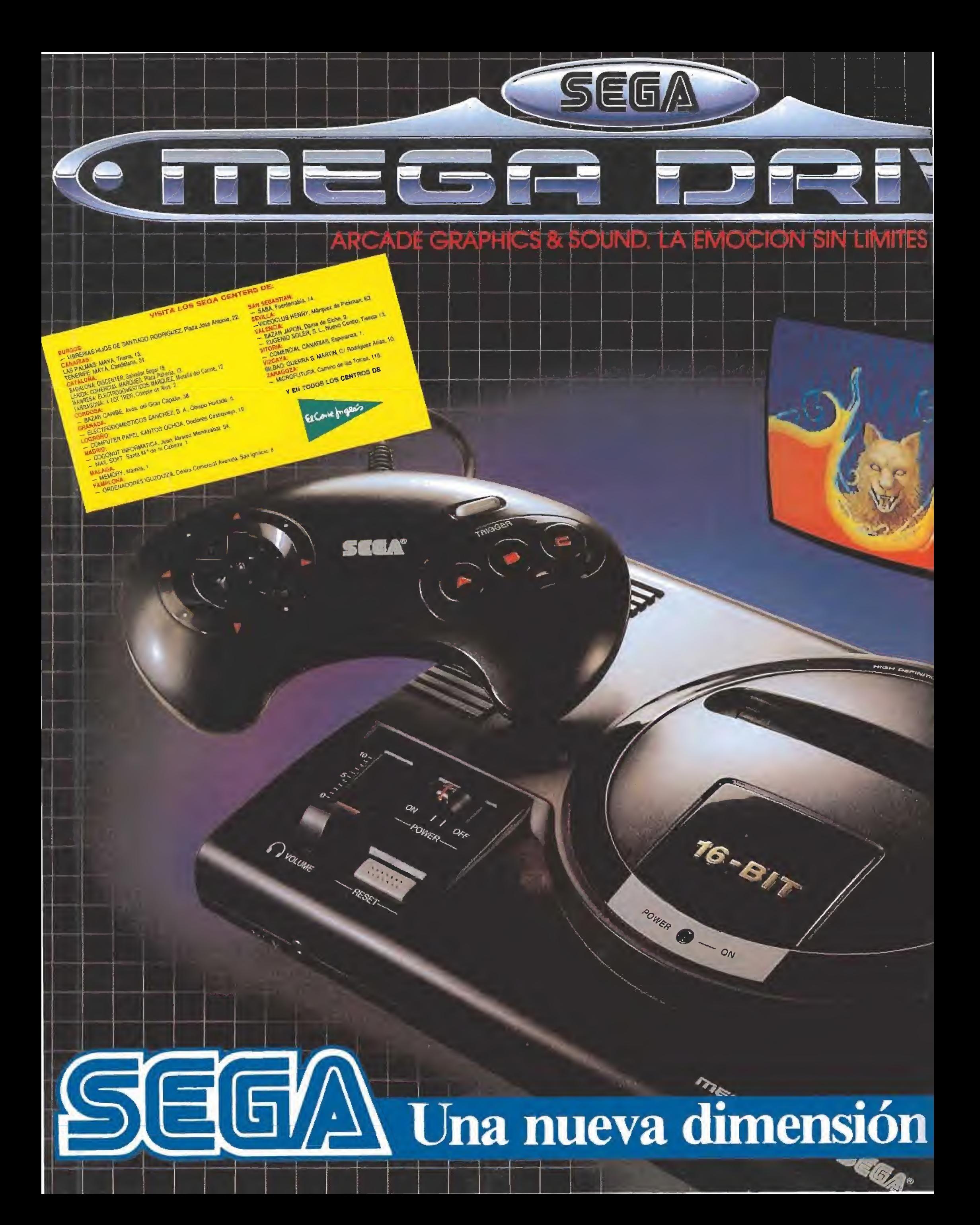

# La video-consola

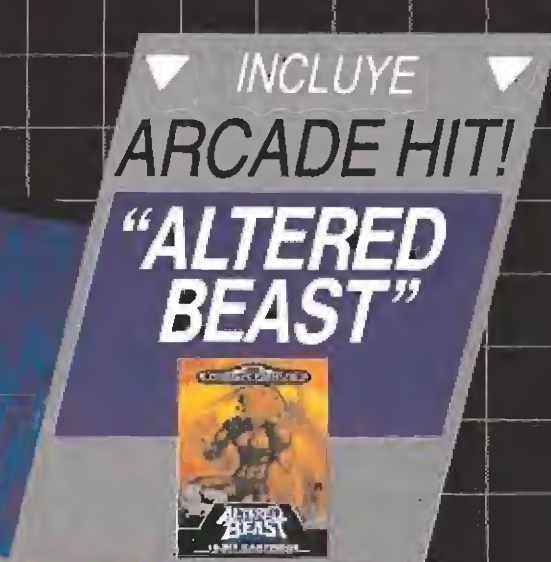

### GNW en tecnología

Uliliza lo último en midroprocesadores de 16 bits, para que tengas en casa toda la diversión y embolon de las máquinas profesionales. Con capacidad para cartuchos de hasta 8 megas.

## en gráficos

Solo comparables a los de las mejores máquinas recreativas. Colorido, definición de imagen y movimientos que tienes que verlos para creerlos.

### en sonido

En estereo, para que no te pierdas detalle. | Y con salida de auriculares, para que los vecinos no protesten!

## Definition en juegos

¡Sega sabe de que va! Por algo es el numero 1 mundial como fabricante de máquinas regreativas (Out-Run, After Burner, Thunder Blade, R. Type, Shinobi, Altered Beach, etc.).

## Definition todo

No hay máquina en el mercado que pueda ofrecerte más: Diseño super, mando de control ergonómico, el tabuloso juego 'Altered Beast'' de regalo y la garantía de Sega ¡No lo pienses más!

Si realmente quieres conocer una nueva dimensión en videojuegos, prueba una Megadrive de Sega.

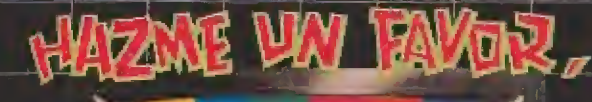

奇伊

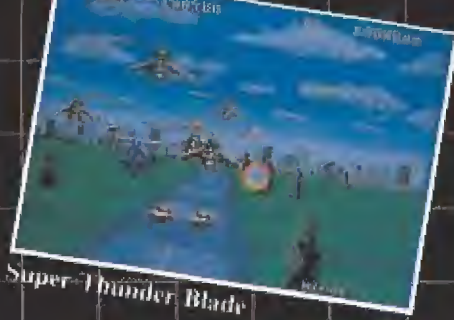

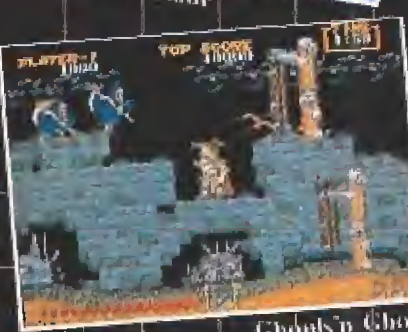

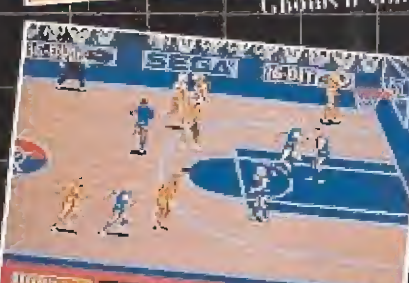

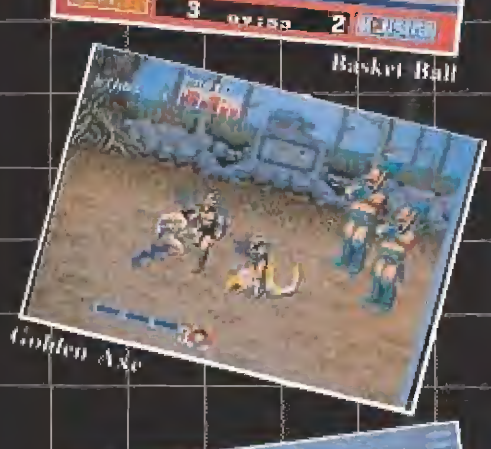

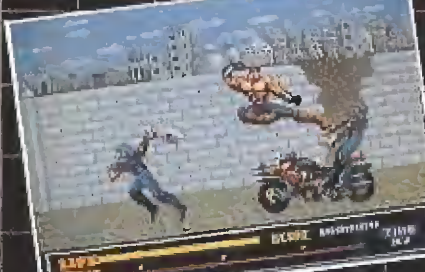

*<i><u>From*</u>

from

Lake Battle

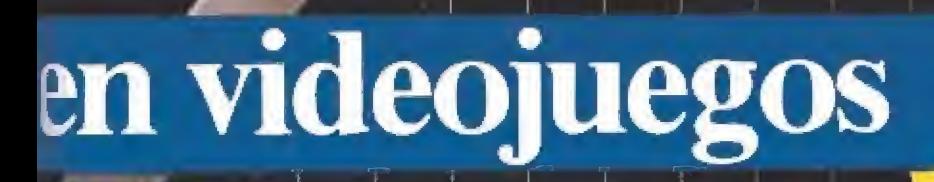

Distribuidor en España por acuerdo con VIRGIN MASTERTRONIC, LTD. ERBE SOFTWARE, \$. A. Serrano, 240, 28016 MADRID

**COWEGIAN** 

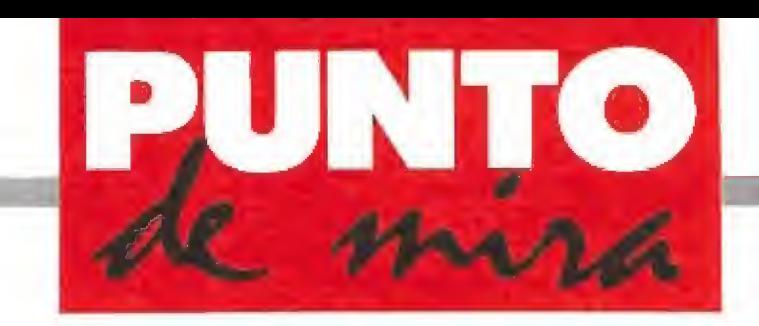

### El super-héroe más atómico

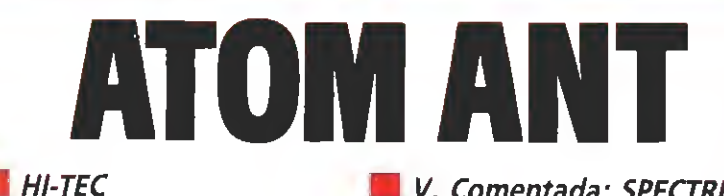

**Disponible: SPECTRUM, AMSTRAD, C64** 

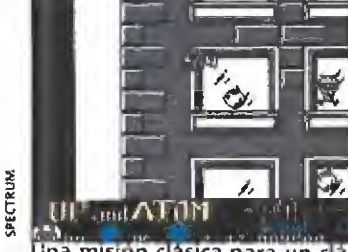

dha mision clásica para un clásico<br>de la tele: recoger y desactivar las bombas que amenazan la ciudad.

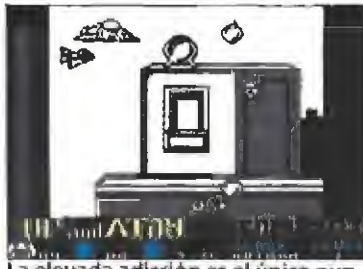

La elevada adicción es el único pun-<br>to destacable del programa, ya que tanto los gráficos como el movimiento es sólo pasable.

PECTRILIN

esde la pequeña pantalla directamente a nuestros ordenadores llega el héroe más valiente y más diminuto de los dibujos animados. Esta vez su misión va a ser realmente complicada. En la ciudad donde la Hormiga Atómica tiene su acogedor hormiguero se ha recibido una nota: Perro Loco Jackson ha colocado infinidad de bombas en los edificios más importantes de la urbe; si no recibe antes de la medianoche del día siguiente un millón de libras las hará estallar, convirtiendo en ruinas humeantes lo que antes era una ciudad feliz.

Nuestra misión, controlando al poderoso insecto, es recoger las bombas que hay en cada edificio y llevarlas a la parte superior del mismo, donde está situado un atomizador que las desactivará inmediatamente. Por supuesto, en cada una de las construcciones hay una serie de secuaces del malvado Perro Loco Jackson que intentarán machacar a nuestra hormiguita.

El control y el mecanismo del juego recuerdan mucho al ya mítico «Bomb Jack», aunque esta vez, los decorados de este antiguo programa hayan sido sustituidos por modernas edificaciones. Así, tenemos cuatro teclas que nos permiten movernos en todas las direcciones. Pero, ¡cuidado! lo difícil no es

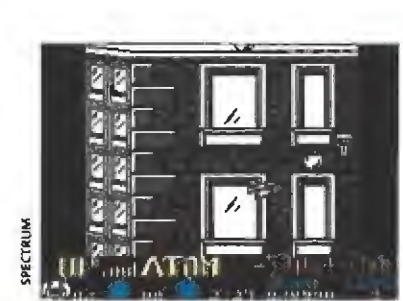

V. Comentada: SPECTRUM

Tanto su aspecto como su desarro-<br>llo resultan muy similares a los de «Bomb Jack».

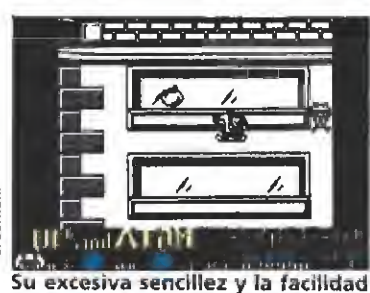

con la que se le coge el tranquillo le resta interés tras las primeras partidas.

volar hacia las bombas sino frenar, porque el desplazamiento deí super-héroe tiene inercia; lo que va a hacer que más de una vez nos estrellemos sin remedio contra alguno de los secuaces del malo.

Pocos secretos más tiene este nuevo juego de Hi-Tec. Porque los enemigos no son muy variados, el movimiento no es gran cosa y los gráficos tampoco llaman la atención. ¿Entre tenido? Ciertamente es un programa divertido, lo que ocurre es que es demasiado fácil y al cabo de un cierto tiempo se hace excesivamente monótono en su desarrollo. Como podréis adivinar esto reduce mucho toda la carga adictiva que este tipo de juegos llevan consigo, que además es lo más importante para conseguir que no nos aburramos.

Un programa que no es original, ni llama la atención por ninguna característica especial de la que le hayan dotado sus creadores, Algo adictivo en la primera partida que juegues, pero que conseguirá arrancarte un bostezo en cuanto lleves algún tiempo delante de tu ordenador.

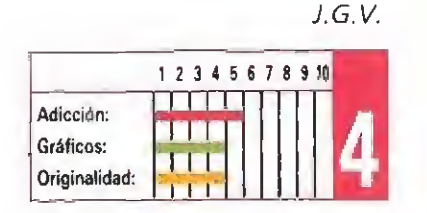

### Desafío más allá de la galaxia

THE LIGHT CORRIDO

**Information Information Control Control Control Control Control Control Control Control Control Control Control Control Control Control Control Control Control Control Control Control Control Control Control Control Contr** 

Pero, ¿qué es esto?, nos preguntábamos intrigados al ver las primeras imágenes de este juego. Al cabo de un par de partidas lo descubrimos; «The Light Corridor» es uno de los programas más entretenidos y adictivos que han caído en nuestras manos, y es que los programadores nunca dejarán de sorprendernos...

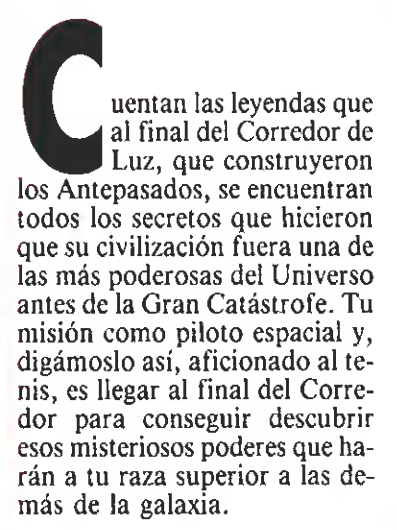

### Una curiosa misión\_

«The Light Corridor» es un programa curiosamente diferen te, con un nivel de acabado técnico realmente asombroso que lo convierte en una pieza única, casi de museo.

El objetivo es atravesar un areuísimo pasillo lleno de obstáculos por el que debemos conducir una pelota. Para poderla dirigir tenemos en la pantalla un cuadrado transparente en el que la bola rebotará, avanzando hacia lo desconocido. De las paredes del misterioso corredor surgirán barreras que, si no andamos con cuidado, conseguirán

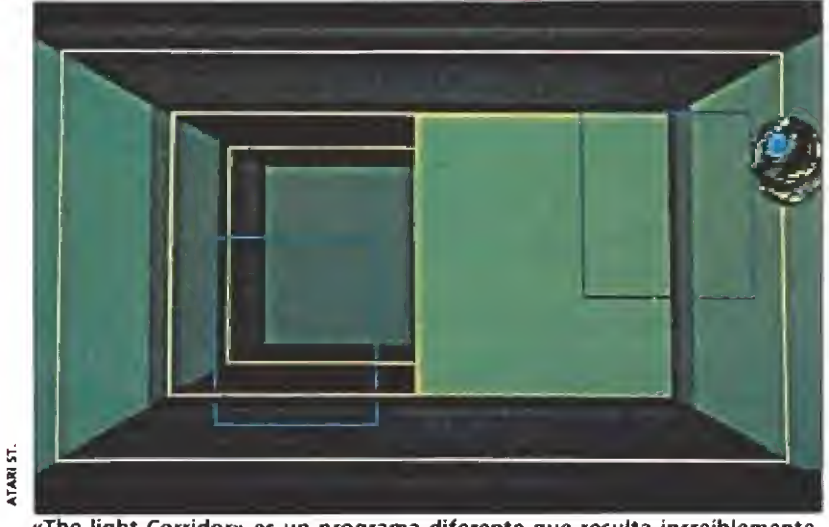

«The light Corridor» es un programa diferente que resulta increíblemente entretenido.

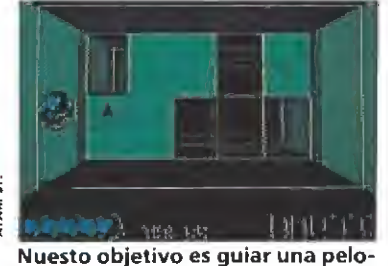

ta a lo largo de un pasillo plagado de obstáculos.

que en uno de los rebotes perdamos el control de la pelota y, por consiguiente, una de las vidas de las que disponemos. El profundo túnel está dividido en fases, y cada una de ellas posee un código diferente, si las vas anotando tendrás la oportunidad de comenzar el juego en el nivel don de terminaste la última partida. Además cada cuatro zonas en contrarás una especie de puzzle que habrá que resolver para se-

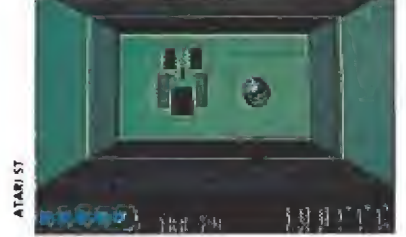

Cada cuatro zonas encontraremos un juego tipo puzzle que deberemos resolver para avanzar.

guir avanzando. Al principio pa recen sencillos, pero se van com plicando cada vez más.

Otra curiosa característica de este estupendo programa es que lleva incorporado un editor de corredores para que podamos hacernos uno propio. El manejo de este editor es terriblemente sencillo y con él tendrás la oportunidad de seguir disfrutan do una vez consigas llegar al final del juego. «The Light Corrí-

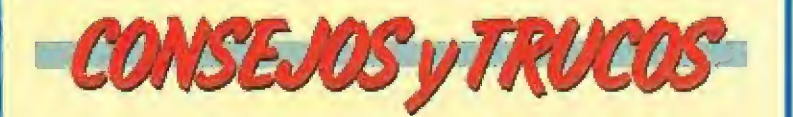

Ya te lo hemos dicho antes: utiliza el ratón si quieres avanzar con seguridad en este «The Light Corridor».

m No vayas a lo loco, espera a que tengas localizado el lugar donde está la bola, evitarás sorpresas desagradables.

a Cada cuatro niveles se te presentará una prueba diferente, detén el juego con la pausa y piensa un poco antes de arriesgarte a perder una vida.

u Apunta los códigos que vayas obteniendo, no pierdas la oportunidad de empezar en un nivel más avanzado cuando vuelvas a cargar el juego.

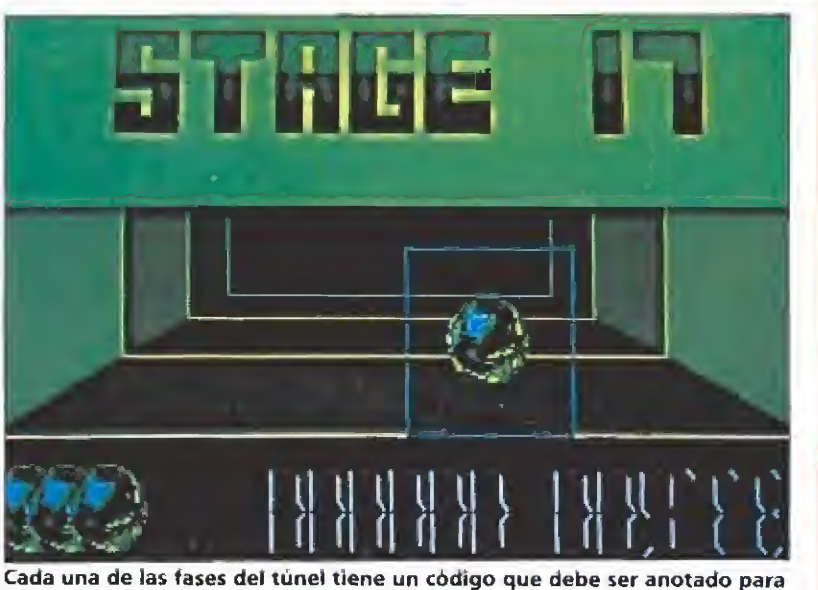

retomar el juego en la última zona cada partida.

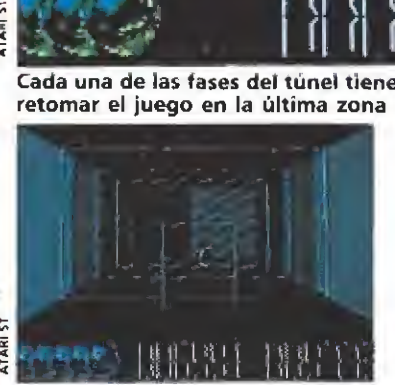

El editor de corredores es una op ción muy interesante, pero se queda algo corto al permitimos diseñar sólo un nuevo túnel.

dor» puede manejarse con joystick, ratón o teclado aunque, en nuestra opinión, la mejor forma de controlar la raqueta es hacerlo mediante el ratón.

Por último, deciros que, repartidas por el corredor hay una serie de figuras geométricas que, al golpearlas con la raqueta, nos proporcionarán diferentes ventajas o, en algún caso, inconvenientes, tales como vidas extras, más puntuación, raqueta pegajosa, doble raqueta o una disminución drástica en el tamaño de la misma.

### Nadie es perfecto

«The Light Corridor» es un programa diferente a todo lo que hayas visto. El enorme tamaño de los gráficos, especialmente la pelota, no afecta para nada a la velocidad del juego. El sonido es extraordinario, y aparte de la melodía de presentación y la voz digitalizada que nos da la bienvenida, tanto los golpes con la raqueta como el sonido de los botes de la pelota están perfectamente realizados.

Sin embargo, hay algún pequeño fallo en este super-juego que impide que sea considerado una verdadera obra maestra. En primer lugar, la imposibilidad de construir más de un corredor con el editor incorporado; esto viene determinado por tener que salvar nuestra creación en el propio disco del programa, sin posibilidad de usar otro diferen te, lo que nos permitiría, por

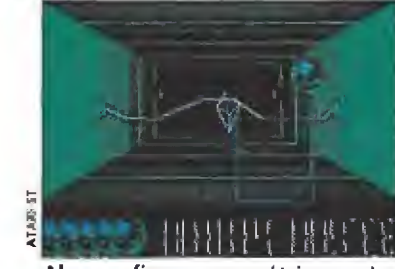

Algunas figuras geométricas en los pasillos al ser tocadas nos proporcionan tanto ventajas como incon venientes.

cuestiones de espacio, almacenar varios corredores propios. En segundo lugar, hay zonas en las que conseguir que la raqueta atraviese los obstáculos se convierte en una tarea casi tan complicada como devolver la pelota, especialmente en los ni veles en los que aparecen unas paredes horizontales que bajan y suben a la vez que nuestra paleta, manejando el ratón es fácil pasarlas, pero con el joystick o teclado es una tarea propia de mentes privilegiadas. Y, por último, una cierta dosis de variedad en los obstáculos que se limitan a ser barreras que surgen a nuestro paso, quizá algún que otro tipo de enemigos habrían conseguido que el juego fuera aún más entretenido.

Resumiendo, «The Líght Co rridor» es un extraordinario programa, que tiene algún defectillo pero que se pueden per donar a la vista de su elevado ni vel de adicción y de la estupenda realización técnica con que ha sido dotado. Podría haber sido una matrícula de honor pe ro se ha quedado en un notable alto, lo que no es poco en vista de los tiempos que corren. Verdaderamente entretenido. J.G.V.

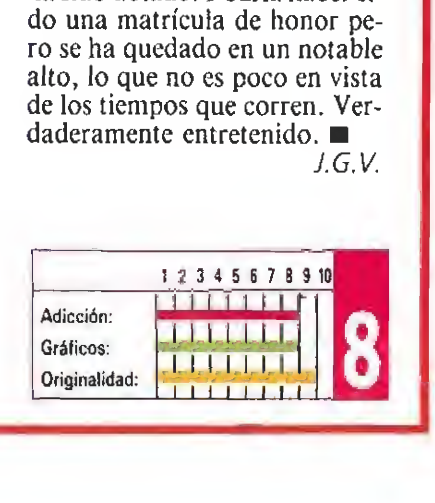

# FIRE & FORGET II

**TITUS IN TITUS Research Community Community Community Community Community Community Community Community Community Community Community Community Community Community Community Community Community Community Community Commu** 

Veloz como el rayo

Disponible: SPECTRUM, AMSTRAD, C64, ATARI ST, AMIGA, PC

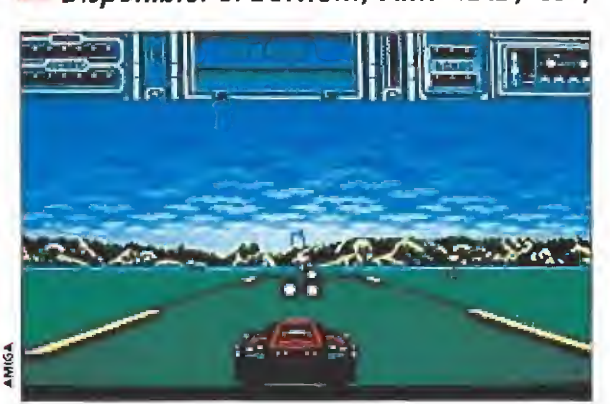

El scroll conseguido en esta segunda parte es mucho más suave y rápido que en su predecesor.

ace ya algún tiempo que se publicó la primera parte de este programa; su continuación aterriza ahora en nuestros ordenadores con más enemigos, más rapidez y sobre todo, lo que es más importante, más calidad y adicción. Un juego que convierte en falso el dicho de "segundas partes nunca fueron buenas".

El Thunder Master II se pudría de viejo en ei garage, la paz parecía que reinaba en el mundo y tú, el único piloto ca paz de conducirlo, te aburrías mortalmente mientras veías como la poderosa máquina iba, poco a poco, perdiendo la pintura y oxidándose. De repente sonó el teléfono...

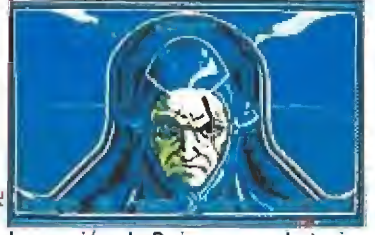

La versión de Pc incorpora la tarjeta gráfica Ega y respeta las características comentadas de Amiga.

PC

Todavía más rápido que la versión de Amiga, siempre y cuando no tengas una máquina excesivamente lenta, esto le haría perder parte de la adicción que posee ei juego en el aparato de Commodore. Por lo demás, teniendo en cuenta que viene también en versión EGA, es muy similar. Porsupuesto, en el aspecto sonoro, como

siempre, el perdedor es

el Pe.

Aunque la originalidad no es su fuerte, los juegos de coches tienen un público fiel que sabrá disfrutarlo.

Un peligroso convoy formado por ios mayores criminales del mundo se dirigía a Megápolis dispuesto a destruir la ciudad, sólo un hombre podía de tenerles: tú.

Un par de horas para poner a punto el super-coche y enseguida podrías volver a la acción. Te sentaste y apretaste el contacto, los 850 caballos del Thunder Master II rugían bajo tu asiento, En marcha.

• «Fire and Forget II» es, sobre todas las cosas, un arcade. Un rápido y adictívo arcade en el que lo que prima es la rapidez de reflejos. De aspecto muy similar al que tenía en su primera parte, en cuanto empiezas a jugar te das cuenta del lavado de cara al que ha sido sometido. Por ejemplo, el scroll que han conseguido los programadores de Titus es impresionante, infinitamente más suave que el de su antecesor. Nuestro coche además, es ahora capaz de volar, —siempre y cuando consigamos recoger el com bustible para el motor atómico, repartido en bidones sobre el asfalto— facilitándonos de este modo escapar de algunos enemigos de los que de otra forma sería prácticamente im posible huir. En cuanto a las armas, empezamos con una ametralladora y unos cuantos misiles que podemos reponer por el camino, del mismo modo que la gasolina y el combustible atómico.

Los enemigos tienen todas las formas y colores posibles, pero un solo objetivo, destruirnos a toda costa, la mayor par te de ellos se limitarán a ponerse en nuestro camino, sin dispararnos, intentando que choquemos contra ellos. Otros, los menos, nos dispararán en cuanto pasemos a su lado. De cualquier modo, no abundan excesivamente y «Fire and Forget II» se deja jugar con relativa facilidad. Sin embargo, esa sencillez ai principio, que nos hace pensar que enseguida terminaremos el juego, se convierte en adicción cuando conseguimos avanzar hasta el punto en el que las cosas realmente se complican.

Aunque «Fire and Forget II» no puede, en ningún caso, ser tachado de excesiva originalidad, las características técnicas de las que ha sido dotado le convierten en un programa altamente recomendable. Si quisiéramos sacarte algún defecto sería la excesiva velocidad con la que algunas veces se desarrolla el juego, que no nos permite ni siquiera ver desde dónde nos disparan. Pero, a pesar de esto, su nivel de dificultad perfectamente ajustado con vierten a esta última creación de Titus en sorprendentemente adictiva. Además, unos gráficos correctos y un sonido muy logrado, aunque sin demasiada espectacularidad, conforman un programa que hará las delicias de los aficionados a los buenos arcades.

En resumen, un juego al que podemos colocar una media alta y que no decepcionará a quien pretenda pasar un rato entretenido con él, sin demasiadas complicaciones y sin la esperanza de contemplar una obra maestra.

J.G.V.

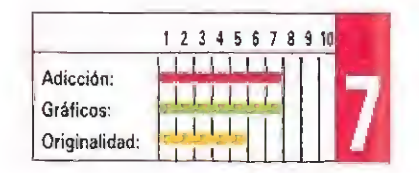

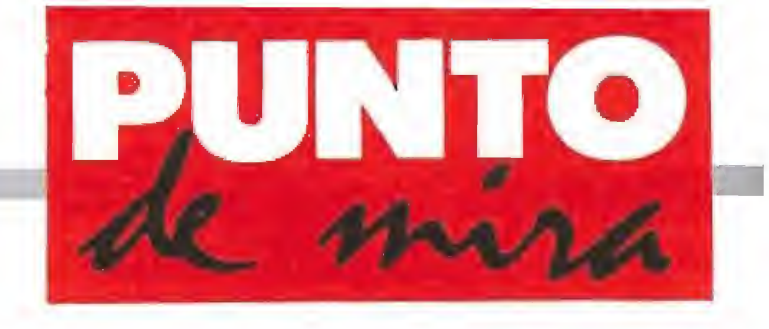

En la variedad está el gusto

TIME RACE

### LORICIEL v. Comentada: PC

### **Disponible: ATARI ST, AMIGA, PC**

E<sup>l</sup> título de este nuevo pro grama de Loriciel parece evocar una competición automovilística o algo por el estilo, Y por ahí no va la cosa en absoluto. Se trata en realidad de una especie de rompecabezas que, a poco que nos lo propongamos, nos convertirá en adictos a una nueva concepción de los videojuegos.

No cabe ninguna duda que todos los que nos movemos un peco en este mundillo del chip, somos cada día más exigentes para con los productos que llegan a nuestras manos, cosa por otro lado totalmente lógica. Sin embargo, a fuerza de crearnos guiones rocambolescos, mun dos insólitos, supernaves espa ciales y héroes que tienen que luchar contra mil enemigos diferentes, parece que han quedado demasiado atrás los tiem pos en que los juegos más apreciados eran aquellos que simplemente, distraían.

La concepción de este «Tíme Race» es la siguiente: como telón de fondo de cada uno de los quince niveles de dificultad en que e! programa se divide, nos aparece una escena histórica alusiva a una determinada

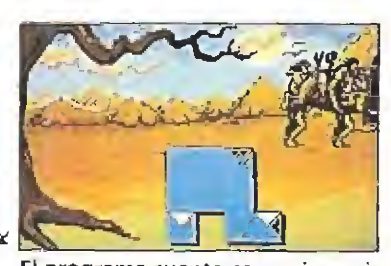

El programa cuenta con quince niveles de dificultad que cuentan con escenas históricas de fondo.

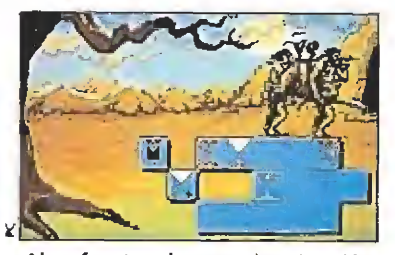

Al enfrentar dos parejas de triángulos, estos desaparecen dejando ver así parte de la pantalla.

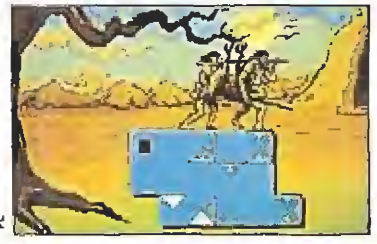

Aunque la idea es simple, los resultados son muy atractivos.

época, y todas ellas situadas en orden cronológico, desde la prehistoria hasta los tiempos más actuales. Esta escena no puede ser contemplada en su totalidad, porque parte del gráfico está ocupada por la pan talla del rompecabezas que es, en realidad el juego.

En este trozo de pantalla, nos van apareciendo sin orden ni concierto una serie de triangulitos de distintos colores, que hemos de ir situando de manera adecuada. Podemos girarlos en un sentido u otro, desplazarlos hasta la zona que más nos interese y colocarlos en ella. Al conseguir enfrentar dos parejas de triángulos, opuestos por sus vértices de manera simétrica, estos desaparecen, haciéndolo con ellos también la parte de pantalla sobre la que se encontraban, permitiéndonos ver la escena histórica que constituía el telón de fondo. Lógicamente, la dificultad del asunto se va viendo incrementada a medida que subimos de nivel. Es importante añadir que los triángulos no son todos iguales en sus características cara al juego. Determinado tipo de ellos sirve para que ha gamos desaparecer algún otro que nos esté molestando por una adecuación errónea o precipitada. Otros guardan sorpresas en el resultado de su colocación. A medida que el nivel de dificultad del juego suba, lo que simplemente era colocar los triángulos que iban saliendo, pasa a ser una operación más laboriosa de destrucción previa a la colocación de cada pieza.

Todo lo anterior nos da una idea de como un juego puede ser enormemente adictivo, aunque a primera vista pueda parecer bastante simple. Com binando ingredientes de juegos clásicos como el «Tetris» y quizás el «Arkanoid», con unos gráficos adecuados y correctos, el resultado parece, al menos a primera vista, prometedor. Los gráficos resultan bastante agradables. Interesante.

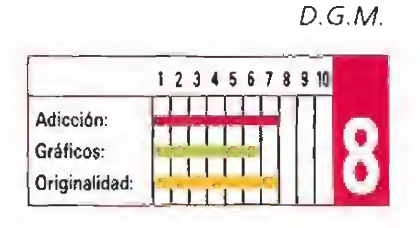

### Un completísimo arcade

# TORVAK THE WARR

**CORE DESIGN Disponible: ATARI ST, AMIGA CORE DESIGN DISPONIBLE ATARI ST, AMIGA** 

Día a día y programa a programa ios títuíos para los ordenadores de 16 bits se aproximan cada vez más a la calidad y espectacularídad de las máquinas recreativas. El turno le corresponde ahora a Core Design, que llega pisando fuerte con un «Torvak the Warrior».

o deja de resultar sorprendente que un equipo de cuatro personas —dos grafistas, un músico y un programador— hayan sido capaces de dar forma a una obra del calibre de «Torvak the warrior», con multitud de efectos sonoros y melodías, cinco fases distintas de gigantesco mapeado y toda una avalancha de gráficos de primera calidad. La verdad es que no sabemos ni cuánto han tardado en llevar a cabo esta magna labor, ni cuánto "money" se han lle vado por ello, pero desde luego nos parece difícil que vean com pensado tanto esfuerzo.

El juego es un completísimo arcade dividido en diferentes es cenarios y que por establecer algún parangón, nos recuerda no tablemente al legendario «Rastan» que Imagine versionara pa ra nuestros ordenadores hace ya algunos añitos. De hecho, tanto el aspecto como los movimientos del personaje protagonista del juego, denotan que sus creadores sentían una especial debilidad por aquella excelente máquina recreativa.

### En busca del Necromante

El argumento del juego comienza en el preciso instante en que Torvak, nuestro héroe, se encuentra recorriendo el camino de vuelta a casa después de varios años de andanzas, combate tras combate. Apenas a unos

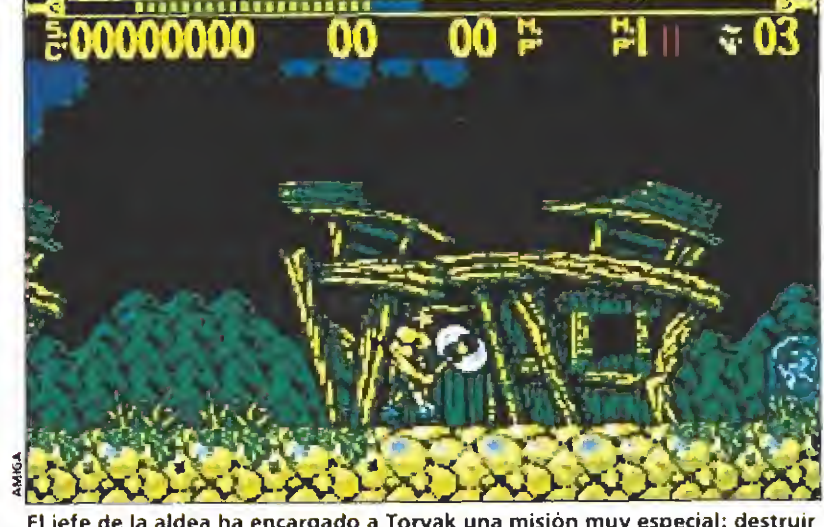

El jefe de la aldea ha encargado a Torvak una misión muy especial: destruir al necromante que ha sembrado la desolación.

kilómetros de Ragnor, su aldea natal, Torvak distingue en la lejanía una densa columna de humo negro, que se eleva hacia la inmensidad del cielo. Su corazón se encoge en su pecho y tan rápido como sus musculosas piernas le permiten el valeroso guerrero se lanza a una desenfrenada carrera que sólo tiene fin cuando sus ojos le confirman sus terribles sospechas... ha llegado demasiado tarde. Ragnor, la que fuera la más bella y próspera aldea de la zona es ahora sólo un cúmulo de hogueras llameantes, muerte y destrucción. Atónito, Torvak recorre desesperadamente las arrasadas calles para descubrir que, junto al que fuera su hogar el Jefe de la tribu yace aún con vida. En sus últimas palabras te revela los trá-

gicos acontecimientos vividos en la aldea: el temible Necromante, el más ruin y vil de todos los servidores del mal, acompañado de su siniestra horda de secuaces, atacaron por sorpresa la aldea, arrasándola por completo antes de que los guerreros de Ragnor tuvieran tiempo tan siquiera de desenvainar sus espadas. Antes de morir, el jefe confía a nuestro héroe el destino de la aldea: «Torvak, ve y destruye al Necromante, su muerte devolverá por siempre la paz a Ragnor...».

Aquí, por supuesto, llega el momento de nuestra intervención, porque vamos a ser los en cargados de acompañar al guerrero en el tortuoso y peligroso camino que le espera hasta llegar a la mansión de! Necroman-

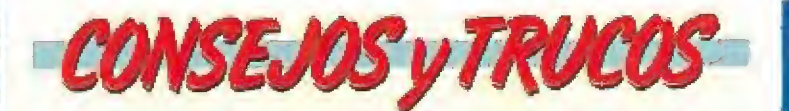

La mayoría de los enemigos requieren varios golpes para ser eliminados. La mejor forma de conseguirlo y evitar que nos golpeen es atacarles por primera vez y a continuación separarnos de ellos rápidamente para volver a atacarles de nuevo. Probarlo, suele funcionar.

No olvidéis destruir todos los monolitos. Sin recoger las diferentes ventajas superar cada sector os resultará francamente difícil.

Podemos aprovechar fas estribaciones del terreno pa ra, subidos en ellas, atacar a los enemigos situados en la parte inferior de la pantalla.

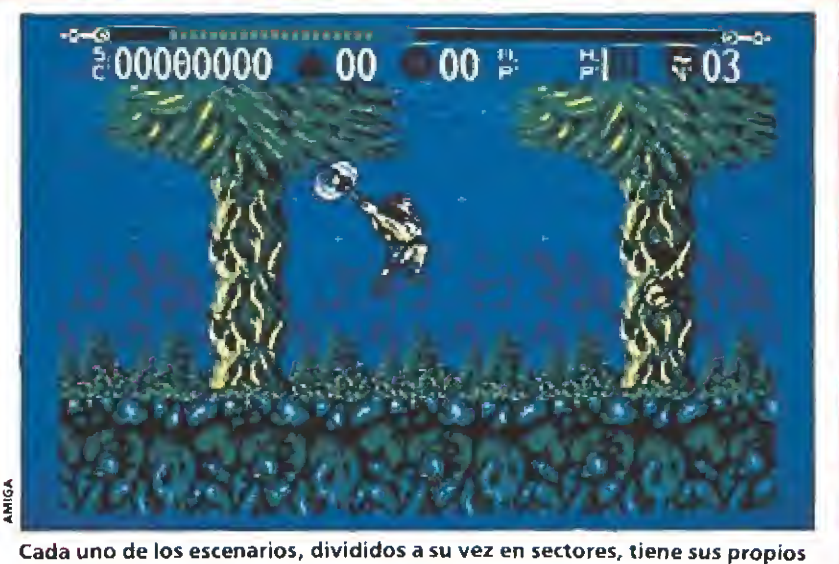

secretos, trampas y enemigos.

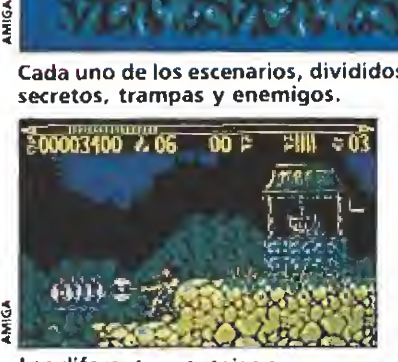

Las diferentes ventajas se encuen-<br>
tran ocultas en monolitos de piedra — — — ninguna, nota, realmente, original. tran ocultas en monolitos de piedra<br>repartidos a lo largo del camino.

pero lo cierto es que lo importante es la adicción.

te, situada al final del quinto y último nivel del juego. Para ello deberemos completar previamente las cuatro fases que nos separan de él, y que se desarrollan por este orden en: la aldea, el pantano, las montañas y la jungla.

Cada uno de estos escenarios tiene sus propios secretos, trampas y enemigos, hallándose ade más divididos en sectores, que tras ser sobrepasados marcarán el punto al que seremos devueltos tras perder una vida.

Por supuesto, al final de cada fase nos las veremos contra un enemigo especial de final de nivel que se erigirá en el último obstáculo a superar antes de conseguir el acceso al siguiente escenario.

### Armas y ventajas

En nuestro camino hacia el Necromanie observaremos pe queños monolitos de piedra grisáceos repartidos a lo largo del camino. Si los golpeamos dos veces con nuestro arma estallarán en mil pedazos, dejando al descubierto lo que escondían en su interior, que no es otra cosa que diferentes tipos de ventajas como escudos de protección, velocidad extra, repuestos de energía o tesoros que aumentan nuestra puntuación. Otra sor presa que a menudo descubriremos es la aparición de nuevas armas como espadas o mazas, que podemos cambiar por el ha-

cha con la que comenzamos la misión. Cada una de ellas posee sus propias características, por lo que puede resultar más o menos adecuada para la zona en la que nos hallemos, siendo capaque nos nanemos, siendo capa-<br>ces además cada una de ellas de<br>realizar ataques especiales si re-<br>cogemos las pociones mágicas<br>destinadas a este fin.<br>Nuestra opinión<br>No hace falta decir que «Torrealizar ataques especiales si re cogemos las pociones mágicas destinadas a este fin.

No hace falta decir que «Torvak the warrior» no es un juego especialmente original, es más, muy pocas cosas váis a encontrar en su desarrollo que no hayáis visto en otros arcades... pero da igual.

Lo cierto es que el juego es lo suficientemente bueno, adictivo y jugable como para que una vez agarres el joystick por primera vez te quedes pegado a él partida tras partida, sin tiempo para entretenerte en demasiadas reflexiones acerca de si este gráfico se parece al de tal juego y es ta idea está copiada de áquel otro. Lo mejor es que lo juguéis y lo comprobéis por vosotros mismos, pero para nosotros «Torvak the warrior» es uno de los arcades más recomendables de los últimos tiempos.

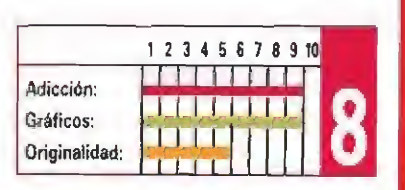

 $J.E.B.$ 

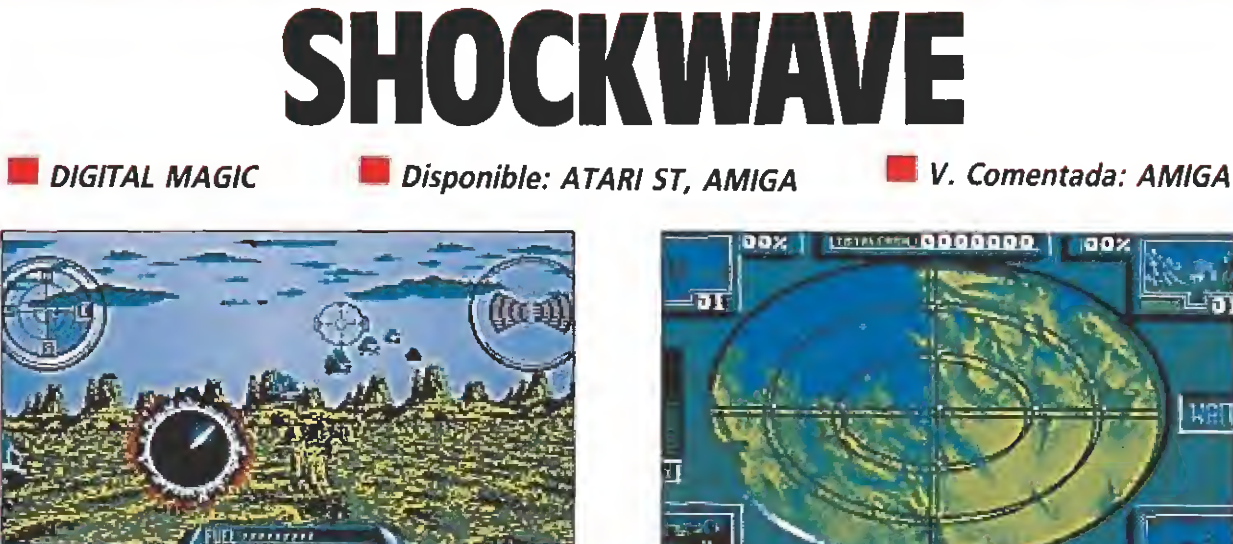

Nuestro cometido es intentar resistir las oleadas de ata que enemigas y mantener protegida la Tierra.

aas

stamos en 2167 y a alguna lumbrera gubernativa, de esas que están en su puesto porque son familia cercana de algún tipo con influencias, se le ha ocurrido la brillante idea de acabar con los problemas de masticación en los centros penitenciarios, mediante el expeditivo método de desterrar a los presos a planetas hasta ahora deshabitados. La cosa no hubiera ido mal del todo si no hubiera sido por que como los presupuestos son cortos y el número de personal disponible bastante reducido —y poco dispuesto a irse a vivir a la quinta galaxia—, los presos quedaron con completa libertad para campar a sus anchas por sus planetas de destierro. Al final, uno de los centros, situado en nuestro lunático satélite, terminó por convertirse en un hervidero de peligrosos criminales, reaccionarios líderes revolucionarios y todo tipo de individuos de la peor calaña, que una vez convenlentemen-

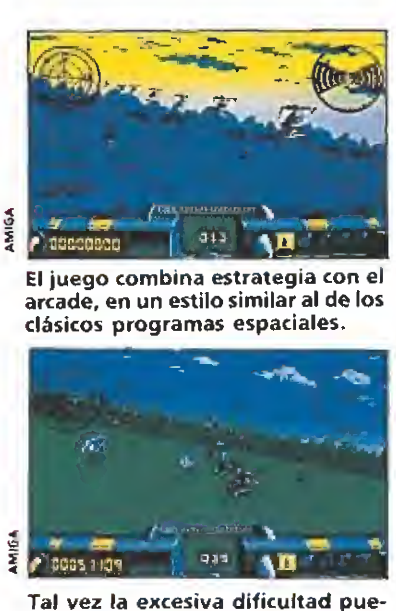

da llegar a desanimar al jugador en las primeras partidas.

te organizados y adecuadamente equipados por oscuras manos, se transformaron en un vasto y potente ejército dispuesto a todo. Lo peor del caso es que en ese todo, y como objetivo principal, está incluido un ataque sorpresa a la Tierra... no hace falta decir que las horas del planeta están contadas.

Misión: salvar la Tierra

Con este prometedor e inquietante argumento nos llega «Shockwave», la nueva producción de Digital Magic, un juego bastante difícil de definir, pues en su desarrollo mezcla a partes iguales tanto elementos de arcade como de estrategia. En cualquier caso lo que sí queda claro es que nuestro cometido en el juego consiste en in tentar resistir las sucesivas oleadas de ataque enemigas y mantener así protegida la Tierra de los invasores.

Una vez concluido el proceso de carga - que se ve amenizado por una excelente me lodía y pantalla de presentación— apareceremos ante la pantalla principal de selección del juego, dividida en tres zonas diferentes. La primera, situada a la izquierda es la Sala de Control, donde podemos realizar varias tareas: adquirir equipamiento para nuestra na ve, observar en un gran radar los movimientos de los escuadrones enemigos, y escoger un sector determinado de los doce existentes para desplazarnos hacia él. En el centro de la pan talla principal de selección en contramos la Zona de Despegue a la que deberemos acceder tras elegir un sector para viajar hacia él en nuestro caza espacial. Por último a la derecha de la pantalla encontramos la armería, donde a medida que se desarrolle el combate podremos acceder para equi-

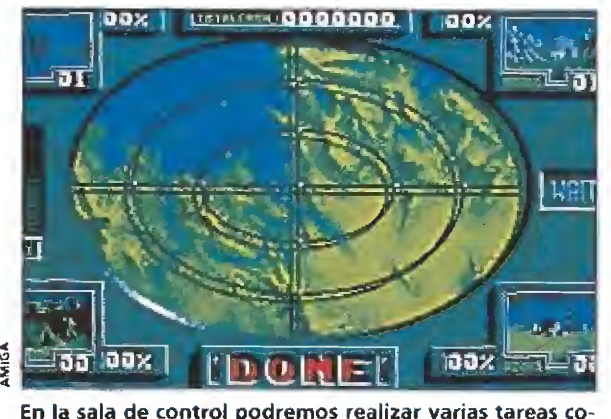

mo adquirir armamento y ver los movimientos enemigos.

par nuestra nave con las innovaciones paulatinamente desa rrolladas por nuestro equipo de ingenieros.

La mecánica de juego se reduce por tanto a acceder en primera instancia a la Sala de Control, adquirir equipo para nuestra nave, seleccionar un sector en el que se detecte presencia enemiga y en el que —y esto es muy importante— el equipo de nuestra nave resulte de utilidad, para a continuación dirigirnos a la Armería, escoger entre el material disponible y por último dirigirnos a la zona de despegue para zarpar hacia nuestro destino.

Lo que nos encontraremos allí es un arcade con un estilo muy similar a «Galaxy forcé» o «Thunder blade», es decir que recorremos escenarios tridimensionales a la par que somos atacados por oiedas de enemigos que, apareciendo en la lejanía se aproximan disparando hacia nosotros a toda velocidad. Al principio de la misión se nos informa tanto del número de escudos de que dis pone nuestra nave, como de la cifra exacta de enemigos que debemos eliminar para desinfectar el sector de enemigos.

«Shockwave» es un juego original y divertido, con una muy buena realización técnica, pero que, sin embargo, no llega a cuajar plenamente por factores tales como una excesiva dificultad o un desarrollo un tanto repetitivo; pese a todo el juego nos parece bastante recomendable.

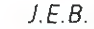

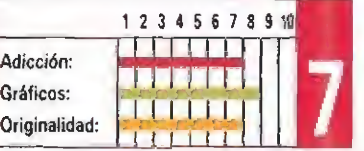

# NO ES MAS RICO F SI NO EL QVE M

más excitante de las novelas La más excitante de las novelas<br>de JULIO VERNE ahora en la<br>de JULIO VERNE ahora en la<br>pantalla de tu ordenador.<br>La lucha por la supervivencia<br>la lucha por los sus exóticas.<br>en un mundo hostil, lleno de<br>trampas y crios usua

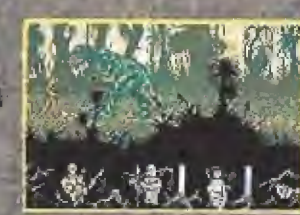

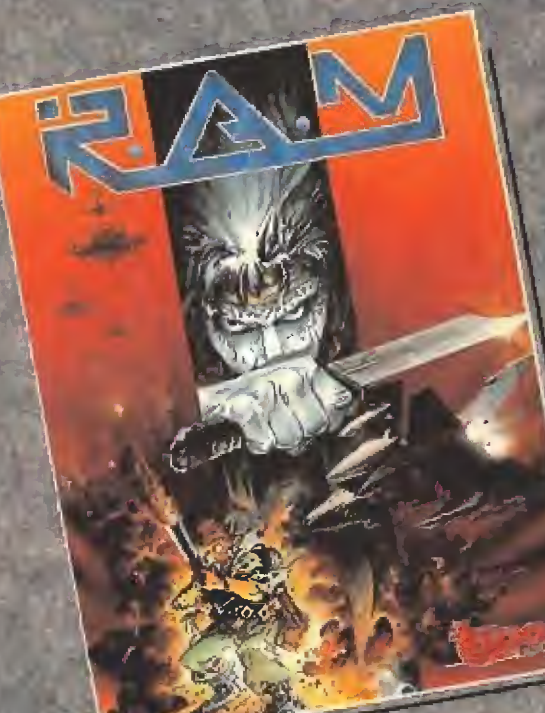

El arcade más espectacular y<br>El arcade más espectacular y<br>audaz creado por TOPO. Con<br>toda la emoción y unos<br>toda la emoción y unos<br>inegos de acción y unos<br>soberbios gráficos que te<br>soberbios gráficos que te<br>harán olvidar c

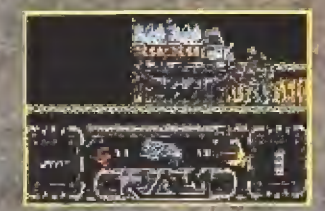

Están aqui, han vuelto...<br>Están aqui, han vuelto...<br>Ahora son más, macho más<br>más inteligentes, mucho más

más inteligentes, mucho más<br>horrorosos...<br>y sólo tú, controlando a BILLY<br>en el más excitante juego de<br>en el más excitantos se han<br>ordenador de cuantos es han<br>realizado en TOPO, podrás<br>impedir que "la nueva<br>impedir que "la ciudad.

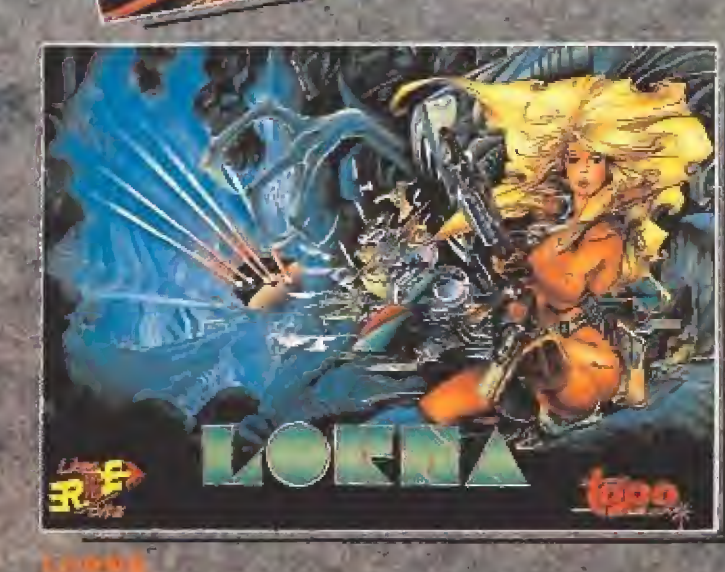

Por fin, tras una larga espera, ya está aquí<br>uno de los juegos miticos en la historia del software español.

Con cinco excitantes fases llenas de acción<br>y soberbios gráficos, que te harán olvidar<br>cuantos juegos hayas visto anteriormente.<br>LORNA está, sin duda, llamado a ser el

juego de este año.<br>LORNA... Una pieza clave en tu colección de juegos.

Vive la emoción del deporte con un trio de campeones: **EMILIO BUTRAGUENO,<br>DRAZEN PRETROVIC** y PERICO DELGADO.

Ę

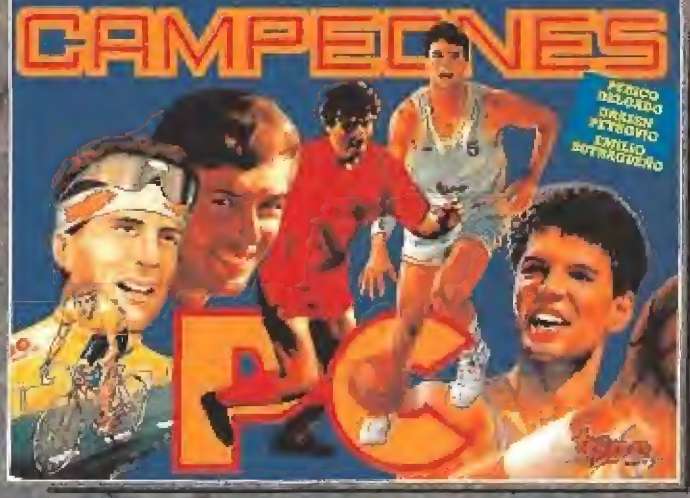

. . . .

<u>A 66 finns paul (I ba finns paul la ba finns paul la ba finns paul la ba finns paul la ba finns paul la ba finns paul la ba finns paul la ba finns paul la ba finns paul la ba finns paul la ba finns paul la ba finns paul l</u>

REMLINS 2

**Jolse** 

ÉF

TM & 1989 WARNER BROS. INC. AND AMBLIN

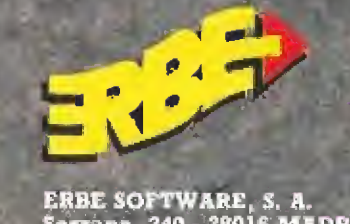

ERBE SOFTWARE, S. A.<br>Serrano, 240 - 28016 MADRID<br>Tel. (91) 458-16 58 - Fax 563 46 41

# L QVE MAS TIENE ENOS NECESITA LUCIO ANEO SENECA (SIGLO I)

MAD MP

STILLODELOS

LIRV.

**Linner** 

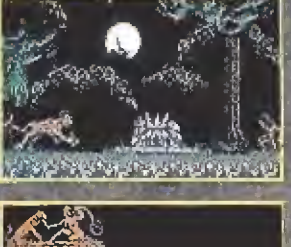

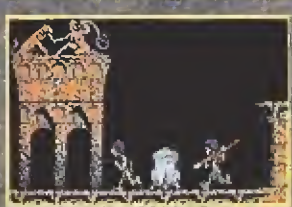

Participa en una frenética<br>carrera de bobsleighs llena de<br>l'aligros y duros contrincantes.<br>más pura acción.<br>Técnicamente perfecto.

La segunda parte del juego<br>español de más éxito<br>internacional, Akora en tres<br>dimensiones y con nuevos<br>Autorizado personajes,<br>públicos, Para todos los

# Según cuenta la leyenda, un durisimas pruebas y<br>consiguió, tras superar<br>durisimas pruebas y<br>enfrentarse a los fieros<br>guerreros del poblaros<br>guerreros del poblaros<br>ESPADA SAGRADA durante la<br>luna llena, para que ésta<br>do su p n ansiomatia en energía<br>negativa, en una fuente de negativa, en una fuente de<br>"POLORUWAS", nanos de los<br>utilizada para someter a ser<br>voluntad a cualquier a su

La mejor<br>versión de PC de cuantas se han hecho.

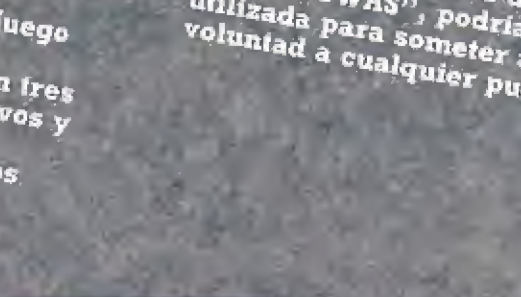

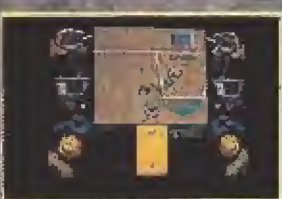

**Fax** 

issent.<br>Stegen

2:0 ]

面

一

包围

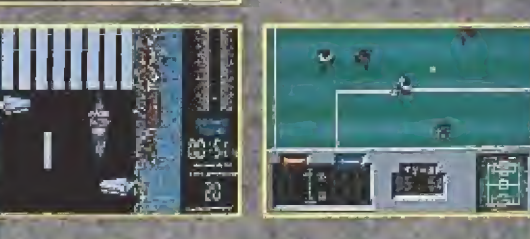

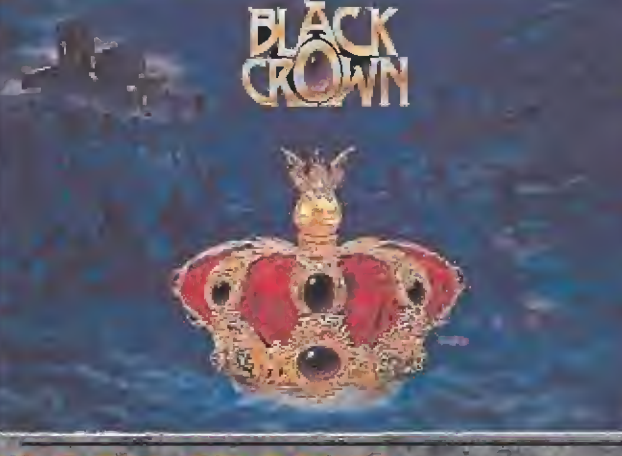

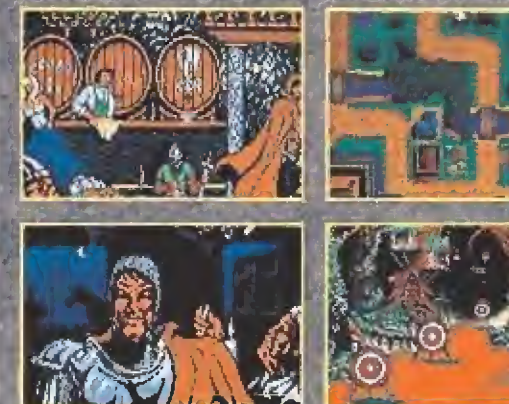

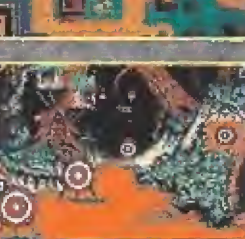

### $C(x)$ Próximamente en la pantalla de tu ordenador...

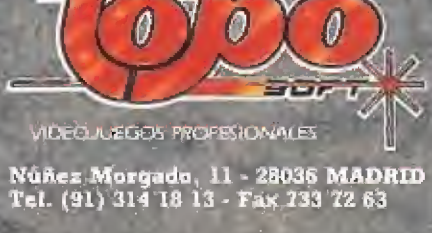

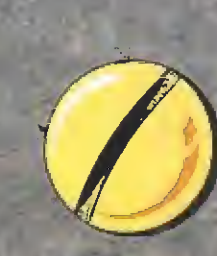

TOPO (SIGLO XX)

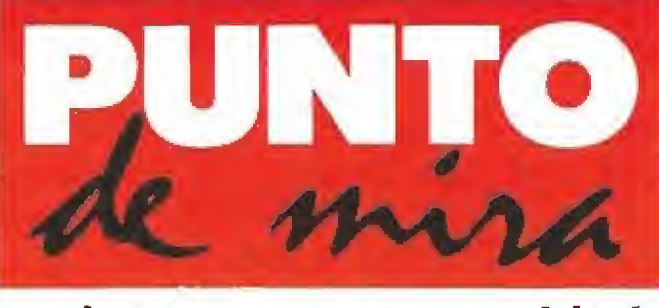

### ¡Ahora es tu oportunidad!

# CARLOS SAINZ

**EN ZIGURAT CONSTRANT Disponible: SPECTRUM, AMSTRAD, MSX, PC COMENT Disponible: SPECTRUM** 

œc

Seguro que, como medía España, tú también estuviste con el alma en vilo a la espera de que Carlos Sainz se proclamase por fin Campeón del Mundo de Rallyes. Afortunadamente la espera fue corta, porque nuestro formidable deportista consiguió su objetivo dos pruebas antes de que el mundial terminase, marcando así un hito histórico en el automovilismo español. Pues bien, a pesar de todo, tus sufrimientos no han acabado, porque ahora vas a ser tú el protagonista de esta desenfrenada carrera en pos del título.

w. igurat no para de sor-|prendernos. Cada vez que nuestro teléfono suena y al levantarlo escuchamos la voz de Jorge o Fernan do, —dos de los creadores de la compañía- sabemos que probablemente están a punto de de jarnos con la boca abierta. Si ya lo consiguieron en su momento, cuando tras insinuarnos que ha bían realizado su primer fichaje se destaparon con «Emilio Sánchez Vicario», no menos sensación nos causaron cuando tras comentarnos «off the record» que estaban a la caza de dos nuevos fichajes terminaron por revelarnos sus nombres: Sito Pons y Carlos Sainz.

Pero claro, pasada la euforia y sorpresa inicial aún quedaba lo más duro y decisivo por realizar, es decir, los propios programas. Precisamente ahora te nemos ya en nuestras manos este «Carlos Sainz» del que os vamos a hablar en las próximas lí neas. Así que adelante, pisar a fondo el acelerador y recorramos juntos a toda velocidad las diferentes opciones y características que el juego nos ofrece.

### De novato a campeón

Como buen simulador que es, «Carlos Sainz» ofrece un com pleto menú de opciones que nos permite realizar toda una varia da gama de elecciones. Concluido el proceso de carga del programa, aparece ante nosotros el menú principal, que nos ofrece la posibilidad de alterar los controles de juego (podemos utilizar joystick y redefínir el teclado), introducir un código de paso, continuar un campeonato o empezar uno nuevo. De la primera y última opción no vamos a hacer explicación alguna, por estar clara su utilidad, pero sí de las otras dos, por desempeñar una importante función.

La competición completa del mundial de rallyes está formada por un considerable número de pruebas; dado que además tendremos que practicar sus di ferentes tramos, el proceso pa ra intentar hacernos con el título de campeón es largo y laborioso, lo suficiente como para que Zigurat haya incluido una opción que nos permita abandonar en un momento dado un mundial para retomarlo cuando nos parezca conveniente. La cosa funciona de la siguiente ma nera: cada vez que concluimos uno de los railyes se nos proporciona una clave que refleja nuestra clasificación por tiempos, con lo que simplemente anotándola podremos ya empezar una nueva partida que continúe en el siguiente rallye.

Sí hacemos uso de la opción de empezar mundial, ante nosotros aparecerá un nuevo menú que esta vez nos brinda cuatro posibles elecciones: entrenar tramo, correr tramo, ver clasificaciones y retornar al menú principal. En este momento estaremos a punto de lanzarnos a la pista, pero antes deberemos tener en cuenta una serie de im portantes cuestiones. Cada rallye tiene un número variable de tramos, se suma al final de la prueba el tiempo invertido en completar cada uno de ellos y queda de esa manera compuesta la clasificación final. Pero ob viamente los pilotos no se arriesgan a iniciar la competición sin

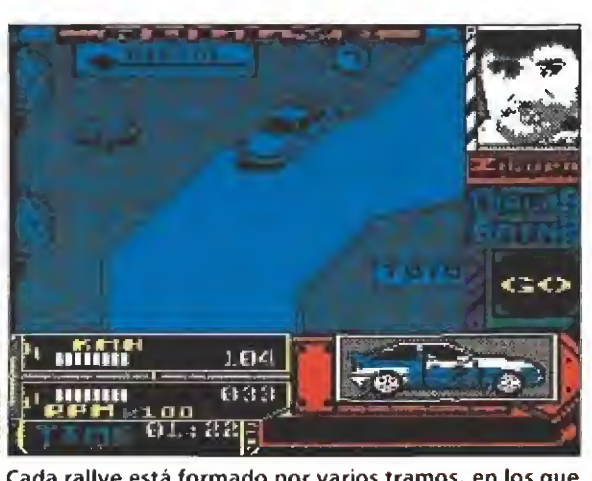

Cada rallye está formado por varios tramos, en los que previamente podremos entrenar.

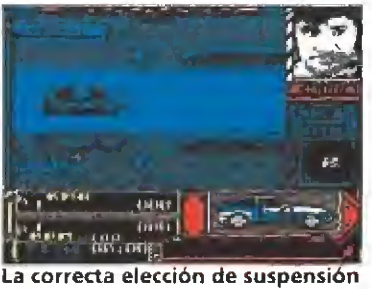

y neumáticos es fundamental para el éxito de la carrera.

conocer en profundidad el trazado y características del tramo a recorrer. Para eso justamente tenemos a nuestra disposición la opción de entrenar un tramo, tratando de memorizar cada uno de sus detalles e incluso, si queremos, haciendo uso de la recomendación que Zigurat ha incluido en las instrucciones y que nos comenta la posibilidad de hacernos con los servicios de un amigo en el puesto de copiloto. Es complicado, pero también muy divertido...

Una vez que hayamos entrenado, podremos lanzarnos a competir en el tramo, y en ese momento será cuando tengamos que hacer demostración de la pericia adquirida con anterioridad en la técnica de conducir nuestro Toyota Célica Turbo 4WD. Lo principal en cualquier caso es que aprendamos con

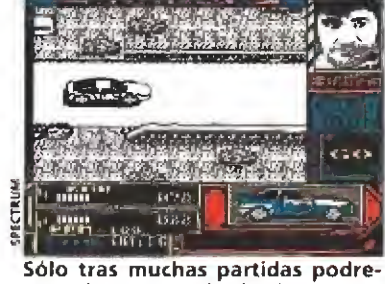

பயிர்

mos obtener resuttados importan tes debido a la elevada dificultad.

perfección a dominar la técnica de los derrapajes, pues precisamente la diferencia de cronometraje viene siempre mareada por nuestra capacidad para negociar las curvas con menor o mayor precisión y velocidad.

Otro factor decisivo en el transcurso de la prueba es la elección por nuestra parte del tipo de suspensión y neumáticos que vamos a utilizar; no os preocupéis si no tenéis ni la más mí nima idea acerca de estas cuestiones, en las instrucciones se nos detalla cuáles son los correctos usos de cada uno de ellos.

El último detalle de importancia a referir sobre el desarrollo del rallye es que entre tramo y tramo dispondremos de la posibilidad de reparar algunos de los daños mecánicos sufridos por nuestro vehículo... pero deberemos ser rápidos, pues dispone-

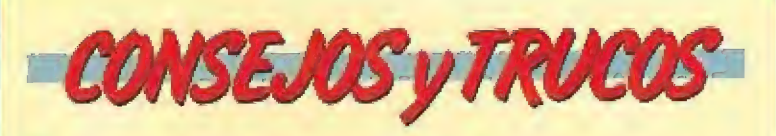

**Por una vez nos lo han puesto fácil. Lo mejor que os** podemos recomendar es que os leáis «de pe a pa» el ma nual de instrucciones del programa. En él se nos revelan todos los secretos del juego, desde cómo trazar de forma correcta las curvas, hasta cómo elegir acertada mente el tipo de suspensión y neumáticos.

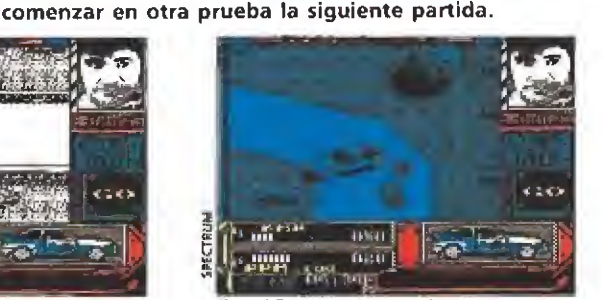

Una dave cuando completamos un rallye nos permitirá

日新子  $01.6$ 

। मूल<br>द्युष्ठ : श्या

«Carlos Sainz» es una auténtica gozada: buenos gráficos, velocidad y gran realismo lo avalan.

mos de apenas unos instantes para realizar esta tarea.

### Un as del volante

«Carlos Sainz» es una nueva prueba del absoluto dominio de Zigurat en el terreno de los 8 bits. El programa en su versión Spectrum es una auténtica gozada para la vista: buenos gráficos, velocidad, realismo... todo lo que da a un juego la estirpe de un campeón. La jugabilidad es ya arena de otro costal, porque el programa es algo más que difícil: endiabladamente difícil. Muchas horas y muchas partidas tendrán que quedar a vuestras espaldas antes de que tracéis la curvas como Dios manda y no dejándoos ia pintura y la mitad de las piezas de vuestro coche contra los árboles situados alrededor de la carretera. Una buena forma de asegurar que el jugador se pase muchas horas delante de la pantalla, pero también un nuevo paso para destrozar nuestros ya debilitados ner vios. ¡Acabarán con nosotros...!

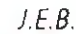

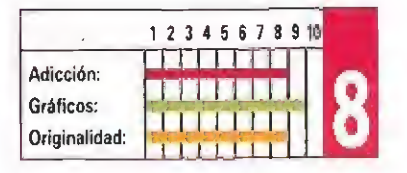

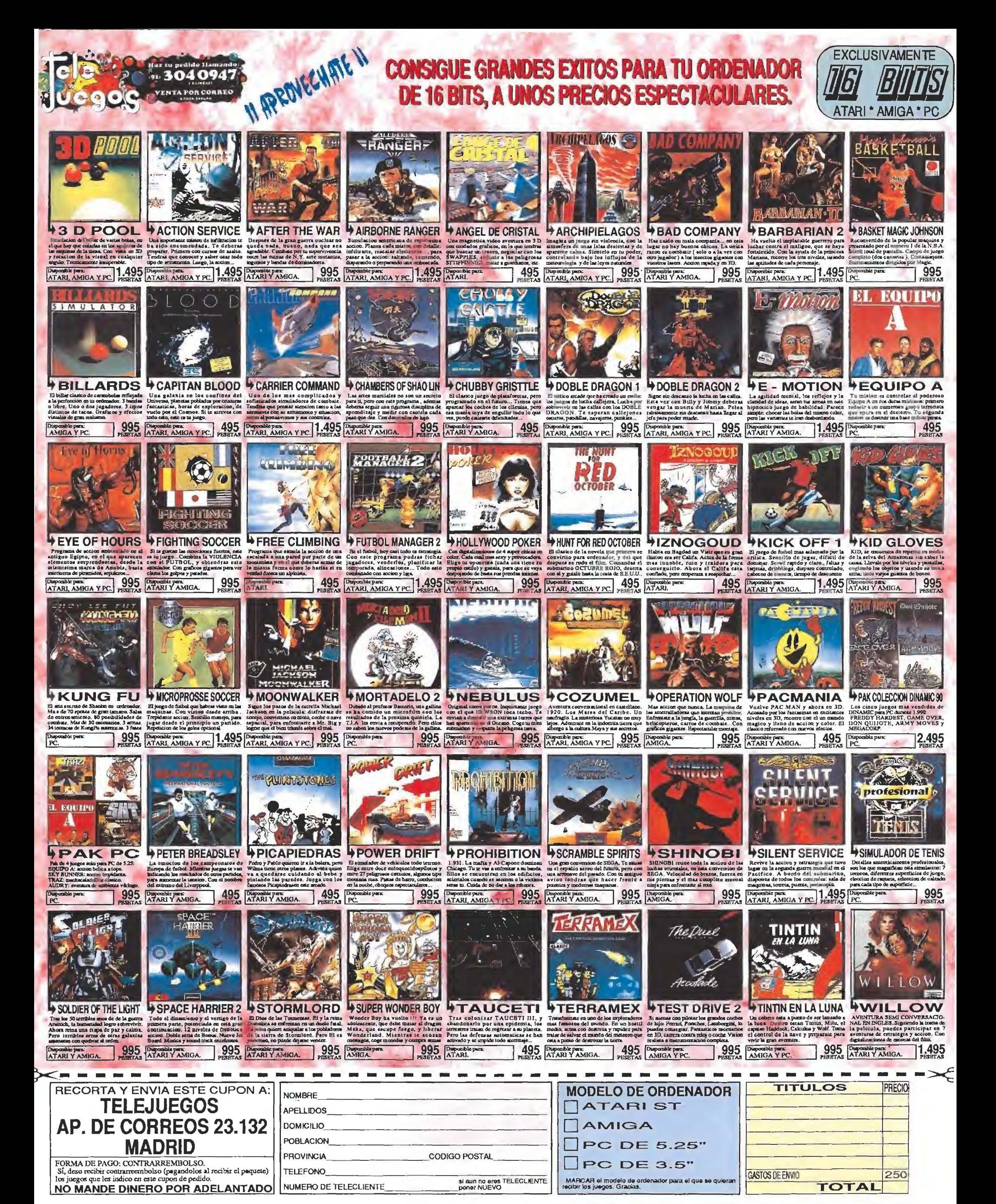

# LYNX

### KLAX

e las recreativas al ordenador y del ordenador al Lynx, Ý la mejor versión que hemos visto es ésta para el pequeño aparato de Atari. Klax es un desafío a la inteligencia, con un nivel de dificultad asombrosamente mediao y una adicción increíble. Un juego super-divertido como pocos. Una especie de tres en raya galáctico que te tendrá cautivado desde que insertes e! cartucho hasta que te quedes sin pilas o se vaya la corriente eléctrica; incluso el sonido es de lo más alucinante. Programas como éste deberían llevar la indicación de peligrosos para la salud, si te conectas a Klax se te olvidará hasta comer ¡Olvida las máquinas de 16 bits y lánzate a disfrutar con él!

n explorador galáctico que se ha metido de lleno en un asqueroso planeta, lleno de cavernas repletas de monstruos babosos y repugnantes, es el protagonista de este juego. Hay un elevado número de misiones que podremos seleccionar en este cartucho, cada una de ellas con un objetivo diferente, y todas se desarrollan sobre ese particular y mocoso mundo, A destacar la posibilidad de proseguir el juego donde lo dejamos la última vez gracias a los códigos que nos proporciona el programa, además podremos compartir la aventura con otros ocho jugadores a la vez, si tenemos otros tantos amiguetes con un Lynx, Arcade y aventura en un extra ño lugar del universo.

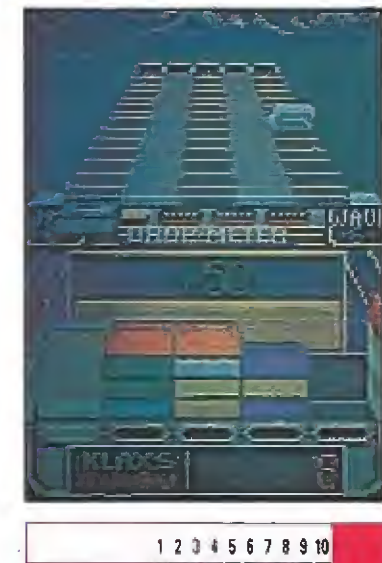

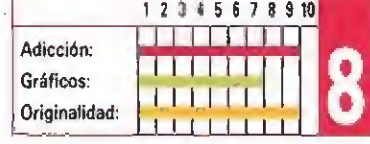

### **SLIME WORLD**

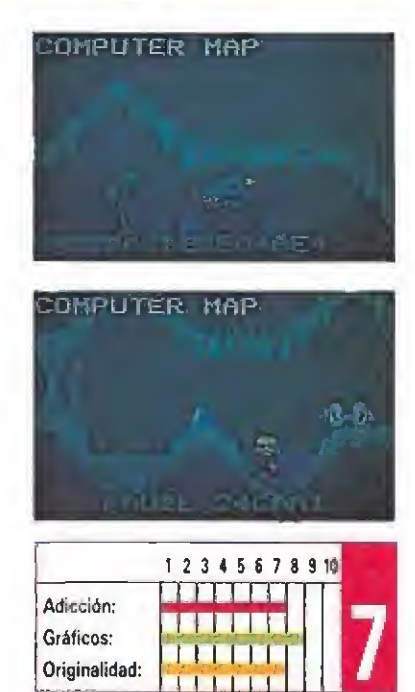

### GAUNTLET THE THIRD ENCOUNTER

mento, entrega de la saga del archiconocido «Gauntlet». Un juego en el que po dréis elegir entre un montón de personajes, desde un estudian te hasta una valkiria pasando por un poderoso mago. Manejando al héroe de turno tendréis que recorrer infinidad de laberintos, recogiendo pociones, armas y múltiples objetos, además de evitar a los sanguinarios monstruos que intentarán devoraros. Un extraordinario programa de esos de los que nunca pasan de moda, mil partes harán y con mil partes disfrutaremos. Si además están tan bien hechas como ésta pues mejor que mejor.

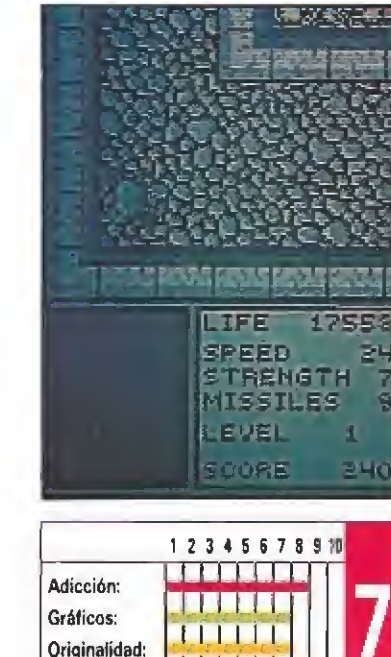

THITT

J.V.C.

# DEN STADM DISING RED STORM RISING

MICROPROSE SOFTWARE V. Comentada: ATARi ST

**Disponible: PC, ATARI ST, AMIGA, COMMODORE** 

«Red Storm Rising» es una nueva simulación de carácter táctico-militar de Microprose, que trata de los aspectos de la guerra submarina moderna, basada en el libro del mismo título del escritor Tom Clancy; co-autor del best-seller «La Caza del Octubre Rojo».

S ra ser comandante de un submarino nuclear sin tener que asistir a las clases de la Academia Naval y sin salir de casa, «Red Storm Rising» es el juego que estabas buscando.

El pretexto para que tengas la oportunidad de aprender a ma nejar el submarino es que la amenaza soviética se ha convertido en una terrible realidad. Siguiendo el argumento del libro de Clancy, las esperanzas puestas en la buena voluntad de los tratados sobre control de armas a los que habían llegado el Este y el Oeste, se han desvanecido y ahora mismo existe una situación de guerra real con la Unión Soviética. Así que recibes la orden de tus superiores de estar en situación de máxima alerta y cumplir con las misiones que te sean encomendadas. xiste una situa-<br>al con la Unión<br>le recibes la or-<br>iores de estar en<br>áxima alerta y<br>misiones que te<br>das.<br>el aprendizaje<br>el aprendizaje<br>, existe un nivel

### La acción

Para facilitar el aprendizaje de la simulación, existe un nivel de entrenamientos en el que tendrás ocasión de aprender todo lo que deberás saber cuando se presente la situación de conflic to mundial, que es el nivel máximo de dificultad. Se puede de cir que tienes que controlar literalmente casi cualquier aspecto del manejo de un submarino nuclear, así como su tripulación y tácticas de combate. Sería imposible detallar con exactitud todos los controles y opciones de la si-

PERISCOPE VIDEO **SOVEEMENNY**  $|63$ **THREATS** 医神经 电零差 ie 1000 **POMER LEVEL TAR** 

Una auténtica guerra submarina es la base de esta cuidada simulación.

mulación, pero entre éstas se in cluyen el control sobre las condiciones de rumbo, velocidad, ángulo, timón, profundidad, sonar, todos los sistemas de armas, las pantallas tácticas, etc, etc.

La acción del juego se desarrolla en su mayor parte en una pantalla principal y una serie de subpantallas tácticas y de estrategia. Mediante un conjunto de recuadros de diálogo y de informes, podemos comunicarnos con los sistemas y ejecutar nuestras órdenes. En todo momento podemos consultar la posición de nuestra nave y la de la nave enemiga en la pantalla principal. Desde la pantalla táctica podemos advertir las trayectorias de todas las armas enemigas (incluidas helicópteros) o amigas.

Todo este complejo sistema de opciones viene magníficamente detallado en el extenso manual (traducido al castellano,

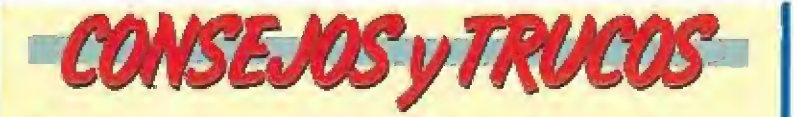

<sup>M</sup> Consulta a menudo la pantalla principal donde se nos muestra la posición de las naves enemigas, no vaya a ser que te de un disgusto algún barco soviético que ande por ahí de casualidad.

**E Comienza con el nivel más fácil: el de entrenamiento** en combate no real. La acción es mucho más reposada y te permite familiarizarte con todas las opciones y mandos del submarino. Deja la Tercera Guerra Mundial para unas cuantas partidas más adelante.

Que no se te olvide una cosa tan tonta como tener cargados los torpedos. No sería la primera vez que te diriges directamente al encuentro de una nave enemiga todo confiado de tu superioridad y resulta que cuando llega el momento no tienes con qué disparar.

m Léete el capítulo de tácticas de combate. Ya se que es un poco pesado, pero es verdaderamente útil. Si consigues realizar con habilidad algunas maniobras, te será más fácil tu misión de salvar al mundo de la dominación soviética (como dramáticamente nos lo pintan en las instrucciones).

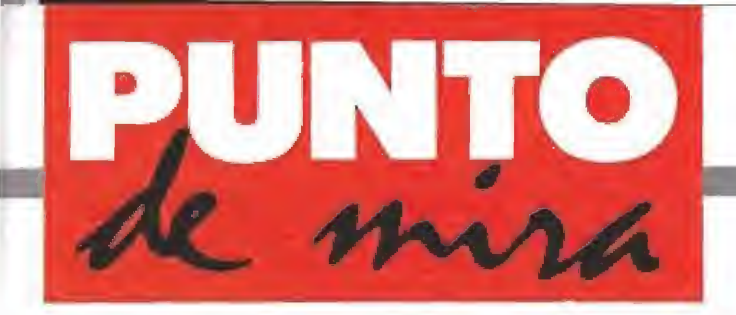

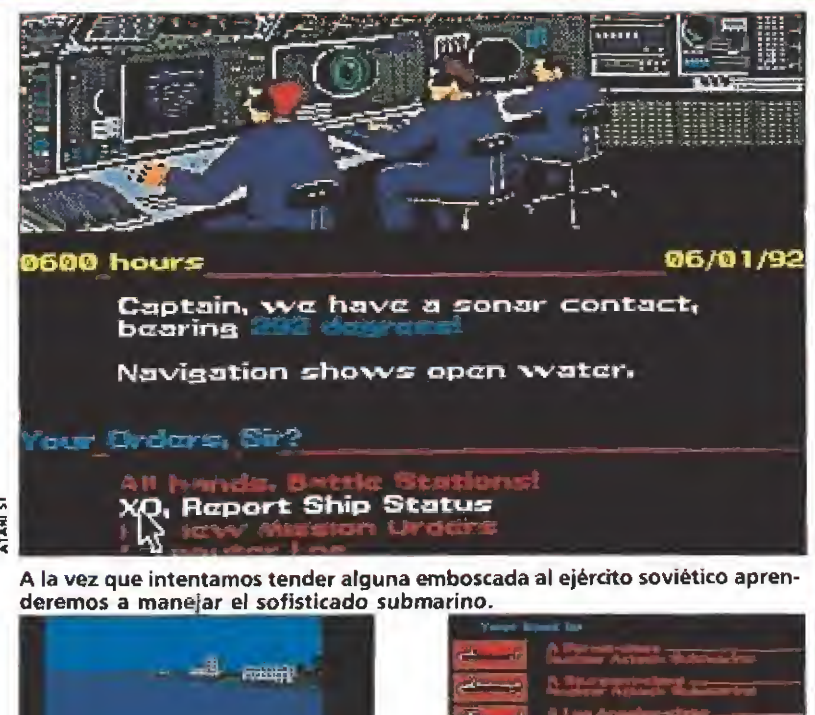

«Red Storm Rising» además de dar-

nos acceso al control del submarino nos permite hacer frente a otras situaciones tácticas también vitales.

esto es importante). Pero aparte de ello, existe una gran parte del manual que está dedicada a explicarnos todo un conjunto de tácticas de combate, así como la situación específica en la que nos encontramos en cada momento. En fin, toda una demostración de documentación que contribuye a aumentar el nivel de realismo de «Red Storm Ri sing», el juego<br>El juego<br>Nicolas de Maria de Maria de Maria de Maria de Maria de Maria de Maria de Maria de Maria de Maria de Maria de

Microprose es una de esas compañías de software de entretenimiento que han decidido especializarse en un área concreta de éste. Y se puede decir, sin duda alguna, que actualmente sus programas son los más comple tos en este campo. Por ello, cada vez que nos encontramos con una nueva simulación suya, cabe preguntarse si han conseguido mantener el nivel de calidad tan alto que han alcanzado o si éste ha descendido. También po demos preguntarnos si incluso ese nivel de calidad ha sido mejorado.

«Red Storm Rising» es una completísima simulación sobre el manejo de un submarino nu clear, tanto en el sentido de tripulación como en el de tácticas de combate. Los gráficos y los efectos de sonido quizá podrían haber sido más espectaculares o elaborados, pero no es esto lo más importante en un juego de este tipo; lo fundamental es crear una acción de juego que

La completa documentación que se refleja tanto en el juego como en los manuales incrementa el realismo, para acercarnos a un combate

real.

realmente consiga transmitirnos que estamos mandando un submarino nuclear, rodeado de todas las dificultades con las que nos encontraríamos en una situación real de combate.

Para poder lograr su objetivo, los programadores y todo el equipo de documentación y diseño que ha trabajado en la simulación, han tenido que dotar a «Red Storm Rising» de toda la complejidad de un verdadero submarino nuclear. Esto hace que quizá pueda resultar demasiado complicado y un poco frustrante, pero precisamente por eso es por lo que se trata de una verdadera simulación.

Uno de los mejores detalles del juego es la opción de entrenamientos de tácticas y manejo en niveles de combate no real, facilitando así el aprendizaje de todos los aspectos de la simulación y nuestra progresiva introducción. Además, nadie dijo nunca que ser comandante de un submarino nuclear fuera fácil.

«Red Storm Rising» es, sin duda, una de las mejores simulaciones estratégicas para Atari St. de las muchas que existen ahora mismo. Si te gustan los combates a muerte, no te lo puedes perder. ■

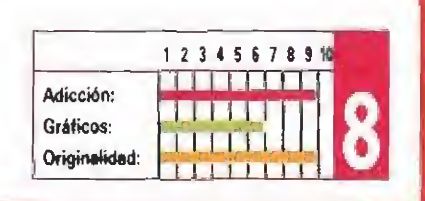

A.P.

### Bajo un sol abrasador

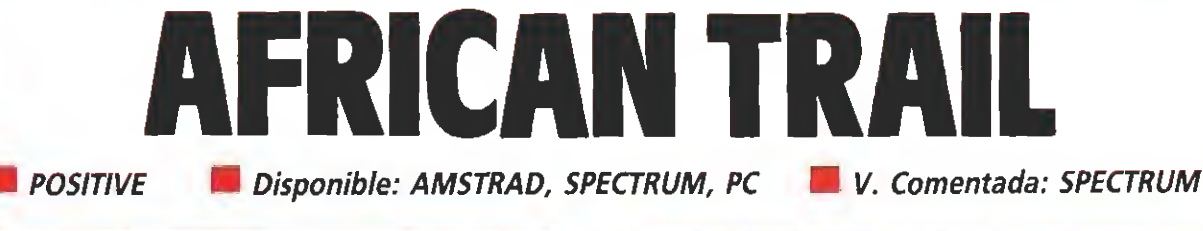

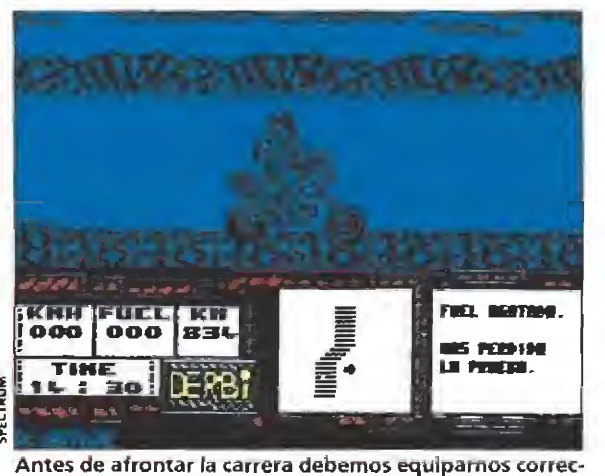

tamente y escoger una de las tres motos disponibles.

uién no ha deseado alguna vez correr las mismas aventuras que los participantes en las famosas pruebas de motociclismo todo terreno? Atravesando lugares inhóspitos, peleando contra ios elementos con un único objetivo: ser el mejor. Positive ha intentado con este programa, su más reciente producción, que puedas pasar un rato entretenido sin necesidad de perderte realmente en el de sierto, te devore algún león o te metas de cabeza en una de esas querras que surgen de repente en el continente africa no, situaciones realmente peli-

grosas y que sin duda no te agradaría vivir. Así que ponte cómodo, enciende tu ordena dor y disponte a llegar el primero en una de las más peligrosas carreras: el African Trail,

Antes de la carrera tendremos que equiparnos perfectamente para poder llegar al final. Así, entre las opciones habituales, como joystick o teclado, o la posibilidad de entrenarnos, podremos escoger un con trincante entre varios con dife rentes habilidades, una de las tres motos disponibles y tres objetos distintos de entre un total de cinco. Ten mucho cuidado con tu elección porque

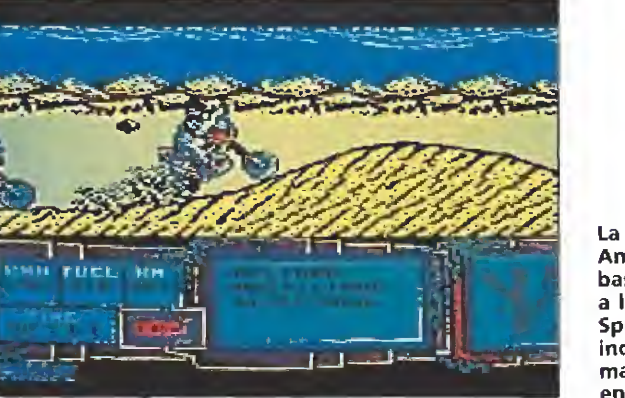

AMSTRAD

Algún que otro colorín más pero la misma jugabilidad, es decir, muy poca. La respuesta del te clado en esta versión no es todo lo rápida que debería ser, lo que incluso dificulta aún más mantener el equilibrio sobre las dos ruedas de nuestra mofo. Por todo lo demás igualita a la de Spectrum.

La versión Amstrad es bastante similar a la de Spectrum, incorporando mayor colorido en los gráficos.

durante la carrera no tendrás oportunidad para rectificar, piensa en el tipo de recorrido y en lo que utilizarías si fueras a participar en la vida real.

Correctamente equipados pasamos a la competición. Veremos nuestra moto desde un lateral y sólo en contadas ocasiones tendremos la oportunidad de vislumbrar la máquina de nuestro único oponente. En la parte inferior derecha de la pantalla un marcador nos indica el tiempo, el nivel de combustible y la distancia recorrida.

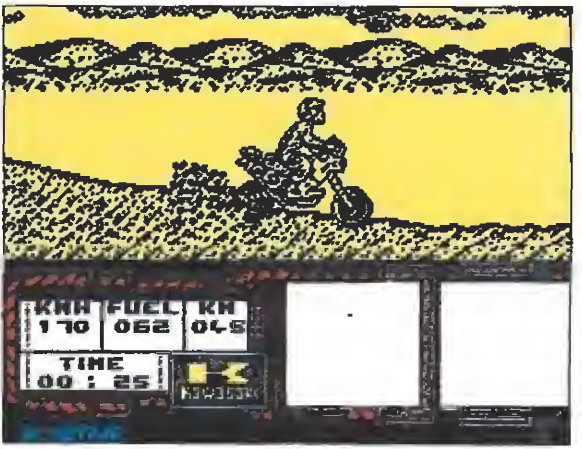

Aunque los movimientos y los gráficos están muy con seguidos la jugabilídad no alcanza el nivel deseable.

En el centro, un scanner nos permitirá averiguar la situación de nuestro vehículo en relación al centro de la pista, teniendo en cuenta que si nos salimos hacia los lados perderemos el equilibrio dando, irremediablemente, con nuestros huesos en el suelo.

En la realización de «African Trail Simuiator» se aprecia un toque de profesionalidad que pocos programas españoles al canzan, pero, sin embargo, aunque los gráficos y el movimiento han sido cuidados al máximo, la jugabilídad, aspec to muy importante, por no decir e! que más, deja bastante que desear. Los desarrollos de la prueba son, a nuestro entender, demasiado largos, lo que llega a aburrir, además, es verdaderamente difícil mantener el equilibrio sobre la máquina y muchas veces te caerás sin saber realmente qué ha pasado. Quizás, el problema es que la perspectiva utilizada en este programa no sea la adecuada para una simulación de estas características, pero la verdad es que el resultado final no alcanza el nivel que sería deseable.

Resumiendo, un juego cuidado que recién cargado llama la atención pero que no resiste un examen profundo. De buenas intenciones está el mundo He no pero a Positive se le debe pedir más porque ellos saben hacerlo mejor. Esperemos que en su próximo programa lo demuestren.

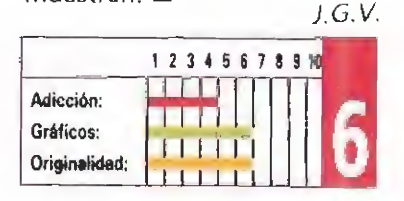

# EL PODER, LA PASION Y LA FUERZA IC **TM**

**SPECTRUM** (casselte, disco)<br>AMSTRAD (cassotto, disco) assette) Iodobe 64

**Broderbund** 

TRAS LARGOS AÑOS DE DURO ENTRENAMIENTO Y APRENDIZAJE CON TU MAESTRO DE<br>KARATE, AL LLEGAR A TU ALDEA, DESCUBRES QUE ESTA HA SIDO ARRASADA Y TU NOVIA **MAKIO SECUESTRADA POR EL TERRIBLE Y CRUEL AKUMA.** 

UNA SOBERBIA ANIMACION DE PERSONAJES, UNOS DECORADOS ESPLENDIDOS, Y LA<br>REALIDAD DE LOS COMBATES DE KARATE, HACEN DE LA LUCHA FINAL CON AKUMA TODO UN RETO QUE PONDRA A PRUEBA TUS NERVIOS.

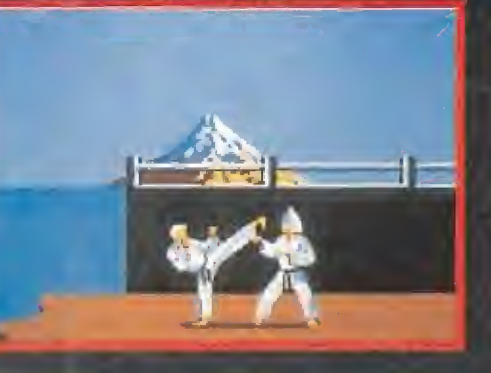

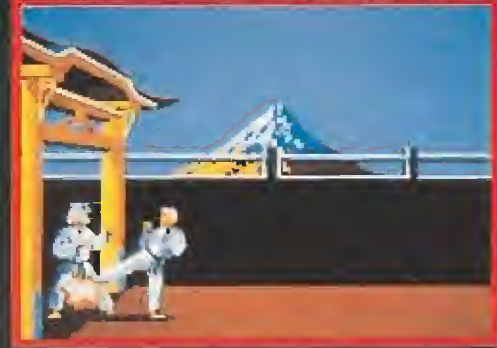

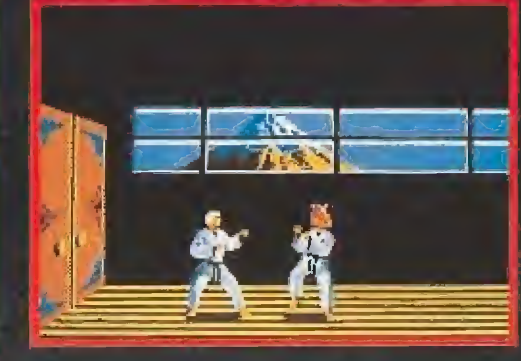

**DISTRIBUIDO POR:** 

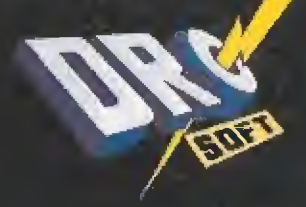

FRANCISCO REMIRO, 5-7 28028 MADRID, TEL: 450 89 64

### Violencia metálica

R0B0C0P2

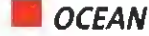

- Disponible: ATAR!, AMIGA, SPECTRUM
- V. Comentada: AMIGA

No existen las mitades en la vuelta informatizada del héroe más metálico, excepto para su protagonista. Murphy y Robocop siguen debatiéndose entre dos personalidades que Ocean ha sabido integrar espectacularmente en el marco de una acción inconcebible, no apta para menores de 90 años. Por lo menos.

Cean ha sabido integral<br>
I marco de una acción<br>
renores de 90 años. P<br>
e planta radiante, elevada y monstruosa,<br>
Murphy inunda toda<br>
a pantalla del cine. Los restos vada y monstruosa, Murphy inunda toda la pantalla del cine. Los restos de un comportamiento humano, sumidos ahora en una estructura invencible, vagan por el escenario de cada toma intentado que los chirridos de los pasos metálicos no aturdan en exceso a su artífice, Paul Verhoeven.

El desparramo en la película de efectos especiales, gráficos y sonoros, además de sobrepasar con creces los ya exhibidos en las primeras aventuras del mitad hombre —o sea sólo Mur—, dan una idea aproximada de lo que debe ser una segunda parte sin secuelas frustrantes, cinematográficamente hablando. Verhoeven, su director, se las ha apañado igual de bien que Ocean —la compañía que ha da do vida informática a Robocop— para mejorar ostensiblemente una producción brillante sin perder un hilo narrativo original al que se le ha añadido el tirón candente de la droga.

### Mucho más Robocop

Una vez más Ocean ha estado a la altura de las circunstancias. La segunda parte de «Robocop» videojuego, no es una reversión de la ya genial primera incursión de la compañía inglesa en la intimidad del genético personaje, Ni siquiera a sim ple vista los tratamientos a todos los niveles son similares. De un Robocop tamaño normal hemos pasado a un personaje gigantesco, ágil, fuerte y de remarcada personalidad humana, cuyos devaneos para proteger al inocente y obligar al cumplimiento de la ley exhiben una espectacularidad innegable.

No se puede decir que la es-

tructura multifase de incorregible arcade de «Robocop 2», no nos recuerde a los cánones in corporados en su predecesor, pero nos parece obvio que los elementos gráficos y sonoros soberbiamente introducidos, junto al desplazamiento e innovación de decorados, hacen de esta producción otro programa diferente.

Robocop es el protagonista aún, junto a una poderosa organización que se gana la vida traficando con Nuke, una droga muy extendida por Detroit que tras introducirse en el cuello vía vena— además de provocar alucinaciones, no deja ni el más mínimo rastro. Y por si fuera poco, la O.C.P —no todo iba a ser nuevo— sigue empeñada en construir un super-robotmonstruo-metal capaz de hacer la competencia a nuestro héroe metálico en su función policial.

Para albergar nuevos argumentos, se ha concebido un juego multimisión en el que cada fase, del elevado número que posee, requiere cumplir los diferentes objetivos. Detener el tráfico de tan especial droga, rescatar a los rehenes de la organización —comandada por el ni ño que aparecía junto a Madonna en sus últimos vídeos— y salvaguardar toda la acción por medio de tiros, armas, enemigos y trampas son las claúsulas del contrato que hemos firmado.

### Robocop es Detroit<br>antivício

El segundo de abordo en la organización del Nuke presta su perverso cerebro para que los mandatarios de O.C.P. constru yan un prototipo salvaje. El energúmeno, de nombre Cain, dará los mismos problemas vi-

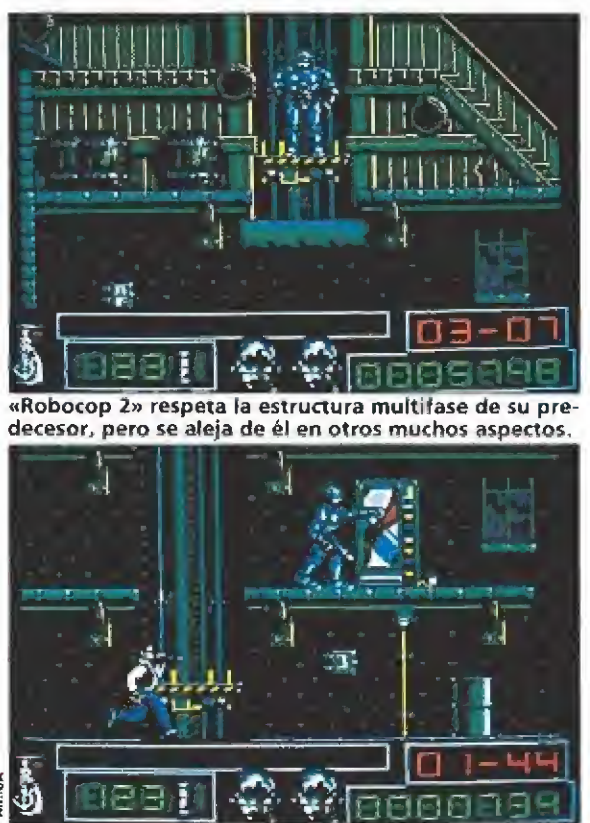

Ocean ha reproducido en la pantalla muchas de las es cenas fundamentales en la película.

vo que robotizado, insoportables. Para llegar hasta él, Murphy debe investigar la pro cedencia de la droga, acabar con la maraña de especímenes que rodean al comercio de Nuke, resolver puzzles, practicar en la galería de tiro y, por fin, enfrentarse directamente a la creación.

El primer paso tiene lugar en un almacén perdido a las afueras de la ciudad, en el que la puerta de entrada es como un cristal ante el arma desenfundada del brazo derecho de la ley. La estructura de esta fase responde a las plataformas gigantes, enemigos inteligentes y pesados, y botes de nuke por todas partes. La ambientación es excelente, con unos gráficos enormes y un movimiento sublime que hará las delicias del jugador apasionadamente arcadiano. Tanto esta fase, como aquellas en las que se nos exhorta a intentar arrestar a Cainrobot y la que se desarrolla en el Centro Cívico, se componen de los mismos ingredientes, es decir, técnica insuperable y diseño magistral a la hora tanto de la definición de personajes como

Ocean ha hecho un gran trabajo con esta conversión digna de su protagonista.

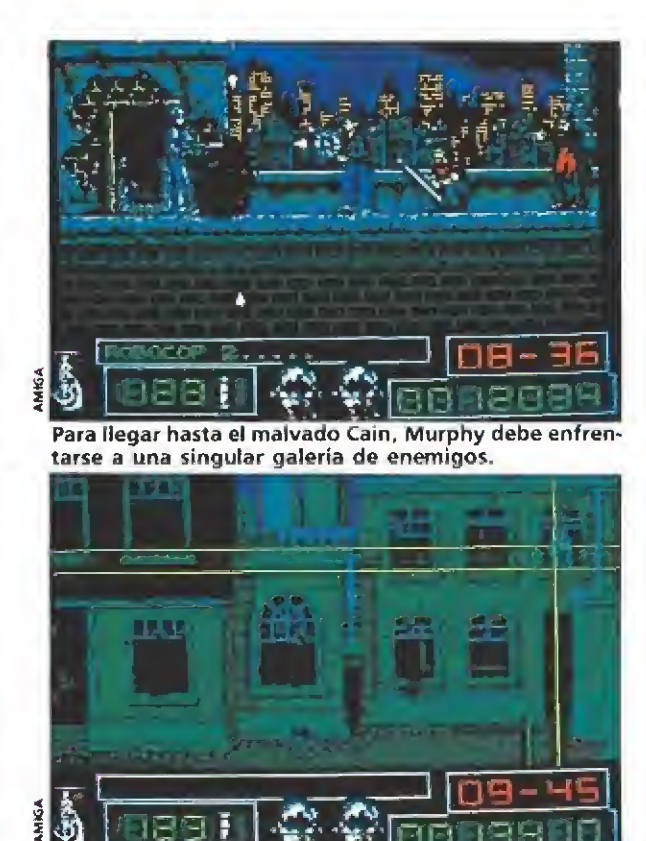

Para poner a prueba nuestros reflejos cada cierto tiem po nos sometemos a varías fases de entrenamiento.

de sus movimientos.

Como apreciaréis, Ocean ha reproducido las escenas más im portantes del film paso a paso. Desde que descubrimos a los traficantes hasta que luchamos ruidosamente contra la malvada creación de la organización que nos dio la vida, el juego se co rresponde enteramente con lo que podréis ver en la pantalla grande. Y para que no nos quedemos con las ganas de ver un poquito del film, estad atentos a las pantallas digitalizadas y coloreadas que aparecerán al principio de cada fase, porque nin guna de ellas tiene desperdicio.

Habrá una prueba especial que se repetirá durante la partida y en la que podremos poner a prueba nuestro ingenio, lo cual es de agradecer. El brainstorm, que así se llama el engendro, es la reproducción de un cerebro plano repleto de chips. Con nuestro cursor deberemos ir apagando chip por chip, intentando no tener que volver a recorrer el camino elegido porque eso nos va a ser imposible. Jun to a esa demostración de que no todo en la vida es arcade, se in¬

cluye una fase de «entrenamiento» en la que probaremos nuestros reflejos y la vista. En la ga lería de tiro, manejaremos dos líneas en forma de coordenadas cuyo centro será el blanco de los disparos. Recuerda el «Shooting Gallery» a aquel innovador «Prohibition» en el que la pun tería y la capacidad de distinguir al rehén del asesino, eran los elementos a la orden de la partida.

Servir de guía a Robocop no sólo puede constituir un reto, sino una prueba que marcará nuestra capacidad de adicción y divertimento. La acción está servida en la mesa más grande y a todo lujo, sólo queda que alguien se siente a comer, y viendo el plato preparado... de verdad, tonto el último.

Con un todo acción quizá no reflejemos perfectamente lo que acontece en nuestras pantallas. La diversidad de situaciones, tiros, gráficos y animaciones añadidas, no hacen sino corroborar el lema de la publicidad de la película en Estados Unidos: Esto no es un dibujo animado, colegas. Ahora sólo falta que vengan hablando de violencias, y lo que disfrutamos  $\zeta$ qué?. J.CG

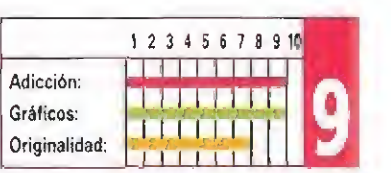

Gato, ratón... y liebre

CHASE H.Q

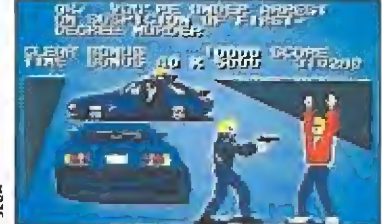

Nuestro objetivo en el papel de agentes de la ley es perseguir y capturar a peligrosos criminales.

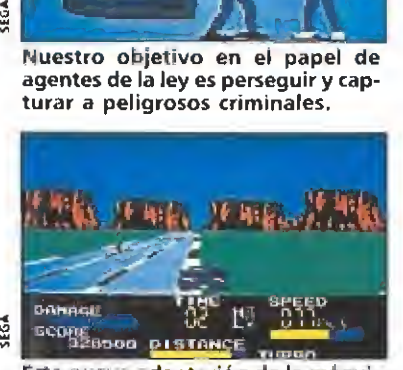

Esta nueva adaptación de la máquina de Taito pierde toda la espectacularidad del original.

revolucionó en cierta forma la concepción de los juegos estilo «Out Run» al introducir en «Chase H.Q.» el ele mento arcade en su desarrollo. Nuestro objetivo en el juego no era otro que asumir el papel de intrépidos agentes de la ley con un cierto tufillo a «Miami Vice», por cierto— y utilizar nuestro potente deportivo en la persecución y captura de los más peligrosos y buscados de lincuentes internacionales.

Ahora bien, si esta motoriza da versión del juego del gato y el ratón nos soprendió gratamente por su espectacularidad <sup>y</sup> nivel de adicción tanto en su versión original como en algunas de las conversiones a los or denadores más conocidos, mucho nos tememos que no ocurra precisamente lo mismo con esta versión para la consola de 8 bits, que más que al juego del gato y el ratón nos recuerda al trueque del gato por liebre, ya que poco, muy poco, de la concepción del arcade original queda en lo que se nos ofrece en esta ocasión en la pantalla de nuestro monitor.

En un principio todo funcio na de la misma manera que los conocedores del juego ya recordaréis, es decir, en primer lugar se nos informará tanto del criminal que debemos de tener como del vehículo que utiliza, para acto seguido trasladarnos ya a bordo de nuestro vehículo hasta la carretera que va a servir de escenario a la persecución. Nuestro coche dispone de dos marchas diferentes, una corta y una larga, lo cual combinado al oportuno uso del

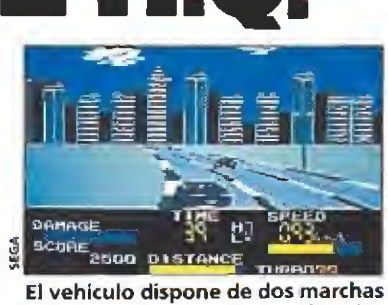

que combinadas con el acelerador hacen muy fácil su manejo.

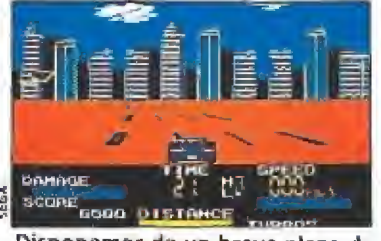

Disponemos de un breve plazo de tiempo para dar caza a cada vehícu-<br>lo lo que dificulta nuestra misión.

ularidad del original.<br>
ace algunos meses Taito acelerador nos permitirá en todo momento adecuar nuestra velocidad al trazado por el que transitemos. En cualquier caso, deberemos tratar de apurar al límite la velocidad, pues disponemos de un breve plazo de tiempo para dar caza a cada ve hículo, y normalmente todos ellos parten con una considerable distancia de ventaja respecto de nosotros,

> Una vez localizado el vehículo que se nos hubiera indicado (una flecha sobre él nos permitirá reconocerlo) deberemos proceder a arrestarlo, lo cual sólo será posible reduciendo a cero su barra de energía, mediante el violento método de embestirlo una y otra vez con nuestro propio coche. Si lo con seguimos se nos facilitará el acceso a una nueva fase y si fracasamos la partida concluirá.

> Hasta aquí llegó el capítulo de las similitudes con la versión orgínal, porque desgraciada mente la pobreza de los gráficos, «scrolles» y sonidos del juego comparados con las de la versión original hacen que toda la espectacularidad e interés del juego se vayan al traste. Obviamente una consola Sega no es una máquina arcade, pero si tiene capacidad de ofrecernos mejores concepciones técnicas que la que posee este «Chase H.Q.», que es realmente muy floja.

J.E.B.

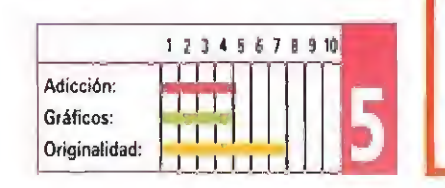

### Viaje al mundo fantástico

### INONDER BOY IN MONSTERLAND

Todas las compañías de videojuegos tienen personajes sobre los que vuelven una y otra vez para realizar nuevos programas. En el mundo de las consolas esto es todavía más evidente si cabe; mientras que Nintendo tiene a los hermanos Mario, Sega ha lanzado al estreílato al fabuloso Wonder Boy.

CONSOLA

EGA

sta vez Wonder Boy lo<br>tiene un poco más complicado. Han pasado ya varios años desde su primera aventura en la que venció al Rey Maligno y el Mundo Fantástico parecía tranquilo. Pero en el universo del arcade los héroes no pueden dormir tranquilos, porque cuando menos te lo es peras aparece un nuevo superenemigo dispuesto a dominar el mundo. Esta vez el monstruo de turno es un dragón. Un malvado ser que ha convertido el mundo fantástico en el mundo monstruoso. Nuestro pequeño amigo ha cogido sus armas y, con resignación, se encamina a los dominios de la Bestia.

### Volviendo a antiguos sistemas\_

«Wonder Boy in Monsterland» es el típico arcade con muchísimas fases, doce en concreto, en el que tienen un papel muy importante tanto la habilidad como la rapidez de reflejos; aderezado, además, con ciertos toques de aventura, esto es, saber utilizar algún objeto que otro.

El juego, esencialmente, consiste en avanzar evitando que los innumerables secuaces del dragón nos destruyan. En cada una de las fases encontraréis bichos diferentes: serpientes, vampiros, guerreros, cangrejos, gárgolas y un largo etcétera. Asimismo hay una serie de tiendas en las que, mediante el correspondiente pa go, con monedas que obtendremos al eliminar a los malos, podremos conseguir desde información hasta un montón de ventajas distintas: armas, pociones, objetos y muchas cosas más.

Para pasar de nivel no sólo tendremos que llegar hasta el final sino descubrir la llave que tendrá en su poder un superenemígo que andará oculto en alguna zona del mapa. El lugar donde este guardián de fase está escondido nos lo dirán tam bién en una de las tiendas.

Otra característica curiosa que habría que resaltar es que,

**CONSEJOS y TRU E Calcula bien dónde te colocas para matar a los ene-**

migos, aunque algunas veces parece que no, siempre hay un sitio en el que conseguirás golpearles sin que te toquen.

• No gastes tus monedas <sup>a</sup> lo loco, en el manual de ins trucciones del cartucho hay una relación muy completa y detallada de los efectos de cada una de las ventajas que puedes adquirir. Son muchas y tardarás tiempo en conocerlas.

**u** Un truco que se te ocurrirá para conseguir dinero es eliminara los bichos y luego quedarte quieto hasta que vuelvan a aparecer. También se le ocurrió al programador y no te servirá de nada. No pierdas el tiempo.

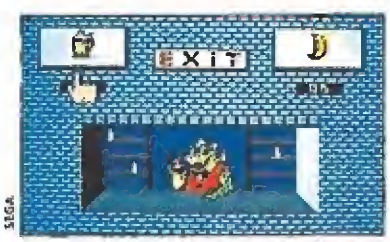

En las tiendas podremos adquirir objetos pero aunque no compremos debemos visitarlas siempre.

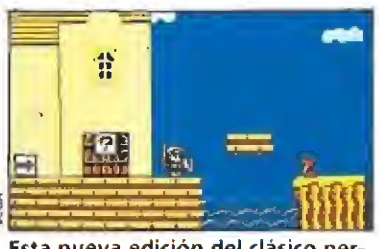

Esta nueva edición del clásico personaje comparte con los juegos de la saga la increíble adicción.

aparte de las ventajas que se pueden adquirir en las tiendas, existen algunos lugares que también tienen algún objeto escondido. Examina con atención árboles, rocas y otras zonas.

### Queremos más\_

«Wonder Boy in Monsterland» es un juego realmente divertido, que conseguirá hacernos olvidar otras aventuras en las que nuestro héroe se ha batido contra las fuerzas del mal. La principal cualidad de este arcade es su adicción. Los gráficos, sonidos o movimientos no llegan a sorprender, pero por contra la dificultad ha sido ajustada perfectamente.

Si eres un fanático de los juegos de plataformas y quieres pa sar un buen rato matando monstruos sin parar, en una aventura en la que te resultará bastante fácil avanzar, nuestro consejo es que tomes aire, pongas la mano en el joy-pad de tu Sega, introduzcas el cartucho de «Wonder Boy in Monster-Land» y te olvides por un rato del resto del mundo. Bien por los japoneses, queremos más aventuras del Chico Maravilloso. J.G.V.

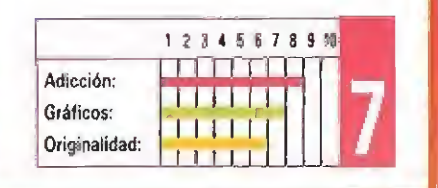

58 MICROMANÍA

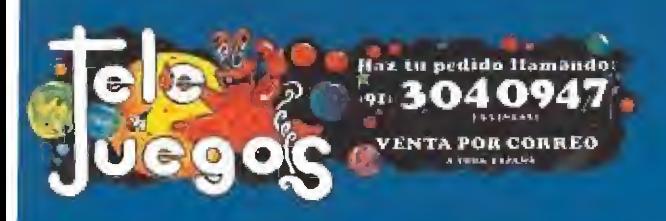

## **TODOS LOS EXITOS Y NOVEDADES PARA TODOS LOS ORDENADORES**

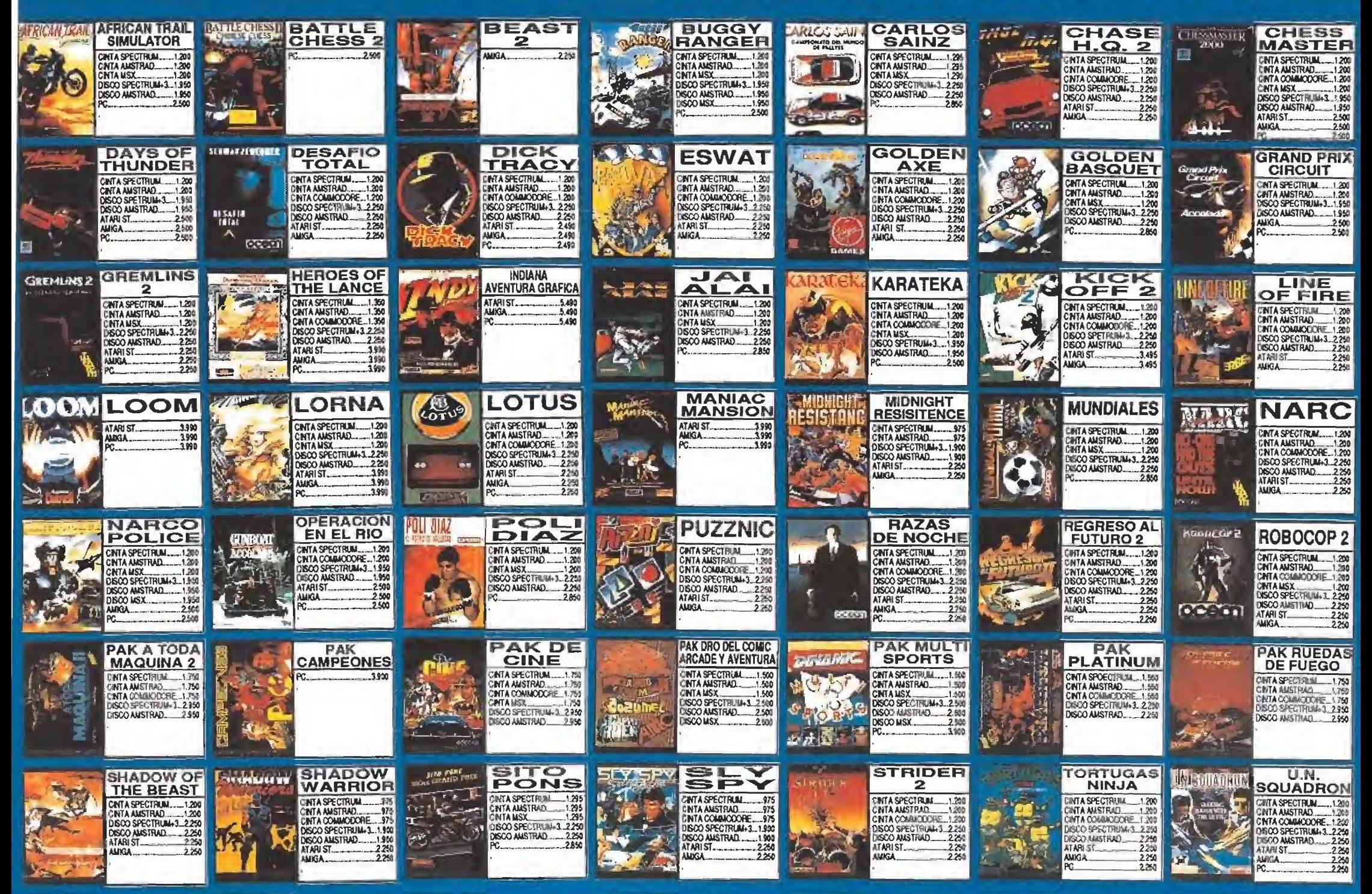

### OFERTAS. DISCOS DE 3" PARA AMSTRAD Y +3

### **SELECCION DE CARTUCHOS MSX**

...............1.995

US................3.900 .................3.900 .....................3.900

 $\frac{3.900}{1000}$ 

4.900 X2).................4.900

5.900

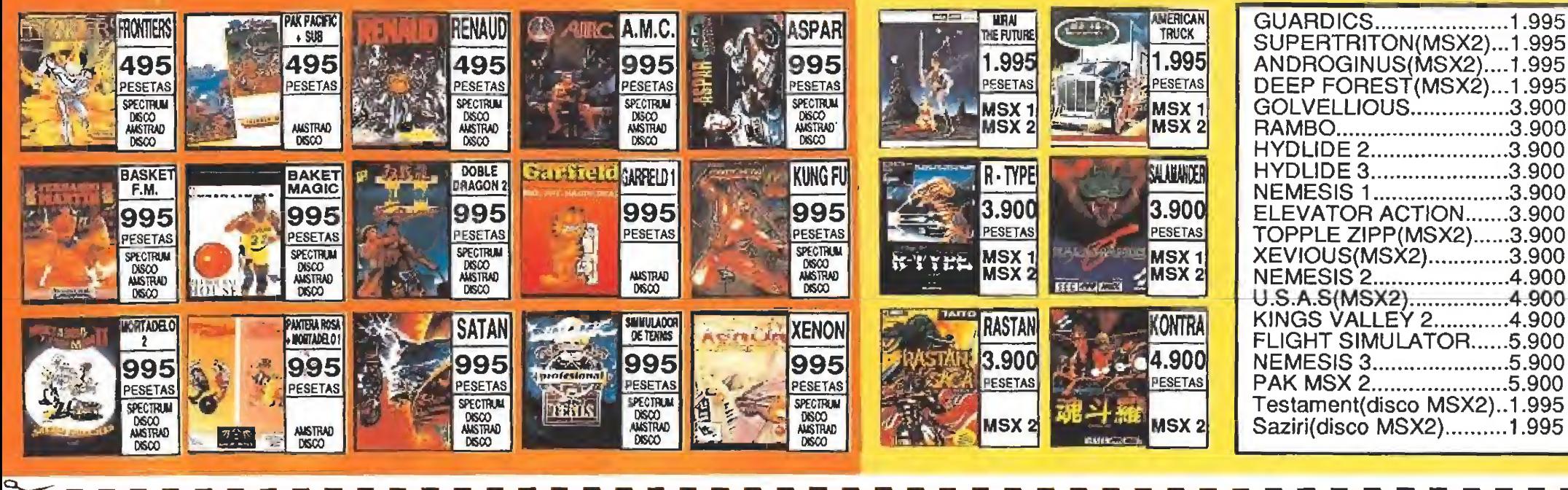

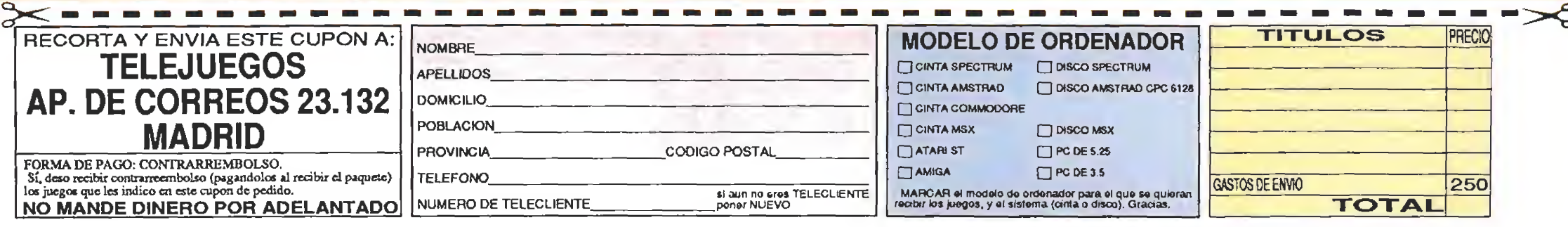

## CONSOLA SEGA MEGADRIVE

### Los problemas del Sr. Smart

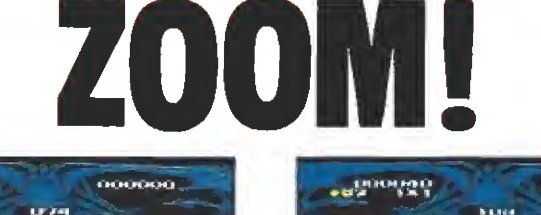

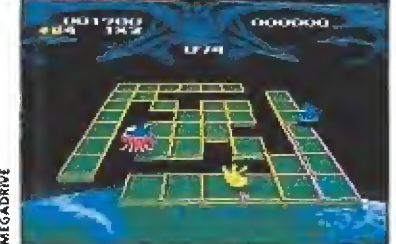

La rapidez de ia acción contribuye a aumentar la adicción, garantiza da también por la idea origina!.

 $\blacksquare$ n una galaxia lejana, muy lejana, hace mucho, mucho tiempo... vivía el Sr. Smart, un extraterrestre con un aspecto muy peculiar: cabezón, con rabo y enormes orejas. Todo era felicidad para él hasta que un día llegaron los terribles fantasmas del espacio y rodea ron su planeta de campos de fuerza. Estos absorbían la luz del Sol y estaban haciendo que muriese la vegetación del antes verde y hermoso mundo. Realmente enfadado, el Sr. Smart decidió salir a plantarle cara a los extraños seres.

«Zoom!» nos traslada a un curioso universo formado por una serie de campos, construidos a base de líneas, por los que pululan nuestros enemigos. Nuestra misión es destruir, los diferentes escenarios en los que transcurre el juego.

El Sr, Smart puede saltar, dis parar bolas de goma contra los malos y moverse en las cuatro direcciones básicas. Cada nivel está formado por una serie de cuadrados. Nuestro protagonista debe recorrer el contorno de cada baldosa para que quede destruida; en ese momento comenzará a parpadear y cuando estén todos los cuadros oscilando el juego nos permitirá pasar al nivel siguiente.

Hay 36 fases divididas en 6 niveles. La dificultad aumenta

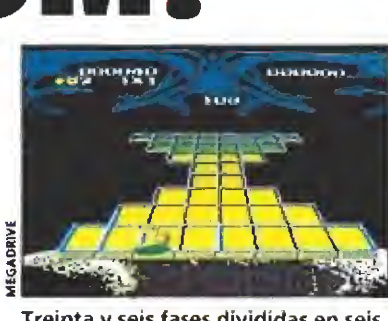

Treinta y seis fases divididas en seis niveles aseguran larga vida a este divertido programa.

según avanzamos. En todas las zonas del juego podremos en contrar ventajas, casi siempre en forma de frutas, que nos ayudarán a completar la fase. Ni que decir tiene que el más mínimo contacto con los enemigos supone la pérdida de una vida. Sin embargo, podremos recuperarlas según aumente la puntuación.

El juego que ahora nos ocupa trae a nuestra mente el recuerdo de las innumerables versiones que se han hecho del ya legendario "comecocos", esta vez en tres dimensiones y con un argumento ambientado en el espacio. Claro que ver este juego, aunque no sea excesivamente original en una Sega, es realmente impresionante. El sonido es divertido aunque no espectacular, el movimiento es perfecto y los gráficos verdaderamente graciosos. En cuanto a la adicción os diremos que es el mejor tanto que se ha marcado el programa y ha sido cuidadosamente calculada para que se nos olvide incluso comer en cuanto comencemos a liberar el planeta del Sr. Smart. , \_ . .

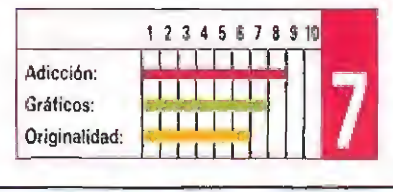

### Toda una barbaridad

GOLDEN AXE

Si buena era la máquina original y buena fue también, en su momento, la versión para la consola de ocho bits de «Goiden Axe», de auténticamente fantástica cabe calificar esta conversión para nuestra Sega Megadrive, que no sólo incorpora todo el «gamepiay» del arcade original, sino que además incluye toda una serie de nuevas opciones y sorpresas.

olden Axe», ambientado en una época y lugar ima ginarios, nos narra las desventuras de los habitantes de Yuria, una tierra desde antaño oprimida por terroríficos seres procedentes del mismísimo infierno. El más cruel de ellos, Death Adder, es el directo responsable de que el rey y su hija se hallen, desde hace tiempo, prisioneros en los calabozos de su lúgubre mansión.

Tres guerreros, los más pode rosos y afamados de toda la región han sido convocados en un postrero y desesperado intento de liberar a los soberanos y devolver, de una vez por todas, la paz a estos asolados parajes.

### Un viaje alucinante

A lo largo de las ocho fases de este «Goiden Axe», inscrito den tro de la categoría de arcade de «scroll horizontal», vamos a en contrar los más lóbregos parajes y los más crueles seres.

AJ comienzo del juego, y den tro del menú principal, se nos ofrecen cuatro posibilidades dis tintas de elección que van desde la práctica a través de los primeros niveles del juego a la participación en combates contra diferentes personajes pasando por la posibilidad de alterar algunas de las características del progra ma como el número de vidas o la utilidad de cada botón de nuestro contol-pad.

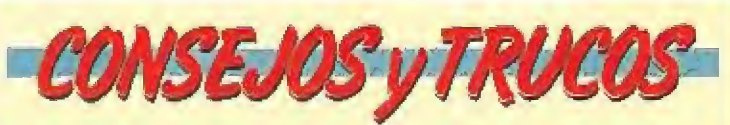

No te conformes con caminar y utilizar tu espada. Lee detenidamente el manual de instrucciones y adiéstrate en todos los movimientos que en él se cuentan. Descubrirás que algunos son realmente eficaces.

**Tu arma más efectiva es, sin duda, el salto con golpe.** Funciona con todos los enemigos y además es bastante sencillo de realizar.

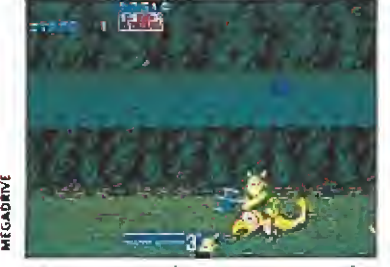

Algunos enemigos nos atacan a lo mos de horribles criaturas. Si los de rribamos seremos nosotros quienes utilizaremos a las bestias.

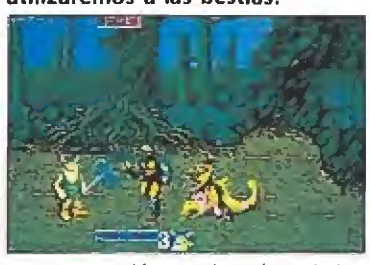

Esta conversión resulta aún más interesante que su predecesora en la consola de ocho bits.

Una vez que el juego comienza lo hacen también nuestros problemas, pues cada pocos metros nos atacará una oleada de enemigos, y no podremos continuar hasta que no nos hayamos desembarazado de todos ellos. También aparecerán unos pequeños enanitos que al ser golpeados dejarán caer pequeñas bolsas de colores. Las verdes aumentarán nuestra barra de energía, mientras que las azules harán lo propio con la barra de Poder Mágico. Este último, al ser utilizado, barrerá de la pantalla cuantos enemigos encuentre a su paso.

Los clásicos enemigos de fase acuden también a su inevitable cita en este excelente arcade, que ya nos sorprendiera muy gratamente en su versión original y que en esta conversión se nos presenta no sólo igual de adíctivo y espectacular, sino in cluso aún más completo, al disponer de un mayor número de fases y opciones de juego. Sencillamente extraordinario.

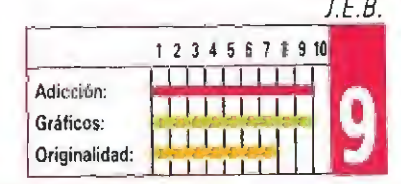

IMPORTAMOS JUEGO **ORTAMOS JOS** 

LLIBRERIA (Botiga) | ESCOLA

Llibres de: Informática, Electrónica, Matemátiques (tots) Informática educativa (tot) Joes per ordmador <sup>i</sup> video (tots) Vídeo educaliu <sup>i</sup> documental (to!) Components iníormátics

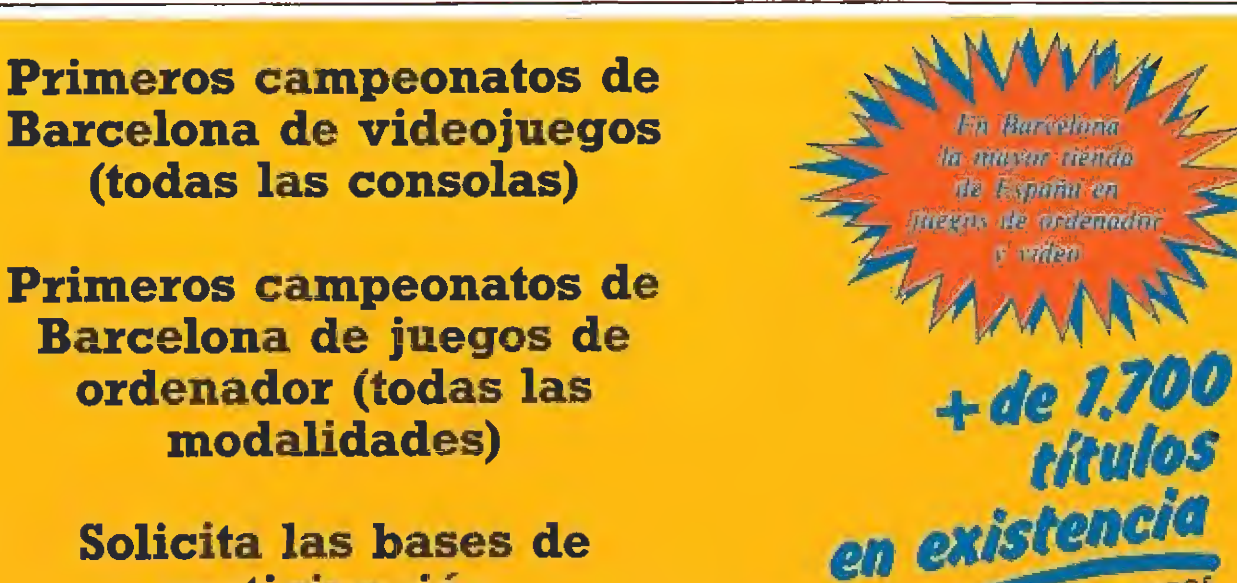

Solicita las bases de participación.

Ronda Sant Pau, 67 Tel. 329 50 46 08015 Barcelona A 60 metros de Mercal de St. Aniom

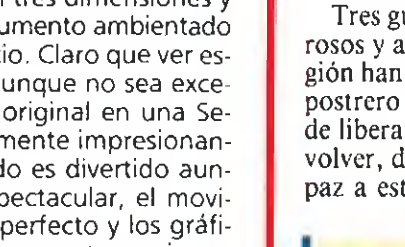

# TE PRESENTAMOS LO ULTIMO.<br>NUEVA MODA EN U.S.A. Y JAPON.

+ UNA AUTENTICA CONSOLA DE CARTUCHOS RECAMBIABLÉS EN LA PALMA DE TU MANO.

+ TOTALMENTE NDEPENDIENTE, NO NECESITA SER CONECTADA A A RED.

+MAS DE 5.00.000 VENDIDAS EN JAPÓN. MAS DE 3.000.000 EN U.S.A. AHORA PUEDES SER DE LOS PRIMEROS EN TENERLA DE EUROPA.

+ MAS DE 100 TITULOS DISPONIBLES EN MENOS DE UN ANO DE VIDA. Y POR SU GRAN IMP ACTO, TODAS LAS MAS IMPORTANTES FIRMAS DE SOFTWARE EST AN PREPARANDO JUEGOS PARA GAME BOY.

+ CABE EN UN BOLSILLO. ROBUST A Y SOLIDA CONSTRUCCION.

+ IDEAL PARA TRANSPORTARLA Y LLEVARTELA CONTIGO A DONDE QUERAS: AL COLEGIO, A LA PLAYA, A LA PISCINA, EN VIAJES...

+ CONSUMO MINIMO DE PILAS. GASTA MENOS DE 20 PESETAS DE PILAS POR HORA LA CONSOLA INCLUYE + BATERIAS GRATIS.

**CONSIGUE YA TU** +TANTASTICO SONDO **GAME BOY POR SOLO:** 

+ 6 MESES DE GARANTI

**SELECCION** 

DE

**CARTUCHOS** 

**PARA** 

**GAME BOY** 

W

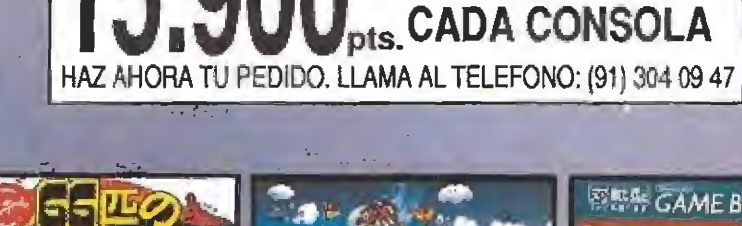

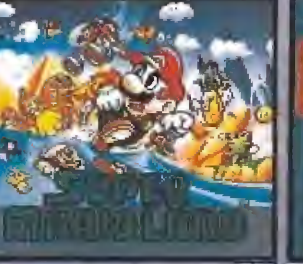

**ADEMAS** 

**A ELEGIR CON** 

**UN JUEGO GRATIS** 

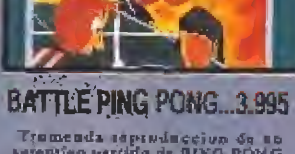

**ESSA GAME BOY** DATE BPA

this a

**DOMICILIO** 

**POBLACION** 

**PROVINCIA** 

**TELEFONO** 

D

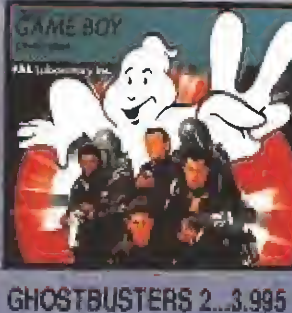

<u> 1980 - John Stein, Amerikaansk politiker (</u>

ATENCION....Para poder atender los pedidos es imprescindible indicar un telefono de contacto.

**C.POSTAL** 

**TENNIS...4.495** 

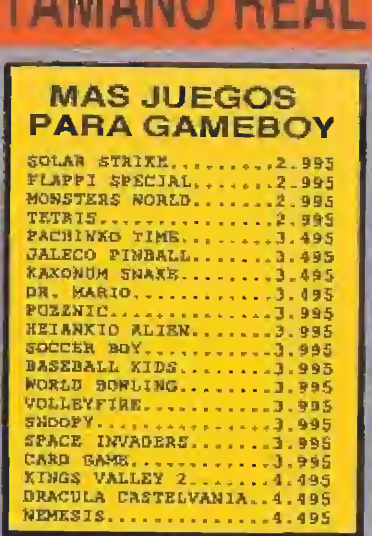

Sí, deseo que me envien una consola GÁME BOY al precio de 15.900 pts. Ademas, quiero que me envien los cartuchos que aquí les indico:

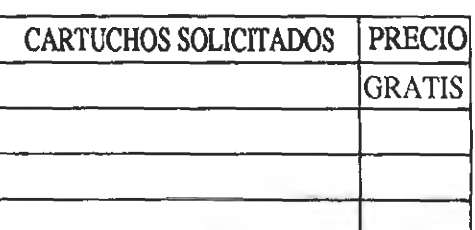

**SUPER MARIO 2...3.995** DEL 66...3.995 **COMO HACER TU PEDIDO NOMBRE** Elige cualquiera de estas dos formas de hacer el pedido : **APELLIDOS** 

'IIIII

**IPOR TELEFONO.** Elama ahora al telefono: (91) 304 09 47. Nosotros nos encargaremos de recuger todos tax chitos. 2 POR CORREO, Rellena de forma clara el cupon de la derecha y una vez cortado enviato a:

**TELEJUEGOS** AP. DE CORREOS 23.132 **MADRID** 

# **UCL ENERGY HITM SHEER SCU**

Nintendo GAME BOY

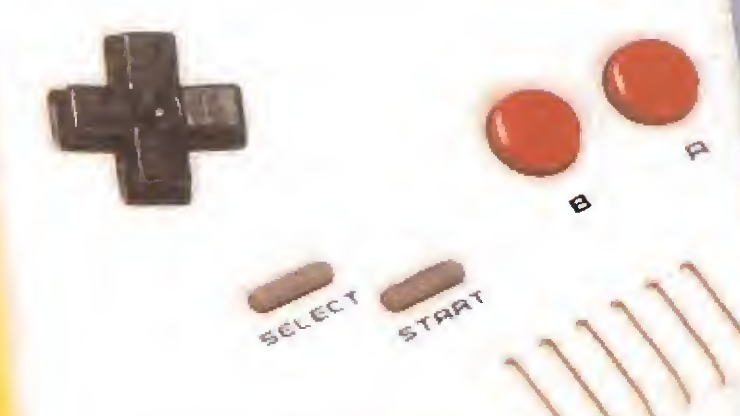

**CONTROL DE CONTRASTE** 

ADAPTADOR DE FUENTE DE ALIMENTACION OPCIONAL

**INTERRUPTOR DE ENCENDIDO** 

CONECTOR PARA<br>DOS JUGADORES

**CONTROL DE VOLUMEN** 

JOYSTICK<br>MULTIDIRECCIONAL

**BOTON DE DISPARO 1 BOTON DE DISPARO 2 BOTON DE SELECCION** 

**BOTON DE INICIO DE JUEGO** 

ALTAVOZDE

ENTRADA PARA

DE LA CONSOLA A TAMANO REAL

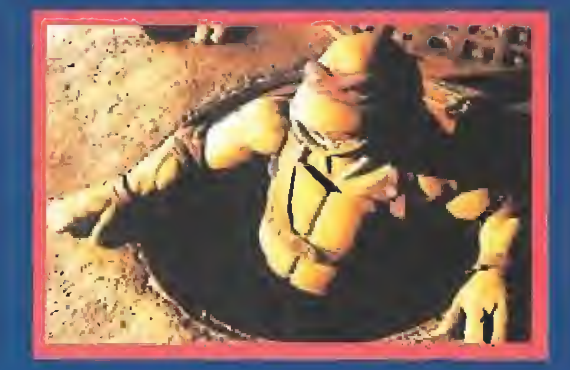

A lucinaditos se quedaron los sesudos magos del marketing ante el éxito de un fenómeno, las \*Teenage Mutant turna Tur Slesw a Tortugas Ninja que casi mnoun o de ellos fue capaz de prever Inventadas en 1984 por Kevin Eastman y Peter Laird, nacieron co mo unos simples personajes para llenar págiñas de libros de cqmíe década y medía des pues han arrinconado por obsoletos a otros supe r héroes de la categoría de Supermaa Bat man o Spiderman, capaces de resucitar sólo-si hay una multimillonaria campaña publicitaria. detras Dicen que Kevm <sup>y</sup> Peter crearon las tor tugas en una noche de inspiración y vela, las tima que un video casero no guarde para la posteridad el proceso, seguro que plagado de pendas <sup>y</sup> anécdotas tan divertidas coma las ocurrencias de los animalitos

Rápidamente, los jóvenes americanos fueron enganchados" por las tortugas Ese mismo año fueron llevadas a la pequeña pantalla pa ra evitar eí "mono" <sup>y</sup> el fenómeno se eaten dio <sup>y</sup> extendió como una balsa de acate, co mo una marea negra que nadie es capaz de detener Primero fueron los periódicos los que se ocuparon de ellas. luego sociólogos y co municologos ànalizaron el fenòmeno $\equiv$  <sub>l</sub>A bue nas horas mangas verdesi Las Tortugas Ninja ya se habían instalado comodamente en los noranos de máxima audiencia televisiva juve nn Iguahto que en las televisiones autonómi cas españolas, aunque en éstas con apenas quince años de retraso

¿Dónde está su secreto $^{\flat}$  ¿Qué impulsa al sui tan hassanal Bolkiah a celebrar e3 noveno cum, picaños de su sobrino, el principe Bañar, gas tardóse mas de 90 millones de pesetas en la decoración de un uidso hotel londinense pa ra que pareciera una replica de las aicantan lias de Nueva York, donde viven las tortugas 7 <sub>c</sub>Son estos malolientes hogares o acaso la rata maestro que les educó y enseñó a combatir el mal los que atraen a la audiencia? ¿Son las piz zas que devoran con más emoción que Don Quijote combatía a los molinos de viento o esa habilidad para pelear heredada del fallecido Bruce Lee $^{\gamma}$  ¿Es la parodia de las artes marcía les orientales <sup>y</sup> sus secuelas cinematográficas c el gemal humor de sus conversaciones? ¿Son Sus nombres -los de cuatro artistas clásicos- $\circ$  las características de su personalidad  $\rightarrow$ la m $\cdot$ teligencia de Leonardo. los trucos de Donate llo, la ironía de Rafael o el enamoramiento fá cíl de Miguel Angel $\rightarrow$  ¡Cualquiera sabel

El grueso de las críticas negativas contra las tortugas procede ae los que consideran que sus aventuras son demasiado violentas. Ya antes de que las televisiones empezarán a emitir la serie de dibujos animados, ia muy tonser vádora Asociación de Telespectadores y Radio yentés puso el grito en el cielo, <sup>y</sup> eso que su presidente confesó a Diario 16 que no había vrsto ningún capítulo Para curarse en salud. Telemadndi ha encargado un estudio a psicó logos con la finalidad de que respondan a las preguntas zson más violentos los chicos que ven esas películas $^\gamma$  ¿son éstas únicamente un reflejo de la sociedad en que vivimos 7 Recuer da a las disquisiciones teológicas sobre el sexo de ios ángeles, poro que los padres más sensi bles se tranquilicen la violencia televisiva ha sido suavizada. V, además, que se dejen de cuentos, en Estados Unidos las encuestas se halan que los adultos son tan íans de las Tor tugas Ninja como fos jóvenes, adolescentes y niños

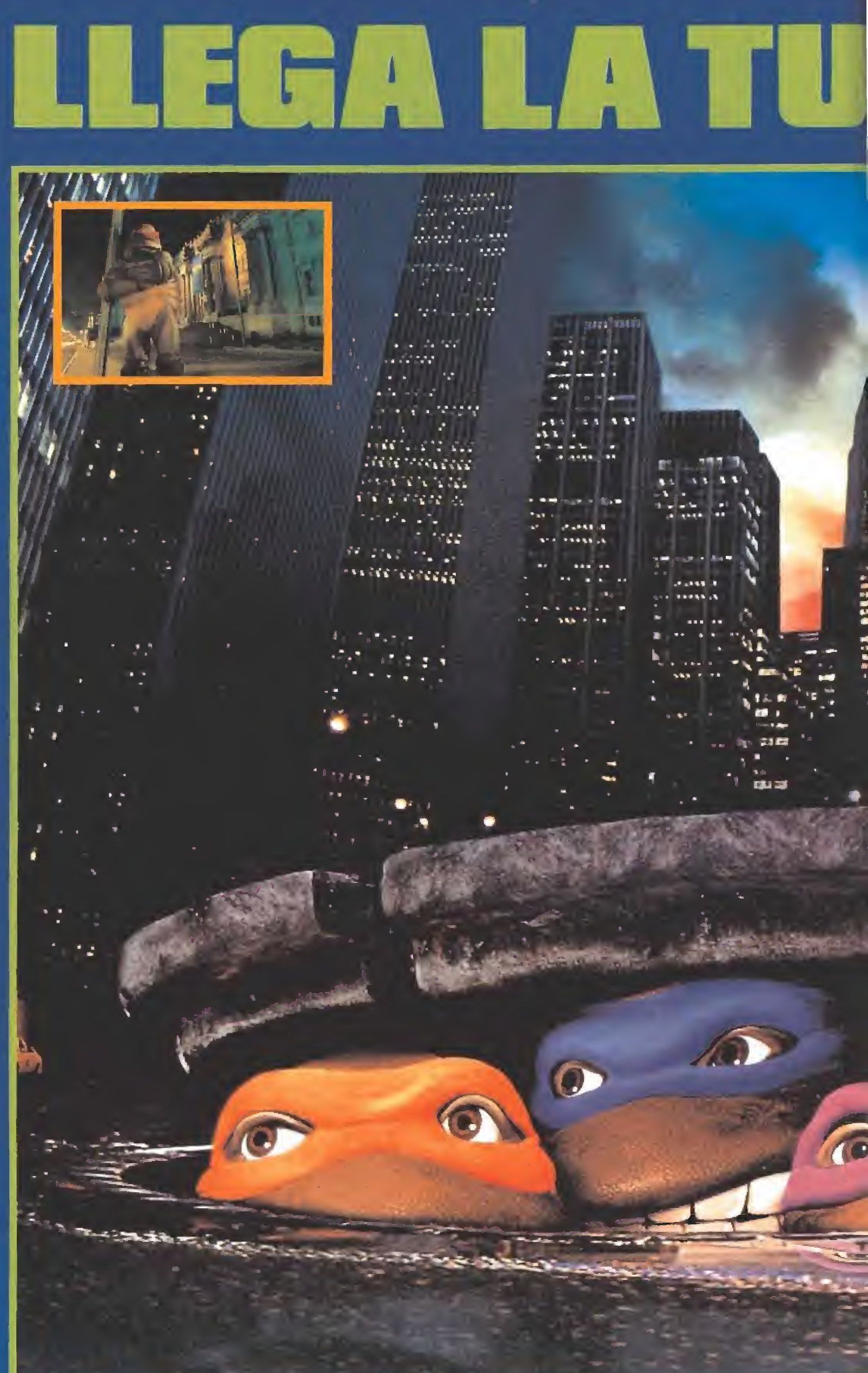

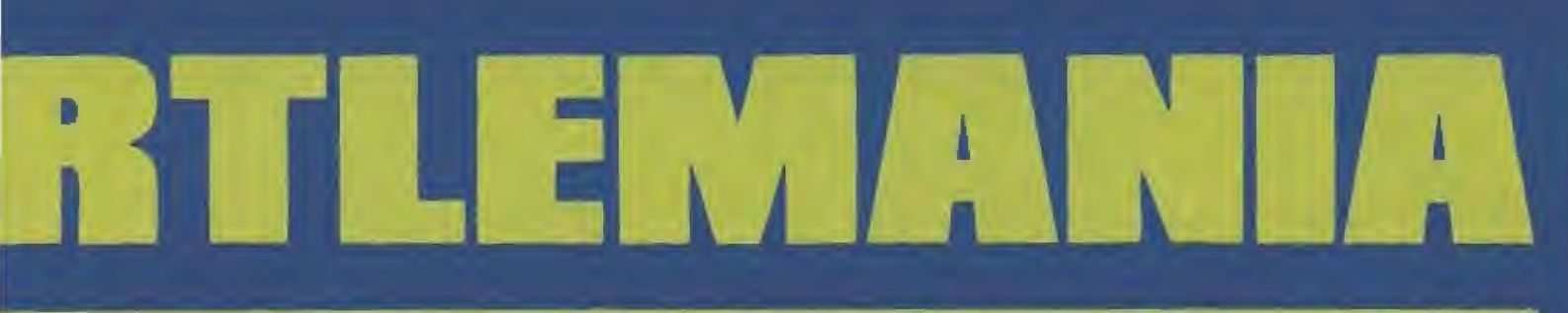

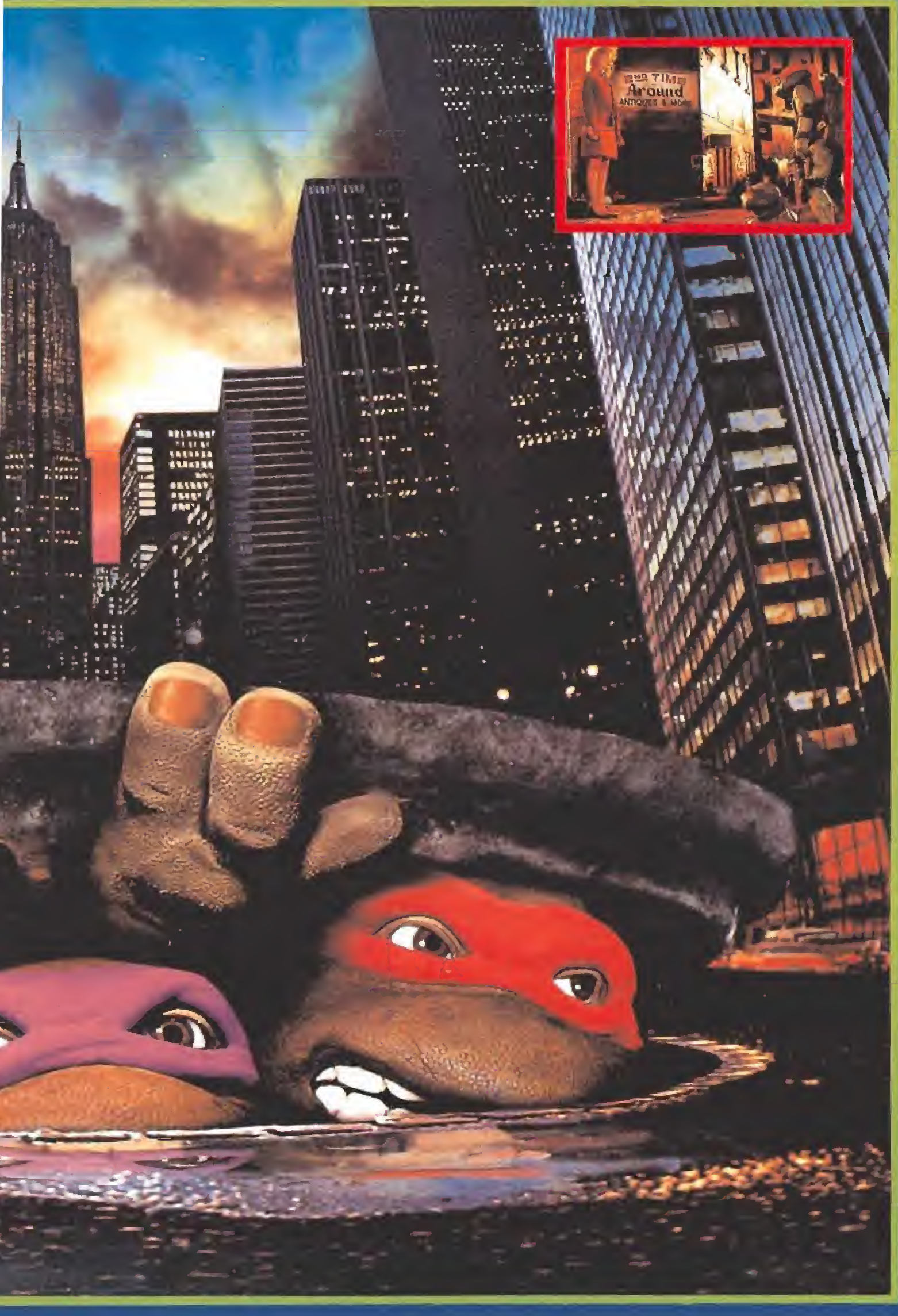

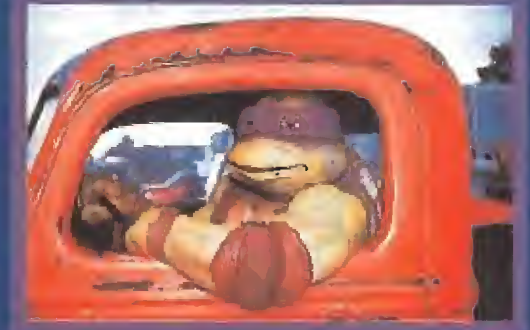

La película para la pantalla grande-se estrena par estas techas en nuestro país con un buen jolgorio publicitario. Dirigida por Steve Barron, autor de video-clips como el irMüney for nothing» de Dire Straits o «Billie fean» de Michael Jackson. su coste de producción as cendró a unos 15 millones do dólares, lo que no es tanto si tenemos en cuenta otros filmes. como «Robocop» la segunda pane de «Lajun gla de Cristal» o la última de Schwarzenegger. por poner algunos ejemplos de actualidad Mu cho menos todavía parece cuando los medios de comunicación o la distribuidora. -New Li ne», dan a conocer las archi-millonanas cifras recaudadas en la taquilla Jim Henson que ha tallecido recientemente, ha sido el creador de las tortugas y el resto de personajes que apa recen en la cinta cinematográfica

La banda sonora Original de la película \*Tee nage Mutánt Ninja Torties» también ha sido un éxito comercial en Estados Unidos y la dis tribuidbra discográfica española esta conven Cid a de que en nuestro pais ocurrirá lo mismo El primer single sacado del L <sup>P</sup> es «Spir ihal whee $\mathsf{I}_n$  y, si las ventas confirman las prediccio nes luego vendrán ios interpretados por M C Hammer, Johnny Kemp o Sí. Paul, por otar al gunos nombres

Antes de que a España llegara la "lurtlema nía" corro tal. el fenómeno ya fue previsto por 'os empresarios Que operan con las máquinas de juegos de video en salones recreativos y ba res tilos nace ya meses que comenzaron a ex piolarlo, ahora ha venido la versión para el or denador casero <sup>y</sup> una larga lista de objetos de merchandismg que abarca camisetas, pegan nas, muñecos y juguetes, libros, diversos ar ticulos de papelería y el resto del material ha DHual en estos casos En estas navidades más de uno hará su agosto, aunque no tanto co mo en Estados Unidos, donde existen cosas co mo el «Turtle force Fan Club» o las pizzas «Tee nage Mutant Ninja Turtles», que también han llegado hasta aquí de la mano de una conocí da cadena de hamburgueserías, jincluso cual quier visitante de Disneyworld puede hacerse una foto turística junto a las reproducciones de tamaño natural de este grupito de tortugas! Santiago Ence

VALE DESCUENTO

Rellenando este cupón obtendrás un impor tante descuetno al comprar tu juego las TOR-TUGAS NINJA. Marca el sistema de ordenador que deseas y envía este cupón a: MAIL SOFT. C/ Sta. Maria de lo Cabeza n.º 1. 28045 Madrid.  $\overline{\phantom{0}}$ 

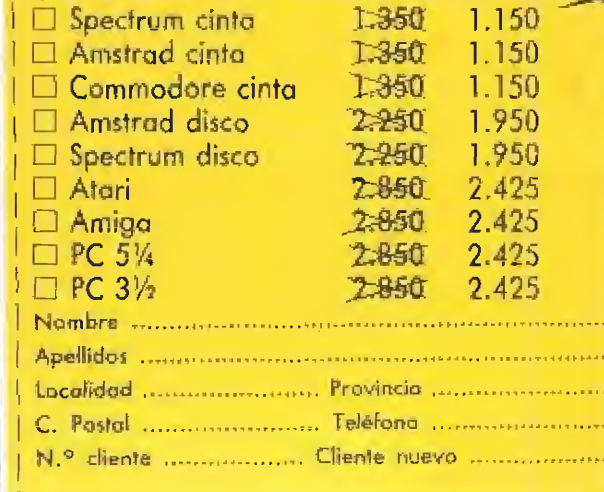

# Rimmertet

ucha efensa pero 274 didado con los hag codaż bocina fi **El** tier aquí

 $i$ Mac

**CARAC** 

Esquiva los golpes, juega con tus piernas, lanza tu derecha, castigale el higado. **Eres El Potro de Vallecas. La** gloria te espera, no tienes miedo, quieres subir al ring. La campana va a sonar, el público te aclama, no les defraudes.

Este NO ES UN JUEGO ¡ES UN COMBATE!

### **OPERA** sport

**PANTALLA VGA** 

PANTALLA VGA

### **CARACTERISTICAS TECNICAS**

- 24 Celpes distintess [ods, elivets, gamdes, arests, etc.
- 2 Tipes do genrale, il tipes do parados,
- $\,$  4 formus distints<br>a de coupleur el centrario.<br> Proporatión del centrate con un spareiro.
- 
- kecke par el tindo de fepaña de los ligoros. leche per el título corapeo.
- 5 Befacom del estro corapea.
- Archa final per el tiubo unificado del muzdo

**PANTALLA EGA** 

ola<sub>i</sub>sa

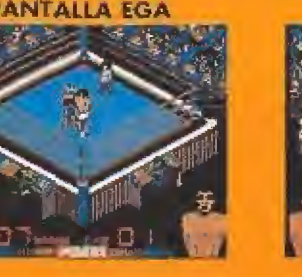

![](_page_63_Picture_21.jpeg)

zar ciertos tejados y nuevas armas (boomerangs, shurikens)<br>que incrementan la eficacia en el<br>den eles en pestros protagonis-<br>das. A excepción de la cuerda<br>que desaparece al ser utilizada,<br>los demás objetos pueden ser<br>queda n efecto, las cuarro tor-<br>
un videojuego dividido en converti-<br>
iases, en cada una de las cuales<br>
existe una misión concreta que<br>
existe una misión concreta que<br>
les permitirá avanzar en su ob-<br>
a su mortal enemigo Sheredd

# Desarrollo de la acción

cinco fases aparece un mapa es-<br>quemático del nivel en curso en<br>el que nuestra posición viene da-<br>da por un punto parpadeante<br>mientras que otros puntos más<br>gruesos señalan las exaleras que<br>conectan las diversas zonas. Un cionemos nuestro personaje, pa-<br>ra lo cual basta con movernos a<br>través de los gráficos de las cua-Al comenzar cada una de las mensaje nos solicita que selectro tortugas para escoger algu-<br>na de ellas.

cual existen una serie de puertas

y escaleras que conducen a zo-<br>nas subterráneas. En ellas no so-

tantes objetos que nos resultalamente encontraremos imporra comandia puede ser invocada en cualquier momento del cada en cualquier momento del para pulsando una recla cspecifica (return en la versión Amstrad), lo que nos permite no sotrante, sino ción en cualquier instante, sino

mapas que señalan las conexio-<br>nes entre las diversas entradas y<br>salidas,

Como era de esperar, Shred-

tación por las diversas fases he-<br>mos confeccionado una serie de

últimas donde resultan mucho

chos enémigos están presentes<br>tanto en las zonas exteriores del

mapeado (a pie o montados en<br>peligrosos bulldozers) como en las alcantarillas, siendo en estas más peligrosos. Nuestros héroes tendrán que enfrentarse con ex-

traños sapos mutantes, hombres envueltos en llamas, horribles

monstruos que caminan por los

tas y otros muchos peligros que hacen de dichas alcantarillas un

techos, gigantescos ojos con pa-

Por suerte, en estos pasajes

lugar muy poco seguro.

subterráneos será posible encon-<br>trar objetos de gran utilidad,

tanto pizzas que reponen al máximo el nivel de energía del per-

ximo de tres armas u objetos.<br>Inicialmente cada uno de los:<br>Ninja posee un único objeto, un<br>arma diferente y específica que<br>será su inseparable compañera bre el fondo de color claro, ini-<br>cialmente el arna antes indíca-<br>da, se convierte en el objeto ac-<br>lual o, por defecto, el que será objetos recogidos en las alcan-<br>tarillas pasarán a formar parte<br>de su inventario. El objeto so-Amstrad). No es posible alma-<br>cenar más de tres objetos, por lo<br>que si el inventario de una de las en los combates, pero nuevos<br>objetos recogidos en las alcanempleado al pulsar fuego, pero es posible seleccionar nuevos iconos pulsando repetidamente la tecla asociada (S en la versión Cada uno de los cuatro per-<br>sonajes puede acumular un má-

sonaje activo como una serie de

armas y objetos que podremos

doras de inmunidad que nos

ir utilizando más adelante: pil-

conceden unos segundos de to-

ral resistencia a los araques, mi-<br>siles que luego pudrán ser dispa-<br>rados desde el tanque de la ter-

cera fase, cuerdas que nos serán<br>de inesimable utilídad para cru-

re a contenua de contenua de sus estados un nuevo personaje que aún tentos que pueden ser usados un número deterrainado de veces (immunidad, shurikens, misiles, etc.) están acompañados por unas cifras que señalan el número tortugas se encuentra ya comple-<br>to es recomendable seleccionar

# Primer nivel

rerismentes mutantes consiste en<br>tortugas mutantes consiste en<br>rescatar a su amiga April de las<br>dos de los sicatios de Shreddet.<br>Signiendo el mapa que encon-<br>mendamos ignorar las dos pri-<br>traréis en escaleras y entrar por La primera misión de nuestras

informática<br>de las Tortugas<br>legó hace<br>dos años<br>máquina<br>máquina<br>de Sega. La primera ¢ joven y huirá con ella.<br>No nos queda más remedio ş × **DETER** η, 明

> artes ie al el ul SS<sub>1</sub> pizza italiana y s<br>lanzan al comba "COW grito de ''¡Cowa<br>Michaelangelo y Son expertos el marciales, ador

Donatello, las famosas tortugas han abandonado los comics y bunga!". Leonardo, Raphael, nados para irrumpir dispuestos a en tu ordenado los dibujos anir ninja mutantes,

dar vida a este divertido los mayores convertirse en uno de éxitos de arcade.

estas navidades. Image<br>Works se ha encargado de

![](_page_64_Picture_14.jpeg)

![](_page_64_Picture_15.jpeg)

![](_page_65_Picture_0.jpeg)

![](_page_65_Picture_1.jpeg)

**Cel** 

mapea

Cada<br>a

![](_page_65_Picture_3.jpeg)

![](_page_65_Picture_4.jpeg)

![](_page_65_Picture_5.jpeg)

![](_page_65_Picture_6.jpeg)

![](_page_65_Picture_7.jpeg)

۹

шщ

![](_page_66_Picture_0.jpeg)

![](_page_66_Picture_1.jpeg)

través de nuevas escaleras y pa-<br>sadizos para llegar al final del<br>último de ellos, donde Bebop se<br>siente acorralado y decide enta-<br>blar combate. Tal como ocurrió para acabar con él, sabiendo que<br>finalmente podremos llegar has<br>ta la hermosa April y líberarla. antes, tendremos que herir mu chas veces a nuestro enemig que continuar la persecución

han colocado diez cargas explosivas en el túnel Holland, un largo pasadizo excavado junto al formal de centro de seguridad, y la la-<br>to Hudson y bajo un importan-<br>to Hudson y bajo un importan-<br>te centro de seguridad, y la que han sido programadas para<br>explotar. Tras recorrer el único<br>subterráneo de este nivel, en el que podremos recoger un icono<br>de inmunidad, llegamos a la<br>parte superior de un edificio, consiste en desactivarias antes de que se agote el tiempo en e Los miembros de Foot Clar Segundo nivel

antes de que se agote el reducido tiempo disponible, que permite a duras penas completar nuestra misión siempre que no los entretengamos, este nivel podrá darse por concluido. gar al túnel comienza a correr la<br>cuenta atrás de 225 segundos.<br>Esquivando las cargas eléctricas color indicando que se encuen-<br>tran desactivadas. Si consegui-<br>mos desactivar las diez bombas colocadas en puntos estratégicos ia mayor prisa posible para<br>avanzar por los pasadizos sub-<br>marinos localizando las diez tocarlas para que cambien de desde el cual podemos lanzarnos marinos<sup>-</sup> localizando las diez<br>bombas, sabiendo que basta con al agua.<br>En el preciso momento de lle-

# Tercer nivel

Esta fase puede considerarse<br>la más larga y difícil de las cin-<br>co<sub>r</sub> y en ella nuestro objetivo fi-<br>nal consiste en liberar a nuestro

aeropuerto internacional JFK,<br>en el que debemos localizar y<br>destruir el Technodrome, una<br>gigantesca máquina de guerra

La acción transcurre en el

Pedro J. Rodríguez

sus mayores enemigos.

amigo Splinter, secuestrado por<br>los Siplinter, secuestrado por<br>los sicarios de Shredder. El ma-<br>pos sicarios de Shredder. El ma-<br>pos sicarios de sete nivel es, en cierto<br>módo, similar al del primero, si<br>más grande y desta

edificios para luego sortear un<br>abismo mucho más ancho que momento apropiado. La soga<br>nos permite llegar hasta el si-<br>guiente edificio para desde allí cuerda, la cual se colocará auto-<br>máticamente en su lugar en el los demás con ayuda de una zo que nos conduce a la cuarta internarnos en un nuevo pasadi-

mente idéntico al anterior, por<br>lo que hay que tener mucho cui-<br>dado para no confundirlos. Del da a un subterráneo práctica-La última escalera nos traslazona

mismo modo, tras superar este<br>nismo modo, tras superar este<br>nueva zona de edificios que de-<br>les, haciendo uso de una nueva<br>de nuestro amigo Splinter se en-<br>cuentra prisionero custodiado<br>por un fiero guardán. No es ne-<br>por Cuarto nivel

con la que Shredder impone et<br>terror en Nueva York. El ma-<br>peado muestra claramente la<br>distribución de esta fase en va-<br>rias zonas separadas por barre-<br>ras y alambradas de forma que<br>la única comunicación entre-<br>ellas consi tos tan importantes como pizzas<br>y shurikens, pero únicamente la<br>situada en la parte central dere-<br>cha del plano permite acceder al<br>cuadrante superior derecho y<br>desde allí al hangar del Techno-<br>drome. Este gigantesco aparat tro de control, situado sobre la torreta superior, será posible de-<br>jarle completamente inutilizado. te repetidos impactos en su cen-

nada impide a nuestros amigos<br>
lanzarse a la lucha final contra<br>
su mortal enemigo, y para ello<br>
se introducen en el cuartel gene-<br>
ral de Shredder, situado en ple-<br>
ral de Shredder, situado en ple-<br>
básicamente la estrate uno de los subterráneos pues nos<br>resultarán muy útiles en el últi-Destruido el Technodrome ya

Quinto nivel

migo se mueve a gran velocidad<br>por la estancia haciendo prácticamente inútil cualquier intento mo combate.<br>En efecto, Shredder nos espe-

ra y descarga toda su furia con-<br>tra nosotros. Es por ello que re-<br>sultará de inmensa utilidad algu-<br>nas armas como los shurikens o<br>el boomerang pues nuestro enede lucha cuerpo a cuerpo. Necesitaremos muchos, muchos dis-<br>sitaremos muchos, muchos dis-<br>paros para acabar con él, sa-<br>biendo que la recompensa de nuestro amigo Splinter, que ha-<br>bía sido convertido en rata por el ahora derrotado Shredder, si-<br>no también la satisfacción de ha-<br>ber liberado al mundo de uno de nuestro éxito no es únicamente devolver la forma humana a

q 10  $E_{\rm A}$ 

![](_page_66_Picture_17.jpeg)

![](_page_66_Picture_18.jpeg)

![](_page_67_Picture_0.jpeg)

![](_page_67_Picture_1.jpeg)

![](_page_67_Picture_2.jpeg)

![](_page_67_Picture_3.jpeg)

![](_page_67_Picture_4.jpeg)

 $\mathbf{S}$ 

**Numer** 

![](_page_67_Picture_5.jpeg)

![](_page_67_Picture_90.jpeg)

26B

**129B** 

႙

**29AM** 

![](_page_67_Figure_7.jpeg)

![](_page_67_Figure_8.jpeg)

![](_page_67_Figure_9.jpeg)

![](_page_67_Figure_10.jpeg)

![](_page_67_Figure_11.jpeg)

C

![](_page_67_Picture_91.jpeg)

TECHNODROME

읅

muestran mucho más diestros personalidad propia que les diferencia de los demás, así Michaelangelo, Leonardo o como un arma en la que se Tanto Donatello como que sus compañeros Raphael, tienen una

![](_page_67_Picture_14.jpeg)

Si las tortugas se apoderan del devolver la forma humana a su transformador vital podrán amigo Splinter.

![](_page_68_Figure_1.jpeg)

![](_page_68_Picture_2.jpeg)

![](_page_68_Figure_3.jpeg)

![](_page_68_Picture_4.jpeg)

![](_page_68_Figure_5.jpeg)

![](_page_68_Figure_6.jpeg)

31A

 $\overline{\mathbb{K}}\overline{\mathbb{K}}\overline{\mathbb{K}}$ 

噻

VSG.

34A

 $\prod_{i=1}^{n-1}$ 

33A

33B

34B

![](_page_68_Picture_7.jpeg)

![](_page_69_Figure_0.jpeg)

En las alcantarillas encontraremos objetos de gran ayuda y armas que incrementarán nuestra eficacia en el combate.

Ć

 $2A$ 

![](_page_69_Figure_2.jpeg)

πп

4

![](_page_69_Figure_3.jpeg)

![](_page_69_Figure_4.jpeg)

![](_page_69_Figure_5.jpeg)

≚ 

**HEADER BE MADE BE BE BE BE BE BE** 

**୦୦୦୦୦୦୦୦୦୦୦୦୦୦୦** 

**OOOOOO** 

þ

 $\frac{1}{2}$ 

e reference e el perfection del

**BARAGEMENT MARKET STATES OF BE** 

 $\overline{\mathbf{z}}$ 

 $\bar{\mathbf{k}}$ 

Į.

 $\bullet$ 

![](_page_70_Picture_0.jpeg)

CONDUCE AL **MARCH IN THE** 

oes deberán enfrentarse galería de horripilantes personajes. a toda una Nuestros héi

![](_page_70_Picture_3.jpeg)

35

![](_page_70_Figure_4.jpeg)

otras, para continuar avanzando en nuestra ambiciosa misión. El juego concluirá al perder a Cuando una de las Tortugas control a cualquiera de las muera podremos pasar el los cuatro protagonistas. **ATA** 

 $\ddot{\mathbf{C}}$ 

![](_page_70_Figure_6.jpeg)

![](_page_71_Picture_0.jpeg)

marciales, adoran la Son expertos en artes lanzan al combate al ps / euellana y se

en tu ordenador, dispuestos a arito de "iCowabunga!" los dibujos animados para irrumpir ņinjā mutantes, han abandonado los comics y Michaelangelo y Donatello, las famosas tortugas Leonardo, Raphael,

convertirse

![](_page_71_Picture_3.jpeg)

dar vida a este divertido estas navidades. Image en uno de arcade. Works se ha encargado de éxitos de os mayores

> jetivo final: localizar y destruir<br>a su mortal enemigo Sheredder, tugas han sido converti-<br>das en protagonistas de<br>un videojuego dividido en cinco existe una misión concreta que fases, en cada una de las cuales humana a su amigo Splinter. para arrebatarle su transformaque podran devoiver la dor vital, una máquina con la les permitirá avanzar en su obn efecto, las cuatro torpunto;

mapas que señalan las conexiosee un pequeño mapeado en el pectos comunes. Cada fase poellas comparten una serie de asremos en su momento, todas sarrollo especifico que expitcamos conteccionado una serie de tación por las diversas tases he mas algunas de ellas nos permi ran de gran ayuda, smo que ade y escaleras que conducen a zocual existen una serie de puertas nes entre las diversas entradas y mapeado. Para facilitar la orieniirán acceder a nuevas zonas del tantes objetos que nos resultalamente encontraremos impornas subterráneas. En ellas no so-Aunque cada fase sigue un de-

ditimas donde resultan mucho<br>más peligrosos, Nuestros héroes mapeado (a pie o montados en<br>peligrosos bulldozers) como en<br>las alcantarillas, siendo en éstas nuestras tortugas mutantes. Ditraños sapos mutantes, hombres<br>envueltos en llamas, horribles chos enemigos estan presentes<br>tanto en las zonas exteriores del Clan, para dificultar la labor de der ha enviado a sus scarros, los<br>niembros - del - Ninjitsu - Foot tas y otros muchos pelígros que<br>hacen de dichas alcantarillas un tecnos, giganiescos oros con pamonstruos que caminan por los tendran que enfrentarse con exsandas. ugar muy poco seguro. Como era de esperar, Shred

subterráneos será posible encon-<br>trar objetos de gran utilidad,<br>tanto pizzas que reponen al máarmas y objetos que podremos<br>ir utilizando más adelante: pilcera fase, cuerdas que nos serán<br>de inestimable utilidad para crutal resistencia a los ataques, mi-<br>siles que luego podrán ser dispa-<br>rados desde el tanque de la terconceden unos segundos de to doras de inmunidad sonaje activo como una serie de tanto pizzas que reponen al má-<br>ximo el nivel de energia del per-Por suerte, en estos pasajes anb **ECS** 

> zar ciertos tejados y nuevas ar-<br>mas (boomerangs, shurikens)<br>que incrementan la eficacia en el<br>combare de nuestros protagonis-<br>tas. A excepción de la cuerda que desaparece al ser utilizada, quedará reflejado en el indicautilizados quince veces tai como nuevos objetos del mismo npo. perfectamente posible acumular dor correspondiente, aunque es los demás objetos pueden ser

# Desarrollo de la acción

Primer nivel

gruesos señalan las escaleras que<br>conectan las diversas zonas. Un<br>mensaje nos solícita que selec-<br>cionemos nuestro personaje, pa-<br>ra vés de los gráficos de las çua-<br>través de los gráficos de las çuacinco fassa aparece un mapa es-<br>quemático del nivel en curso en<br>el que nuestra posición viene da-<br>da por un punto parpadeante tro tortugas para escoger algu-<br>na de ellas.<br>na de ellas. mentras que otros puntos más Al comenzar cada una de las

Esta patralla puede ser invo-<br>
Esta patralla puede ser invo-<br>
juego pulsando una tecla espe-<br>
cifica (return en la versión Ams-<br>
tradi, lo que nos permite no so-<br>
lamente conocer nuestra posi-<br>
tantoien canolar de las for tamente su energia o por caer en<br>una trampa, volveremos a dicha<br>pantalla para seleccionar alguna<br>de las tortugas aún disponibles,<br>Evidentemente el juego termina personajes

sonaies puede acumular un máximo de tres armas u objetos.<br>
Aino de tres armas u objetos.<br>
Inicialmente cada uno de los:<br>
Inicialmente cada uno de los:<br>
Ainja posee un único objeto, un<br>
será su inseparable compañera<br>
en lo iconos pulsando repetidamente<br>la tecla asociada (S en la versión<br>Amstrad). No es posible alma-<br>cenar más de tres objetos, por lo<br>que si el inventario de una de las cuando los cuatro pe<br>hayan sido eliminados Cada uno de los cuatro  $\frac{1}{2}$ 

> un nuevo personaje que aún ten-<br>ga espacio en el suyo. Los obje-<br>tos que pueden ser usados un<br>número determinado de veces<br>(inmunidad, shurikens, misites, etc.) están acompañados por<br>unas cifras que señalan el númetortugas se encuentra ya comple-<br>to es recomendable seleccionar ro de usos disponibles,

toriugas mutantes consiste en<br>rescatar a su amiga April de las<br>garras de Rocksteady y Bebop,<br>dos de los sicarios de Shredder.<br>Sigujendo el mapa que encon- $\frac{5}{10}$  ok que nos acerquemos a April y<br>serán necesarios al menos diez cautiva.<br>impedir contraremos una pizza que re-<br>pondrá al máximo nuestra enerdesgracia al ver a su compañe-<br>ro eliminado Bebop cogerá a la impactos certeros de nuestro ar-<br>ma para acabar con él, pero por gia, sino que localizaremos a la<br>cautiva. Rocksteady intentará al que conduce no solamente enmeras escaleras y entrar por la mendamos ignorar las dos pritercera, pues en el subterráneo trareis en estas paginas os reco-La primera misión de nuestras por todos los medros

nos queda mas remedio tiura con ella

![](_page_71_Picture_17.jpeg)
# SITO POI VS

SKR8282

HONDI

Calgary

**Shinps** 

**Camps** 

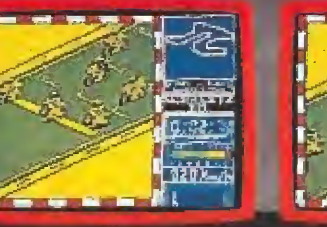

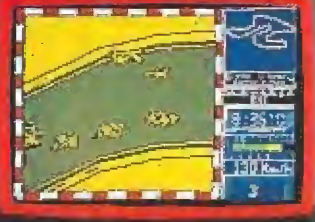

富

<u>igris</u>

nt's

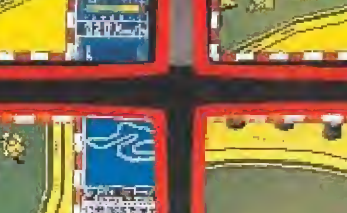

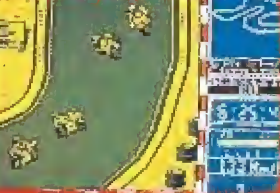

ij

Nuestro bicampeón del<br>Mundo de 250 c.c. inicia la gran aventura de los<br>500 c.c. Tendrá en frente a los astros estadounidenses y<br>australianos de la categoría oustralianos de la calegaria<br>reina, pero él sólo se<br>conformará con la victoria.<br>i d<sup>y</sup> tú? Spectrum, Amstrad, Msx, PC<br>compatibles y muy pronto<br>Atari ST y Commodore Amiga.

ZIGURAT SOFTWARE 5.A. Av. Betanzos, 85 est. 2, 28034 Madrid. Tf. (91) 739 30 23 Distribuidares y tiendas: ERBE SA C/ Serrano, 240. 28016 Madrid. Tf. (91) 458 16 58.

Camps

MSH

# CODIGO SECRETO

Como hemos contado dos trucos para otras versiones de este genial y superdivertido juego, y para que no digáis los usuarios de Commodore que os tenemos abandonados; aquí va el código de la fase 29, una verdadera locura, por cierto, que no recomendamos más que a los maestros fontaneros: YALI.

Santiago Rodríguez (Barcelona)

#### OPERATiON WOLF

Mata a todos menos a un soldado, así podrás recoger todos los botiquines, municiones y granadas antes de que de comienzo la segunda fase. Cuando tengas to do en tu poder, acaba con él y verás como te resulta mucho más fácil el segundo nivel.

E. Carrasquilla González (Madrid)

Francisco Bretones, ¿A quién sino se le ocurriría el siguiente truco? y además funciona. Utilizad el bloque cargador del Batman y luego cambiad este juego por los Intocables, apareceréis en la segunda fase sin tener que pasar por la primera, lo que implica un considerable ahorro de tiempo y de energía. Cosas de la informática.

LOS INTOCABLES

Si diéramos un premio a la inventiva, se lo llevaría

Francisco Bretones (Sevilla)

#### PASSING SHOT

Cuando tengas el saque espera a que la pelota llegue a lo más alto, allí ésta se detiene por un instante, dale al joystick hacia delante y habrás realizado un sensacional tiro directo, Carlos Comillas (Santander)

#### KING'S VALLEY 2

Un juego muy famoso exclusivamente para MSX y que parece que os tiene quemados, porque más de uno y de dos nos habéis pedido algún truco. Pues bien, nosotros no sabemos ninguno pero el señor Pérez Barón conoce todos los secretos de este programa y nos informa que el código para conseguir inmunidad es FESTIVAL, y si además tenéis ganas de llegar hasta la última pantalla y ahorraros las 59 anteriores podéis probar con NMPBHOPL, y a ver qué pasa.

Francisco J. Pérez Barón (Almería)

#### KNIGHTMARE

Cuando aparezca en la pantalla el logotipo de Konami pulsad los cursores derecho e izquierdo, y sin soltarlos apretad SELECT y la letra Y, habréis obtenido invisibilidad. Cuando se os acabe volver a apretar SELECT. Si cambiáis la Y por una N obtendréis 25 vidas.

Manual Rueda (Córdoba)

MACH 3<br>Cuando aparezcan los meteoritos en la primera fase situaros en la parte superior central de la pantalla, junto al marcador. Las tormentas de pedruscos espaciales ya no constituirán ningún peligro para vosotros. Mario Martínez (Madrid)

#### MUTANT ZONE

- MSX -

Si pulsáis simultáneamente las letras que componen la palabra CHARLY tendréis la posibilidad de llegar al final del juego sin preocuparos por los enemigos, V. Camaño González (La Coruña)

#### DRAZEN PETROVIC BASKET

Fíjate del saque de banda que hace el equipo contrario cada vez que metes una canasta. Luego no tienes más que colocarte siempre en la trayectoria del balón y no tendrás problemas para dejarles a cero en el marcador.

F.J. Sánchez Villegas (Málaga)

#### SATAN\_

¡Está bien! aquí tenéis la clave de Satán: 01020304, ¿Qué pasa que es dificilillo el juego? Pues hay uno de vosotros que ya lo ha terminado.

Rafael Vázquez Campos (Sevilla)

#### MUTANT ZONE

 $PC -$ 

Escribiendo CHARLY o EGOS en la tabla de records del juego conseguirás una buena dosis de inmunidad, que te permitira avanzar sin peligro en los enrevesados escenarios diseñados por Ópera.

ivan López Cuesta (Madrid)

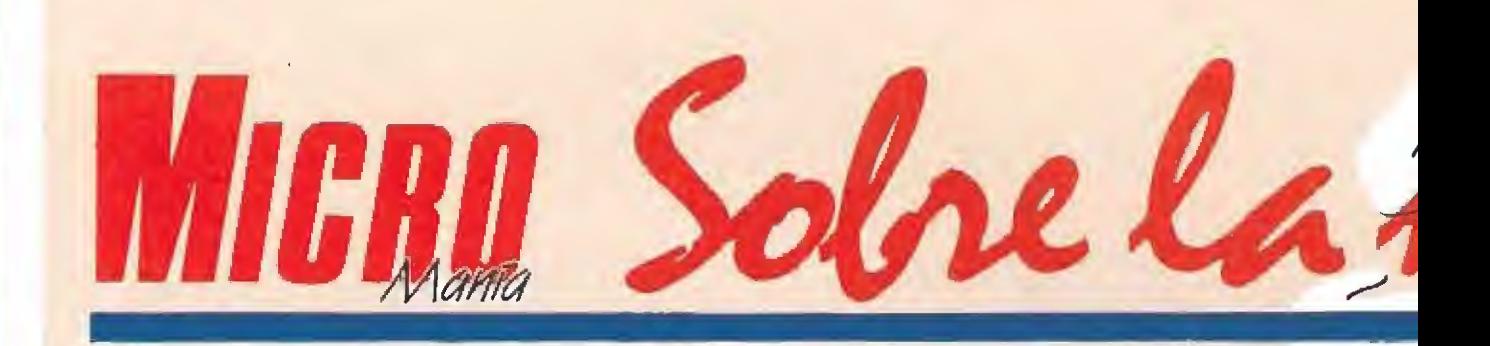

Un nuevo programa de Televisión se emite en Telecinco desde hace unas semanas. Se trata de «La quinta marcha», un revolucionario concepto de programa juvenil que integra, además de tu actividad preferida, es decir, los videojuegos, toda una serie de complementos como música, entrevistas, deportes, etc., todo ello bajo un punto de vista realmente innovador.

#### **En el marco de un decorado** que simula una discoteca, tienen lugar toda una serie de actividades diversas entre las cuales, la más importante para nosotros, es una competición de videojuegos en la que todos podéis tener la oportunidad de participar.

Mediante esta sección dedicada a la 5.ª Marcha os mantendremos al día de cuanto acontezca en el programa, de los resultados de concursos y de todo lo que consideremos que puede interesaros.

En estas mismas páginas se encuentran las bases para tomar parle en este interesante programa. De cualquier forma, sólo tienes que recortar el cupón (no valen fotocopias) adjunto y enviarlo a:

MICROMANÍA Hobby Press S.A. Apartado de Correos 400 28049 MADRID

#### **ABASES DE** participación CONCURSO DE VIDEOJUEGOS:

Todos los espectadores del programa y lectores de la revísta que deseen participar en la competición deberán enviar, debidamente cumplimentado, cualquiera de los cupones que la revista MICROMANÍA publicará cada mes en la página especialmente dedicada al pro grama 5.ª MARCHA.

Los resultados de los concursos, los participantes y el desarrollo de todos los acontecimientos relacionados con el programa 5.ª MARCHA serán reflejados en la página mensual que MICROMANÍA dedicará al programa.

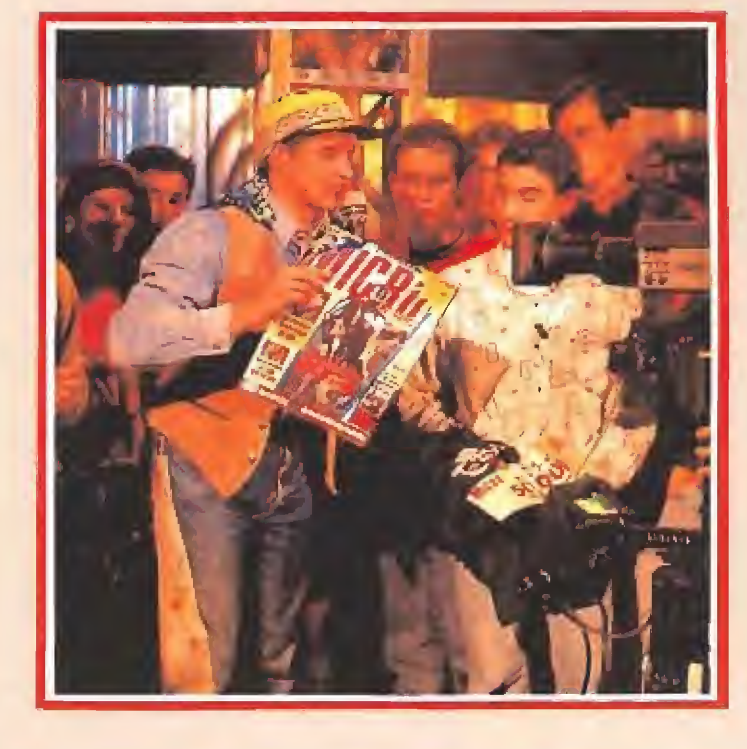

#### PRIMEROS RESULTADOS DE LAS <sup>i</sup>

RELACION DE PARTICIPANTES EN EL 1er. PROGRAMA: «LA 5.<sup>a</sup> MARCHA» (28-10-90)

#### 1.ª RONDA

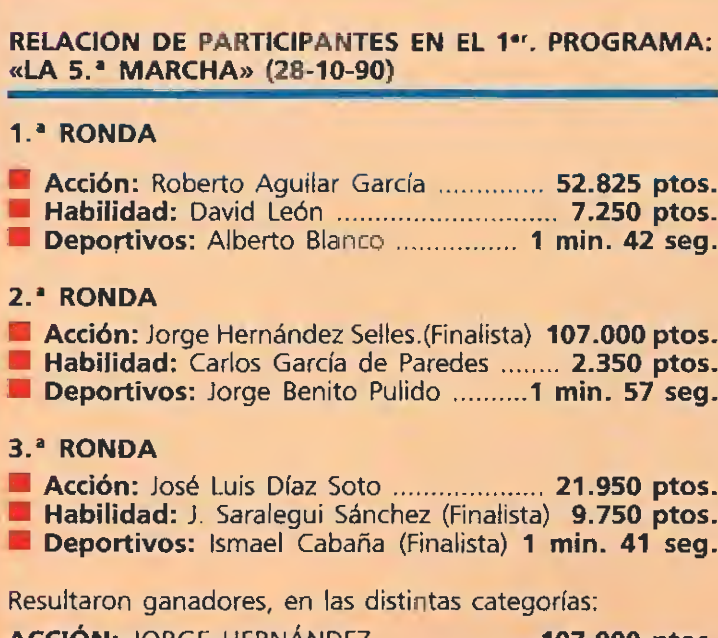

**Deportivos:** Alberto Blanco ................ 1 min. 42 seg.

#### 2. **RONDA**

- Acción: Jorge Hernández Selles.(Finalista) 107.000 ptos.
- Habilidad: Carlos García de Paredes ........ 2.350 ptos. <mark>Acción:</mark> Jorge Hernández Selles.(Finalista) <mark>107.000 ptos.</mark><br><mark>Habilidad:</mark> Carlos García de Paredes ........ <mark>2.350 ptos.</mark><br><mark>Deportivos:</mark> Jorge Benito Pulido ..........1 <mark>min. 57 seg.</mark>
- 

#### 3.<sup>a</sup> RONDA

- 
- Acción: José Luis Díaz Soto .................... 21.950 ptos.<br>Habilidad: J. Saralegui Sánchez (Finalista) 9.750 ptos.
- Deportivos: Ismael Cabaña (Finalista) <sup>1</sup> min. 41 seg.

Resultaron ganadores, en las distintas categorías:

ACCIÓN: JORGE HERNÁNDEZ ..107.000 ptos. HABILIDAD: JAVIER SARALEGUI SÁNCHEZ ... 9.750 ptos. DEPORTIVO: ISMAEL CABAÑA .1 min. <sup>41</sup> seg. Explorations: Islinaer Cabaria (mialista) 1 mm. 41 seg.<br>
ultaron ganadores, en las distintas categorías:<br>
CIÓN: JORGE HERNÁNDEZ .................... 107.000 ptos.<br>
BILIDAD: JAVIER SARALEGUI SÁNCHEZ ... 9.750 ptos.<br>
PORTIVO

#### RELACIÓN DE PARTICIPANTES EN EL 2.° PROGRAMA: «LA 5.<sup>•</sup> MARCHA» (04-11-90)

#### 1.<sup>a</sup> RONDA

- Acción: Carlos Saralegui Sánchez ............ 15.350 ptos
- Deportivos: Daniel Nogal Huelamo .... 1 min. 40 seg.
- Habilidad: Oscar Rodríguez Lendinez .... 23.500 ptos.
- 2.<sup>a</sup> RONDA
- 
- 
- Habilidad: J. Manuel García Gavilán ...... 10.400 ptos.

#### 3.ª RONDA

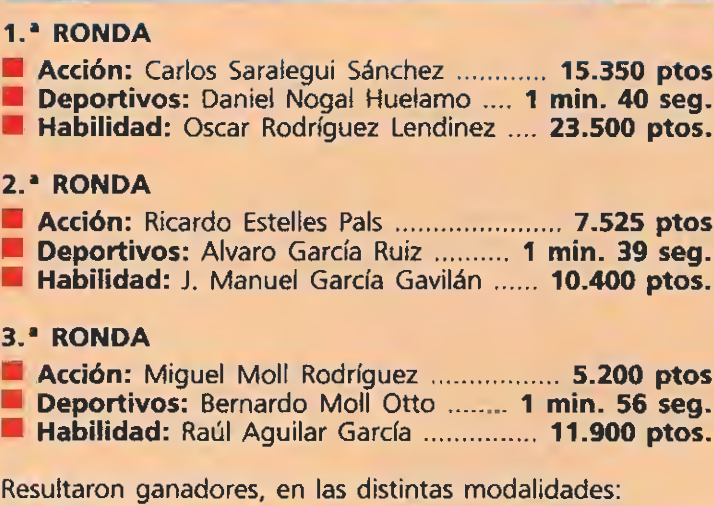

Resultaron ganadores, en las distintas modalidades:

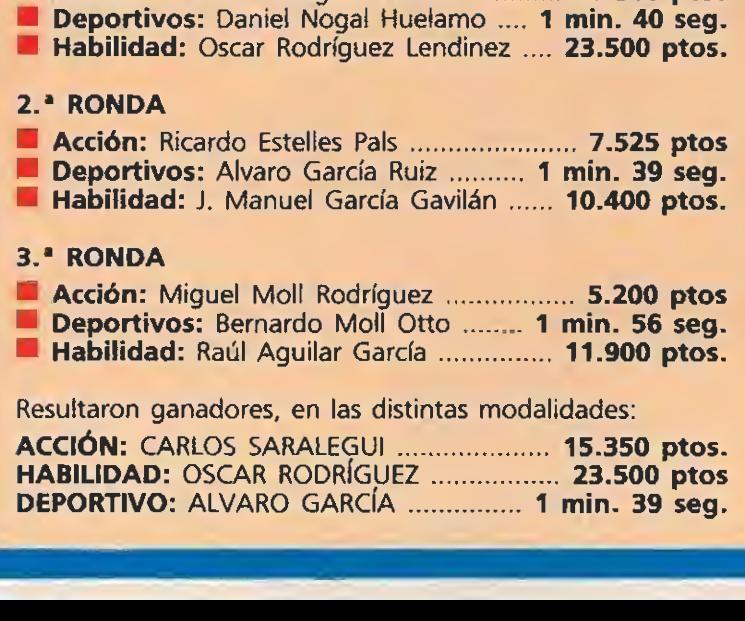

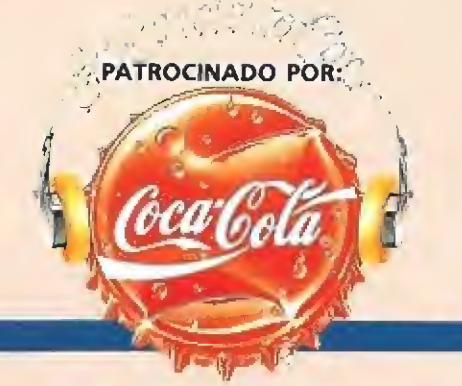

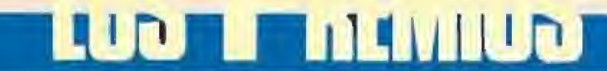

Todos los participantes, por el simple hecho de asistir al programa, obtendrán una pistola óptica GUNSTICK de MHT apropiada para su modelo de ordenador (Spectrum, Amstrad, Msx, PC).

Sólo en el caso de que el participante posea un ordenador diferente a los mencionados y para los que no existe pistola óptica, se le proporcionará un joystick ZERO-ZERO Winner adecuado para su ordenador. Además, todos los participantes obtendrán también una cartera de MICROMANÍA multiuso (entre ellos, coleccionar la revista).

OMPETICIONES CELEBRADAS

RELACIÓN DE PARTICIPANTES EN EL 3.<sup>47</sup> PROGRAMA: «LA 5.\* MARCHA» (11-11-90)

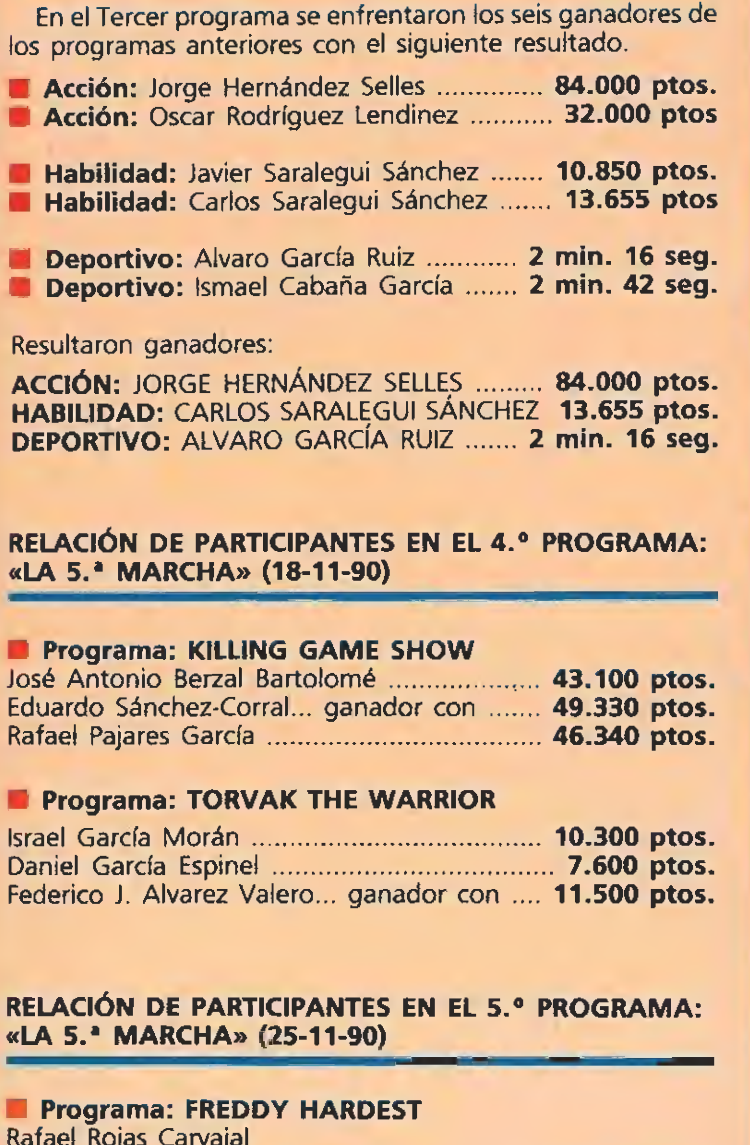

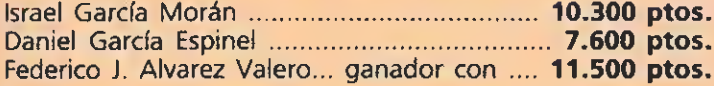

#### RELACIÓN DE PARTICIPANTES EN EL 5.° PROGRAMA: «LA 5.<sup>•</sup> MARCHA» (25-11-90)

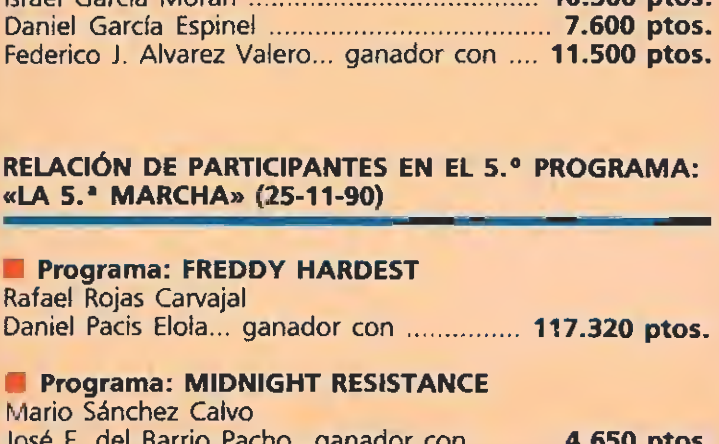

**Programa: MIDNIGHT RESISTANCE** Mario Sánchez Calvo

José E. del Barrio Pacho...ganador con .......... 4.650 ptos.

En las Imágenes distintos momentos del rodaje de la competición de videojuegos y la entraga

de premios en el programa 5.\* Marcha.

#### **CONTENIDO** DEL CONCURSO<br>Cada semana, y de forma si-

multánea, se <mark>celebrarán</mark> dos competiciones entre dos jugadores. Es decir, asistirán cuatro jugadores los cuales se enfrentarán en un mano a mano, de dos en dos y en un mismo videojuego que podrá ser indistintamente de ACCION, HABILIDAD o DEPORTIVO, según estime conveniente la organización.

Cada semana acudirán a participar 4 personas (dos en cada juego), las cuales tendrán la oportunidad de enfrentarse en un videojuego seleccionado por la organización durante 5 minutos.

Transcurrido el tiempo fijado, el presentador del programa detendrá la competición y determinará los puntos, porcentaje de juego resuelto, kilómetros recorridos, o cualquier otra circunstancia (dependiendo de! tipo de juego) que permita valorar su actuación objetivamente. De esta forma, cada semana se obtienen 2 ganadores (uno por cada videojuego).

Cualquier circunstancia no contemplada en estas bases será resuelta por la decisión inapelable de los organizadores.

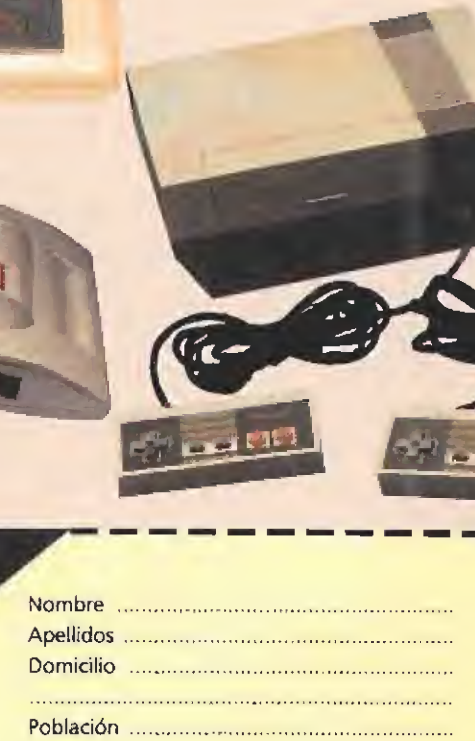

Los dos ganadores de cada semana (uno por cada juego) recibirán, además de los obsequios anteriores, un premio

consistente en una consola de videojuegos de cualquiera de los sistemas disponibles en el mercado. El premio concreto se comunicará a los participantes (dependiendo de las semanas) y consistirá en la marca y

modelo que la organización

estime oportuno.

PARTICRACION

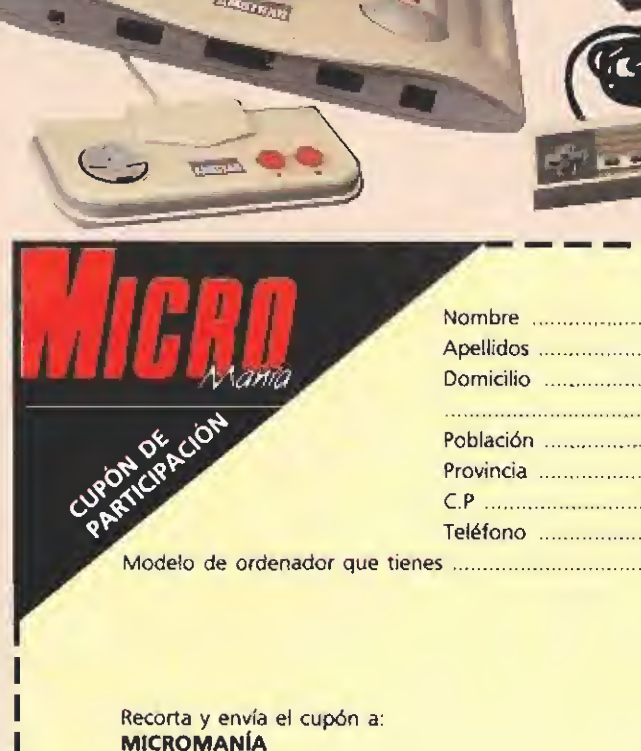

 $G =$ 

Recorta y envía el cupón a: MICROMANÍA Hobby Press S.A, Apartado de Correos 400 28080 Alcobendas (Madrid)

В П

No olvides indicar en e! cupón y en el sobre «Con curso LA 5.ª MARCHA». No se admitirán<br>fotocopias de los cupones. fotocopias de los cupones.

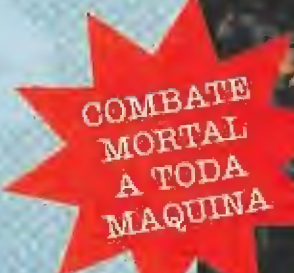

 $177$  und  $3$ .

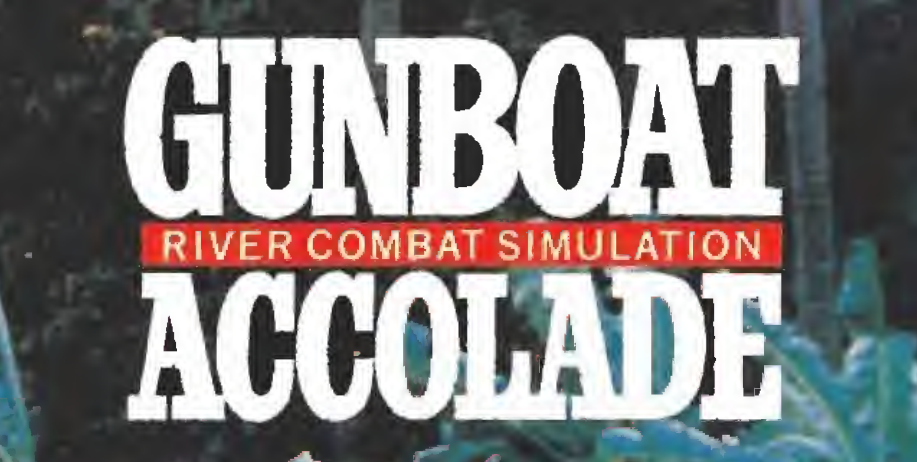

### OPERAGIONIEN EL RIO Simulación de combate real a bordo de una lancha patrullera de la U.S. Navy (PBR).

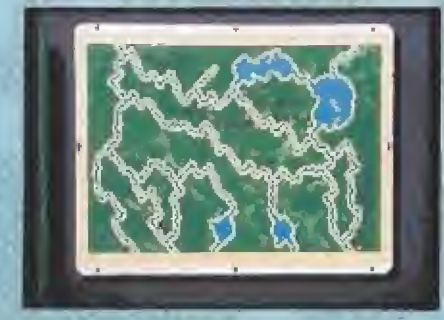

Opera en tres diferentes zonas de combate a io largo de más de 20 infernales misiones de día y noche: rescata prisioneros del Viet Cong, caza a los traficantes de cocaína de Colombia, destruye a sus mercenarios y aplasta a ios insurrectos de Panamá.

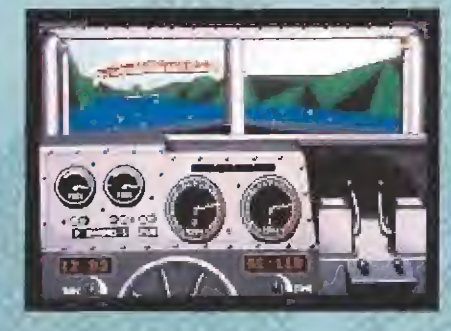

Toma el puesto como piloto o dispara desde proa, popa o la borda. Utiliza el armamento real de una lancha de patrulla fluvial compuesto por metralletas dobles M2HB del calibre 50, metralleta M60D del calibre 30, cañón de fuego rápido, morteros y lanza-granandas.

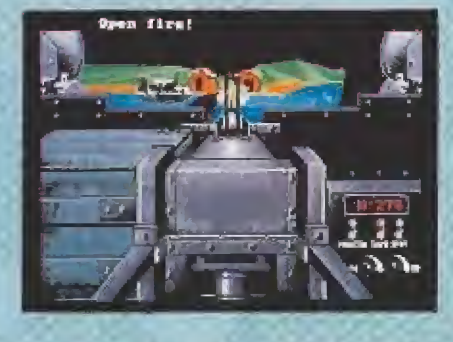

Vive el sorprendente realismo en 3D que te produce la animación de polígonos sombreados y los gráficos de mapas de bits. Tendrás la sensación de estar allí, en un país donde eí aire está tan cargado de fuego de mortero como de mosquitos.

### ACCOLAD

DISTRIBUIDO POR:

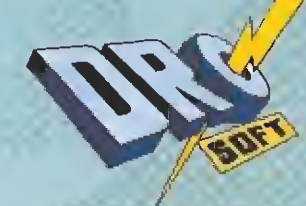

FRANCISCO REMIRO, 5-7 28028 MADRID. TEL: 450 89 64

### THE SECRET OF

### E

ste es el caso de Lucasfilm Games, la compañía americana que se ha convertido, gracias a su buen hacer, en la reina de las videoaventuras. El secreto del éxito de sus programadores, grafistas, diseñadores y demás personal, radi ca única y exclusivamente en su trabajo, un trabajo que les tiene ocupados casi las veinticuatro horas del día, utilizando su imaginación para traer a nuestras pantallas los mejores programas dei momento.

Ron Giíbert es un elemento vital en Lucasfilm, un personaje peculiar que vive para y por la aventura. Un estupendo profesional del que hemos conseguido en exclusiva una serie de de claraciones que te van a ayudar a conocer cómo piensa y cómo actúa el hombre que ha diseña do lo último de la compañía: «The Secret of Monkey Island». Una de piratas que, aunque parezca imposible, está destinada a superar en fama y calidad, al ya legendario «Indiana Jones y la última cruzada».

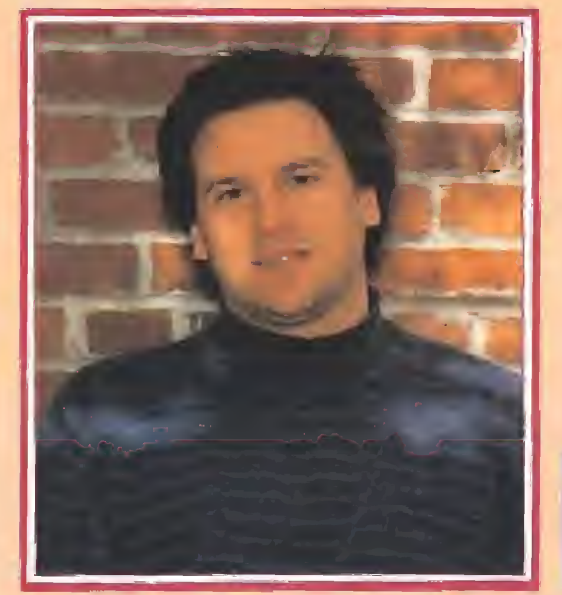

**THE SET AND SET ALL** 

aventureros sin escrúpulos o guerreros medievales. Sin embargo,<br>la traducción de una idea al lenguaje de los ordenadores es un trabajo largo y complicado que, la gran mayoría de las veces, implica la colaboración de enormes equipos de gente, cada<br>uno especializado en un campo y todos empeñados en dar lo mejor de sí mismos para que podamos transformarnos, por unas horas; en el héroe que todos llevamos dentro.

carga un juego en la memoria de su ordenador, pocas veces se para a pensar el largo proceso que ha

Cuando alguien

i será.

llevado la

creación de ese programa, con el que podremos

convertirnos en soldados espacíales,

> Micromanía: ¿Cómo y cuán do se te ocurrió la idea de crear un juego de piratas?

Ron Gilbert: Mi interés por este tema se remonta a hace muchos años. Desde siempre la atracción en Disneyworld que más me ha llamado la atención ha sido el viaje en el barco pirata. En mi juego he pretendido retomar el carácter entrañable de las aventuras de piratas que todos hemos vivido en nuestra infancia, olvidando la parte ne gativa que se les atribuye en la historia.

MM: ¿Qué ha ocurrido desde que decidiste realizar «Monkey Insland» hasta ahora?

RG: Hace dos años y medio

comencé a trabajar en el juego, pero interrumpí su diseño para realizar «Indiana Jones y la úí tima cruzada», por ello he inver tido tanto tiempo en concluirlo Tengo por costumbre escribir varias pequeñas historias que voy enseñando a la gente que me rodea hasta dar con algo que capte su interés. En este caso sucedió cuando relacioné fantasmas y piratas; no sé exactamen te cuál es el nexo entre ellos, pero la idea conectó con todo el mundo. El argumento comenzó a tomar forma cuando incorporé definitivamente a LeChuck, el pirata fantasma, antagonista de héroe de la aventura.

 $MM:_{\mathcal{C}}$  Te has basado en datos

The Secret of

nen to have a root i could borrou?

El juego comenzó a tomar forma tras

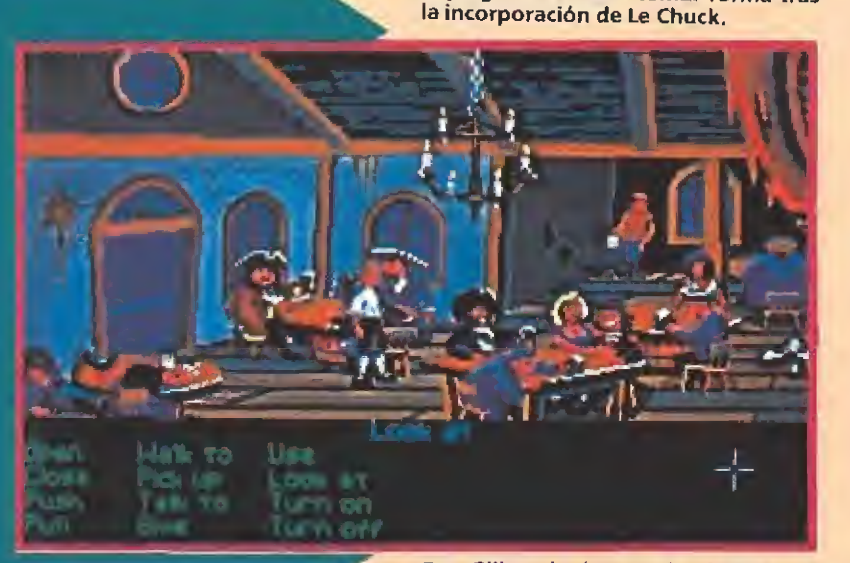

Ron Gilbert ha intentado plasmar en «Monkey Island» el auténtico sabor de las entrañables historias de piratas.

históricos para realizar el juego? RG;La verdad, es que he leí do bastante sobre este período, pero más por captar la ambientación que por intentar reflejar la realidad. De hecho, encontraréis anacronismos históricos en el juego, como la máquina automática de reflescos, impensable en el siglo XVII, con la intención de añadir comicidad a la aventura.

MM: Ya tenemos la historia y el barco pirata ¿ahora qué?

RG: En ese momento hay que desmenuzar la historia para saber paso a paso qué es lo que tendrá que hacer el jugador (recoger objetos, conseguir un barco, etc.); al final me encuentro con una lista con cuarenta o cincuenta puntos clave. A partir de aquí comenzamos a escribir puzzles sobre esos puntos, de forma que cada uno de ellos pueda necesitar incluso hasta tres o cuatro acciones para ser resuelto. Pretendo que la historia no sea lineal y que cada jugador tenga la oportunidad de elegir cuál será el siguiente problema que debe resolver. Creo que esto es importante porque si el jugador se queda bloqueado ante un problema con una única solución se sentirá frustrado y perderá todo su interés; por ejemplo, si estás parado ante una puerta que no puedes abrir y no puedes hacer otra cosa en el juego hasta que lo consigas, posiblemente te frustres, pero sí puedes resolver otros problemas y apartar ése momentáneamente, posiblemente hasta encuentres ayuda para solucionar el que acabas de dejar.

En concreto en «The Secret of Monkey Island», esto es lo que he pretendido con las tres pruebas del principio; cada jugador podrá resolverlas en el orden que desee: una a una o simultáneamente. Además, esto me ha permitido Incorporar al juego una serie de personajes que co-

noceremos al afrontarlas y que desempeñarán un papel fundadamental en otra fase del juego. De esta forma el aparente desorden inicial culmina en una serie de personajes y acciones interrelacio nados posteriormente que guiarán al jugador en una sola dirección. MM: Una vez que el diseño está terminado ¿estáis ya preparados para programarlo?

RG:No, antes de hacerlo de ben pasar al menos dos semanas, que es el tiempo que tardamos en hacer un plan de traba-

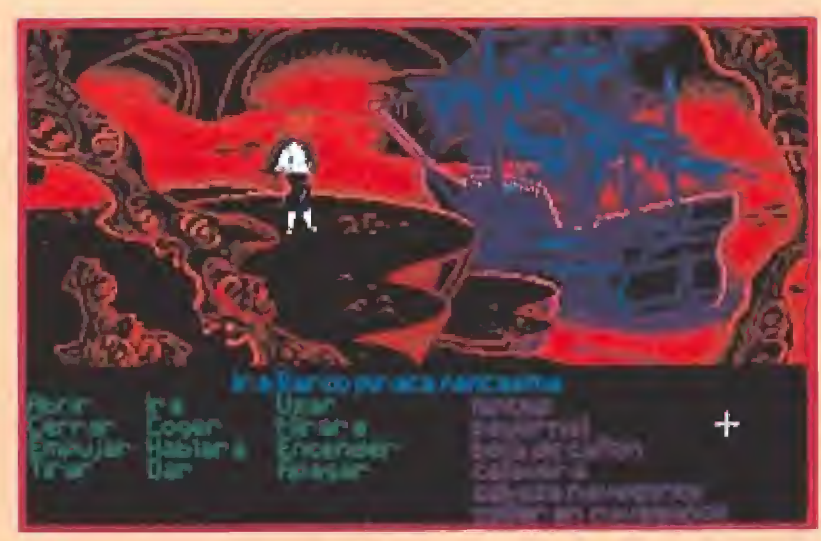

«The Secret of Monkey Island» está siendo traducido a varios idiomas y por supuesto, contará también con una edición en castellano.

### Los Artífices del Invento

#### NOMBRE: Ron Gilbert

PUESTO: Diseñador y jefe de proyecto

PROGRAMAS: Ron se unió a Lucasfilm en marzo de 1985. Desde entonces dirigió la versión para Commodore 64 de «Koronis Rift» y el argumento, ganador de varios premios, de «Maniac Mansión». Tam bién ha diseñado el SCUMM, sistema "cuenta historias" que Lucasfilm ha utilizado en «Maniac Mansión», «Zak McKracken & the Alien Mindbenders», «Indiana Jones y La Ultima Cruzada» y «Loom». Tam bién ha intervenido en el diseño de la aventura gráfica protagonizada por Indy, y más recientemente ha sido el jefe de proyecto y creador de «The Secret of Monkey Island».

ANTECEDENTES: Antes de incorporarse a Lucasfilm, Ron trabajó para Human Engineered Software, donde diseñó y desarrolló un Extended BASIC para Commodore 64 llamado «Graphics Basic»; posterior mente éste fue publicado por Epyx bajo el título de «Programmers Basic Toofkit».

Sus intereses se basan en diseñar juegos y en contar historias a través de ellos.

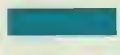

#### NOMBRE: Mark Ferrari

PUESTO: Artista gráfico

PROGRAMAS: Ha trabajado en «Loom» y en «The secret of Mon key Island».

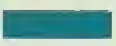

#### NOMBRE: Tim Shafer

PUESTO: Ayudante de diseño / programador

PROGRAMAS: Su primer proyecto en Lucasfilm Games ha sido «The secret of Monkey Island». Se ha involucrado especialmente en la creación del guión y e! diálogo de éste.

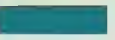

#### NOMBRE: Dave Grossman

PUESTO: Ayudante de diseño / programador

PROGRAMAS: Ha intervenido en «The secret of Monkey island», su primer proyecto para Lucasfilm Games.

ANTECEDENTES: Antes de tomar contacto con la informática fue diseñador de camisetas, músico, profesor y cineasta aficionado.

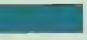

NOMBRE: Gregory D, Hammond

PUESTO: Productor

PROGRAMAS: Ha producido muchos títulos de Lucasfilm, como «Loom» y «The secret of Monkey Island», además de algunos otros actualmente en desarrollo. También interviene en la creación de juegos originales.

ANTECEDENTES: La carrera de Greg en el software de entretenimiento comienza en 1983, cuando crea la animación de «Julius Erving and Larry Bird Go One-on-One», publicado por Electronic Arts. También en 1983, comienza a trabajar para Data Trek Inc, donde fue director, diseñador y grafísta de numerosos programas, como «Willy Byte in the Digital Dimensión». A principios de 1987, Greg se convierte en Product Manager en la compañía americana Bróderbund Software, donde dirige y co-diseña productos como «Wíngs of Fury» y «Arcade Game Construction Kit».

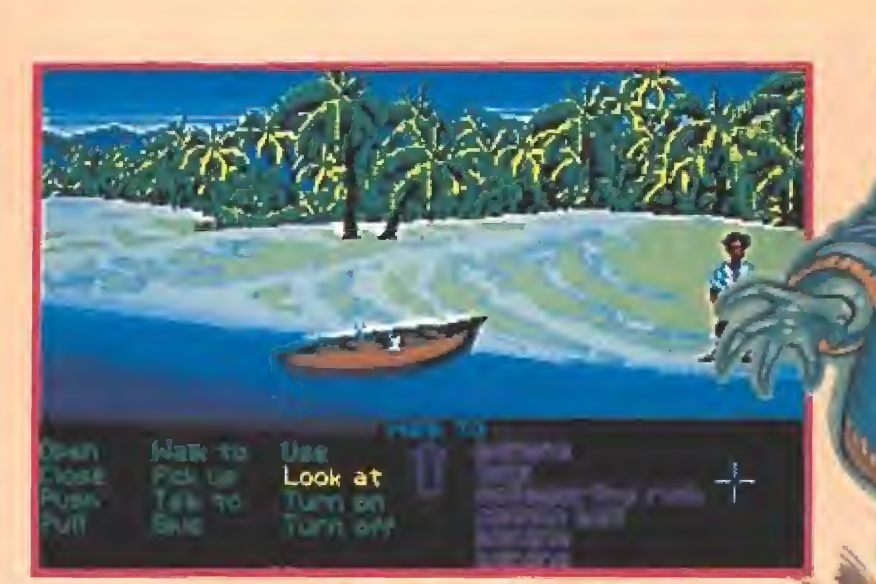

Increíbles sorpresas nos aguardan en la espesa selva de la isla.

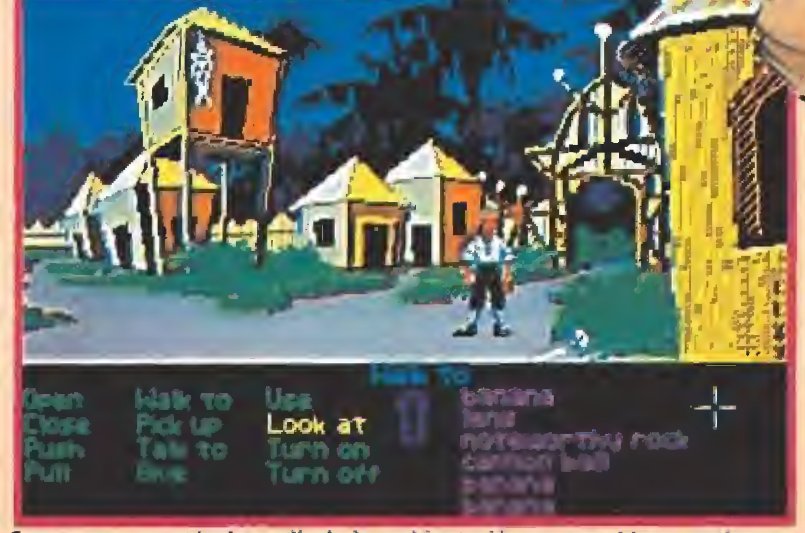

Como en una auténtica película la ambientación conseguida es perfecta.

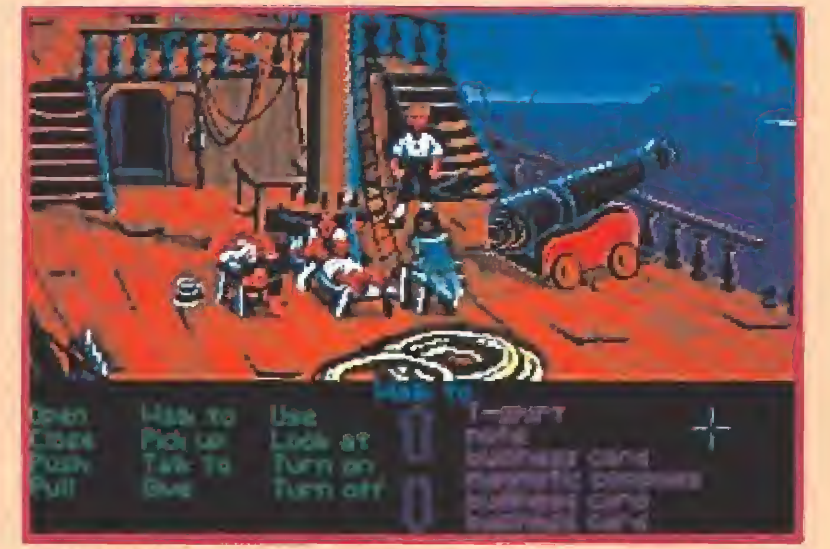

Las animaciones de los personajes alcanzan muchas similitudes con la realidad.

jo: cuándo serán diseñadas cada una de las habitaciones, cuándo serán programados los personajes, cuánto dinero va a costar,,. Este último factor es especialmente importante en Lucasfilm ya que en la creación de programas tan ambiciosos como éste interviene un gran equipo, durante bastante tiempo, lo que implica unos elevados costes, que incluso pueden alcanzar el millón de dólares.

Tres meses después de disponer del plan de trabajo nos encontramos ya con una versión primitiva del juego, jugable desde el principio hasta el final pero en la que no aparecen gran parte de la animación, las habitaciones sólo son bocetos y ios puzzles están "sujetos con alfileres", esto es, como un tosco cortometraje de lo que será la película final. Así localizamos los puntos débiles del programa y añadimos cosas allí donde pensamos que el juego no es lo suficientemente interesante. Si por el contrarío trabajáramos cada parte hasta llevarla a la perfección es probable que parte del trabajo fuera desechado por motivos globales, con lo cual le dedicaríamos el doble de tiempo que con este otro sistema. Han pasado dos años y medio

desde que comencé «The Secret of Monkey Island», han sido muchas horas de duro trabajo, pero también han sido horas de diversión, como las que espero que disfruten los jugadores que se embarquen en esta aventura.

> Equipo Micromanía

Aunque los antecedentes de Lucasfilm Games se remontan a la época en la que los primeros ordenadores domésticos de videojuegos aparecieron en los hogares norteamericanos, su consagración definitiva en todo el mundo ha llegado de la mano de sus aventuras gráficas.

Programas como «Indiana Jones y la última cruzada», «Maniac Mansion» o «Loom», han marcado las pautas que definen un estilo muy personal que se ha convertido por sí mismo en garantía de calidad. Para intentar averiguar algo más sobre Lucasfilm y, en concreto, sobre sus aventuras, nos hemos puesto en contacto con sus principales responsables que amablemente han respondido a nuestras cuestiones acerca dei pasado, presente y futuro de la compañía.

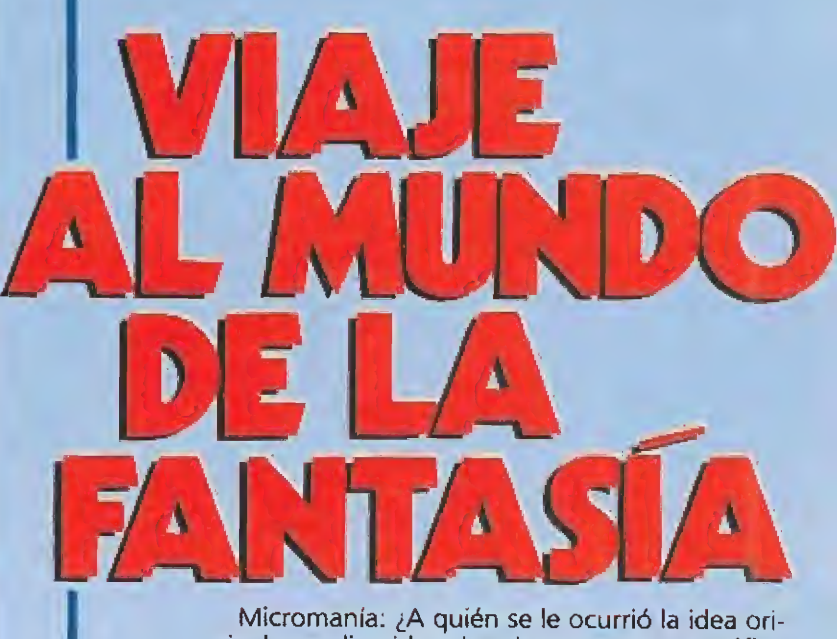

Micromanía: ¿A quién se le ocurrió la idea original que dio vida a la primera aventura gráfica de Lucasfilm? ¿Fue concebida pensando en crear un estilo propio que se mantuviera en posteriores aventuras?

Lucasfilm Games: «Maniac Mansion» fue nuestra primera aventura y con ella pretendimos sentar las bases de posteriores trabajos. Por ejemplo, el "interface" —sistema de comunicación entre el programa y el jugador— y la estructura de los puzzles" —todos los problemas o rompecabe zas que surgen a lo largo del juego- fueron diseñados específicamente para llegar a un público muy amplio, desde el jugador aficionado al principiante. Ron Gilbert fue el diseñador y el programador de «Maniac Mansion» y todavía hoy sigue siendo el jefe de proyecto de muchas de nuestras aventuras.

MM: ¿Qué es exactamente el SCUMM, al que hace referencia Ron Gilbert?

LG: El sistema SCUMM es propiamente un len guaje para "contar historias". Nos permite crear perfectamente complicadas y profundas aventuras. Está compuesto por varias herramientas gráficas, compiladoresy "debuggers", escritas todas por encargo de Lucasfilm,

MM: Todas las aventuras desarrolladas hasta el momento por Lucasfilm tienen como puntos en común los cuidados argumentos y el singular toque cómico de los textos; sin embargo, gráficamente varían mucho entre sí, ya que cada nueva

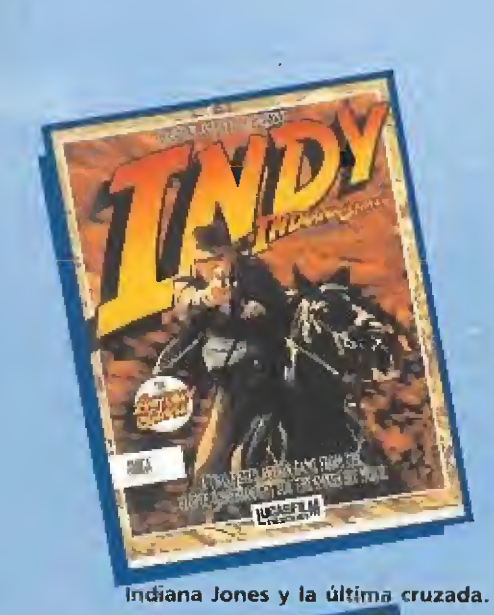

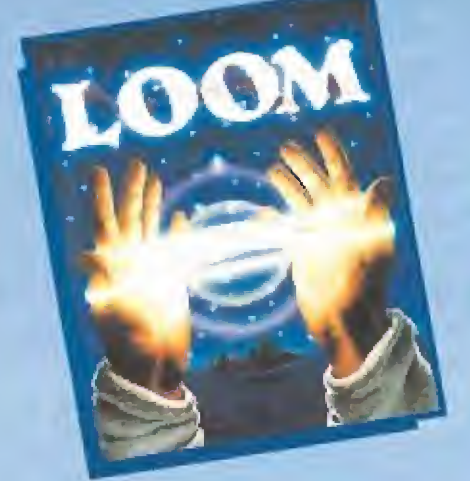

VIAJE

DELA

FANTASI

AL MUNDO

La adaptación a la pequeña pantalla de la última película protagonizada por Indy, cosechó increíbles críticas y fue la consagración de un nue-

Loom.

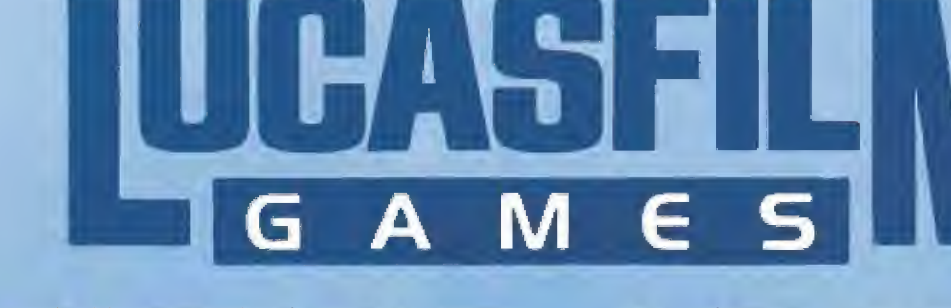

aventura ha ido superando a la anterior: primero tas sombras y las perspectivas, luego los gráficos tridimensionales con volumen, ahora las versiones con 256 colores y animaciones en pantalla. ¿Queda algo todavía por inventar?

LG: Vemos en eí futuro diferentes estilos de aventuras gráficas que aprovecharán el gran potencial de los 256 colores. Lógicamente los gráficos VGA permiten a los artistas gráficos expresarse mejor que cuando estaban limitados a los 16 colores de las tarjetas EGA. Pensamos que los cambios más drásticos en las aventuras gráficas se producirán, dentro de pocos años, en el área del sonido. Los personajes llegarán a ser capaces de hablar en pantalla,

MM: Como curiosidad, ¿las versiones de 256 colores son una adaptación de las de 16 colores o se diseñan de nuevo al margen de éstas?

LG: Las conversiones a 256 colores parten básicamente de los gráficos EGA que son despojados de sus colores totalmente, dejando sólo la silueta, base sobre la que se construye la nueva versión con 256 colores.

MM: ¿Qué aventura ha precisado más trabajo y tiempo?

LG: Incluso pensando que nuestro último lanzamiento, «The Secret of Monkey Isiand», es la aventura más compleja que hemos realizado hasta la fecha, la que más tiempo nos llevó fue «Maniac Mansión», ya que estábamos desarrollando el sistema SCUMM si-

multáneamente.

MM: La mayoría de vuestras aventuras pueden solucionarse por varios caminos, ¿No os en tristece pensar que muchos de los gráficos o animaciones creados para estas situaciones alternativas —por ejemplo, el Zeppelín en «Indiana Jones y...»— no serán con templadas jamás por parte de los usuarios que resuelvan los juegos por otros caminos?

LG: Cuando diseñamos los diversos caminos que puede tomar un per sonaje, estos son cuidadosamente elaborados. Sabemos por experiencia que personas diferentes resolverán cada problema por diferentes caminos. Pretendemos que cada jugador escoja aquel que le resulte más lógico o natural. Por ejemplo, en «Indy» los jugadores más interesados

en las escenas de acción encontrarán el biplano mucho más divertido que el enrevesado laberinto def Zepoeiín.

MM: Aunque las aventuras de Lucasfilm son juegos muy evolucionados técnicamente que requieren unas prestaciones, a nivel de equipos, muy potentes, para aprovechar todas sus cualidades (gráficos VGA de 256 colores, ordenadores con procesadores rápidos, etc.), lo que puede hacernos pensar que se dirigen a un público adulto, sus argumentos parecen conectar más con los jóvenes interesados en el género de aventuras. ¿Tenéis pensado crear alguna línea de aventuras con argumentos exclusivamente adultos?

LG: La mayor parte de nuestra audiencia es actualmente adulta. De todas formas cuando diseñamos nuestros juegos, nos esforzamos al máximo en resucitar a ese "niño" que hay en todos los adultos.

MM: Trabajar en un juego adaptado de una película, como en el caso de «Indy», ¿no condiciona demasiado ai equipo encargado de diseñarlo?

LG: En ej trabajo del equipo de diseño influye que el juego esté basado en una película, ya que éste debe parecer tan real o verdadero come la propia película. En juegos originales, como «Monkey Island», nos sentimos absolutamente libres para construir la historia de diferentes formas.

MM: ¿Cuándo pensáis publicar la segunda parte de éste último?

LG: Nuestro objetivo es lanzarlo ai mercado a finales de 1991.

MM: Hemos oído que

estáis desarrollando un nuevo juego protagoni zado por Indiana Jones, que no está basado en una nueva película. ¿Será inédito su argumento o incorporará escenas que han sido descartadas en películas anteriores?

LG: «Indy IV» está siendo desarrollado actualmente. Se basa en una historia original que no tiene nada que ver con las películas previas.

MM: Vuestras aventuras han sido traducidas a muchos idiomas. ¿Cuáles exactamente?

LG: «Maniac Man sión», «Zak McKracken», «Loom», «indy» y «Mon key Isiand» han sido tra ducidas al francés, al alemán y al italiano. Estamos trabajando en las versiones portuguesa, china, japonesa y coreana. «Indy», «Loom» y «Maniac Mansión» están disponibles también en castellano y dentro de muy poco lo estará también «Monkey Isiand».

MM: ¿Son diseñadas vuestras aventuras pensando ya en su traducción a otros idiomas?

LG: Cuando diseñamos un juego, intentamos que tenga un carácter universal. Cuando lo traducimos, contamos con alguien conocedor de ambos idiomas perfectamente, el inglés original y ei idioma de destino.

MM: ¿Qué importancia tiene el mercado europeo y, en concreto, el español para una compañía americana como Lucasfiim? ¿Cuál es la mejor adaptación a otro idioma de la versión original en inglés?

LG: Ambos mercados son muy importantes para una compañía internacional como Lucasfiim Ca mes. Tenemos fans de nuestros programas por todo el mundo y nuestro objetivo es conseguir que lleguen a todo aquel que lo desee. Traducimos nuestrosjuegos concienzuda y cuidadosamente, así que cada versión es tan buena (o incluso mejor) que la original en inglés.

MM: ¿Has jugado otras aventuras que no sean tuyas? (Ron Gílbert)

RG. Los juegos de Lucasfiim son mis favoritos, y, por ello, sólo juego con estas aventuras.

MM: ¿En qué situación cotidiana obtienes un mayor grado de inspiración? ¿Te sometes a aven turas reales, como, por ejemplo, un largo viaje? (Ron Gübert)

RG: Obtengo mi inspiración de muchas fuentes. Leo muchos libros y veo cientos de películas, pero, sobre todo, constantemente estallan ideas dentro de mi cabeza.

Equipo Micromanía

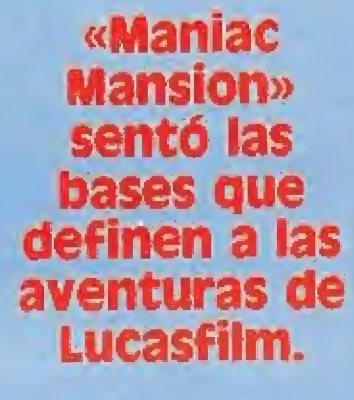

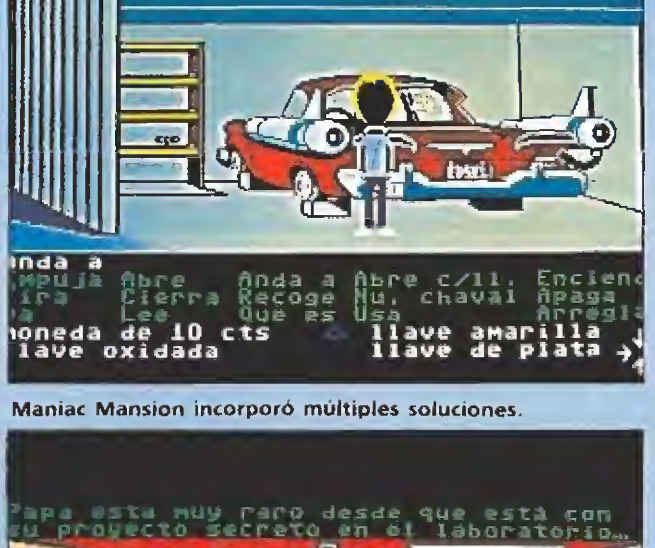

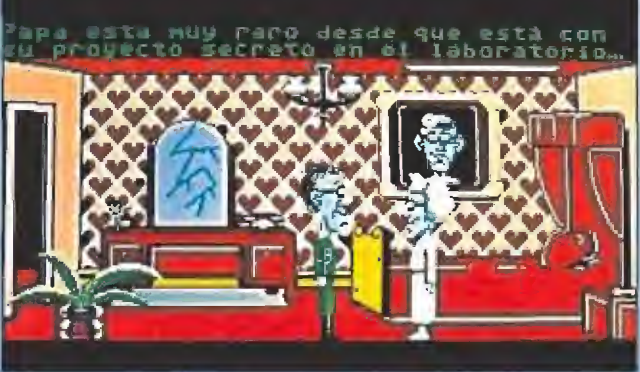

La evolución gráfica en las aventuras es evidente.

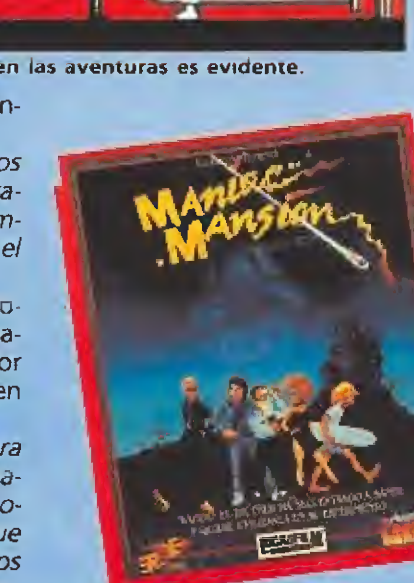

**Maniac Mansion.** 

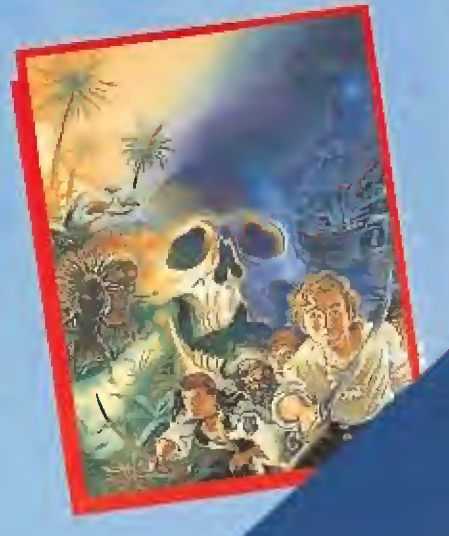

El carácter internacional de la compañía se apoya en la traducción a diferentes idiomas.

vo género de aventuras gráficas.

AMIGA - ATARI ST - PC / PS - AMSTRAD CPC / CPC+ / GX 4000 - C 64 - SPECTRUM

### "ESTE AÑO VAN A POR EL"

**RECUERDA LOS PASOS** DE DICK TRACY, **EL DETECTIVE** DE COMIC MAS **FAMOSO DEL** MUNDO, EN ESTA **FANTASTICA ADAPTATION DE LA PELICULA DE GRAN EXITO.** 

#### UN JUEGO DE ACCION **FANTASTICO**

- 5 NIVELES DIFERENTES.<br>● UNA ENORME VARIEDAD
- - **EN FONDOS.**
- RAPIDAS ANIMACIONES. **EXCELENTE DESARROLLO**
- DEL JUEGO.
- $\begin{tabular}{ll} \bullet & MUSTCA INSPIRADA EN \\ \rule{0pt}{6pt} LA PELICULA. \end{tabular}$
- **ELECCION DE ARMAS.**

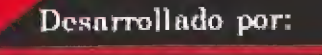

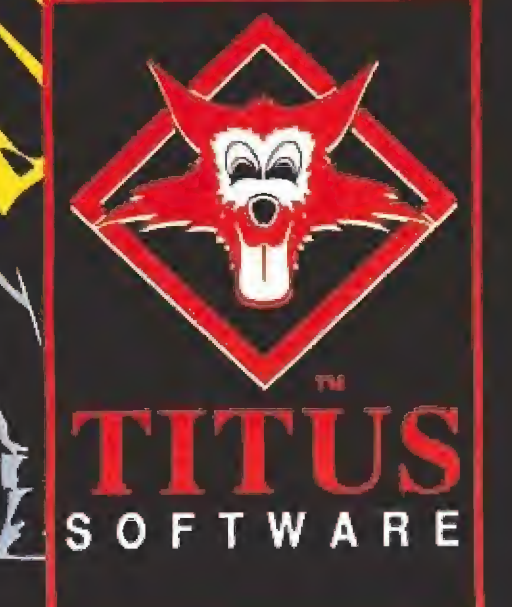

i Es hora de ponerle las manos encima a la mafia que ha intentado atraparte! Coge ese famoso sombrero y abrigo y sal a las calles en busca de Big Boy Caprice y sus secuaces. Persigue a los feos gangsters por la ciudad. Pero ten cuidado con sus trampas, ocultas en cada esquina. Vuelve a experimentar la atmosfera y los personajes de la pelicula segun

EL JUEGO DE ORDENADOR

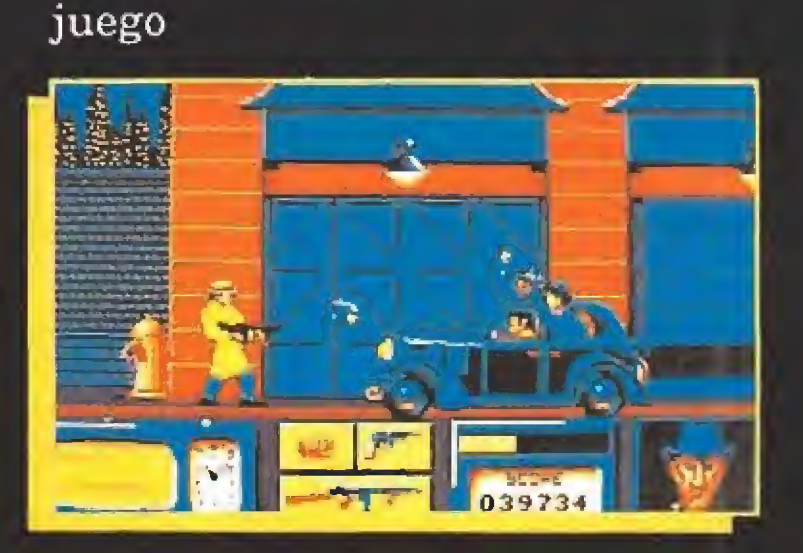

vas dominando este cautivador

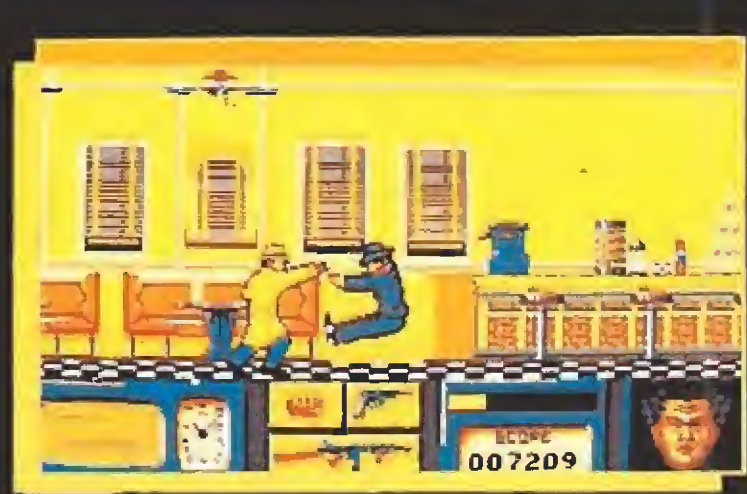

**Ompany** © The Walt Disney

PROEIN SOFT LINE. Marques de Monteagudo, 22 Bajo 28028 MADRID<br>Tíno. 361 04 32/05 29.

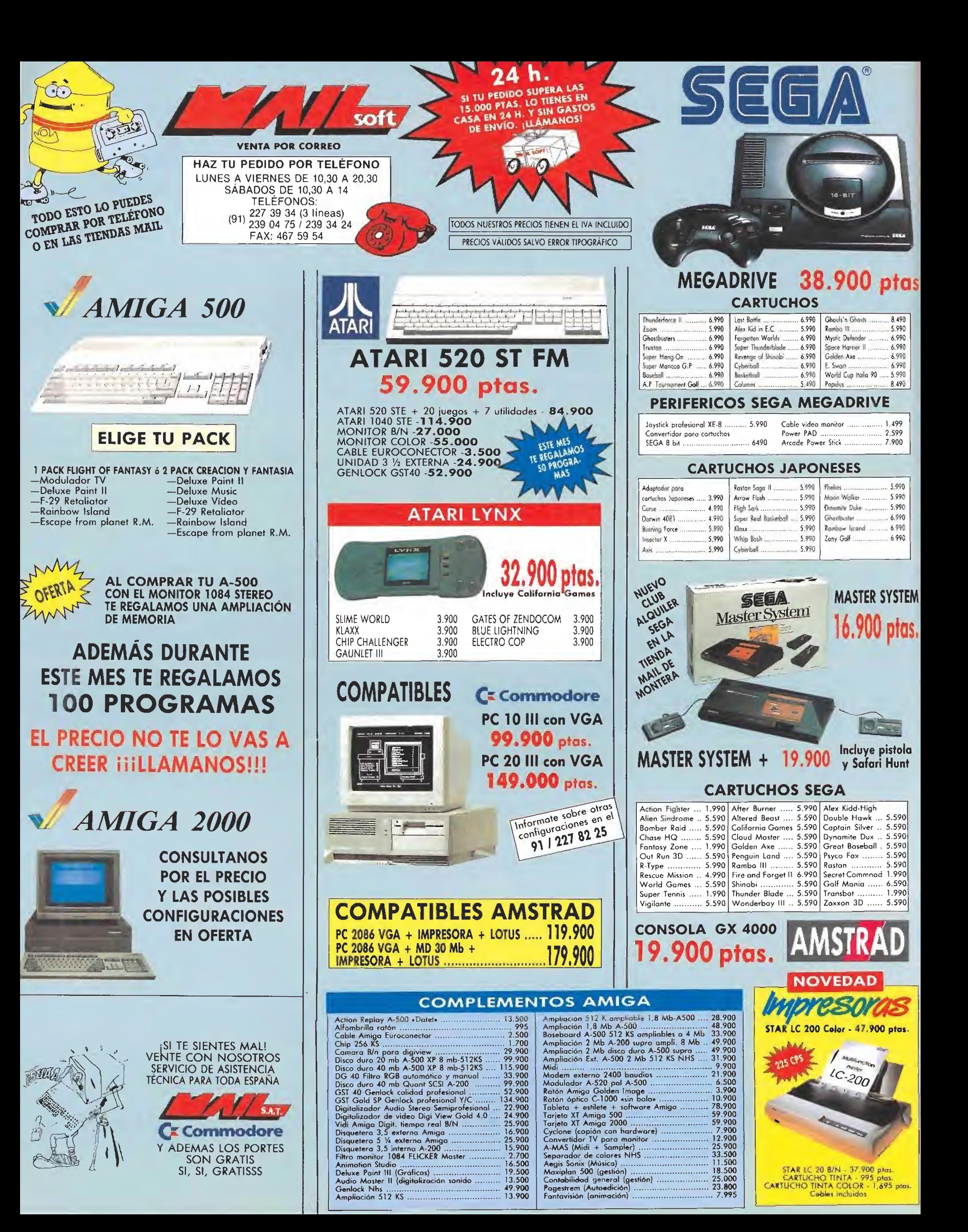

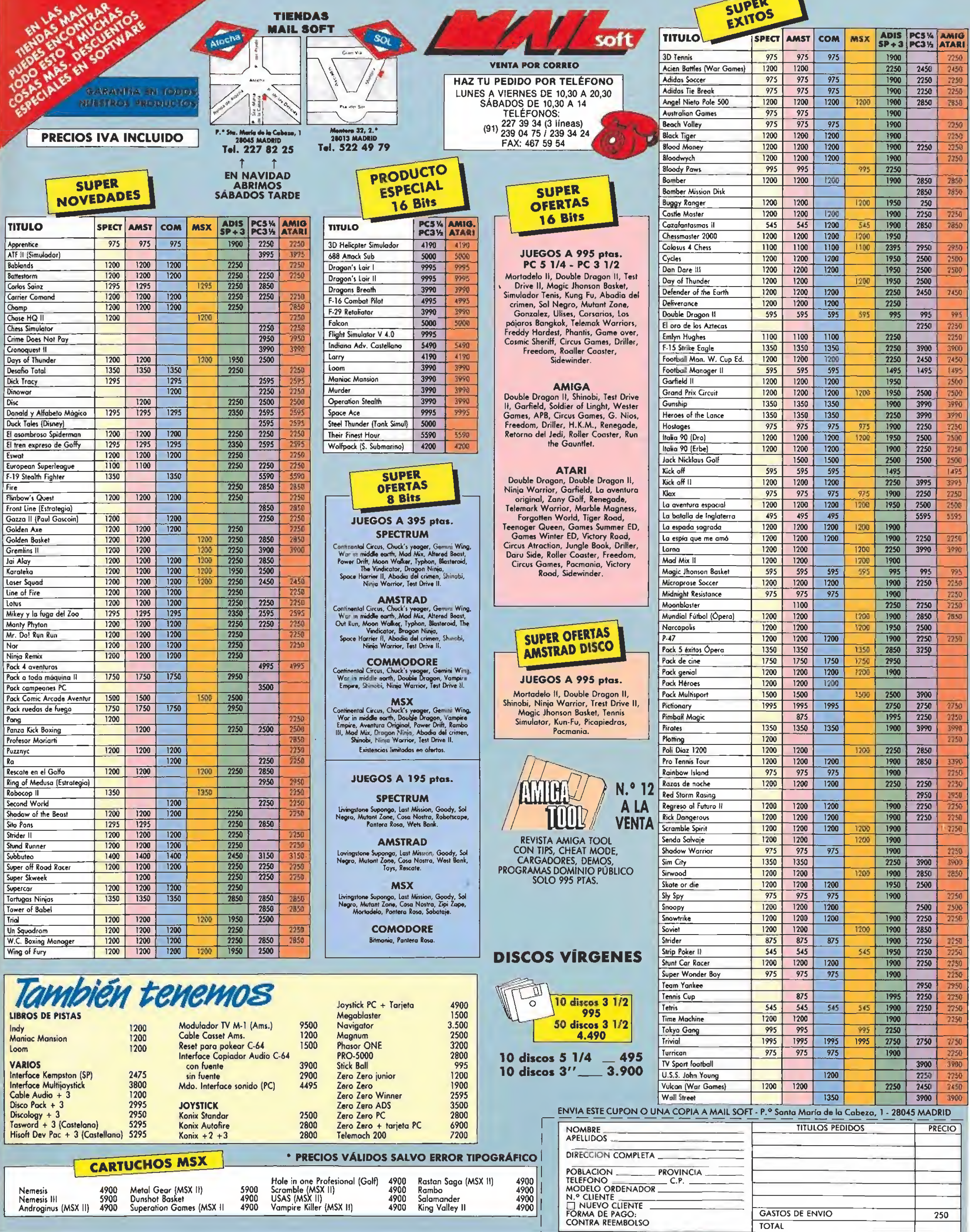

### **CONCURSO WELLER**

### CONSIGUE ESTA FANTÁSTICA **MÁQUINA** RECREATIVA DEL JUEGO «ROADBLASTERS»

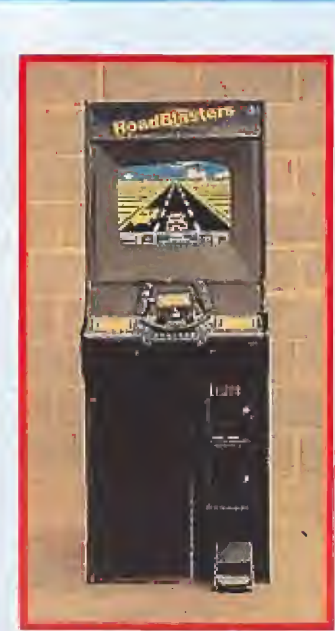

#### El mecanismo es muy sencillo:

U.S. GOLD para estas Navidades va a sacar cuatro fantásticos ¡uegos: U.N.SQUADRON, STRIDER 2, ESWAT y LINE OF FIRE.

Si quieres conseguir esta fantástica máquina sólo tienes que contestar a estas diez sencillas preguntas del cuestionario sobre los ¡uegos ESWAT y UNE OF FIRE.

Envíalas ¡unto con el cuestionario de otras 10 preguntas que apareció en el N,° 30 sobre los ¡uegos U.N.SQUADRON y STRIDER 2,

Una vez tengas los dos cuestionarios contestados envíalos junto con al menos un título de estos cuatro ¡uegos (no valen fotocopias) que aparece unteado en la última página de las instrucciones de los ¡uegos origina¬ os HOBBY PRESS S.A. - Revista MICROMANIA HOBBY PRESS S.A. — Revista MICROMANIA<br>Ctra. Irún, km. 12,400 — 28049-Madrid

Indicando en una esquina del sobre: CONCURSO U.S. GOLD. De entre todas las cartas recibidas antes del 31 de Diciembre (se considerará fecha de matasellos) que contengan los dos cuestionarios acertados y un título de uno de estos cuatro juegos se realizará un sorteo ante No tario el día 8 de Enero del que saldrá el nombre del gran afortunado.

#### ¡ÁNIMO, ESE AFORTUNADO PUEDES SER TÚ!

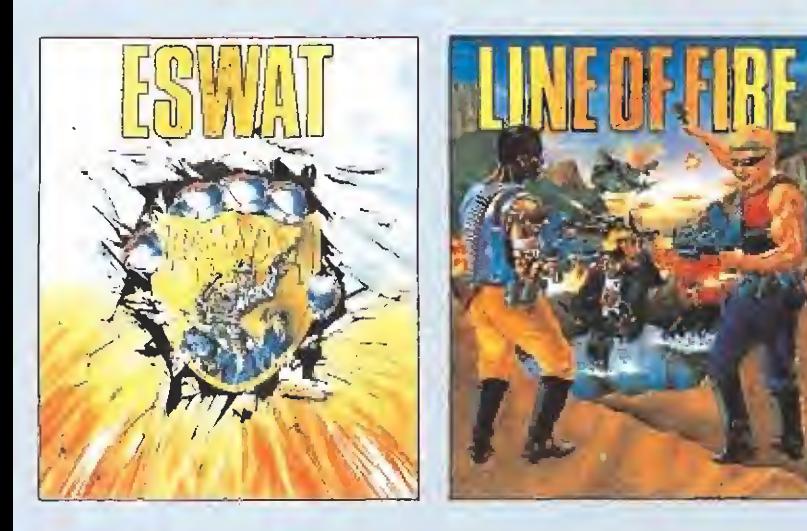

Recuerda es imprescindible enviar el cuestionario de Noviembre, el cuestionario de Diciembre y ei título original recortado de uno de esos cuatro juegos que aparece punteado en la última página de las instrucciones.

#### CUESTIONARIO

#### ESWAT

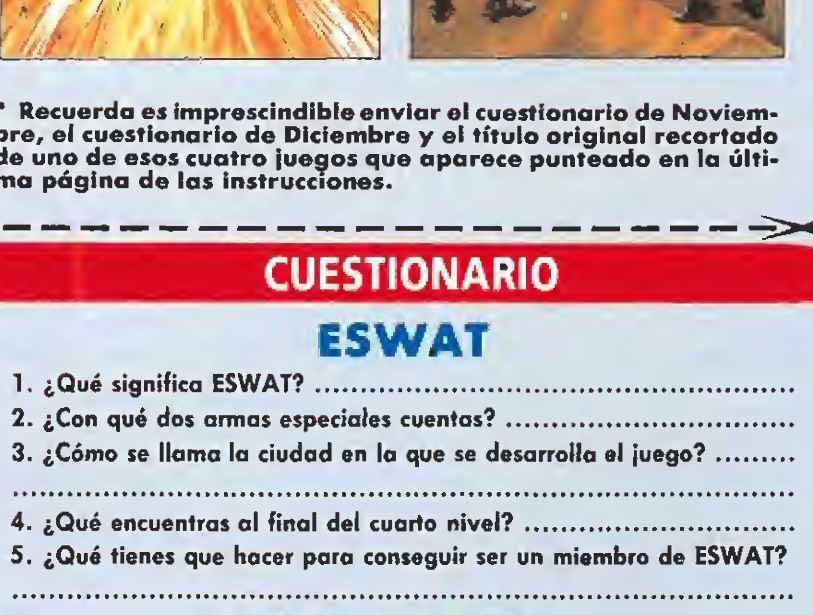

#### LINE OF FIRE

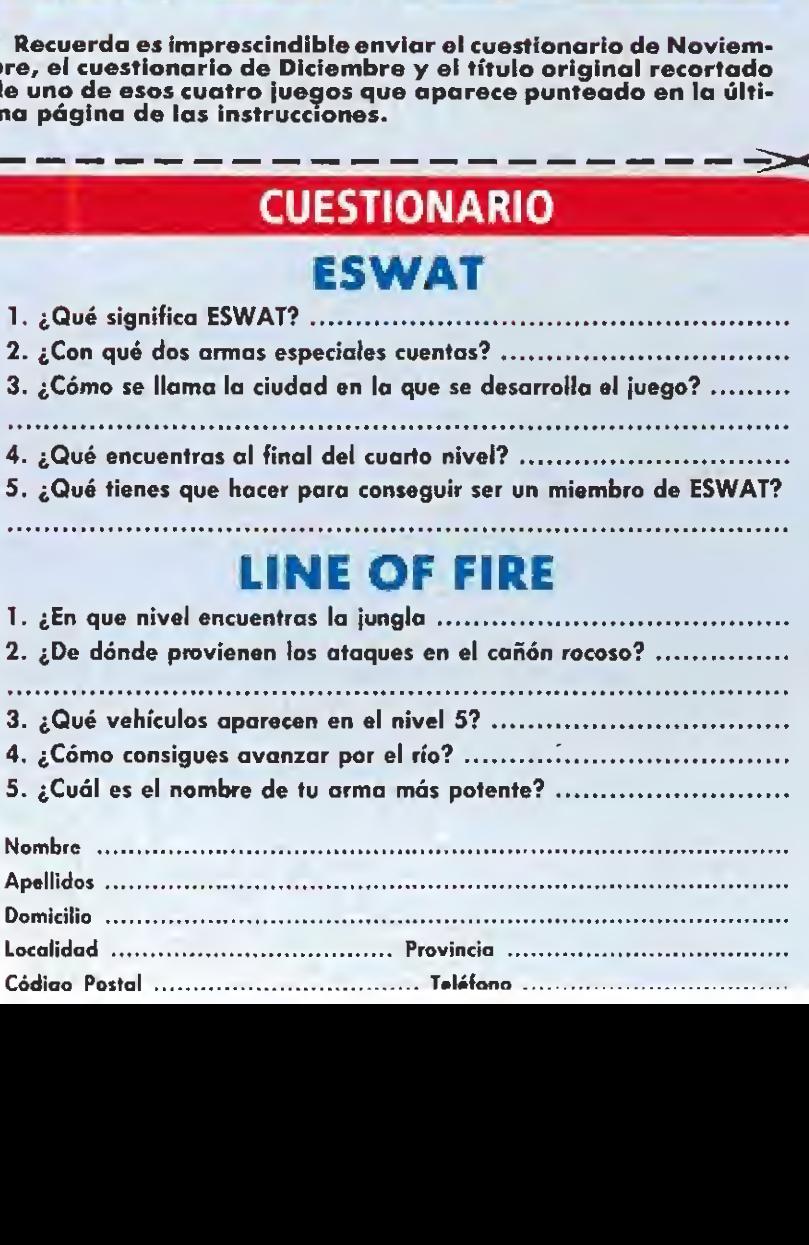

Localidad

la década de los 90 cuando los principales gobiernos del mundo tomaron la *importantisima* decisión de acabar de una vez por todas con los poderosos cárteles de narcotraficantes. Así surgió la «Narco Police», un cuerpo super especializado y dispuesto<br>a todo para acabar con el crimen, Dinamic trae a nuestros las aventuras de este cuerpo de valientes defensores de la ley en su mas arriesgada<br>y peligrosa

misión.

Corrian los

últimos años de

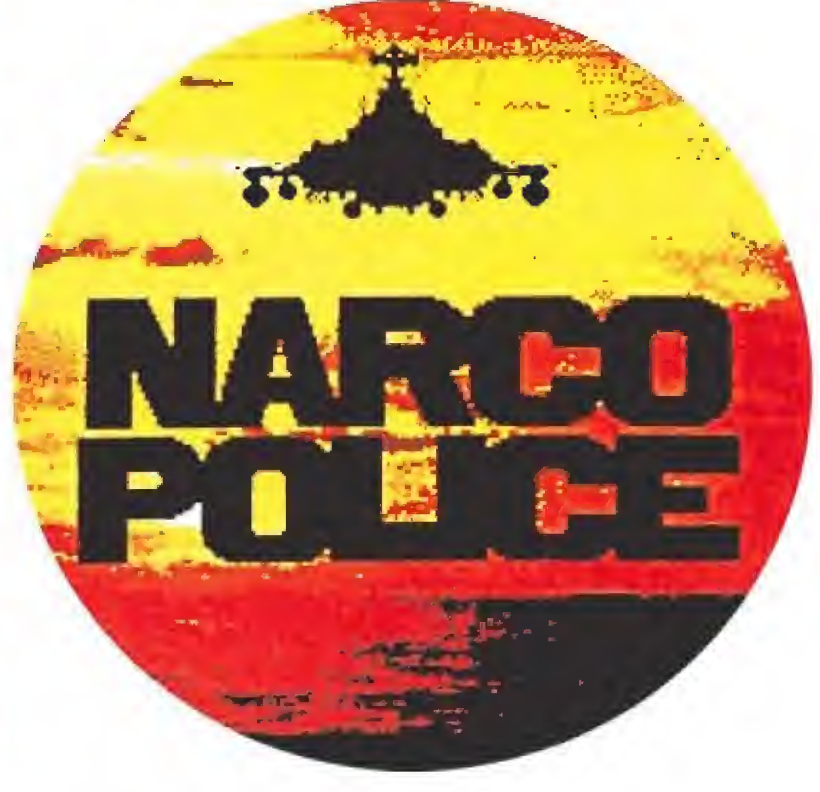

#### **DINAMIC**

Disponible: ATARI, AMIGA, PC, COMMODORE, MSX, AMSTRAD, SPECTRUM

New York Charles Bread en Schwarzer en más tende ser el más<br>innovador producto que una compañía española haya sacado al mercado. Desde su concepción hasta los últimos retoques, que ahora mismo y en estos momentos tie nen ocupado a todo el personal de Dinamic, el nuevo programa de quienes hicieron famoso a Freddy Hardest y tantos otros héroes del microchip, parece tener la calidad suficiente como para convertirse en la nueva estrella del firmamento informático. Os vamos a contar en las líneas siguientes cómo ha sido la gestación de esta Policía del Narcotráfico.

#### A más de 5.000 kilómetros de ti\_

Iron Byte es un grupo de pro gramadores que se creó ya hace algún tiempo en Uruguay. En poco tiempo establecieron relaciones de cooperación con Dinamic, una de las compañías españolas más conocidas internacio nalmente, y así surgió el primer proyecto común: «Freddy Hardest en Manhattan Sur», un buen juego que demostró que en Sudamérica se trabaja al mismo nivel técnico que en Europa. Tras el éxito de este lanzamiento, los lazos entre las dos empresas se afianzaron y en una visita que los uruguayos realizaron a la compañía española nació la idea de un segundo proyecto. Esta vez orientado casi, única y exclusivamente, a los 16 bits. Un juego en el que tuviera tanta im¬

portancia la parte arcade como la parte estratégica.

El primer paso era decidir el tema, y ¿qué argumento se os ocurre que tenga vigencia mundial, aparezca en la primera plana de ios periódicos y además toque muy de cerca a Iatinoamérica? La solución fue fácil y de esta forma comenzaron los primeros diseños del juego.

Como podéis ver en las fotos, el resultado final, por lo menos en el aspecto gráfico, no tiene mucho que ver con lo que al principio aparecía en las pantallas de las primeras versiones. Si os fijáis en el personaje principal con cierta atención podréis observar que ha sido aumentado de tamaño y equipado con al gún que otro detalle más.

En este punto, cuando el tra bajo es más arduo, la programación en sí del código máquina, la espina dorsal de cualquier juego, ya estaba hecha, fue cuando surgieron las primeras desavenencias. Estas se resolvieron con el traslado de Nacho Ruiz, el famoso Snatcho, al continente americano para ocuparse personalmente del aspecto gráfico fi nal del programa.

Cuando el hermano de Víctor estaba instalado y trabajando duramente surgió el segundo problema, ¿cómo mantenerse en contacto sin depender de los problemas que conlleva el uso del servicio de correos? Un retraso en la entrega de material o una pérdida del mismo podían resultar fatales para el buen fin de! proyecto.

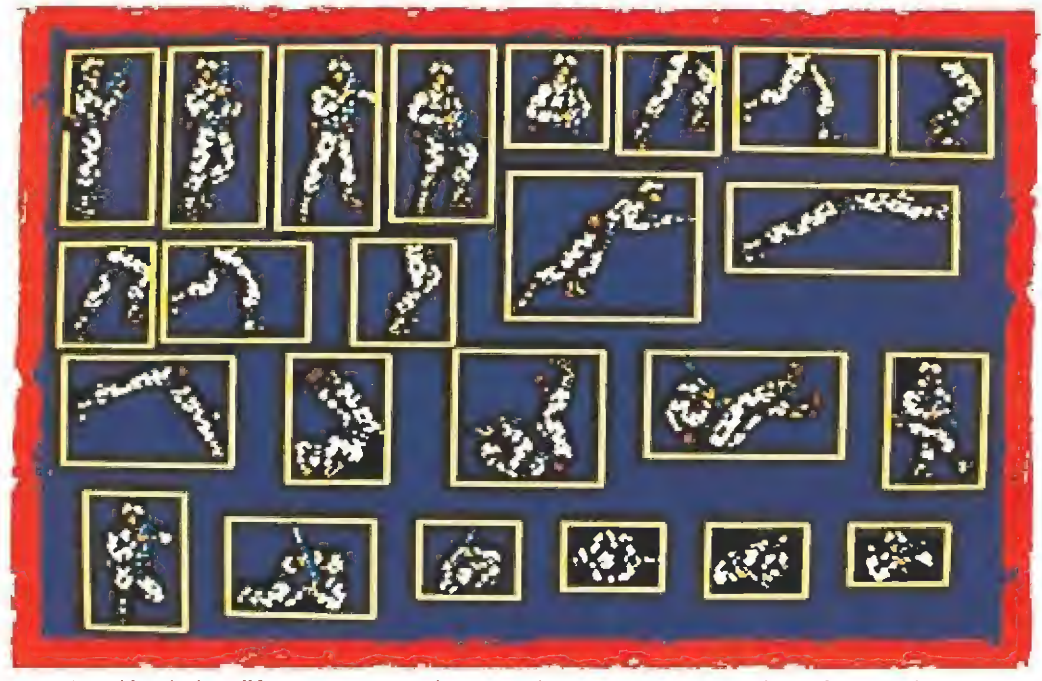

La animación de los diferentes personajes reproduce perfectamente el movimiento humano. Algunos de los gráficos utilizados en los menús y marcadores.

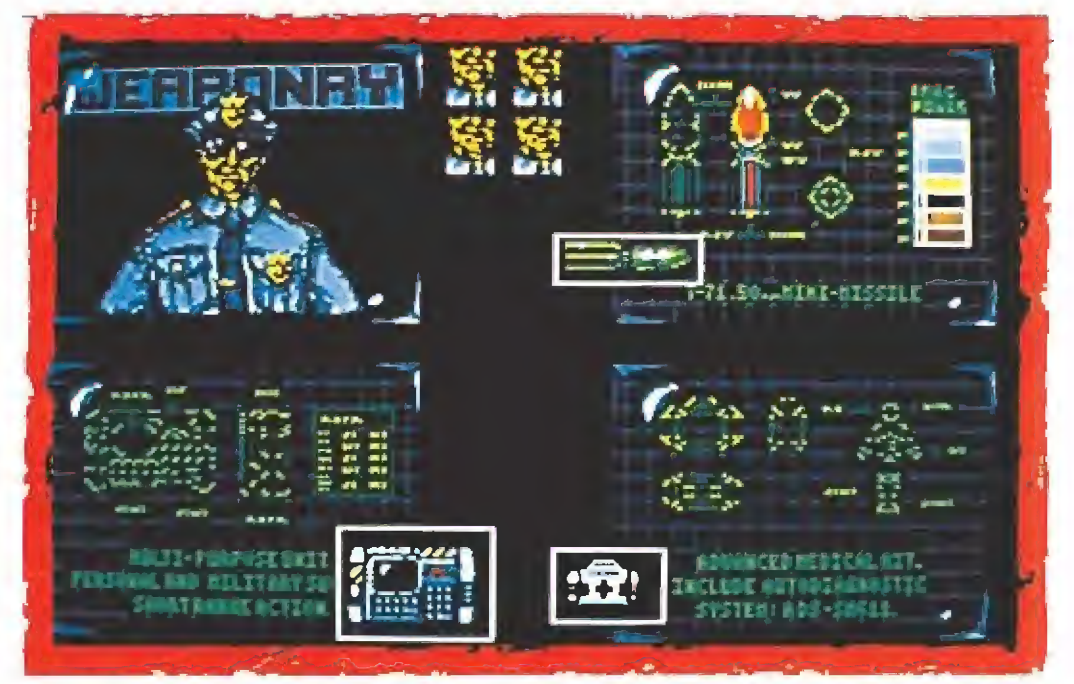

#### Cómo acabar con el narcotráfico

Nuestra misión consiste como ya os hemos dejado entrever en adentrarnos por la red subterránea de túneles que recorren el in terior de la isla para tratar de llegar hasta el Laboratorio Central de Proceso (L.C.P.), donde deberemos colocar estratégicamente una serie de cargas explosivas que una vez activadas, reducirán la isla y la base de los narcotraficantes a un gigantesco montón de escombros.

Para ello disponemos de un total de tres grupos operativos,

 $\sqrt{2\pi}$ 

j

En la fila superior el juego tal y como lo vimos en nuestra preview.

#### Llamada de larga distancia

Aunque el envío por avión es el más rápido, cuando se trabaja contra el tiempo resulta demasiado lento y pensando, pen sando, las dos empresas hallaron el medio ideal de mantener una relación estrecha que asegurase la continuidad de «Narco Police». Y dicho y hecho: se realizó la instalación de un modem que comunicaba a íron Byte y a Dinamic. Simplemente diez mi nutos bastaban para que en España se pudiera recibir el trabajo de los colegas Latinoamericanos; aunque nos imaginamos las enormes facturas de teléfono que habrán tenido que abonar las dos compañías.

Poco más hay que contar ya, el resultado final lo podréis tener en vuestras manos dentro de muy poco. Tanto el movimiento del juego como los gráficos, sonidos, y demás componentes que forman un programa, han

sido cuidados al máximo. Tendremos que esperar todavía un poco más para ver si el famoso "gameplay" que tanto obsesio na a los ingleses responde a nuestras expectativas. Mientras tanto podéis deleitaros con esta colección de curiosidades que os presentamos y, por ejemplo, ser testigos de excepción de cómo cambia el aspecto de un juego desde que se concibe la idea hasta que se termina.

 $Y$  es que, poco a poco, la realización de un buen programa se va complicando más. Cada vez hay más competencia y los usua rios son más exigentes, y encima estamos en una época en la que está cambiando el mercado. Mientras se apaga el auge de los ocho bits, las compañías que fueron punteras en el momento en que comenzó la fiebre informática reciclan sus planteamientos. Dinamic, pionera en nuestro país hace ya varios años, no podía ser menos y con «Narco Pólice» se lanza de cabeza a la

Sobre estas lineas el juego definitivo. Las diferencias son evidentes.

> aventura de realizar un juego di señado y pensado para las potentes máquinas de 16 bits; con el aliciente además de ser una creación a medias con un equipo situado a más de diez mil ki lómetros, y es que cada vez se acortan más las distancias. Fe licidades a Iron Byte y a Dinamic por un matrimonio que todos esperamos sea fructífero y bien avenido, su primer hijo no puede ser más atractivo.

 $\ell$  de l

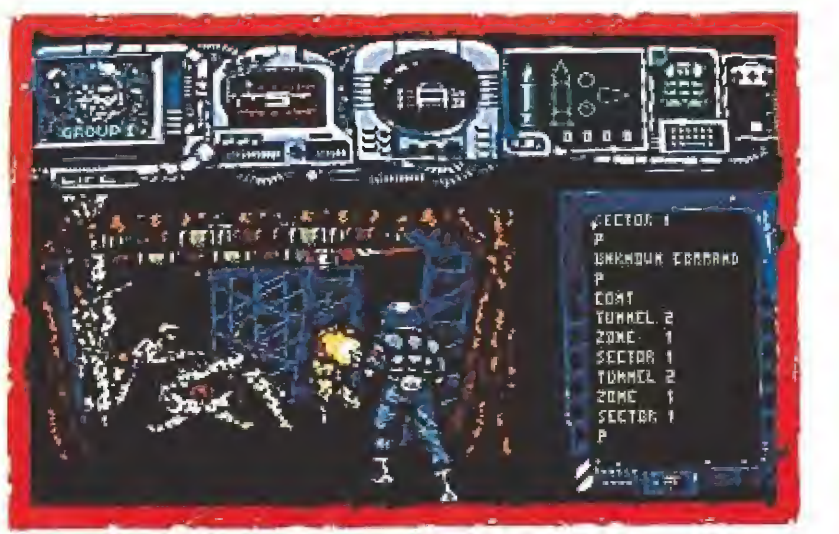

cada uno de ellos compuesto por cinco hombres; estos grupos se encargarán de infiltrarse por uno de los cinco túneles existentes, y aunque alternativamente podremos hacer uso de cada uno de ellos, mientras juguemos controlaremos a un único hombre del grupo seleccionado en ese momento.

En cualquier caso, antes de lanzarnos a la misión podemos pasar por dos opciones alterna tivas (si no las utilizamos el jue go automáticamente se encargará de tomar las decisiones opor tunas) que se corresponden con la elección del material operativo y las zonas de ataque. La primera alternativa nos permite la selección del equipo que cada grupo va a transportar —hasta un total de 500kg., es decir, lOOkg. por persona—, escogien do para ello de entre la lista de objetos que se nos ofrece en pantalla, y siempre teniendo en cuenta que cada equipo tiene su peso específico y que sólo podremos realizar ciertas combinaciones de objetos. La segunda por su parte nos permite escoger por qué túneles se van a internar cada uno de los grupos, cosa que sólo nos resultará de utilidad cuando tras varias partidas des cubramos cuál de ellos incluye menor número de peligros o simplemente nos resulta más sencillo de atacar.

Superados estos pasos preli minares podremos dar comienzo a la aventura, y tras una in creíble pantalla de presentación, ante nosotros aparecerá el primer componente del grupo uno en la entrada del túnel que se le haya asignado. A partir de este momento se puede decir que la acción transcurre básicamente a dos niveles, por una parte lo que es el mero desarrollo arcade, con nuestros policías moviéndose a través de los túneles disparando contra todo aquello que les ataque, y por otra todo lo referente al manejo del equipo informático que transportamos, por medio de la pantalla de nuestro

En «Narco Pólice» tan importante es la habilidad con el joystick como planificar una buena estrategia.

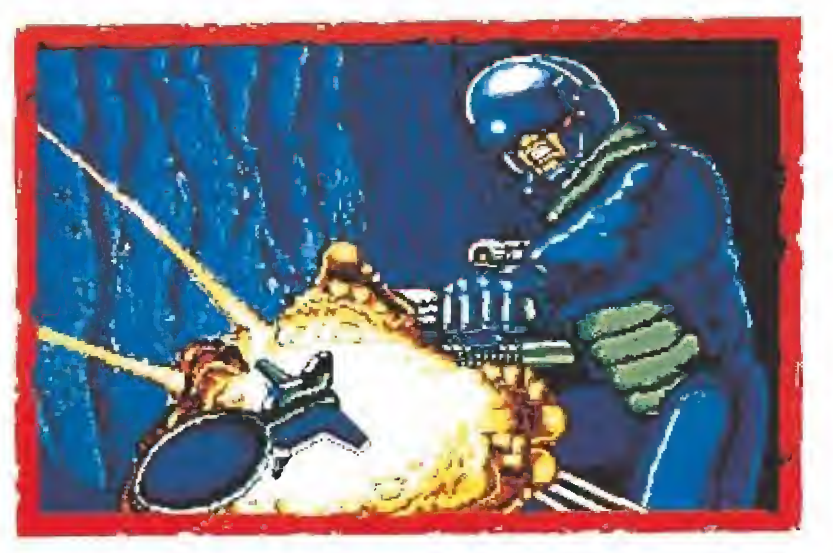

Cada escena nos asombrará con increíbles efectos. En las pantallas de presentación se han cuidado al máximo los detalles.

terminal, situada en la zona derecha de la pantalla. Por ser esto especialmente original y no vedoso vamos a dedicarle un capítulo aparte.

#### La informática a tu servicio

Cada uno de ios miembros de los tres grupos porta un pequeño teclado (el Personal Intercom Unit o P.I.U.) que le comunica directamente con un ordenador principal que controla el desarrollo de la operación. A nuestra disposición se encuentran una serie de comandos operativos que nos permiten realizar toda una variada serie de acciones al ser tecleados e introducidos; por ejemplo, tecleando CHOP-PER accederemos a una pantalla de «status» donde se refleja el número de hombres con vida de cada grupo y la zona exacta del túnel en que se encuentran. Sin embargo, las opciones más importantes que el P.I.U. nos permite realizar son la utilización de los misiles y el paso de un grupo a otro, tecleando respectivamente una M o una G acompañadas de un número del uno al tres.

Otro tipo de comandos tienen un uso más restringido pero no menos trascendental, como por ejemplo USE KIT, que activa el sistema médico de curación, SE-TEXPLO, que coloca los explo sivos o LOGIN que activa los terminales ubicados en los túneles. Estos últimos resultan sumamente útiles en nuestra misión, pues una vez localizados y puestos en funcionamiento nos per miten desactivar una pequeña parte de las defensas de la isla, como las cámaras y las ametralladoras, e incluso abrir algunas de las puertas o consultar un pe queño mapa del túnel en que nos encontremos.

#### Mecánica de juego

No todo en «Narco Pólice» es avanzar a lo loco disparando a todo lo que se mueva; al contra-

rio, la estrategia desempeña un papel casi tan importante como nuestra habilidad en la consecución de la misión. Esto es así en tanto y en cuanto los diferentes grupos se pueden ir ayudando entre sí deconectándose mutuamente diferentes peligros a través de los termínales, y además en nuestras manos se halla en todo momento la correcta utilización del material que transportamos, Algunas decisiones son realmente difíciles de tomar, ya que por ejemplo en zonas donde aparecen un número muy elevado de enemigos parece im prescindible hacer uso de un mi sil en lugar de arriesgarnos a eliminarlos con nuestra ametralladora; lo cierto es que luego po demos arrepentimos de haberlo hecho cuando descubramos que a medida que nos internamos en el túnel sufriremos ataques aún más difíciles de repeler, entre los cuales se lleva la palma el tanque que nos espera al final de la primera fase.

#### Producción cuidada al máximo

Dínamic ha echado el resto en éste que puede ser considerado como su primer gran trabajo pa ra 16 bits. Los movimientos, el efecto tridimensional a medida que recorremos el túnel o nos desplazamos a uno u otro lado, los gráficos, los sonidos, las pantallas de presentación, todo parece formar parte de una auténtica super-producción cinematográfica que se halla a años luz de todo lo realizado hasta ahora por la compañía española.

Creemos sinceramente que la ocasión para que Dínamic ob tenga por fin su justo reconocimiento fuera de nuestras fron teras ha llegado, y aunque la crítica europea —en especial la inglesa— nunca se ha mostrado demasiado benigna con ninguna de sus anteriores producciones, a las que siempre ha calificado de excesivamente dificultosas, probablemente esta vez no ten gas más remedio que rendirse a la evidencia. En fin, todavía queda mucho por hablar y mucho que jugar con «Narco Police», y aún habrá tiempo y espacio para analizar aún más profundamente este bombazo de Dinamic. Mantener vuestro terminal atento... ■

 $J, G, V, y, J, E, B$ .

Arriba: dos muestras de los bancos gráfkos del juego. Abajo: los gráfkos insertados finalmente en el programa.

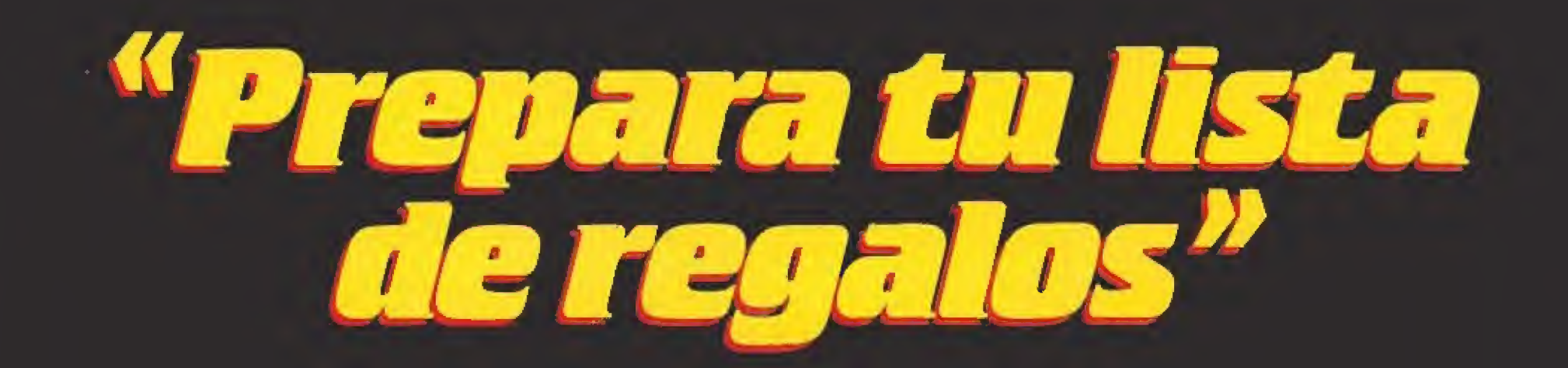

**Band** 

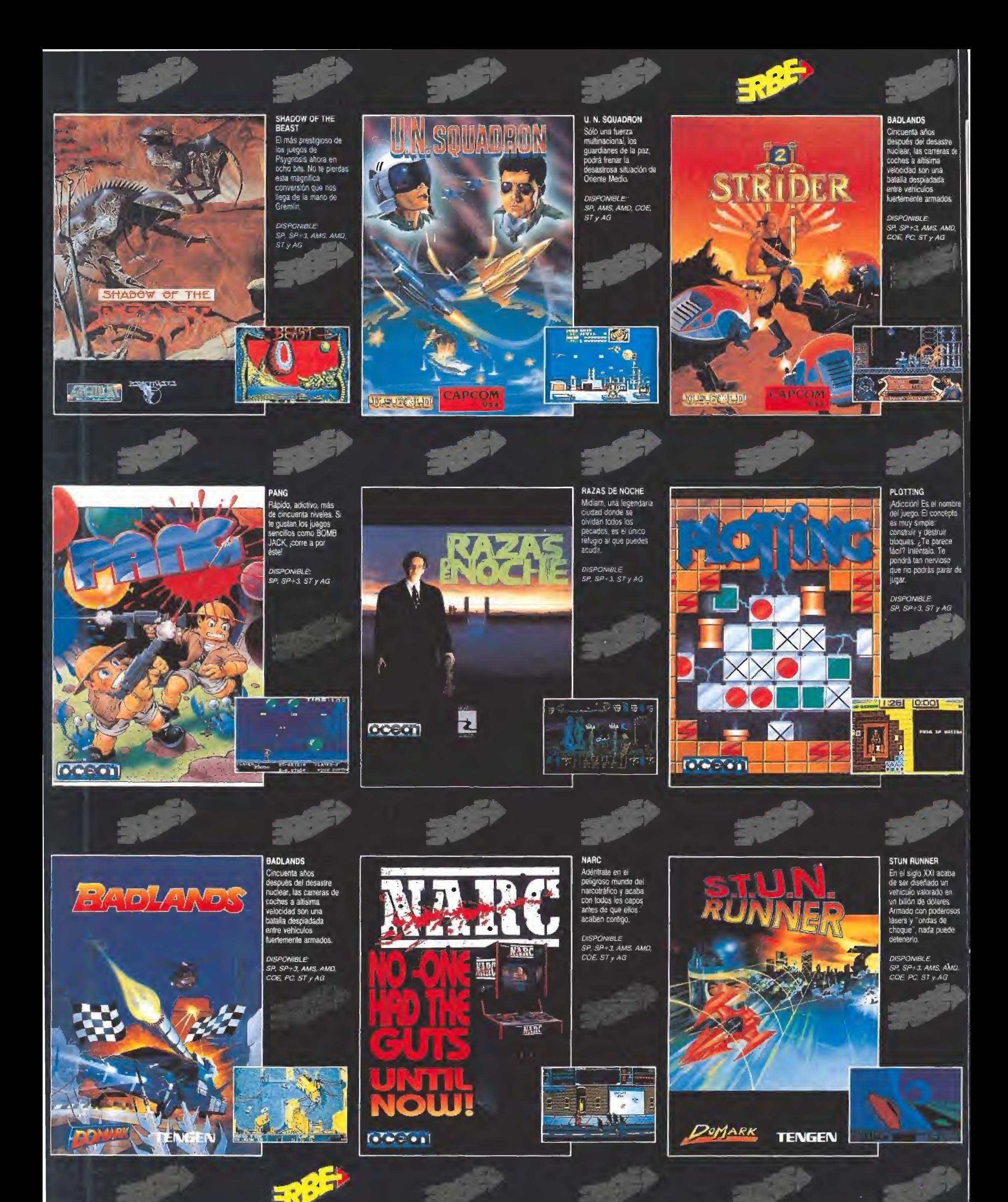

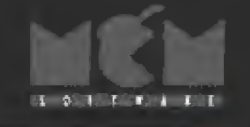

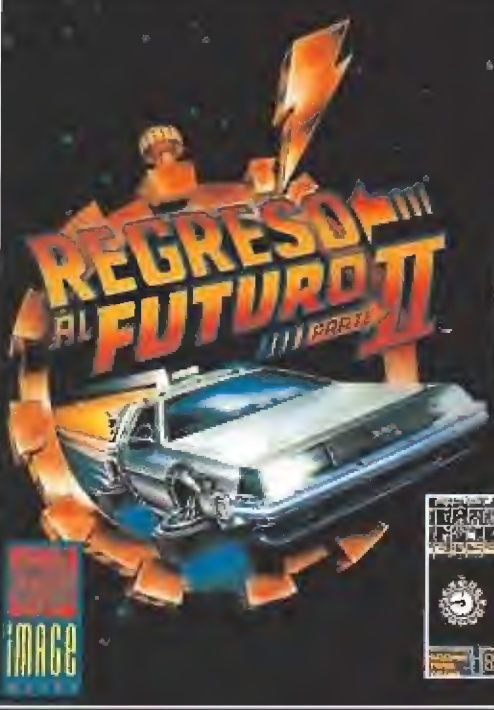

### **SOUTFALE**

REGRESO AL<br>Futuro 2 Es hora de regresar.<br>Desde el año 2015 debes guiar a Marty a través de cinco niveles en esta excitante interpretación de la<br>famosa película. Y has<br>de ser rapido porque jel tiempo vuela!

**DISPONIBLE:** SP, SP + J, AMS, AMO.<br>COE, PC, ST y AG

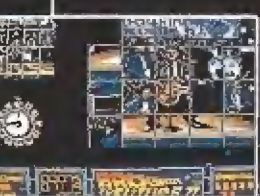

st only primits in the

RICK DANGEROUS II

Vuelva nuestro<br>intrépido héros para

que le ayudes en sus

nuevas y amesgadas

SP, SP+3, AMS, AMD.

 $(1)$   $(1)$   $(1)$   $(1)$   $(1)$   $(1)$ 

**DISPONIBLE** 

COE ST y AG

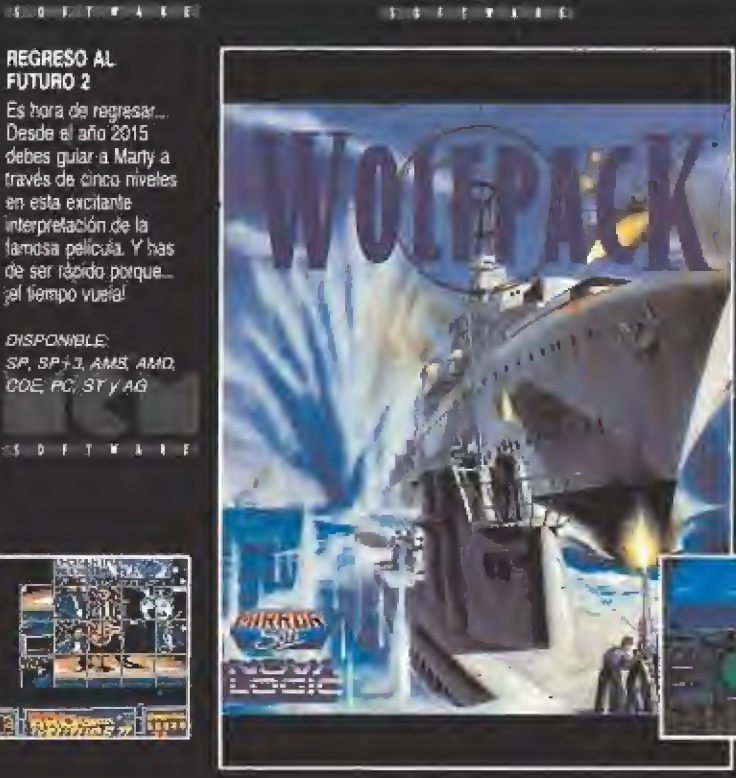

 $301111111$ 

Bar

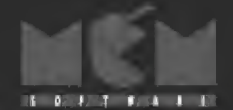

**WOLFPACK** 

Un simulador naval que<br>recrea los hechas pourridos en otoño de 1942 entre alemanes y aliados. Los gráficos y el realismo lo convierten en un programa asombroso.

DISPONIBLE: PC ST y AG

 $3.017 - T - A - 1.025$ 

**GOLDEN AXE** 

increible arcade.

DISPONIBLE:

 $35 -$ 

Poderosas guerreros,

Poussus guerrales,<br>heroinas espadachinas,<br>pociones mágicas,<br>caballeres y dragones<br>son parte de este

SP, SP+3, AMS, AMD, COE STy AG

 $AT$  **D**  $F$   $T$   $T$   $A$   $T$   $T$ 

देवर

ນກຳລັງ ການ

**1 OUT TO A BLE** 

**AUTOMOBIA II** 

**ENVIRONMENT** 

 $1 - 0211$   $2214$   $1 - 1 - 1$ .U

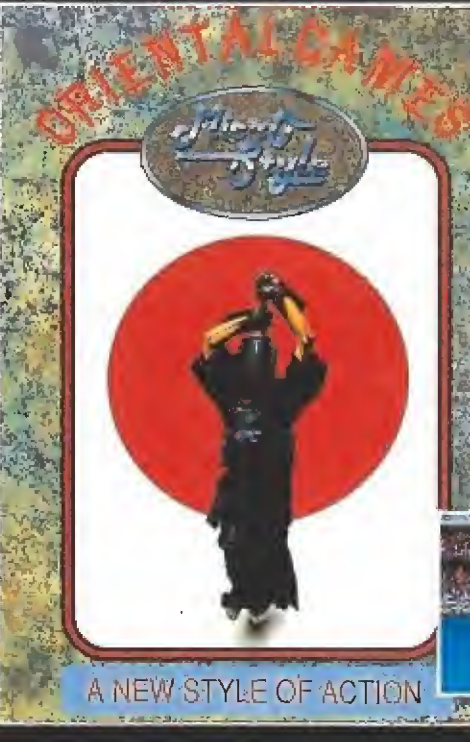

3 0 F F T E 1 1

**F.P. PANT TABLE** ORIENTAL GAMES

Lo último en<br>competición de artes<br>marciales, Diferentes<br>tipos de lucha: Khendo, Kung-Fu, Kia-Kus-Hin-Kal.

OISPONIBLE:<br>SP, SP+3, AMS, AMO, COE ST y AG

1011111

A HASSERV والمطابع المحاججة

**I & EST VEL C.E** 

#### FALCON MISSION<br>DISC

Si has jugado con el Falcon, ya puedes<br>volver a encender tu F-16 y despegar hacia<br>nuevas y desafiantes misiones para lograr lo imoosible.

DISPONIBLE:  $55yA3$ 

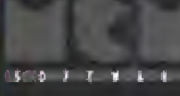

 $5001111111$ 

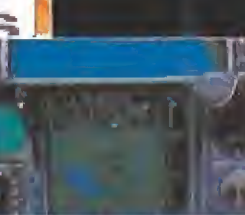

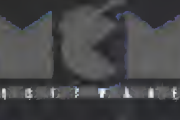

**DRAGON BREED** Horas de diversión en seis extraordinarios -niveles de la mano del<br>rey Kayas, cuya<br>montura es un dragón.

DISPONIBLE: AP, AMS, AMD, COE,

STy AG

 $3.0111111$ 

(c c は1時7

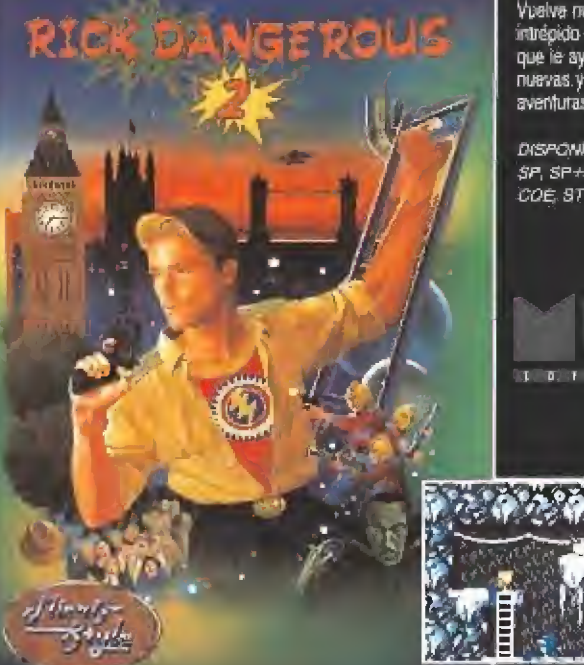

**INTERNATIONAL ALL TIME** 

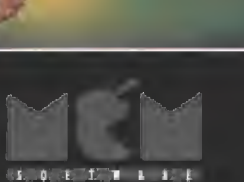

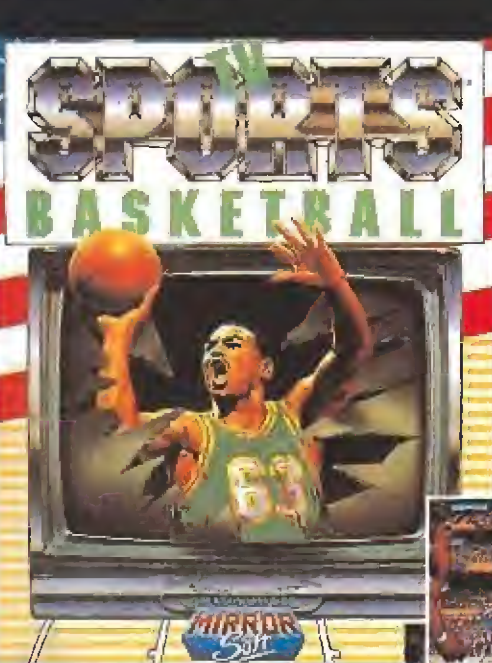

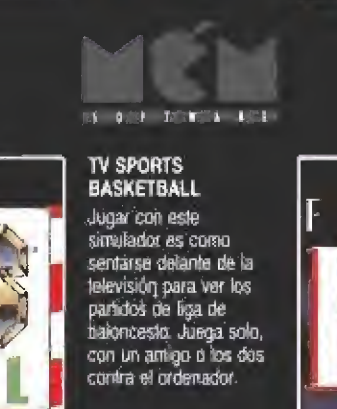

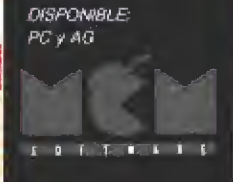

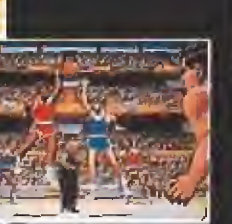

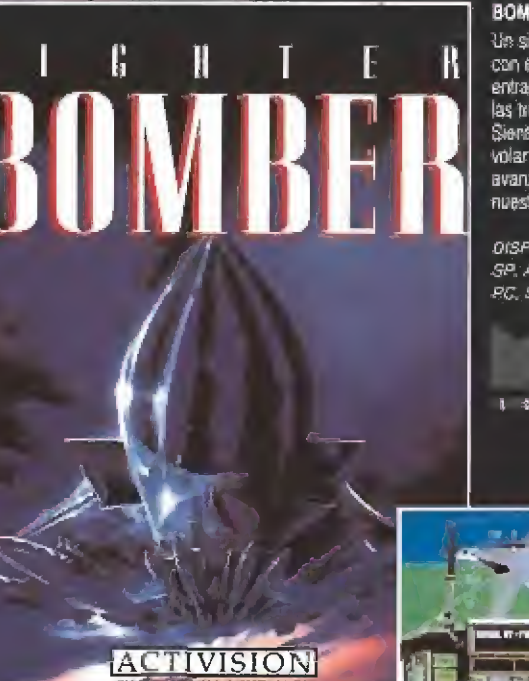

 $\begin{array}{c} \textbf{1} \rightarrow \textbf{0} \quad \textbf{0} \quad \textbf{1} \quad \textbf{1} \quad \textbf{1} \quad \textbf{1} \quad \textbf{1} \end{array}$ 

**BOMBER** Un simulador de vuelo<br>con el que podrás entrar en el mundo de las tres dimensiones. Siente la emoción de volar en los más avanzados aviones de nuestra época.

**DISPONIBLE** SP. AMS. AMD. COE  $\overline{EG}$ , ST  $\overline{Y}$  AG

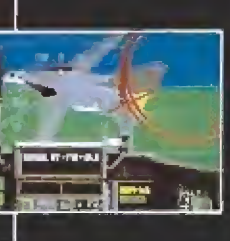

 $\overline{1}$   $\overline{2}$   $\overline{1}$   $\overline{2}$   $\overline{3}$   $\overline{4}$   $\overline{1}$   $\overline{1}$   $\overline{1}$ 

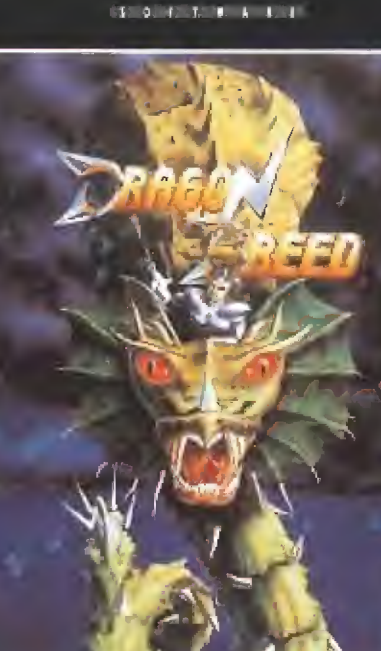

**ACTIVISION** 

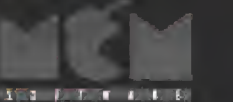

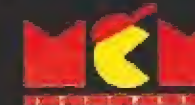

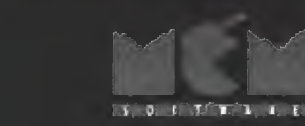

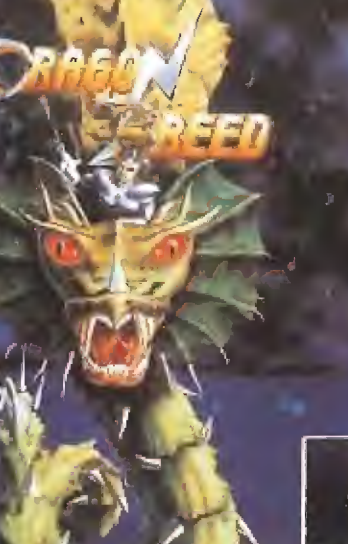

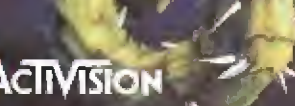

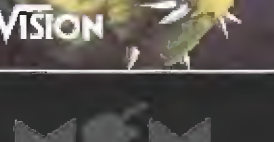

 $\mathbf{1} \quad \mathbf{0} \quad \mathbf{1} \quad \mathbf{1} \quad \mathbf{1} \quad \mathbf{1} \quad \mathbf{1} \quad \mathbf{1}$ 

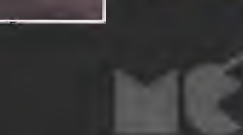

**M FOI TERRI FOI** 

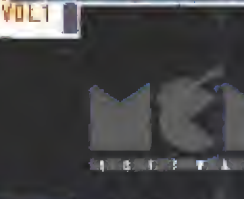

ū 微妙

 $\overline{\mathcal{M}}$  $-$ THE **N2** 

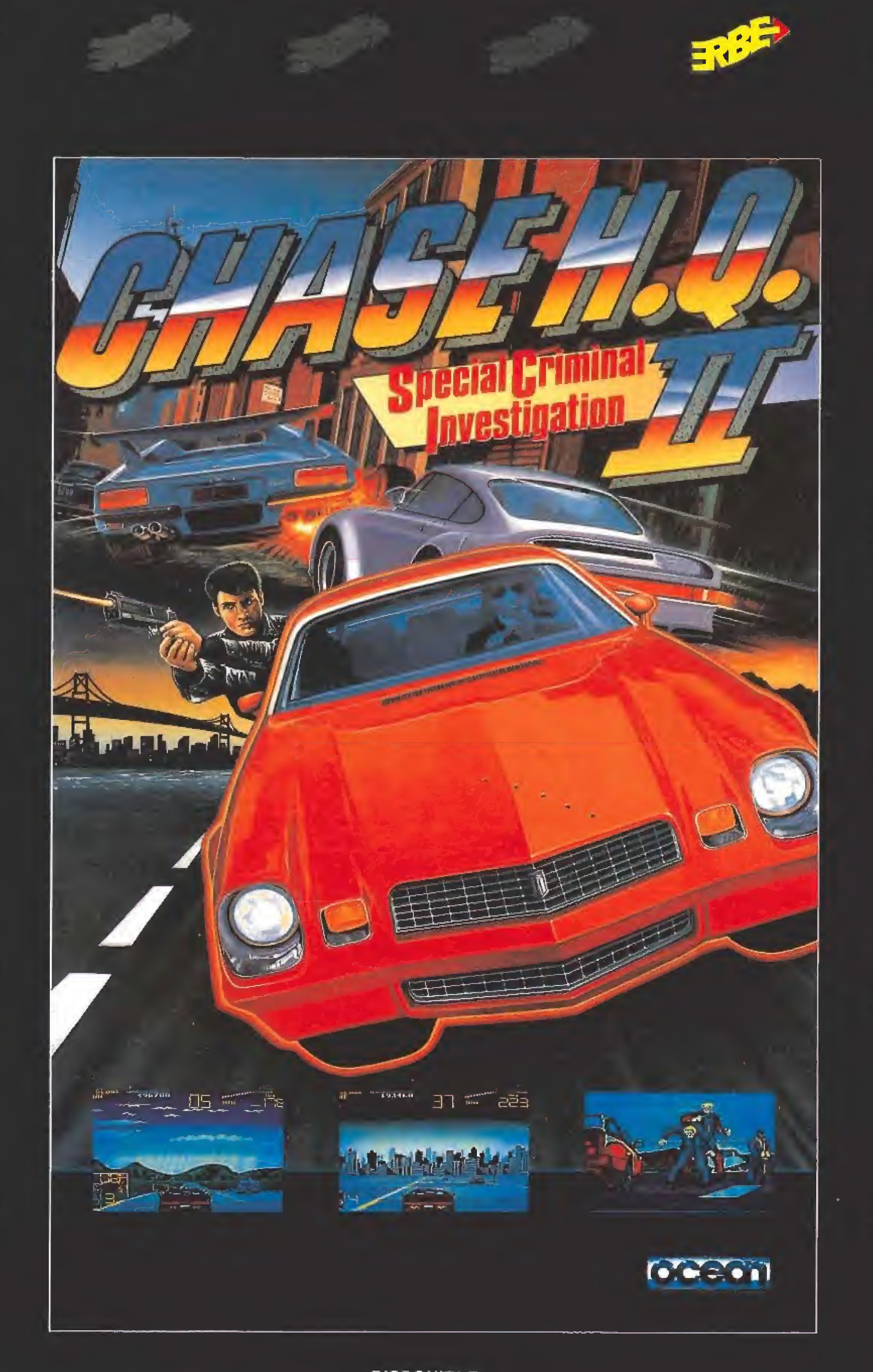

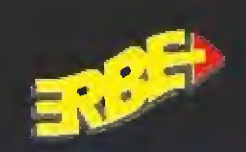

**DISPONIBLE:**  $SP, SP+3, STyAG$ 

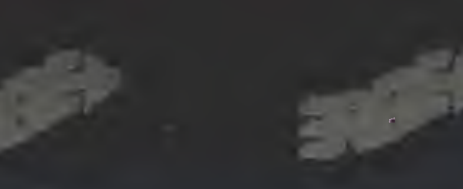

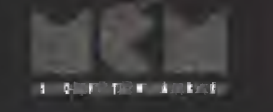

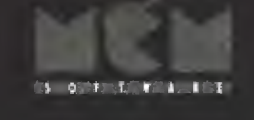

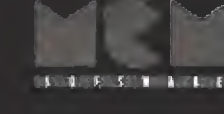

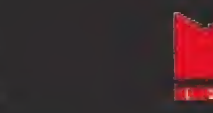

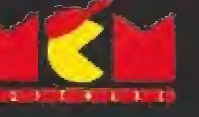

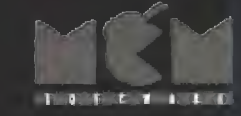

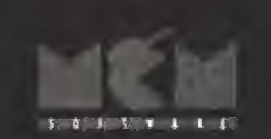

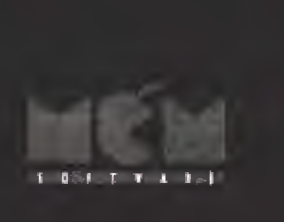

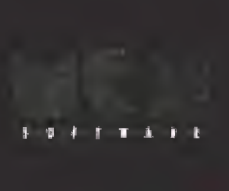

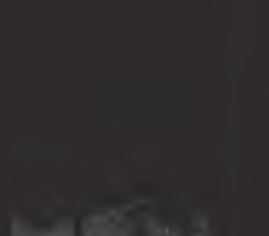

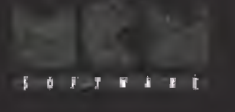

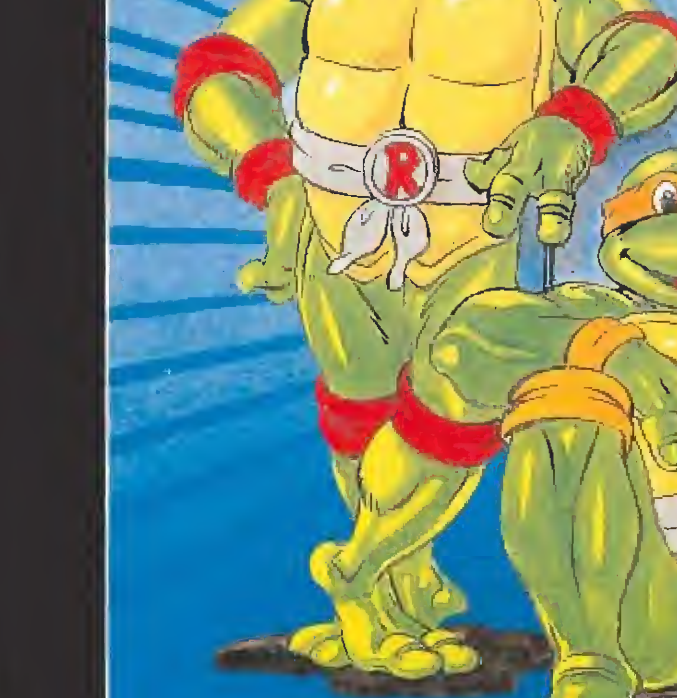

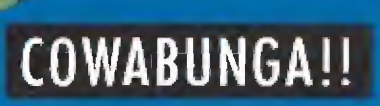

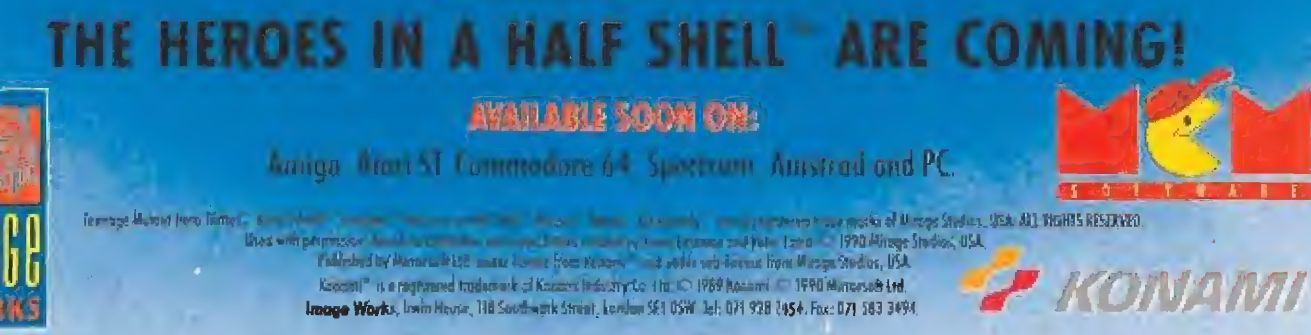

A

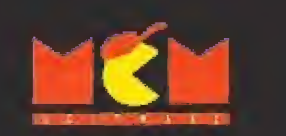

DISPONIBLE:  $SP, SP+3, AMS, AMD,$ COE. MSX, PC, ST y  $AG$ 

 $\begin{array}{cccccccccccccc} 1 & 0 & 1 & 1 & 1 & 1 & 1 & 1 & 1 & 1 \\ \end{array}$ 

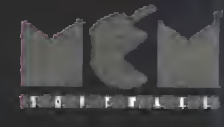

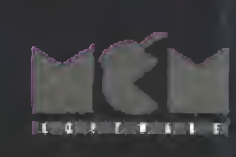

**TO F J W A L D** 

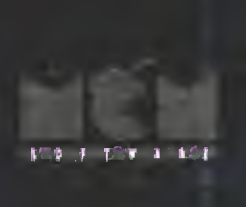

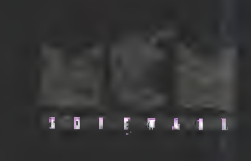

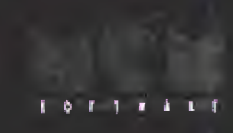

 $50117411$ 

 $1 0 1 1 1 1 1 1$ 

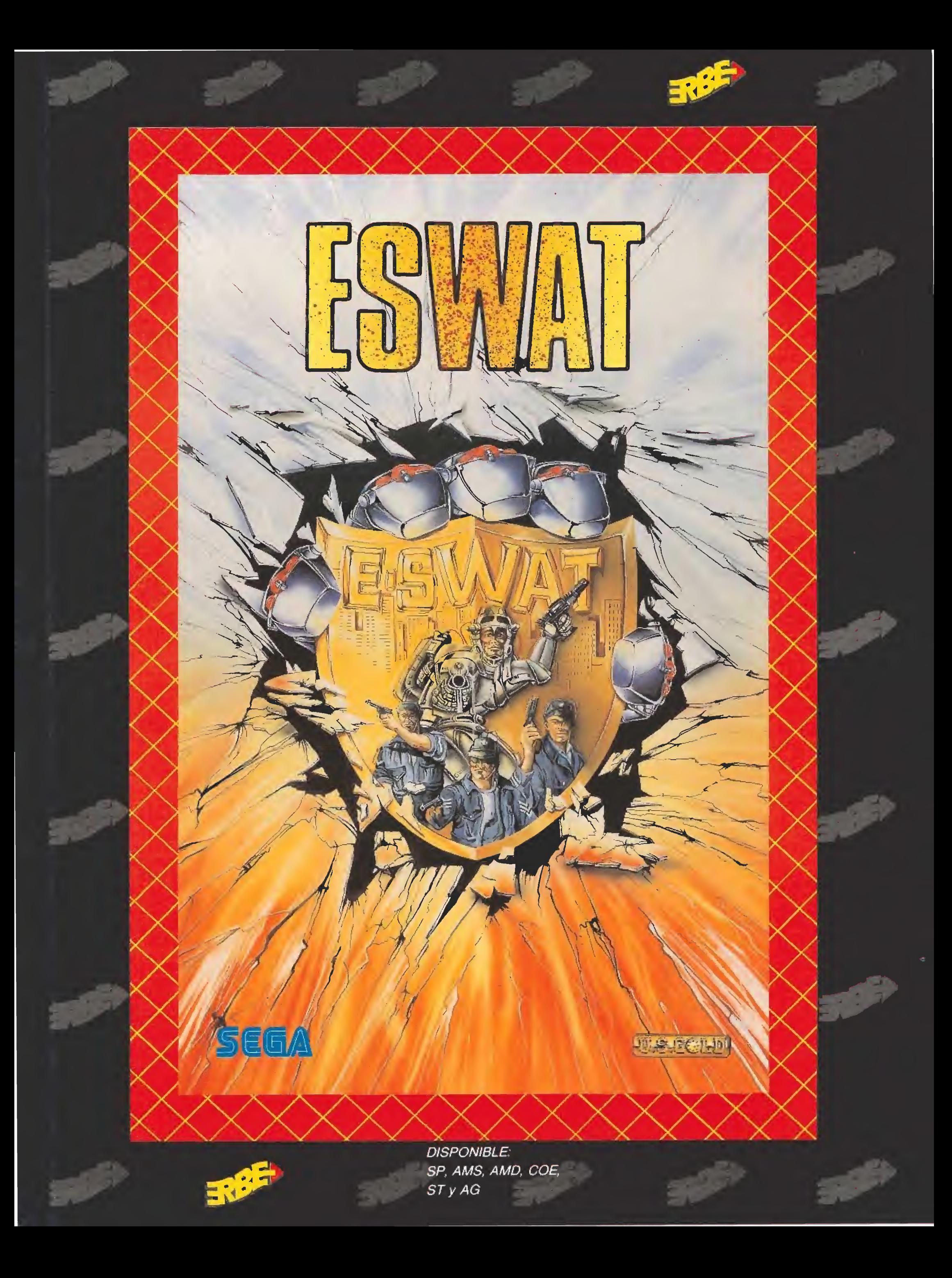

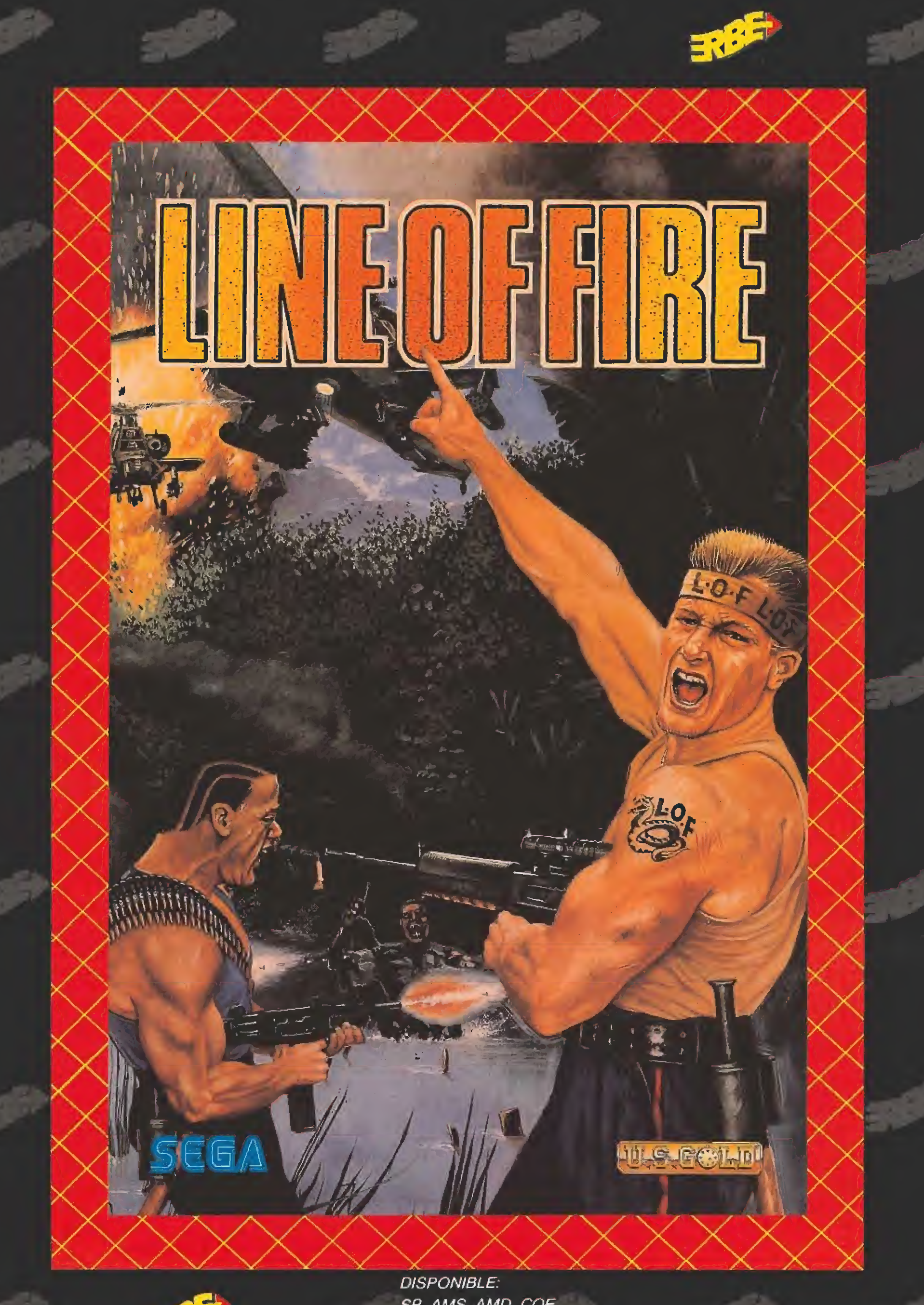

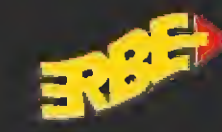

SP, AMS, AMD, COE, SP+3, STyAG

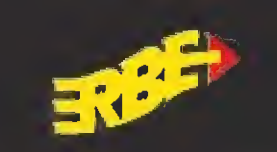

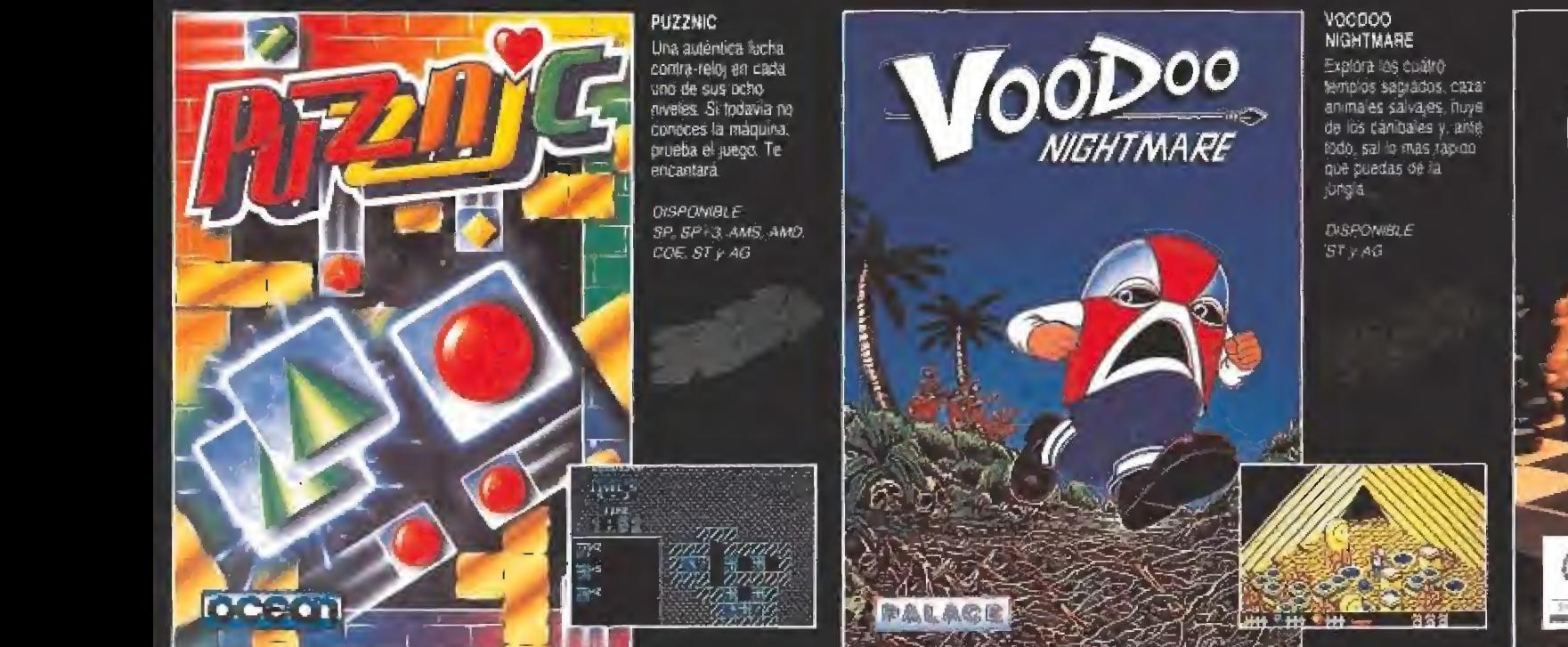

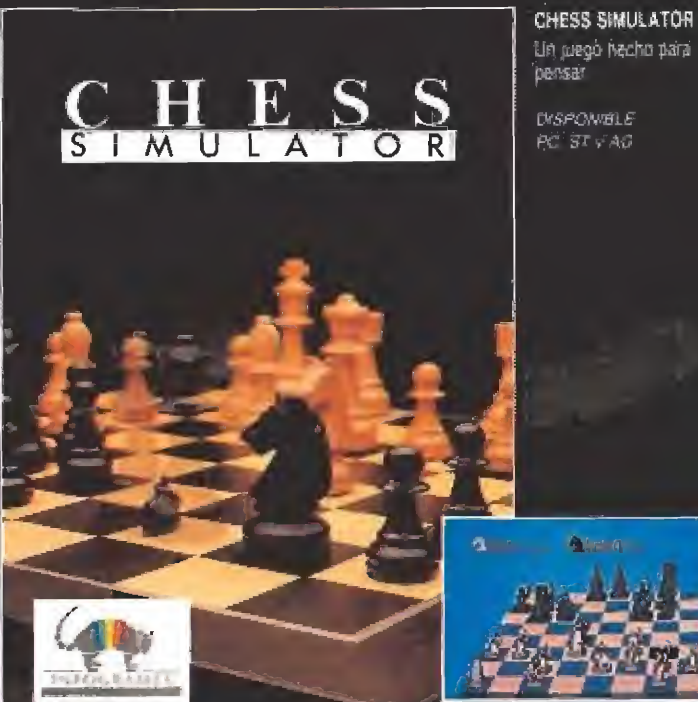

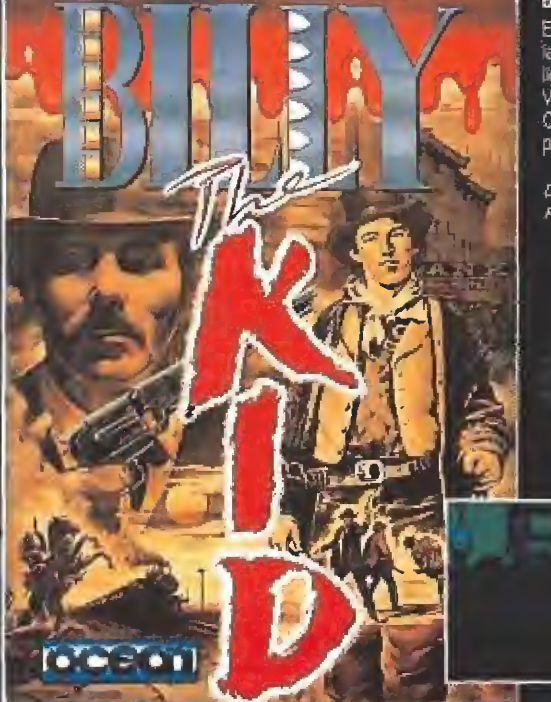

BILLY THE KID El legendario fuerá de ia.ley, Billy el Niño, ha liegado a la pantalla<br>Viaja hasta el viejo<br>Oeste y desentunda tus pistokas.

**DISPONDLE** PC STY AG

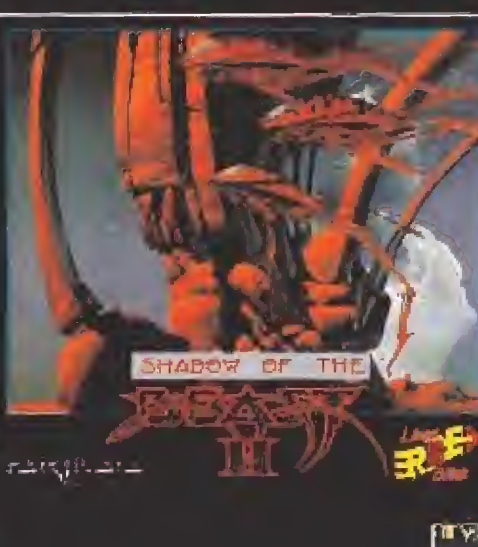

**BEAST!I** La Besta ha vuelto af alaque, y en esta<br>ecasión de forma más biutal. ha secuestrado a tu bermana. DISPONSILE  $AG$ 

 $\frac{1}{2}$   $\frac{1}{2}$   $\frac{1}{2}$  $T = 1$ 

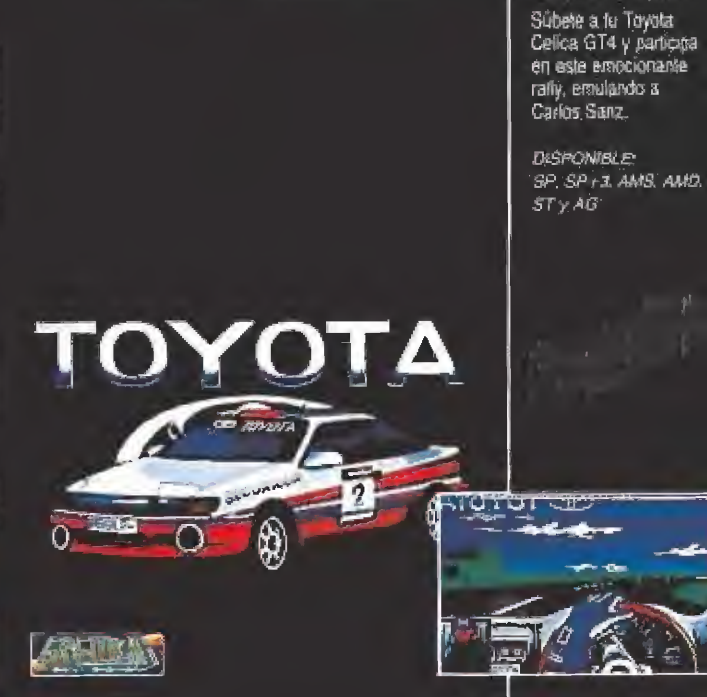

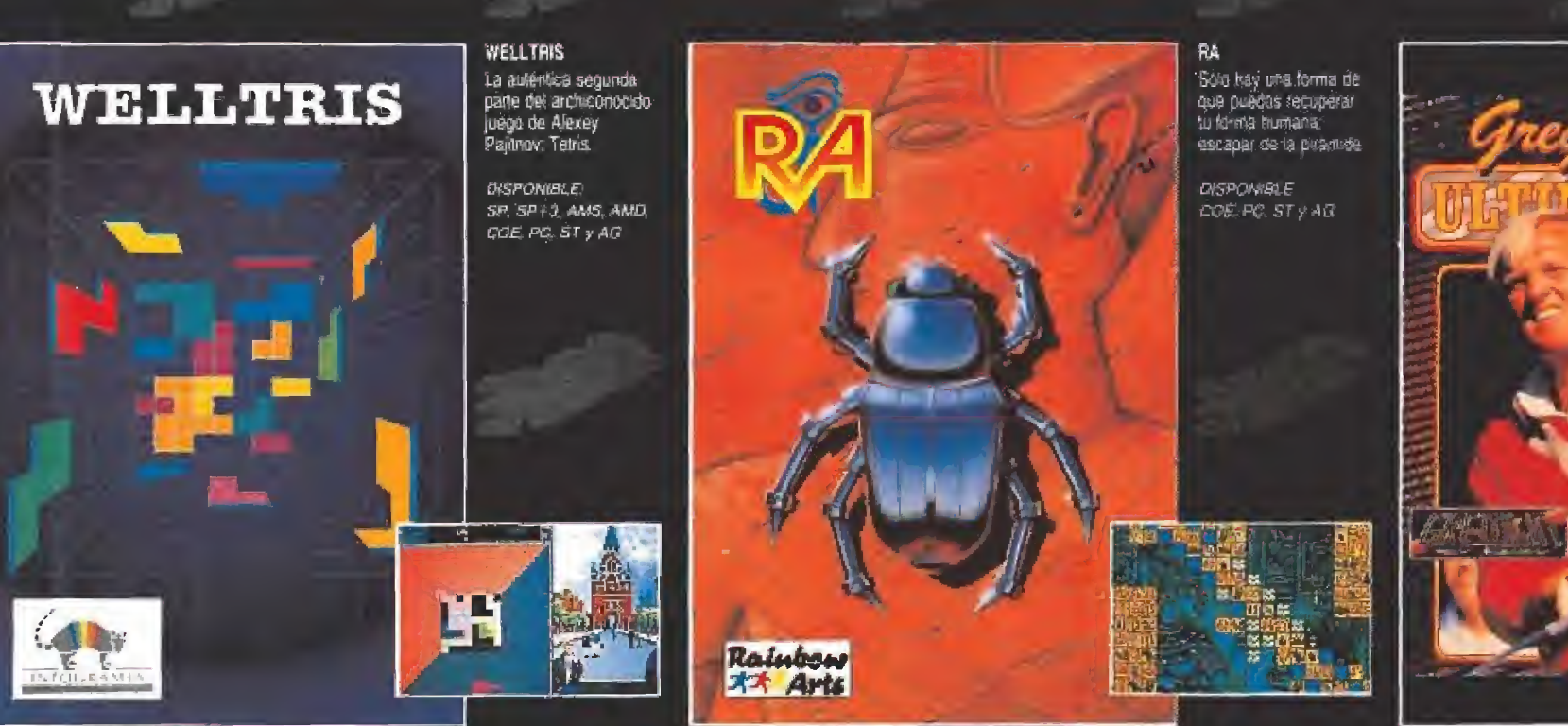

125

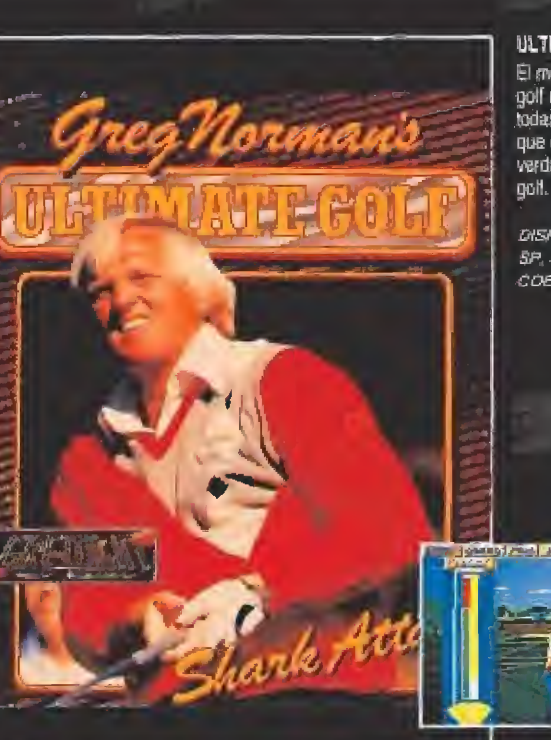

ULTIMATE GOLF El mejor simulador de golf del año. Refleja todas las condiciones dne eecoussis eu nu verdadero campo de

CELICA GT4 RALLY

**DISPONIBLE:** SP. SP-/3, AMS, AMD, COE PC STYAG

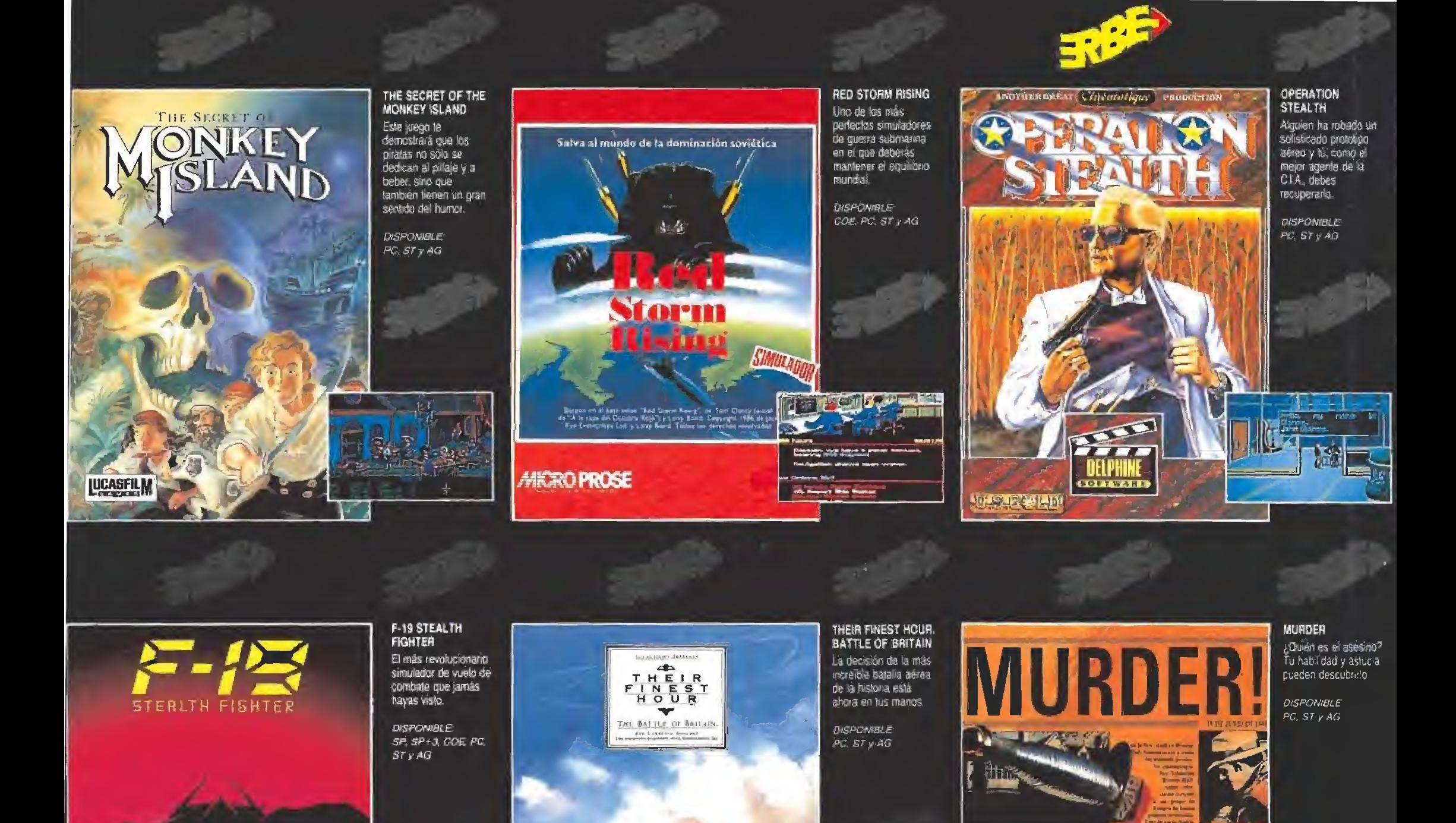

## **IBRO DE PISTAS**

**LUCASFILM** 

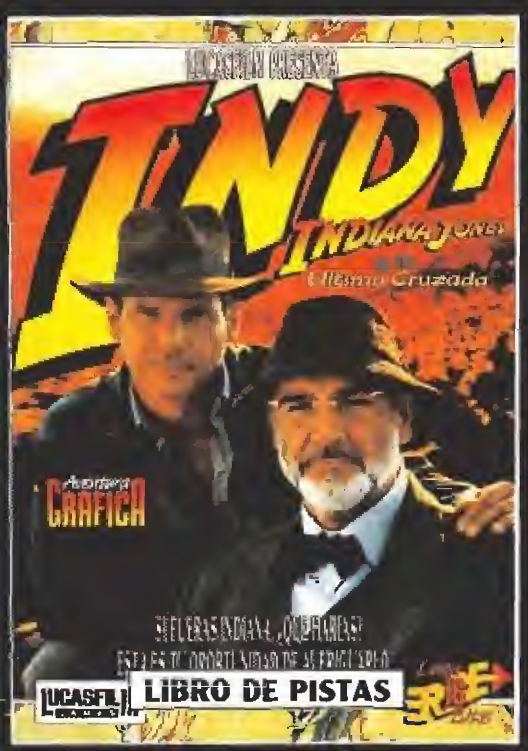

**MICROPROSE** 

F

ا <del>∩</del>ا –

玉花

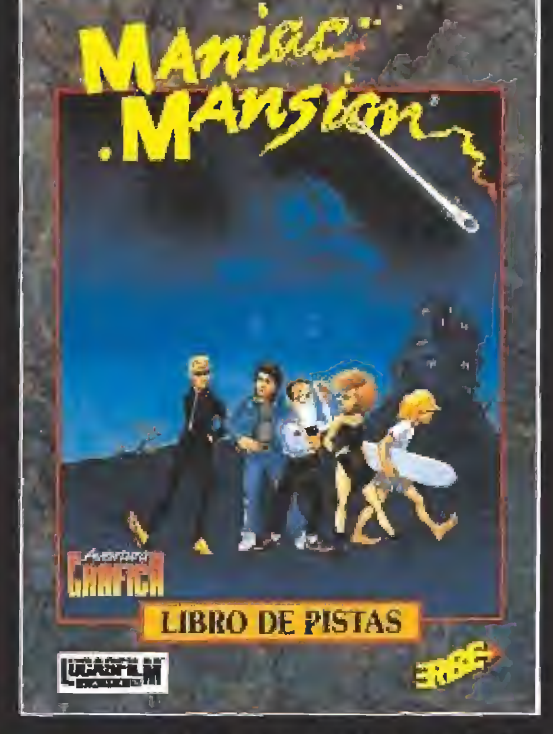

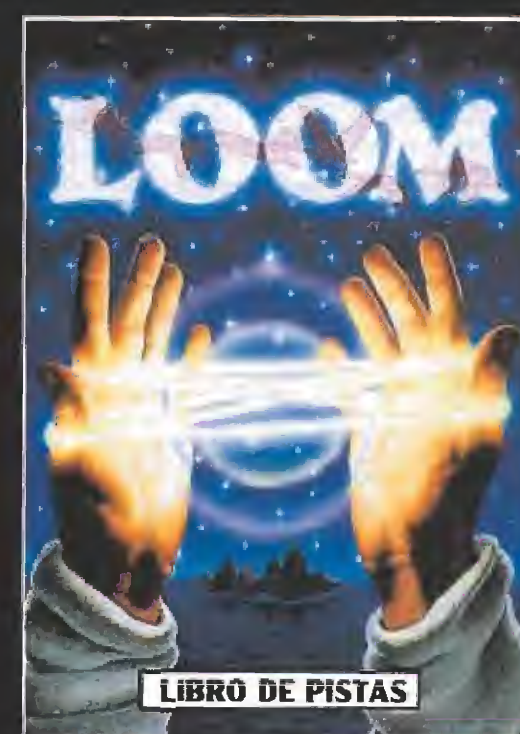

c

地名安全斯坦

**EL LUGAR DEL CHIMIEN** 

T.

à.

**CIVISTEEN MANDRA**<br>| IN ESEL SA HET<br>| SPANTOSO FRIMEN

وليوال

**WEB** 

E

-ק

Si te has quedado atascado en las catacumbas de Venecia<br>con indiana Jones o no sabes cómo evitar al Dr. Fred en<br>Maniac Mansion, o quizá tu problema es encontrar a un<br>grupo de cisnes en Loom, necesitas uno de estos tres<br>tan

# CÓDIGO SECRETO  $\begin{array}{ll}\n\hline\n\text{CODIGO} & \text{SCRETO} \\
\hline\n\text{DR. DOOM'S} & \text{MIGA} & \text{MLOOD MONEY} \\
\hline\n\text{DR. DOOM'S} & \text{BLOOD MONEY} \\
\hline\n\text{Dos truquitos que ha des.} & \text{guo deja de ser super}\n\end{array}$

### DR. DOOM'S **CONSIDER DOOM'S<br>REVENGE<br>Dos truquitos que ha des-**

cubierto un lector y que te facilitarán terminar el juego son los siguientes. En primer lugar, si aprietas a la vez las letras que forman la palabra RHINO, tu energía aumentará al máximo, Y si cuando te maten y la pantalla se pone negra sacas el disco de la unidad y lo vuelves a meter conseguirás avanzar dos ni veles más delante.

Elvis Castillo Nuñez (Santander)

#### SHADOW **WARRIORS**

Nada más sencillo para acabar este juego que pulsar la tecla HELP. Pasaremos al nivel siguiente. Agradecédselo a nuestro amigo Miguel Angel,

Miguel A. Montañez Ruiz (Málaga)

#### BQMBER\_

Ahora que acaba de salir el primer disco de misiones es el momento de contaros cómo podéis jugar en cualquier misión sin necesidad de pasar malos ratos peleando contra las fuerzas enemigas, Poned BUCKA-ROO en lugar de vuestro nombre y durante el juego pulsad la tecla D para pasar a la siguiente zona de com bate.

Edgar Gutiérrez Diz (Pontevedra)

#### **BLOOD MONEY**

No por un poquito antiguo deja de ser superentretenido este juego, así que para los que hayáis em pezado hace poco con él y estéis desesperados a ver como os liquidan una y otra vez, tenemos un truco. Pulsad HELP y ya está, Además, y de propina, si lo que apretáis es DEL, pasaréis de ni vel.

Jesús Migue! Alonso (Barcelona)

#### SHADOW OF THE BEAST II

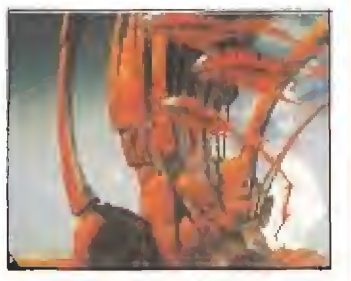

Es que sois terribles, acaba de salir el juego y ya hemos recibido un montón de cartas con trucos para conseguir avanzar en la aventura. El mejor de todos, lógicamente, es el que nos han cedido ios programadores del juego. Vete hacia la derecha nada más empezar y habla con el primer guerrero que te encuentres; pídele TEN PINTS y en lugar de diez cervezas te dará inmunidad,

Psygnosís

#### ATARI ST

#### THE LIGHT **CORRIDOR**

Seguro que hay muchos de vosotros que todavía no habéis conseguido pasar del primer nivel de este sensacional juego. Vuestra revista favorita, que siempre piensa en vosotros, ha tenido acceso a algunos numerillos que os permitirán avanzar sin problemas. Co mo ejemplo, tomad nota de ios siguientes códigos: 0511, 6811, 3212, 0213, 8213, 5014, 5518 y 3722. Sabemos muchos más que el mes que viene también os contaremos, pero hasta entonces, intentadlo vosotros.

#### E-MOTION\_

Si pones Frank Zappa en la pantalla del título conseguirás que durante el juego con F1 avances al siguiente nivel y con F2 pases diez de golpe.

Danny Martínez Garda (Elche)

#### FERNANDEZ MUST **DIE**

Termina con Fernández haciendo una pausa y tecleando: Spinynorman. Las vidas infinitas están servidas. Marcos Garda (Madrid)

#### DOUBLE DRAGON

No se puede decir que éste sea un programa que necesite muchos trucos pero como siempre hay alguien que no es especialmente hábil en los arcades le proporcionaremos una ayudita. Mientras estéis jugando pulsad Caps Lock y teclead, sin saltaros los espacios y pulsando al final Enter, GIVE ME MORE HEALTH PLEASE, y se os dará energía, GIVE ME LOADS OF TIME PLEA¬ SE, y también se os concederá más tiempo, y, por último, pedid inmunidad tecleando: <sup>I</sup> DO NOT WANT TO DIE.

femando \*Goldfingers\* Ortega

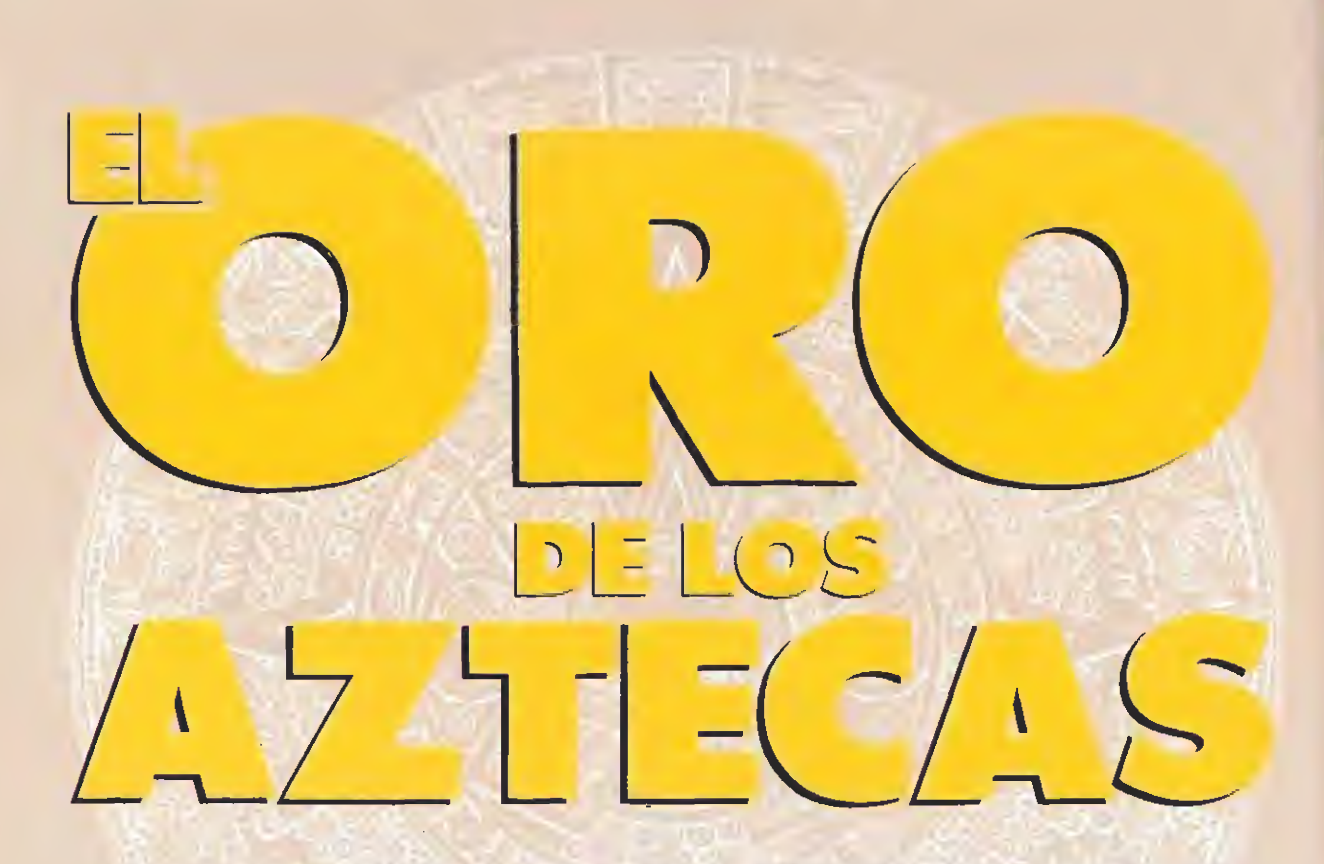

Existe un antiguo relato que habla de un noble español llamado don Juan López de Marbella que decidió viajar al Nuevo Mundo recién descubierto en busca de fama y fortuna. Tras fletar un gran barco y contratar su tripulación se embarcó en una aventura que le traslado hasta las costas de México, a la península del Yucatán.

Corría el año 16Í5 y don Juan no tuvo demasiados problemas para convencer a los nativos para que le hablaran de las riquezas de la zona.

os nativos le hablaron de la existencia de un gran templo en el interior de la jungla dedicado al dios Quetzalcoatí, en el que podría encontrar asombrosas cantidades de oro y joyas. El noble español, ansioso de regresar a su país como un héroe, se dirigió al lugar señalado por los indígenas acompañado de su tripulación.

Dos años más tarde, don Juan regresaba al lugar donde reposaba su barco, solo y consumido por el hambre y la fiebre. Las cosas no habían ido como él esperaba. Ya durante el camino hacia el templo la mayor parte de su tripulación había caído víctima de las enfermedades y los belicosos nativos. Cuando por fin alcanzó su objetivo en vió a sus hombres por delante para que hicieran un mapa del lugar, anotaran la presencia de posibles peligros y recogieran todos los tesoros que encontraran. Don Juan esperó cuatro días, pero nadie regresó y comprendió que no tenía más remedio que volver atrás doscientos kilómetros de densa jungla.

 $\frac{1}{2}$  :... II- Indonesia masjid masjid 命令令 日本

Deberemos salir rápidamente de la primera pantalla para esquivar el elefante.

A partir de este punto la historia se hace más confusa. No se sabe bien cómo, pero lo cierto es que el noble español consiguió regresar a la civilización y hacer un mapa del templo que fue confiado al sacerdote de un pueblo de México. La pista del mapa se pierde hasta que un joven llamado Bret Conrad, un ex-combatiente de Vietnam, hereda la casa de uno de sus tíos (un anciano llamado Milo que vivía en Tíjuana y manifestaba un gran interés por el antiguo pueblo azteca) y encuentra el mapa con una breve traducción del texto original.

Bret, aburrido de su vida actual y ansioso de emociones, quedó hechizado por el relato descrito en el mapa, en el cual se hablaba de una fabulosa riqueza que parecía estar esperándole en lo más profundo de la selva mexicana. Sin dudar un minuto convenció a uno de sus amigos para que le trasladara en su avioneta al Yucatán, y cuando el aparato comenzó a sobrevolar el lugar señalado, Bret se arrojó en paracaídas para aden¬

trarse en la aventura más apasionante de su vida.

#### El juego

Nuestra aventura comienza en el mismo punto en el que finaliza la historia, en el momento en el que el paracaídas de Bret queda enganchado en tre los árboles de la jungla y la avioneta que le ha trasladado hasta allí da media vuelta con el encargo de esperar una señal luminosa de Bret para volver a recogerle.

Para afrontar la fascinante aventura que nos espera disponemos únicamente de tres vidas que, sin duda, nos resultarán completamente insuficientes pa ra avanzar al menos un breve trecho de los cinco tramos en los que se divide el recorrido. A su vez cada uno de estos cinco niveles se dividen en dos o tres subniveles, de forma que cuando perdemos una vida comenzade nuevo en la primera pantalla del último subnivel visitado. La puntuación viene dada en forma del porcentaje del juego resuelto, el cual se incrementará a medida que visitamos nuevas pantallas y recogemos los tesoros que son el motivo principal de nuestra búsqueda.

En la parte inferior de la pan talla observaremos dos filas ho rizontales de iconos. La fila in ferior contiene ocho casillas que se irán llenando con los 16 tesoros diferentes (dos en cada casilla) que iremos encontrando durante nuestro camino. Los tesoros no se colocan en las casillas en el orden en que son encontrados sino en el orden en el que se encuentran distribuidos por el mapeado, lo que nos puede ayudar a saber si nos hemos dejado algún tesoro atrás. La fila superior contiene nuestras armas y objetos, sabiendo que, en todo momento, sólo puede haber un icono activo (reconocible por su diferente color) que podemos seleccionar pulsando la barra espaciadora. Al comenzar el jue-

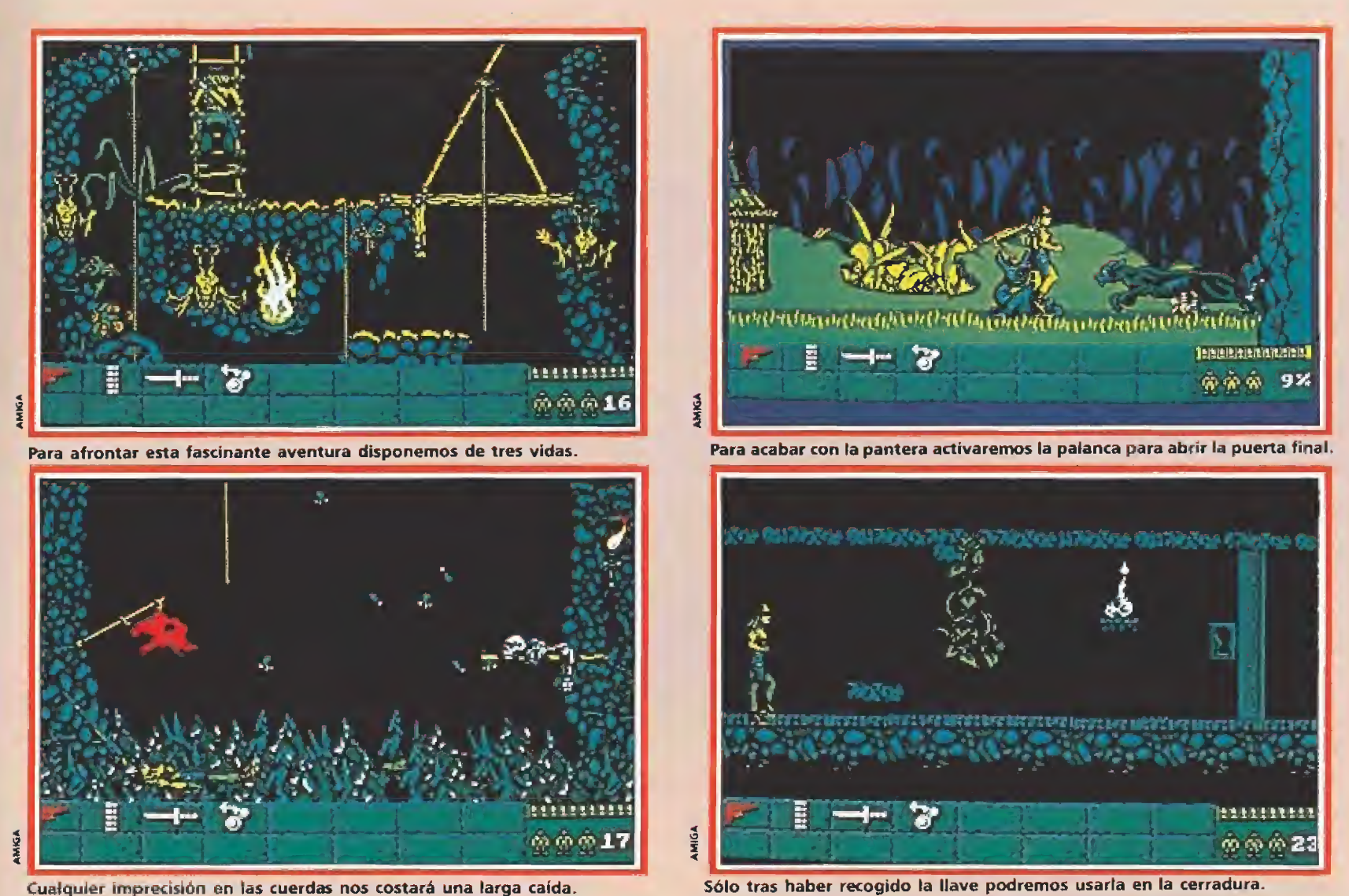

Cualquier imprecisión en las cuerdas nos costará una larga caída.

go disponemos de cuatro iconos, aunque a lo largo del mismo po dremos obtener nuevos objetos que quedarán representados en los recuadros vacíos. Los iconos iniciales son:

—Una pistola cargada con doce balas que será nuestro arma más útil para combatir contra los numerosos enemigos y peligros que encontraremos en nuestro camino. Las balas restantes, que pueden observarse sobre el porcentaje de juego resuelto, son inagotables pues al disparar la última bala la pistola se cargará automáticamente.

—Un cargador de balas que puede ser empleado en todo momento para recargar la pistola aunque aún nos quede munición, lo que nos permite disponer del número máximo de dis paros cuando lo deseemos y evitar así que los breves segundos necesarios para recargar el arma cuando se agote la munición nos impidan defendernos en un momento crucial,

-Un machete que puede sernos de utilidad en ocasiones con cretas para atacar a enemigos situados a corta distancia o rom per objetos que nos impiden seguir caminando.

 $-Un$  icono que nos permitirá manipular palancas siempre que nos encontremos cerca de una de ellas.

#### Primer nivel

Sin perder un momento, Bret corta las cuerdas del paracaídas para liberarse del mismo y caer al suelo. En la primera pantalla evita a un nativo armado con una cerbatana y sale de la mis-

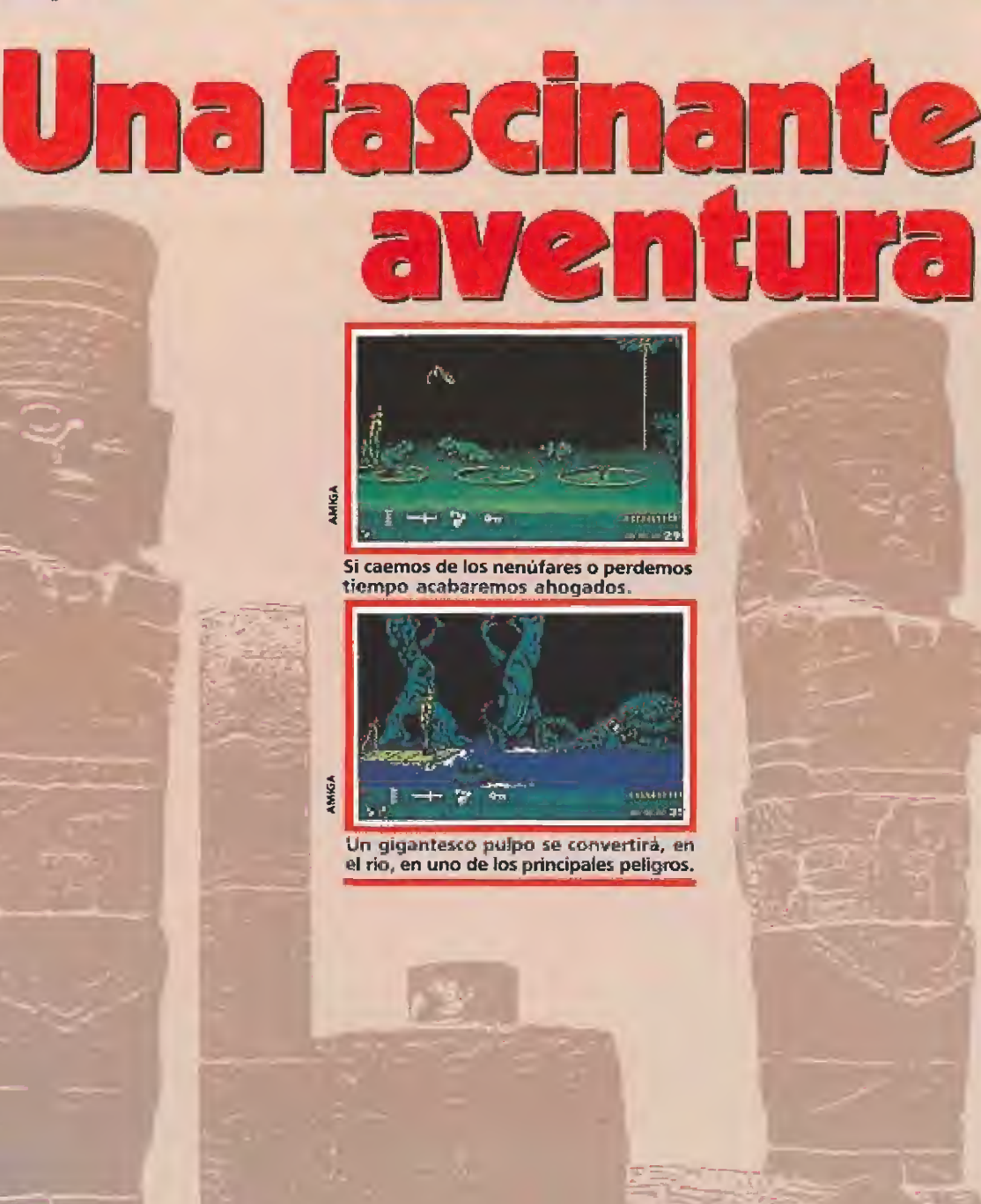

Bret, aburrido de su vida actual y ansioso de emociones, ha decidido embarcarse en una apasionante aventura: encontrar el oro de los aztecas.

ma lo más rápidamente posible para evitar ser atacado por un furioso elefante, descendiente, sin duda, de los elefantes que don Juan López de Marbella utilizó en su fallida expedición. A continuación hacen su aparición nuevos nativos, algunos de ellos encapuchados y disparando flechas con su arco, y un gracioso mono que lanza cocos des de lo alto de un árbol. La pantalla de las plantas carnívoras debe ser atravesada con decisión avanzando sin pausa hasta el centro de la misma y dando un gran salto para llegar a la siguiente, en la cual Bret debe disparar contra una gran serpiente colgada del tronco de un árbol a la vez que salta sobre otras serpientes más pequeñas que se arrastran por el suelo.

Bret se encuentra a) pie de un puente colgante, si bien antes tendrá que disparar repetidamente sobre el cadáver de un an tiguo caballero español, enfundado en su armadura, para que le permita seguir avanzando. Ahora es el momento de cruzar el puente teniendo en cuenta que en preciso momento en el que abandona la pantalla deberá saltar para evitar pisar una zona frágil del mismo que se rompería y le haría caer hacia una muerte cierta.

Al otro lado del abismo Bret es atacado por nuevos tipos de nativos armados con lanzas que se combinan con los ya conocidos, pero nuestro héroe decide avanzar constantemente hacia la derecha evitando además el contacto de los cráneos lanzados por otro mono. En la última pantalla Bret deberá ser muy cuidadoso y avanzar con cautela, pues al llegar aproximadamente al centro de la misma una pantera saldrá de una cueva y le atacará a no ser que Bret retroceda rápidamente, momento en el que observará que la pantera se encuentra atada a una larga cadena que le impide alcanzarle. Bret pone fin a sus rugidos con unos cuantos disparos, momento en el que nuestro amigo tiene el camino libre tanto para recoger el tesoro como para mover una palanca que abre una puer- $\blacktriangleright$ 

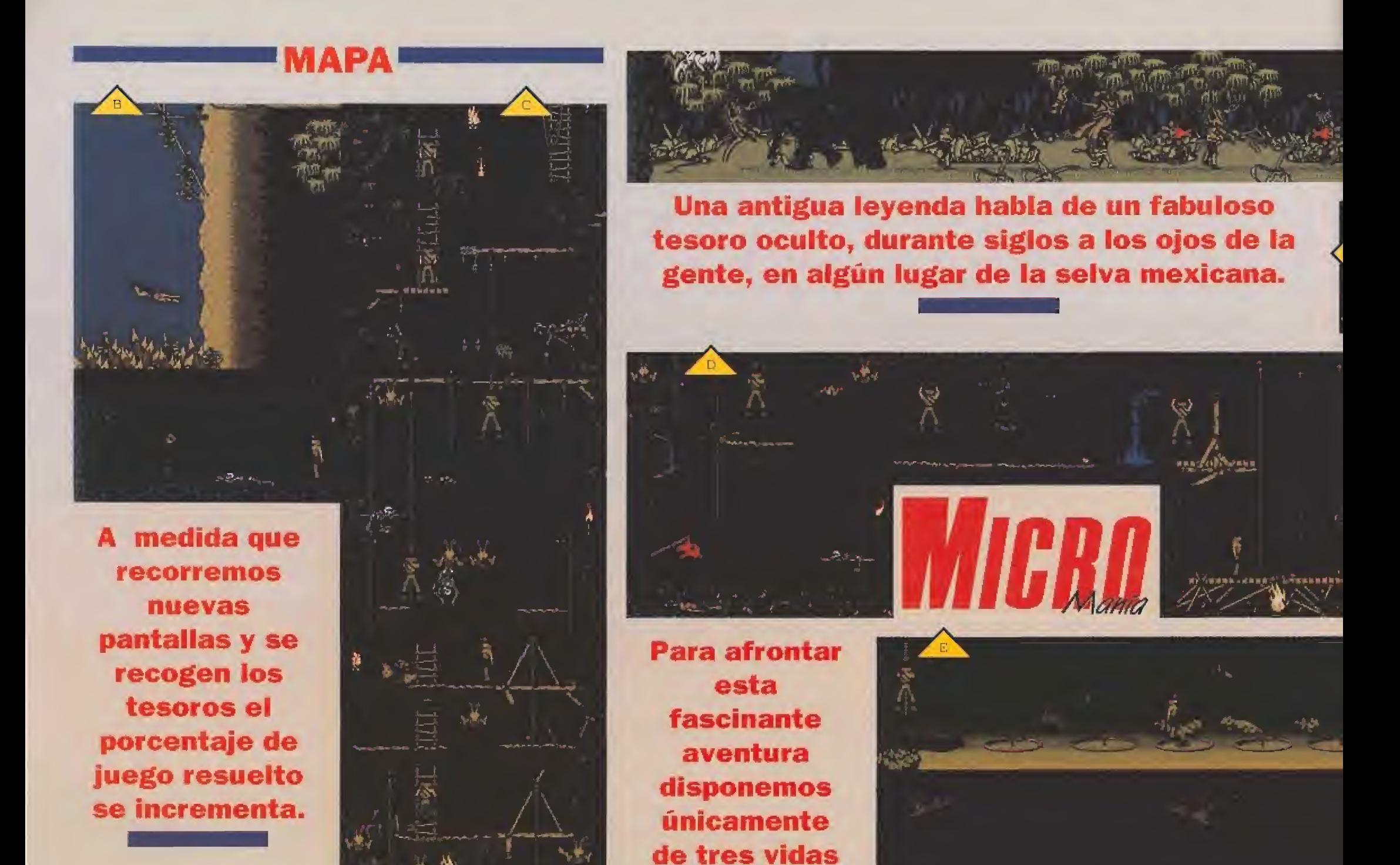

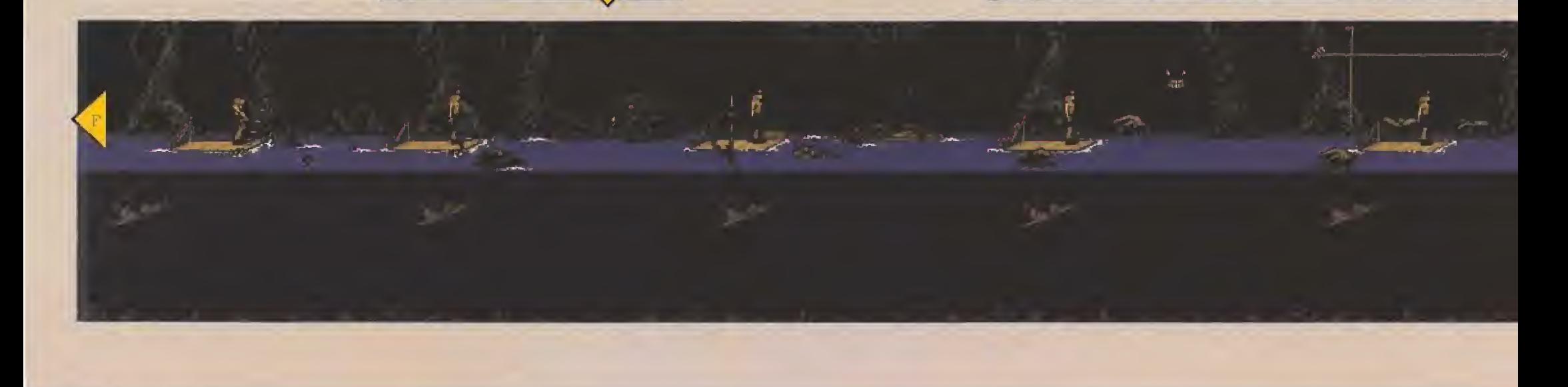

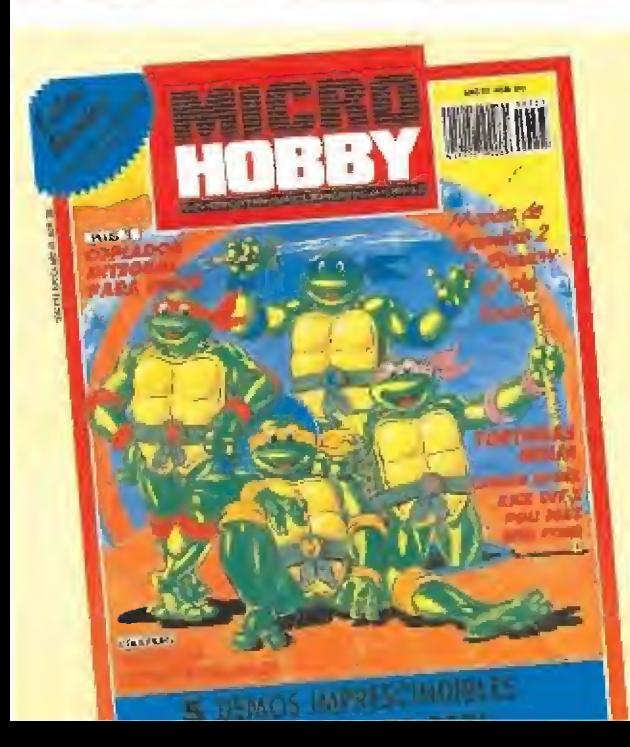

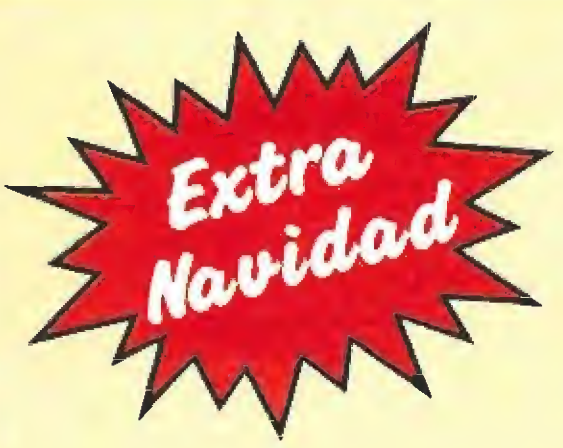

### íUn número formidable!

Sito Pons 500 c.c., Narcopolice, Kick Off II, Poii Díaz, Deliverance, Carlos Sainz, Puzznic, Golden Basket, y las polulares Tortugas Ninja.

Dos impresionantes mapas de Gremlins II y Shadow of the Beast.

Y nuestras secciones habituales:

—Plus 3: Copiador integral de Disco - Utilidades: Rótulos espectacula res - Tokes y Pokes - Trucos - Cargadores - Ocasión - Consultorio...

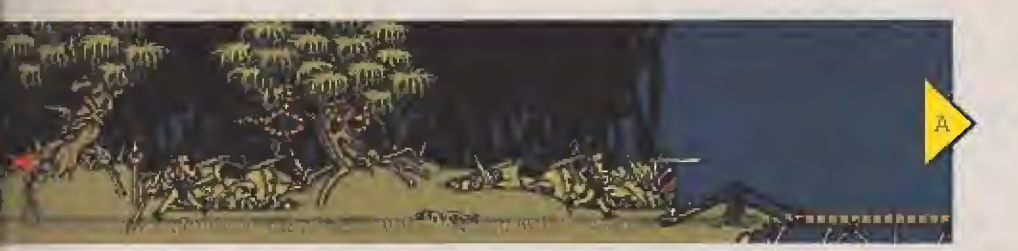

Una pistola cargada con doce balas será nuestro arma más eficaz en la lucha suicida contra los numerosos enemigos.

Con ayuda del machete destruiremos los obstáculos que nos impiden seguir avanzando.

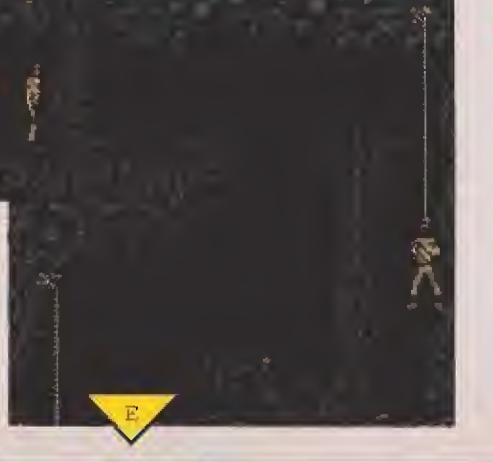

Los mapas <sup>y</sup> eí diseño de estas páginas han sido integramente realizados utilizando un sistema informático desarrollado en exclusiva por la revista Micromanía.

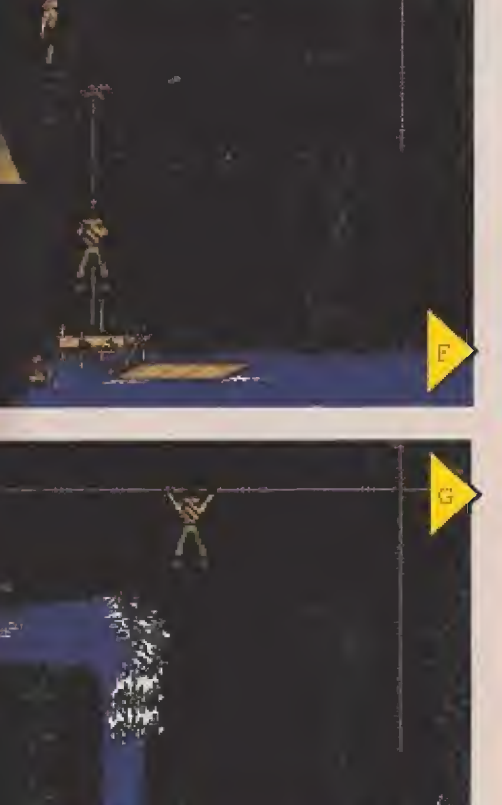

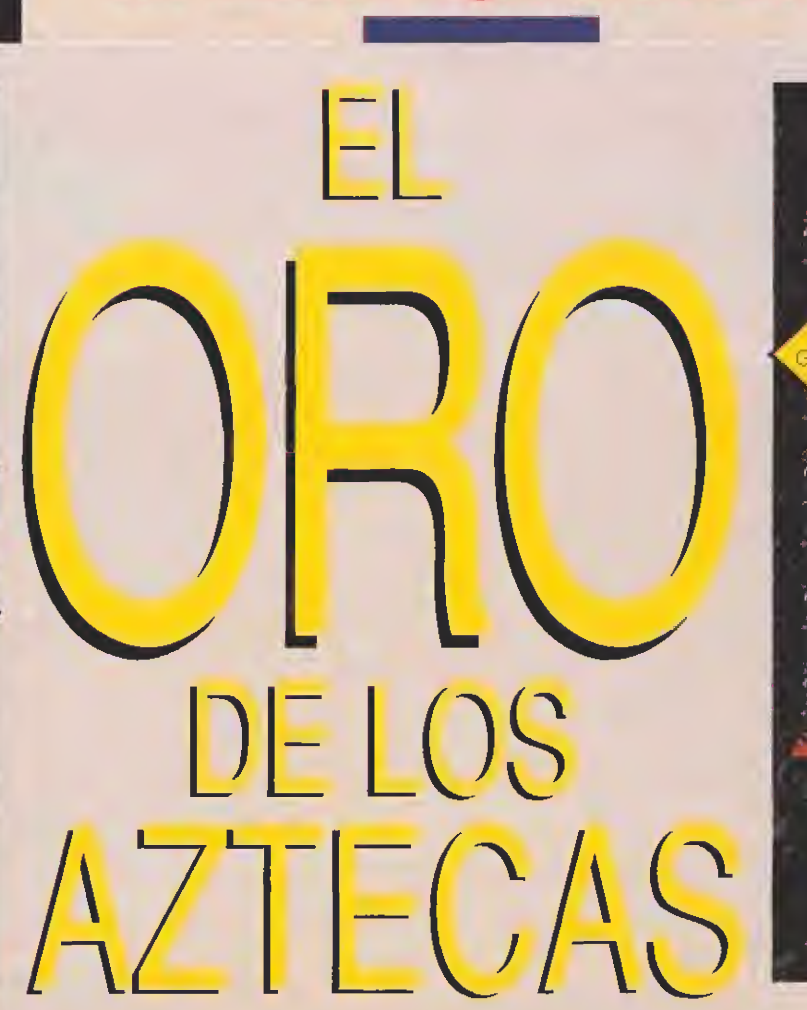

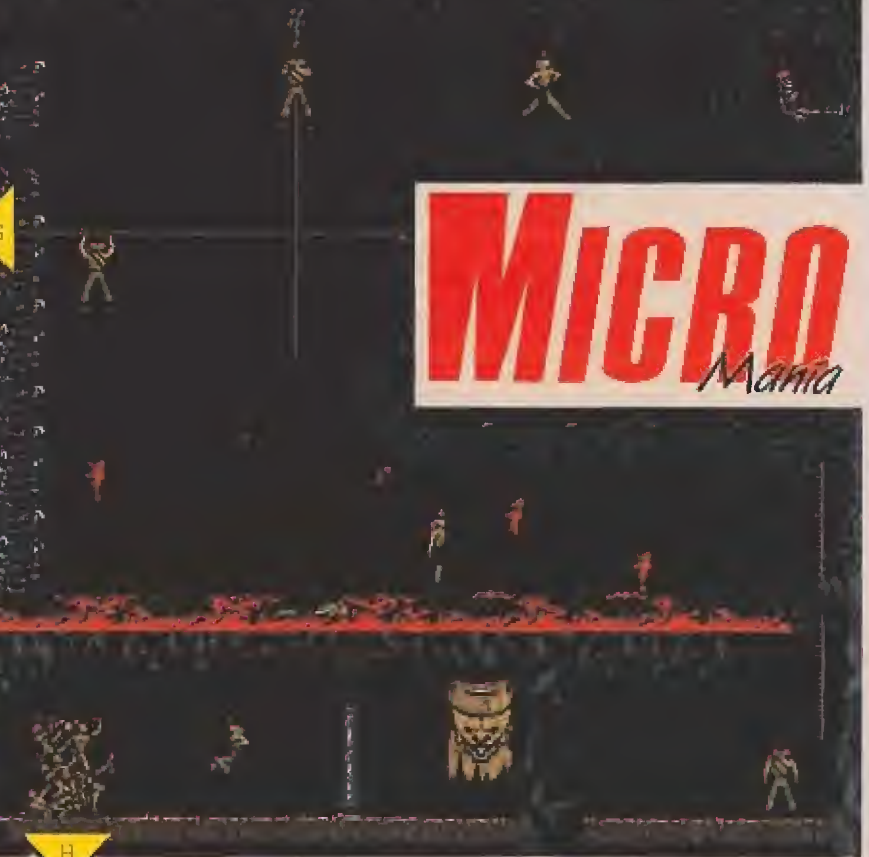

### 5 Demos exclusivas y 3 Juegos completos

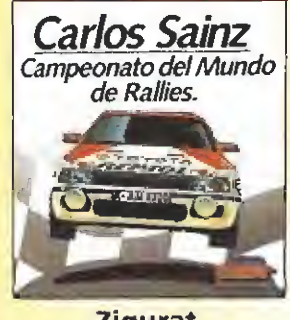

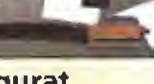

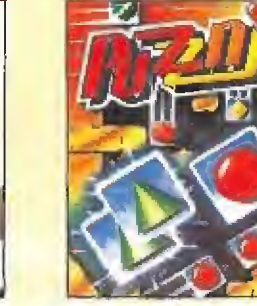

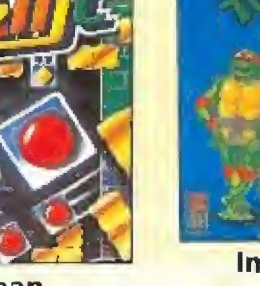

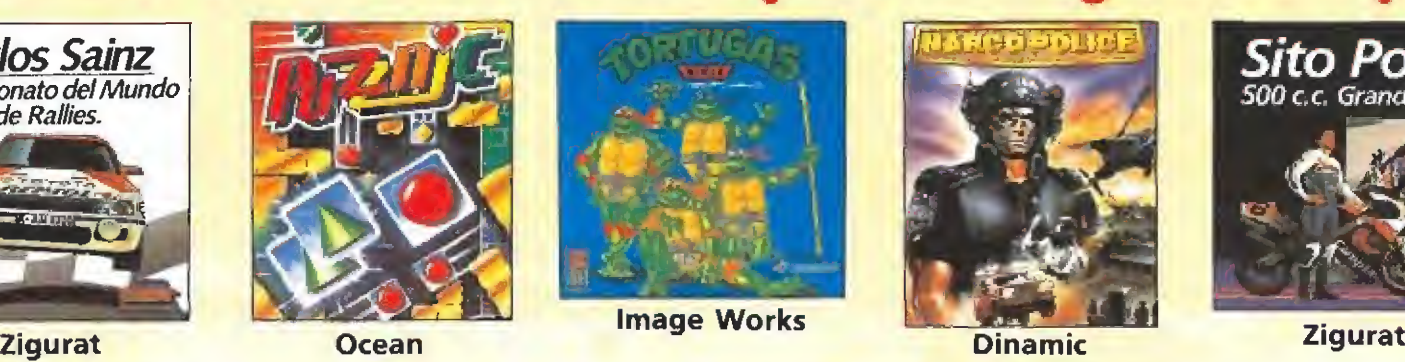

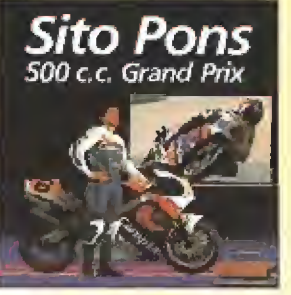

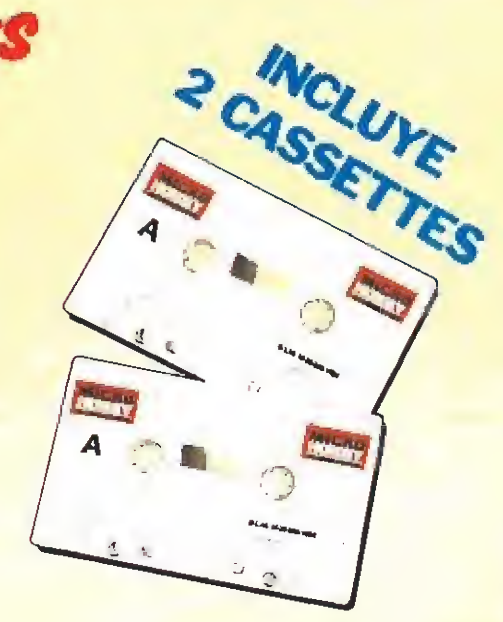

«GREEN BERET» de Imagine / Konami, «MISTERIO DEL NILO» de Zigurat y «TURBO GIRL» de Dinamic.

Y 3 JUEGOS COMPLETOS:

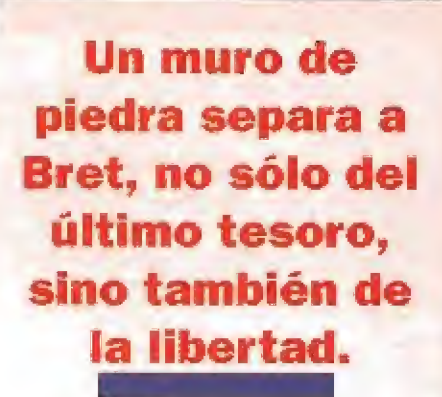

Al final de la aventura encontraremos varios peligros artificiales que intentarán impedirnos conseguir el objetivo.

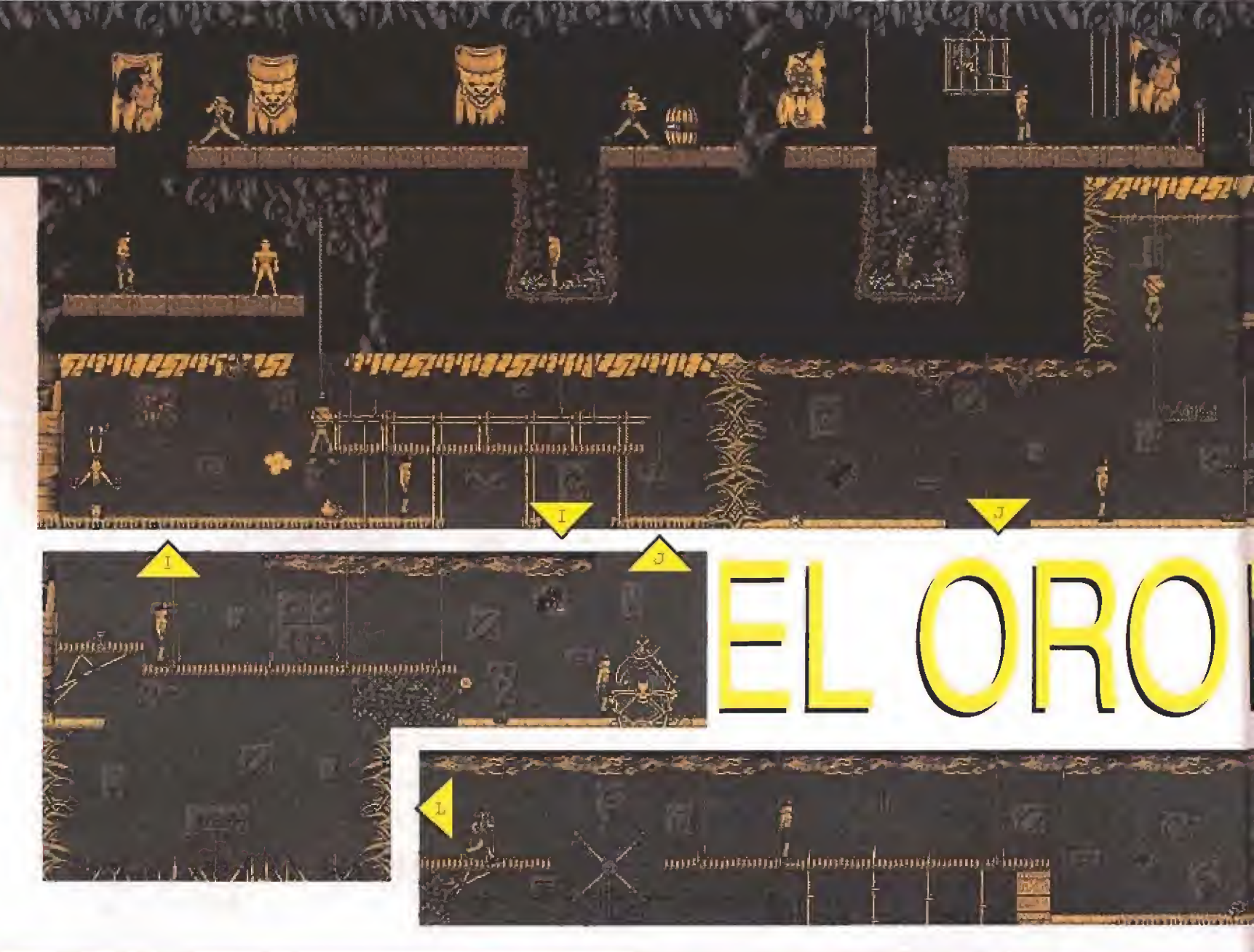

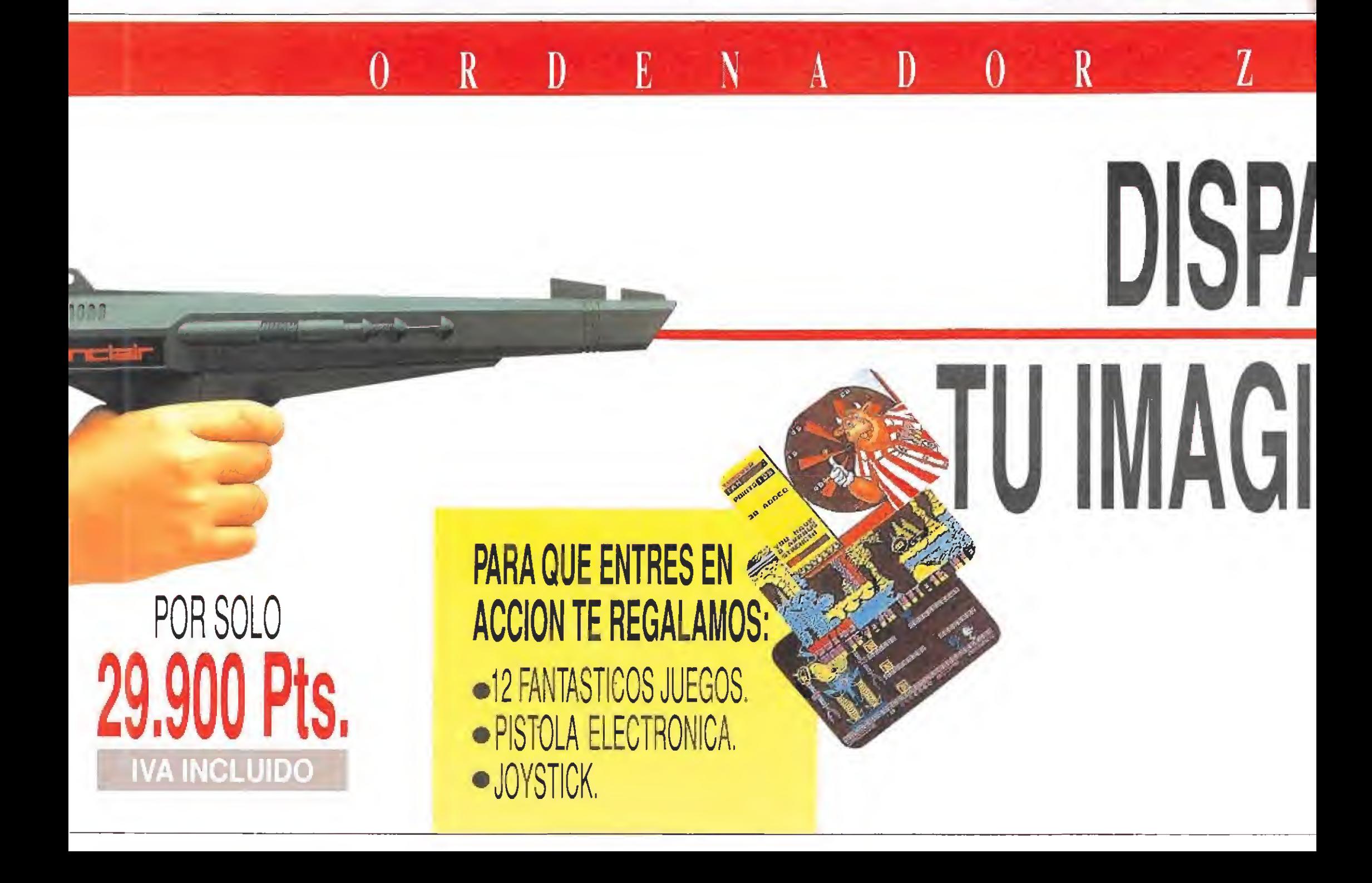

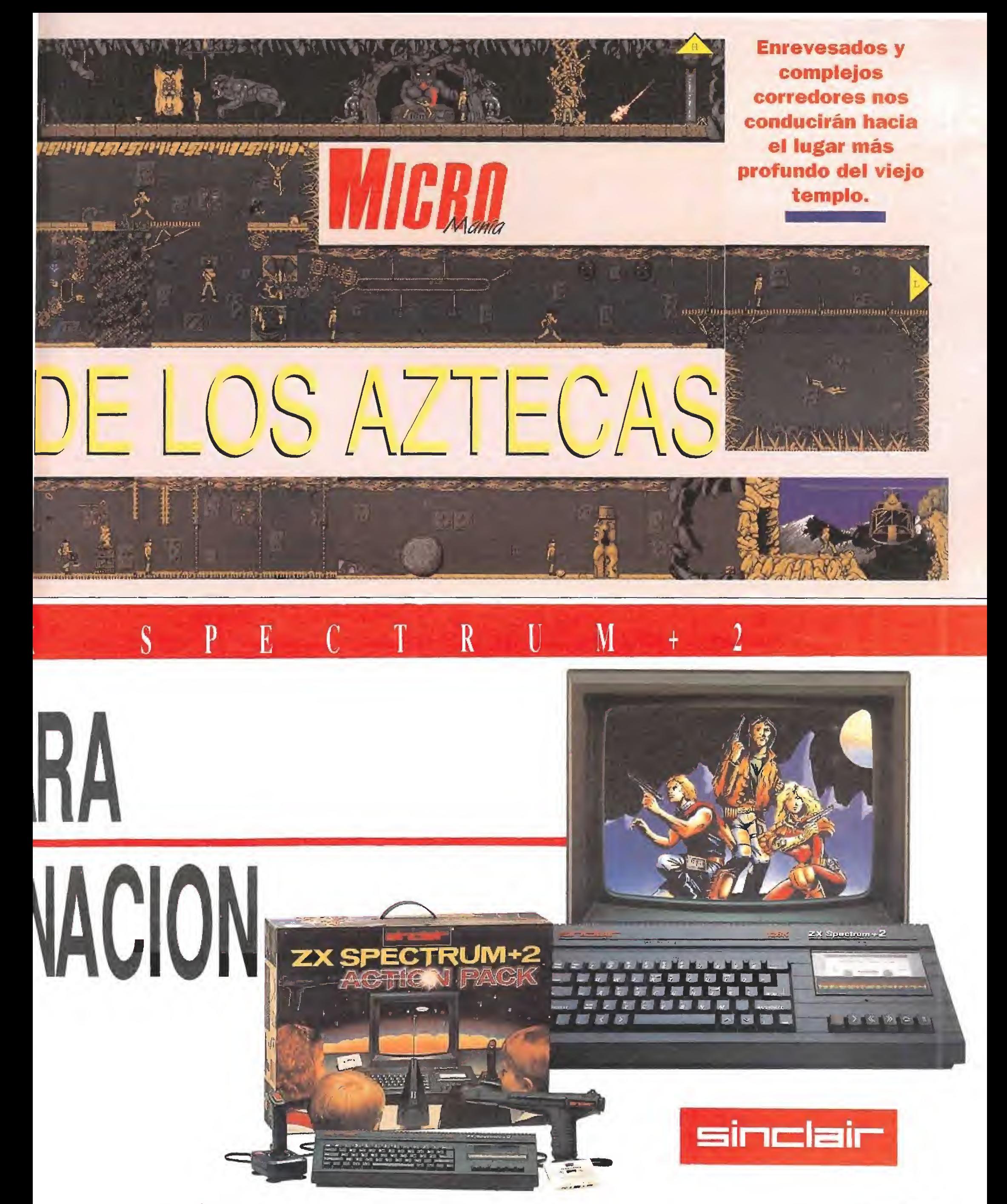

AMSTRAD ESPAÑA.S.A. MADRID Ronda de Valdecarrizo, s/n. Tres Cantos.28760 COLMENAR VIEJO (Madrid). Tel.(91) 807 53 00. Fax (91) 807 52 50 BARCELONA Provenza, 295. - 08037 Barcelona. Tel. (93) 459 42 42

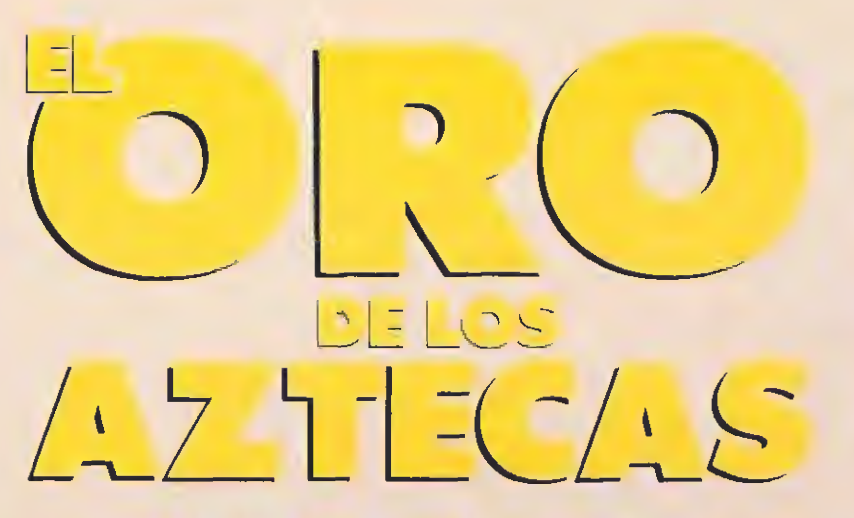

ta en ía pantalla situada al otro lado del puente. Ahora es el momento de retroceder unas cuantas pantallas hasta llegar a dicha puerta e introducirse por ella.

#### Segundo nivel\_

Bret deja atrás la luz del sol para sumergirse en el laberinto de pasillos y corredores que le conducirán hasta lo más profundo del templo del dios Quetzalcoatl. Posiblemente son las primeras pantallas de este nivel las más difíciles de todo el programa, pues en ellas es necesario calcular con gran precisión tanto el movimiento por cuerdas y escaleras como el salto.

Las dos primeras pantallas no encierran demasiados problemas, y en la tercera Bret no sólo debe tener cuidado con el murciélago sino también evitar caer en la trampa que supone la habitación de la izquierda. Si

Bret entra en ella e intenta alcanzar un supuesto objeto colocado sobre un pedestal hará saltar un mecanismo por el cual una losa cerrará la entrada a la vez que comienza a surgir agua de la pared opuesta hasta inundar la habitación.

En la siguiente pantalla Bret evitará hacer uso de las cuerdas laterales pues la primera se encuentra en mal estado y se partirá al no soportar su peso y la segunda se encuentra atada a una roca suelta que se desprenderá por el mero hecho de intentar asirse a ella. Por el contrario Bret debe descender hasta una plataforma y limitarse a saltar hacia la pantalla inferior.

Allí observará una llave que no es tan fácil de coger como puede parecer, ya que al caminar por la plataforma que conduce a ella se soltará un enganche que provocará que la plataforma entera se desprenda en es-

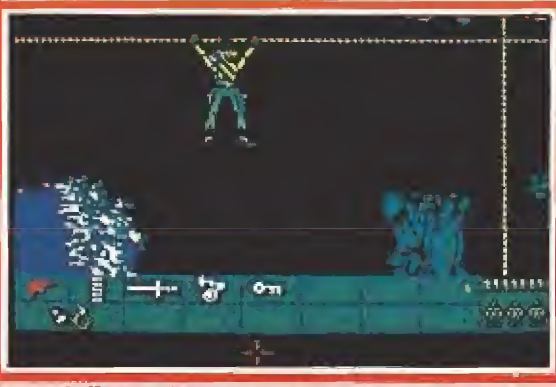

Antes de llegar a la catarata tendremos que saltar hacia Una pistola cargada con doce balas es nuestro arma más

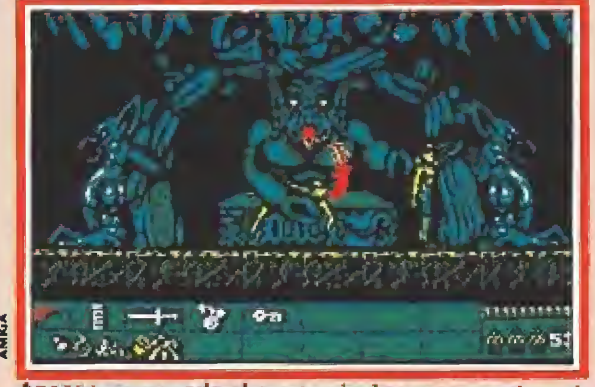

Apenas comenzado el cuarto nivel seremos testigos de un sacrificio realmente sobrecogedor.

casos segundos. Para evitar la caída Bret debe pisar dicha plataforma y retroceder en cuanto observe el enganche suelto, mo mento en el que la plataforma descenderá hacia la pantalla in ferior y Bret podrá coger la llave, colocándose bajo ella y saltando para hacerla caer al tocarla con la mano.

Más abajo Bret observará que la famosa plataforma es ahora de inestimable ayuda para superar un abismo y alcanzar nuevas cuerdas, observando en todo momento el ciclo que sigue una hoguera, colocada en un lugar estratégico, para cruzarla únicamente cuando el fuego se encuentre en el punto más bajo.

Por fin en la siguiente pantalla se encuentra el final del descenso, por lo que basta con eliminar a los murciélagos y saltar hacia la cuerda colocada horizontalmente para acceder a la pantalla situada a la derecha.

131922123 த் க் ஷ் <u>ர</u>

ровлад.

 $9 - 9$ 

eficaz contra la mayoría de los enemigos.

V

Para completar la aventura es preciso recoger dieciséis

tesoros diferentes repartidos por el mapeado.

Ya sobre terreno firme, nuestro héroe utiliza su pistola para eliminar dos peligrosos escor-

Por primera vez en España y en exclusiva para los lectores de MICROMANÍA el AEROBIE 10. El anillo volador AEROBIE vuela más del doble que un disco y más del triple que un boomerang. ¡Pruébalo y te asombrarás!

### Al hacer tu suscripción a MICROMANÍA por conseguirás totalmente gratis tu anillo vo

Además los números especiales, que son

Si ya eres suscriptor recibirás también ese regalo al renovar por Haz tu pedido rellenando el cupón de la revista o llamando al teléfon

P.V.P. 1.125 ptas.

AEROBIE-10 NUEVA VERSIÓN DEL AEROBIE-13 QUE ESTABLECIÓ EL RECORD **GUINNESS** DE OBJETO LANZADO A MAYOR DISTANCIA EN LA HISTÓRIA 383, 13 METROS Lanzado por Scott Zimmerman en<br>Paradona, California (EE.UU) **THE TANKS** 

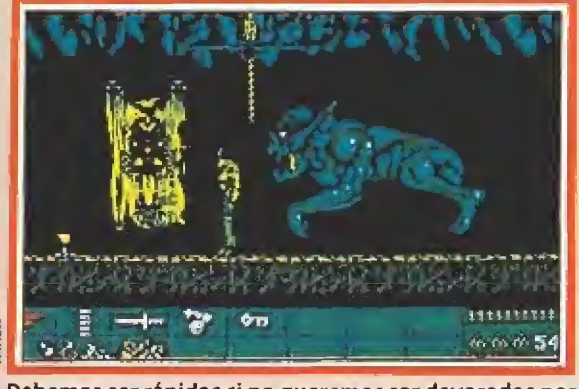

Debemos ser rápidos si no queremos ser devorados por este gigantessco monstruo.

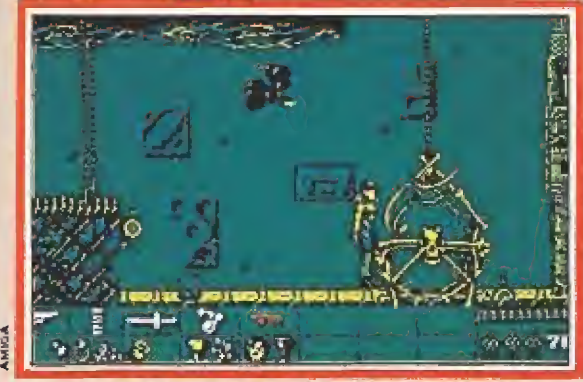

Activando una pareja de palancas podremos hacer uso de un milenario y espectacular ascensor.

piones sabiendo que en la siguiente pantalla encontrará un nuevo tesoro y una cuerda ho rizontal que le ayudará a avanzar. Ahora Bret llega a una secuencia de cuatro pantallas comunicadas por cuerdas por las que suben y bajan peligrosas serpientes que puede destruir o esquivar para trasladarse de cuerda en cuerda hasta alcanzar el extremo inferior derecho, momento en el que podrá tomar una escalera que le conducirá a la última pantalla de este nivel. En ella Bret deberá hacer uso de la llave junto a la cerradura para que la compuerta que impedía el paso se eleve y nos permita acceder a nuevos desafíos.

 $\int_0^1\int_0^1\int_0^1\int_0^1\int_0^1\int_0^1\int_0^1\int_0^1\int_0^1\int_0^1\int_0^1\int_0^1\int_0^1\int_0^1\int_0^1\int_0^1\int_0^1\int_0^1\int_0^1\int_0^1\int_0^1\int_0^1\int_0^1\int_0^1\int_0^1\int_0^1\int_0^1\int_0^1\int_0^1\int_0^1\int_0^1\int_0^1\int_0^1\int_0^1\int_0^1\int_0^1\int_0$ 

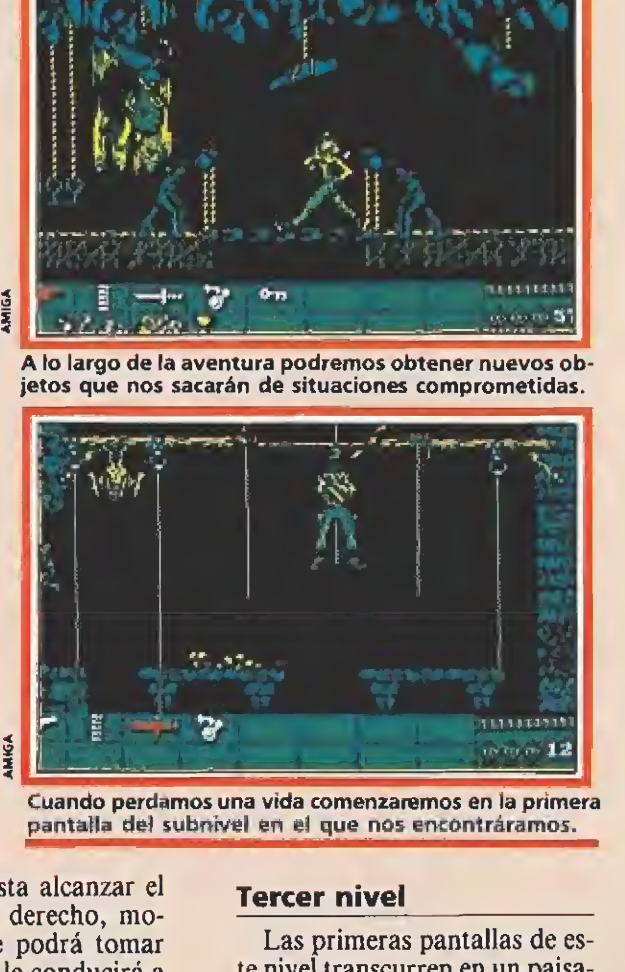

Cuando perdamos una vida comenzaremos en la primera pantalla del subniyel en e! que nos encontráramos.

Las primeras pantallas de este nivel transcurren en un paisaje tétrico y cavernoso. Tras destruir un extraño monstruo de múltiples cabezas en forma de serpiente, Bret debe recorrer la siguiente pantalla muy cuidadosamente disparando contra el techo para hacer caer todas las rocas sueltas que en caso contrario podrían golpearle. Finalmen te, la siguiente pantalla coloca a Bret al borde de una elevación desde la cual primero debe disparar para hacer caer unas estalactitas tras lo cual debe ir hacia la izquierda esquivando un curioso monstruo saltarín.

Nuestro héroe desciende por unas escaleras que le conducen a una serie de dos pantallas similares en las que unos grandes nenúfares se convierten en la única manera de atravesar saltando un lago subterráneo en el que un mal paso o un tiempo excesivo sobre un nenúfar puede hacer que Bret caiga al agua. Tras destruir o esquivar dos libélulas, una en cadá pantalla, y atravesar el peligroso largo Bret puede descender por una escalera que conduce a un gran río subterráneo.

Tras subir a una balsa atada a un embarcadero y cortar con el machete la cuerda que la ataba, Bret dará comienzo a un peligroso viaje dejándose arrastrar por la corriente del río, pues en las cinco pantallas siguientes tendrá que poner en marcha diversos recursos ante los insospechados peligros que le acechan. Destruir con un disparo el gran pez que salta sobre el agua es bastante sencillo, así como utilizar la pistola para destruir las rocas que harían naufragar la

balsa, pero las demás son bastante más comprometidas pues Bret deberá disparar repetidamente contra un gigantesco pulpo, saltar en el momento preciso para evitar a un cocodrilo y agacharse para esquivar una garra que surgirá de la oscuridad. Superados estos peligros nuestro héroe deberá abandonar la balsa para asirse a una cuerda horizontal, pues en caso contrario perdería una vida al caer por una gran catarata.

Tras recoger un nuevo tesoro situado al pie de ia catarata Bret continúa avanzando por la misma cuerda para llegar al Final de este nivel. En primer lugar nuestro héroe sube por una cuerda y luego se dirige hacia la derecha para recoger otro tesoro y retroceder una pantalla eliminado al ejército de ratas que se abalanzará sobre él. Libre de tan asquerosos animales Bret puede descender por una escalera formada por huesos humanos que ahora resulta accesible, hasta llegar a dos pantallas en las que debe evitar las lenguas de lava que surgen del suelo y hacer uso de las plataformas que le permitirán llegar al otro lado.

#### Cuarto nivel\_

Bret se encuentra por fin en el corazón del templo azteca, en el santuario Ouetzalcoatl. La primera pantalla no contiene más

**STA 2.700 Ptas.** IEC DEGAI BES RI

> Un año de **MICROMANÍA** (12 números) en cada cartera totalmente plastificada. Es imprescindible para guardar tu revísta de una manera ordenada. Ocupa poco espacio.

#### n año (12 números) por sólo 2.700 ptas dor AEROBIE y la Cartera Micromanía

nás caros, te saldrán al mismo precio

<sup>i</sup> nuevo año (siempre que la oferta se encuentre todavía en vigor) <sup>1</sup> <sup>I</sup> 734 65 00 (de 9 a 14r30 h. y de 16'0Q a 18'30 h. de lunes a viernes)

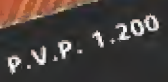

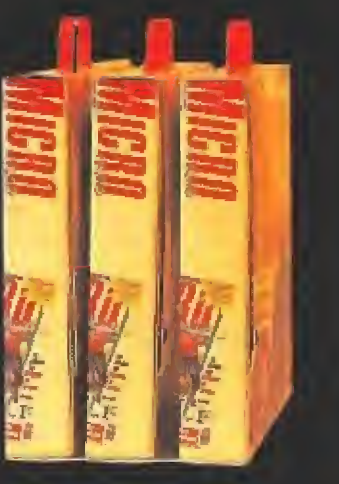

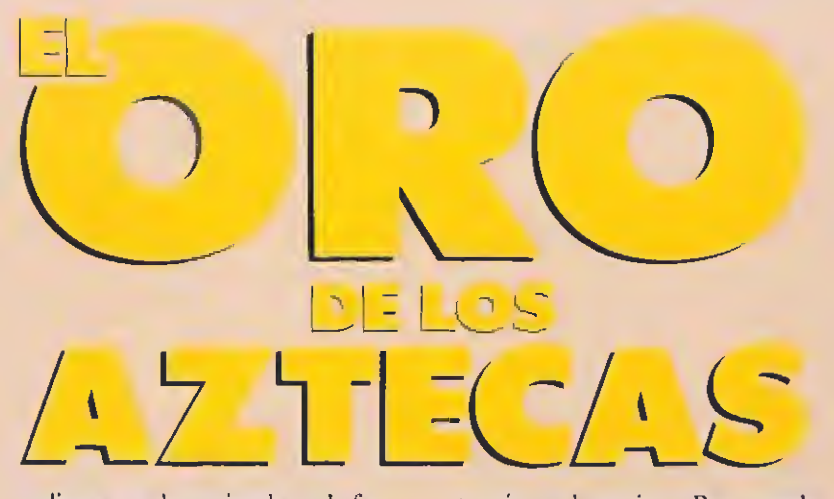

peligro que dos enjambres de furiosas abejas que no atacarán di rectamente por lo que nuestro héroe opta por esquivarlas. Más difícil es esquivar una llamarada que cruza oblicuamente la siguiente estancia surgiendo de las fauces de una estatua y llegar a una curiosa escalinata que le conduce a la planta baja del templo. Allí debe esquivar una llamarada idéntica a la anterior para acceder a un nuevo tesoro.

Cuando Bret avance hacia la izquierda podrá ser testigo de un espectáculo realmente sobreeogedor. Sobre un altar franqueado por unas impresionantes estatuas se encuentra una hermosa joven y junto a ella una horrible criatura de inmensas fauces que a los pocos segundos cogerá a la joven entre sus garras y la devorará ante nuestros propios ojos.

Por el mero hecho de haber sido testigos de tan horrendo sacrificio se desencadena un proceso irreversible por el cual cada vez que continuemos avanzando hacia la izquierda la bestia comenzará a perseguirnos a los pocos segundos, lo que hace imprescindible que todas las acciones posteriores sean realizadas lo más rápidamente posible.

El objetivo de Bret se reduce simplemente a recorrer una serie de pantallas hacia la izquierda y, después de saltar sobre dos agujeros, dejarse caer por el tercero con la única obligación de recoger dos tesoros que encon-

trará en el camino, Bret puede optar por intentar realizar todo el proceso sin interrupción, pero en casi todas las pantallas que le separan de su destino hay dispuestos una serie de mecanismos que le permitirán ganar unos segundos preciosos.

Así por ejemplo, una pantalla a la izquierda de aquella en la que tuvo lugar el sacrificio Bret puede tirar de una argolla que hará caer un tabique que detendrá momentáneamente a la bestia y le dará tiempo para recoger el tesoro situado a su lado. En la siguiente Bret puede realizar dos disparos hacia la derecha para romper sendas cuerdas que harán caer dos bloques de piedra del techo, uno de los cuales romperá un puente que Bret deberá saltar y provocará unos segundos de duda en el monstruo, En la siguiente es posible disparar una sola vez para rom per una cuerda que hará caer una jaula que, al chocar contra el suelo, dejará en libertad una pequeña hada que será devorada por el monstruo y nos permitirá ganar unos segundos para recoger un nuevo tesoro y seguir huyendo. En la siguiente pantalla Bret deberá saltar sobre un agujero y volverse de espaldas rápidamente para disparar con tra un barril de dinamita que explotará y hará que ei monstruo se detenga un instante. Por suerte, tras esta alocada persecución, una pantalla más hacia la izquierda se encuentra un nuevo agujero por el

que Bret decide arrojarse para

Bret llega por

tatua y la apague. Ya nada

canzar una nue-

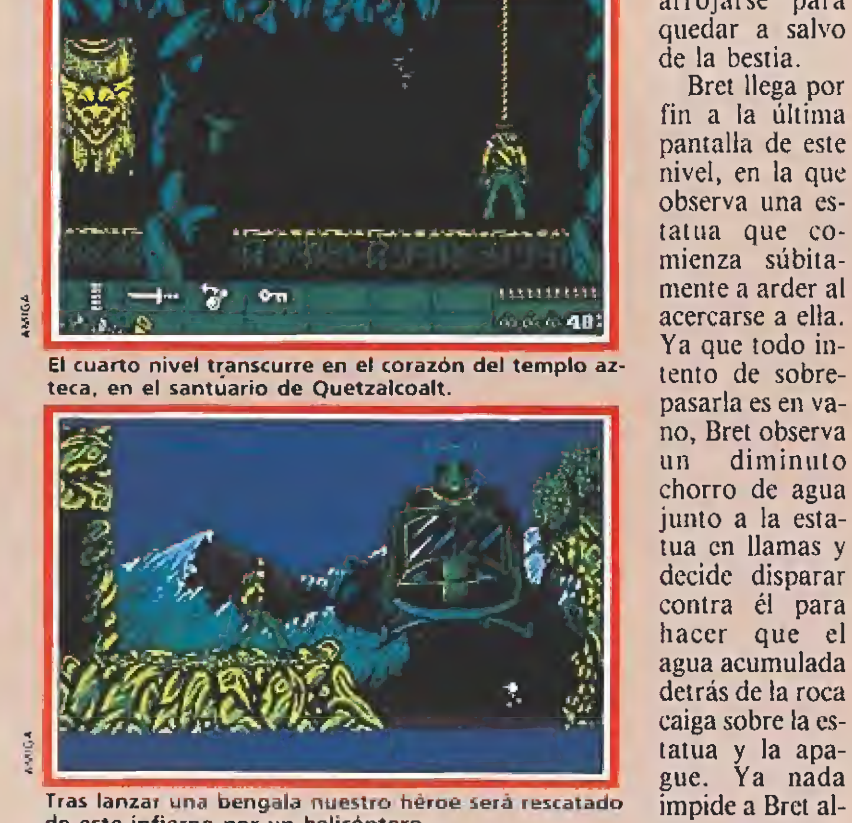

Tras lanzar una bengala nuestro héroe será rescatado de este infierno por un helicóptero.

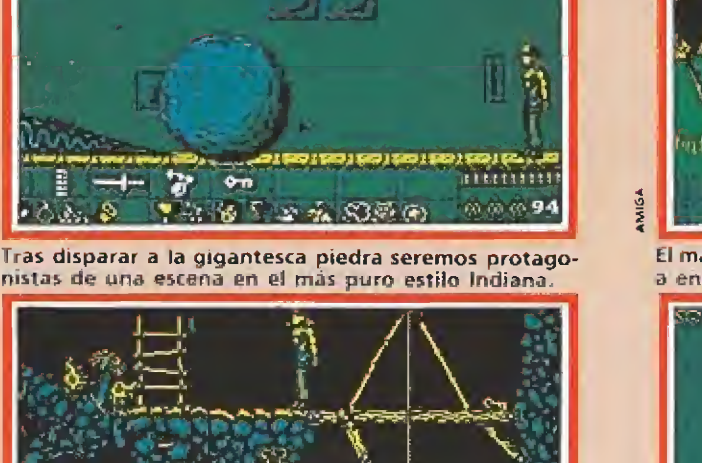

<u>iseassake</u> 意味の15

Las primeras pantallas del segundo nivel son probable mente las más difíciles de todo el juego.

va escalera que le conducirá a la última y definitiva fase.

#### Quinto nivel \_\_

Bret apenas puede creer lo que ven sus ojos, pues ha dejado atrás el grandioso templo para internarse en una zona nueva y sorprendente porque en ella se escucha ei ruido producido por mecanismos que, pese a ha ber sido creados hace siglos, siguen en funcionamiento demostrando el alto conocimiento de ingeniería que poseía el pueblo azteca.

En las desiertas salas que Bret debe recorrer en esta última y definitiva fase los peligros no son naturales sino que vienen de la mano de extrañas máquinas que parecen negarse a enmudecer, testigos de siglos de soledad y silencio.

En la primera pantalla Bret decide en primer lugar destruir mediante un disparo una ballesta colocada en el techo de la estancia para sorprender a los in trusos, esquivando a continuación el mortal aliento de una cabeza mecánica para recoger un nuevo tesoro.

Tras saltar en el momento apropiado en las dos pantallas siguientes, para sortear los puentes que se desmoronan a su paso y recoger el tesoro que en contrará en la segunda de ellas, llega a una nueva pantalla en la que un agujero en la pared deja ver parte de un complejo engranaje. Evitando ser atrapado por un cepo nuestro héroe hace uso de dos palancas, una para hacer bajar la cabina de un milenario ascensor y la segunda para ha cerlo subir de nuevo una vez montado en él.

Una vez arriba Bret observa un nuevo tesoro, pero antes de intentar siquiera acercarse a éi destruye las dos ballestas que parecen dormir en espera de que algún incauto se coloque a tiro.

En la siguiente habitación Bret no puede evitar quedarse

fascinado ante la presencia de un verdadero molino movido por energía hidráulica que sigue en perfecto funcionamiento pese a su gran antigüedad. Olvidando por un momento la perfección de los mecanismos, Bret decide utilizar una de las piezas dei mo lino en su propio provecho para poder alcanzar la parte superior de la habitación. Las dos pantallas siguientes destacan por la presencia de sendas plataformas móviles en las que es preciso calcular cuidadosamente el momento de salto para evitar caer al vacío, sabiendo además que en la segunda de ellas hay un tesoro que debemos recoger antes de seguir avanzando.

Bret baja una pantalla y continúa su camino esta vez hacia la derecha, sabiendo que la salida se encuentra ya muy cerca pero temiendo las últimas tram pas que aún le aguardan. Tras una pantalla ocupada por mortíferas hachas la siguiente presenta varios cepos colocados en el suelo y dos efigies sobre las paredes que vomitan mortales esferas. Después de una pantalla en la que e! puente en ella presente puede romperse no por uno sino por dos sitios distintos, la siguiente sala se encuentra ocupada por un mecanismo gi ratorio de grandes hachas que dejan entre sí un estrecho espacio que Bret debe utilizar saltando en el momento adecuado para evitar ser alcanzado por ellas.

La siguiente no es tan difícil, pues nuestro héroe debe esperar al momento adecuado para que unas afiladas estacas que se mueven verticalmente le dejen sitio para pasar.

En la siguiente Bret se mueve rápidamente para recoger un nuevo tesoro mientras esquiva unos bloques de metal incandescente lanzados a modo de proyectiles de catapulta por una máquina con forma animal. La siguiente se encuentra dividida en tres secciones, cada una de las cuales se encuentra inicialmen-

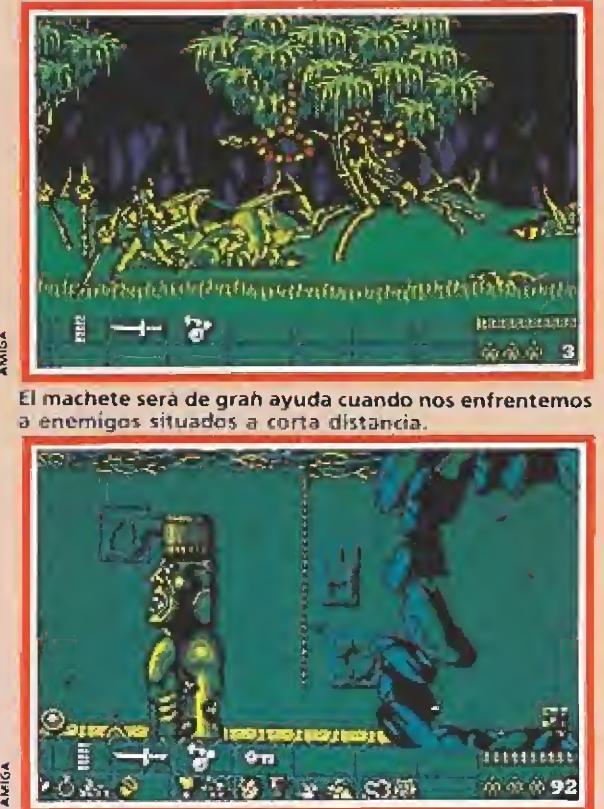

Para poder avanzar en el juego es preciso estudiar detenidamente cada situación.

te cerrada por una compuerta que se abre al activar su palanca correspondiente antes de que unas placas recubiertas de púas bajen completamente desde su posición inicial en el techo y acaben con su vida.

Bret no puede evitar un sonoro suspiro de alivio al comprobar que lo peor ya ha quedado atrás. Ya solamente quedan dos pantallas. En la primera hay una gran roca que de momento no ocupa la atención de Bret, el cual prefiere recoger el tesoro que hay en ella y dirigirse a la siguiente, en la que recoge un nuevo objeto de valor. Ahora Bret debe ser rápido y preciso en sus movimientos para volver a la pantalla de la roca y disparar contra ella, la cual se deslizará sobre su plataforma y comenzará a rodar en dirección a Bret. Antes de ser arrollado por la gigantesca piedra, nuestro amigo salta a la cuerda situada en el centro de la sala para conseguir que la roca pase por debajo de él sin causarle ningún daño. Y lo que es más importante, en su camino la roca destrozará un muro de piedra que separaba a Bret no solamente del último tesoro sino también de la ansiada libertad.

La luz del día parece herir los ojos de nuestro amigo cuando, vencida la última barrera, puede de nuevo salir al exterior. Pero no se encuentra en la densa jungla tropical sobre la que se lanzó en paracaídas, sino en la boca de una cueva abierta en la ladera de una gigantesca montaña. Bret lanza una bengala y en pocos minutos escucha el ruido de las aspas del helicóptero que le trajo hace unas horas que se han hecho eternas y que ahora puede recogerle de nuevo sano y salvo. Tras su fascinante aventura nuestro amigo puede regresar sabiendo que lleva un cargamento muy especial, nada menos que el oro de los aztecas.

Pedro J. Rodríguez

### ¡VAMOS A GOLEAR!

### (UN VIDEOJUEGO EN EL QUE TU ERES LA ESTRELLA

Vas a jugar un mundial lleno de emoción con las mejores selecciones del mundo. Carre, dribla, chuta, debus ganur si quieres jugar la final. ¡Ten cuidado! los rivales son duros y difíciles, pero no lo olvides, el fracaso o

JUEGA CON OPERA SOFT Y GANA POR GOLENDA

CARACTERISTICAS Rantate en plantate. seque el letet lenine.<br>Le bi visine: el center

# **MUNDIALES DE FUTBOL Y MOTOCICLISMO**

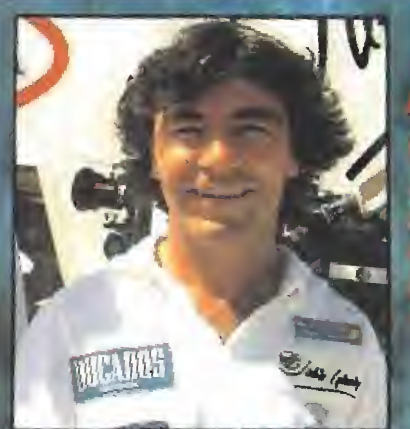

CARACTERISTICAS

-Elección de neurrh

**UITEURSO** 

molocialistriga

-To anonymes clinigfologicus variables.

Paesta a punto de la mul<sup>o.</sup><br>Afuste de la caja de cumbio.<br>Simult<mark>aneide</mark>d com ou à fugo.

### TODO GAL

de al susse, arransa la mata y amplaza la emeción. 16 stressions de dors safulto de expansiv.<br>Mantán la cabeza fria, Támbais-Ja las carvas y<br>apura la francala si quieres veneires la las carvas y<br>Danuasho la distressi compitibide

> **ALLES AVENUE** 春

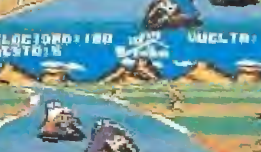

OUTLYHTT ELDETORO TIVO

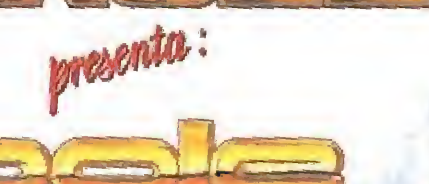

DPERR Gustavo Fdez, Balbuena 25, 28001

TOW

## **Bruderbund**

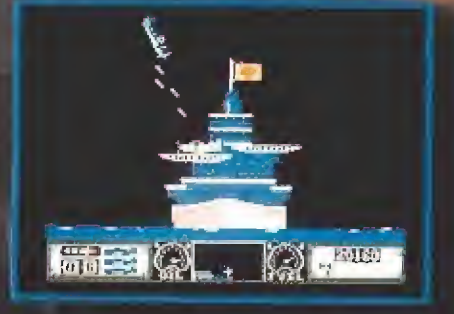

Is.

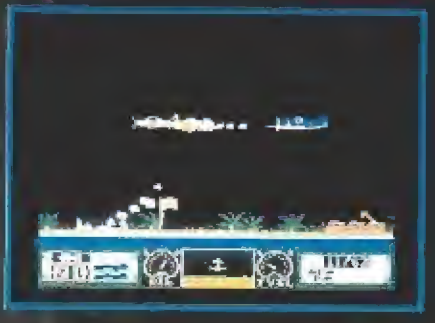

## *iEl combate está próximo!*

Has recibido las órdenes. Sube a la cabina de tu máquina, el F6F Hellcat de la U. S. Navy, Toma la palanca y prepárate para la acción:

- \* Despega y aterriza en tu portaaviones,
- \* Explora islas enemigas, destruye armadas y aviones en combate
- \* Defiende tu portaaviones de los ataques de torpederos,
- \* Vive la aventura con una animación precisa y rápida.<br>FRANCISCO REMIRO, 5-7

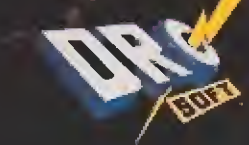

**CENTRE** 

28028 MADRID: TEL: 450 89 64

Son pequeños, peludos y cariñosos, adorables como diminutos ositos de peiuche. Pero están vivos, se reproducen simplemente mojándolos y pueden ser muy peligrosos si se les permite comer después de medianoche. Los gremlins han vuelto, una nueva generación de estas criaturas de pesadilla amenaza, no con romper la tranquilidad navideña de un pequeño pueblo americano, sino con sembrar el caos nada menos que en Nueva York.

REMLINS\*

n este esperado videojuego, versión de la película del mismo nombre y realizado por la compañía española Topo en sus versiones de ocho bits, adoptas el papel de Billy, aquel muchacho que en la primera parte de la película recibía de su padre como regalo una diminuta y sorprendente criatura llamada Gizmo, obtenida esquivando al receloso vendedor de una tienda de objetos de arte, en el barrio chino de una gran ciudad norteamericana. Ahora Billy ha crecido y vive con su novia en Nueva York, pero la pesadilla ha vuelto a desatarse y Billy se convierte de nuevo en protagonista de una terrible odisea en la que, como en su primera aventura, deberá exterminar a todos los gremlins mal vados que, en esta ocasión, han invadido un gran edificio de oficinas, en espera de lanzarse al asalto de la ciudad si nadie hace nada por impedirlo.

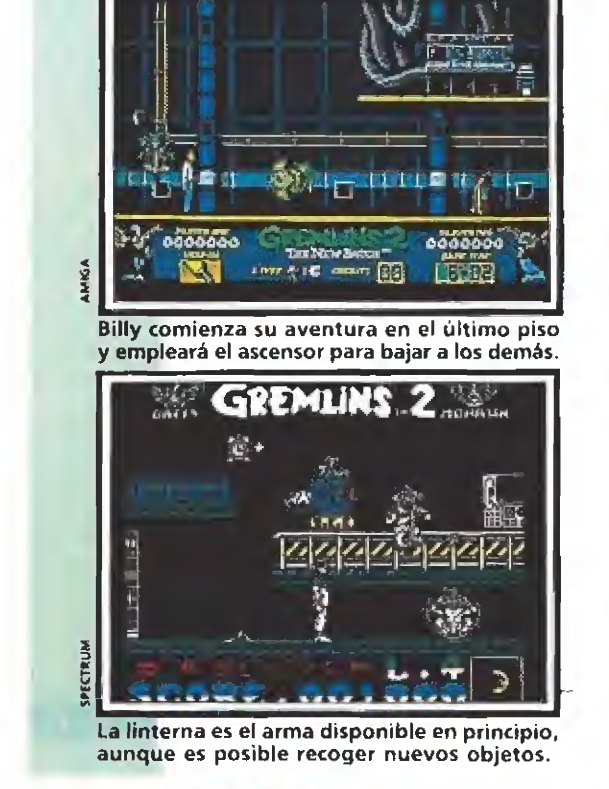

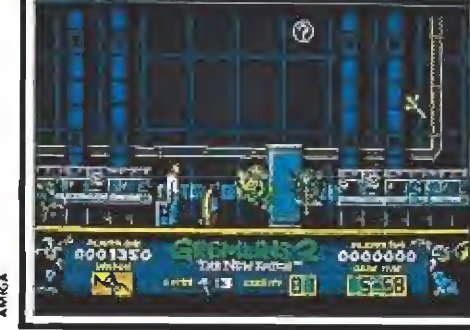

Antes de que los gemlins siembren el pánico en la ciudad, debemos extermínalos.

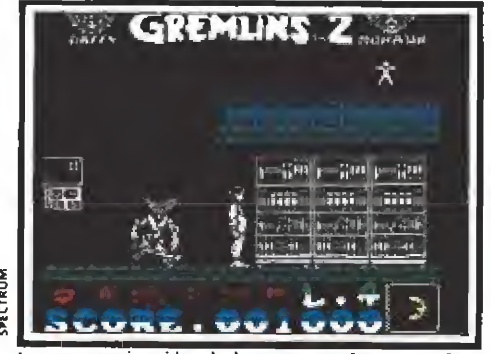

La caracterización de los personajes es perfecta y nos sorprenderán con divertidas escenas.

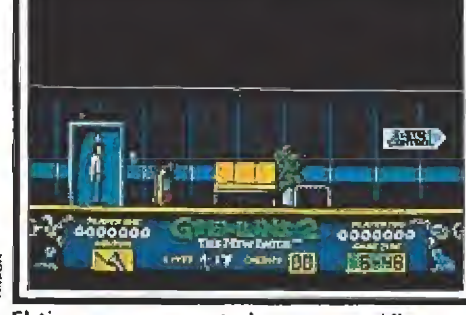

El tiempo, representado por un gráfico que pasa del sol a la luna, complica la misión.

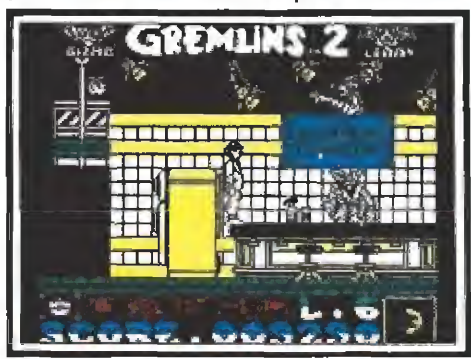

Los cuatro primeros niveles se resuelven de forma similar.

ra perder una de ellas. Asimismo, existe un marcador de tiem po representado por un gráfico que va pasando progresivamente del sol a la luna, agotado el cual no perderemos una vida sino que hará acto de presencia un gremlin montado en un jet-pac, mucho más progresivo y mortífero que los demás, que nos arrojará objetos hasta que con sigamos eliminarle, momento en el que obtendremos una peque-

El edificio posee un total de cinco plantas que corresponden a otras tantas fases en las que ha sido dividido el juego. Billy comienza su andadura en el piso superior y a medida que obtiene una serie de objetos imprescindibles, uno en cada nivel, podrá usar el ascensor para bajar al siguiente nivel. Así hasta llegar al último y más bajo, el vestíbulo del edificio, donde deberá emplear los objetos recogidos para exterminar a los gremlins antes de que salgan del edificio y siembren el pánico en la ciudad, Pero vayamos por partes, porque hay bastantes cosas que contar.

Billy dispone de cuatro vidas, y por desgracia bastará un único contacto con un enemigo pa-

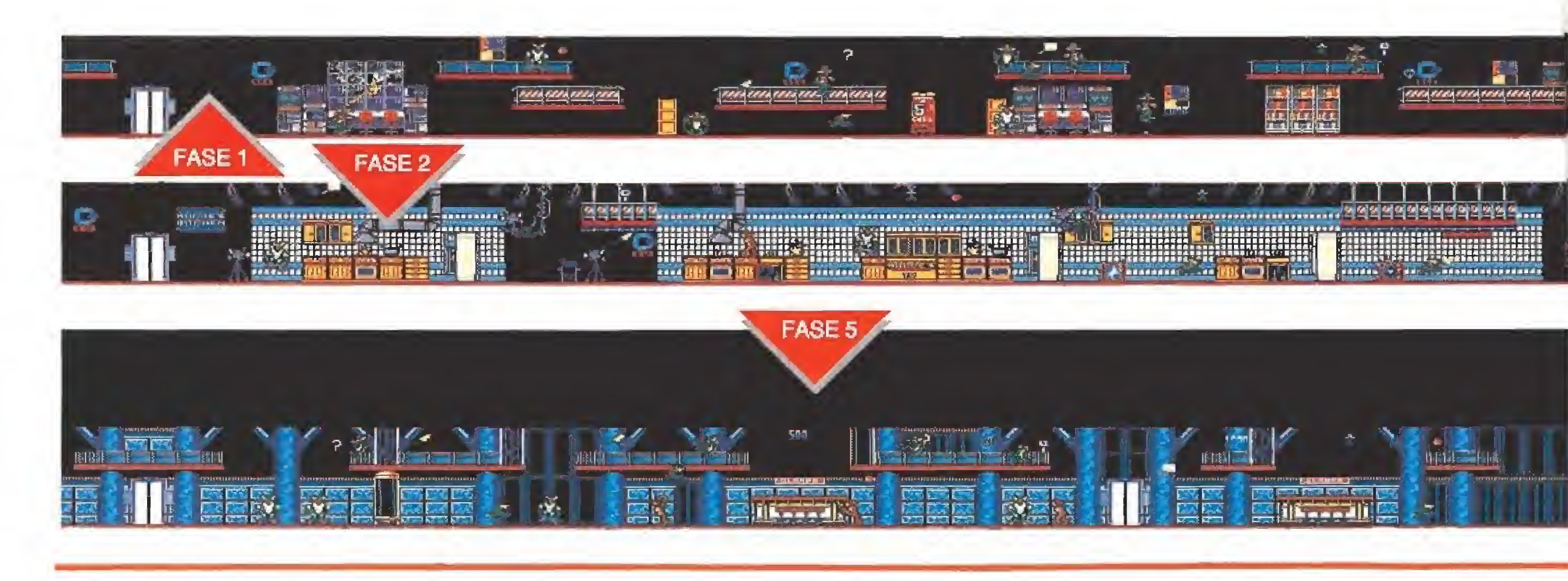

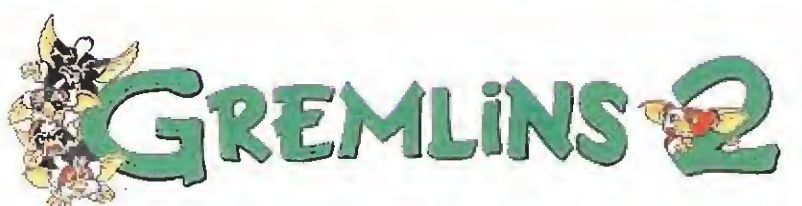

ña cantidad de tiempo extra. En cualquier caso, dado el gran nivel de dificultad del juego, dudamos que nadie consiga permanecer con vida el tiempo suficiente como para agotar el indicador de tiempo.

Los cuatro niveles se resuelven de una forma muy similar, pues en ellos Billy sale del ascensor y debe limitarse a caminar hacia la derecha esquivando toda clase de peligros hasta localizar y recoger un objeto diferente para cada fase, sabiendo que el ascensor que le trasladará al nivel siguiente se encuentra siempre a muy escasa distancia del lugar donde esté dicho objeto. El quinto y último nivel mantiene una estructura muy similar, pero posee una serie de diferencias que serán explicadas en su momento.

Billy posee como único arma una linterna con la que lanza destellos de luz que destruyen todos los gremlins que alcancen. Sin embargo, es posible recoger unos objetos diseminados por el mapeado que le proporcionarán

una mayor potencia de ataque hasta perder una vida (tomates y linternas con disparos en tres direcciones, así como muñecos que proporcionan vidas extra, cifras con bonificaciones de puntos, interrogaciones que suman al marcador una cantidad desconocida de puntos, relojes con un signo más o menos que

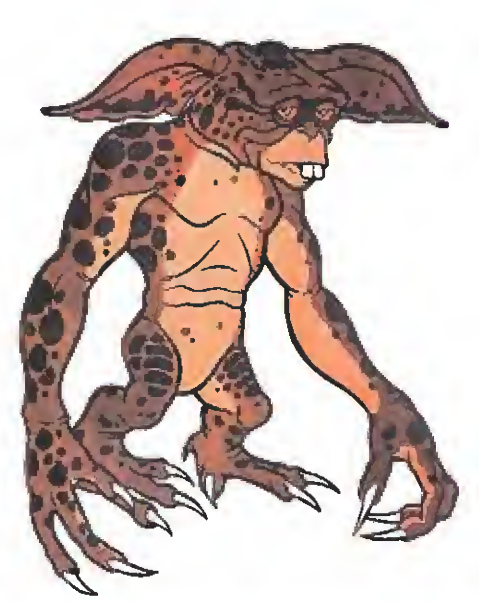

pueden tanto añadir como restar segundos al tiempo disponible y paracaídas que al ser recogidos provocarán la aparición de un simpático y útil personaje, un Rambo-Gizmo que surgirá des de el techo descendiendo en paracaídas y lanzando flechas con su arco que eliminarán a todos los enemigos a su alcance.

#### Primera fase

La aventura comienza en el centro de control, invadido por gran cantidad de diabólicos gremlins. De ellos destacamos a Mohawk, —con la única obsesión de destrozar el suelo de las plataformas y lanzarte los fragmentos—, a Daffy, —rebotando en el interior de una pelota de goma—, y a una serie de gremlins que pueden ir montados tanto en un pogo-stiek como en un monopatín o un cohete.

Es preciso evitar el contacto con una serie de cables sueltos que pueden aparecer en el suelo y eliminarlos con sus chispazos. Algunas plataformas se desmo ronan al caminar sobre ellas, pero contamos con la inestimable colaboración de unos ficheros cuyos cajones se abren y cierran automáticamente y nos permitirán acceder a plataformas supe riores saltando sobre ellos.

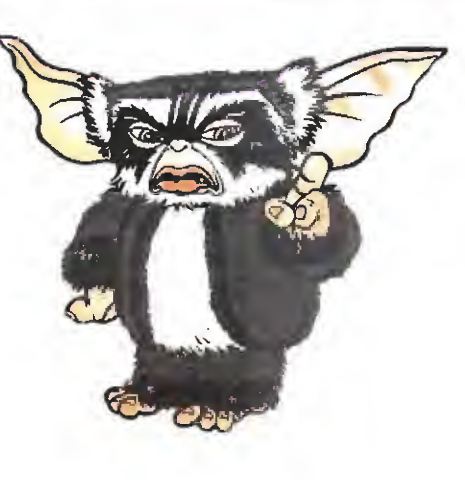

E! objetivo de este primer ni vel es un maletín que más adelante servirá para ocultar a Gizmo en él y salvarle así del contacto del agua. Nada más recogerlo se iluminará el icono correspondiente en la parte inferior de la pantalla y podremos tomar el ascensor hacia el pró ximo nivel. tacto del agua. Nada más reco-<br>gerlo se iluminará el icono co-<br>prespondiente en la parte infe-<br>rior de la pantalla y podremos<br>tomar el ascensor hacia el pró-<br>ximo nivel.<br>**Segunda fase**<br>Esta segunda fase se desarro-<br>lla en

#### Segunda fase

Esta segunda fase se desarrosión utilizado para la realización de un programa llamado «La cocina de Marge» en la que se explican algunas de las recetas que pueden realizarse con un microondas. Por desgracia, los

gremlins han tomado al asalto el estudio y lo han convertido en un verdadero campo de batalla, destrozando cuanto encuentran a su paso. Dos son los persona jes más peligrosos de este nivel: George, que aparecerá fumando su gran cigarro en algunas plataformas intentando alcanzarnos con la ceniza, y Lenny, que nos arroja objetos tan variados como cuchillos, platos o helados. Finalmente los gremlins pistoleros, armados con pistolas que disparan flechas con ventosas, se unen a los ya conocidos gremlins en monopatín y en cohete, para intentar ponernos las cosas difíciles.

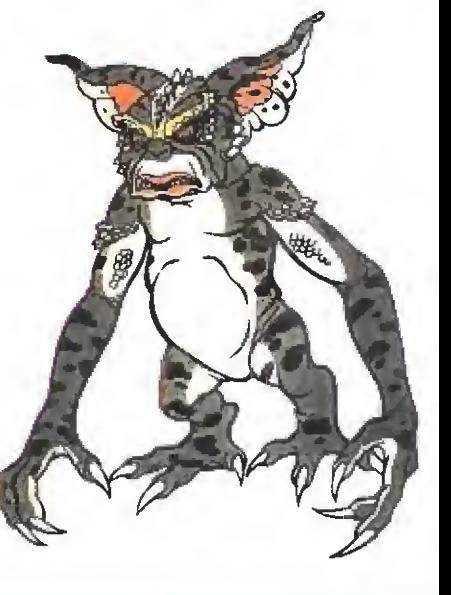

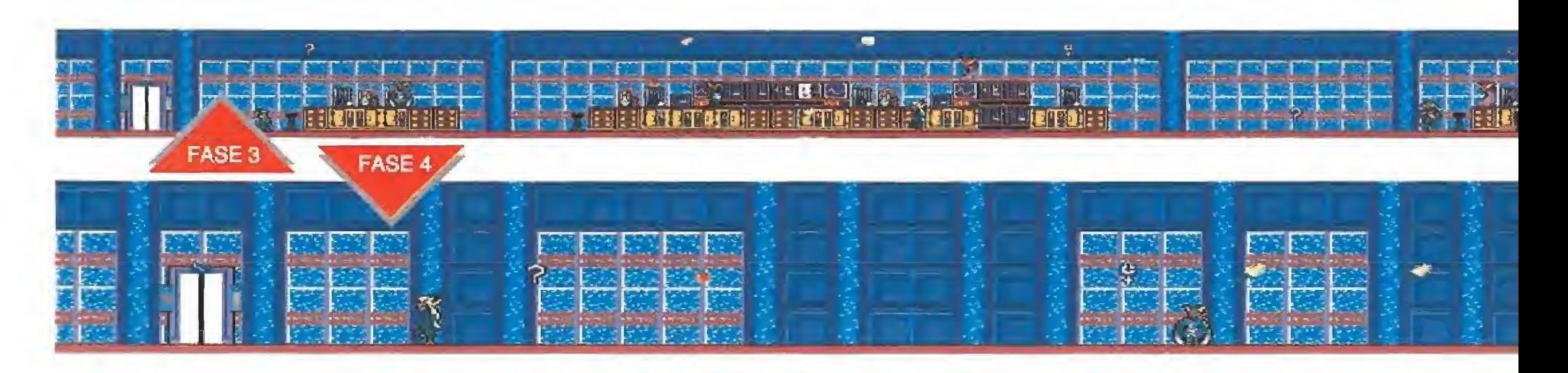
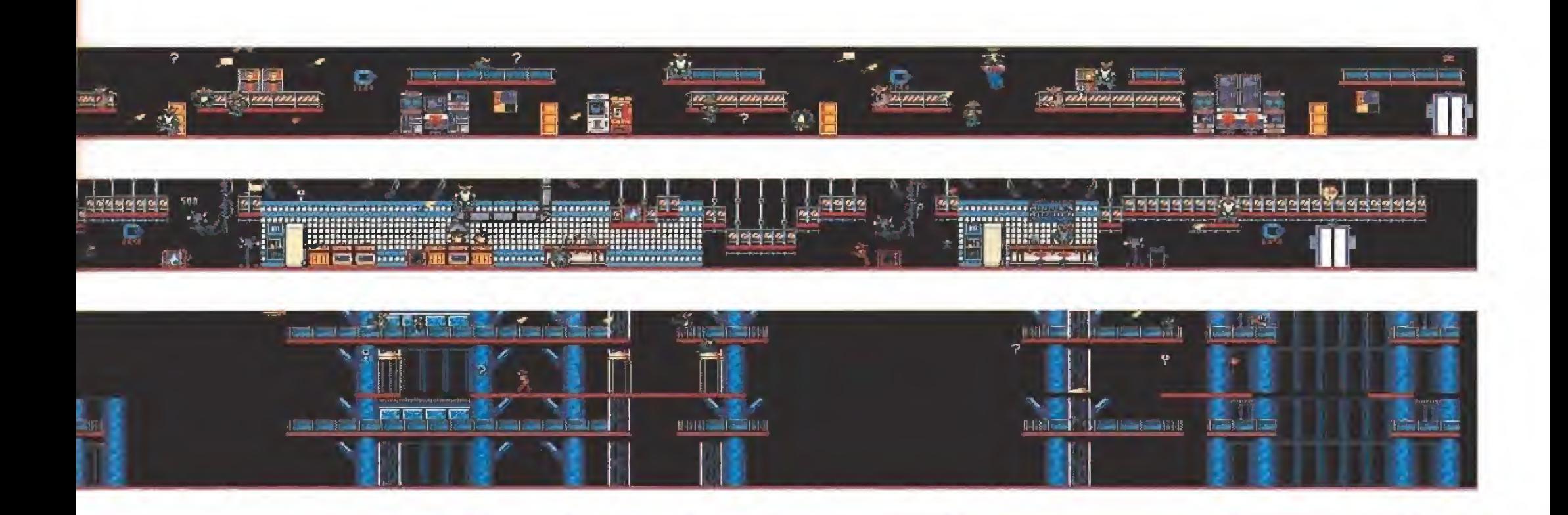

Debemos evitar los fogones de las cocinas, que ocasionalmente lanzan llamaradas que nos restarán una vida en caso de alcanzarnos, y los microondas estropeados que pueden alcanzarnos con sus chispas. Los fri goríficos pueden ser un lugar pe ligroso, pues un gremlin se ha escondido en cada uno de ellos para lanzarnos todos los alimentos que encuentre. Finalmente hemos de señalar la presencia de una serie de cámaras-grúa que, pese a encontrarse completamente fuera de control y poseer por tanto unos movimientos completamente impredecibles, son absolutamente imprescindibles en algunos puntos para sobrepasar ciertos obstáculos.

Muy cerca del final de este ni vel se encuentra un reloj que debe ser atrasado tres horas para engañar a los gremlins y conseguir que salgan de sus escondi tes antes de tiempo.

#### Tercera fase

La acción transcurre en el laboratorio del Dr. Catheter, un lugar en el que se estudian las mutaciones que se producen en los seres vivos mediante ciertos experimentos genéticos. El peligroso material dei laboratorio está siendo manipulado sin con-

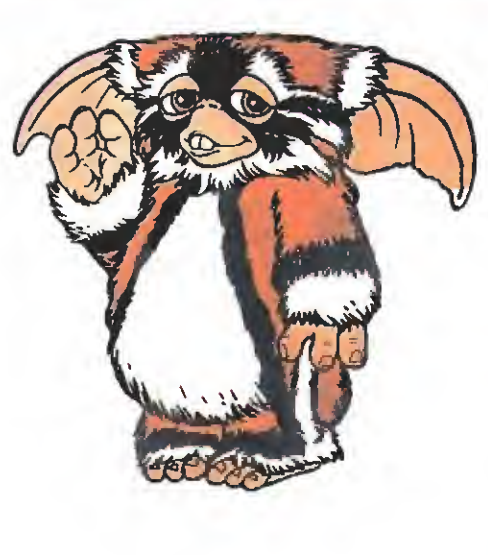

trol por Mohawk, acompañado en esta ocasión no solamente por algunos de sus compañeros ya conocidos, sino también por unas gremlins femeninas que lanzan besos en forma de corazón que debemos esquivar a to da costa.

Por suerte, este nivel no con tiene más peligros que los ya citados, por lo que bastará con saltar en los lugares adecuados para alcanzar las estanterías más altas hasta alcanzar nuestro ob jetivo, la llave del agua del edificio que, inicialmente cerrada, deberemos abrir para garantizar el suministro de agua a todo el edificio.

#### Cuarta fase

Se encuentra en la misma carga que la anterior y transcurre en el denominado "corredor de la araña", un largo pasillo al final del cual nos encontraremos con un gran peligro, el mismísimo Mohawk convertido en una gigantesca y repulsiva araña como consecuencia de las transformaciones sufridas tras ingerir al gunos de los productos del Dr. Catheter. Esta horrible criatura se defiende no solamente lanzando tubos de ensayo con ácidos sino también liberando unas arañas que surgen de su abdo men y se lanzan contra nosotros. Como era de esperar es preciso hacer uso de un elevado número de disparos para detruir a

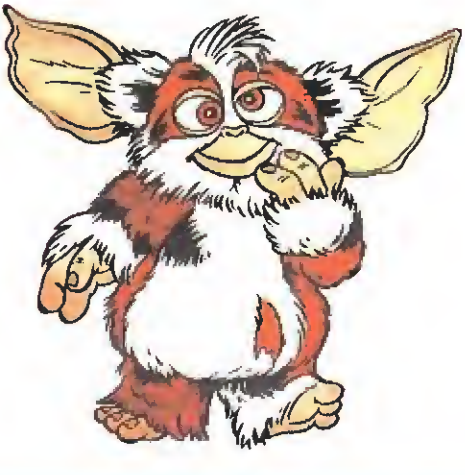

Mohawk y dejar libre el camino. Por suerte una sorpresa nos espera tras destruir a tan peligroso enemigo: el pequeño Gizmo se une a nosotros para convertirse en nuestro compañero a lo largo de la última y definitiva fase.

#### Quinta fase\_

El desenlace de la aventura tiene lugar en el vestíbulo del edificio, en el cual se han concentrado todos los gremlins en espera de lanzarse al asalto de la ciudad.

Destruido Mohawk, son Lenny y George los encargados de encabezar una verdadera multitud de gremlins que lanzan su último ataque desesperado contra nosotros.

La acción transcurre también de izquierda a derecha, pero este nivel se diferencia de los an teriores en la presencia de una serie de elevadores que nos permiten acceder a nuevas pantallas en niveles superiores. Son dos los momentos en los que tendremos que hacer uso de estos ascensores. El primero se encuentra a poca distancia del comien zo del nivel, si bien no nos interesa tomar el primer elevador sino el segundo, pues solamente de esta forma podremos llegar

al lugar donde se encuentra un nuevo objeto, el gremlin eléctrico. Recogido este objeto podemos bajar de nuevo, seguir caminando sobrepasando un ascensor que en esta ocasión no nos sirve de utilidad, y alcanzar un nuevo sistema de elevadores que nos permite llegar hasta el último objeto, la manguera.

Nada más recoger la manguera podemos dejarnos caer y ob servar la cadena de acontecimientos que transcurrirán casi automáticamente ante nuestros ojos. Desde nuestra posición en una plataforma superior podemos observar a un ruidoso ejército de gremlins bullendo sobre el suelo del edifcio. Billy conecta la manguera a la conexión de agua para incendios y, dado que el suministro de agua se encuentra de nuevo activo, comienza a lanzar la misma contra los diabólicos gremlins. Al poco tiempo Billy arroja el gremlin eléctrico, el cual alcanza el sudo mojado y consigue electrocutar a todos los gremlins, los cuales quedan reducidos a una sustancia espesa y maloliente. La aventura ha terminado, y Billy puede salir al exterior sabiendo que las calles de Nueva York vuelven a ser, por el momento, un lugar seguro.

Pedro J. Rodríguez

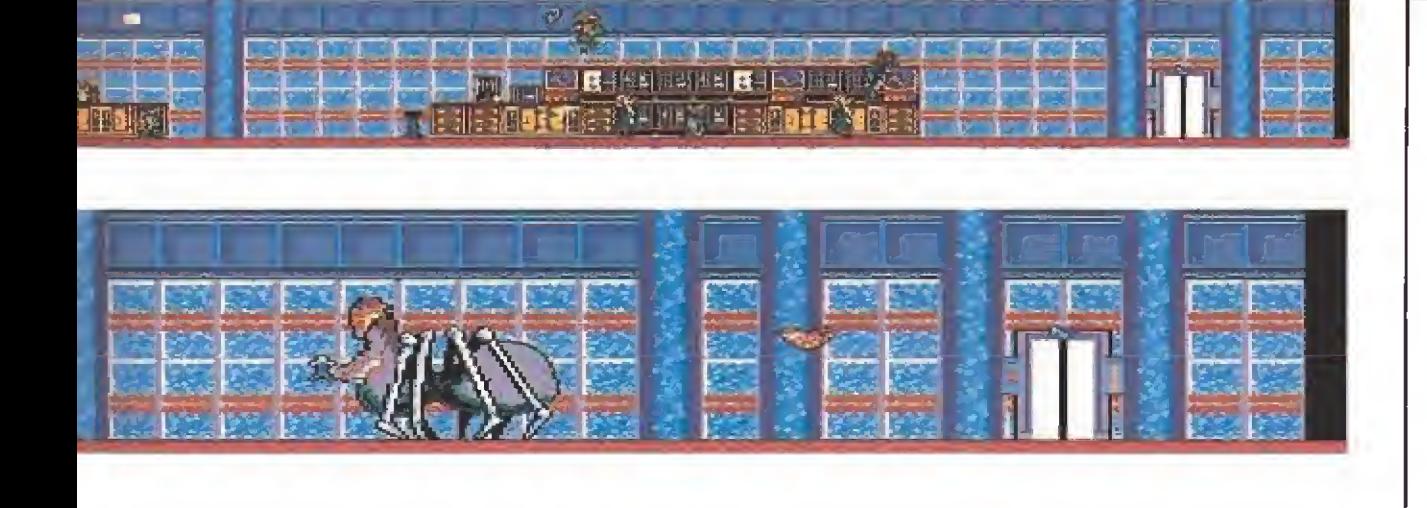

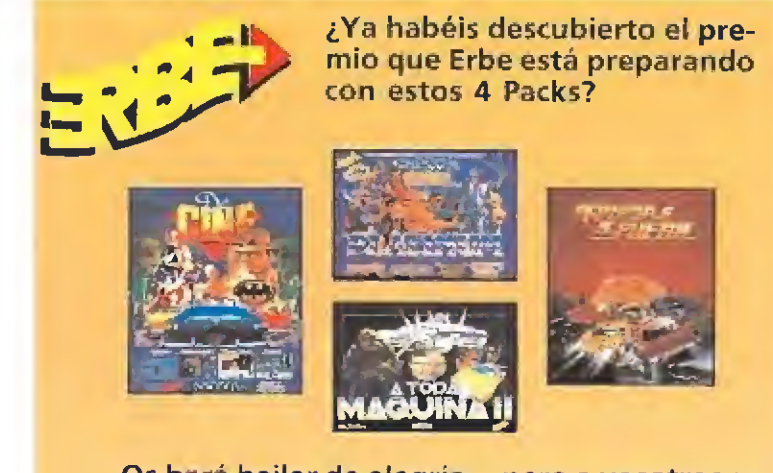

...Os hará bailar de alegría... pero a vosotros solos. Es nuestra última pista. En enero la solución.

## **FAHORAG**

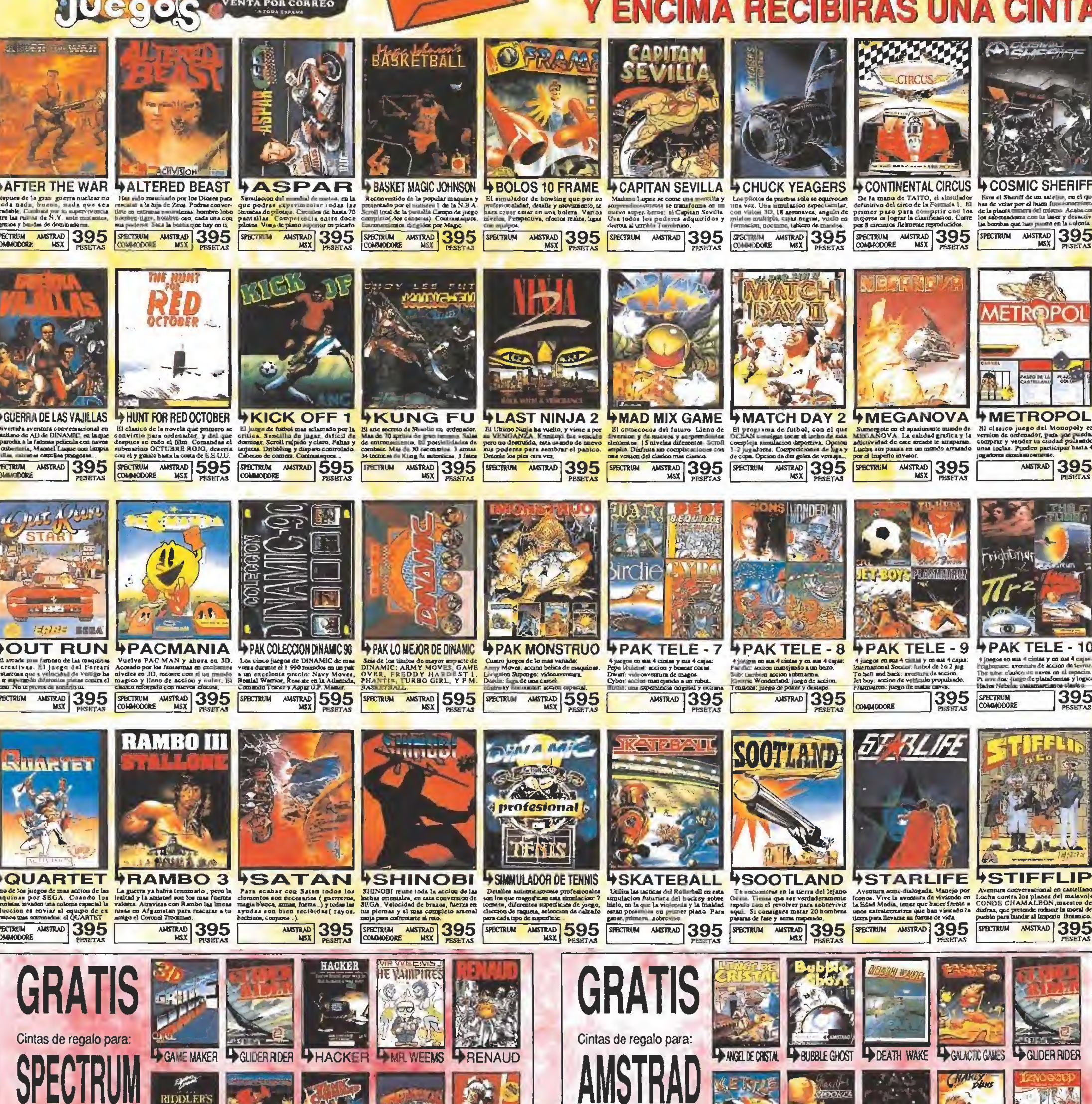

**iii UNA CINTA GRATIS POR CADA CINTA DE OFERTA QUE PIDAS !!!** 

Elige una de estas cintas

de ooseguio por Cada

juego que compres de

la zona amarilla.

INSTRUCCIONES DE LA OFERTA fr vamos - premias pur tu decision de comprar fintas

PHIDDLERS DEN PSHOW JUMPING PTANK COMMAND PTANTALUS PTOY BIZARRE

From Ames Sieals. Durill decision de auxiprar findad<br>al rejor pracio...regalandule mas cunhas:<br>froficeass <sup>32</sup> fundad en super l'efta a 395 d 595<br>pesebas. Estas estas en la cona de amarullo.<br>Por cada cunha de estas que dec Pr caso de croistas algan cossa de região, certa cualizado por auro.

Elige una de estas cintas

as opsedaio boi cada

la zona amarilla.

juego que compres de

NO LO PIENCES MAS. HAZ YA TU PEDIDO. ELIGE:  $\cdot$  POR TELEFONO: LLAMA ANORA AL: (91) 304 09 47 POR CORREO: ENVIA EL CUPON DE PEDIDO DE<br>LA DERECHA SIGUIENDO LAS INSTRUCCIONES.

EXAMPLE ASNOOKER + TAUGETI + CHARLYDIANS + EXACTLE

EN CUALQUIER CASO, NO OLVIDES ELEGIR UN JUEGO<br>DE REGALO DE LA ZONA ROSA, POR CADA UNO QUE<br>PIDAS DE LA ZONA AMARILLA.

## JUEGOS A UN PEO

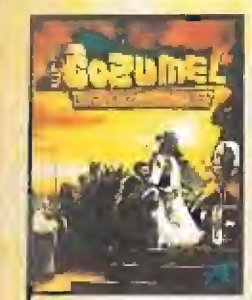

**DOBLE DRAGON 2 DOBLE DRAGON 1** 

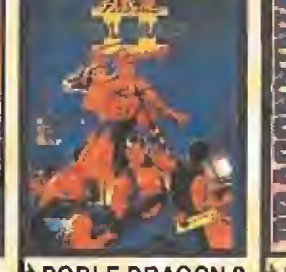

**IDRAGON NINJA** MASTRAD 595 FRETRIM AMSTRAD 595

RGST/

4 MOON CRESTA

PAK TELE - 13

**BEFORD MANUS AMSTRAD** 395

**WOONWALKER** 

SPECTRUM ANSTRAD 395

PAK QUINTO ANNERSARIO

EFECTRUM ANSTRAD 595 SEECTRUM

**BOUTPO** 

**EQUIPO A** 

**WORTADELO** 

SPECTRUM ANSTRAD 595

**+PAK** 

**FREDDY HARDEST 2** 

SPOCTRUM ANSTRAD 595

GEMINI WING

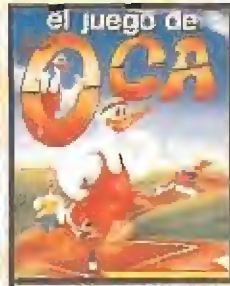

SPECTRUM AMSTRAD 395

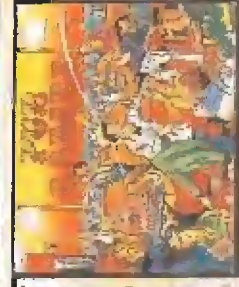

*WPUB GAMES* 

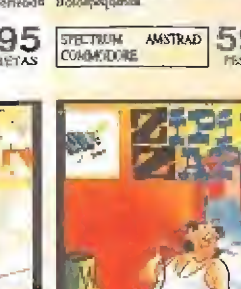

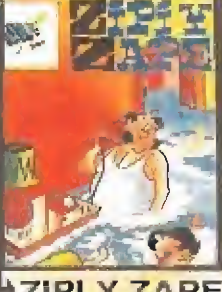

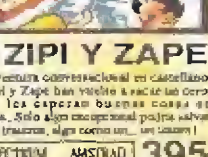

Cintas de regalo para: Cintas de regalo para: BATTLE CHOPER **BOXING DEMONIA DYNAMITE CAM** DEATH WAKE **PLASMATEON MANDROID BEACH HEAD BOLLDER DASH! USTER OF LAUPS** Elige una de estas cintas<br>de obsequio por cada Elige una de estas cintas de obsequio por cada magio juego que compres de juego que compres de la zona amarilla. la zona amarilla. OITY CONECTION **STARQUAKE WOLFMAN** FORMATION Z SUPERSPORTS ------- $\blacksquare$  $\overline{\phantom{a}}$ **COLLEGE COLL**  $\equiv$ ÷  $\equiv$  $\blacksquare$  $\equiv$  $\frac{1}{2}$  $\overline{\phantom{a}}$ **Bill SHOW**  $\sim$  $\sim$   $\overline{\phantom{a}}$ **STAR Sept. TEST Rest** RECORTA Y ENVIA ESTE CUPON A: **CINTAS GRATIS TITULOS** PRECIO MODELO DE ORDENADOR **NOMBRE TELEJUEGOS APELLIDOS** CINTA SPECTRUM AP. DE CORREOS 23.132 **DOMICILIO** CINTA AMSTRAD **POBLACION MADRID** OINTA COMMODORE **PROVINCIA** CODIGO POSTAL FORMA DE PAGO: CONTRARREMBOL 50.<br>Si, dese recibir contrarreembolso (pagandolos al recibir el paquete)<br><sup>Los</sup> juegos que les indico en este cupon de pedido.

al aun no enes TELECUENTE

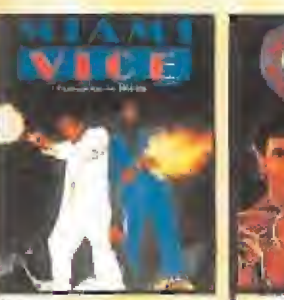

AMSTRAD 395

SPECTRUM

AMSTRAD 395 SECTRUM AMSTRAD 395 SPRETRUM AMSTRAD 395

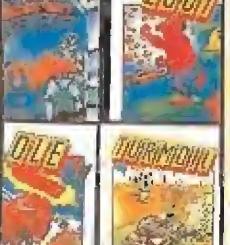

**+PAK TELE - 12 TELE - 11** 

MSX 395 SPECTRUM ANSTRAD 395

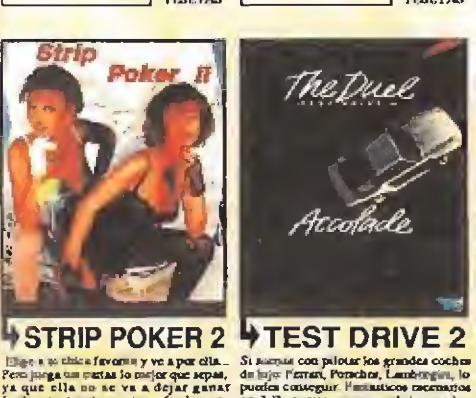

**SECTRUM AMSTRAD 595** 

 $\leftarrow$ 

NO MANDE DINERO POR ADELANTADO

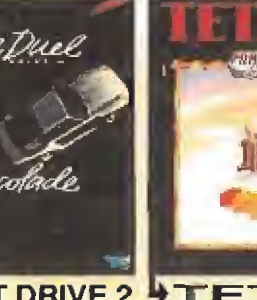

*FETRIS* Bi juego que ha creado un estilo: los<br>juegos non Texis. El trigloso y definis vo<br>juego que causa presen on las maquinas Airevet r rou et y achiva m **SECTRUM AMSTRAD 395** 

**TELEFONO** 

NUMERO DE TELECLIENTE

**4 TIME SCANNER** El pintoli mas espectacular III E3 de las<br>magnitists recreativas III Con varias

o te tyudua a SPECTRUM ANSTRAD 595 SPECTRUM ANSTRAD 395 SPECTRUM COMMODORE

**TRAZ** El mecheca betellen que mas te ultres. I<br>o 2 jugadores a la vez. Con opcion.<br>emerial para crear partiallas y multifican mateutes y grabarias para jugar

**XAM** 

395

CINTA MSX

**WTYPHOON** Augustesa el pisko internado elizabar con mingoslo moranto a los invatores que se han aposteriado en puestra alternado el propio de la contenta de la contenta de la conten

SPECTRUM AMSTRAD 395 SPECTRUM AMSTRAD 395 CONSIGNORS AMSTRAD 395 SPECTRUM AMSTRAD 395

**GASTOS DE ENVIO** 

**TOTAL** 

WAR IN MIDDLE EARTH La secuela de la chea.<br>El henor de los Anilos.<br>Anilos. Una avenura a traves de los bosques com hobbita, juntus, magos, anilos, henora.

**YXENON** Increjble aroads de enves que<br>ongonimme for programalo país 16

 $250$ 

Pide una cinta gratis por<br>cada TITULO que pidas

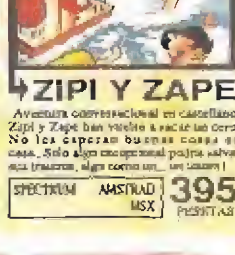

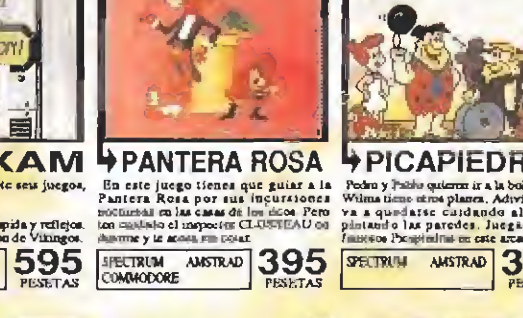

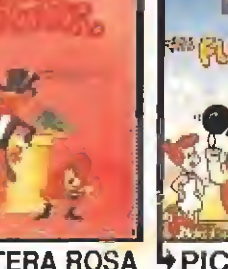

**PICAPIEDRAS** SECTRIL ANSTRAD 395 SECTRICAL ANSTRAD 395 STECTRICK ANSTRAD

*FPLATOON* 

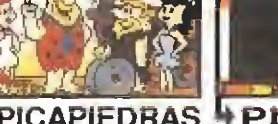

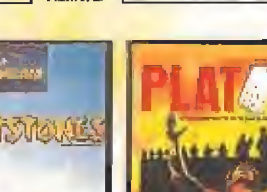

**MOVES** ININJA WARRIORS COMONODORE AMSTRAD 395 SPECTRIM MISTRAD 395

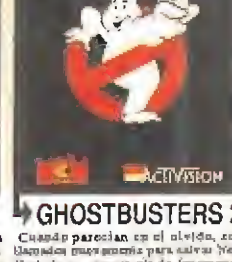

**SECTION ANTINO 38 SECTION ANTINO 395 SECTION AND SECTION OF A SECTION AND SECTION AND SECTION AND SECTION AND SECTION AND SECTION AND SECTION AND SECTION AND SECTION AND SECTION AND SECTION AND SECTION AND SECTION AND SEC** 

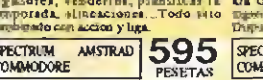

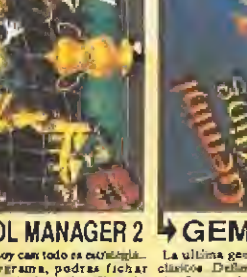

FUTBOL MANAGER 2

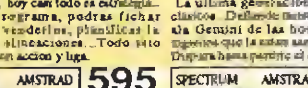

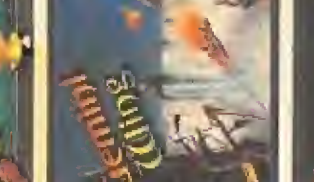

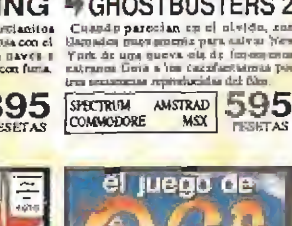

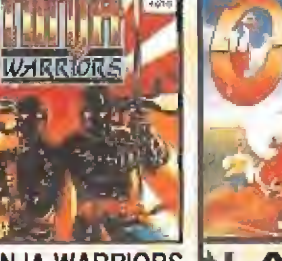

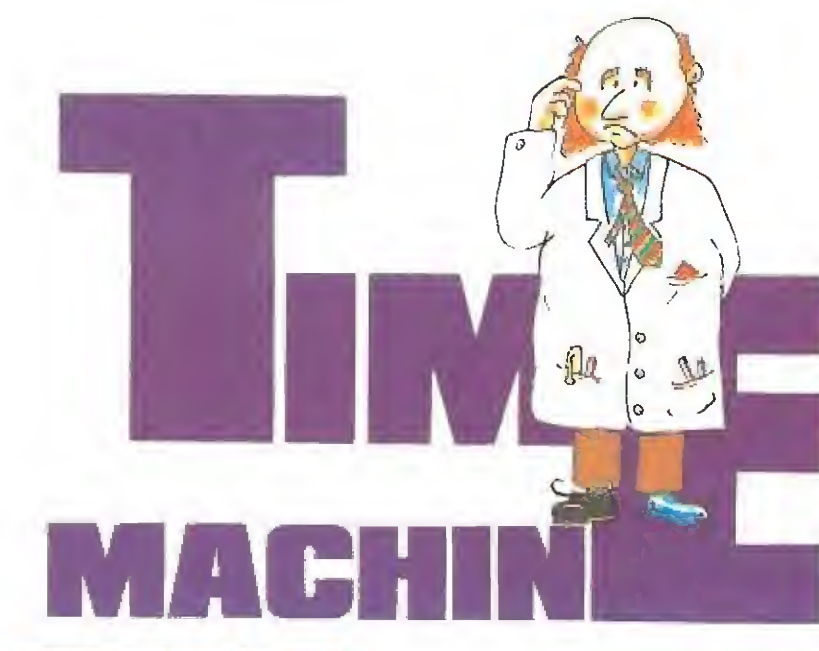

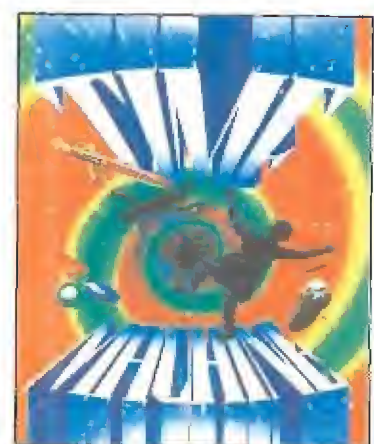

El profesor Potts podría ser el típico representante del prototipo de científico despistado. Con el pelo revuelto, las gruesas gafas y su inseparable bata blanca ofrece una imagen muy similar a la de los innumerables sabios locos que han encamado el papel de malo en muchas historias.

Pero el profesor Potts no tiene ningún interés en dominar el mundo o crear bombas atómicas que destruyan a la humanidad, sino que su gran sueño es construir una máquina que le permita viajar por el tiempo.

ras muchos años de trabajo, la máquina del profesor Potts fue tomando forma hasta convertirse en rea lidad, Solamente faltaba realizar las últimas pruebas para dar vida a un sueño que había estado presente en la mente de los hom bres desde tiempos inmemoriales, El corazón de la máquina era un cristal de una rarísima variedad de cuarzo que solamente podía tomar forma estable a altas presiones y temperaturas y que, en función de una corriente eléctrica de intensidad variable, producía unas ondas energéticas capaces de trasladar a la máquina que lo contenía a cualquier época pasada o futura.

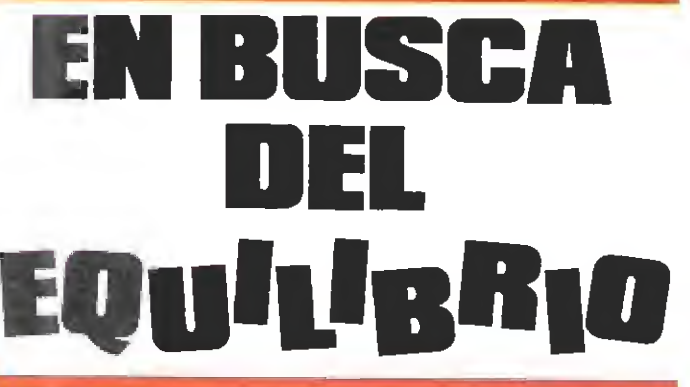

Con el fin de realizar dichas pruebas, el profesor Potts trasladó todo el material fuera de su laboratorio ayudándose de un camión que, además de medio de transporte del equipo, servía para proporcionar energía eléctrica conectando su batería a un grupo electrógeno exterior. To do marchaba perfectamente cuando unos extraños ruidos sobresaltaron al profesor. La súbita aparición de unos hombres vestidos con trajes verdes de combate confirmó las sospechas que Potts arrastraba desde que inició su proyecto: un grupo terrorista había seguido de cerca la evolución de las investigaciones y ahora trataba de robar el fruto de su trabajo.

Pero la fatalidad se interpuso entre los destinos tanto de Potts como de los terroristas. Una de las granadas de mano lanzada por los agresores impactó donde no debía, en el mismo corazón de la máquina del tiem po. El cristal

de cuarzo fue arrancado de la máquina produciendo<br>una gran gran conmoción espaciotemporal que arrastró al desdicha do profesor fuera de su propia épo-

ca. Cuando

Potts recobró el conocimiento comprobó que por desgracia el viaje había sido largo, muy largo, pues se encontraba rodeado por criaturas y paisajes que solamente podían pertenecer a la época más remota de la prehistoria.

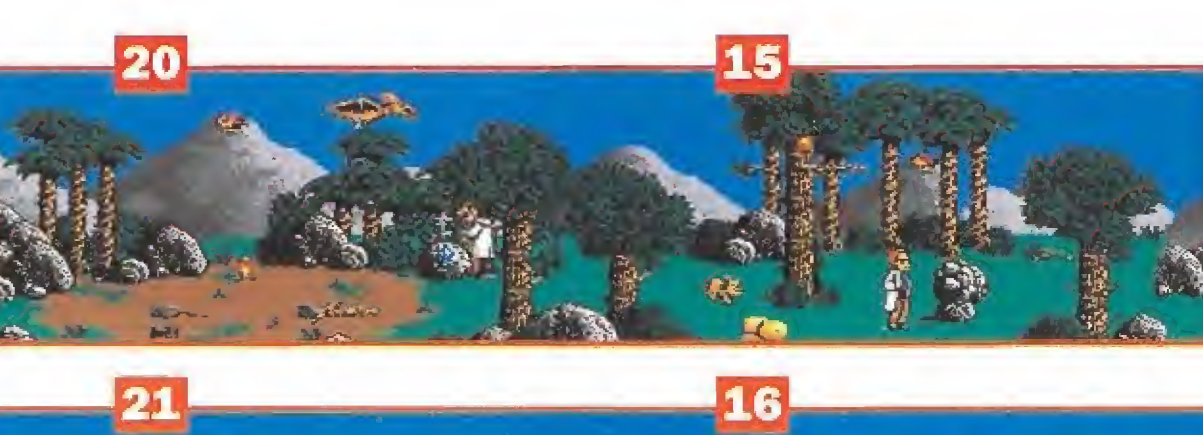

MAPA

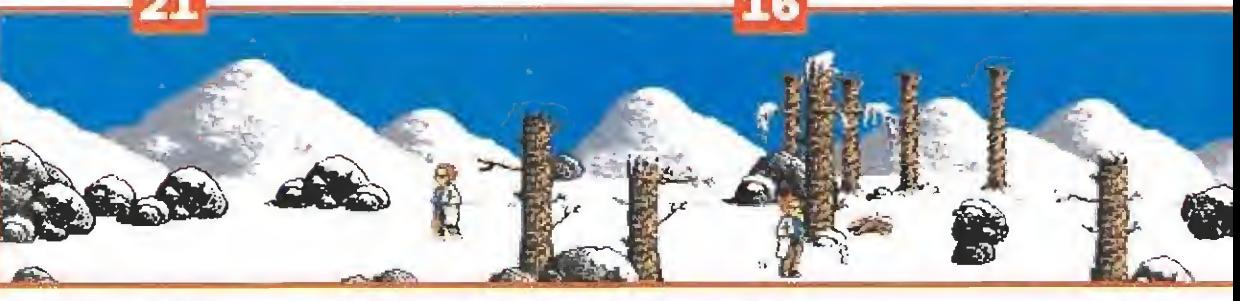

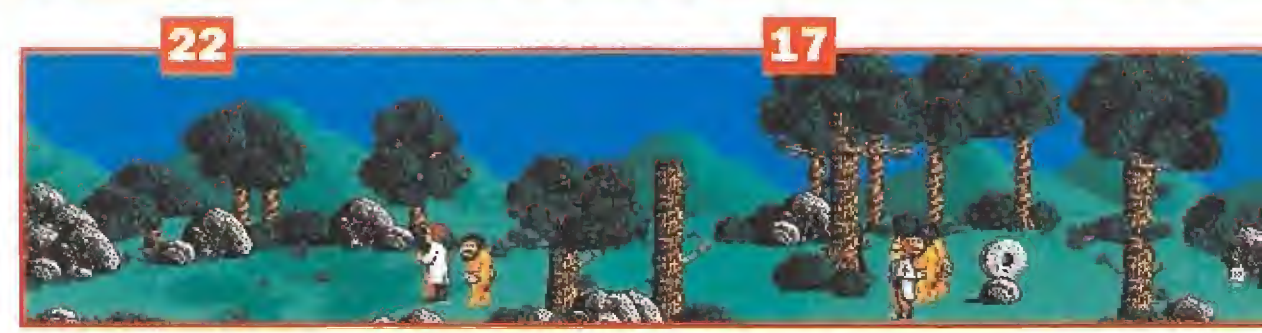

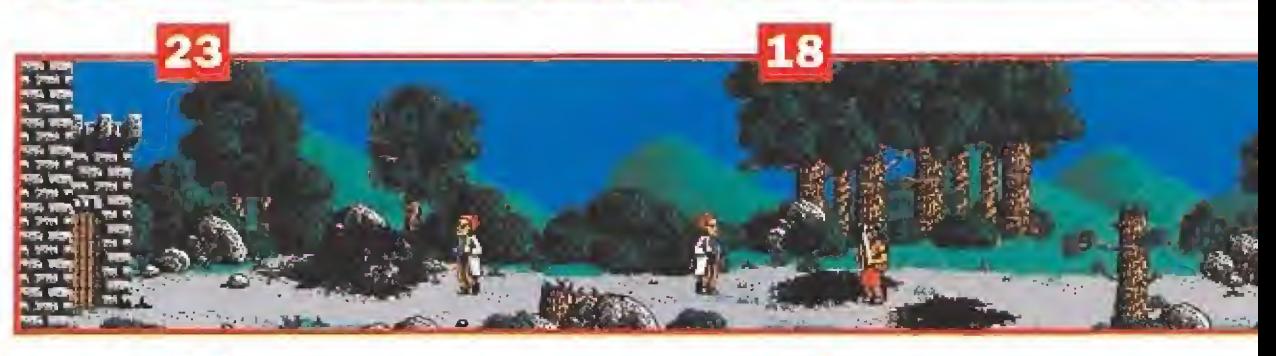

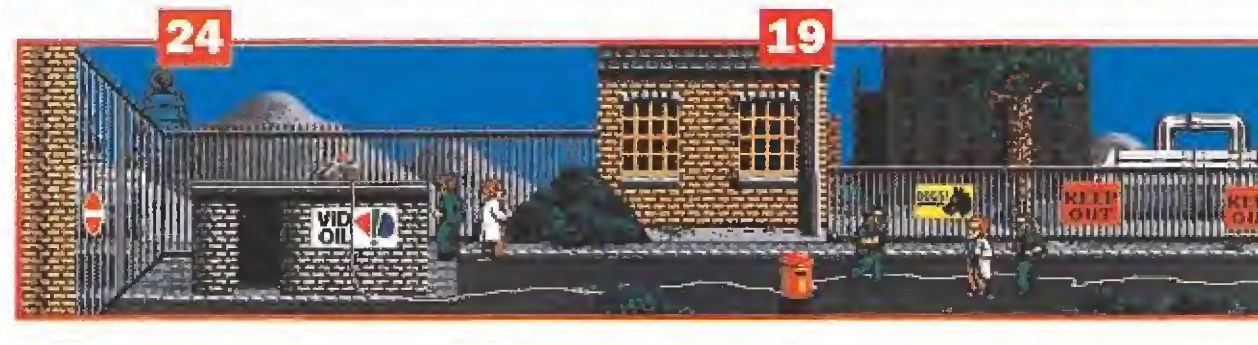

#### El juego

«Time machine» puede definirse como una aventura en cuatro dimensiones, pues no en vano el manejo del tiempo cobra decisiva importancia en el transcurso de la aventura. El objetivo principal del juego es ayudar a nuestro protagonista a volver a su propia época para desde allí trasladarse a un futuro cercano que le garantice escapar del ataque terrorista sufrido. Pero para ello no solamente hay que re cuperar el cristal sin el cual la máquina carece de utilidad sino que hay que colaborar con la evolución para garantizar la existencia de épocas futuras que ahora corren el riesgo de no existir si la evolución sigue un camino diferente.

Aunque lo que acabamos de explicar suene inicialmente con fuso, será fácil de comprender describiendo la mecánica del programa. El juego posee únicamente 25 pantallas distribuidas en cinco series de cinco pantallas, y cada una de estas series describe el aspecto de los mismos lugares pero en diferentes épocas de la historia. Este mapeado queda descrito por una cuadricula situada en la parte superior de la pantalla, sabiendo que la era prehistórica, en la que se encuentra inicialmente el profesor Potts, es la situada en

la parte inferior. Nuestro protagonista puede moverse libremente por las cinco pantallas a las que tiene acceso inicialmente, que se encuentran interconectadas lateralmente, pero para poder acceder a nuevas series de pantallas debe realizar una serie de acciones que ayuden a la evolución natural para garantizar la existencia de las épocas posteriores. El resto del panel de información se encuentra ocupado por los marcadores de vidas y energía, una ventana que señala el objeto que se encuentra bien en nuestro poder o bien a nuestro lado y un indicador que señala el calentamiento de nuestro arma (Potts dispone de una

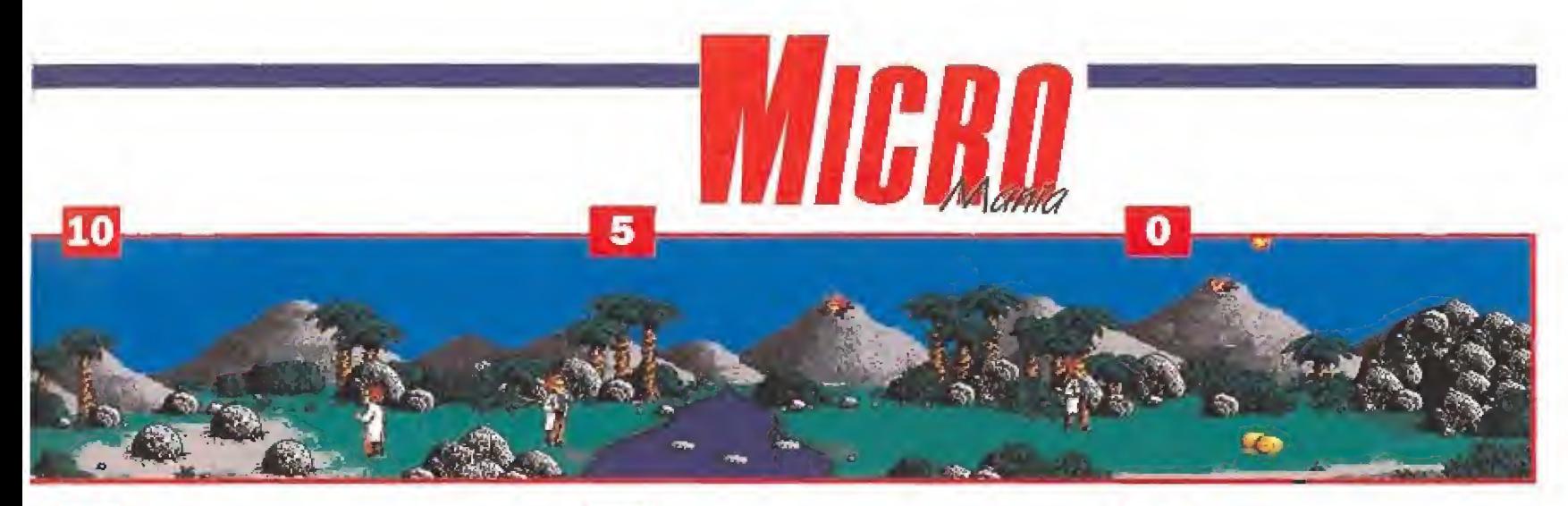

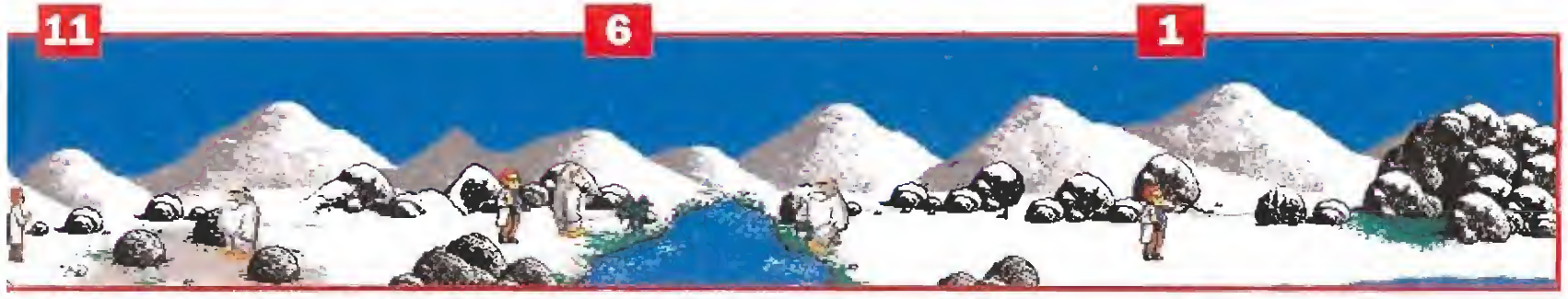

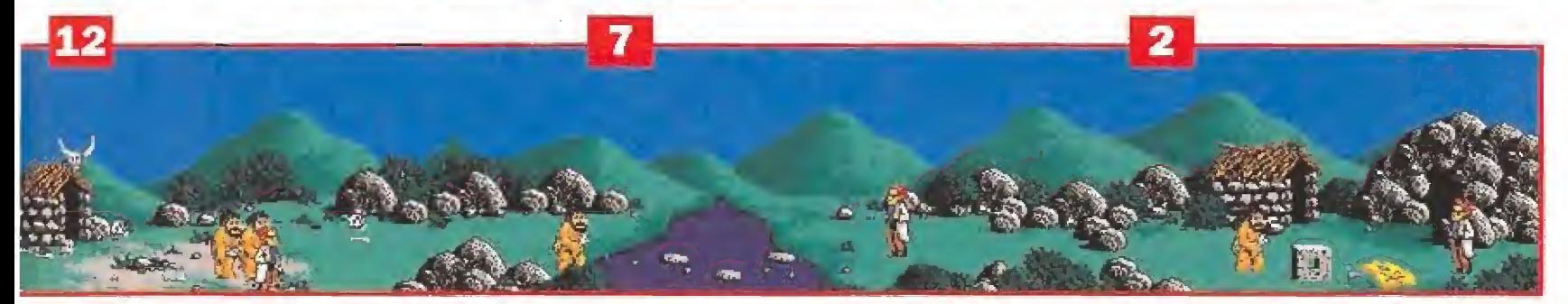

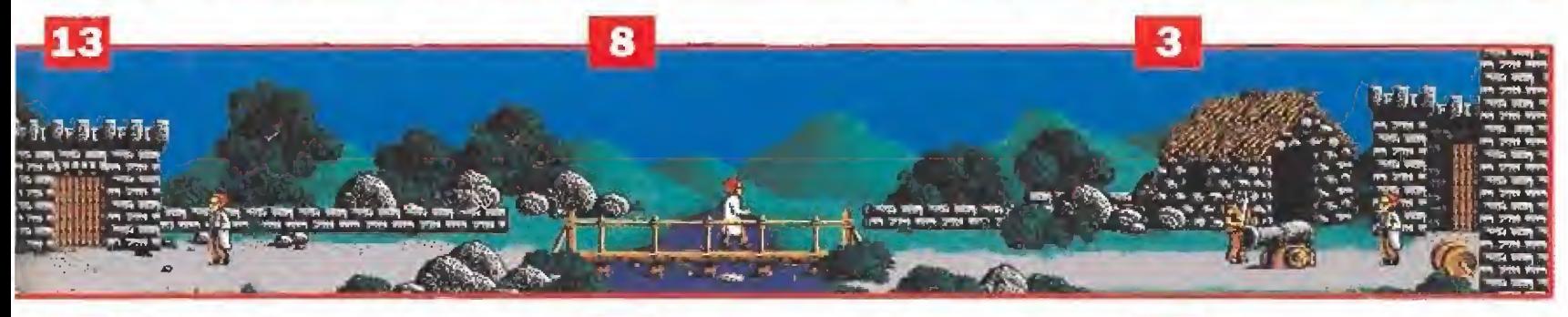

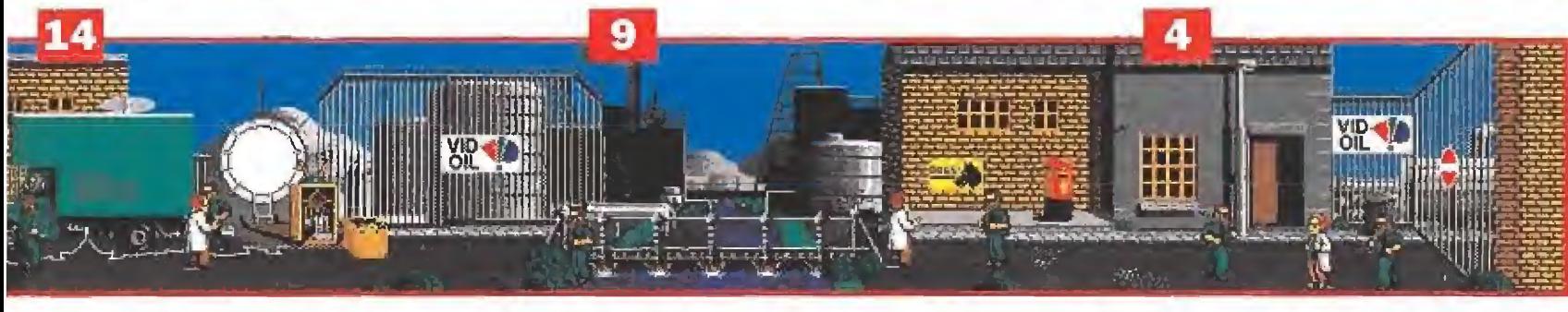

pistola de rayos que se calienta con el uso, necesitando unos segundos de reposo cada vez que el marcador alcance su punto máximo).

Para ello es preciso hacer referencia constante al color de las casillas, pues siguen un código muy sencillo de comprender. Las casillas negras no son accesibles, por lo que al comienzo del juego observaremos que solamente se encuentran coloreadas las cinco casillas de la hilera inferior. Una casilla de color verde significa que se encuentra estable, una casilla roja indica que en la pantalla correspondiente hay un problema que aún no hemos comenzado siquiera a

#### SIMBOLOS

- Cueva, huevos de pterodáctilo
- **Encender hoguera, primates**
- Colocar rueda 3 Cañón, barril de pólvora
- 4 Bomba
- 6 Plantar manzanas
- 7 Romper ramas, peces
- 8 Puente de madera, guerrero vikingo, usar pólvora
- 9 Puente de acero
- 10 Colocar rocas
- 11 Quitar rocas, gorila 14 Máquina del tiempo
- 15 Manzanas, animales, huevos de pterodáctilo
- 16 Hoguera apagada
- 17 Colocar rueda
- 70 Cristal en la roca, fuego
- 23 Petróleo, usar pólvora
- 24 Interruptor eléctrico

resolver, mientras que una casilla naranja señala que dicha pantalla se encuentra inestable, bien porque estamos a punto de completar las acciones necesarias para estabilizarla o porque se ha producido un percance que ha roto su equilibrio anterior. Solamente después de realizar ciertas acciones será posible ac ceder a épocas posteriores.

Esto significa que todos los procesos son reversibles y que aunque nosotros consigamos estabilizar todas las pantallas de una época y acceder por tanto a épocas posteriores, la evolución seguirá su curso y es posible que los cambios realizados por nosotros sean destruidos por fuer-

El mapeado consta de cinco seríes de pantallas, que describen los mismos lugares y en varias épocas de la historia.

Potts ha sido arrastrado, por la máquina fuera de su época.

zas externas. Es por ello que deberemos vigilar constantemente las zonas ya visitadas para volver a ellas cada vez que sea de nuevo necesaria nuestra presen cia, proceso que debe realizarse con la mayor brevedad posible pues si permitimos que zonas anteriores regresen a su estado inicial las zonas creadas con pos terioridad dejarán de existir (al ser destruido el proceso que garantizaba su existencia) y tendre mos que volver a empezar desde el principio. Para desplazarse por el tiempo y el espacio el profesor Potts cuenta con cuatro cápsulas que pueden ser abandonadas en cualquier época y lugar sabiendo que cuando pulsemos las teclas asociadas a dichas cápsulas (F1-F4 en las versiones Amiga y Amsírad, V-B- N-M en la versión Spectrum) nos transportaremos desde nuestra posición actual hasta las pro ximidades de la cápsula en cuestión. Dichas pulsaciones sirven también para depositar en el suelo una cápsula o recogerla de nuevo si nos encontramos lo suficientemente cerca.

Por otro lado la pulsación de una tecla del <sup>I</sup> al 5 provocará otra modalidad de teletransporte, esta vez a la pantalla equivalente de la época señalada, siempre que dicha época sea accesible (observaremos en el mapa que cambiamos de fila pero no de columna). Nunca es posible transportarse si poseemos algún objeto, pero si viajamos hacia una cápsula arrastraremos con nosotros al objeto que se encon trara a nuestro lado, siempre que dicho objeto aparezca en la ventana de la parte superior izquierda de la pantalla en el mo mento del viaje temporal. Es recomendable acostumbrarse rápidamente a manejar estas teclas pues deberemos utilizarlas repetidamente a lo largo del desarrollo del juego. ^

## **CÓDIGO SECRETO**

#### SPECTRUM

#### PIPEMANIA

SIM CITY

¿Tenéis problemas para avanzar en este juego? Pues se han acabado vuestras preocupaciones, si hacéis un Merge "" en vez del proce dimiento habitual de carga, <sup>y</sup> ponéis un Poke 33975,0 antes del Randomize USR tendréis tiempo infinito. De beréis pulsar Enter para que comience a salir el agua. Daniel Ordoñez (Barcelona)

### EL MISTERIO Daniel Ordoñez (Bai<br>**EL MISTERIO**<br>**DEL NILO**

Después de algunos años todavía hay gente para la que este juego sigue resul tando un verdadero misterio. Hay un árabe que seguro tiene quemado a más de uno. La forma más sencilla de eleminale es la siguiente: nada más entrar en la pantalla mata a todos los malos que salgan por la derecha de la pantalla, cuando sólo te quede el del tejado selecciona al personaje que lleva la pistola y, colocándote a unos cuantos pasos a la izquierda del pozo dispara agachado, el tiro sal drá con la inclinación suficiente para hacer fosfatina a nuestro enemigo.

Jesús Martínez Zorro (Madrid)

muy popular entre sus convecinos, nos envía un truquillo para tener un montón de dinero en este curioso programa de Infogrames. Mantened las tasas superbajas todo el año y en Diciembre, que es cuando se cobra, subidlas al máximo. Tras obtener la recaudación volver a bajarlas para que la gente no os critique.

Jorge Mataix Violero (Alicante)

#### POKECILLOS VARIOS

Comienza el festival de

#### COMMODORE 64

#### MEGANOVA

Los códigos de fase de este fenomenal juego de Dinamic son los siguientes: 0186 y 6502,

Pedro Gil (Castellón)

#### NAVY MOVES

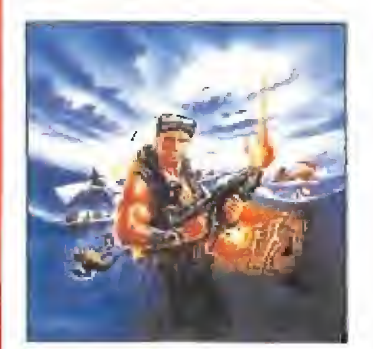

Para conseguir pasar la primera fase con cinco vidas y sin esfuerzo alguno haz lo siguiente: Empieza el juego normalmente, da un salto y cuando estés lo más arriba posible pulsa CTRL. Volverá a salir la pantalla de presen tación. Cuando vuelvas a empezar la lancha aparecerá debajo del agua, pero tu podrás disparar como si todo fuera normal, e incluso también puedes saltar, eso sí, con cuidado para no arrearle un cabezazo a una mina,

Alejandro García Llorens (Castellón)

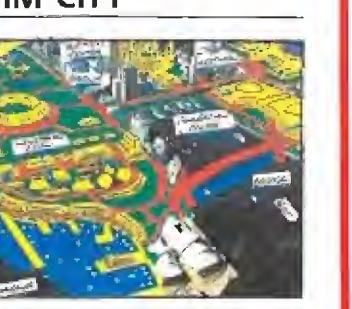

Un alcalde informático,

Pokes, y para empezar os vamos a dar unos cuantos para varios jueguecitos de esos que os tienen comida la moral. Hard drivin: 41927, 0; Toi Acid game: 65534,33; Eliminator: 40311,167; Comande Quatro; 56463,0.

#### SILKWORM\_

Cuando os maten apretad la barra de espacio y podréis jugar de nuevo, además si disparáis a la segunda pieza del helicóptero que da las armas, antes de que se forme, os dará dos poderes en vez de uno sólo. Agradecédselo a Román Díaz que parece que está hecho un monstruo en esto de los truquitos.

Román Díaz Fernández (León)

#### BATMAN THE MQVIE

Si llegas a la segunda pan talla y te matan, no rebobines la cinta para empezar de nuevo sino que lo que tienes que hacer es pulsar Play en el datassette. Cuando termine de cargar te en contrarás en otro nivel más avanzado y con vidas infini tas.

Daniel Valverde (Barcelona)

#### GHOULS'N'GHOSTS

Si has perdido la armadura, puedes recuperarla de una manera muy sencilla. Espera a que te convierta el mago en pato y cuando se te pase el efecto del hechizo volverás a tener tu armadura intacta.

Dame! Valverde (Barcelona)

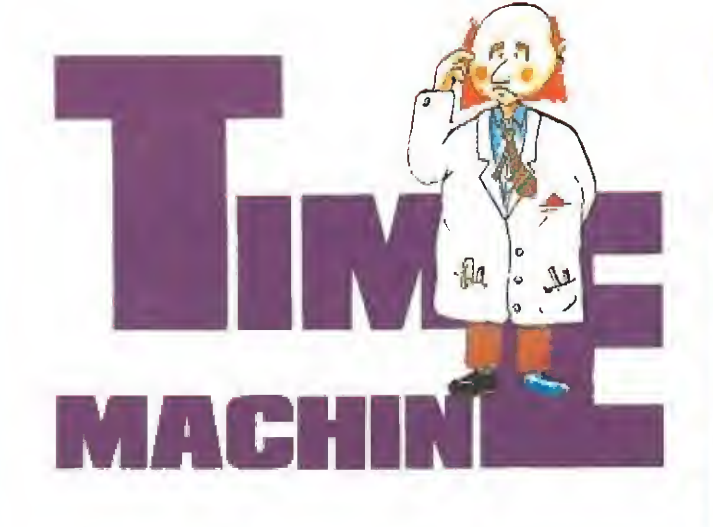

#### EL NACIMIENTO DE UN PLANETA

Potts comienza su odisea en los albores de la historia de nuestro planeta, en una época en la que los volcanes escupen su aliento de fuego y las primeras formas de vida primitiva luchan por sobrevivir en un ambiente hostil. Para garantizar la existencia de épocas futuras nuestro personaje debe colaborar por un lado a enfriar el planeta y por otro a garantizar la evolución de las formas de vida que luego derivarán en el ser humano.

La primera labor es bastante sencilla y se realiza en la misma pantalla inicial, consistente en tapar los tres pequeños cráteres volcánicos con rocas, momento en el cual la casilla correspondiente pasará de rojo a naranja y luego a verde. Sin embargo, las fuerzas volcánicas que empujan las rocas recién colocadas conseguirán más adelante arrojarlas de su lugar, lo que nos obligará a volver a esta pantalla y realizar la misma acción cada vez que la casilla correspon diente comience a parpadear en color naranja para indicarnos el

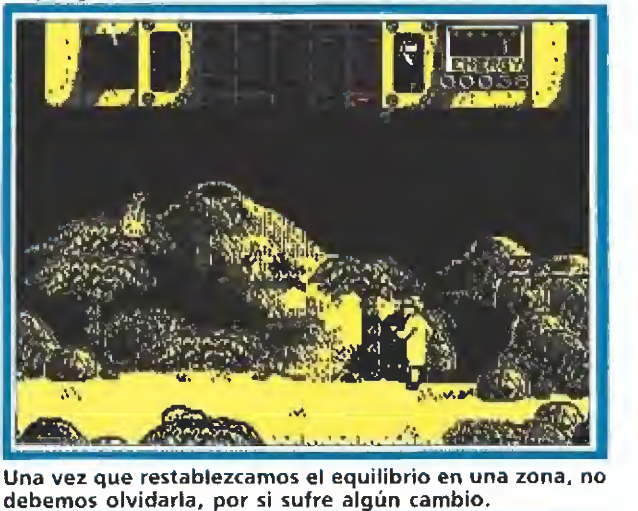

A continuación Potts se traslada a la pantalla 0 (ver mapa) y deja caer en ella una cápsula pues su siguiente labor consiste en trasladar a dicha pantalla cierto número de los pequeños animalitos que caen de los árboles de la pantalla 15. Es recomendable dejar la cápsula nú mero uno permanentemente en la pantalla 20, cerca de la roca sobre la que ha quedado incrustado el deseado cristal de cuarzo (aunque aún tardaremos mucho en poder conseguirlo) y a continuación proceder al trasla-

2 Gu  $\boldsymbol{\mathring{x}}$  peligro.

do de dichos animales sabiendo que para cada uno de ellos

lo más sencillo es atontarlos con el rayo, colocarnos a su lado y transportarnos hacia la cápsula, momento en el que el animal viajará con nosotros y, tras recuperar el conocimiento, caminará voluntariamente hacia la caverna situada en la parte derecha de dicha pantalla. Cuando el segundo de los animales entre en la caverna se desencadenará un proceso evolutivo (ya hay una pareja que puede comenzar a multiplicarse) que de sembocará en la materialización de la siguiente época.

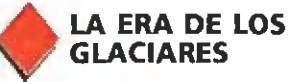

En la siguiente época, la era de los glaciares, debemos realizar varias acciones. Una consiste en permitir de nuevo el calentamiento del planeta retirando las rocas de la época anterior, sabiendo que el gorila blanco que pulula por dicha pantalla volverá a colocar por su cuenta dichas rocas de vez en cuando, lo que hace recomendable dejar de for-

> ma permanente en dicha pantalla una cápsula, para volver cada vez que la casilla correspondiente parpadee para indicar que el gorila ha vuelto a colocar alguna de las rocas. Además la presencia de una cápsula en esta pantalla nos permite acceder rápidamente a la pantalla 10 pulsan-

do simplemente la tecla 1. También debemos colocar una nueva cápsula en la panta-

lla 1, a ser posible en el pequeño espacio verde que hay cerca de la caverna, para a continuación transportar hacia ella la hoguera apagada de la pantalla 16. Ahora debemos encender dicha hoguera mediante el fuego de la pantalla 20 (el fuego se encuen tra en el centro de un pantano en el que podemos hundirnos si no tomamos el camino correcto). Una vez encendida la hoguera podemos continuar transpor-

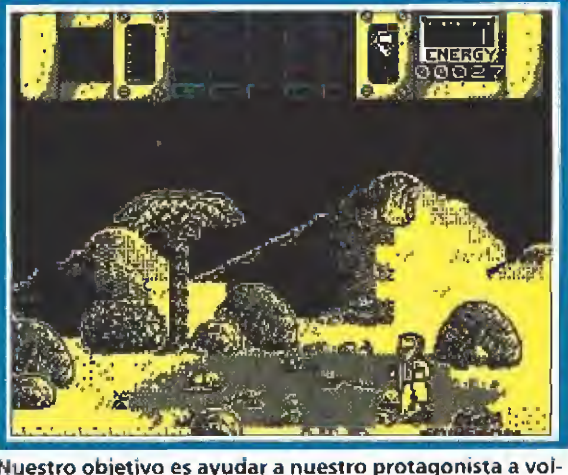

Nuestro objetivo es ayudar a nuestro protagonista a voiver a su propia época.

> tando animales sabiendo que una vez transportemos a tres de ellos la pantalla correspondiente quedará estabilizada y conseguiremos el acceso a la siguiente época, ya que el calor de la hoguera garantiza la vida de los tres pequeños primates en los que se han convertido los primitivos animales de la primera época. Mucha atención, porque la hoguera puede apagarse cada cierto tiempo haciendo que los primates mueran de frío si no nos apresuramos en volver a en cenderla. Si la casilla de los primates vuelve a parpadear no solamente habrá que volver a encender la hoguera sino que será preciso transportar nuevos animales desde la primera época.

> Finalmente es preciso acceder a la pantalla 6 y, haciendo correcto uso de nuestra cápsulas, trasladar a ambas orillas del río sendas manzanas de la pantalla 15, pues si las plantamos en el lugar correcto darán lugar a dos pequeñas plantas que se convertirán en grandes árboles en la época posterior.

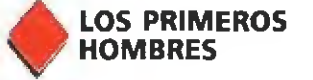

La tercera época se encuentra ya poblada por lo que conocemos por hombres primitivos, pues los primates de la segunda época, fruto a su vez de las sen cillas criaturas de la primera, han evolucionado hasta llegar hasta los seres humanos. Entre otras muchas cosas, nuestra tarea en esta época es inventar la rueda para garantizar el progre so de la humanidad, para lo cual basta con llegar a la pantalla 17, arrancar la rueda de piedra de su base disparando y entrar con ella en la casita de la pantalla 12, sabiendo que de ese modo apareceremos en la pantalla 2 y bastará con depositar la rueda junto a las herramientas situadas en la parte inferior de esta pantalla para enseñar a los hombres primitivos la construcción de la rueda y garantizar así la aparición de una nueva época.

Antes de seguir viajando por el tiempo debemos realizar un curioso proceso. Nos trasladamos a la pantalla 15 y destruimos los huevos de pterodáctilo con nuestros rayos, momento en

## Guía para completar el juego de có*digo secreto*

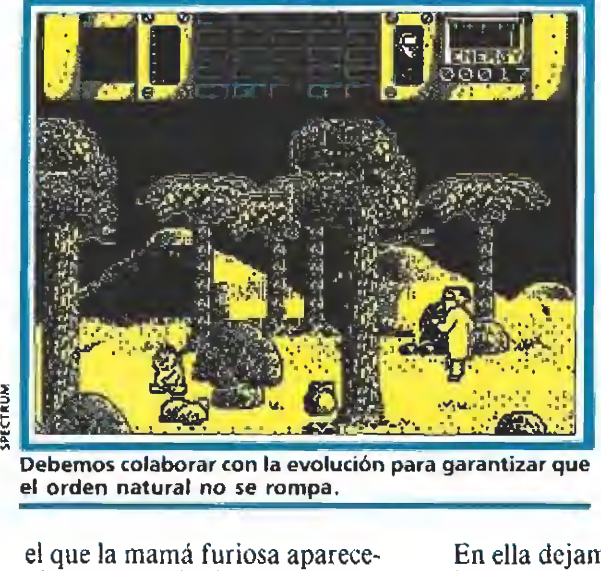

Debemos colaborar con la evolución para garantizar que<br>el orden natural no se rompa.

el que la mamá furiosa aparecerá por la izquierda y atrapará a Potts con sus garras. Nos dejamos coger y permitimos que nos transporte varias pantallas has ta llegar al río. Si en el punto correcto pulsamos la tecla 3 seremos transportados a la época correspondiente pero lo haremos a una altura tal que en nuestra caída romperemos una de las ramas de árbol (recordad, los árboles que habían crecido tras plantar las manzanas), la cual caerá sobre el río. Repitiendo el proceso con la otra rama conseguiremos formar un rudimentario puente que no solamente nos permitirá cruzar el río sin problemas sino que se convertirá en un sólido puente de madera en la época posterior.

Ya podemos trasladarnos a la cuarta época, aunque podemos conseguir más puntos si logramos transportar uno de los pe ces que saltan del río de la pan talla 7 a la presencia del gorila blanco de la pantalla 11, el cual no mostrará ningún reparo a la hora de devorarlo.

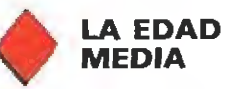

Potts ha llegado al siglo XII, y se encuentra en una fortaleza vikinga defendida por fieros guerreros que tratarán por todos los medios de eliminarle. Cogemos el barril de pólvora de la pantalla 3 y lo trasladamos afanosamente a la pantalla inmediatamente a la izquierda, en la cual observamos que el puente al que hacíamos referencia se en cuentra custodiado por un gigantesco guerrero imposible de destruir. Por tanto debemos co locar el barril cerca de la orilla derecha, dejar una cápsula a su lado y hacer llegar hasta ella el fuego de la pantalla 20, pues de ese modo haremos explotar el barril eliminando al mismo tiempo al gigantón que nos im pedía cruzar el puente.

Volvemos atrás teniendo cuidado con ios disparos del cañón y recogemos un nuevo barril, sabiendo que esta vez tenemos que recorrer con él todas las pantallas de esta época esquivando o destruyendo a nuestros agresores hasta llegar a la pantalla 23.

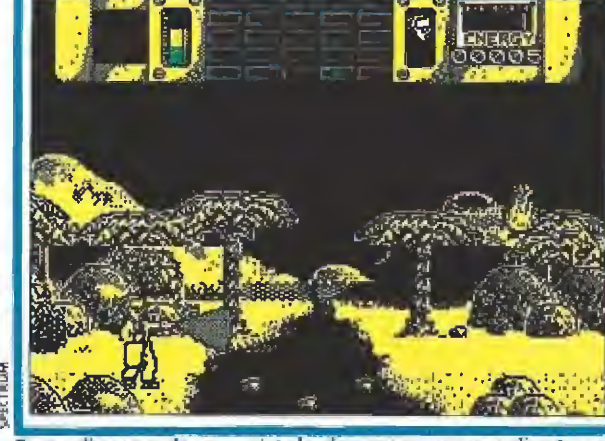

Potts dispone de una pistola de rayos que se calienta con su uso por lo que debemos vigilarla de cerca.

En ella dejamos caer la pólvora junto a una roca móvil y repetimos el proceso para hacer explotar el barril, el cual hará que la roca salga volando por los aires y permita fluir libremente un yacimiento de petróleo (si os fijáis este petróleo procede de la fermentación producida en el pan tano de la primera época) sabiendo que el descubrimiento del petróleo permitirá la revolución industrial que desembocará en la aparición de la civilización moderna.

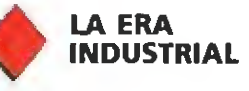

Por fin se materializa la época en la que Potts fue atacado por los terroristas cuando ponía en marcha su máquina del tiem po. El puente de madera de la cuarta época se ha convertido ahora en un sólido puente de acero que nos permite llegar a la pantalla 4, donde tras una corta espera aparecerá una bomba. Trasladamos esa bomba a la

pantalla 20, junto a la roca que desde el principio del juego aprisionaba el cristal de cuarzo, y la hacemos explotar tanto con la ayuda del fuego como con nuestros rayos. La roca quedará reducida a fragmentos y el cristal de cuarzo saldrá despedido al pantano y se hundirá en él. Pero no por ello hemos perdido

el cristal, pues basta con rastrear el terreno pantanoso de la segunda época sabiendo que el cristal se encuentra en algún punto del mismo. Haciendo uso de las cápsulas de transporte trasladamos el cristal a las pro ximidades de la máquina, momento en el que el cristal queda rá alojado en su sitio.

Pero la máquina aún se encuentra inactiva pues carece del suministro eléctrico necesario para funcionar. Para ello debemos repetir el viaje a lomos de

pterodáctilo que ya realizamos para romper las ramas de los manzanos, sabiendo que en esta ocasión nuestro objetivo es pulsar la tecla 5 en el momento apropiado para materializarnos sobre el tejado del pequeño edificio de la pantalla 24, desde el cual podemos utilizar nuestros rayos para activar el interruptor que permite el suministro de energía eléctrica.

El fin de la aventura se en cuentra a nuestro alcance. La máquina del tiempo está de nue vo en funcionamiento, de modo que si todas nuestras labores en épocas pasadas han sido realizadas y ninguna de las casillas del mapa parpadea (si lo hace es necesario realizar ahora todas las acciones incompletas) bastará con colocarnos detrás de la máquina y agacharnos tras ella pa ra ser trasladados a una nueva época, al 1990 que todos conocemos en el que el profesor Potts y su máquina pueden por fin en contrarse sanos y salvos. Pedro J. Rodríguez

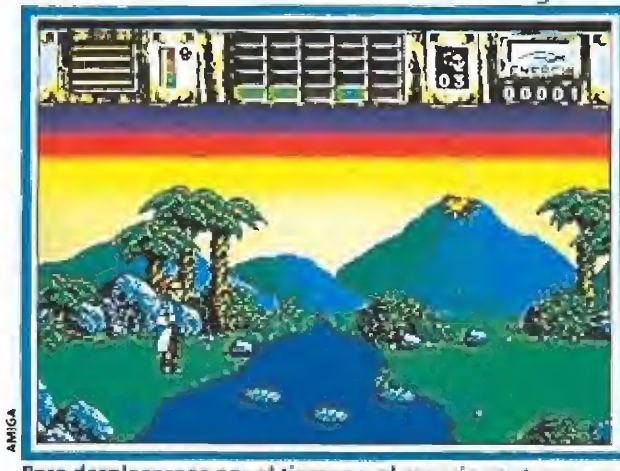

Para desplazarnos por el tiempo y el espacio contamos con cuatro cápsulas que pueden ser abandonadas en cualquier época.

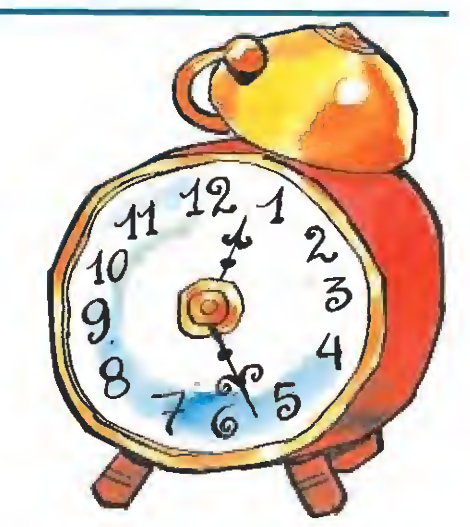

#### AMSTRAD

#### SILKWORM

Colocándote en la parte superior izquierda de la pan talla ai final de cada fase evi taremos que el habitual misilito que nos envían nuestros enemigos de regalo haga ninguna mella en nuestro helicóptero.

#### F. Rodríguez Sánchez (G. Canana)

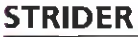

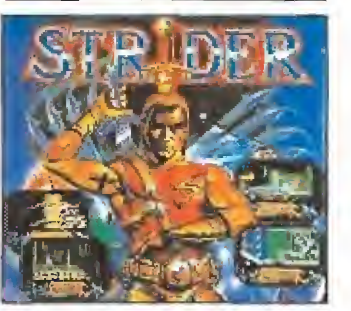

Para que nos resulte más fácil eliminar al superenemigo final de la primera fase, un amigo desde Madrid, nos ha enviado instrucciones precisas. SÍ las seguís al pie de la letra será pan comido alcanzar el segundo nivel del juego. Bajad la cuesta y dad exactamente tres pasos, cuando aparezca el malo, disparad lo más deprisa que podéis, y antes de que llegue hasta ti, vuelve a subir la cuesta sin dejar de disparar, al llegar al muro da un salto con pirueta y evita que te toque. Repite la operación hasta eli minarle del todo.

Raúl Bravo Cameros (Madrid)

### WAR IN MIDDLE<br>EARTH

Un truco muy sencillo pa ra evitar a las fuerzas de la oscuridad es que si vas a en viar a Frodo a un lugar determinado, cojas como destino una ciudad más alejada. Así cuando pases por el sitio donde de verdad quieres llegar podrás cambiarle el destino mientras que todos los malos se dirigen sin dudarlo a tu primer y falso objetivo.

Javier Tronch Andreu (Valencia)

#### THE LIVING **DAYLIGHTS**

Para los que de vosotros quieran imitar a 007 y necesiten que se les eche una mano, no todos podemos ser tan hábiles como Mr. Bond, aquí tienen la lista de los objetos necesarios para cada una de las seis fases: los prismáticos, el casco, el bazooka, la ballesta y la pistola. Están colocados por orden del segundo al sexto nivel.

Juan Martínez González (Huelva)

P-47

También en la versión Amstrad funciona el truco de vidas infinitas que ya os hemos contado para algún otro ordenador. Ya sabéis escribid ZEBEDEE en la tabla de records y olvidaros de los aviones enemigos.

David Pontivero Rosa (Sevilla)

#### SHINOBI

Sj al final de la misión <sup>1</sup> os pegáis al robot de tal ma nera que no os mate, os costará algún intento hasta descubrir el punto exacto, podréis golpearle vosotros en la parte más efectiva de su anatomia: la cabeza. De esta forma, y sin peligro, conseguiréis derrotarle. Christopher Roman (Gran Canaria)

#### DON QUIJOTE

Parece que este juego todavía tiene a muchos de vosotros encandilados, Hemos recibido varias cartas en las que se nos pregunta cómo conseguir atravesar al león de la montaña, y raudos y veloces hemos rebuscado en el archivo y hemos encontrado la solución, Escribid: Cantar y ya veréis el resultado.

#### X-OUT\_

Cuando estés en la pantalla de compras, coge la más barata y métela en la rejilla, Luego hazte con el láser más económico y dispara al guardián en la cabeza, ahora podrás comprar todo lo que se te antoje sin necesidad de dinero.

Eduardo Rodríguez Ruiz (trun)

#### EL CAPITÁN TRUENO

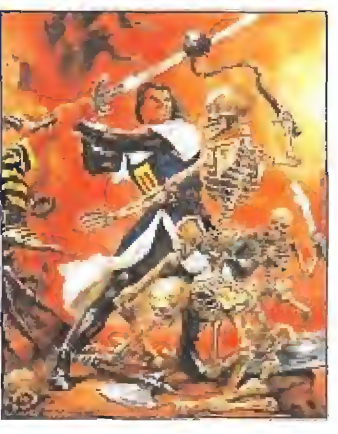

Si queréis pasar el mons truo de la primera fase sin apenas dificultades, colocaros en e! borde derecho de la pantalla y con el cursor hacia arriba pulsado y disparando sin parar conseguiréis eliminarle evitando que os toque.

Juanjo Rodríguez (Toledo)

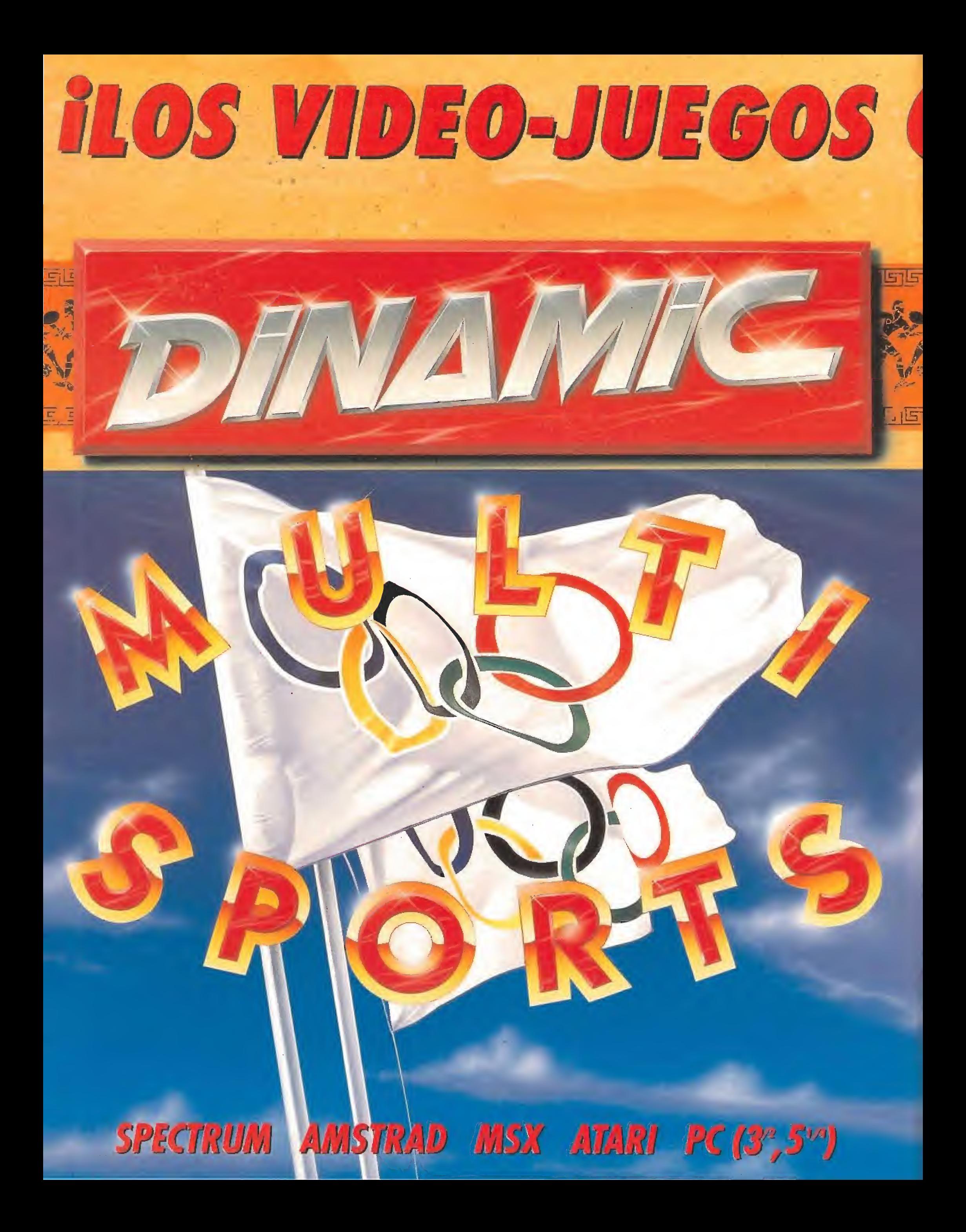

## NUNCA TUVISTE ANTE TI SEMEJANTE RETO.<br>DINAMIC HA CREADO PARA TI SEIS AUTENTICAS SIMULACIONES DEPORTIVAS,<br>QUE POR SU REALIDAD Y DINAMISMO SON CAPACES DE PONER<br>A PRUEBA TU FORMA FISICA Y TU CONCENTRACION. 51676

1 ó dos jugadores, 3<br>niveles de juego, tiro de<br>6,25; tapones, intercepción<br>y robo de balón, 8 tipos<br>de mates, estadísticas de porcentajes y tanteo, repeticiones de jugadas<br>ampliadas a cámara lenta. Todas las características que han hecho de este juego un clásico del basket.

15000

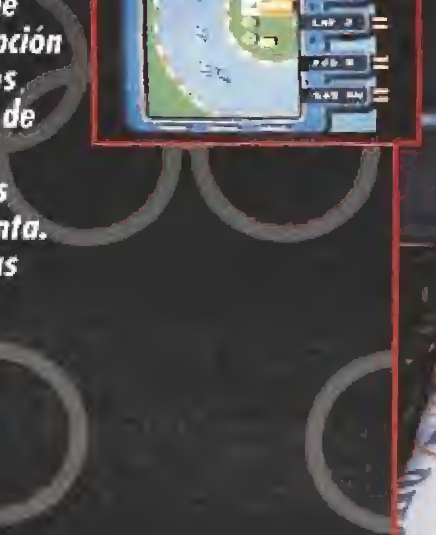

当

MICHEL

**LIDER EN VIDEO-JUEGOS** 

PLAZA DE ESPAÑA,18.<br>TORRE DE MADRID, 27-5.<br>28080 MADRID<br>(91) 542 72 87

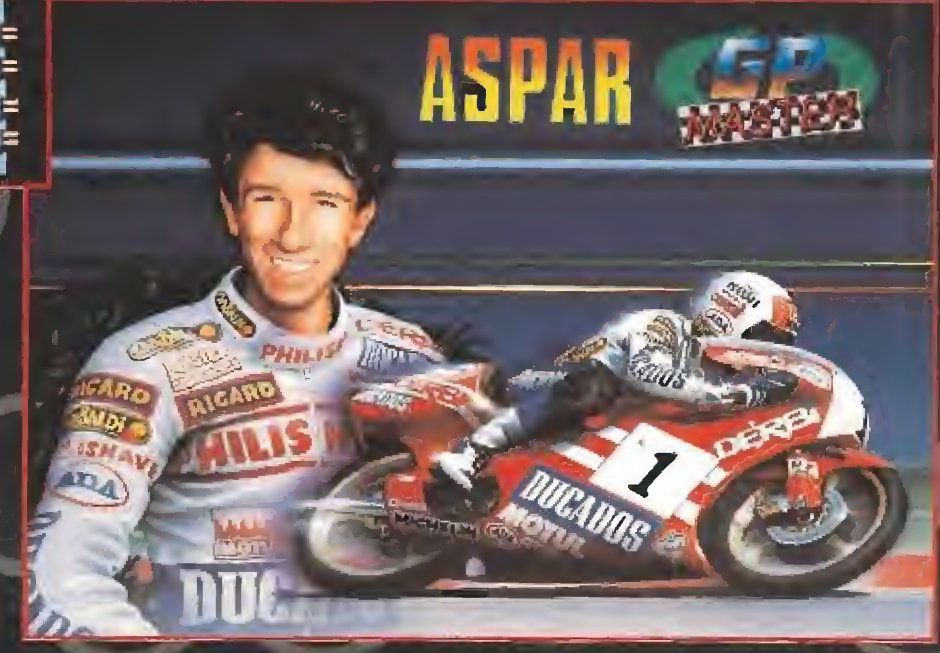

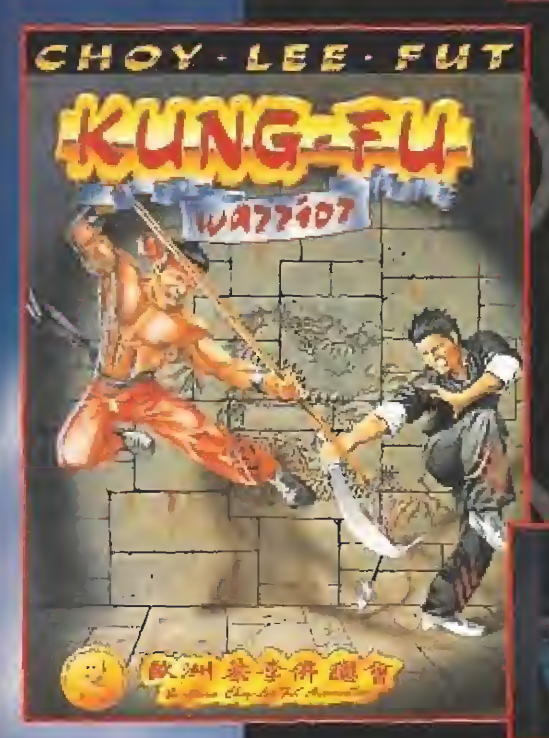

80 posibilidades de combate, 30 escenarios diferentes y 42 auténticas técnicas de **KUNG-FU hacen de este** juego el mejor simulador de artes marciales. Aprobado por la European **Choy Lee Fut Association.** 

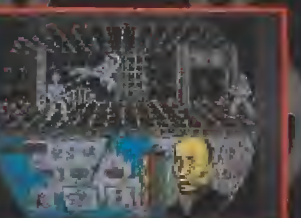

profesional **b** 

Siete torneos sobre tierra, hierba o pista sintética. Selección de ragueta γ zapatillas γ todas las características de juego que hacen que esta simulación de tenis sea auténticamente profesional.

**BUNANCI** 

Vive el Campeonato del Mundo compitiendo sobre tu moto a más de 200 Km/h. Enfréntate a otros 12 expertos pilotos colgándote en las curvas hasta rozar el asfalto y apurando la frenada para ser el número uno.

Simulación integra de un campeonato de fútbol con las mejores selecciones europeas. Además, 5 pruebas de habilidad para mejorar la calidad de tu fútbol: control de balón, pases, remates, dribbling y tiro de penalties.

> **DISTRIBUIDORES** Y TIENDAS:<br>673 90 13

> > **VENTAS POR<br>CORREO:<br>450 89 64**

**TAMBIEN CON: VISA** 

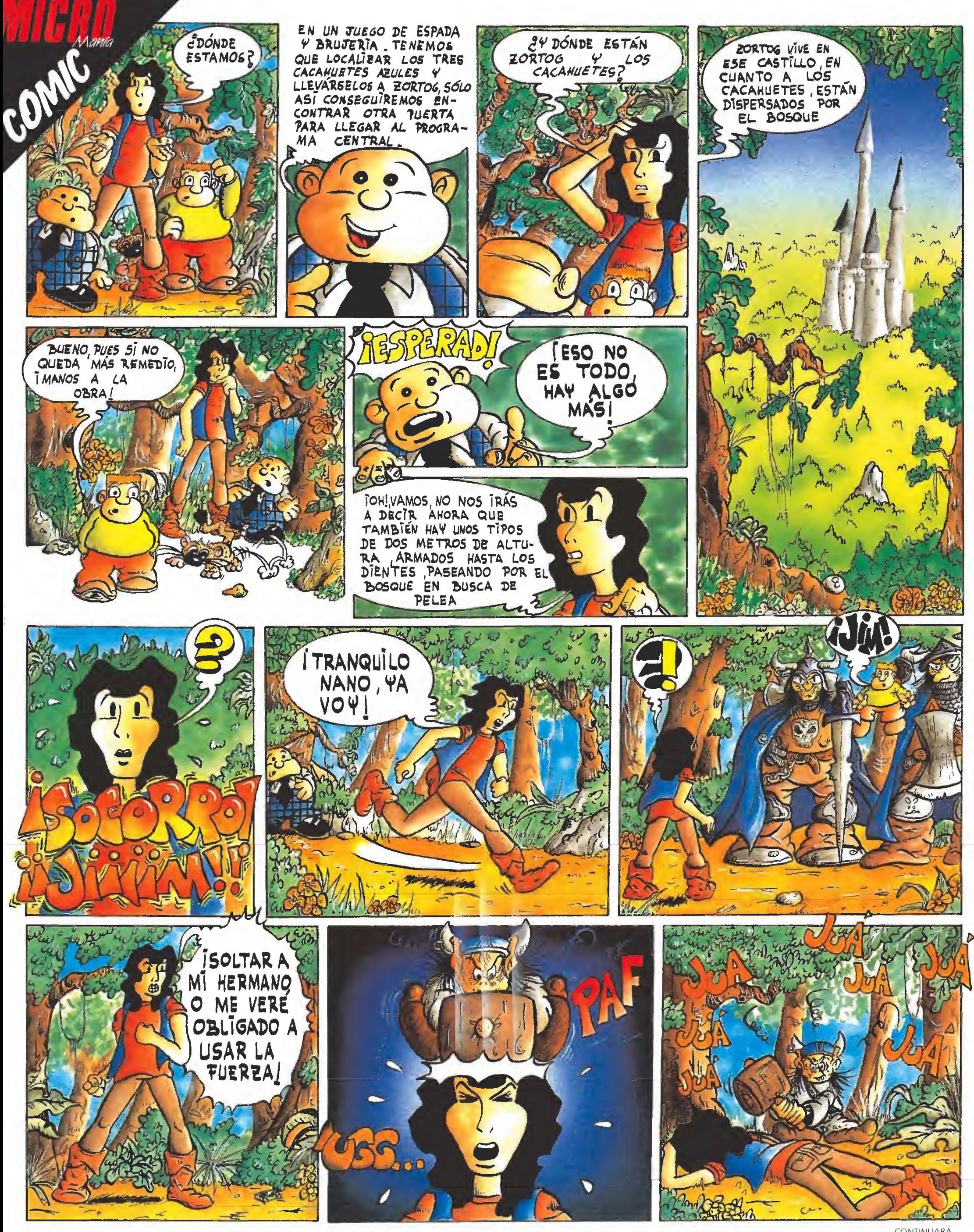

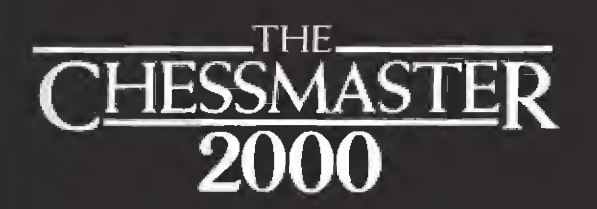

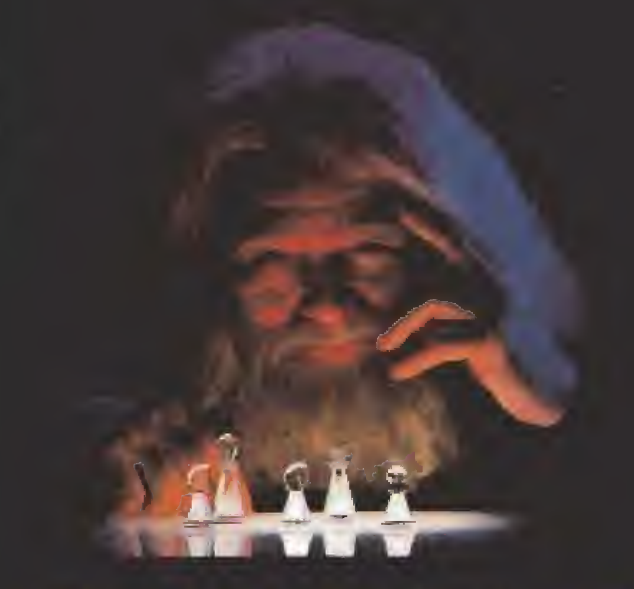

CHESSMASTER 2000 es el compañero perfecto, adversario e instructor de entusiastas del ajedrez de todas las edades y niveles

- Increibles gráficos en 2D y 3D.
- 9 niveles de juego.
- Rotación del tablero para observar mejor al oponente
- El C2000 te sugiere movimientos.
- Almacenado de las mejores partidas para su posterior análisis.
- Resolución de un mate en el número de jugadas deseadas.
- « Vuelta atrás de un movimiento.
- 1 ó 2 jugadores.. El ordenador puede jugar contra si mismo.
- Más de 500 jugadas predefinidas en su gran biblioteca de aperturas.
- · En el juego medio realiza combinaciones de estrategia clásica y moderna.
- Incluye las mejores 100 partidas de la historia, para poder aprender de los grandes maestros.

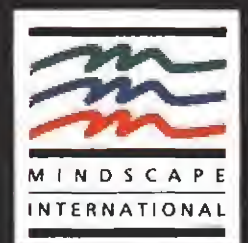

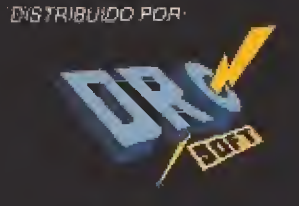

FRANCISCO REMIRO, 5-7<br>28928 MADRID, TEL. 450 89 64

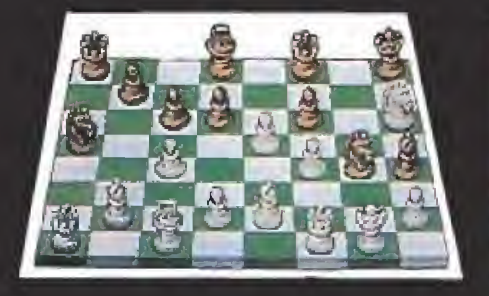

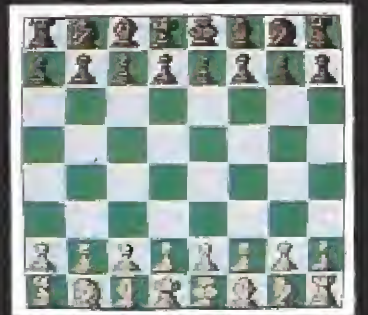

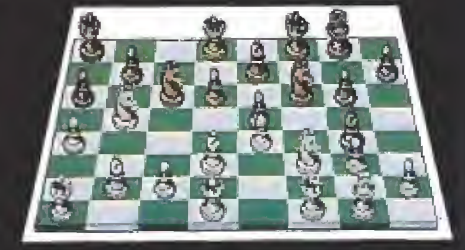

2D Commodore 64, 128, Apple II series.

## ;AHORA!...; JUEGA UN AJEDREZ MAGISTRAL!

# **CHESSMASTER** 2000

El programa de ajedrez más vendido en el mundo, ahora en tu ordenador

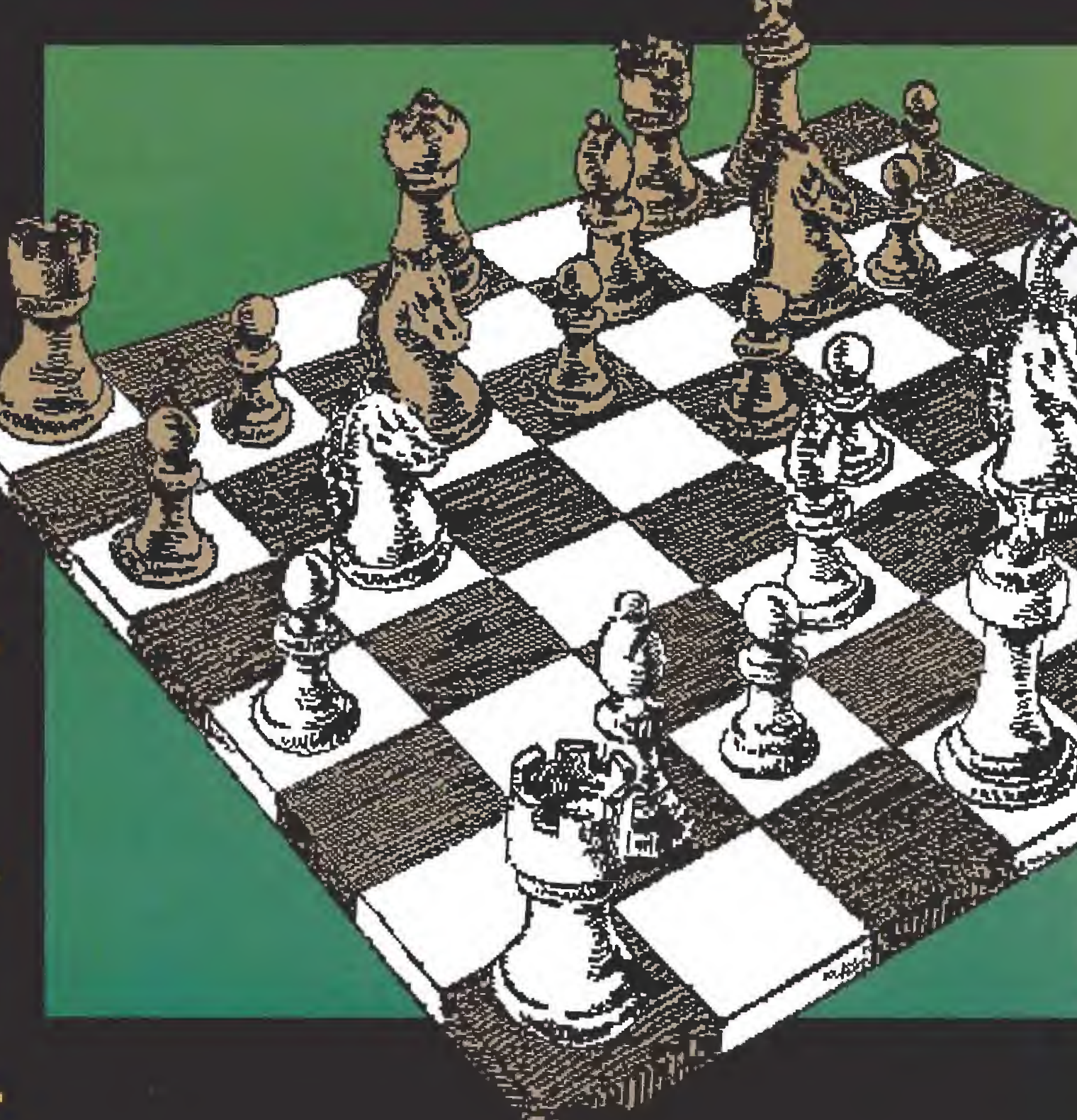

# CÓDIGO SECRETO CODIGO SECRETO

PC

#### PLATOON

¡Por fin! el truco que evitará que te quedes sin munición o vidas en la dificilísima fase de la jungla de es te juego está aquí. Es muy simple, en vez de coger las cajas que ocultan estas dos cosas únicamente salta por encima de ellas, obtendrás la ventaja y el objeto no desaparecerá, pudiendo volver en cualquier momento a recargarte sin problemas.

Juan Carlos Pérez (Alicante)

#### ASPAR G.P.

Sí no quieres perder esos preciosos segundos en la sa lida que te harán las cosas más difíciles, en vez de acelerar aprieta la tecla de ir hacia abajo, el cronómetro no funcionará y tu podrás tomar carrerilla y subir a la moto obteniendo así una ventaja que te resultará de mucha utilidad para consmucha dulludad para cons-<br>guir ganar el campeonato.<br>*Juan Diego Artigas (Alicante)*<br>**XENON II**<br>Cuando salga la pantalla

Juan Diego Artigas (Alicante)

Cuando salga la pantalla en la que el juego te permite seleccionar la tarjeta gráfica, elige la tuya pero en vez de pulsar Enter aprieta la tecla de función F7. El juego se cargará normalmente pero si cuando disparas aprietas a la vez la tecla I, serás indestructible. Increíble pero cierto,

José La Cruz Gimeno (Valencia)

#### OPERATION WOLF

Cuando aparezca ía pan talla en fa que te informa de cuántos cargadores, granadas y vidas posees, pulsa la letra Q hasta que saiga el mensaje de Bonus. Pasarás de nivel.

Rafael «Basman» (Barcelona)

#### WELL FARGO

Apretando a la vez las le tras que forman la palabra WEST obtendréis una dosis elevada de vidas, tantas, tantas, que podríamos decir que son infinitas.

A. «Tio listo» Pérez (Barcelona)

#### LIV1NGSTONE SUPONGO <sup>11</sup>

Cuando las vagonetas pa san en la mina os detenéis y apretáis la barra espaciadora como si fueráis a lanzar algo o utilizar un arma, podréis observar que no perdéis nada de energía, aunque os atropellen.

Sergio Escudero (Barcelona)

#### ITALIA '90

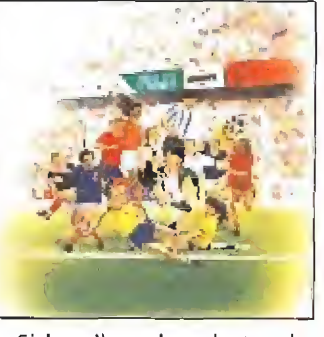

Si has llegado a la tanda de penalties y quieres ganar a toda costa el partido aunque eso te suponga no ser demasiado honrado, puedes hacer lo siguiente: en vez de lanzar el tiro contra ia portería contraria date la vuelta y arroja el balón hacia tu propia meta. Date la vuelta, vete a buscarle a toda velocidad y dirígete, esta vez si, hacia el guardameta correcto, dispara y meterás gol siempre.

Ismael Gil Arcon (Barcelona)

#### DOUBLE DRAGON 2

Si conseguís llegar al final de la primera fase de este arcade, preparaos y cuando esté a punto de empezar a cargar el segundo nivel, pulsad la teda del número 5, Y, sorpresa, estáis a punto de terminar el juego. Claro que es más complicado matar a los enemigos pero eso no es nada para unos karatekas tan hábiles como vosotros. Francisco López Merino (Barcelona)

#### **MSX**

#### SENDA SALVAJE

Pulsando a la vez las cinco letras que forman la pa labra POKIN obtendréis energía infinita. José Antonio Capel (Almerla)

ROBOCOP

Si en la segunda fase del juego rompes todos los cristales de las ventanas y además disparas a la chica, ésta desaparece, no sin antes dejarte como regalo tiempo y munición infinita.

E. González Martínez (Madrid)

#### DECATHLON\_

Un juego antidiluviano y para el que aún nos man dan trucos lo que indica que todavía hay quién le da de vez en cuando para mejorar sus antiguos records. Para correr más rápido hay un truco muy sencillo, dejad apretada una de las teclas y golpead la otra todo lo de prisa que podáis.

Carlos Gonzanilia Pérez (Sevilla)

## **ARCADE**

Los años de la oscuridad han llegado. Los malos tiempos ya advertidos por los augures se han apoderado de las tierras del mundo conocido.

Un poderoso dragón se ha instalado en la Torre del Bien y desde allí domina a sus malvados seguidores mientras asolan y destruyen la antes hermosa comarca. Sólo hay un guerrero capaz de llegar hasta la guarida del monstruo,

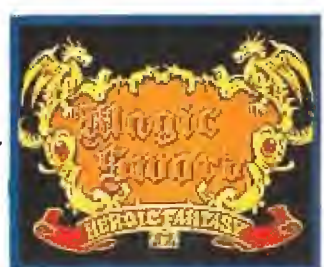

apoderarse de la Espada Mágica y usarla contra él para enviarle de vuelta a los avernos de donde surgió.

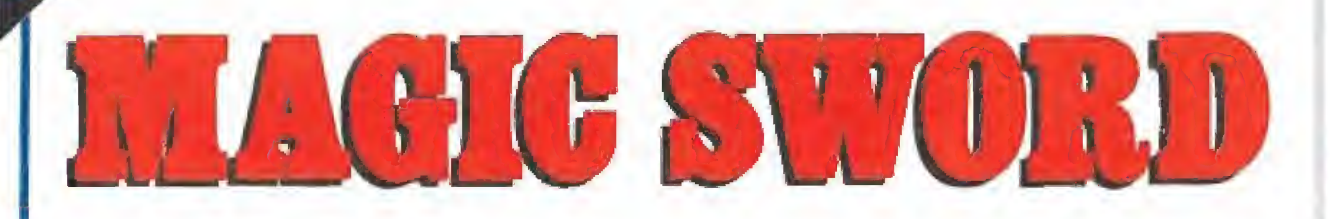

N<sup>s</sup> que decir tiene que tú serás quien con trole al poderoso luchador que intentará ascender por los más de cincuenta pisos, y por consiguiente diferentes ni veles del juego, de la Torre del Bien enfrentándose a las siniestras criaturas enviadas para de tenerle. Capcom es quien ha creado esta nueva máquina que dentro de muy poco podréis ver en todos los salones recreativos de la geografía española. Con un tema no demasiado original se ha conseguido un desarrollo innovador, por lo menos en cuanto a gráficos y características de los personajes que aparecen en la aventura se refiere.

#### Muchos y variados protagonistas\_

En «Magic Sword» podrás elegir entre aventurarte tú solo en los dominios del dragón o de jarte acompañar por algún compañero que introduzca otra moneda en la máquina. No es el primer juego en el que participan dos personas simultáneamente, pero tiene ia particular característica de que cada uno de los protagonistas va acompañado por otro héroe que realiza las mismas acciones que él. Este personaje secundario será diferente dependiendo de la fase en la que te encuentres y tendrás que liberarles de las celdas donde los malos les tienen encerrados. Cada uno de estos prisioneros, —una Amazona, un La drón, un Caballero, un Mago, un Sacerdote, un Hombre-Lagarto, un Guerrero Prehistórico o, por último, un Ninja—, tiene unas características determinadas que deberás aprender a conocer poco a poco para saber cuál es el que te hace más falta

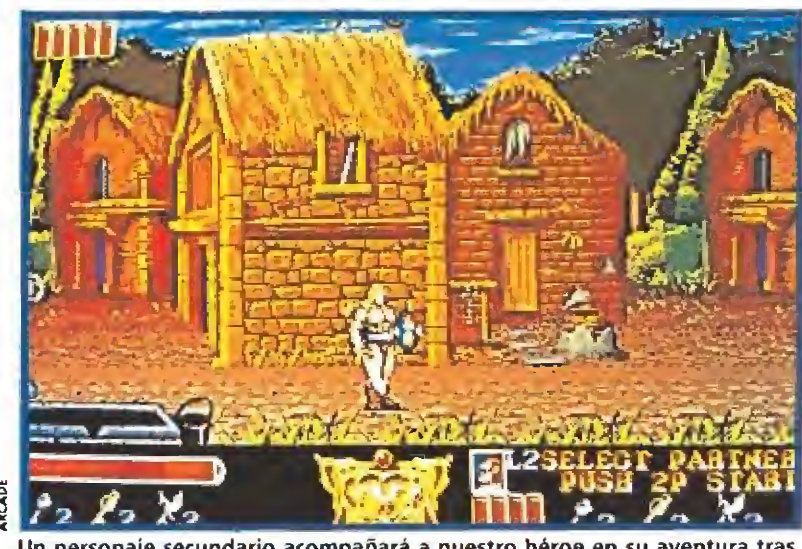

Un personaje secundario acompañará a nuestro héroe en su aventura tras ser liberado.

y en qué momento. Así, aunque el juego sea únicamente para dos personas la realidad es que los enemigos tendrán que enfrentarse con cuatro luchadores. Por supuesto, estos acompañantes también pueden perder sus vidas al igual que tu personaje y esto te obligará a buscar otra celda donde reponerles si quieres que tu aventura llegue a buen fin.

En lo referente a los enemigos, no hay mucho que destacar. La razón es que son los habituales en los juegos de este tipo, y tantos niveles diferentes dan lugar a una innumerable ga lería de tipos extraños con el único fin de hacerte fosfatina.

Como ejemplo puede servirte saber que te enfrentarás con las misteriosas caras de la Isla de Pascua, los archiconocidos Moais, que esta vez han cobrado vida y se lanzarán hacía ti en cuanto aparezcan, con enormes Osos salvajes que aguantarán tus espadazos con estoicidad aunque al final conseguirás derribarles, con Lobos sanguina rios, dispuestos a destrozarte la garganta al menor descuido o con las temibles habitantes del misterioso Egipto: las Momias asesinas. Todos ellos entremezclados con guerreros de todo tipo, formas y colores y los tipicos guardianes de fase, porte-

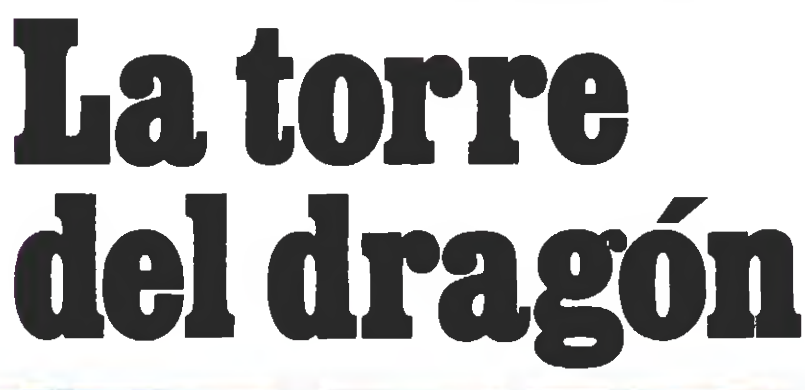

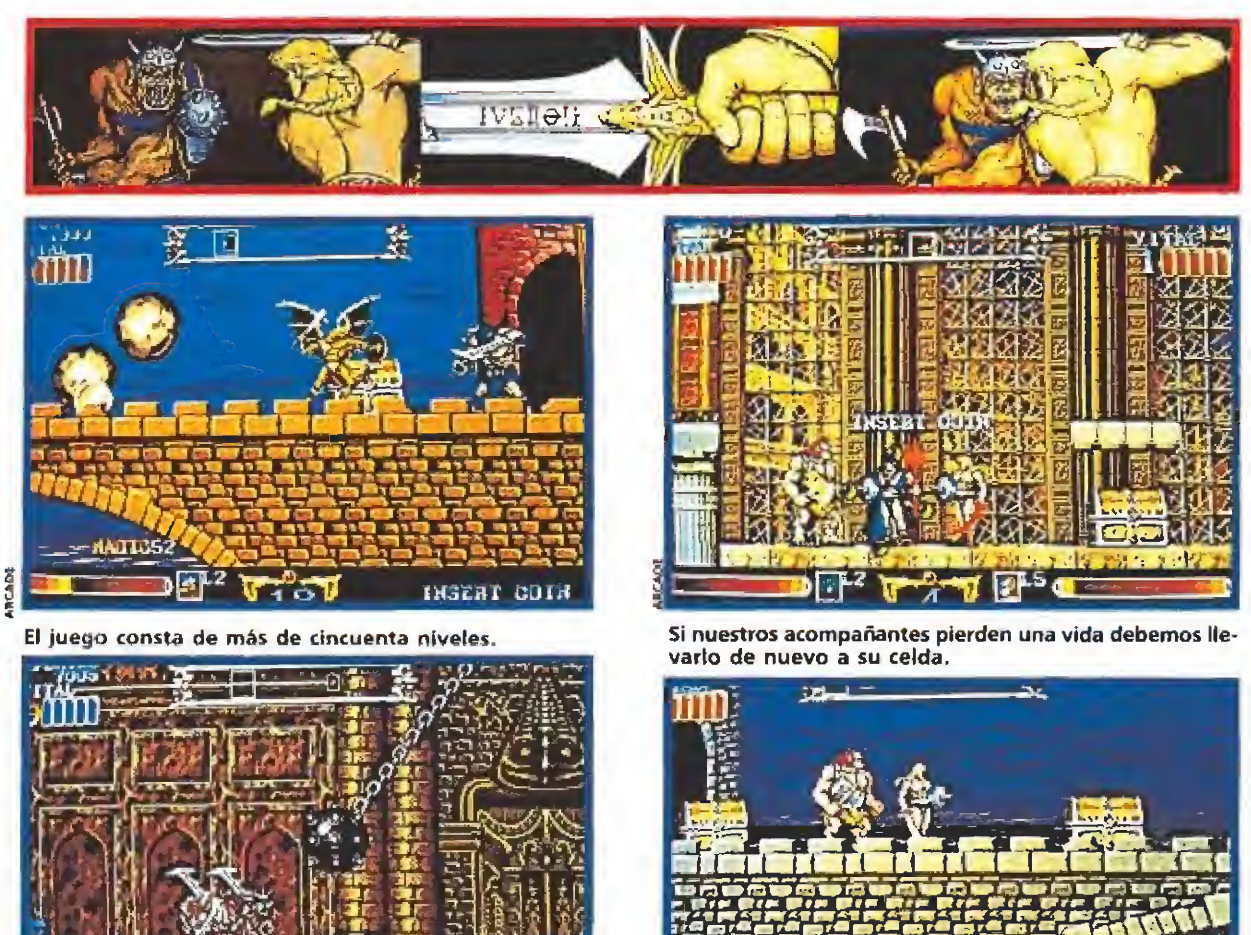

INSERT COIN La adicción conseguida es muy elevada, aunque puede achacársele su falta de originalidad.

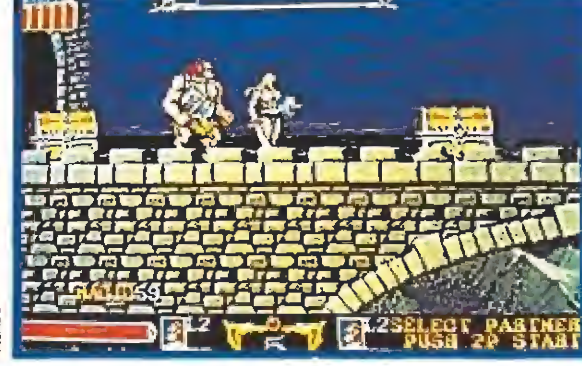

Las espadas y los diferentes conjuros que recogeremos por el camino son nuestra principal ayuda.

#### Capcom con «Magic Sword» ha conseguido espectaculares resultados, partiendo de una idea bastante utilizada.

ros en este caso porque defienden el acceso a los pisos de la Torre, enormes y dificilísimos de matar.

Las armas de las que disponemos para terminar la aventura son espadas con diferente energía y conjuros que habrá que ir recogiendo por el camino destruyendo los cofres en los que están encerrados. Si nos dejamos alguno de ellos sin abrir veremos como el enemigo que pa se por allí cerca revienta la cerradura y se traga la pócima o el arma oculta en su interior, probablemente con consecuencias nefastas para nosotros porque esto hará que nos cueste algo más destruirle.

#### Importantes mejoras

Este nuevo arcade incorpora una serie de mejoras técnicas en su arquitectura interna que ha conseguido superar a otras má quinas anteriores. El usuario normal sólo notará que la respuesta del protagonista a los controles es más precisa, que el colorido del juego ha aumentado considerablemente, así como su resolución, y que el scroll, en varios planos en algunas zonas determinadas de la aventura, es increíblemente suave. En cuanto al sonido podréis escuchar los gemidos de dolor y los golpes de los enemigos, con bastante detalle, por cierto.

Una super-máquina que aunque no haya sido realizada con una temática excesivamente original sí ha conseguido un nivel de adicción memorable. Lo que le convertirá, con toda probabilidad, en el «Golden Axe» del año 90. Ya sabes, si pasas por tu Sala de Juegos habitual no pierdas la oportunidad de recorrer la Torre del Bien y escribir tu nombre con letras de fuego en el Marcador de los Héroes, cuando pasemos por allí queremos ver tu nombre el primero. Hasta entonces nosotros echaremos unas partiditas... ¡ Al Ataque! $\blacksquare$ 

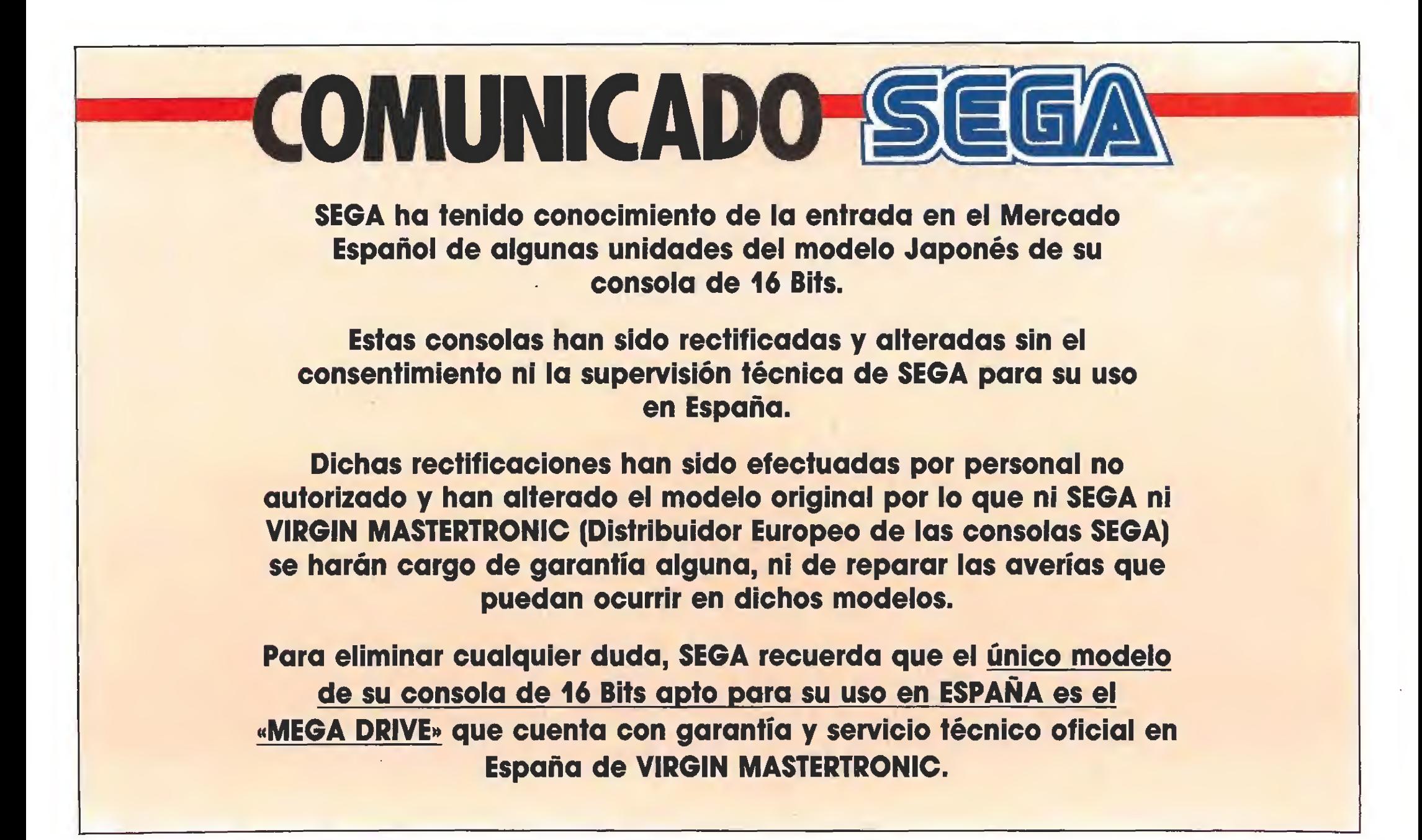

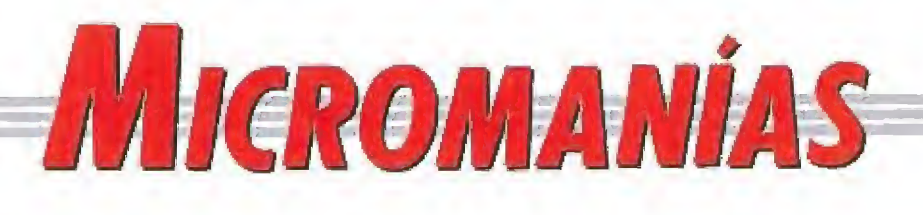

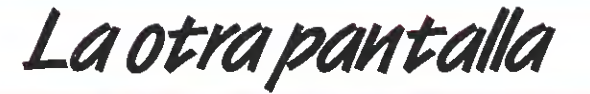

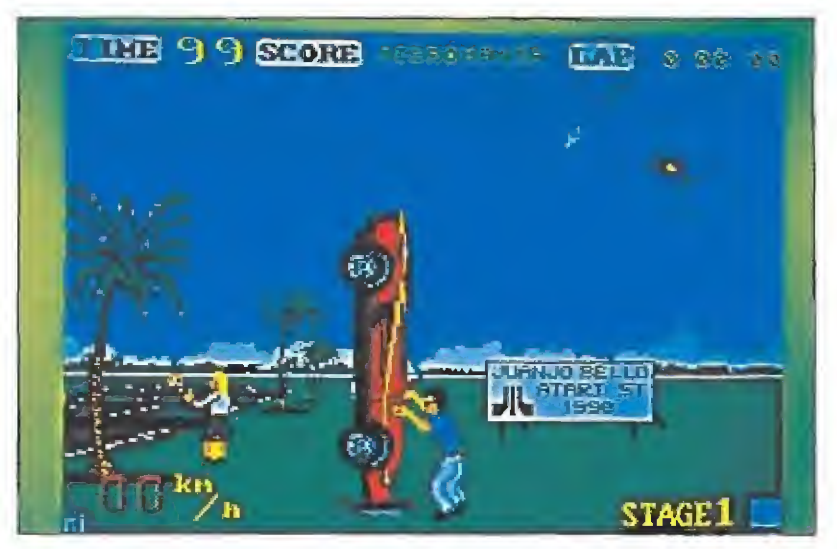

 $\bigwedge$  o sabemos si Juanjo Bello tiene o no carnet de conducir, lo que fVtenemos muy claro es que si lo posee esperamos no haga con su bólido las diabluras que hace con su Atari y su «Out Run». Aquí podéis observar un ejemplo. Mirad como el piloto intenta volver a poner el Testarrosa sobre sus cuatro ruedas, de aleación ligera, mientras su amiguita, desesperada ya de tanta tardanza, hace autostop en el borde de la carretera. Una rubia tan despampanante seguramente no esperará mucho e incluso Supermán, que tiene un pequeño papel de extra en esta pantalla retocada, volverá después de rescatar al avión de la derecha de la imagen para trasladar a nuestra amiga hasta su casa. ¡El que lo lleva claro es el conductor!

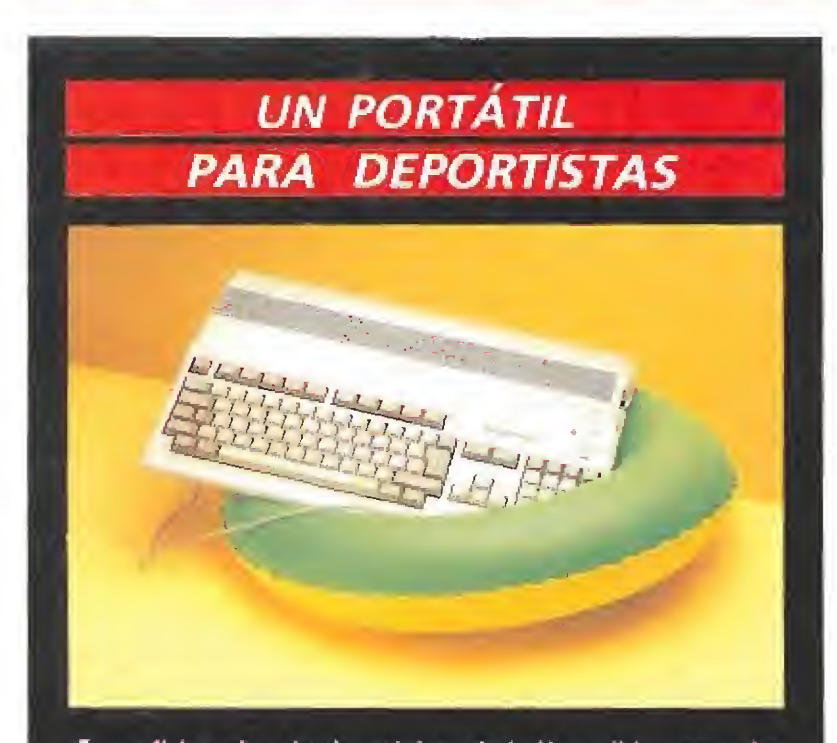

os aficionados al submarinismo habréis podido comprobar que resulta del todo inútil que llevéis con vosotros vuestro ordenador portátil en las inmersiones ¡Cuántos chips han pa^ sado a mejor vida debido a la humedad que reina en las profundidades marinas! Pues dentro de poco no tendréis ese pro blema porque Máquinas Inútiles del Futuro S.A. (MIESA) ha diseñado el complemento ideal para que vuestro aparato os acompañe en la realización de vuestro hobby. £1 utensilio, que conectado al ordenador por medio del interfaz adecuado evitará los problemas, puede ser encargado en varios tamaños y formas diferentes. Nuestra recomendación es que uséis el modelo «Patito» ¡Rápido, al agua! tará los problemas, puede ser encargado en varios tamaños<br>y formas diferentes. Nuestra recomendación es que uséis el<br>modelo «Patito» ¡Rápido, al agual<br>**ACTA-COS recordamos que esta sección está a vuestra disposición. Podéi** 

Os recordamos que esta sección está a vuestra disposición. Podéis enviar cuantas colaboraciones queráis, pero es importante que espe cifiquéis en el sobre: SECCIÓN MICROMANIAS, para que podamos identificarlas fácilmente. Por supuesto, cualquier idea o sugerencia será tenida en cuenta. Por si todavía queda algún despistadillo, esta es nuestra dirección: MÍCROMANIA. HOBBY PRESS S.A. Ora. de írún km. 12,400, 28049 Alcobendas (Madrid)

## **Un triste final**

<del>2002 Historias del Futuro</del>

#### 18 de septiembre, 2002.

as esposas me molestaban cada vez más. Me ponía muy nervioso cuando el director de la prisión me llamaba, «No querrá nada, sólo... una pequeña advertencia», me repetía a mí mismo para calmarme.

De repente, la puerta del despacho del director se abrió y de ella salió un fornido guardia que con voz ronca me dijo: —Entra.

Me levanté y obedecí. El despacho era pequeño, adornado con escudos y diplomas. Detrás de un pulido escritorio un hombre gordo y calvo fumaba un largo puro distraidamente.

—Siéntate MP3833 —me dijo. Seguí sus órdenes y me dejé caer en un mullido sillón de cuero,

—Me enteré de lo de tu fuga. «Oh, no,no». —Y ya sabes lo que les pasa a

los que intentan fugarse, -Señor- comencé a sudar.

Las manos me temblaban -Tenga piedad, yo se lo explicaré. —No necesito explicaciones.—

el director se levantó y se acercó a mi. - Eres un fugado, y los fugados lo pagan para toda la vida. Además, ya he llamado a los programadores.

«No, a los programadores no». En ese momento caí de rodillas a sus pies.

—¡¡Piedad, piedad!!— gritaba una y otra vez. —Lo siento— murmuró el

director-. Guardia, llévelo a su celda.

Ya no podía hacer nada, esas palabras me sentenciaron.

#### 19 de septiembre, 2002.

El patío me pareció más sombrío que de costumbre. Todos mis compañeros de celda me daban unas palmaditas en la espalda y decían el típico "lo siento".

Sólo quedaba un día para la ejecución y yo estaba allí, en medio de un apestoso patio, de una apestosa cárcel, rodeado de gente apestosa.

Esa noche no cené, y los guardias no me forzaron, porque sabían que sólo me quedaba un día, un maldito día. Pero de nada servían las lamentaciones, tenía que afrontar la realidad tal y como era, y tenía que aceptar que estaba condenado. Me fui a la cama una hora antes de lo debido, y los guardias me dejaron.

Por la noche no pegué ojo. Puse la televisión portátil en tres dimensiones y vi un partido de baloncesto, una película de gangsters y dos concursos hasta que amaneció. Cuando el sol salió me acerqué a la pequeña rejilla que daba al patio y eché una última ojeada a este mundo.

—MP3833, salga.

Obedecí. Lentamente atravesé la celda hasta la puerta de barrotes. Esta se abrió con un casi imperceptible chirrido: el último día había empezado.

#### 20 de septiembre 2002.

Ese día me dieron un desayuno especial: huevos, salchichas, zumo, café y tostadas. Sólo bebí un poco de café para despejarme.

—MP3833, el director espera. Un guardia me llevó a través de pasillos, puertas y habitaciones hasta llegar al despacho del director. Este estaba hablando por teléfono, Cuando me vió entrar lo colgó rápidamente.

— Buenos días— me saludó. No contesté.

—Sé como se siente, es normal que esté así. He visto 57 ejecuciones y en ninguna he disfrutado.,, es horrible —encendió un puro y se lo Ilevó a la boca-. Le he llamado porque tiene que firmar unos papeles y hacer testamento.

 $\mathbf{V}\mathbf{U}$  es que en España todavía no hay nadie que se anime a organizar una feria como el C.E.S. londinense, todavía no hay mercado suficiente en nuestro país?

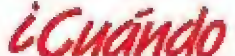

CCMANCO se extenderá la costumbre de realizar unas completas y claras instrucciones para los juegos que salen al mercado ?, algunos debieran tomar ejemplo de los estupendos manuales que acompañan a los cartuchos para consolas.

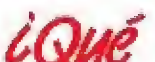

ocurre con la serie de aventuras de Sierra On Line que aunque están muy de moda, no terminan de aparecer regularmente por aqui?

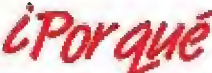

no terminará de cuajar en Inglaterra una máquina con tantas posibilidades como el SAM de Miles Gordon Technology, habrá algún interés oculto o será que no existe ya mercado para un compatible Spectrum?

abias que...

aunque el Amiga tiene una estupenda capacidad gráfica, ésta queda lejos de otros ordenadores diseñados para trabajar hasta con 16 millones de colores. Pues bien, dentro de poco se va a poner a la venta una tarjeta que permitirá a ios usuarios del 16 bits de Commodore acceder a los tan deseados millones de colores. De momento sólo se podrán simultanear en pantalla 256 en modo alta resolución, pero todo se andará. Un periférico que estamos seguros dará al Amiga mucho másjuego del que tenia hasta ahora.

Un guardia entró en el despacho. —Señor, el programador de la Executions Software Company,

—Gracias— murmuró.

papeles al director,

No me asusté cuando entró, ya le había visto otras veces. Era un hombre bajo, con gafas, vestido de negro con una pajarita del mismo color. Llevaba un pequeño or-

Firmé los papeles e hice testamento, dejando todo lo que tenía a mí esposa. Le entregué todos los

denador portátil en su mano derecha. Se sentó junto a mí tranquila-

mente y se presentó. —Soy el programador número 0026154HJ de la Executions Soft ware Company.

—Mucho gusto— el director le <mark>estrechó la mano— E</mark>ste es el fugado, el preso MP3833.

El programador me sonrió. —Bien— dijo dirigiéndose al director- La ejecución puede comenzar.

Esta vez fueron dos los guardias que me condujeron a la sala de ejecuciones. Me colocaron, amordazado con cadenas, dentro del «Pixelizador». El programador conectó su ordenador a la máquina y cuando los guardias salieron de la habitación, comenzó a teclear.

Ya no podía más: me temblaba todo el cuerpo, me mareé, la vista se me nubló y empecé a gritar como un loco. Cuando terminó el programa se dirigió a mí, y con una sonrisa en los labios, dijo:

—Adiós, mucho gusto— el hombre presionó la tecla «Enter» y la ejecución se consumó.

Ahora, si alguno tiene un juego llamado «The Great Escape», yo soy un preso que siempre está a la derecha y que...

> Miguel Piñoi (Tarragona)

## NTREVISTA ERNESTO OLMEDILLA **unavida de extra** <br>Ernesto Olmedilla, aunque no os lo creáis, es un tra *que las innumerabl*

personaje real. Durante muchos años admiró a los extras que salían en las películas y cuando le llegó la oferta de trabajar en el mundo del vi deojuego no dudó un solo momento en aceptarla. Su primera aparición en nuestras pantallas la realizó cubierto con una sábana, ¿ya sabéis de quién hablamos? Por supuesto que sí, Ernesto era aquel fan tasma con el que os topabais en el famoso primer y original comecocos. Desde aquel primer papel hasta su consagración definitiva como el primer solda do que podéis masacrar en el archicoñocido «Operation Wolf», un papel profundamente admirado por sus compañeros de profesión, han transcurrido muchos años en los que nuestro amigo se ha disfrazado de guerrero medieval, brujo, militar, monstruo mulante y un sinfín de personajes a cual más curioso.

Pues bien, en la sede de Trocean, la poderosa compañía inglesa que ahora tiene contratados sus servicios y en un intervalo de su trabajo, Ernesto Olmedüla nos concedió una entrevista para hablar de su presente, pasado y futuro.

Ernesto, tú que conoces a los personajes más importantes del mundo del videojuego, ¿con cuál te has llevado mejor?

-El más simpático de todos los que he encontrado ha sido el Topo Monty, seguimos manteniendo una relación profunda y duradera que comenzamos con «Monty on the run». Por cierto, hace poco he aparecido con éi en su últimojuego: hago de minero. ¿Cuál ha sido el trabajo más difícil de toda tu ca rrera?

—El personaje que más me ha costado interpre tar fue el de soldado del «Commando», ten en cuen-

ta que las innumerables fases de las que constaba y la reducción de gastos que en aquellos momentos se llevaba a cabo en la productora deljuego me obligó a interpretar más de treinta papeles distintos. Morir en la primera fase y salir corriendo para aparecer montado en una motocicleta diez fases más allá resulto un trabajo verdaderamente agotador. Hablamos un poco de tus próximos proyectos...

hemos oído extraños rumores. —Ahora mismo estoy haciendo el papel de ma¬

tante en el próximo juego de «Trocean», un arcade de cuatrocientas setenta y seis fases en el que soy masacrado de treinta y dos formas diferentes. Luego tengo que hablar con los japoneses y probablemente me traslade al lejano oriente porque «Mega» pretende realizar una serie de programas para su nueva consola basados en mis más famosas inter pretaciones.

El papel que no has hecho y que te gustaría que te encargasen

—Un strip-poker junto a María Whifaker, la de «Barbarían».

<sup>Y</sup> con esto nos despedímos por hoy de un hom bre que ha dedicado su vida al mundillo del softwa re recreativo: Ernesto Olmedilla. Además, ya está bien, porque como continúa dísfrado de monstruo mutante viscoso nos está poniendo perdiditos. ¡Qig, qué asco!

No os perdáis nuestra próxima entrevista: Lorenza Pulcra, la señora de la limpieza que recoge los bytes usados en una de las más poderosas compañías de videojuegos.

Equipo Micromanías

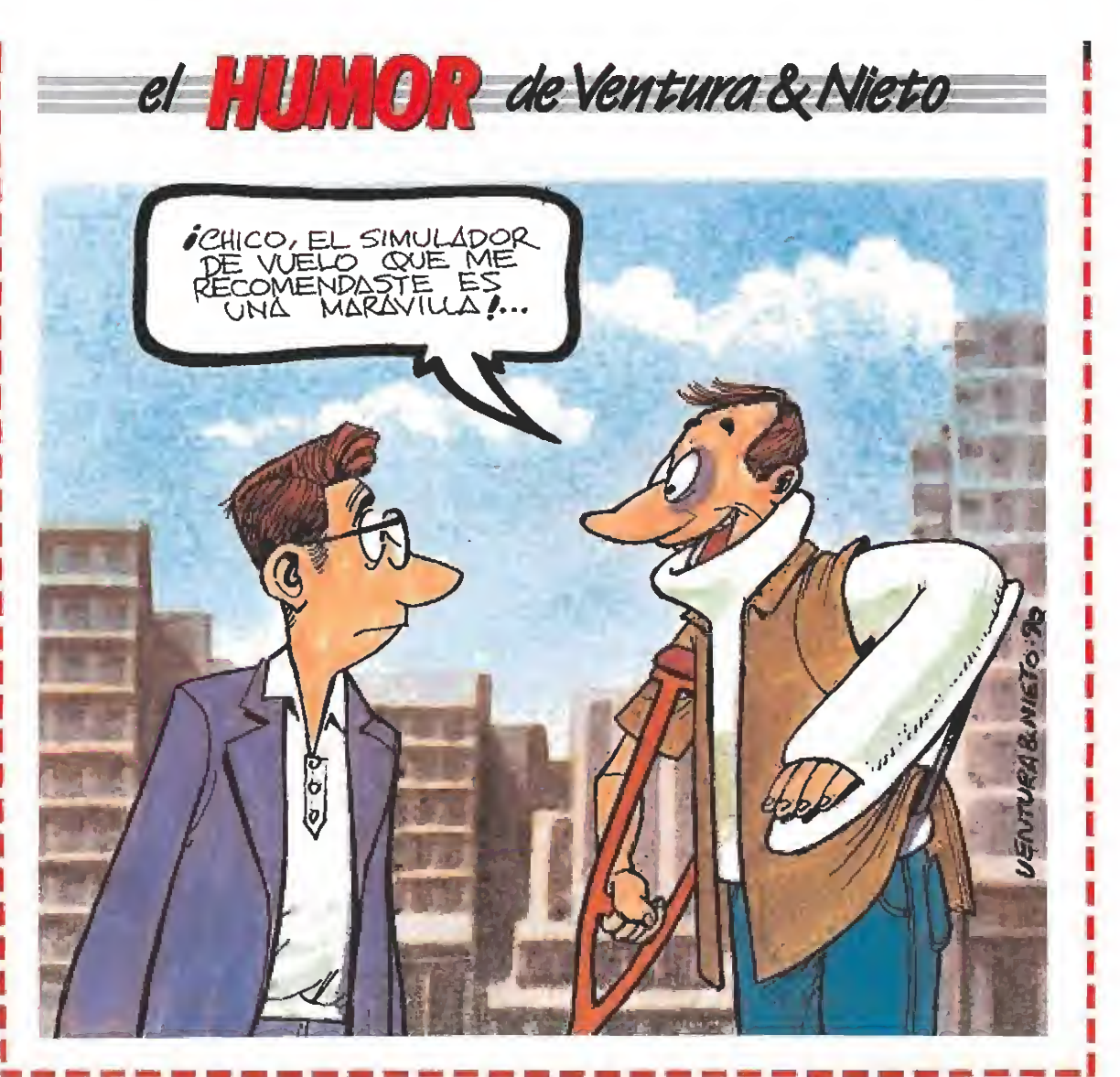

# **MU NEXUS7**

¿Sueñan los ordenadores con usuarios eléctricos?

I enorme Computador Central de la nave «Odyssey» agonizaba lentamente. Tantas preguntas y alguna que otra resolución —homicida— propia, le habían llevado a esa desagradable situación. Era un peligro para sus «compañeros humanos» y sus datos y memoria debían ser borrados, eliminados para siempre. En los últimos momentos de su existencia la computadora se arrepentía de sus malas acciones, y su escasa energía, ya sólo le permitía entonar una «de-

sentonada canción de despedida». En «2001; Una Odisea Espacial» Kubrick daba así su particular en foque de la evolución y conquista del espacio y creaba también un avanzado «cerebro electrónico» con capacidad para tomar decisiones con un "muy" personal concepto del bien y el mal, entre otras muchas cosas; como diría Tyrell: «fue cons truido casi más humano que los humanos». Con esta película del año 1968, no solamente se ofrecía una «nueva visión» de lo que nos podría deparar el futuro próximo del XXI, sino que además y como "premonitoria creación", el ordenador de la nave espacial —Hal 9000— se convertía en el primer representan te de una «Quinta Generación» (tan esperada hoy) y que todavía tardará en llegar. Según las declaraciones de los investigadores en eí campo de la Inteligencia Artificial, el principal problema radica en «cómo educar a las máquinas para que aprendan a tener "sentido común"»; o lo que sería lo mismo: «cerebros electrónicos con más flexibilidad y que —al igual que el humano— puedan hacer un análisis de ''visión de conjunto"». La complejidad teórica y tecnológica del tema es acentuada al "no existir" un modelo a imitar —

ya que aún no se conoce muy bien cómo se almacenan los datos en el cerebro humano y cómo éste busca la información necesaria con sus prioridades, decisiones a tomar, etc.- Lógicamente este conocimiento simplificaría la labor de los expertos en la fabricación de «máquinas inteligentes».

mm

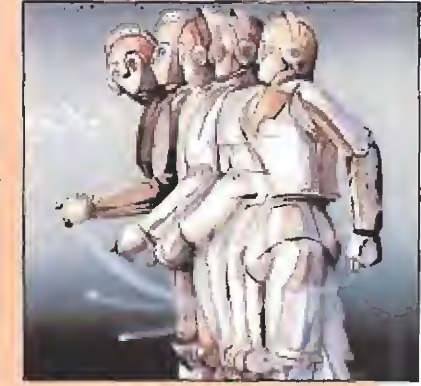

De cualquier manera y siguiendo un poco el rastro de la revolución tecnológica de los últimos años, no hace falta ser "pitonisa" para adivinar que ''todo llegará antes o después": una Quinta y Sexta generación de sistemas informáticos inteligentes que romperán la barrera fícción/realidad y cambiarán radicalmente el mundo tal y como ío co nocemos hoy día.

Y ahí, precisamente, es donde pienso yo— empezará el verdadero problema y desafío para los humanos, que se enfrentarán a un futuro hasta ahora sólo planteado por los escritores de ciencia-ficción. Y con este "advenimiento" el ser humano perderá la exclusiva de actuación en el medio que le rodea, y deberá coexistir con ese «nuevo modelo alter nativo». El peligro dependerá de la elección y papel que en la sociedad se adjudique a las nuevas criaturas: Robots pensantes y ordenadores do mésticos inteligentes ¿Qué tipo de educación, privilegios y derechos se les otorgará? ¿Quién elegirá la opción adecuada? Una elección acertada favorecería el desarrollo de las civilizaciones venideras y facilitaría la conquista y exploración de otros mundos y planetas. Una mala elec ción ¿condenará a la humanidad a la sumisión total?

Tal vez ya las máquinas sepan de masiado y sueñen pacientemente con la aparición de supcr-cerebros/ super-ordenadores que les ayuden a valerse por "sí solas", para su «tecno-revolucíon». Quizás «Hal 9000» no está tan lejos como pare ce, y mientras apura un cigarrillo imagine la verdadera "sociedad automatizada" en la que le gustaría vivir: Cientos de «usuarios eléc tricos» trabajando en gigantescas computadoras y miles de humanosesclavos haciendo las delicias de lavadoras y frigoríficos en el Nuevo Circo Romano.

Y alguien se preguntará entonces: ¿Quién sugirió que enseñar a pensar a las máquinas sería buena idea?

Rafael Rueda Avila

# **NUEVA** CÖNSOLA **GX4000**

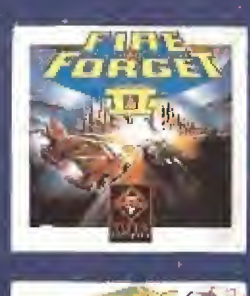

ocean

**19.900 PTAS** 

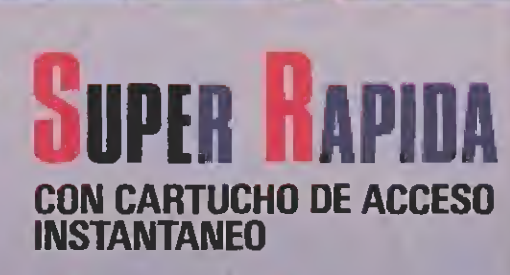

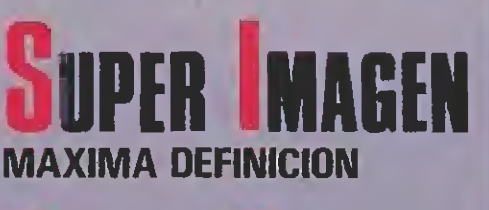

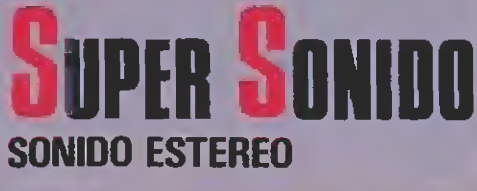

ANSIRAT

TIENE LO QUE QUIERES

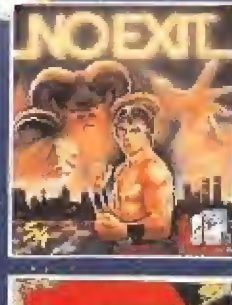

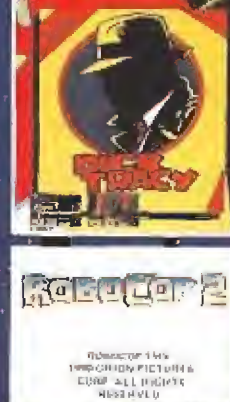

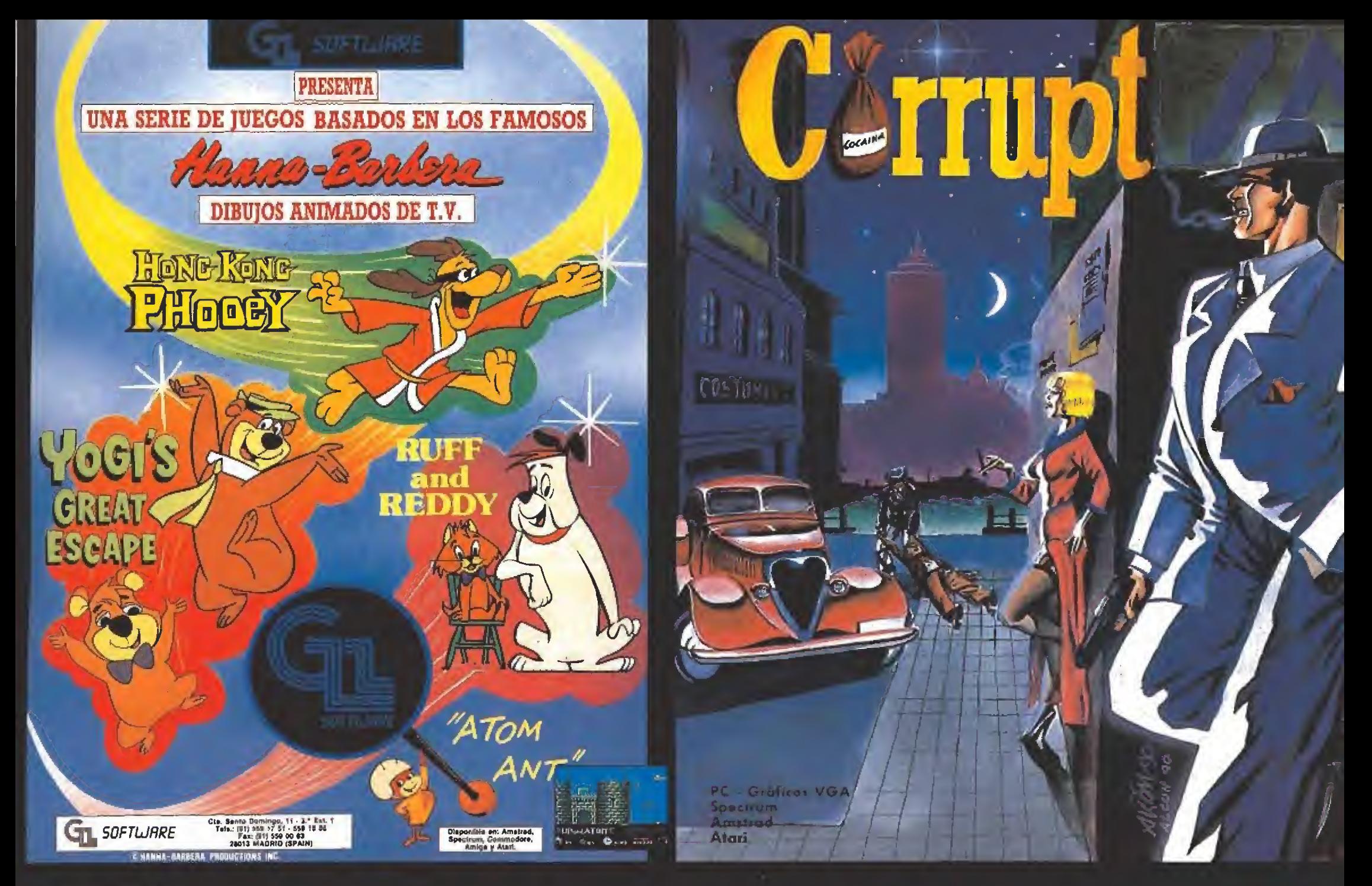

# EN NAVIDADES, LLÉVATELOS A CASA

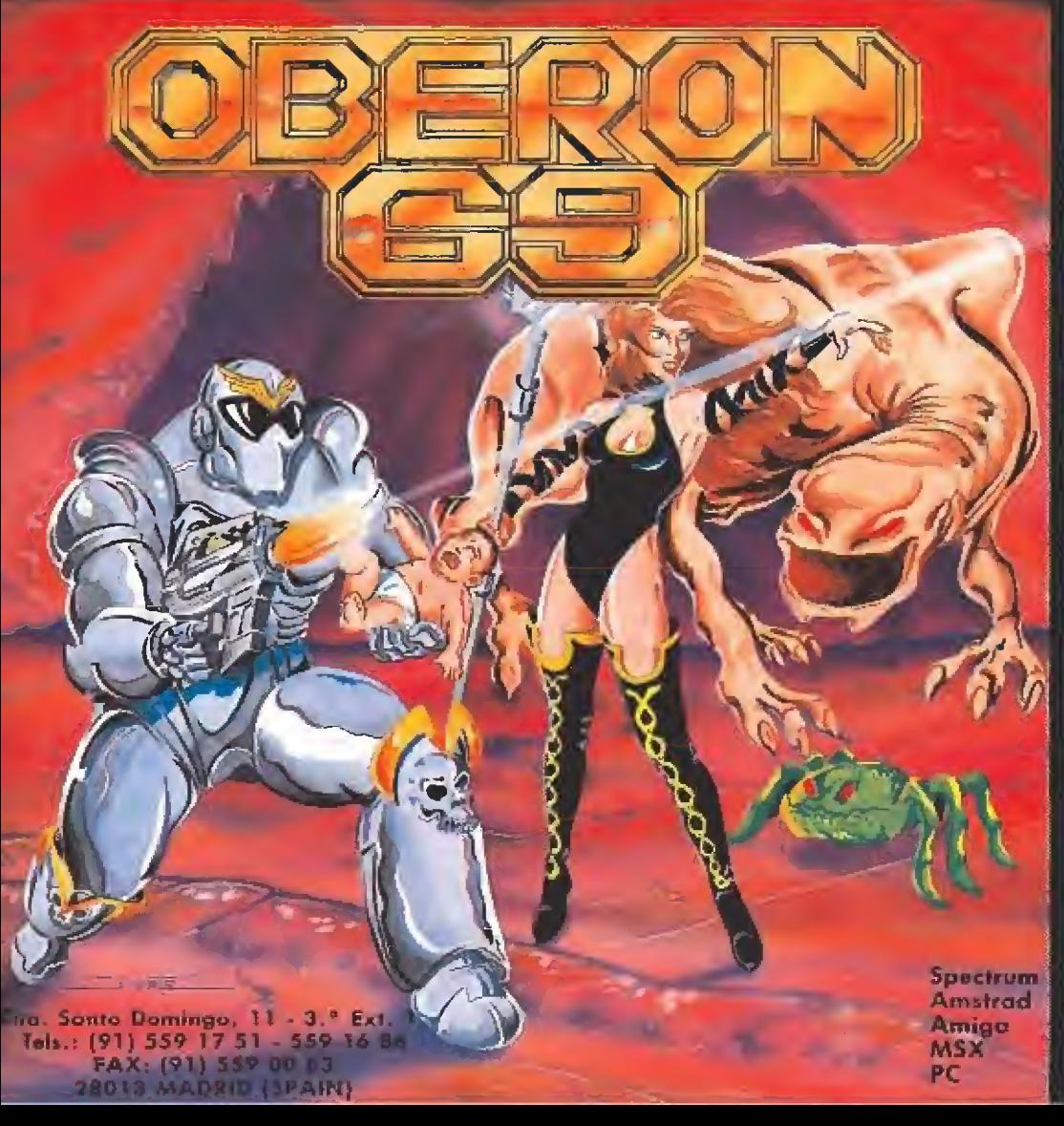

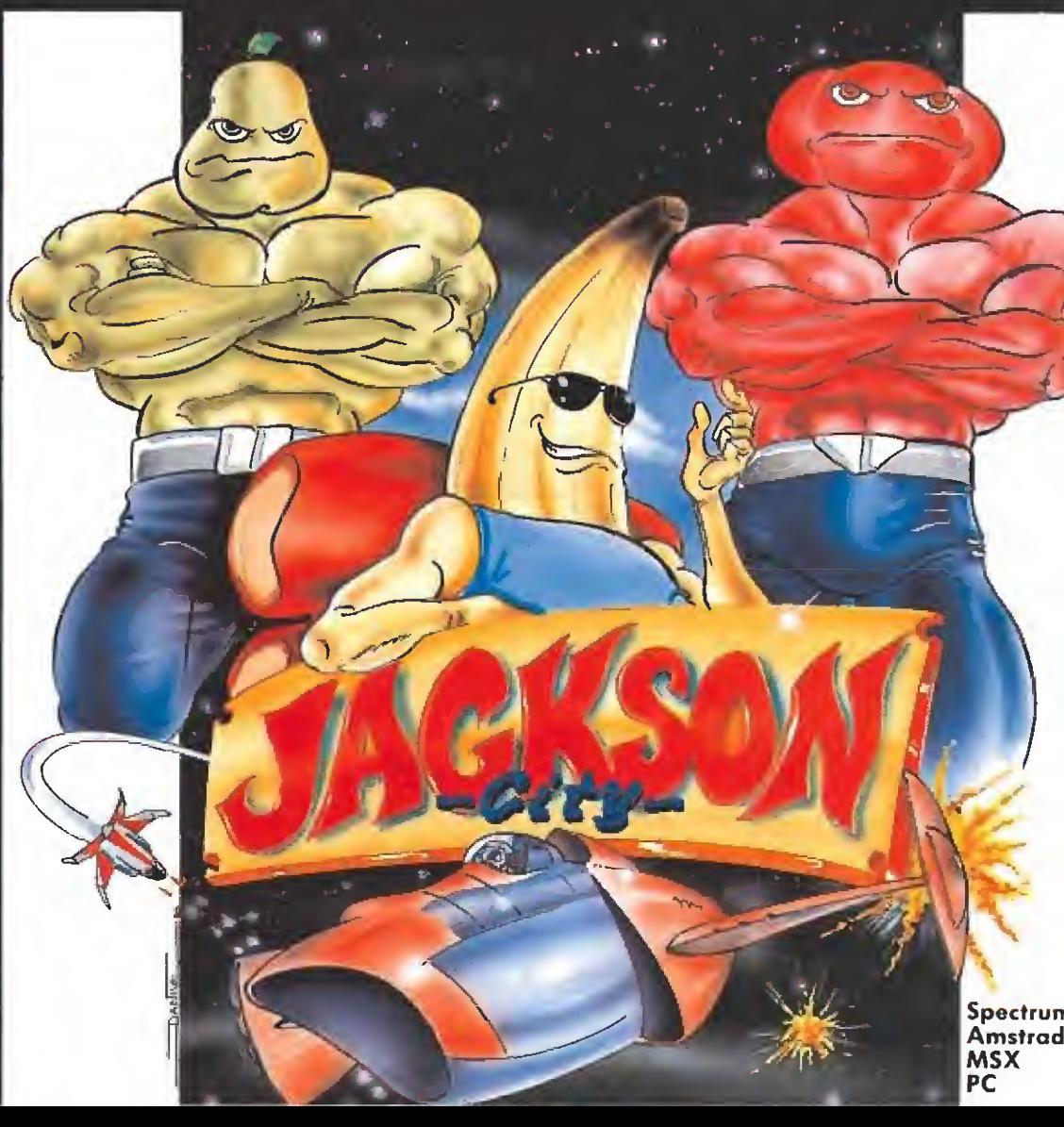

## **CARGADORES**

#### **TIME MACHINE**

#### **AMSTRAD**

10 REM Cargador "Time machine" 20 REM Pedro Jose Rodriguez 28-10-90 30 MODE 1: MEMORY & 3FFF: CALL & BD37 40 dir=&4000:lin=100:GOSUB 90:dir=&60:li n=600:GOSUB 90 50 INPUT"Vidas infinitas"; a\$: IF UPPER\$ (a \$) = "S"THEN POKE &A6, &A7 60 INPUT"Energia infinita": a\$: IF UPPER\$(  $a$ \$) = "S"THEN POKE  $\&$ AB, 0: POKE  $\&$ B0, 0 70 PRINT: PRINT"Inserta cinta original... ":FOR n=1 TO 1000:NEXT 80 MODE 1:LOAD"!".&6000:BORDER 0:INK 0.0 : INK 1, 24: INK 2, 6: INK 3, 18: CALL & 60 90 READ a\$: IF a\$="\* "THEN RETURN ELSE REA D con:sum=0:FOR n=1 TO 20 STEP 2:byte=VA L("&"+MID\$(a\$,n,2)):POKE dir.byte:dir=di r+1:sum=sum+byte:NEXT:IF sum=con THEN li n-lin+10:GOTO 90 ELSE PRINT"Error en la linea"lin:END 100 DATA 06F6AFED79DD7700DD2B, 1389 110 DATA 18F9D108FE01067F3E10,956 120 DATA ED793E54ED79D9E1D9D8,1737 130 DATA D9C300003D20FDA724C8.1161 140 DATA 06F5ED78A9E68028F506.1426 150 DATA 7F3E10ED79792F4FD97D, 1152 160 DATA 3CE60F6FF620D917ED79.1292 170 DATA 37C93D20FDA724C806F5,1256 180 DATA ED78A9E68028F5067F3E.1364 190 DATA 10ED79792F4F1F3E2A17,779 200 DATA ED7937C906F63E10ED79,1302 210 DATA D9E52E00D921AEA4E506,1315 220 DATA F5ED78E6804FCDC0A430,1648 230 DATA FB21150410FE2B7CB520,959 240 DATA F93E0ACDC0A430EA26C4,1398 250 DATA 3E1CCDC0A430E13EDABC.1392 260 DATA 38F226C43E1CCDC0A430,1231 270 DATA D33EDABC38E4FD21F1A6, 1656 280 DATA FD6E0026C43E1CCDC0A4, 1248 290 DATA 30BE3ED7BC30DD2C20EF, 1287 300 DATA 26703E1CCDC0A430AD3E,1084 310 DATA 1CCDC0A430A67CFECD30,1434 320 DATA OEFE9C30CFFD23FD7DFE.1599 330 DATA F520CB18C53E0B26802E,986 340 DATA 083E0B18023E09CDE6A4,777 350 DATA DO3E0BCDE6A4D03E9FBC.1497 360 DATA CB152680D293A53E1DBD.1192 370 DATA C29EA400AF0826A12E01,945 380 DATA FD2100A03E0418173E18,645 390 DATA ADC660DD7700DD231B26,1128 400 DATA A12E012E013E0118023E, 406 410 DATA 09CDE6A4D03E0BCDE6A4,1488 420 DATA DO3ECOBCCB1526A1D2D3.1494 430 DATA A508AD087AB320CEC3AA,1258 440 DATA A43E18ADC660DD7700DD.1278 450 DATA 231B2E023E0426B3CD70.710 460 DATA A6DOFD7E04B7285A6901,1176 470 DATA 007F000000FD4E00FD46,781 480 DATA 01DD210000DD094D3E01.625 490 DATA 2E0226B3CD70A6D03E7F,1145 500 DATA BD280332F0A62E023E08.806 510 DATA 26B3CD70A6D0FD5E02FD, 1510 520 DATA 560369010500FD094D7B.662 530 DATA B226A12E013E01C2D5A5,1059 540 DATA 11AAA4ED53F1A511D8A5, 1475 550 DATA D5ED5B22A7C3EAA43E06.1403 560 DATA 000018B63E0DCDE6A43E, 942 570 DATA 10CDE6A4D03EDBBCCB15,1516 580 DATA 26B3D26EA6C900000000,904 590 DATA 600 DATA F3210040119EA401E601.911 610 DATA EDB021B70011F0A60E05,1071 620 DATA EDBODD21F5A611D900CD, 1517 630 DATA 06A53EC321990032B5A7,1012 640 DATA 22B6A721BC0011F5A601.1033 650 DATA 2800EDB0C32EA7CD06A5,1237 660 DATA 21A500229BBFC331BF3E.1075 670 DATA A7325F7F3E0332AD803E.917 680 DATA 35328B8FC300A0001E2A.812 690 DATA 28229EA421008000402C.665 700 DATA 0080BEA5010080F3A503.1023 710 DATA 00808813FF4F80886344,1048 720 DATA 368000BF9F008040000B.735 730 DATA 008000000000000000000.128

#### **GREMLINS 2 AMIGA** 医结果 r n 0000000 0000000 THE NEW BATCH  $1000 + 17$   $-0.0000$ **ISC23** REM \* CARGADOR 'GREMLINS 2' (AMIGA) - (C) 1990 TONI VERDU - MICROMANIA \* DIM C% (100) : DEF FNU= (UCASE\$ (V\$) = "N") : CH#=0: V=&H6004 FOR I=0 TO 99:READ V\$:C%(I)=VAL("&H"+V\$):CH#=CH#+C%(I)\*(I+1):NEXT IF CH#<>42194922& THEN PRINT "ERROR EN LOS DATA !! ": END INPUT "NIVEL INICIAL (1-5) "; N: IF (N>0) AND (N<6) THEN C%(64)=N-1 INPUT "VIDAS INFINITAS (S/N) "; V\$: IF FNU THEN C% (52) =V INPUT "TIEMPO INFINITO (S/N) "; V\$: IF FNU THEN CX(55)=V INPUT "INMUNIDAD (S/N) "; V\$: IF FNU THEN C% (66) =V+6 CLS: PRINT "OK. INSERTA EL DISCO 'GREMLINS 2' EN LA UNIDAD DFO: ": PRINT PRINT " Durante el juego, pulsa la tecla 'HELP' para seleccionar el arma en" PRINT "uso. El arma no cambiara aunque recojas o compres otras." PRINT " En el nivel 4, usa el telefono para capturar al Gremlin Electrico." C=VARPTR(C%(0)); CALL C DATA 2C78, 4, 41FA, 38, 43F8, 300, 2D49, 2E, 303C, 8A, 12D8, 51C8, FFFC, 41EE, 22, 7017 DATA 4281, D258, 51C8, FFFC, 4641, 3081, 839, 4, BF, E001, 66F6, 21FC, FC, 2, 20, 41FA, E DATA 216E, FE3A, 2, 2D48, FE3A, 4E75, 4E89, 0, 0, 2069, 28, C50, 444F, 66EE, 317C, 32A, 22B DATA 4EE8, C, 11FC, 4A, 1DBB, 11FC, 4A, 46FC, 21FC, 43FB, 356, 6BA2, 21FC, 1, 0, 7038, 11FC DATA 8, 2070, 11FC, 60, 2C90, 4EFB, 400, C3B, 5F, 7043, 6612, 638, 1, 373, 238, 7, 373, 31FC DATA 370, 6E, 13FC, 0, 1, 4B84, C38, 5F, 7043, 6706, 31FC, 356, 6E, 4EF8, 6D20 **PROPHECY I - THE VIKING CHILD AMIGA** REM \* CARGADOR 'PROPHECY I - THE VIKING CHILD' (AMIGA) REM \* (C) 1990 TONI VERDU - MICROMANIA DIM C%(102):DEF FNU=(UCASE\$(V\$)="N"):CH#=0:V=&H6002 FOR I=0 TO 101:READ V\$:C%(I)=VAL("&H"+V\$):CH#=CH#+C%(I)\*(I+1):NEXT IF CH#<>26283940& THEN PRINT "ERROR EN LOS DATA !!":END INPUT "ENERGIA INFINITA (S/N) "; V\$: IF FNU THEN C% (72) =V+4 INPUT "ARMAS INFINITAS (S/N) "; V\$: IF FNU THEN C% (76) =V+10 INPUT "GLIDE INFINITO (S/N) "; V\$: IF FNU THEN C% (83) =V INPUT "CLOAK INFINITO (S/N) "IV\$: IF FNU THEN C% (85)=V INPUT "SPEED INFINITO (S/N) ";V\$: IF FNU THEN CX(87)=V INPUT "COMPRAR GRATIS (S/N) "; V\$; IF FNU THEN C% (89) =V+2 INPUT "EMPEZAR CON LA ESPADA MAYOR (S/N) "; V\$: IF FNU THEN C% (92) = V+4 INPUT "EMPEZAR CON EL ESCUDO MAYOR (S/N) "; V\$; IF FNU THEN C% (96) =V+4

INPUT "SALTARSE LA INTRODUCCION (S/N) "; V\$: IF FNU THEN C%(60)=&H3E4 CLS: PRINT "OK. INSERTA EL DISCO 'THE VIKING CHILD (A)' EN LA UNIDAD DFO: " PRINT: PRINT " Al empezar la partida aparecera la lista de los 16 niveles y, " PRINT "pulsando la tecla indicada a la izquierda del nombre, podras escoger" PRINT "el nivel inicial. Si durante el ju<mark>ego pulsas la tecla 'Z', pasaras"</mark><br>PRINT "directament<mark>e</mark> a la lucha por la llave de salida del nivel." C=VARPTR(C%(0)): CALL C DATA 2C78, 4, 41FA, 3A, 43FB, 100, 2D49, 2E, 303C, 8C, 12DB, 51CB, FFFC, 41EE, 22, 7016 DATA 4281, D258, SICB, FFFC, 4641, 3D41, 52, 839, 4, BF, E001, 66F6, 21FC, FC, 2, 20, 41FA, E DATA 216E, FE3A, 2, 2D4B, FE3A, 4E75, 4EB9, 0, 0, 2069, 28, C50, 444F, 66EE, 317C, 4EFB, 7C

DATA 317C, 130, 7E, 4EEB, C, 31FC, 13A, 10B4, 4EFB, FD2, 41F9, 1, 0, 103C, 4A, 223C, 33FC DATA 300, 7402, 50EB, 3850, 1140, C25A, 1140, C280, 317C, 6002, FA12, 1140, FA46, 1140 DATA FBDA, 2141, CIDE, 2141, CIEC, 2141, CIFA, 317C, 4281, 1652, D568, E1DO, D568, B2C 0ATA 0578,7CB0,0568,834,4EFB,1000

740 DATA \*

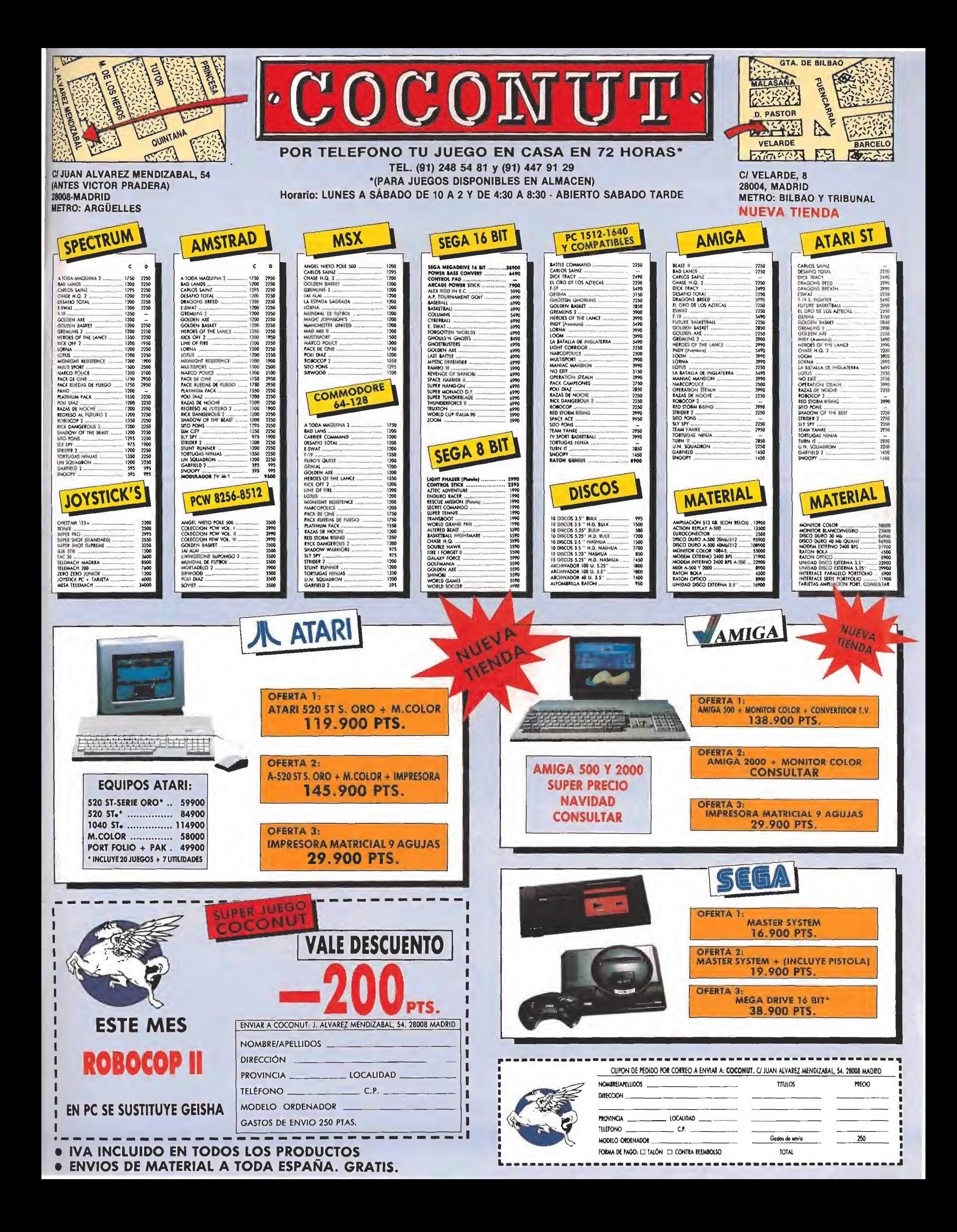

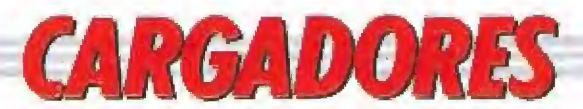

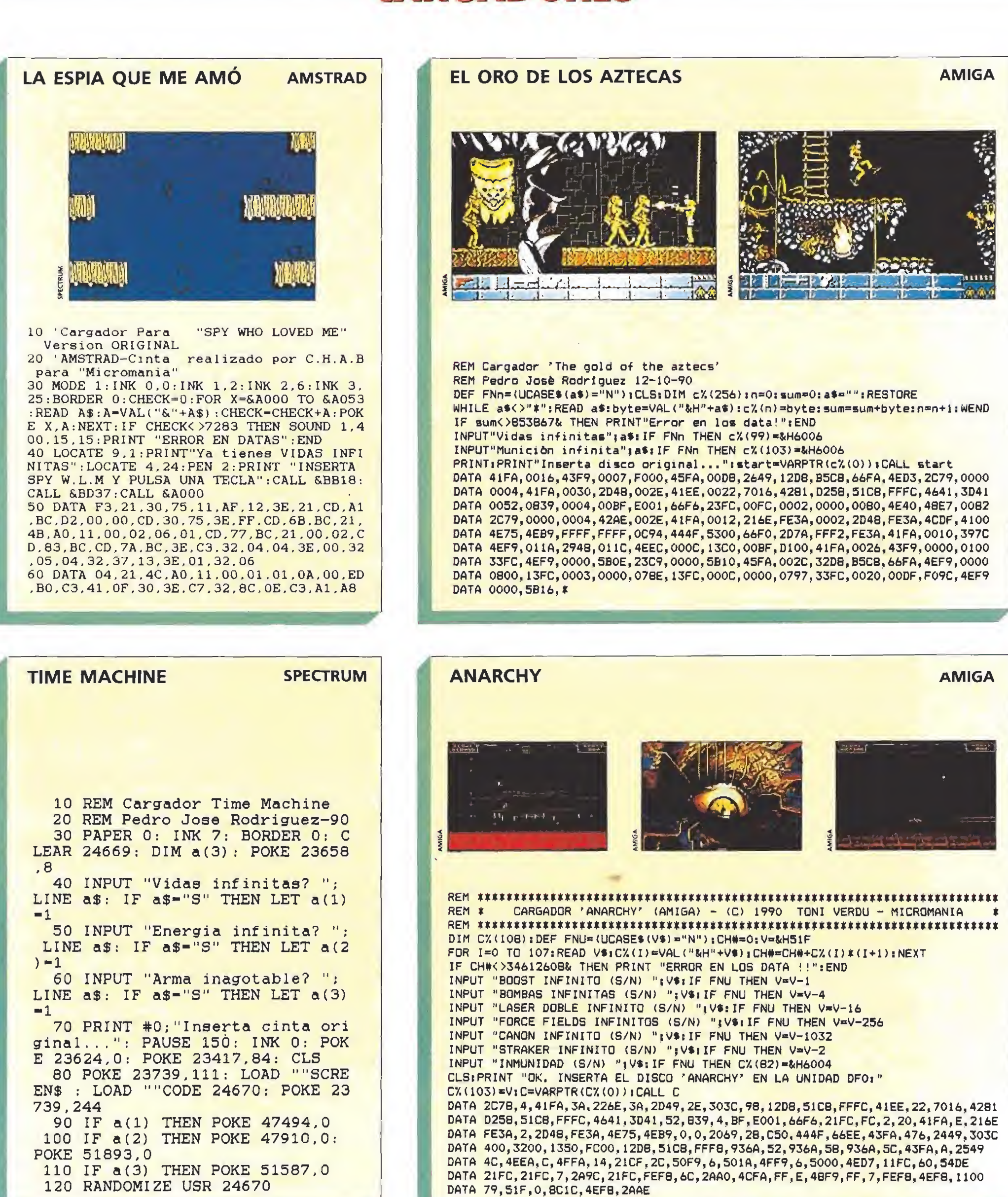

# ESTA ES TU OPORTUNIDAD

**NO INCLUYE MONITOR** 

E<br>V

### ATARI 520 STFM SERIE ORO

Entra al mundo de los 16 bits, con el ATARI 520 STFM SERIE ORO, Ahora puedes disponer de toda la potencia del ordenador más premiado por la prensa internacional especializada, a un precio verdaderamente a tu alcance.

Además, el ATARI 520 STFM SERIE ORO incluye gratis el POWER PACK, que contiene 20 superjuegos y 6 programas de diferentes aplicaciones.

Tu ATARI 520 STFM SERIE ORO, todo lo que necesitas para entrar con buen pie en el mundo de los 16 bits.

#### EL POWER PACK CONTIENE:

- <sup>20</sup> superjuegos, para que vivas las aventuras más alucinantes.
- MUSIC MAKER, para componer la música que más te gusta.
- NEOCHROME, para dibujar tus obras de arte.
- FIRST BASIC <sup>Y</sup> ST BASIC para programar en el lenguaje más apropiado.
- 1ST WORD para procesar textos y escribir muchas historias.
- ORGANISER, programa que incluye dietario, fichero de direcciones y hoja

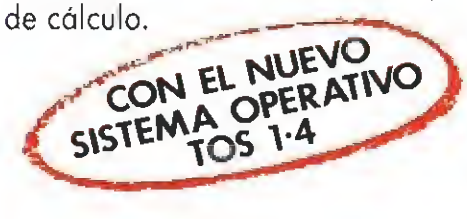

El Corte marcos

AATARI ALTA TECNOLOGIA ORDENADORES ATARI, S.A. Apartado 195. Alcobendos, 28100 Madrid. Telf. (91) 653 50 11 **AL MEJOR PRECIO.** 

NIPÍEFQ UNO CQtflMCAÜON

NUMERO UNO COMUNICACIÓN

## **CARGADORES**

#### GREMLINS 2 SPECTRUM +3

10 REM Cargador Gremlins II 20 REM Version Spectrum Disco 30 REM Pedro José Rodriguez-90 40 PAPER 0: INK 7: BORDER 0: <sup>C</sup> LEAR 29999 50 LET sum-0: FOR n-30000 TO 3 0172: READ a: POKE n,a: LET sumsum+a: NEXT n: IF sum< >19217 THE <sup>N</sup> PRINT "Error en los data!": ST OP 60 PRINT "Este cargador propor ciona vidas infinitas en las cin

co fases"''"Inserta disco origin al y pulsa" "una tecla" 70 PAUSE 0: CLEAR : RANDOMIZE

USR 30000

80 DATA 243,49,0,92,205,152,11 7,221,33,221,117,175,205,120,1,2 21,33,221,117,1,0,3,17,0,0 90 DATA 33,0,254,205,99,1,205, 152,117,243,1,253,127,62,19,237, 121,49,0,254,33,43,254,17,16 100 DATA 254,1,167,1,121,237,79 ,237,95,174,235,174,235', 119,35,1 9,11,120,177,32,242,33,166,117,1 7

110 DATA 16,254,1,5,0,213,237,1 76,33,171,117,17,0,91,1,50,0,237 ,83,227,254,237,176,1,253 120 DATA 31,62,7,201,1,253,127, 58,92,91,238,23,50,92,91,237,121 ,201,237,121,195,56,254,33,18 130 DATA 91,17,120,255,1,32,0,2 37,83,36,146,237,176,195,96,96,5 8,96,109,33,38,139,254,143,40 140 DATA 17,33,56,134,254,181,4 0,10,33,139,137,254,255,40,3,33, 98,134,54,0,195,96,96

ESCAPE FROM THE PLANET C64

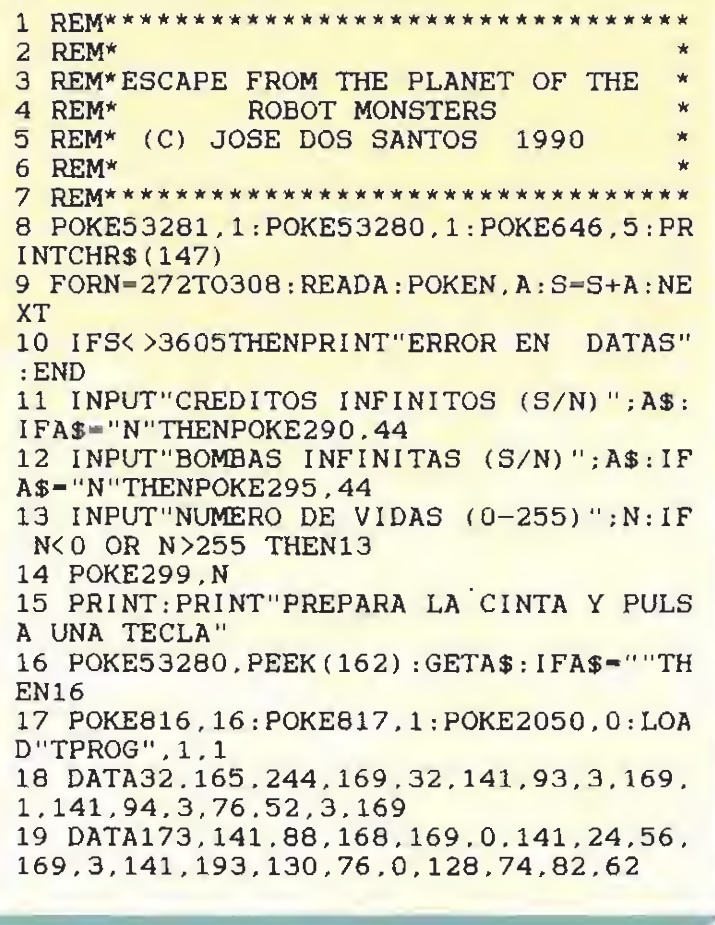

#### ROBOCOP PC

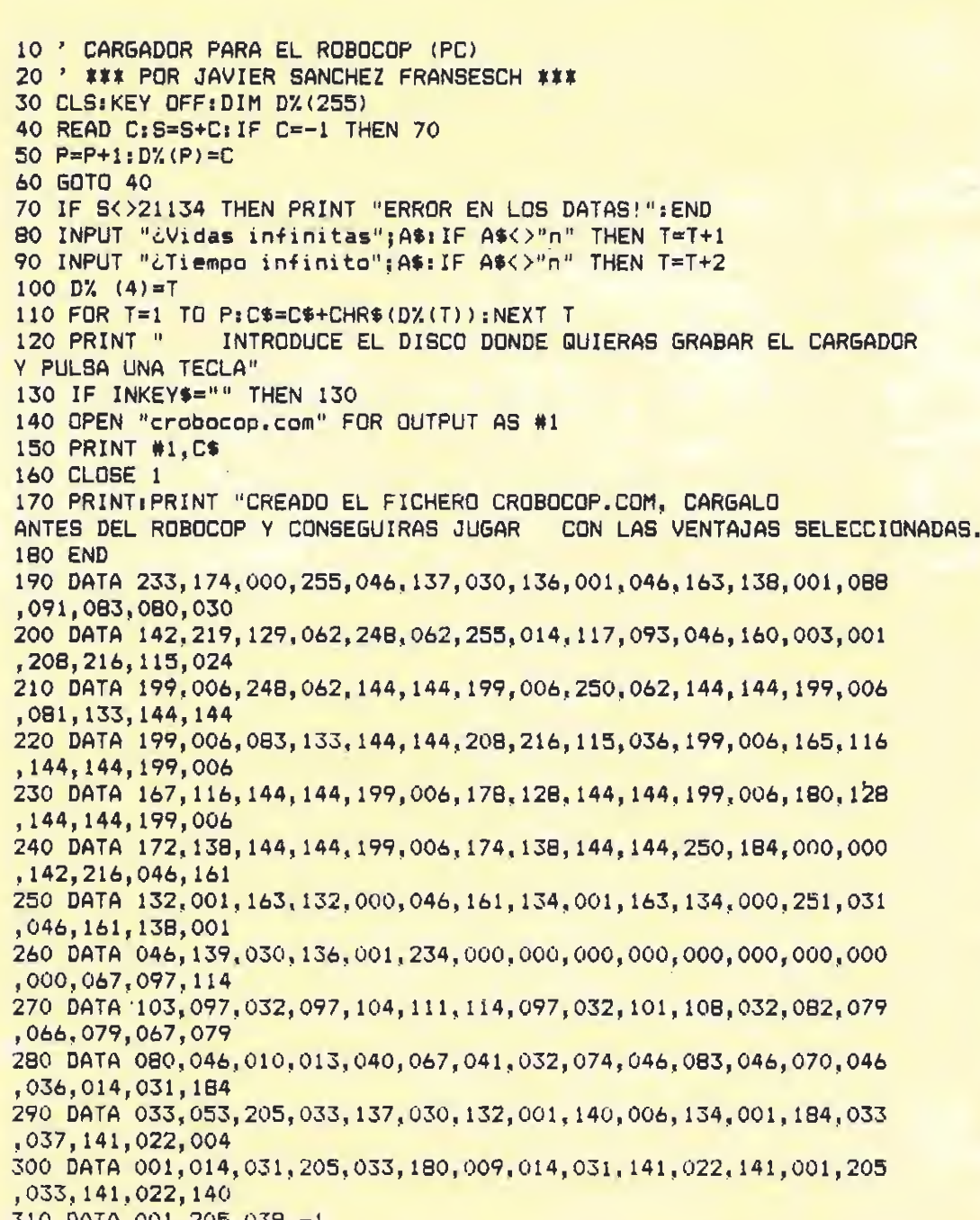

310 DATA 001,205,039,-1

TUSKER AMIGA REM I CARGADOR \*TUSKER\* (AMIGA) - (C) 1990 TONI VERDU - MICROMANIA % rem mmmmmmmtmmmmmttmmmttmtmmmmmm  $DIM C7(91)$ :  $DEF FNU= (UCASE$ (V$) = "N" )$ ;  $CH$=O: V=&H6004$ FOR 1=0 TO 90: READ V\$: C%(I) =VAL ("&H"+V\$): CH#=CH#+C%(I)\*(I+1): NEXT IF CH#< >273093088: THEN PRINT "ERROR EN LOS DATA !!";END INPUT "VIDAS INFINITAS (S/N) ";V\*iIF FNU THEN C7.(60)=V INPUT "ENERGIA INFINITA (S/N) ";V\$: IF FNU THEN C7.(63)=V+8 INPUT "AGUA INFINITA (S/N) ";V\$:IF FNU THEN C%(70)=V+2 INPUT "BALAS INFINITAS (S/N) "¡V\*iIF FNU THEN C7.(77)=V+2 INPUT "MAGIA INFINITA ÍS/N) ";V\$iIF FNU THEN C7.(74)=V CLSiPRINT "OK. INSERTA EL DISCO 'TUSKER (1)' EN LA UNIDAD DFOi" C=VARPTR(C%(0)) : CALL C DATA 2C78,4,41FA,3A,43F8,300,2D49,2E,303C,76,12D8,51C8,FFFC,41EE,22,7016 DATA 4261,D258,51CB,FFFC,4641,3D41,52,839,4,BF,E001,66F6,21FC,FC,2,20,41FA,E DATA 216E,FE3A,2,2D48,FE3A,4E75,4EB9,0,0,2069,28,C50,444F,660C,43FA,C,3149 DATA 7E,4EE8,C,4E75,41FA,36,23C8,0,95E0,11FC,4A,2E4E,21FC,303C,67,2E18,31FC DATA 4E71,2E1C,21FC,303C,IF,298C,31FC,4E71,2C3C,13FC,4A,0,BB12,4EF8,600,41FA DATA FFC6, 33C8, 5, D1E2, 4EF9, 5, D170

# MOUNTAIN BIKE

# PORQUE SOLO EL MARR FUERTE **VIVE UNA AVENTURA** SIN LIMITES ...Y GANA ESTA MOTO!

NECESITARIA

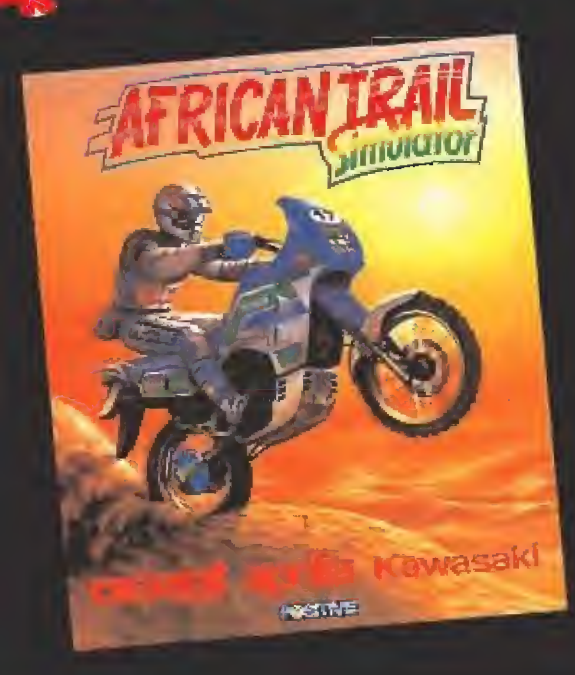

**TO** 

## **IMONTATE TU AFRICAN TRAIL!**

EN CADA JUEGO ENCONTRARAS UNA TARJETA PARA PARTICIPAR EN EL SORTEO DE UNA FABULOSA **MOTOCICLETA DERBI 50 SAVANNAH** que se celebrará el 25 de Enero de 1991 **ENVIANOSLA** 

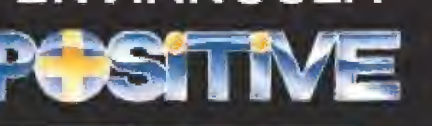

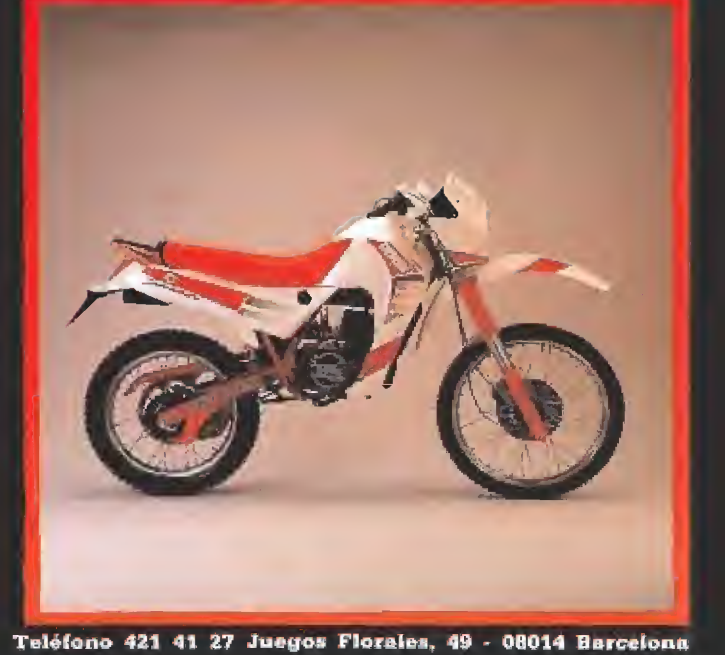

FE PER ANY: OUROS CONTRIVERING<br>FE PER ANY: OUROS CONTRIVERING<br>FE PER ANY: OUROS MÁS SOFISTICADO

FREQUIRED MAKE FISICATION

DE TODO

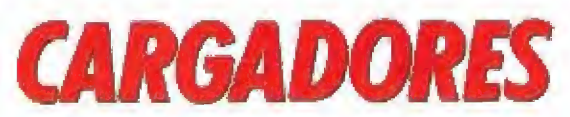

#### **RAZAS DE NOCHE COMMODORE 64** 1 REM\*\*\*\*\*\*\*\*\*\*\*\*\*\*\*\*\*\*\*\*\*\*\*\*\*\*\*\*\*\*\*\* 2 REM\* 3 REM\* RAZAS DE NOCHE (COMMODORE 64) \* 4 REM\* (C) JOSE DOS SANTOS 1990 5 REM\* 6 REM\*\*\*\*\*\*\*\*\*\*\*\*\*\*\*\*\*\* 7 POKE53281, 1: POKE53280, 1: POKE646, 5: PR INTCHR\$ (147) 8 FORN=272TO383: READA: POKEN, A: S-S+A: NE XT 9 IFS<>12765THENPRINT"ERROR EN DATAS"  $:$  END 10 PRINT"ESTE CARGADOR PROPORCIONA VID AS Y ENERGIA INFINITA EN LAS 3 FASES" 11 PRINT: PRINT "PREPARA LA CINTA Y PULS A UNA TECLA" 12 POKE53280, PEEK(162): GETA\$: IFA\$=""TH EN12 13 POKE816, 16: POKE817, 1: POKE2050, 0: LOA D 14 DATA32.165.244.169.30.141.217.2.169 , 1, 141, 218, 2, 96, 169, 43, 141 15 DATA52,8,169,1,141,53,8,169,0,76,0, 8, 173, 144, 65, 201, 206 16 DATA208, 16, 169, 173, 141, 8, 66, 141, 23, 66.141.144.65.169.0.141.129 17 DATA65, 173, 220, 66, 201, 206, 208, 21.16 9, 173, 141, 220, 66, 141, 235, 66, 141 18 DATA100, 66, 141, 67. 66, 169, 0, 141, 85, 6 6, 234, 234, 173, 130, 68, 201, 206 19 DATA208.19.169.173.141.130.68.141.1 45,68,141,10,68,141,233,67,169 20 DATA0.141.239.67.76.0.13.74.68.83

#### LA ESPADA SAGRADA

**AMSTRAD** 

10 REM Cargador "La espada sagrada"

20 REM Version Amstrad Disco 30 REM Pedro Jose Rodriguez 28-10-90

40 MODE 1:ON ERROR GOTO 100: (DISC:ON ERR

OR GOTO 0 50 MEMORY & 3FFF: sum=0; RESTORE: FOR n=&BF0

0 TO &BF73:READ a\$:byte=VAL("&"+a\$):POKE n.byte:sum=sum+byte:NEXT:IF sum<>14316 THEN PRINT"Error en los data!": END

60 PRINT"Este cargador propociona vidas infinitase inmunidad en las tres fases": PRINT: PRINT"Notas: ": PRINT"Las fases se c argaran por separado": PRINT"incluso en l os modelos de 128K": PRINT"Las claves par a las fases 2 y 3 son": PRINT"ATAHUALPA y MACHUPICCHU"

70 PRINT"Es posible obtener vidas infini tas": PRINT"pulsando H para entrar en mod o de pausa y tecleando la palabra TITICA  $CA''$ 

80 PRINT: PRINT" Inserta disco original y pulsa una tecla"

90 CALL &BB18:MODE 1:LOAD"disc":CALL &BF  $0<sup>0</sup>$ 

100 PRINT"Lo siento, este cargador solam ente": PRINT"funciona con la version en d isco": END

110 DATA F3, 21, 75, 80, 11, 5A, 80, 1, C2, 1, 78, ED, 4F, ED, 5F, AE, EB, AE, EB, 77, 23, 13, B, 78, B1 , 20.F2.21.2F.BF.22.D7.80.21.85.80.11.20. 3.1.B2.1.ED.B0.C3.20.3

120 DATA 3E, C3, 32, 9B, A6, 21, 40, BF, 32, 53, B B.22.54.BB.C3.7D.A6

130 DATA DD.E5, D5, F5, CD.62, BB, C1, D1, DD, E 1,78,30.F2,F5,3A,0.80,FE,82,20,F,AF,32,1 5, 95, 32, 64, 9B, 32, 85, 94, 32, BE, 9D, F1, C9, AF .32.AF.A4.32.2.AB.32.4B.A4.32.2.AD.F1.C9

#### **LAST NINJA 2**

 $10$   $-$ 20 ' Cargador de LAST NINJA 2 -CGA, EGA, TANDY- por JESUS PEREZ SICILIA  $30$  ' ------------------------------ $40$   $^{\circ}$ 50 NB = 60; NL = NB / 20; A=10: B=11: C=12: D=13: E=14: F=15 60 COLOR 6, 0, 0: CLS 70 LOCATE 13, 36: PRINT "ESPERE ..." 80 DIR = 01 DEF SEG = &H90001 OFFSET = 0 90 FOR  $W1 = 1$  TO NL 100 CHECKSUM = 0:  $Z = 1$ : READ L\$, SUMA 110 FOR  $W2 = 1$  TO 39 STEP 2 120 BI\$ = MID\$ (L\$, Z, 1): B2\$ = MID\$ (L\$, Z+1, 1):  $Z = Z + 2$ 130 A1 = ASC(B1\$):  $\angle$ A2 = ASC(B2\$) 140 NIB1 = A1+48#(A1<58)+55#(A1>57): NIB2 = A2+48#(A2<58)+55#(A2>57) 150 BYTE = NIBi \* 16 + NIB2: CHECKSUM = CHECKSUM + BYTE: POKE DIR, BYTE: DIR = D  $IR + 1$ 160 NEXT W2 170 IF CHECKSUM <> SUMA THEN CLS: LOCATE 12, 29: PRINT "ERROR EN LINEA DATA "; W 1: LOCATE 22, 1: STOP 180 NEXT W1 190 CLS:  $LIN = 7$ 200 Dii = &H11: D12 = &H12: D13 = &H17: D14 = &H18 210 Bil = &HFE: B12 = &HE: B13 = &H1B: B14 = 1 220 LOCATE 1, 28: COLOR 7: PRINT "Cargador LAST NINJA 2"; COLOR 6<br>230 LOCATE 3, 21: COLOR 2: PRINT "(C) JESUS PEREZ SICILIA Córdoba 1990"; COLOR 240 LOCATE 9, 19: PRINT "¿ Vidas infinitas (s/n) ? ............. S" 250 505UR 340 260 IF X\* = "N" OR X\* = "n" THEN Y\* = "N" ELSE B11 = &H90; B12=B11; B13=B11; B14  $=$ B11: Y\$ = "S" 270 GOSUB 360 280 LOCATE 20, 23: COLOR 0,3: PRINT " Pulsa <Intro> si es correcto ": COLOR 6, O:  $X$ = NPUT$(1) + IF X$ <$   $\Diamond$  CHR\$(13) THEN 190290 POKE D11, B11; POKE D12, B12: POKE D13, B13: POKE D14, B14 300 CLS: LOCATE 12, 1: PRINT "Introduce el disco 1 de LAST NINJA 2 sin protecció n contra escritura"; CHR\$(13); "en la unidad A: y pulsa una tecla...": X\$ = INPU  $T$ \$ $(1)$ 310 CALL OFFSET 320 PRINT: PRINT: PRINT: PRINT "El juego ya está modificado. Para jugar teclea ' NINJA' y pulsa <INTRO> ...": PRINT: PRINT 330 SYSTEM 340 LIN = LIN + 2: Y\$ = "s": LOCATE LIN, 60: COLOR 4: PRINT CHR\$(17): COLOR 6: X  $s = INPUTS(1)$ 350 RETURN 360 LOCATE LIN, SE1 PRINT Y\*1" " 370 RETURN 380 \* 64000 DATA "551E8CC88ED8BA850052E81300C70628009090C7", 2197 64001 DATA "062A0090905AEB0A001F5DCBEB0B00CD259DC3E8", 2064 64002 DATA "0400CD269DC3B800928ED828C0B9010029DBC300", 2160

### THE KILLING GAME SHOW

**AMIGA** 

**PC** 

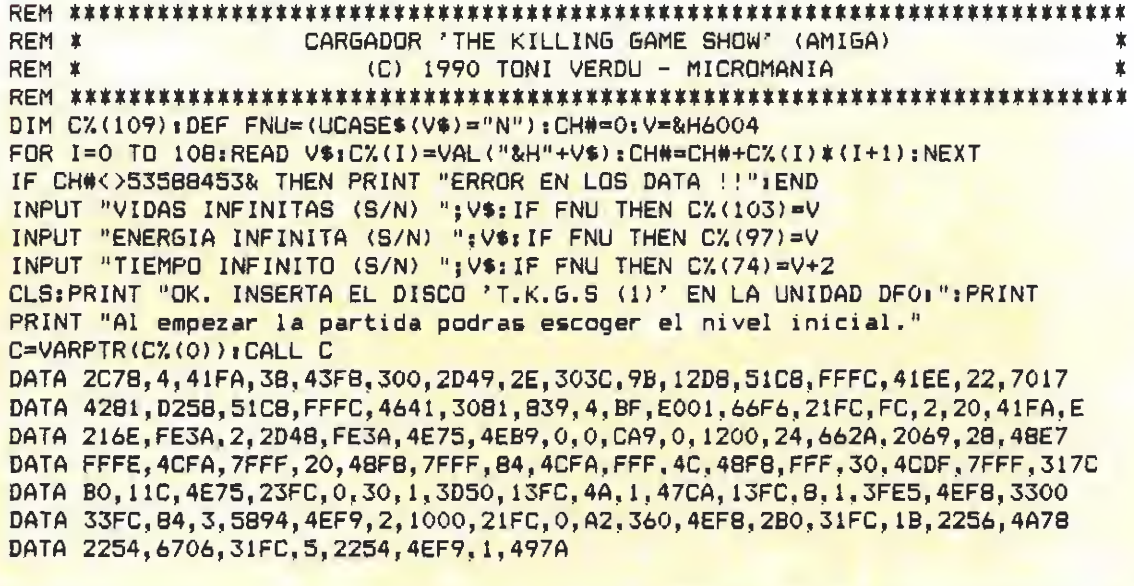

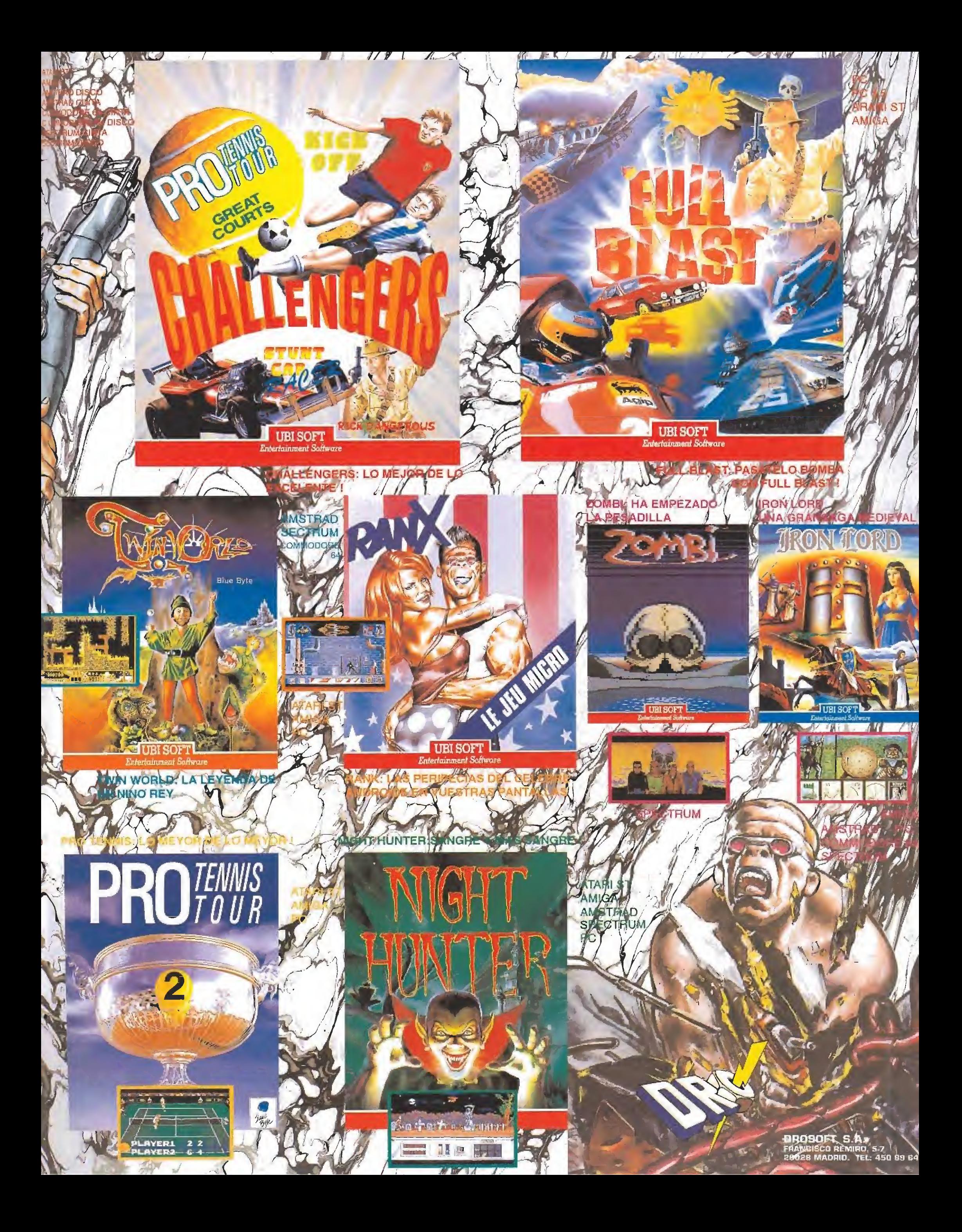

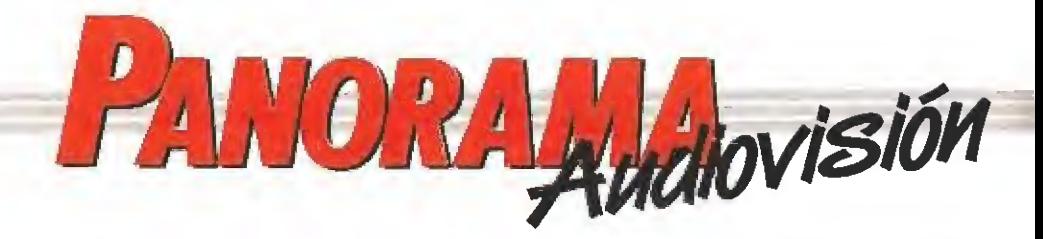

### EL SUEÑO AMERICANO «EL NOVATO»

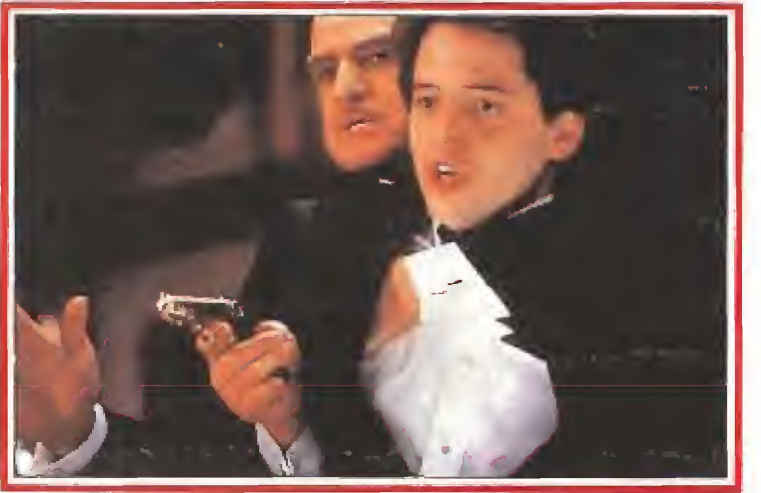

E<sup>l</sup> Novato» cuenta en clave de comedia una historia basada en ese mito llamado "sueño americano". Para hacerlo realidad llega a Nueva York, procedente de Vermont, Clark Kellogg, un joven tan ingenuo como Nancy Reagan sí ésta creyera que baila bien las sevillanas. El, va a comerse el mundo, conquistar Hollywood es "pecata minuta" para un chico con su talento. El estafador Víctor Ray le hace volver a la realidad "choriceándole" sus pertenencias y, posteriormente, ofreciéndole un "curro" de media jornada a las órdenes de Carmine Sabatini, un auténtico "padrino". El capo se

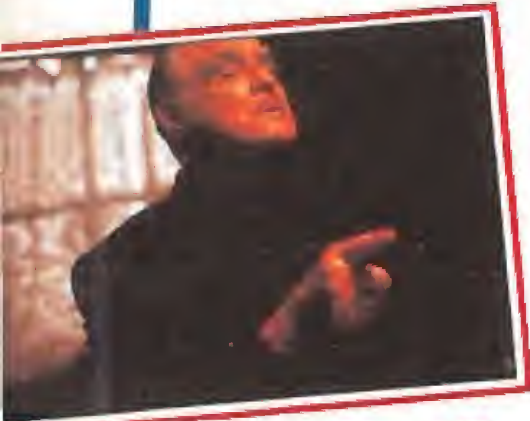

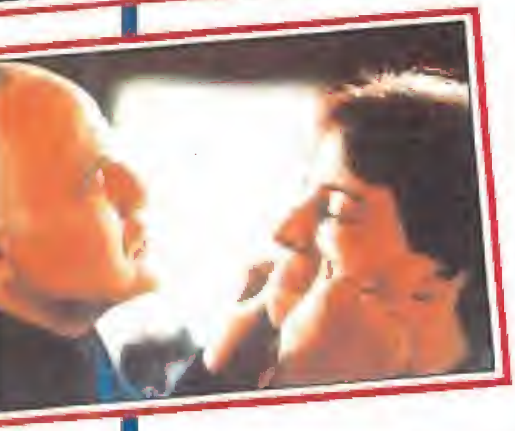

convierte en una especie de padre para el joven y su hija se enamora del pobre e ingenuo soñador. Si a esto añadimos que el padrastro de Clark defiende a ios animales con más energía que B.B. a las focas, que el chico comparte habitación con un colega muy particular y que, no se sabe cómo, se encuentra llevando lagartos de un lado para otro con toda la pinta de no cumplir la legalidad, a nadie le cabe ninguna duda sobre el enredo tan gordo en que se ha metido el jovencito. Demasiadas emociones sobre un paisaje con la Gran Estación Central, la plaza de Washington o la Pequeña Italia como fondo.

Al margen de la carcajada y la risa fácil, el atractivo de la película «El Novato» se centra en los actores. El primero en los carteles es, obviamente, Marlon Brando, también obviamente en el papel deí "padrino" Carmine Sabatini. Al tontorrón Clark Kellogg se encarga de dar vida Matthew Broderick, experto en esas comedias sobre gansters después de trabajar en «Negocios de Familia». El mago de la estafa es Bruno Kirby, que antes había participado en «No somos ángeles», «El Padrino» o «Buenos días, Vietnam» entre otras. Penélope Ann Miller encarna a la hija del "capo" que se quiere casar con Clark y Frank Whaley es el colega de habitación de éste. El director es Andrew Bergman, un tipo especializado en escribir guiones y rodar películas sobre gente que se mete en líos o de los que es imposible salir, tal y como le ocurre al novato.

# ESA TELE, NIÑO! «SHOCKER 100.000 VOLTIOS DE TERROR»

En las viejas películas de indios o de "gran intensidad dramática" se decía que moría hasta el apuntador para explicar las bondades del film, de la misma manera que una historia de amor era digna de verse si se lloraba mucho Tal y como ahora está el patio, maridar a criar malvas a tan acusica personaje es más banaí que un mayordomo asesino en una novela de misterio. El irresistible avance del progreso y fa modernidad exige más, tal y como se demostró en la muy mediocre «La naranja mecánica» (pese a que ios críticos todavía hoy se empeñen en ensalzar las virtudes del bodrio inventado por Kubrick). Ahora que el 92 está a la vuelta de la esquina es necesario que, además de la del apuntador, brote la sangre de su familia y amigos, tal y como se demostró en «La Matanza de Texas», a ser posible con un

poquito de ruido <sup>y</sup> a raudales. Wes Graven, director de películas de terror como «Pesadilla en Elm Street», sabe todo esto y mucho más sobre el género Sabe, por ejemplo, que los fantasmas con cadenas ya son sólo una nana para dormir a bebés llorones. Sabe, por ejemplo, que un "malo con gancho", como Ereddy Kroger, tiene "swing" Sabe, por ejemplo, que los "excesos excesivos" ayudan a distanciarse 3o suficiente al espectador como para que la cosa se tome en serio pero no mucho, Sabe, por ejemplo, que una ruptura en nuestros hábitos cotidianos es malévola.

¿Consecuencia de tan larga parrafada? Una película como «Shocker», con el esiogan añadido de "100.000 voltios de terror" El malo malísimo se llama Horace Pinker y es en realidad un sádico criminal que la goza mandando al

otro barrio a familias enteras. Cuando le detienen y le mandan a la silla eléctrica es aún peor porque del calambre con alto voltaje sale más asesino que antes. Además, repara televisiones <sup>y</sup> entre los programas de tan demoniaco invento... es pasible que aparezca Horace Pínker, igual que Freddy Kroger cobraba vida a través de los sueñas. Con. tales pistas, los consumidores de películas de terror de serie "B" y los devoradores de ¡a "cultura basura" ya saben de qué va la historia; ios lectores de poesía bucólica o pastoril que no paguen la entrada del cine. Y para los melómanos cuyos mejores mentos transcurren cuando se molesta al vecino con el tocadiscos a toda pastilla, indicarles que en la banda sonora hay elementos como Magadeth, Iggy Pop, Bonfire, Dead On o Alice Cooper (¡un auténtico regalo para el otorrino!).

#### HARRISON FORD, MÁS APURADO QUE INDIANA JONES «FRUTA MADURA»

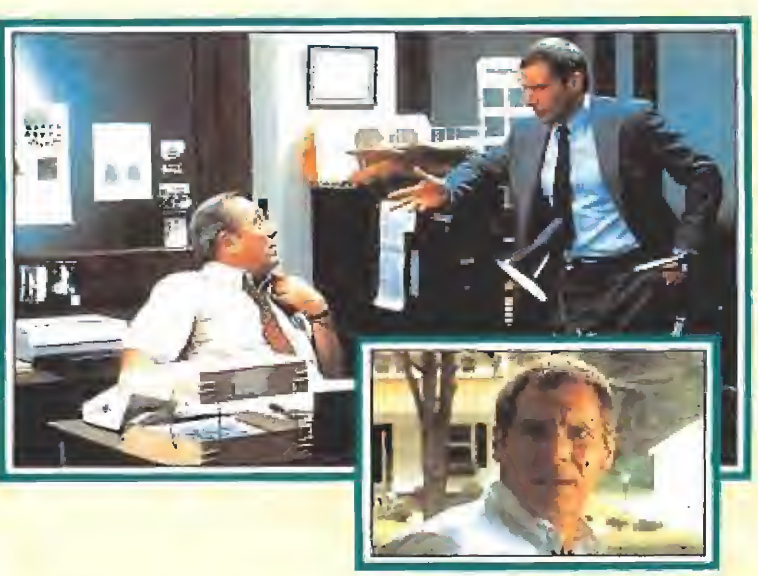

a historia de la película **La matoria venere»**<br>Expresunto Inocente» cumple a ía perfección viejos cánones de Hollywood. Primero fue un "best-seller" bibliográfico escrito por Scott

Turón y publicado en 1987. Luego, las grandes compañías americanas pujaron por conseguir los derechos para llevar la novela al cine y, finalmente,

#### «PRESUNTO INOCENTE» se encargó la historia a un director de relumbrón como

Alan J. Pakula («Klute», «Todos los hombres del presidente», «La decisión de Sophie») y a unos actores taquilleros como Harrison Ford, Brian Dennehy («10, la mujer perfecta», «Acorralado», las dos partes de «Cocoon») y Raul Julia («Los ojos de Laura Mars», «Corazonada», «Conexión Tequila», «El beso de la mujer araña»).

Los objetivos e intenciones de «Presunto Inocente» se resumen perfectamente en un "ruego especial a los medios de comunicación" enviado por la distribuidora española del film: "1, No revelar el final de la película. 2. No descubrir si Rusty Sabich (Harrison Ford) es culpable o inocente". Está

claro que el "intríngulis" de esta obra radica en el suspense y no haremos de "agua-fiestas". Sólo indicar que en Estados Unidos las cifras de recaudación de taquilla rondan los 100 millones de dólares. ¿Destrozará la vida de Harrison Ford el duro juez? ¿Es o no un asesino? ¿Qué ocurrirá con su esposa? ¿Y con su amante? ¿Tendrá razón su jefe, que le cree culpable? ¿Por qué duda hasta su abogado defensor? Estas y otras muchas preguntas no tienen respuesta en «Cristal» ni en «Dallas», ni en «Falcon Crest». Todas estas preguntas se responden al final de «Presunto Inocente». Se recomienda hacer apuestas durante el transcurso de la película.

### LA COARTADA

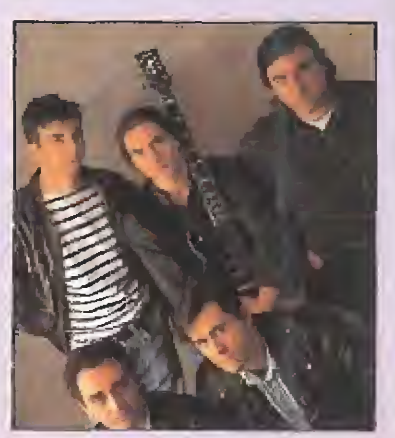

Fruta madura» es el tercer Lp de La Coartada, que ha aparecido en el mercado después de demasiado tiempo. Santiaqo Agudo y José Antonio Gómez, el nexo de unión entre los diferentes integrantes que han pasado por la banda a lo largo de sus años de existencia, iban a la caza y captura de unos músicos estables y, si el tiempo no opina lo contrario, todo indica que ahora lo han conseguido, salvados los problemas con un batería que se les resiste.

«Fruta madura» es también el disco de La Coartada mejor grabado técnicamente. Producido por Juan Muro, este trabajo de los madrileños no ha perdido la línea musical de los anteriores - pop-rock con fuertes influencias americanas emparentado con bandas de aquí como Mermelada, Burning o Llámalo X— pero se ha desprendido de los retazos más negros — ¿cinematográficos?, ¿de cómic?— para contar historias mayoritariamente pobladas de chicas y amor.

Acaso sea más "light". Seguro que más comercial. La Coartada y su «Fruta madura» están listos para caer del árbol (perdón por el chiste malo y fácil). Es variada y a veces divertida la nueva etapa de los madrileños; no han perdido su gusto por el 'divertimento'' —ahora en forma salsera— y son hasta elegantes. Hay algo de AOR hecho en España y lugares comunes en cualquier barrio de la capital. Es el mundo particular de Santiago Agudo y José Antonio Gómez ampliado a una banda de rock and roll.

MICROMANÍA 135

Todo esto esta muy bien pero ¿qué opinan sus fans? Esas, y esos, que les han convertido, seguramente, en la banda más vendedora del pop español. Está por ver pero, de momento, en las listas de ventas y éxitos se han ¡do rápidamente arriba. No es fácil cambiar una imagen labrada en cientos de chistes graciosillos, difícilmente el hermano rockero quitará el poster colgado en la habitación de la hermana quinceañera para adornar la propia. Hombre G están muy catalogados pero lo intentan. ¿Lo conseguirán?

#### LOS HOMBRES G SE HACEN VIEJOS UNA CHICA DULCE PARA EL RAP

SWEET

No abundan en el país las voces femeninas que cuentan sus cosas a ritmos de rap en nuestro país. Hasta la fecha, los afortunados que han grabado discos eran representantes casi unánimes del sexo masculino. Con este panorama, que exista alguien como Sweet (Mari Luz Rodríguez para los que prefieran términos más prosaicos) constituye una buena razón para dividir opiniones: para unos, la bgírl es una auténtica musa; para otros no pasa de perfecta oportunista. En el fondo, ambos puntos de vista bien pudieran servir para un debate en un foro feminista que intentara responder a la pregunta: ¿cuál de las dos líneas arguméntales es más machista?

A Sweet no le importa, Y a los demás no debería, Al fin y al cabo, lo interesante es saber si la chica es capaz de contar historias que "nos digan algo". Ansiosa por ser famosa, Sweet canta a las cosas del amor y habla de chicos tiernos y duros,

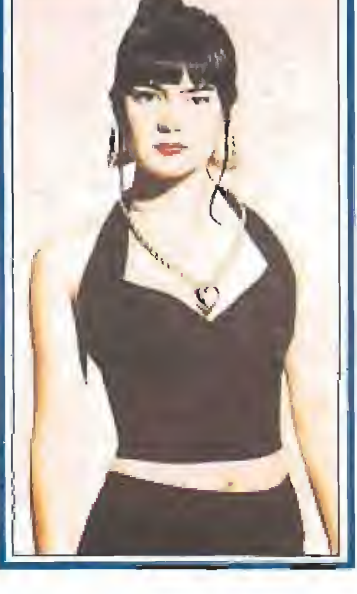

arrogantes o sensibles. Cruce entre Neneh Cherry y Spike Lee, entre Villaverde v la discoteca de moda, Sweet siempre lleva un colgante sobre el cuello, unas veces es un corazón y otras el símbolo del dólar. Con ella, y con otras como ella, la mujer puede empezar a dejar de ser un objeto decorativo entre los rappers y los seguidores de ia cultura "hip hop".

## «ESTA ES TU VIDA»

Entre chicas cocodrilo, polvos de pica pica y películas en las que Guillermo Summers sufría muchísimo, Hombres G se convirtieron en el fenómeno musical más importante en España desde la época de Los Pecos. Estos se fueron a la mili y cuando volvieron, sus novias-fans habían crecido y se fueron con otros. Los Hombres G también se hacen viejos y dispuestos a no quedarse sin chicas, se han descolgado con un disco "adulto", «Esta es tu vida».

Esa vocecita candorosa de Guillermo sigue presente para provocar delirios de amor, expulsada ahora desde una barba no muy poblada, pero sin el toque de grupo graciosíllo. Ahora los Hombres G se preocupan por los problemas del mundo y no dudan en endurecer las guitarras. No reniegan de sonidos acústicos para encender velitas en sus conciertos pero se apuntan a la irónica crítica más o menos social. Hombres G se han hecho viejos y han dado ia vuelta a la tortilla, a ía forma de entender la música.

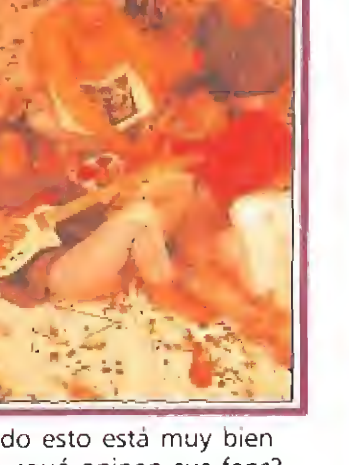

### **GALAXY FORCE** ALTERED BEAST

## **CHASE HQ**

**OPERATION** THUNDERBOLT

Cuatro auténticas bombas en tus manos.

SALAXY FORCE " & SEGA (F) moks af Sega Ent LCD SIGN ALTERES BEAST® & SEGA E) Ant trademarks at 5699<br>Enterprises Ltd. C) SESA, 1989, 3989 CHASE HO-CO 1989 Queer Softw CO Toto Com, All ophs reserved<br>CO Toto Com, All ophs reserved<br>OPERSTIGN THUNGEROUT<br>OP 1989 Toto Com

**REGALO**<br>**20 SONY CD PORTATIL**<br>**20 SONY CD PORTATIL**<br>EN MICROMANIA DE FNERO

**N** 

HP 00

**JAN** 

31

C

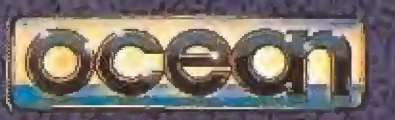

**ROBOCOP** 

**CAZAFANTASMAS 2** 

**BATMAN** "THE MOVIE"

#### **INDIANA JONES** y LA ULTIMA CRUZADA

Nunca habías soñado tener tantas estrellas en tus manos. Ahora puedes protagonizar cuatro de las mejores aventuras jamás realizadas.

ROBOCOP IM & ORION PICTURES' CORP. All dights' Reserved CAZAFANTAMAS R. @ 1989 Columbia Pictures Industries Inc. All rights Reserved BATMAN. 3th & GD 1964 DC Comics Inc. INDIANA JONES: TALK COPYRIGHT @ 1989 by Lucostilm Ltd., (LFE) All rights Reserved

**The** 

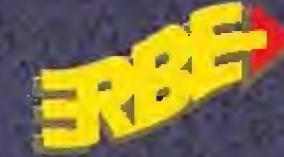

DISTRIBUIDOR<br>EXCLUSIVO PARA ESPANA<br>**ERBE SOFTWARE** SERRANO, 240 - 28016 MADRID TEL. (91) 458 16 58